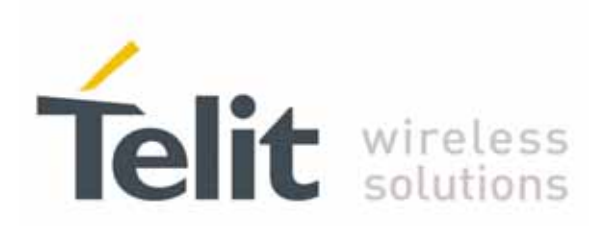

# **UC864-E/G/WD/E-DUAL AT Commands Reference Guide**

SW Release 08.01.XX7 for UC864-E/G/WD/E-DUAL 80304ST10041a Rev. 7 - 2010-10-14

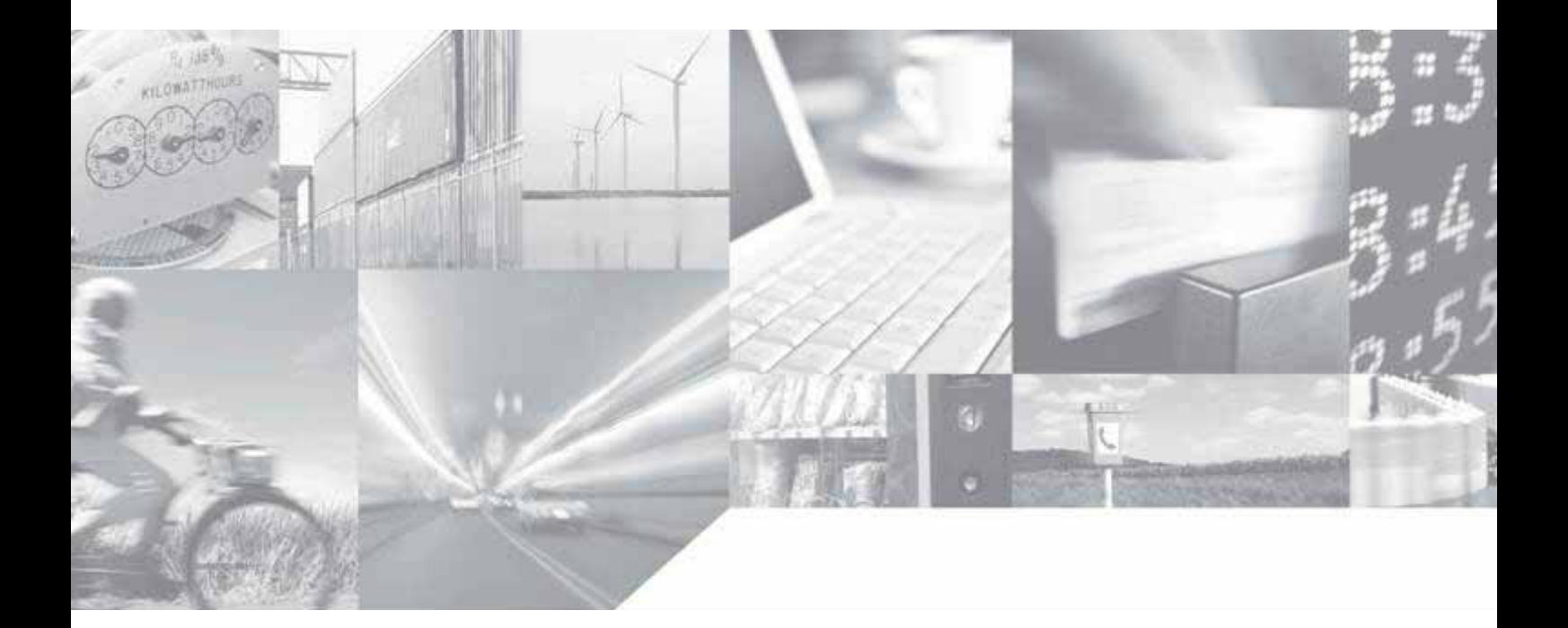

Making machines talk.

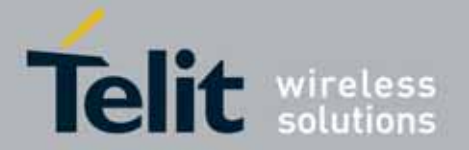

 UC864-E/G/WD/WDU AT Commands Reference Guide 80304ST10041a Rev. 7 - 2010-10-14

### APPLICABILITY TABLE

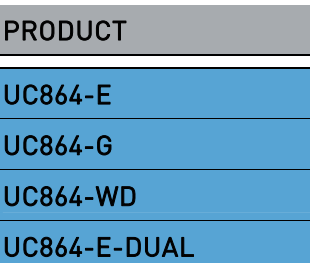

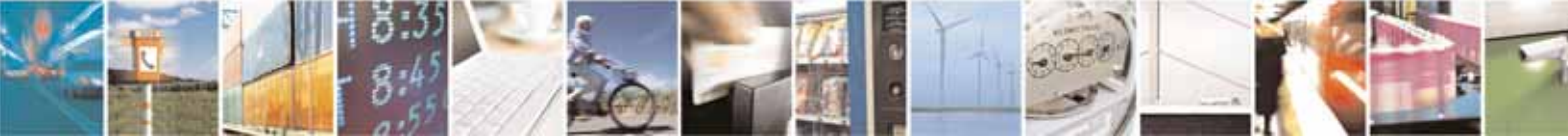

Reproduction forbidden without Telit Communications S.p.A's. written authorization - All Rights Reserved. Page 2 of 318

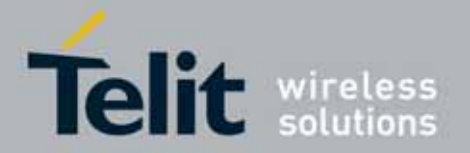

#### UC864-E/G/WD/WDU AT Commands Reference Guide 80304ST10041a Rev. 7 - 2010-10-14

### **Disclaimer**

The information contained in this document is the proprietary information of Telit Communications S.p.A. and its affiliates ("TELIT").

The contents are confidential and any disclosure to persons other than the officers, employees, agents or subcontractors of the owner or licensee of this document, without the prior written consent of Telit, is strictly prohibited.

Telit makes every effort to ensure the quality of the information it makes available. Notwithstanding the foregoing, Telit does not make any warranty as to the information contained herein, and does not accept any liability for any injury, loss or damage of any kind incurred by use of or reliance upon the information.

Telit disclaims any and all responsibility for the application of the devices characterized in this document, and notes that the application of the device must comply with the safety standards of the applicable country, and where applicable, with the relevant wiring rules.

Telit reserves the right to make modifications, additions and deletions to this document due to typographical errors, inaccurate information, or improvements to programs and/or equipment at any time and without notice.

Such changes will, nevertheless be incorporated into new editions of this document.

Copyright: Transmittal, reproduction, dissemination and/or editing of this document as well as utilization of its contents and communication thereof to others without express authorization are prohibited. Offenders will be held liable for payment of damages. All rights are reserved.

Copyright © Telit Communications S.p.A. 2010.

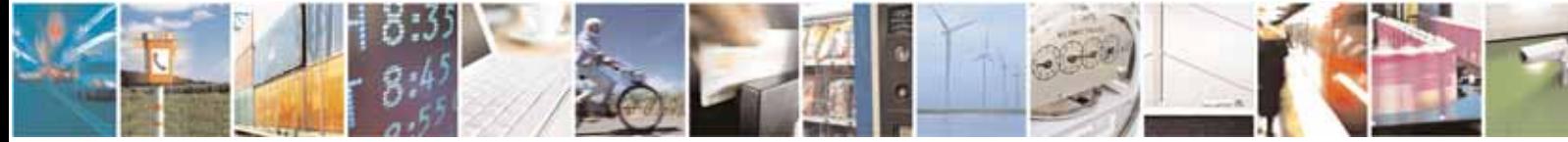

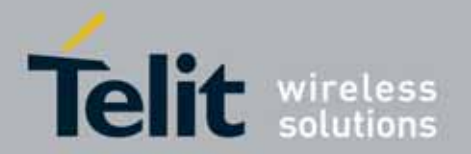

### **Contents**

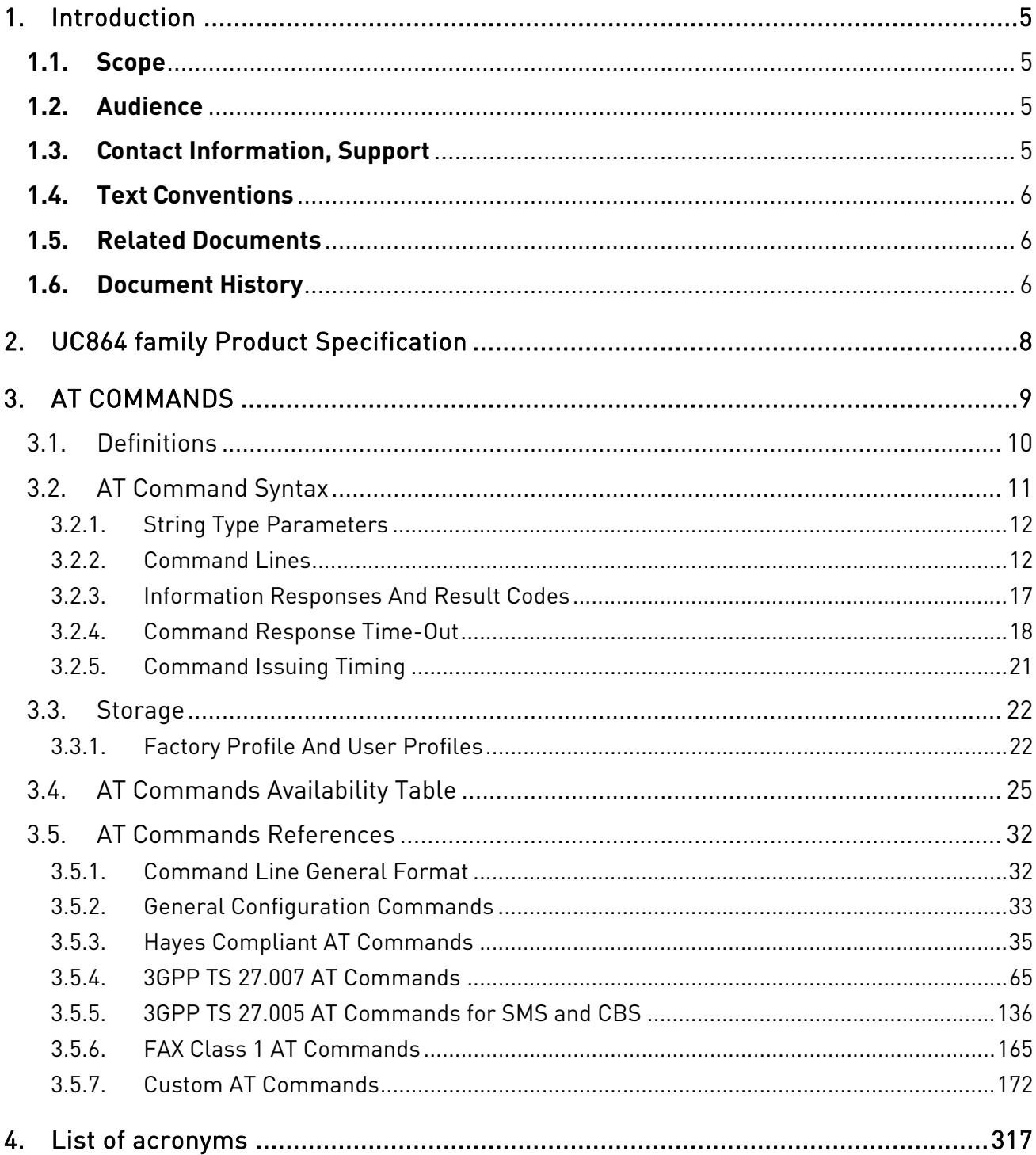

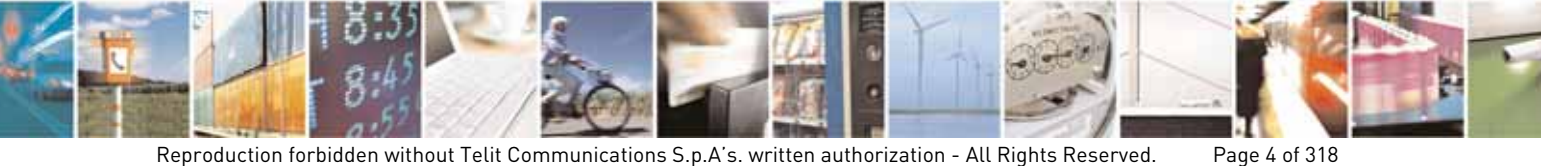

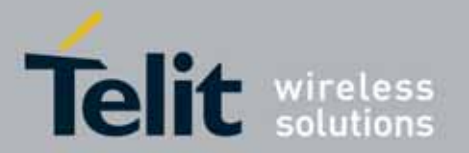

#### UC864-E/G/WD/WDU AT Commands Reference Guide 80304ST10041a Rev. 7 - 2010-10-14

# <span id="page-4-0"></span>**1. Introduction**

### <span id="page-4-1"></span>**1.1. Scope**

To describe all AT commands implemented on the Telit wireless modules specified in the aforementioned applicability table.

### <span id="page-4-2"></span>**1.2. Audience**

Readers of this document should be familiar with Telit modules and their ease of controlling by means of AT Commands.

### <span id="page-4-3"></span>**1.3. Contact Information, Support**

For general contact, technical support, to report documentation errors and to order manuals, contact Telit's Technical Support Center (TTSC) at:

[TS-EMEA@telit.com](mailto:TS-EMEA@telit.com) [TS-NORTHAMERICA@telit.com](mailto:TS-NORTHAMERICA@telit.com) [TS-LATINAMERICA@telit.com](mailto:TS-LATINAMERICA@telit.com) [TS-APAC@telit.com](mailto:TS-APAC@telit.com)

Alternatively, use:

<http://www.telit.com/en/products/technical-support-center/contact.php>

For detailed information about where you can buy the Telit modules or for recommendations on accessories and components visit:

[http://www.telit.com](http://www.telit.com/)

To register for product news and announcements or for product questions contact Telit's Technical Support Center (TTSC).

Our aim is to make this guide as helpful as possible. Keep us informed of your comments and suggestions for improvements.

Telit appreciates feedback from the users of our information.

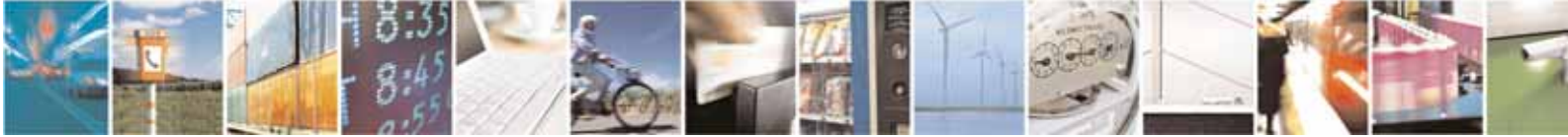

Reproduction forbidden without Telit Communications S.p.A's. written authorization - All Rights Reserved. Page 5 of 318

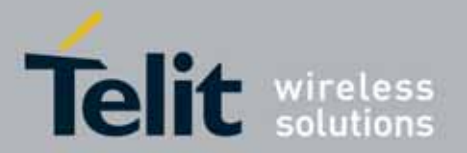

 UC864-E/G/WD/WDU AT Commands Reference Guide 80304ST10041a Rev. 7 - 2010-10-14

### <span id="page-5-0"></span>**1.4. Text Conventions**

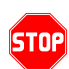

Danger *–* This information MUST be followed or catastrophic equipment failure or bodily injury may occur.

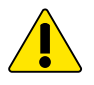

Caution or Warning *–* Alerts the user to important points about integrating the module, if these points are not followed, the module and end user equipment may fail or malfunction.

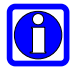

Tip or Information **–** Provides advice and suggestions that may be useful when integrating the module.

All dates are in ISO 8601 format, i.e. YYYY-MM-DD.

### <span id="page-5-1"></span>**1.5. Related Documents**

- 3qpp TS 27.005 specification and rules
- 3gpp TS 27.007 specification and rules
- Hayes standard AT command set
- Rockwell RC56D & RC336D

### **1.6. Document History**

<span id="page-5-2"></span>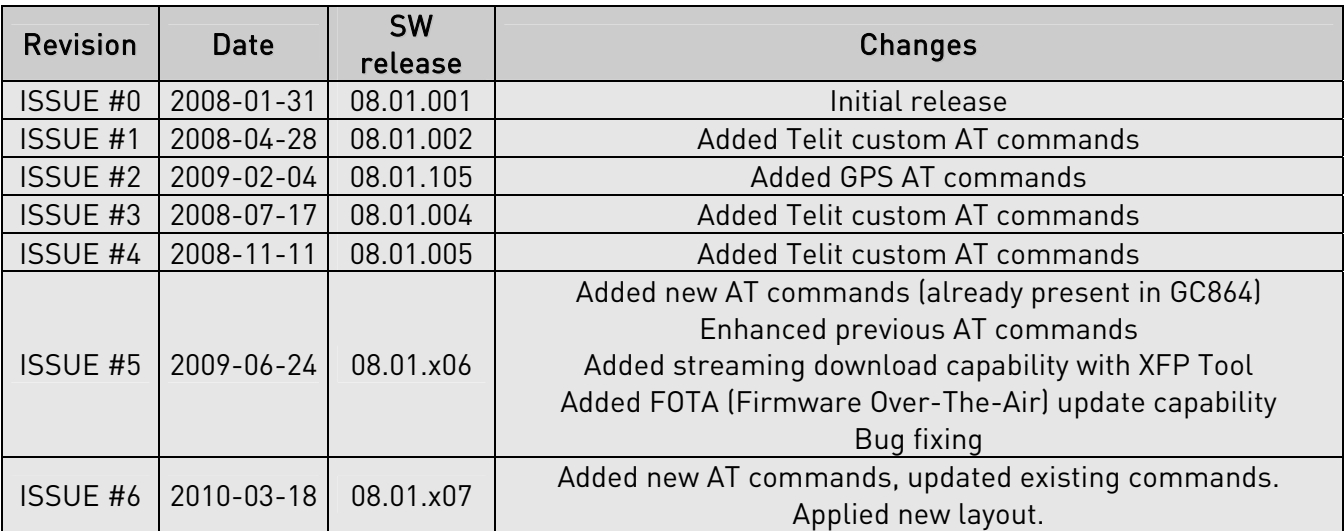

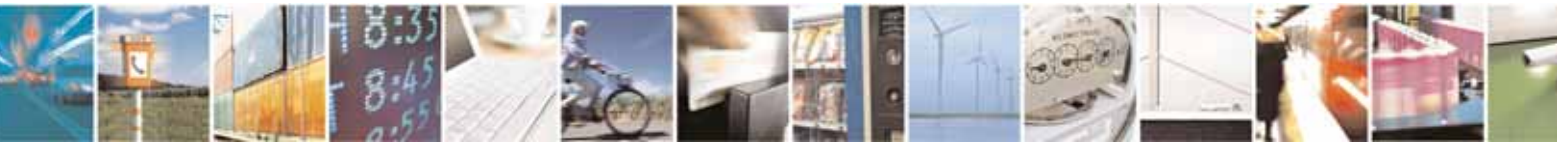

Reproduction forbidden without Telit Communications S.p.A's. written authorization - All Rights Reserved. Page 6 of 318

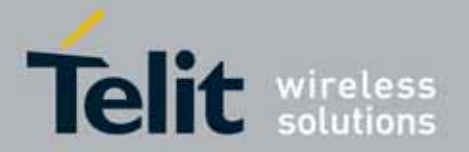

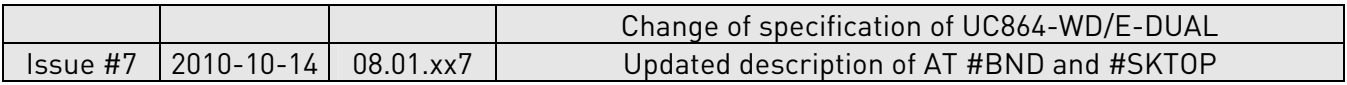

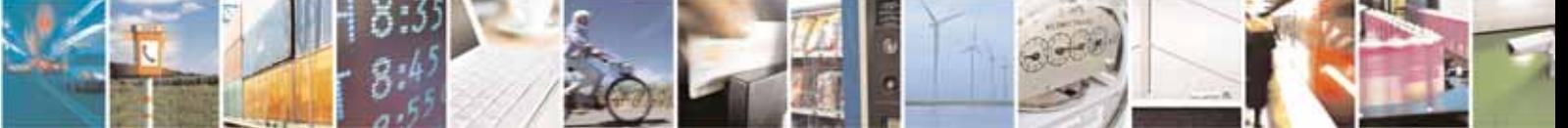

Reproduction forbidden without Telit Communications S.p.A's. written authorization - All Rights Reserved. Page 7 of 318

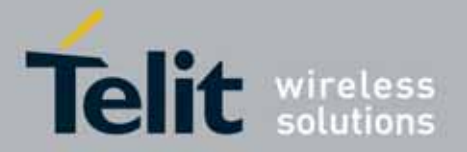

 UC864-E/G/WD/WDU AT Commands Reference Guide 80304ST10041a Rev. 7 - 2010-10-14

# <span id="page-7-0"></span>**2. UC864 family Product Specification**

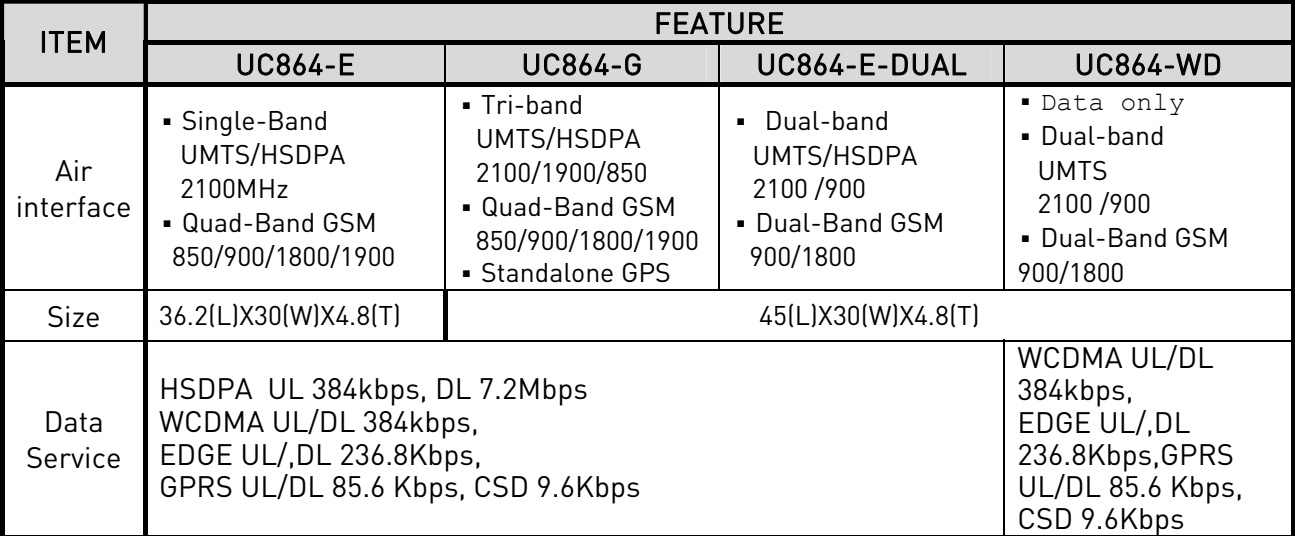

$$
\textcolor{blue}{\textcircled{\small{1}}}
$$

NOTE: In the following sections, UC864 family refers to all UC864 products mentioned in the table above. Whenever a command and/or feature is referred to a specific model, it is clearly highlighted

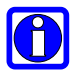

NOTE: UC864-G has two variants from the original. One is UC864-G AT&T and the other is UC864-G Telstra. These variants have a few customized settings and AT commands. Please find the differences described as 'Note' in this document.

0

NOTE: UC864-G AT&T is approved by AT&T as a data only module. Hence it does not support voice call functionalities.

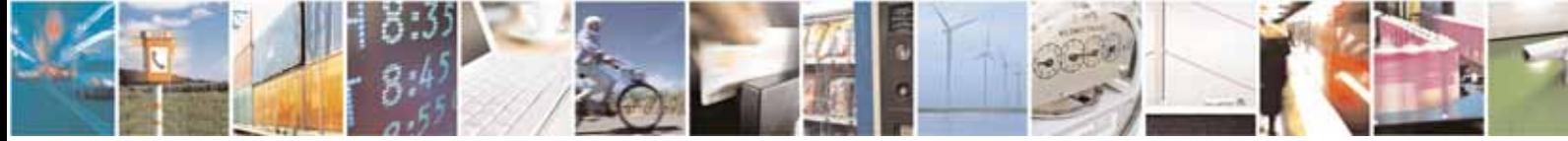

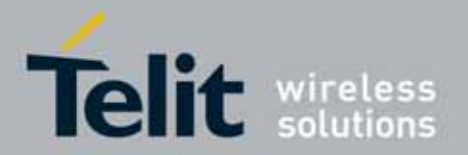

 UC864-E/G/WD/WDU AT Commands Reference Guide 80304ST10041a Rev. 7 - 2010-10-14

# <span id="page-8-0"></span>**3. AT COMMANDS**

The Telit wireless module family can be driven via the serial interface using the standard AT commands $^1$  $^1$ . The Telit wireless module family is compliant with:

- 1. Hayes standard AT command set, in order to maintain the compatibility with existing SW programs.
- 2. 3gpp TS 27.005 specific AT command (Use of Data Terminal Equipment Data Circuit terminating Equipment (DTE-DCE) interface for Short Message Service (SMS) and Cell Broadcast Service (CBS))
- 3. 3gpp TS 27.007 specific AT command (AT command set for User Equipment (UE))

Moreover Telit wireless module family supports also Telit proprietary AT commands for special purposes.

In the following is described how to use the AT commands with the Telit wireless module family.

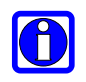

<sup>-</sup>

NOTE: AT commands described in this document are compatible with Telit's unified AT command interface (SELINT=2). This gives a possibility to all system integrators that use UC864 family in their application design to migrate to any other module from the Telit Unified Form Factor range (GC864, CC864) in order to access to different communication technologies and markets.

 $^{\rm 1}$  The **AT** is an <code>ATTENTION</code> command and is used as a prefix to other parameters in a string. The AT command combined with other parameters can be set up in the communications package or typed in manually as a command line instruction.command combined with other parameters can be set up in the communications package or typed in manually as a command line instruction.

<span id="page-8-1"></span>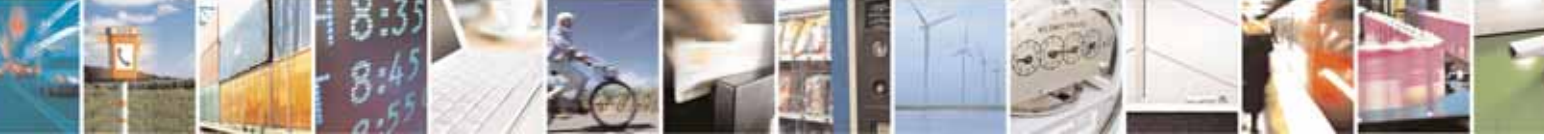

Reproduction forbidden without Telit Communications S.p.A's. written authorization - All Rights Reserved. Page 9 of 318

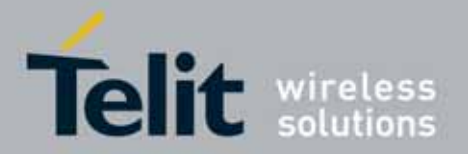

 UC864-E/G/WD/WDU AT Commands Reference Guide 80304ST10041a Rev. 7 - 2010-10-14

# <span id="page-9-0"></span>3.1. Definitions

The following syntactical definitions apply:

- <CR> Carriage return character, is the command line and result code terminator character, which value, in decimal ASCII between 0 and 255,is specified within parameter S3. The default value is 13.
- <LF> Linefeed character, is the character recognised as line feed character. Its value, in decimal ASCII between 0 and 255, is specified within parameter S4. The default value is 10. The line feed character is output after carriage return character if verbose result codes are used (V1 option used ) otherwise, if numeric format result codes are used (V0 option used) it will not appear in the result codes.
- <...> Name enclosed in angle brackets is a syntactical element. They do not appear in the command line.
- [...] Optional subparameter of a command or an optional part of TA information response is enclosed in square brackets. Brackets themselves do not appear in the command line. When subparameter is not given in AT commands which have a Read command, new value equals to its previous value. In AT commands which do not store the values of any of their subparameters, and so have not a Read command, which are called *action type* commands, action should be done on the basis of the recommended default setting of the subparameter.

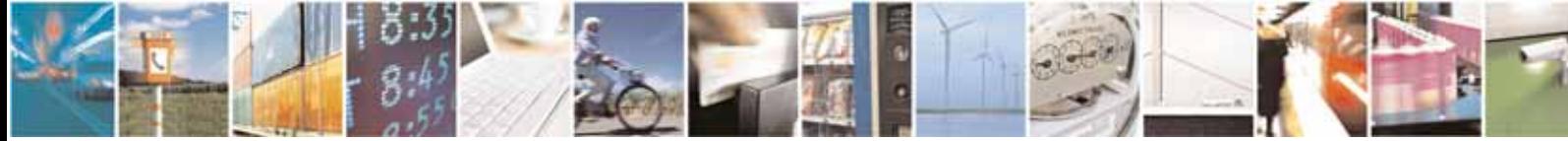

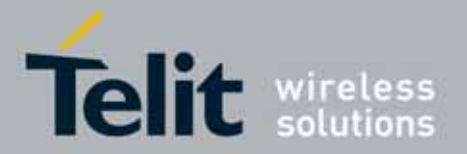

 UC864-E/G/WD/WDU AT Commands Reference Guide 80304ST10041a Rev. 7 - 2010-10-14

# <span id="page-10-0"></span>3.2. AT Command Syntax

The syntax rules followed by Telit implementation of either Hayes AT commands and GSM/WCDMA commands are very similar to those of standard basic and extended AT commands.

There are two types of extended command:

- Parameter type commands. This type of commands may be "set" (to store a value or values for later use), "read" (to determine the current value or values stored), or "tested" (to determine ranges of values supported). Each of them has a test command (trailing  $=$ ?) to give information about the type of its subparameters; they also have a Read command (trailing ?) to check the current values of subparameters.
- Action type commands. This type of command may be "executed" or "tested".
	- "executed" to invoke a particular function of the equipment, which generally involves more than the simple storage of a value for later use
	- "tested" to determine:

whether or not the equipment implements the Action Command (in this case issuing the correspondent Test command - trailing =? - returns the OK result code), and, if subparameters are associated with the action, the ranges of subparameters values that are supported.

Action commands don't store the values of any of their possible subparameters.

Moreover:

The response to the Test Command (trailing =?) may be changed in the future by Telit to allow the description of new values/functionalities

If all the subparameters of a parameter type command +CMD (or #CMD or \$CMD) are optional, issuing AT+CMD=<CR> (or AT#CMD=<CR> or AT\$CMD=<CR>) causes the OK result code to be returned and the previous values of the omitted subparameters to be retained.

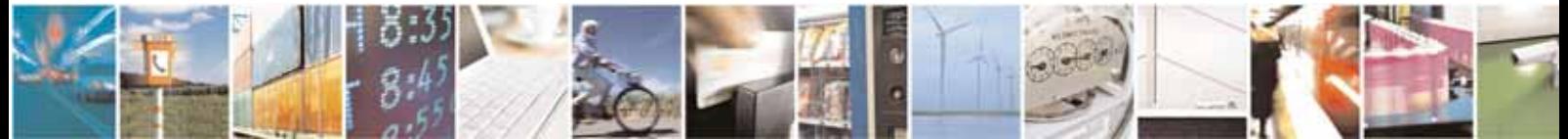

Reproduction forbidden without Telit Communications S.p.A's. written authorization - All Rights Reserved. Page 11 of 318

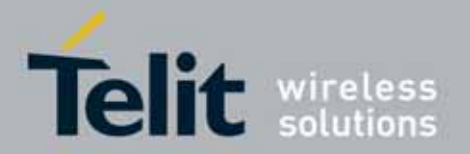

#### UC864-E/G/WD/WDU AT Commands Reference Guide 80304ST10041a Rev. 7 - 2010-10-14

### <span id="page-11-0"></span>3.2.1. String Type Parameters

A string, either enclosed between quotes or not, is considered to be a valid string type parameter input. According to V25.ter space characters are ignored on the command line and may be used freely for formatting purposes, unless they are embedded in numeric or quoted string constants; therefore a string containing a space character has to be enclosed between quotes to be considered a valid string type parameter (e.g. typing AT+COPS=1,0,"A1" is the same as typing AT+COPS=1,0,A1; typing AT+COPS=1,0,"A BB" is different from typing AT+COPS=1,0,A BB).

A small set of commands requires always writing the input string parameters within quotes: this is explicitly reported in the specific descriptions.

### <span id="page-11-1"></span>3.2.2. Command Lines

-

A command line is made up of three elements: the prefix, the body and the termination character.

The command line prefix consists of the characters "AT" or "at", or, to repeat the execution of the previous command line, the characters "A/" or "a/".

The termination character may be selected by a user option (parameter S3), the default being <CR>.

The basic structures of the command line are:

- ATCMD1<CR> where AT is the command line prefix, CMD1 is the body of a basic command (nb: the name of the command never begins with the character "+") and <CR> is the command line terminator character
- ATCMD2=10<CR> where 10 is a subparameter
- AT+CMD1;+CMD2=, ,10<CR> These are two examples of extended commands (nb: the name of the command always begins with the character " $+$ "<sup>[2](#page-11-2)</sup>). They are delimited with semicolon. In the second command the subparameter is omitted.
- +CMD1?<CR> This is a Read command for checking current subparameter values
- +CMD1=?<CR> This is a test command for checking possible subparameter values

These commands might be performed in a single command line as shown below:

<span id="page-11-2"></span> $^{\circ}$ The set of **proprietary AT commands** differentiates from the standard one because the name of each of them begins with either "@", "#", "\$" or "\*". Proprietary AT commands follow the same syntax rules as extended commands

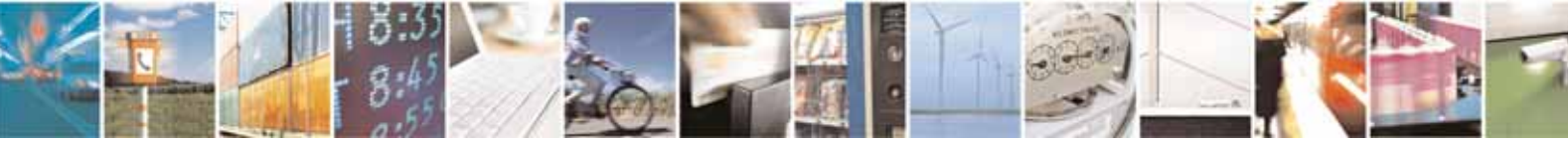

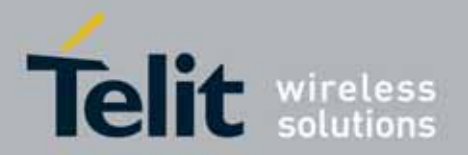

#### UC864-E/G/WD/WDU AT Commands Reference Guide 80304ST10041a Rev. 7 - 2010-10-14

#### ATCMD1 CMD2=10+CMD1;+CMD2=, ,10;+CMD1?;+CMD1=?<CR>

anyway it is always preferable to separate into different command lines the basic commands and the extended commands; furthermore it is suggested to avoid placing several action commands in the same command line, because if one of them fails, then an error message is received but it is not possible to argue which one of them has failed the execution.

If command V1 is enabled (verbose responses codes) and all commands in a command line has been performed successfully, result code <CR><LF>OK<CR><LF> is sent from the TA to the TE, if subparameter values of a command are not accepted by the TA or command itself is invalid, or command cannot be performed for some reason, result code <CR><LF>ERROR<CR><LF> is sent and no subsequent commands in the command line are processed.

If command V0 is enabled (numeric responses codes), and all commands in a command line has been performed successfully, result code **O<CR>** is sent from the TA to the TE, if sub-parameter values of a command are not accepted by the TA or command itself is invalid, or command cannot be performed for some reason, result code 4<CR> and no subsequent commands in the command line are processed.

In case of errors depending on ME operation, ERROR (or 4) response may be replaced by +CME ERROR: <err> or +CMS ERROR: <err>.

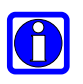

NOTE: The command line buffer accepts a maximum of 545 characters. If this number is exceeded none of the commands will be executed and TA returns ERROR.

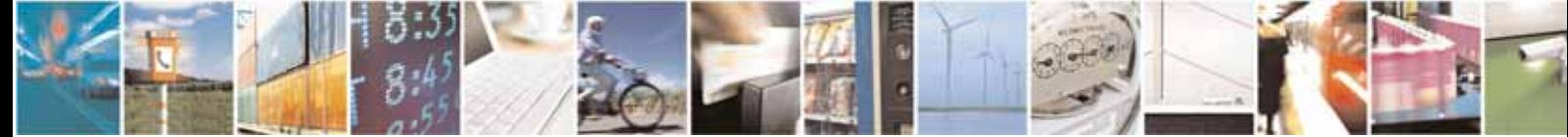

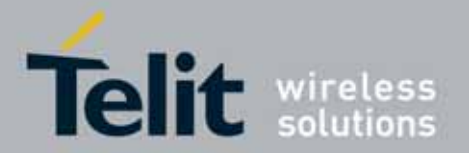

#### UC864-E/G/WD/WDU AT Commands Reference Guide 80304ST10041a Rev. 7 - 2010-10-14

#### **3.2.2.1.** ME Error Result Code - +CME ERROR: <err>

This is NOT a command, it is the error response to +Cxxx 3gpp TS 27.007 commands. Syntax: +CME ERROR: <err>

Parameter: <err> - error code can be either numeric or verbose (see +CMEE).The possible values of <err> are reported in the table:

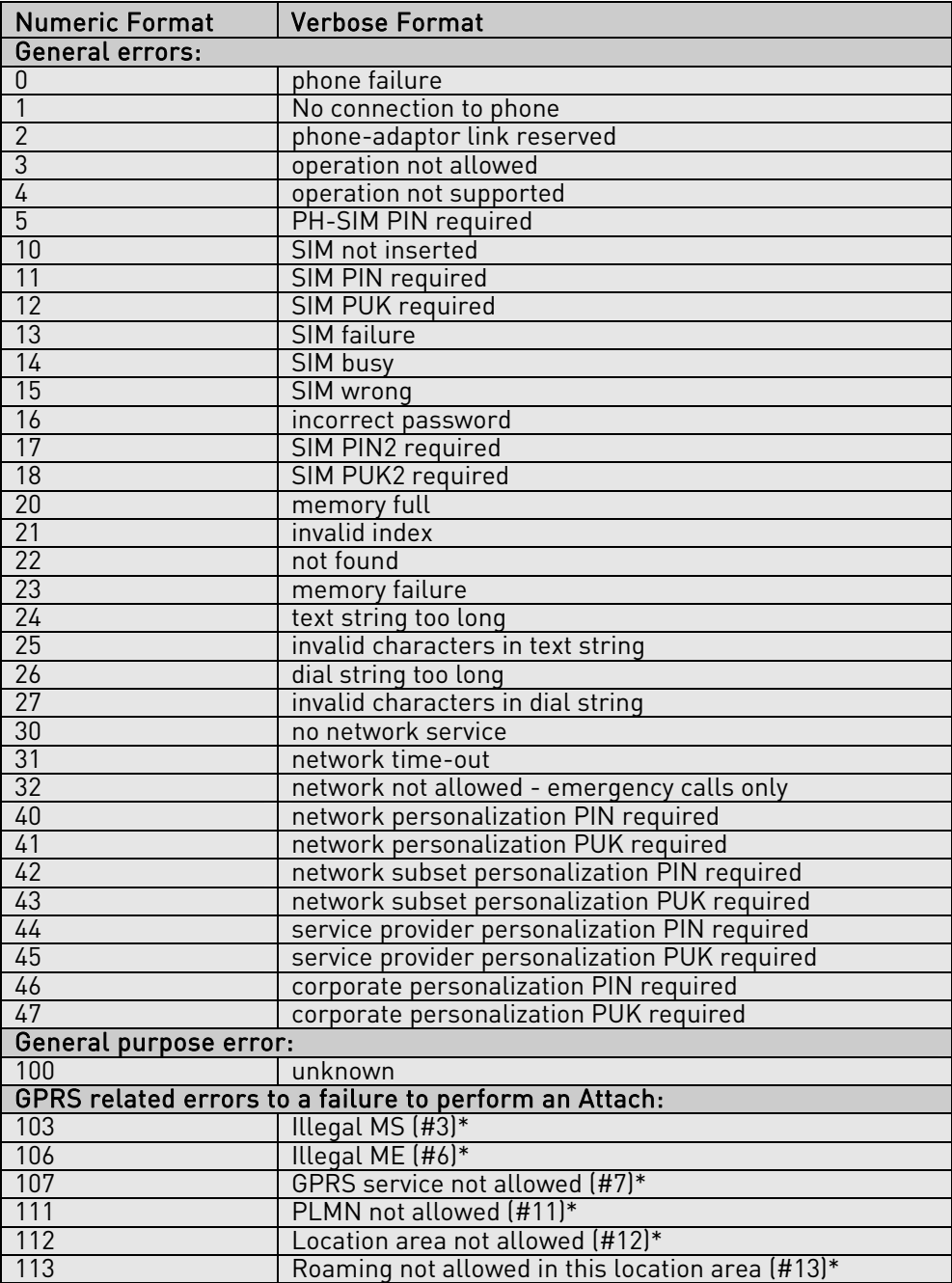

Reproduction forbidden without Telit Communications S.p.A's. written authorization - All Rights Reserved. Page 14 of 318

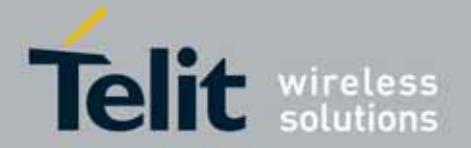

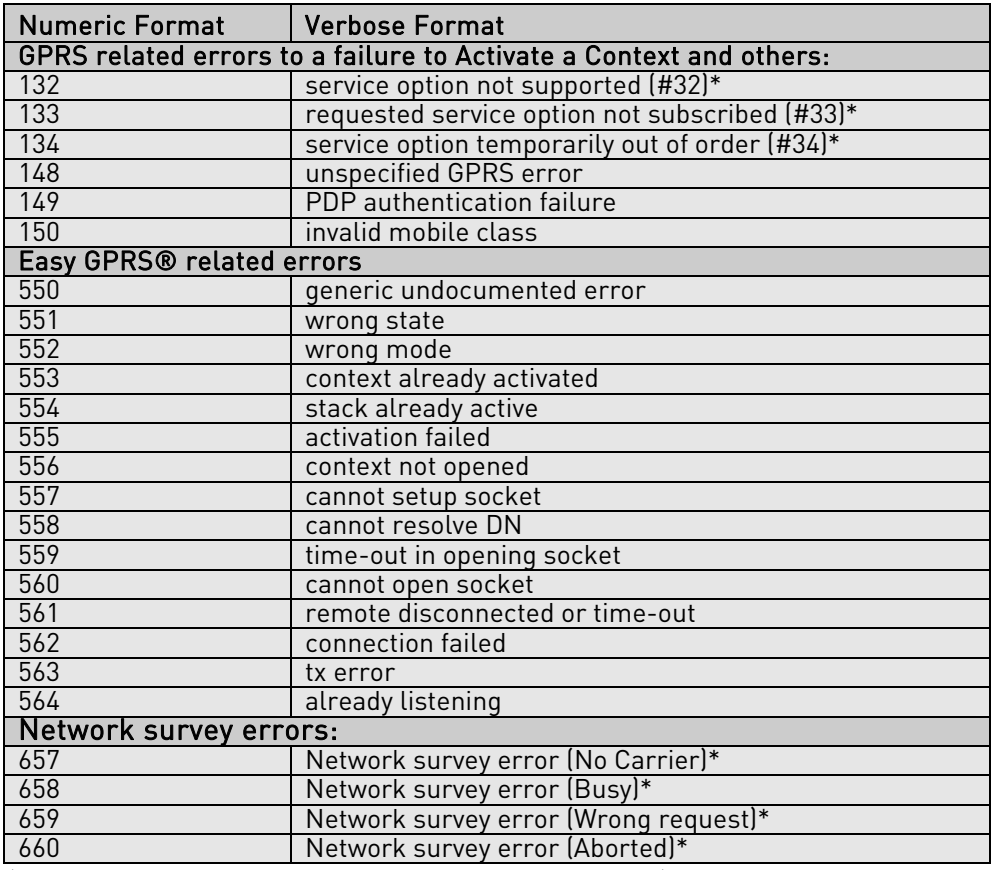

\*(Values in parentheses are 3gpp TS 24.008 cause codes)

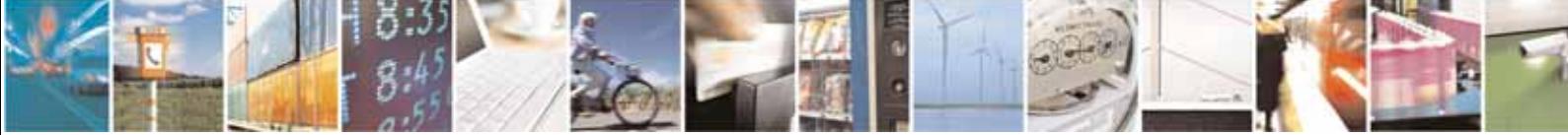

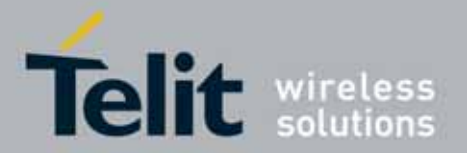

#### UC864-E/G/WD/WDU AT Commands Reference Guide 80304ST10041a Rev. 7 - 2010-10-14

#### **3.2.2.2.** Message Service Failure Result Code - +CMS ERROR: <err>

This is NOT a command; it is the error response to +Cxxx 3gpp TS 27.005 commands

#### Syntax: +CMS ERROR: <err>

Parameter: <err> - numeric error code. The <err> values are reported in the table:

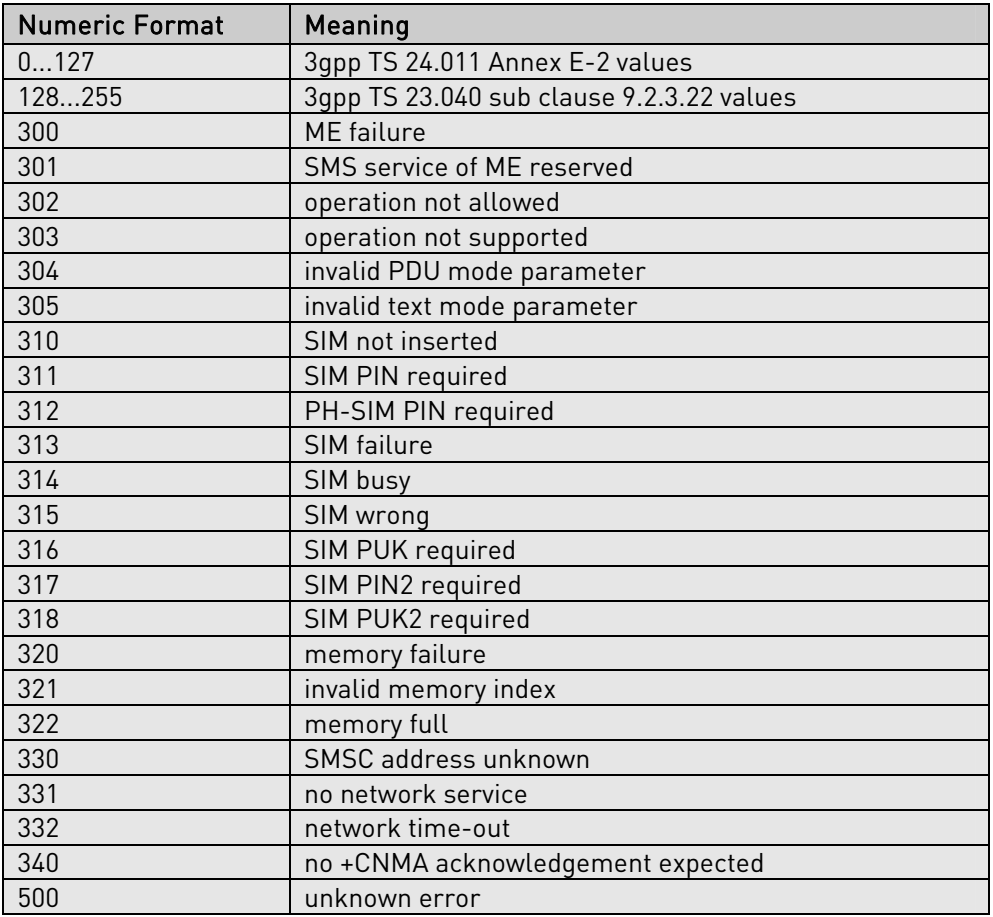

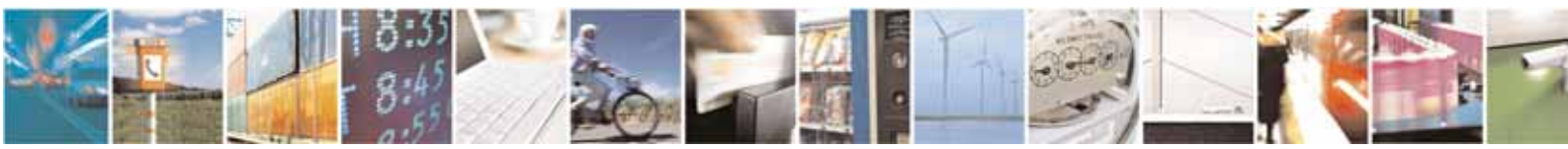

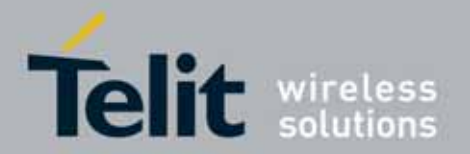

 UC864-E/G/WD/WDU AT Commands Reference Guide 80304ST10041a Rev. 7 - 2010-10-14

### <span id="page-16-0"></span>3.2.3. Information Responses And Result Codes

The TA response, in case of verbose response format enabled, for the previous examples command line could be as shown below:

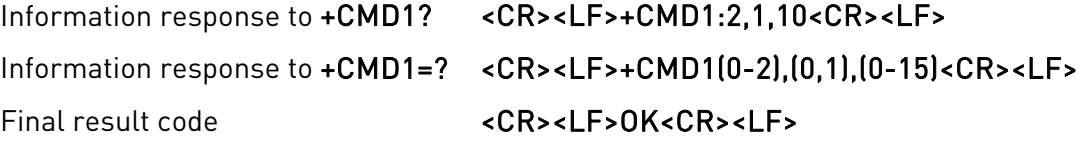

Moreover there are other two types of result codes:

- *result code*s that inform about progress of TA operation (e.g. connection establishment CONNECT)
- result codes that indicate occurrence of an event not directly associated with issuance of a command from TE (e.g. ring indication RING).

Here the basic result codes according to ITU-T V25Ter recommendation

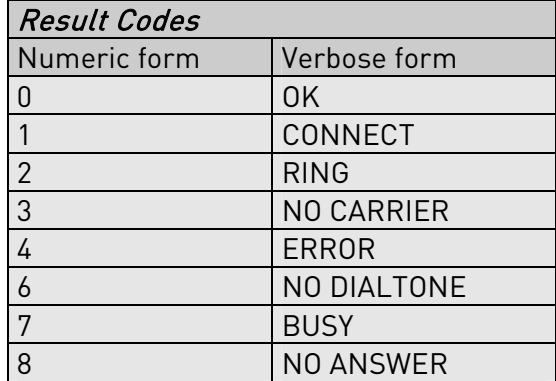

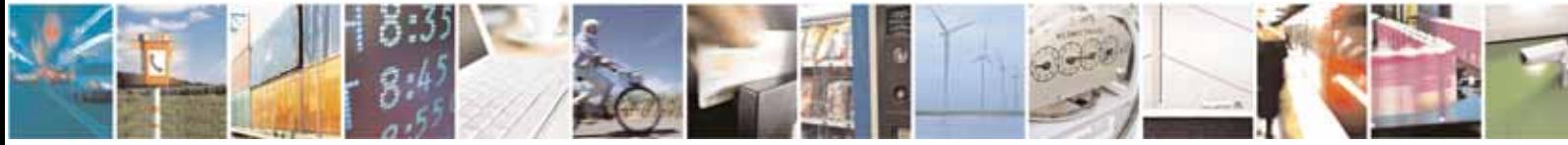

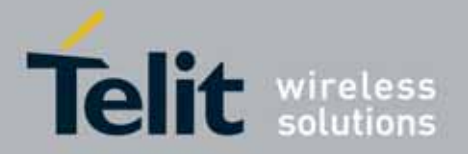

#### UC864-E/G/WD/WDU AT Commands Reference Guide 80304ST10041a Rev. 7 - 2010-10-14

### <span id="page-17-0"></span>3.2.4. Command Response Time-Out

Every command issued to the Telit modules returns a result response if response codes are enabled (default). The time needed to process the given command and return the response varies, depending on the command type. Commands that do not interact with the SIM or the network, and involve only internal set up settings or readings, have an immediate response, depending on SIM configuration(e.g., number of contacts stored in the phonebook, number of stored SMS), or on the network the command may interact with.

In the table below are listed only the commands whose interaction with the SIM or the network could lead to long response timings. When not otherwise specified, timing is referred to set command.

For phonebook and SMS writing and reading related commands, timing is referred to commands issued after phonebook sorting is completed.

For DTMF sending and dialing commands timing is referred to module registered on network("AT+CREG?" answer is "+CREG: 0,1" or "+CREG: 0,5").

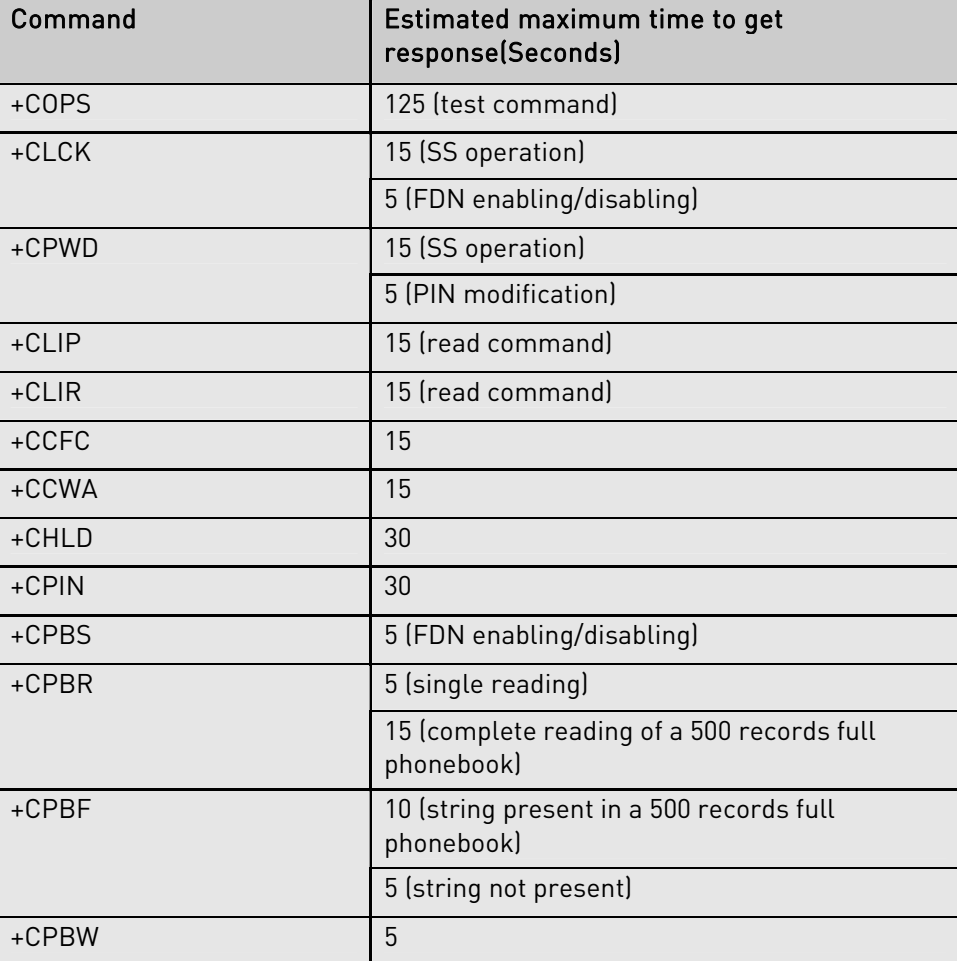

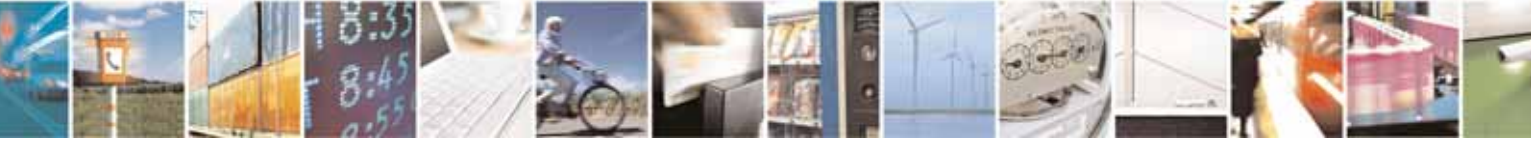

Reproduction forbidden without Telit Communications S.p.A's. written authorization - All Rights Reserved. Page 18 of 318

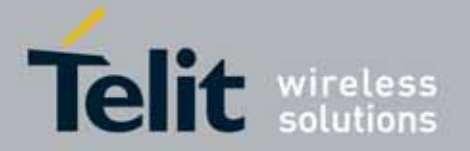

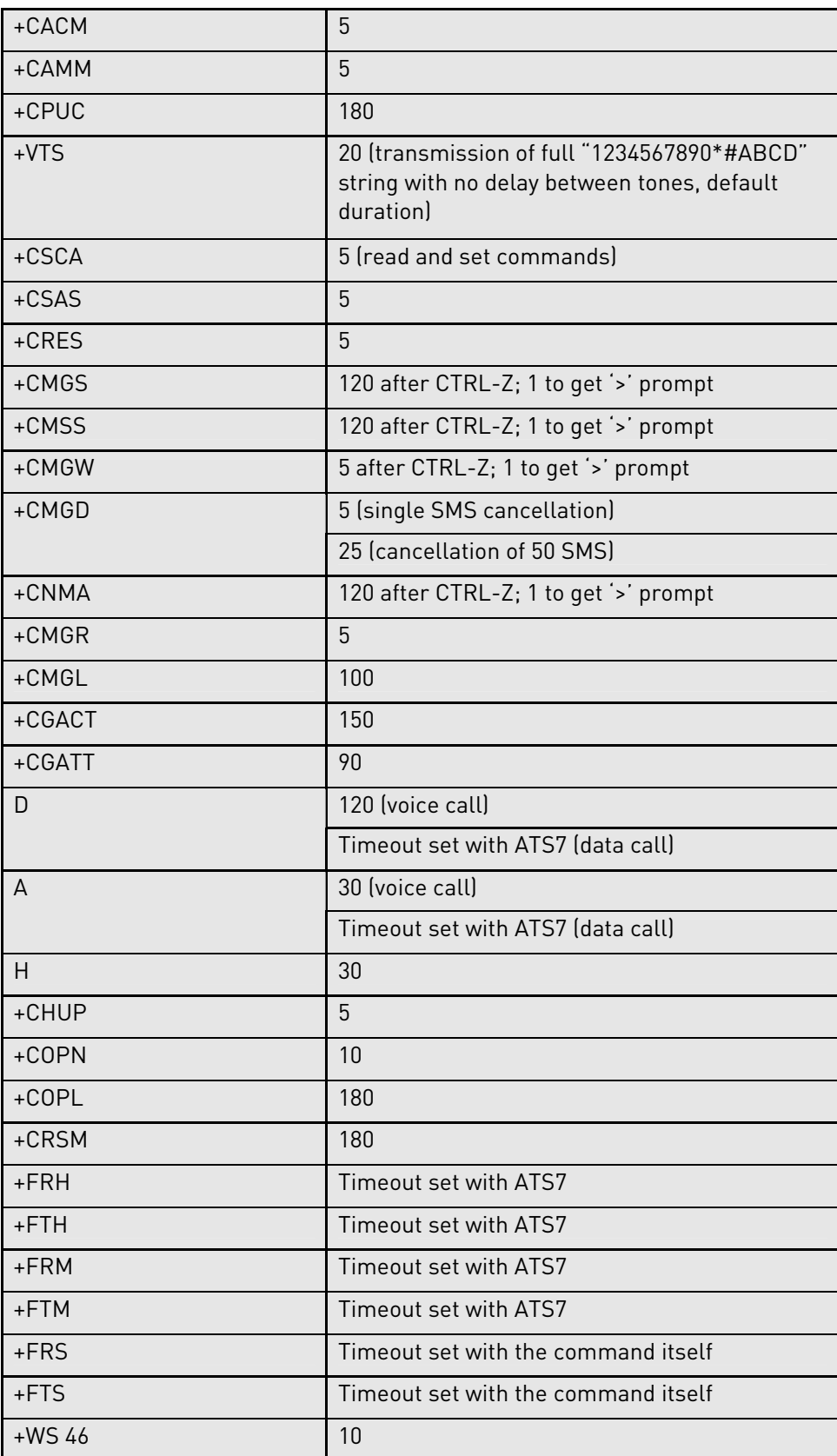

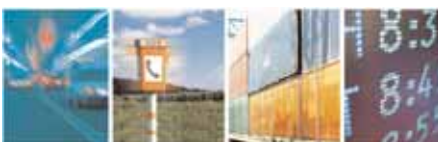

Reproduction forbidden without Telit Communications S.p.A's. written authorization - All Rights Reserved. Page 19 of 318

н

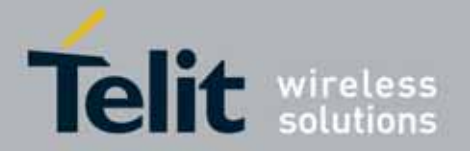

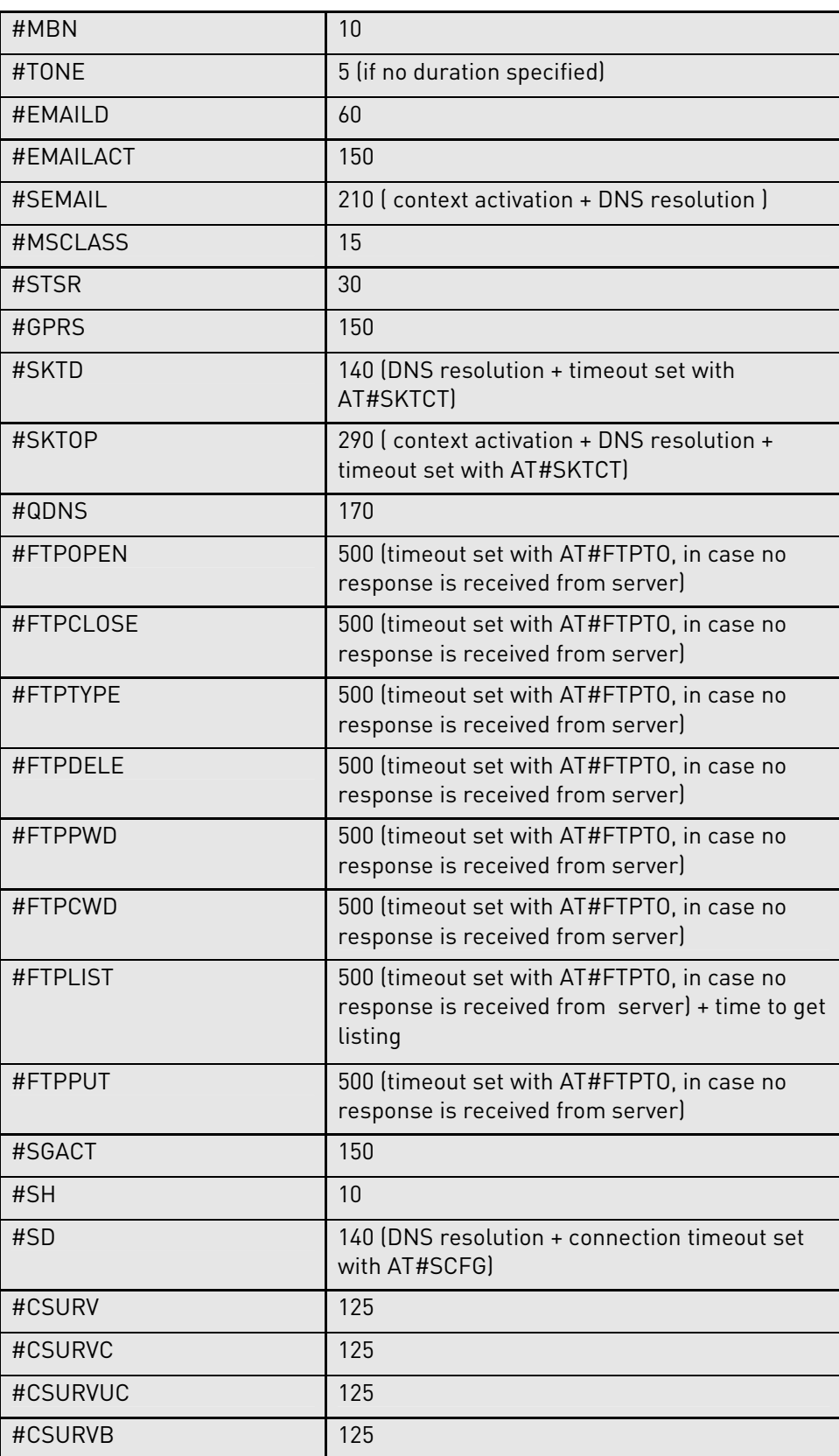

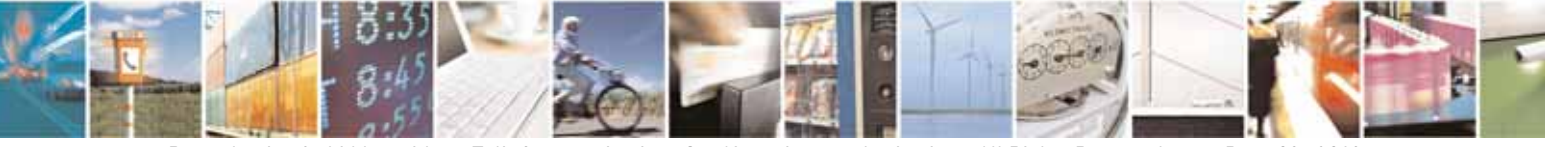

Reproduction forbidden without Telit Communications S.p.A's. written authorization - All Rights Reserved. Page 20 of 318

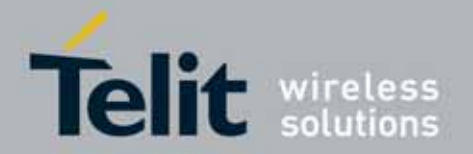

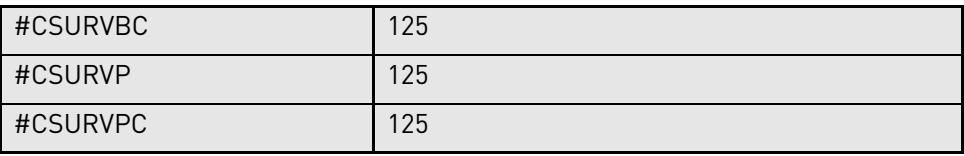

### <span id="page-20-0"></span>3.2.5. Command Issuing Timing

The chain Command -> Response shall always be respected and a new command must not be issued before the module has terminated all the sending of its response result code (whatever it may be).

This applies especially to applications that "sense" the OK text and therefore may send the next command before the complete code <CR><LF>OK<CR><LF> is sent by the module.

It is advisable anyway to wait for at least 20ms between the end of the reception of the response and the issue of the next AT command.

If the response codes are disabled and therefore the module does not report any response to the command, then at least the 20ms pause time shall be respected.

During command mode, due to hardware limitations, under severe CPU load the serial port can loose some characters if placed in autobauding at high speeds. Therefore if you encounter this problem fix the baud rate with +IPR command.

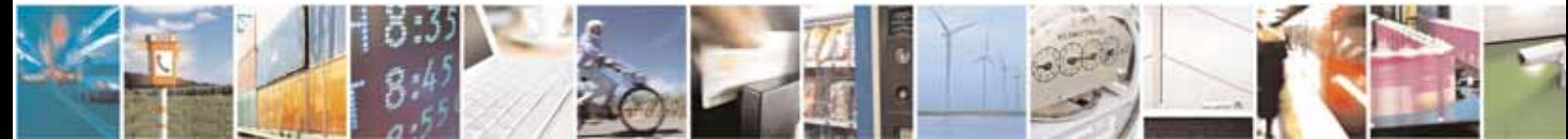

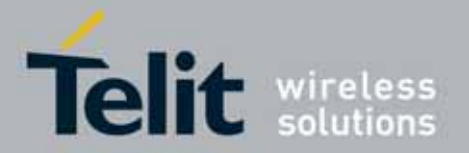

#### UC864-E/G/WD/WDU AT Commands Reference Guide 80304ST10041a Rev. 7 - 2010-10-14

# <span id="page-21-0"></span>3.3. Storage

### <span id="page-21-1"></span>3.3.1. Factory Profile And User Profiles

The Telit wireless modules stores the values set by several commands in the internal non volatile memory (NVM), allowing to remember this setting even after power off. In the NVM these values are set either as factory profile or as user profiles: there are two customizable user profiles and one factory profile in the NVM of the device: by default the device will start with user profile 0 equal to factory profile. For backward compatibility each profile is divided into two sections, one base section which was historically the one that was saved and restored in early releases of code, and the extended section which includes all the remaining values.

The &W command is used to save the actual values of both sections of profiles into the NVM user profile.

Commands &Y and &P are both used to set the profile to be loaded at startup. &Y instructs the device to load at startup only the base section. &P instructs the device to load at startup the full profile: base + extended sections.

The &F command resets to factory profile values only the command of the base section of profile, while the  $&F1$  resets to factory profile values the full set of base + extended section commands.

The values set by other commands are stored in NVM outside the profile: some of them are stored always, without issuing any &W, some other are stored issuing specific commands (+CSAS, #SLEDSAV, #VAUXSAV, #SKTSAV, #ESAV and \$GPSSAV); all of these values are read at power-up.

The values set by following commands are stored in the profile base section:

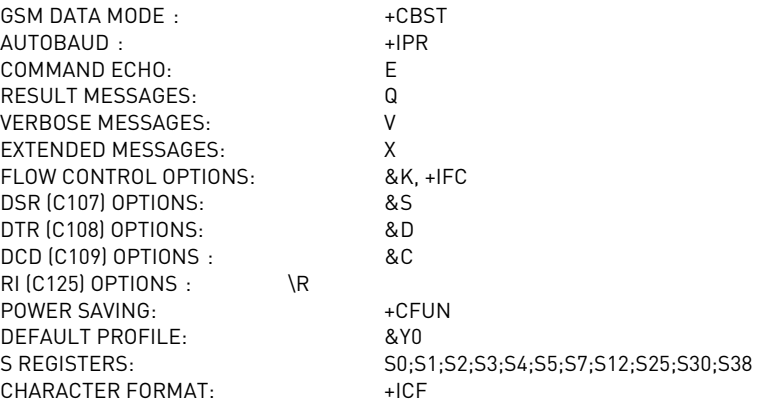

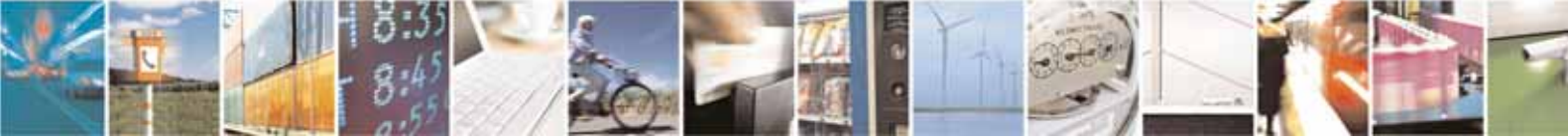

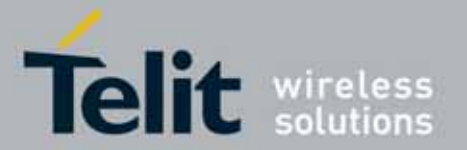

The values set by following commands are stored in the profile extended section:

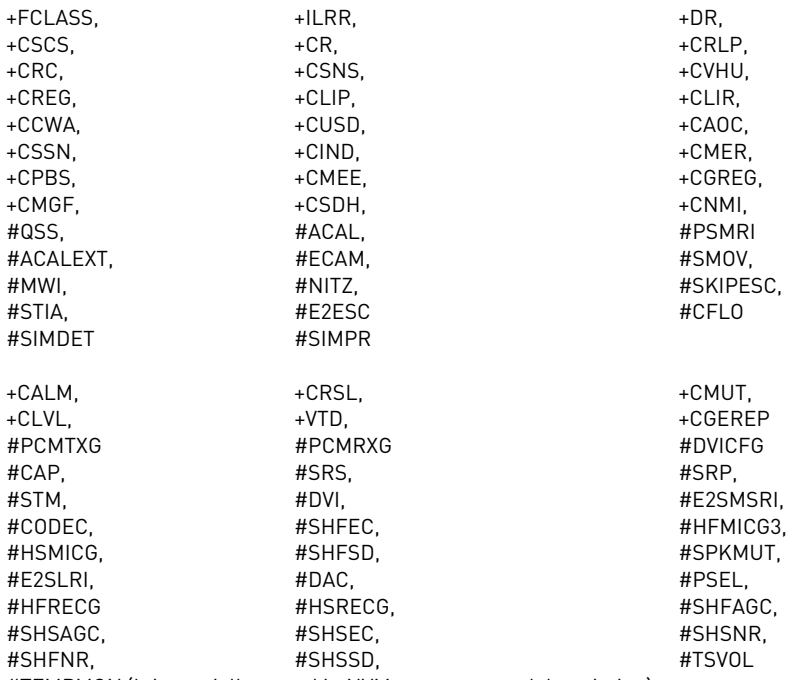

#TEMPMON (lt is partially stored in NVM, see command description)

The values set by following commands are automatically stored in NVM, without issuing any storing command and independently from the profile (unique values), and are automatically restored at startup:

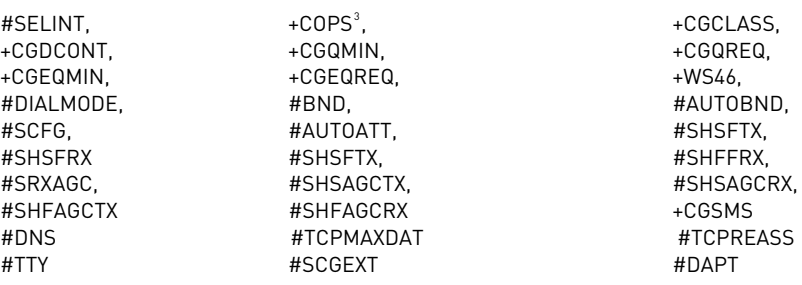

The values set by following commands are stored in NVM on demand, issuing specific commands and independently from the profile:

+CSCA, +CSMP, +CSCB stored by +CSAS<sup>[4](#page-22-1)</sup> command and restored by +CRES<sup>4</sup> command.

#SLED stored by #SLEDSAV command.

<sup>-</sup>

<span id="page-22-1"></span><span id="page-22-0"></span>Both commands +CSAS and +CRES deal with non-volatile memory, intending for it either the NVM and the SIM storage.

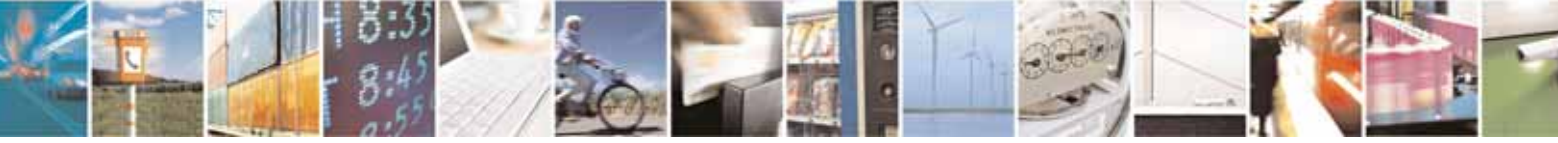

Reproduction forbidden without Telit Communications S.p.A's. written authorization - All Rights Reserved. Page 23 of 318

<sup>&</sup>lt;sup>3</sup> It is partially stored in NVM; see command description.<br><sup>4</sup> Path commands +CSAS and +CPES daal with nea vale

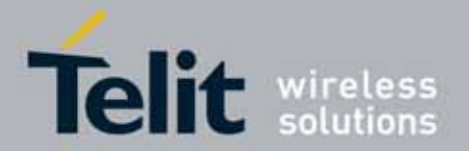

#### UC864-E/G/WD/WDU AT Commands Reference Guide 80304ST10041a Rev. 7 - 2010-10-14

#VAUX stored by #VAUXSAV command.

#DSTO, #SKTTO, #SKTSET

#USERID, #PASSW, #PKTSZ,

#SKTCT stored by #SKTSAV command and automatically restored at startup; factory default valutes are restored by #SKTRST command.

#EPASSW

#ESMTP, #EADDR, #EUSER,

stored by #ESAV command and automatically restored at startup; factory default valutes are restored by #ERST command.

\$GPSP

stored by \$GPSSAV command and automatically restored at startup; factory default valutes are restored by \$GPSRST command.

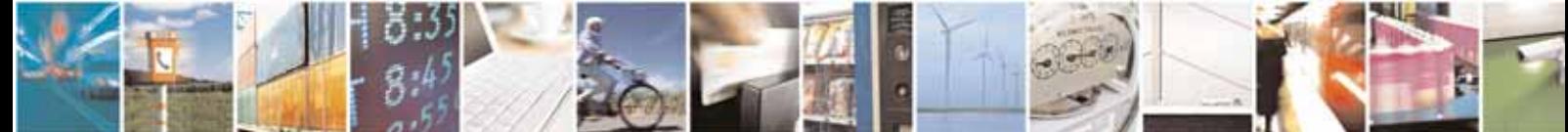

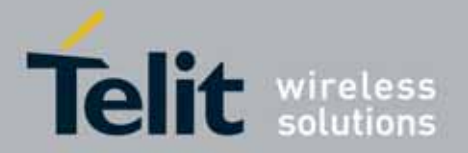

 UC864-E/G/WD/WDU AT Commands Reference Guide 80304ST10041a Rev. 7 - 2010-10-14

# <span id="page-24-0"></span>3.4. AT Commands Availability Table

The following table lists the AT commands set and matches the availability of every single command versus the Telit wireless module family.

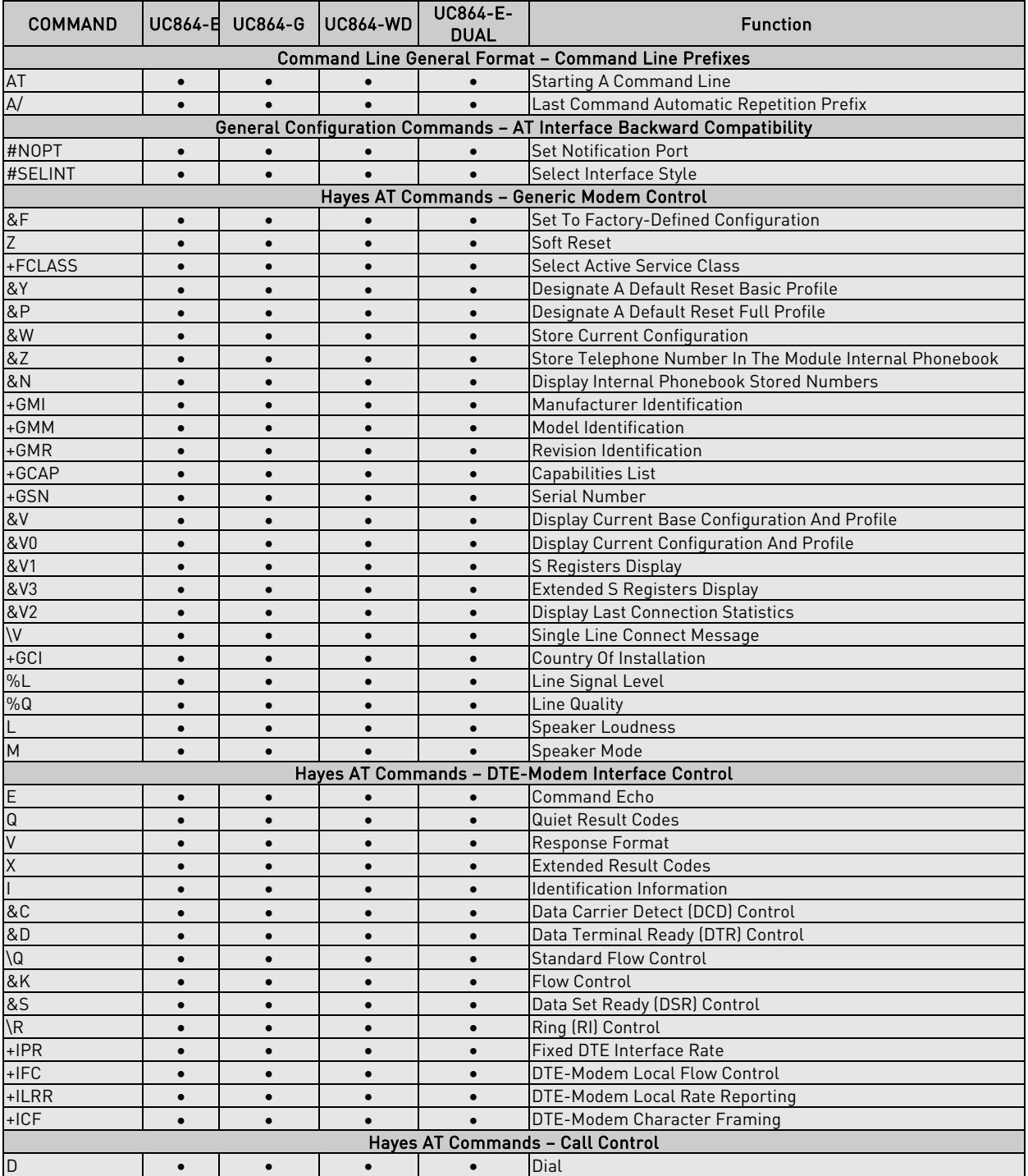

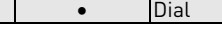

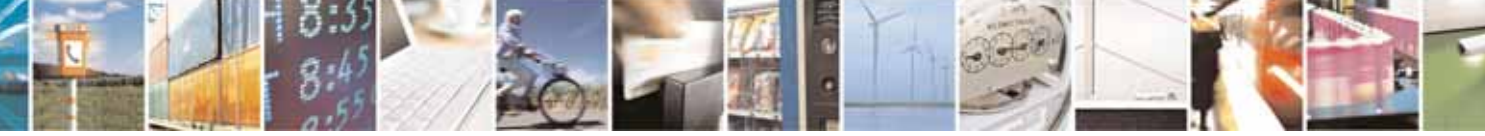

Reproduction forbidden without Telit Communications S.p.A's. written authorization - All Rights Reserved. Page 25 of 318

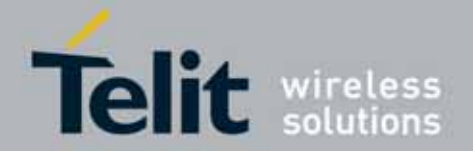

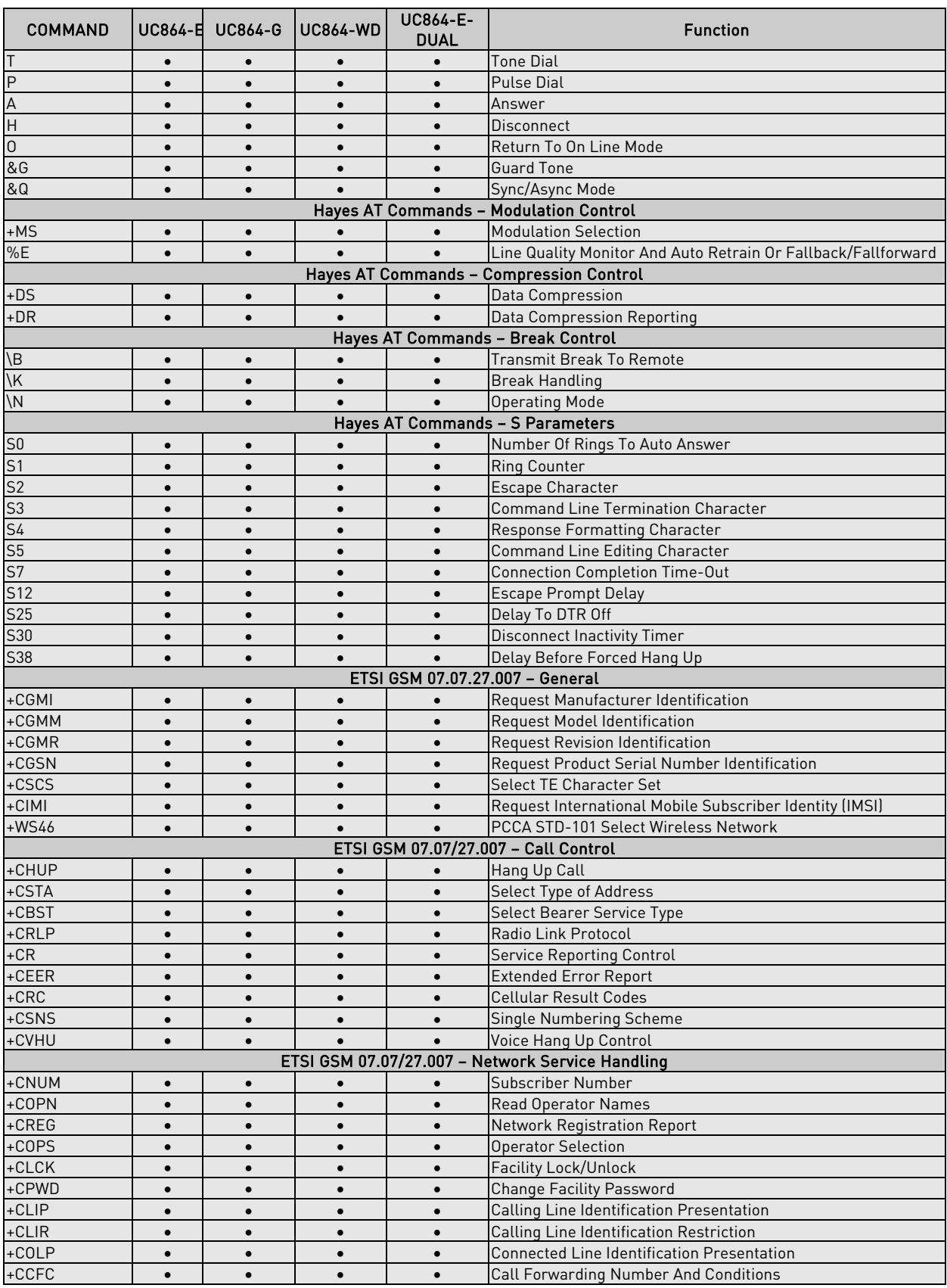

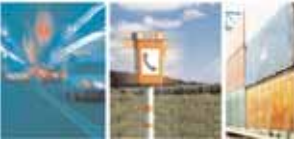

z.

Reproduction forbidden without Telit Communications S.p.A's. written authorization - All Rights Reserved. Page 26 of 318

ы

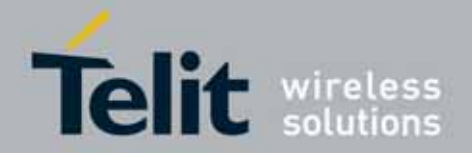

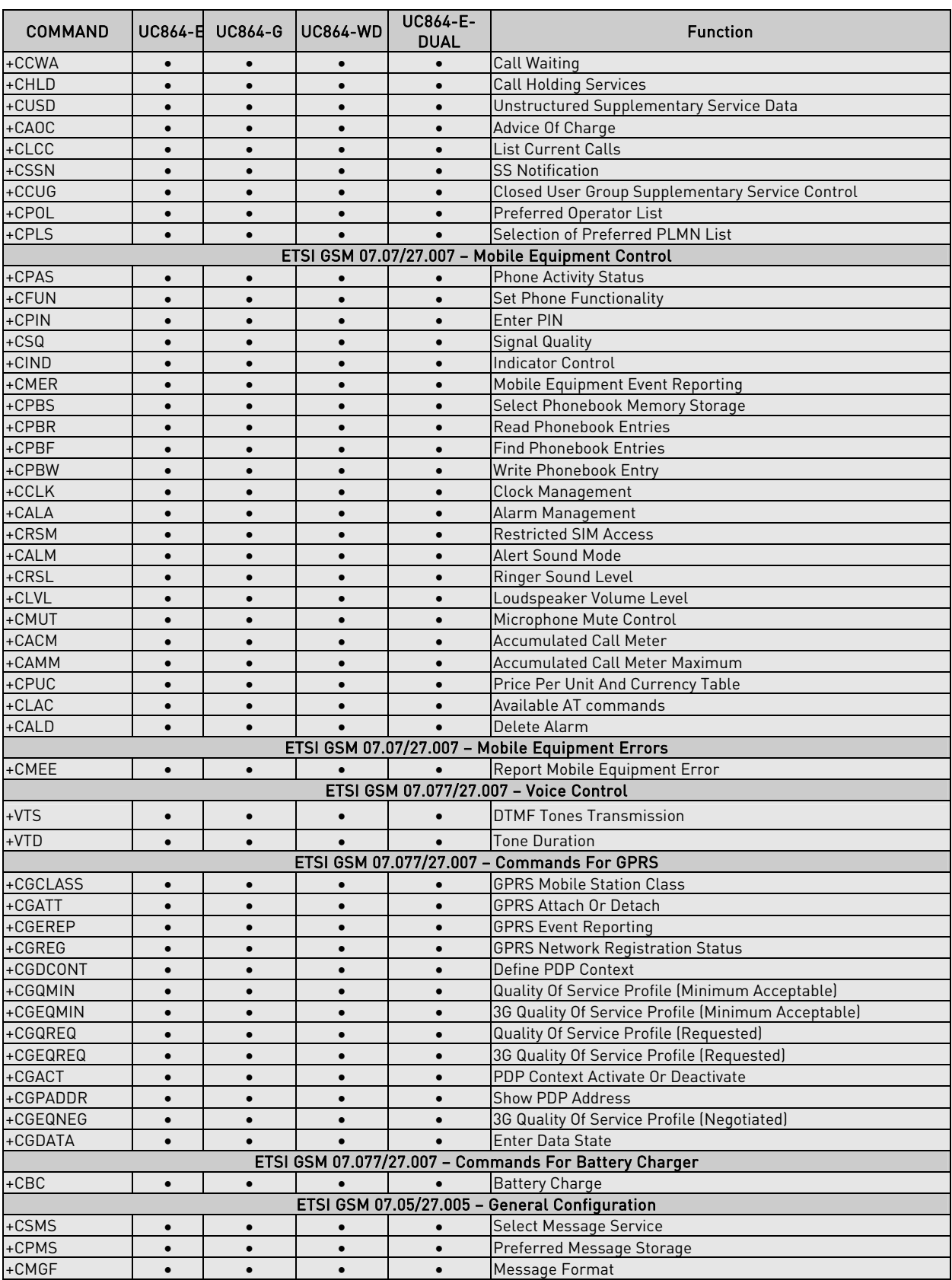

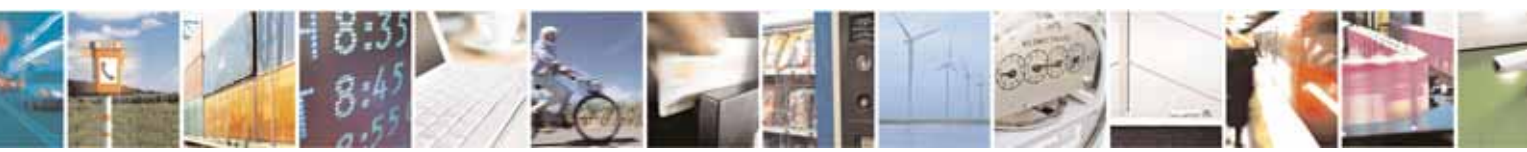

Reproduction forbidden without Telit Communications S.p.A's. written authorization - All Rights Reserved. Page 27 of 318

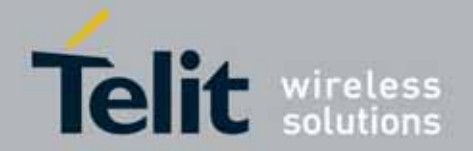

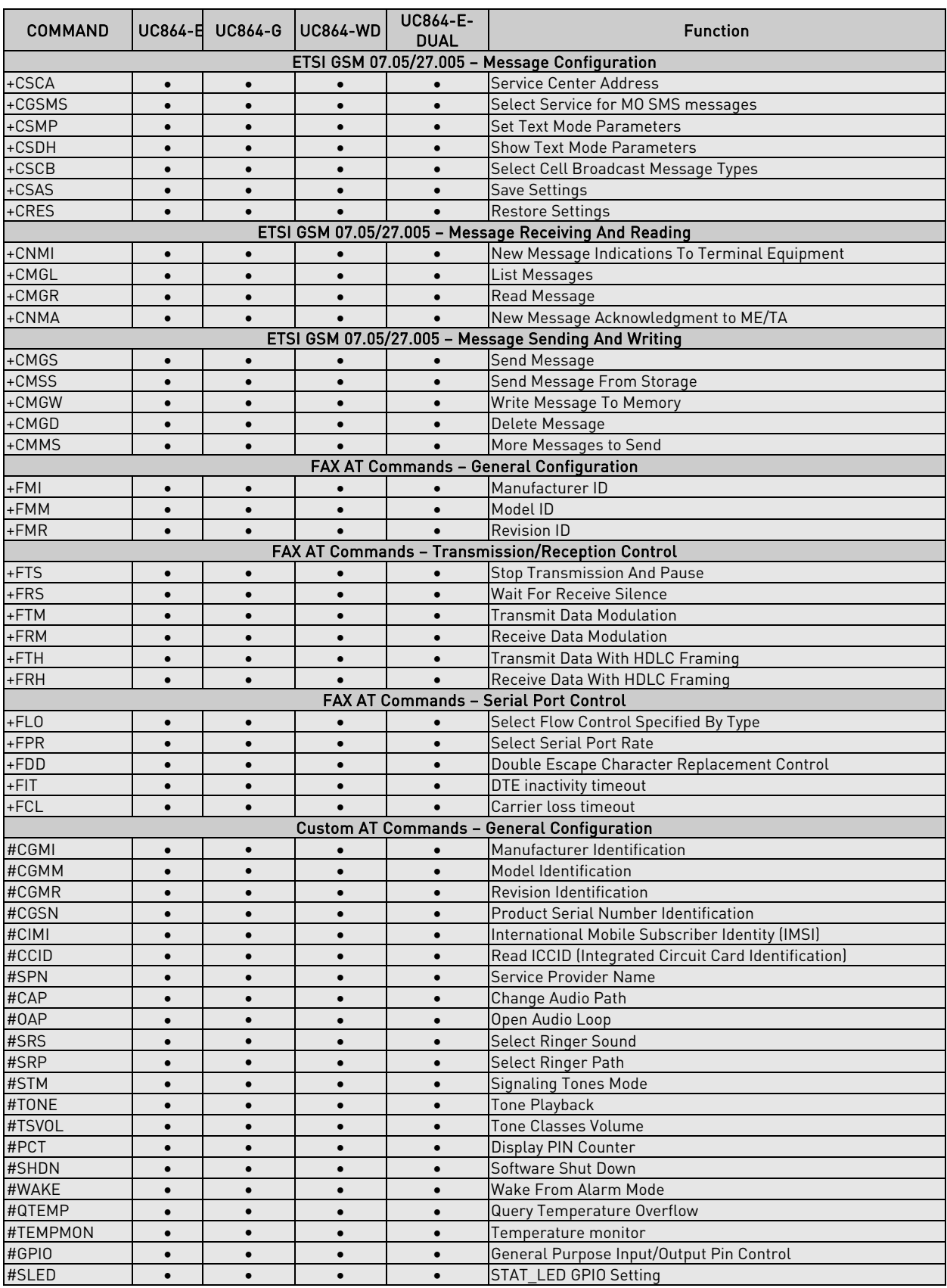

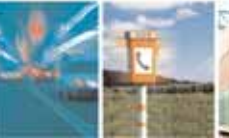

z.

Reproduction forbidden without Telit Communications S.p.A's. written authorization - All Rights Reserved. Page 28 of 318

ы

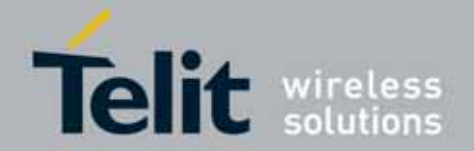

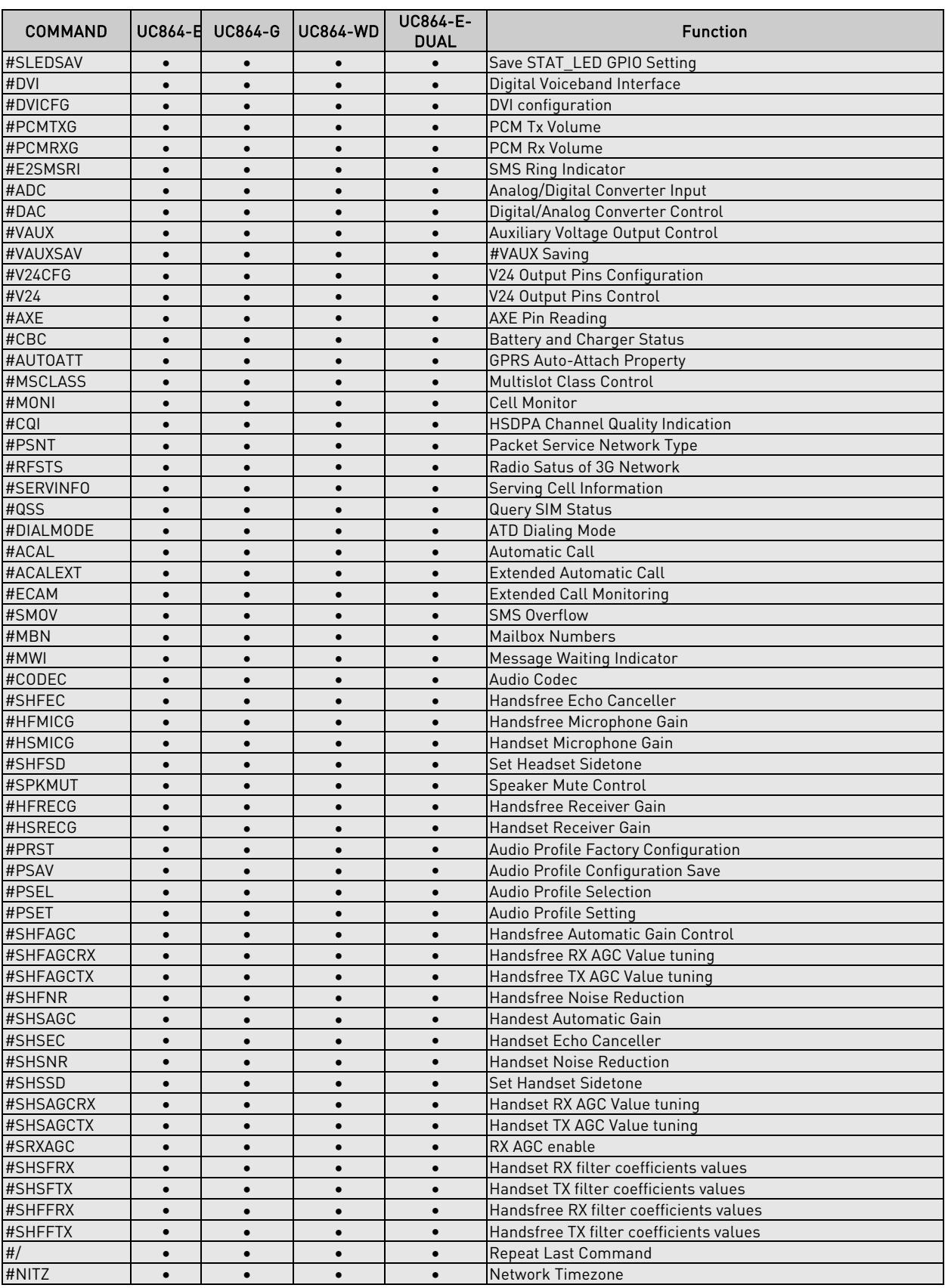

ы z.

Reproduction forbidden without Telit Communications S.p.A's. written authorization - All Rights Reserved. Page 29 of 318

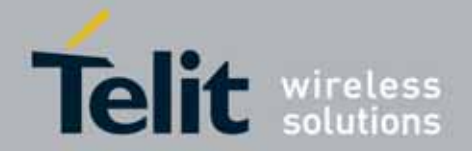

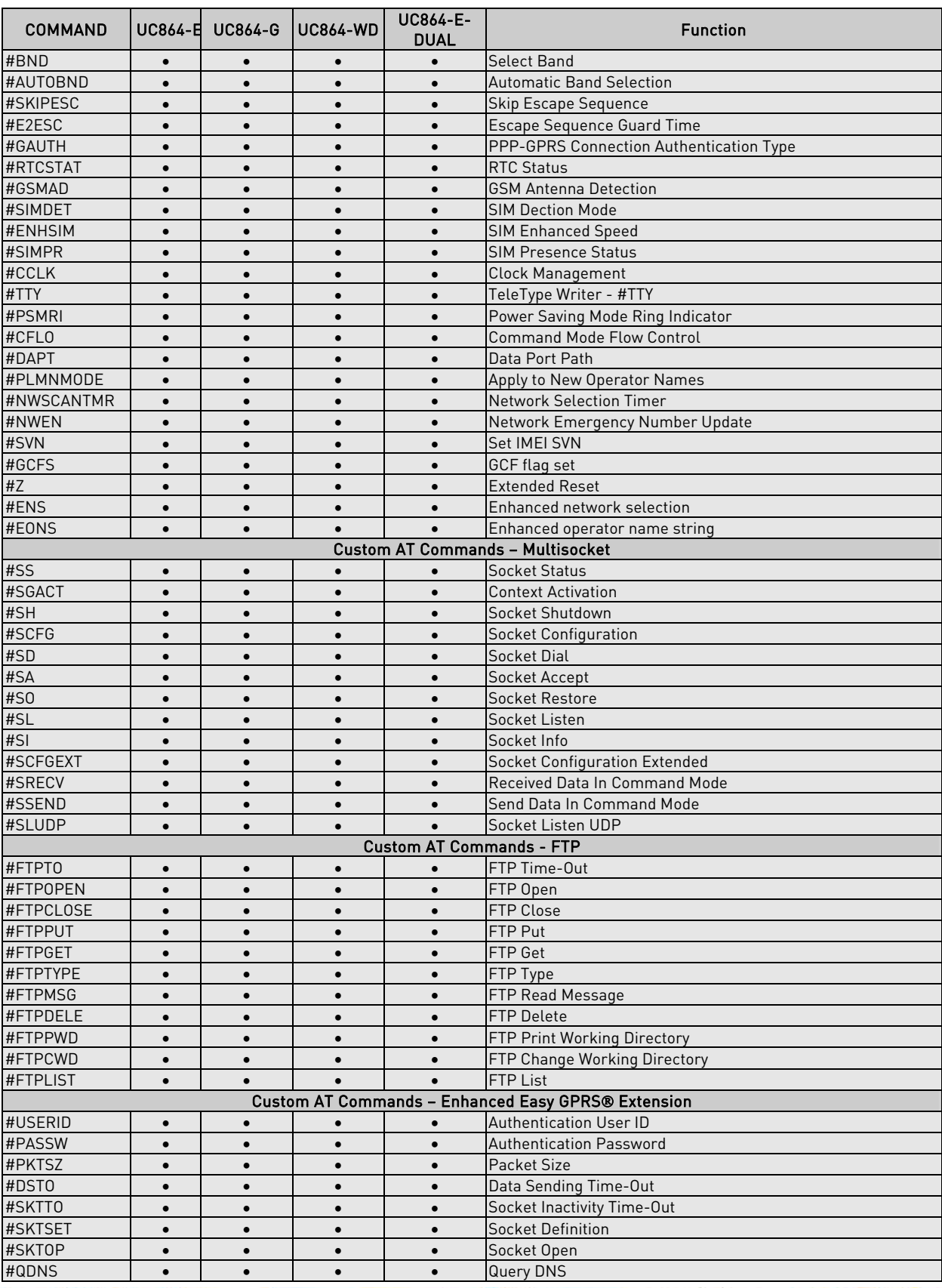

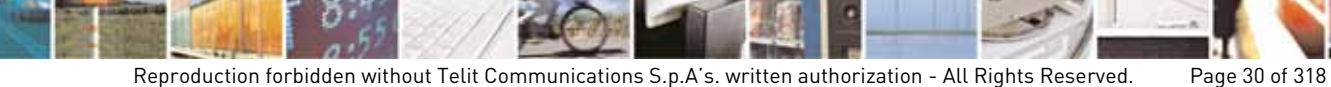

ы

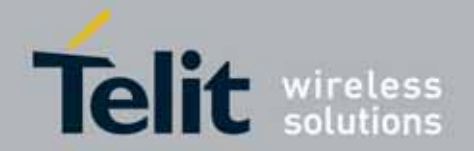

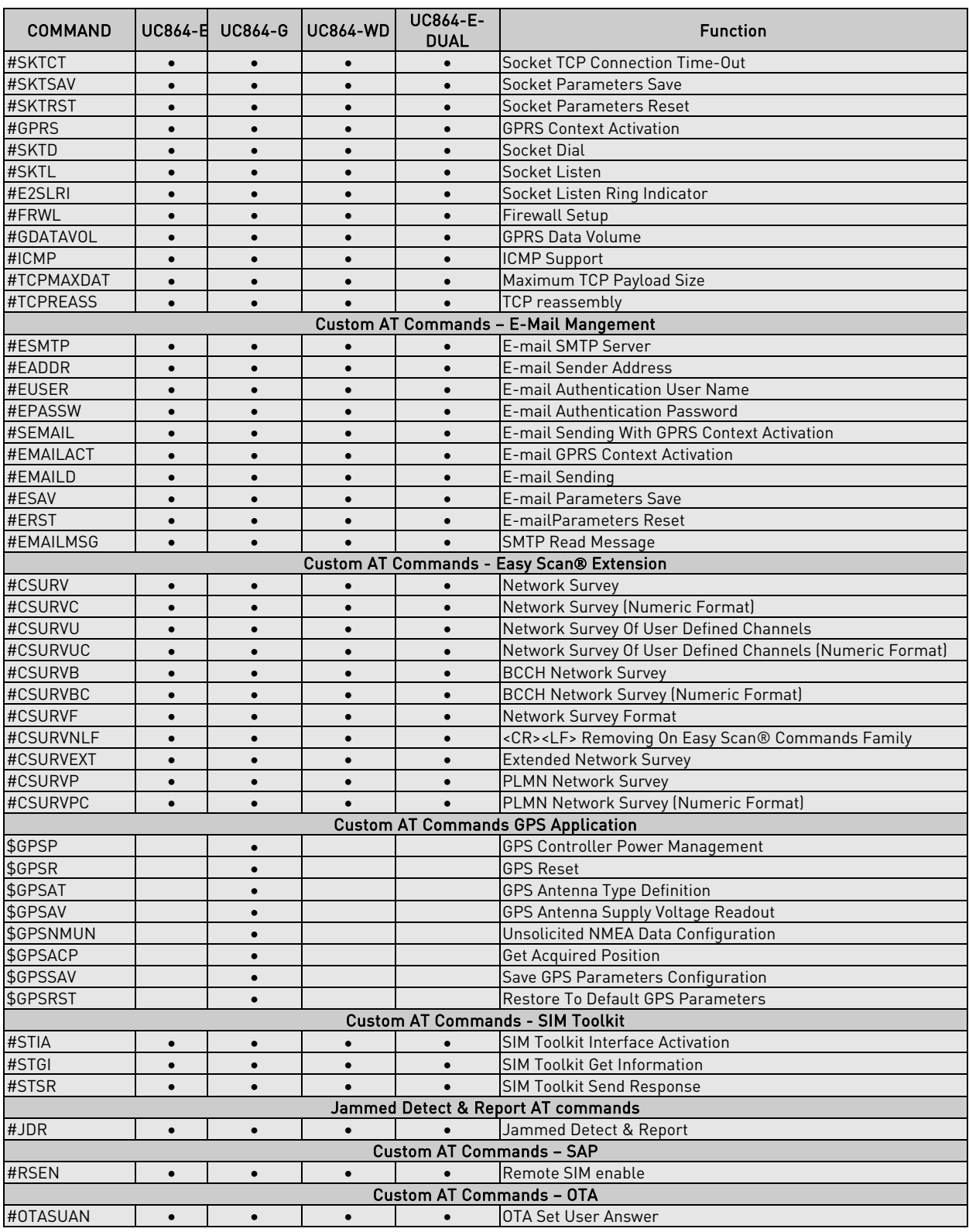

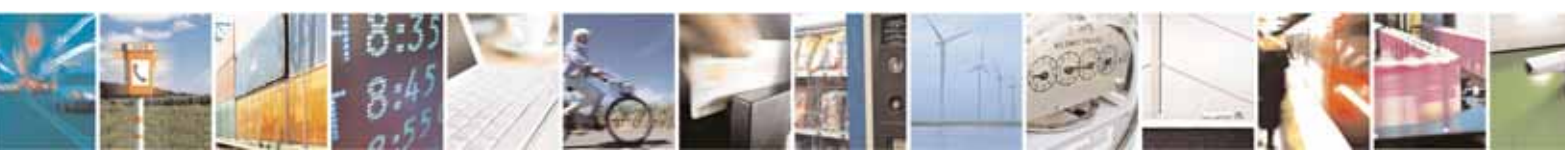

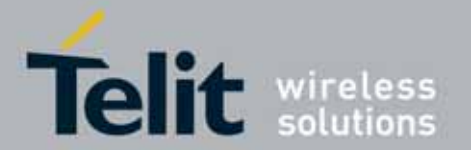

# <span id="page-31-0"></span>3.5. AT Commands References

### <span id="page-31-1"></span>3.5.1. Command Line General Format

#### **3.5.1.1.** Command Line Prefixes

#### 3.5.1.1.1. Starting A Command Line - AT

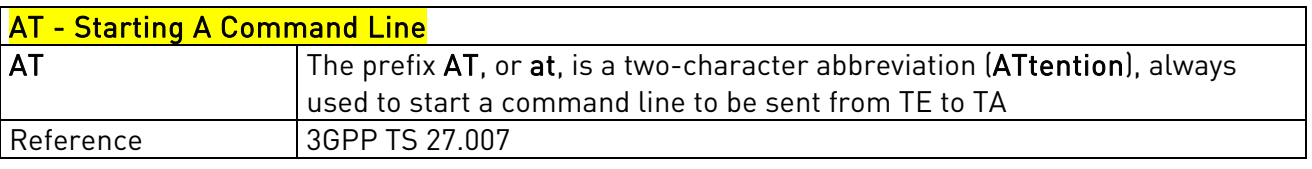

#### 3.5.1.1.2. Last Command Automatic Repetition - A/

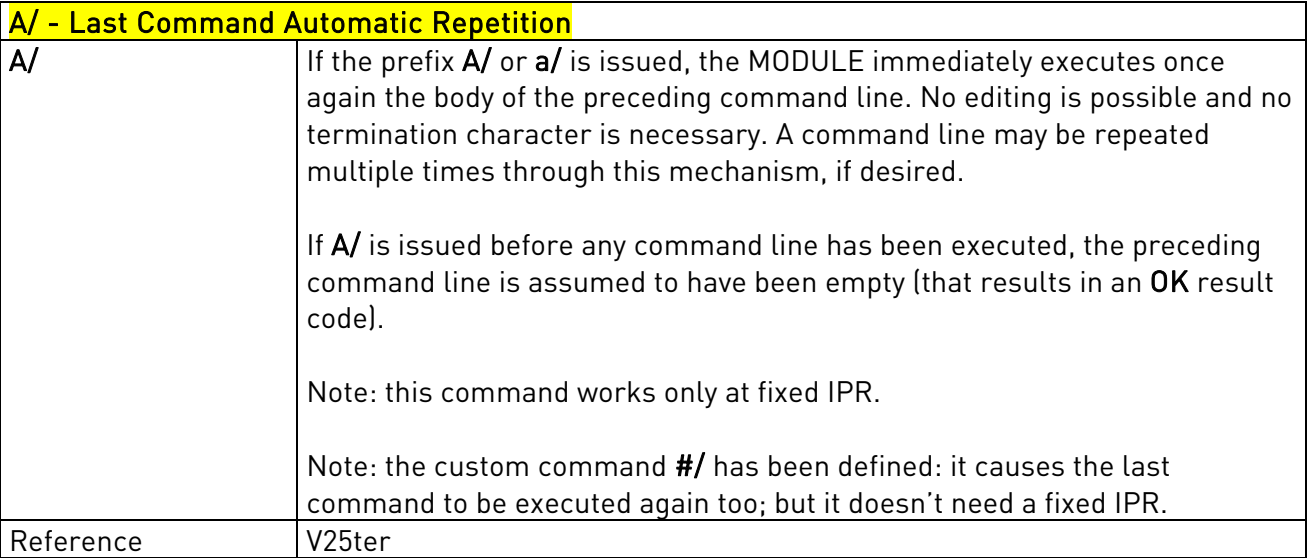

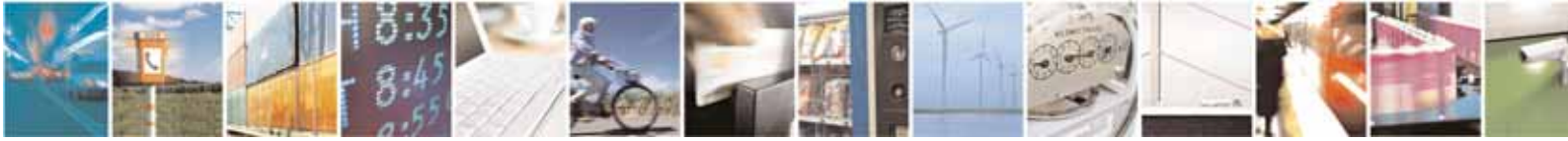

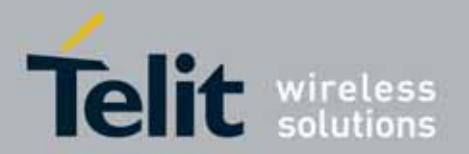

#### UC864-E/G/WD/WDU AT Commands Reference Guide 80304ST10041a Rev. 7 - 2010-10-14

# <span id="page-32-0"></span>3.5.2. General Configuration Commands

### 3.5.2.1.1. Select Interface Style - #SELINT

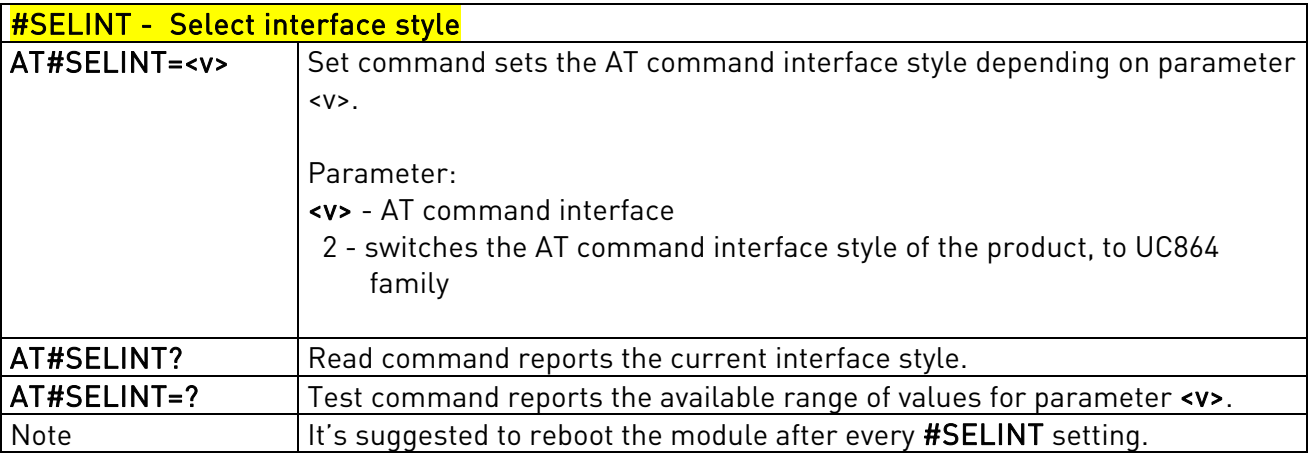

#### 3.5.2.1.2. Set Notification Port - #NOPT

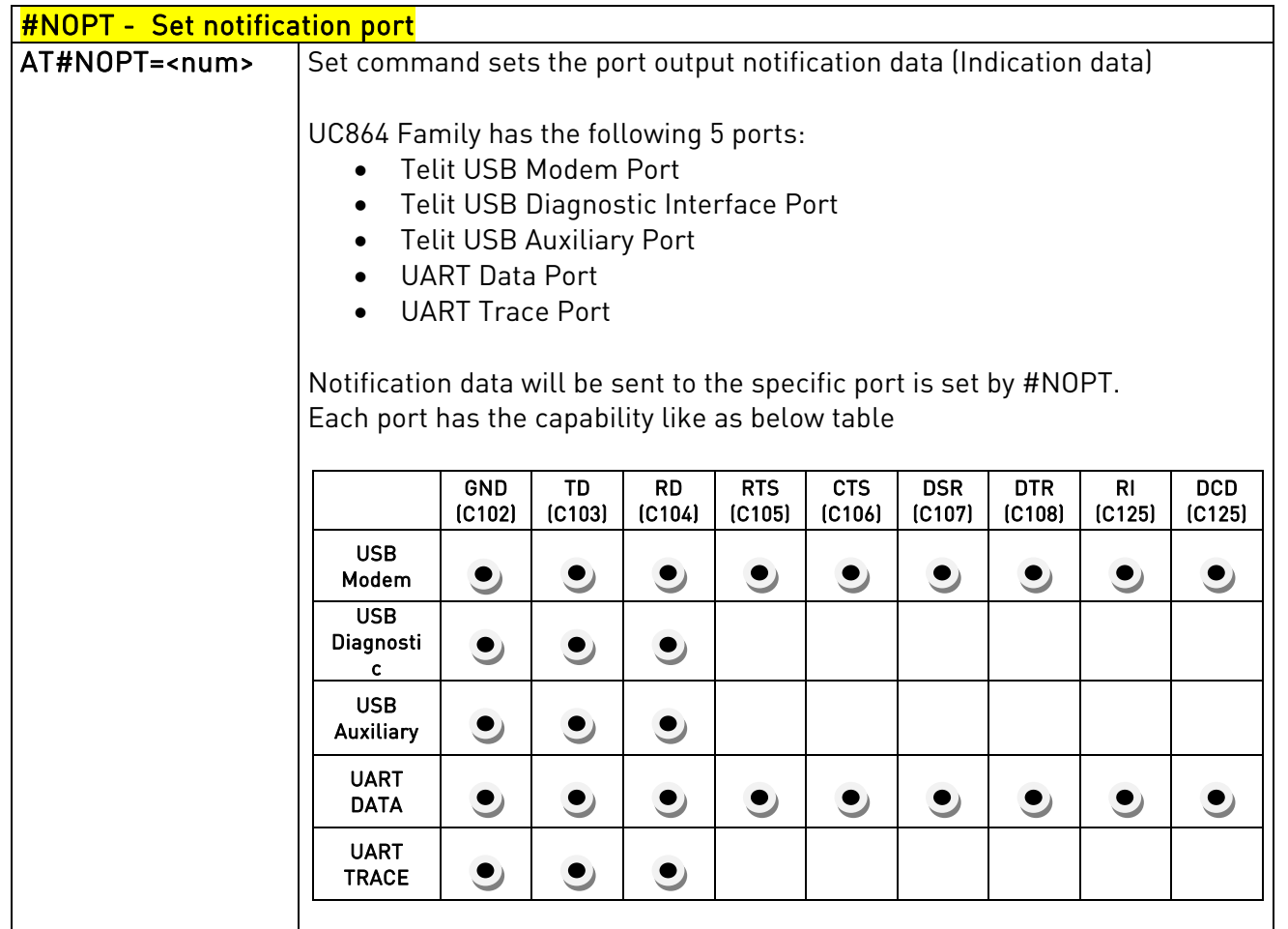

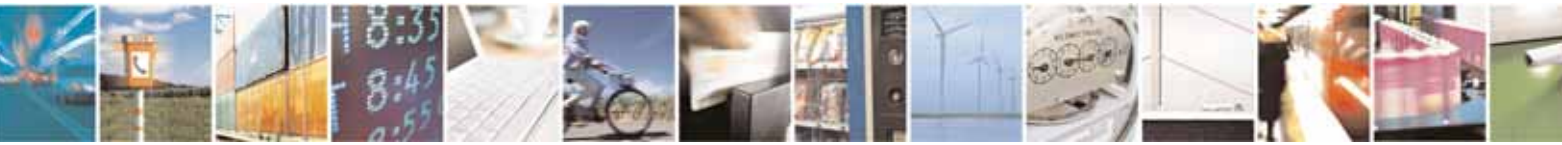

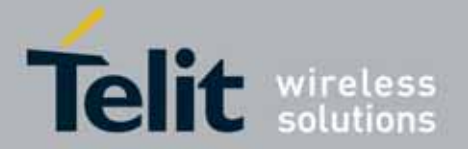

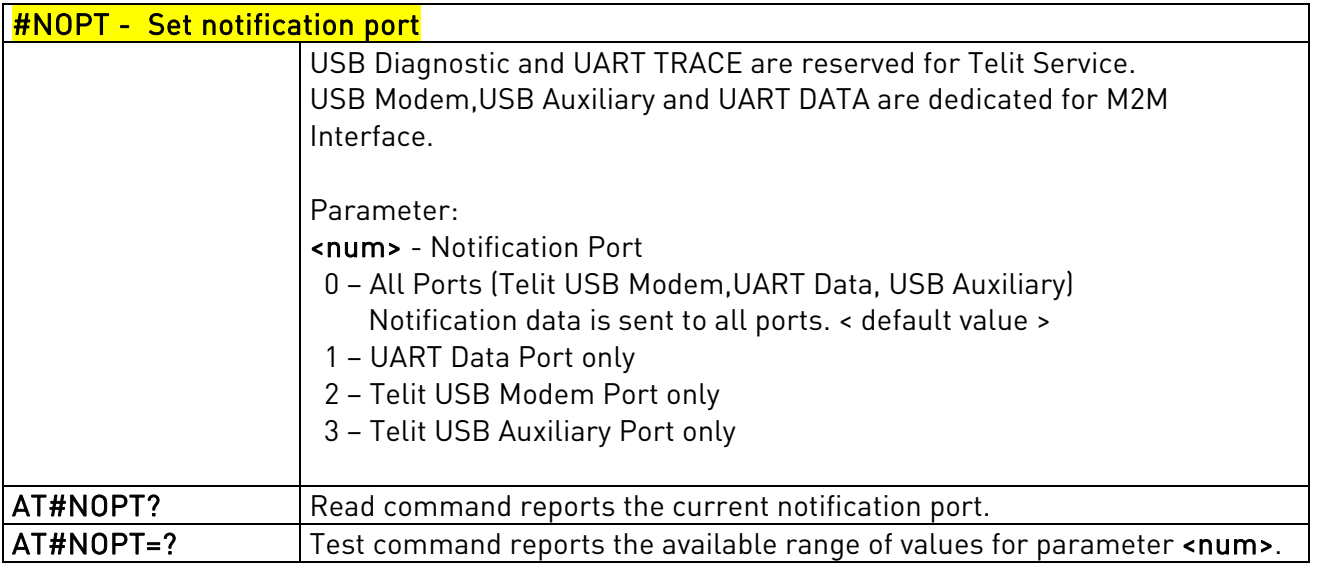

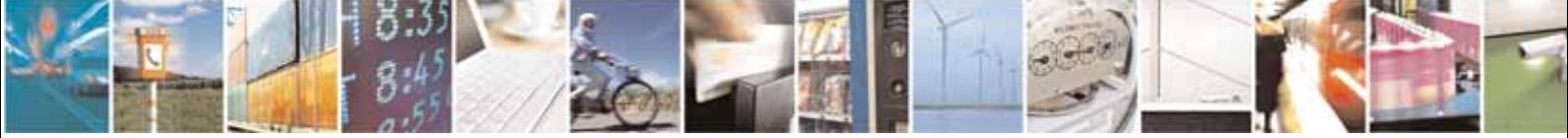

Reproduction forbidden without Telit Communications S.p.A's. written authorization - All Rights Reserved. Page 34 of 318

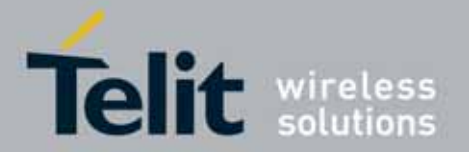

#### UC864-E/G/WD/WDU AT Commands Reference Guide 80304ST10041a Rev. 7 - 2010-10-14

### <span id="page-34-0"></span>3.5.3. Hayes Compliant AT Commands

#### **3.5.3.1.** Generic Modem Control

#### 3.5.3.1.1. Set To Factory-Defined Configuration - &F

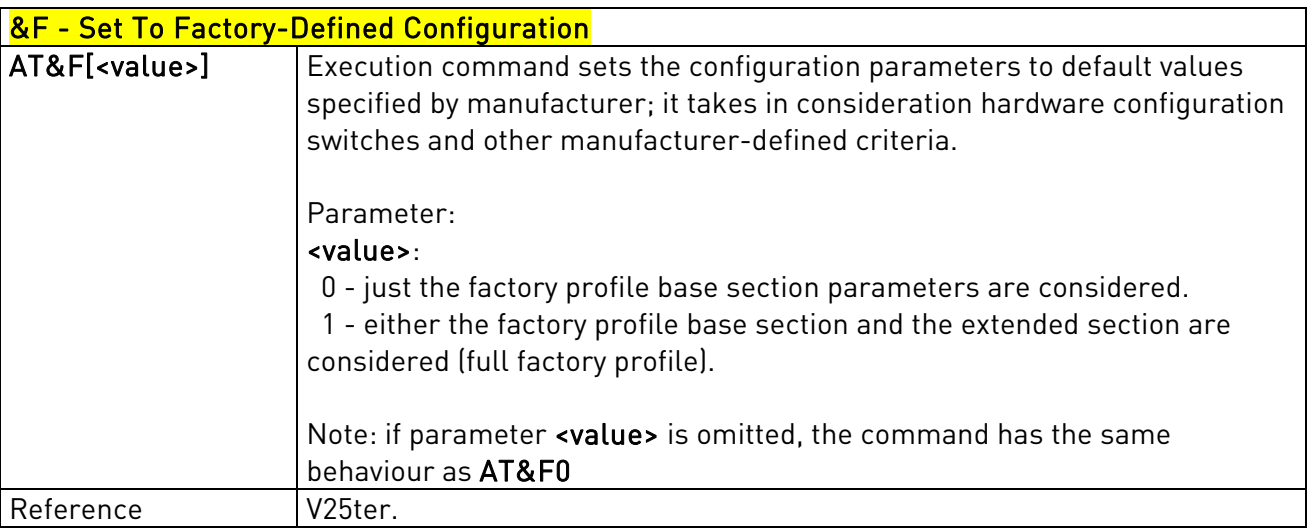

#### 3.5.3.1.2. Soft Reset - Z

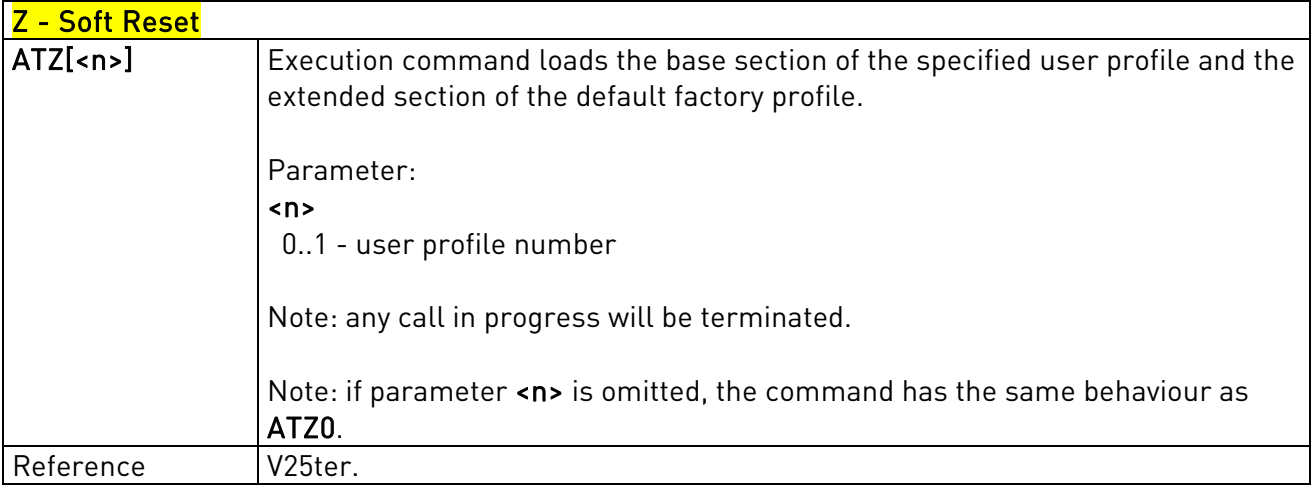

#### 3.5.3.1.3. Select Active Service Class - +FCLASS

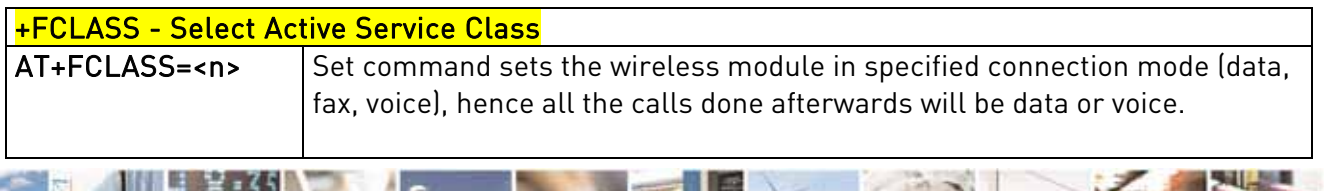

Reproduction forbidden without Telit Communications S.p.A's. written authorization - All Rights Reserved. Page 35 of 318

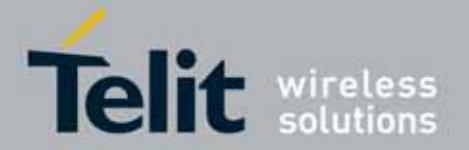

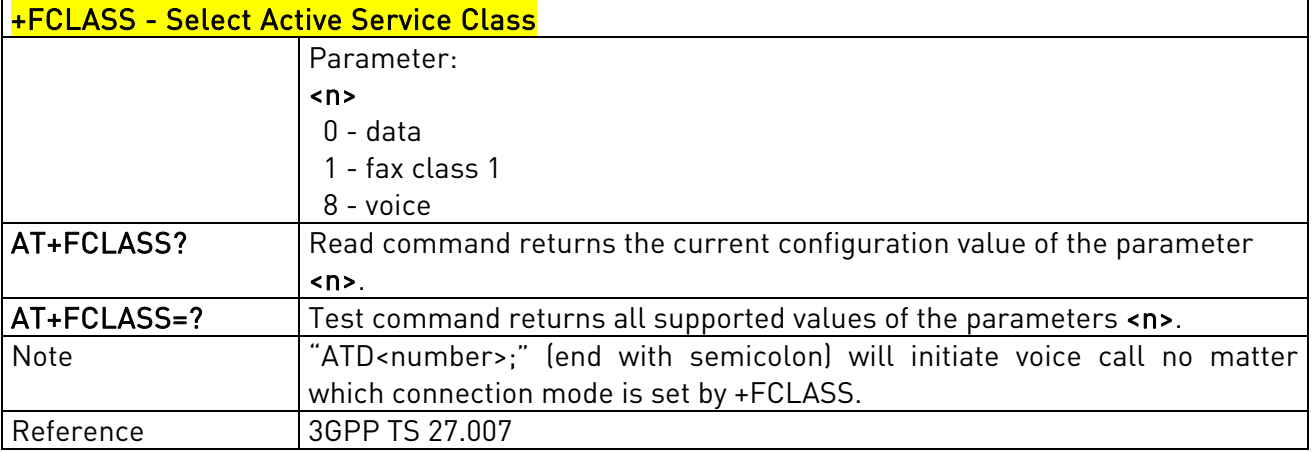

#### 3.5.3.1.4. Default Reset Basic Profile Designation - &Y

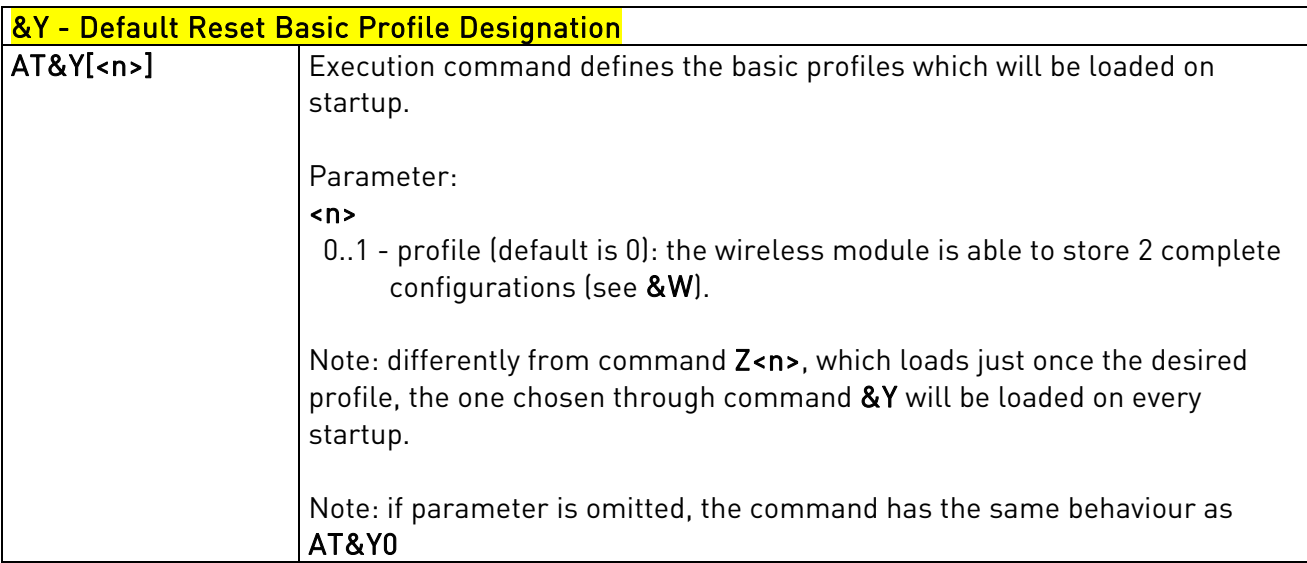

#### 3.5.3.1.5. Default Reset Full Profile Designation - &P

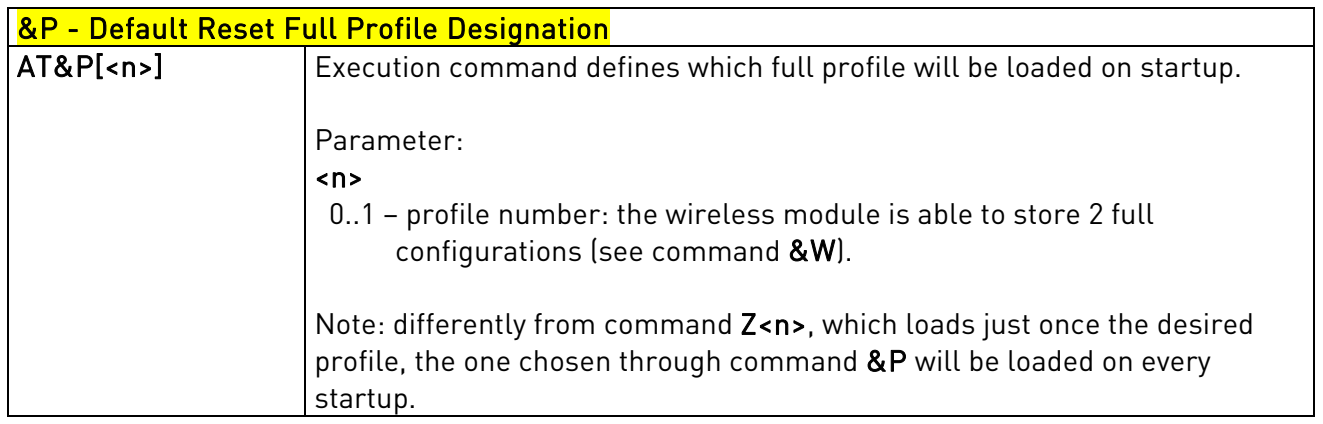

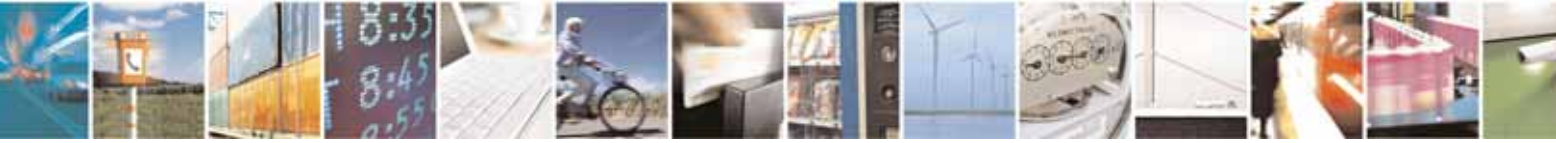

Reproduction forbidden without Telit Communications S.p.A's. written authorization - All Rights Reserved. Page 36 of 318
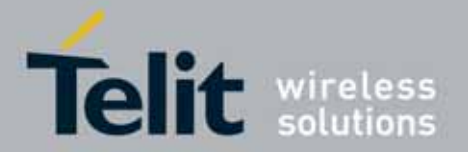

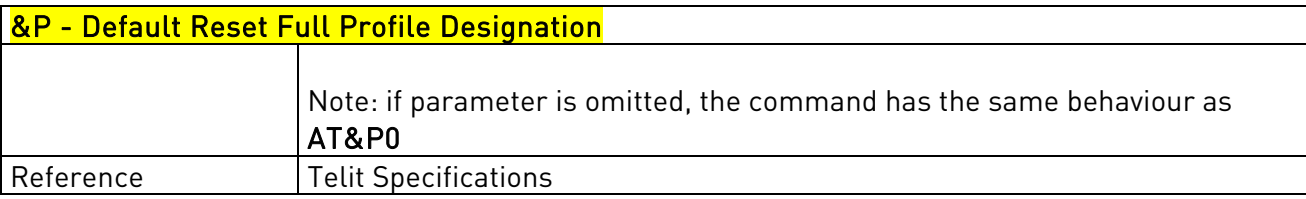

# 3.5.3.1.6. Store Current Configuration - &W

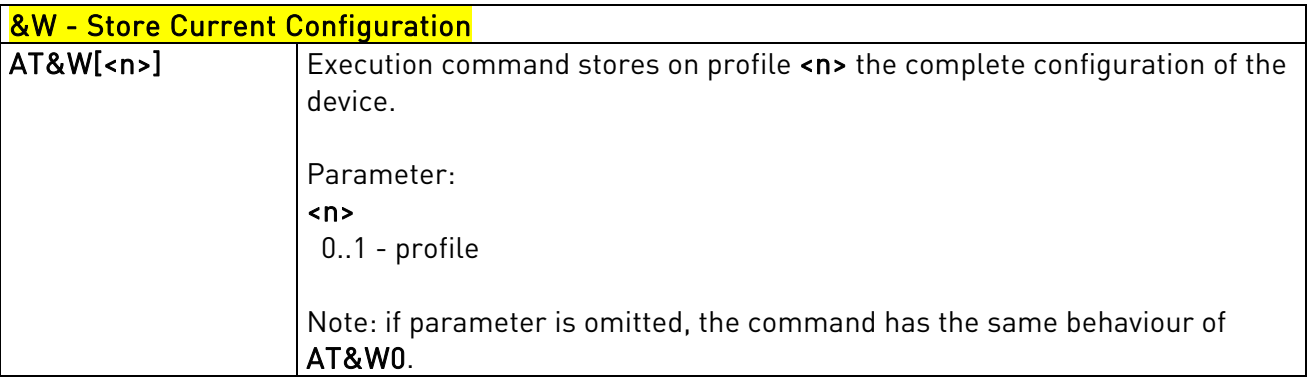

# 3.5.3.1.7. Store Telephone Number In The Module Internal Phonebook - &Z

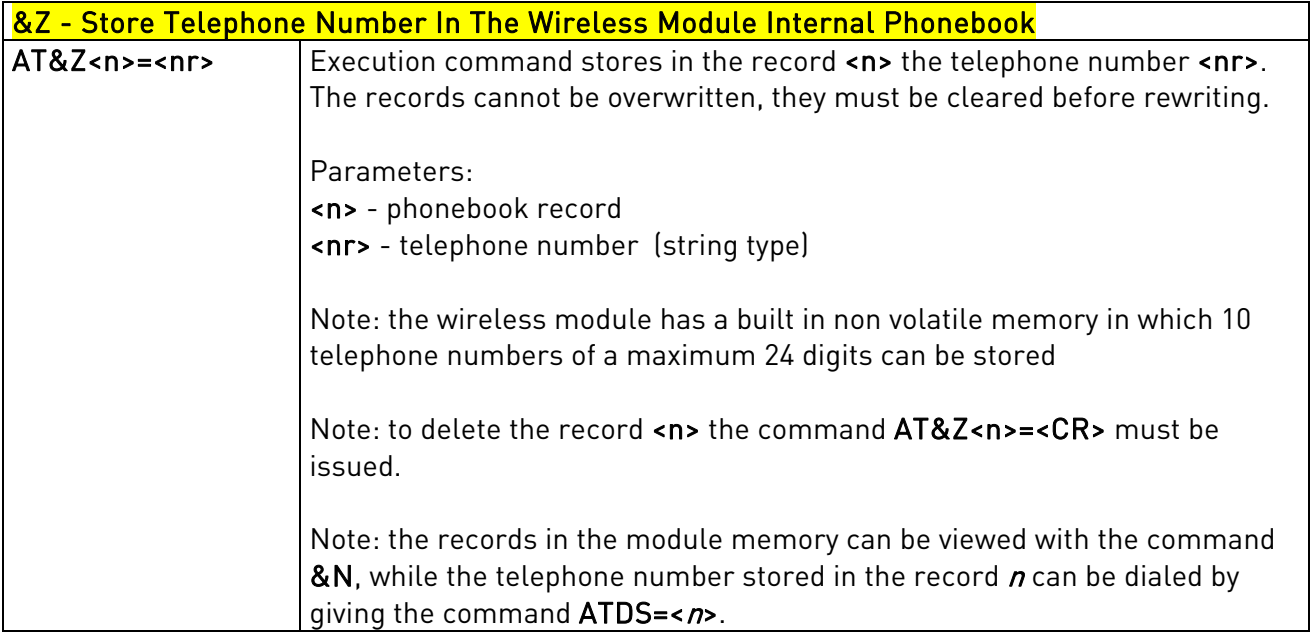

## 3.5.3.1.8. Display Internal Phonebook Stored Numbers - &N

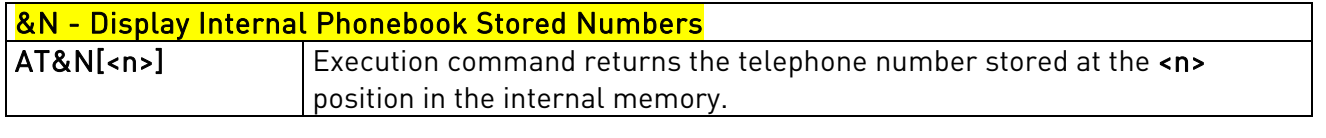

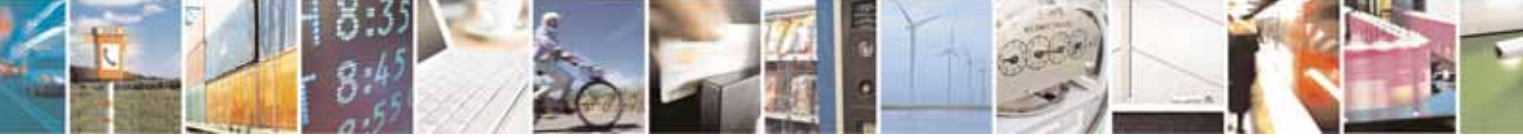

Reproduction forbidden without Telit Communications S.p.A's. written authorization - All Rights Reserved. Page 37 of 318

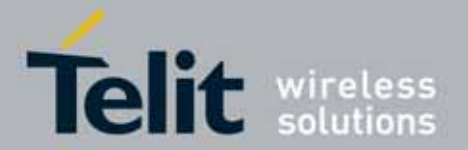

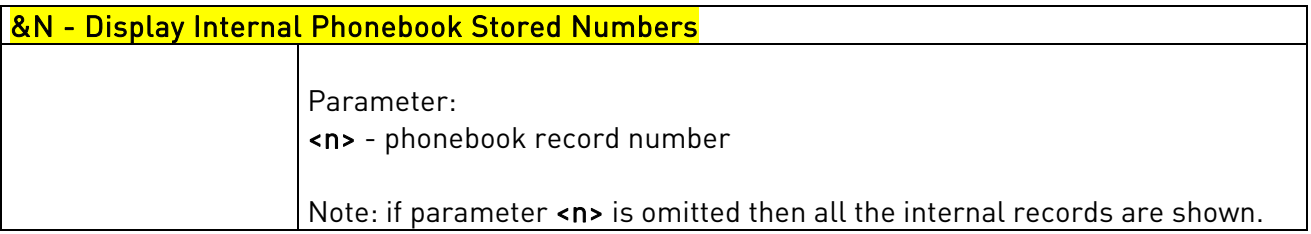

### 3.5.3.1.9. Manufacturer Identification - +GMI

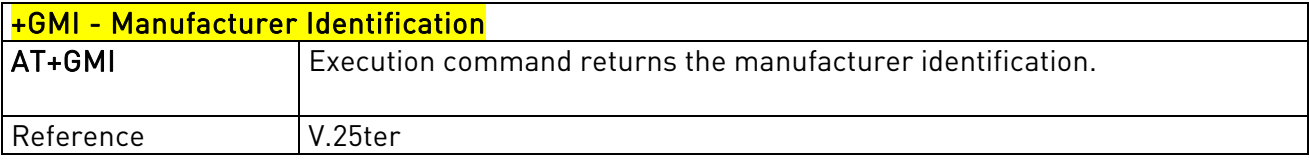

## 3.5.3.1.10. Model Identification - +GMM

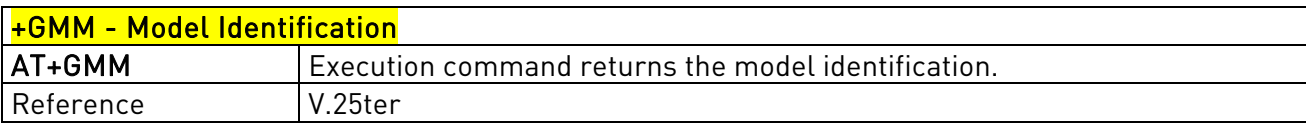

### 3.5.3.1.11. Revision Identification - +GMR

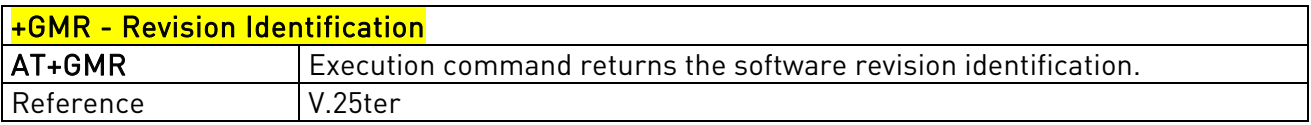

## 3.5.3.1.12. Capabilities List - +GCAP

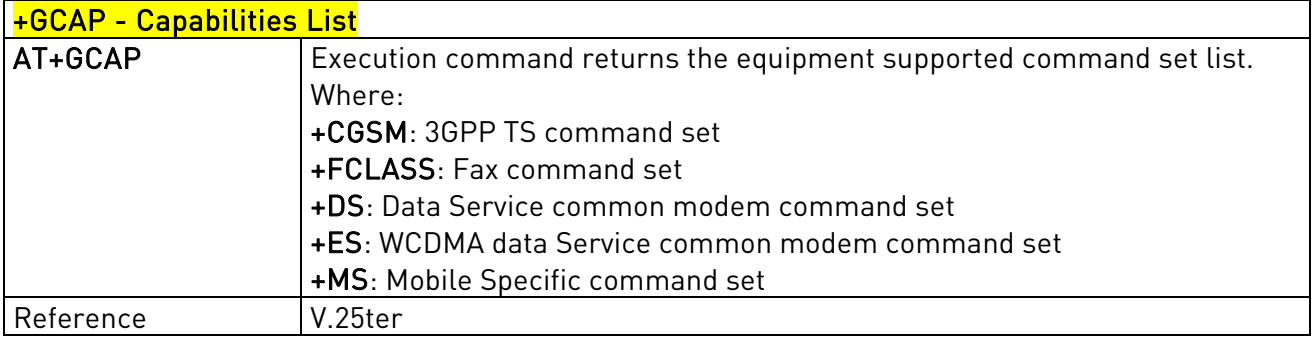

### 3.5.3.1.13. Serial Number - +GSN

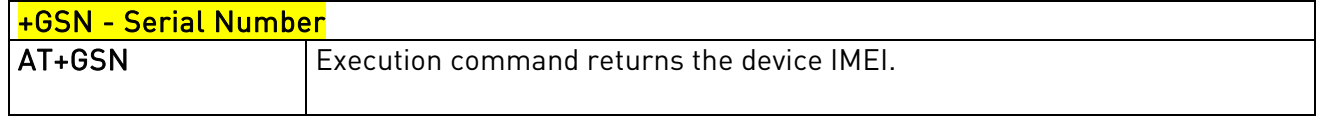

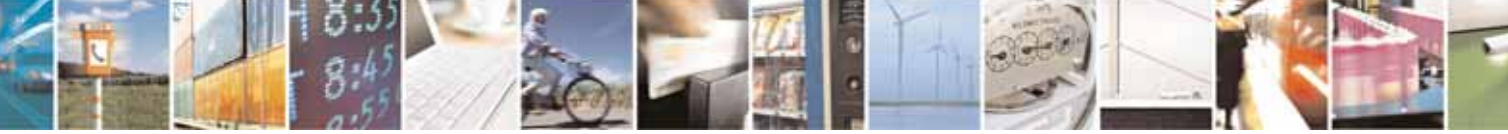

Reproduction forbidden without Telit Communications S.p.A's. written authorization - All Rights Reserved. Page 38 of 318

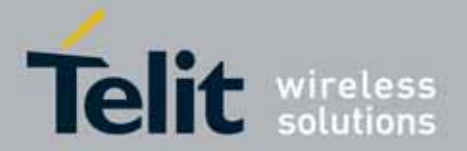

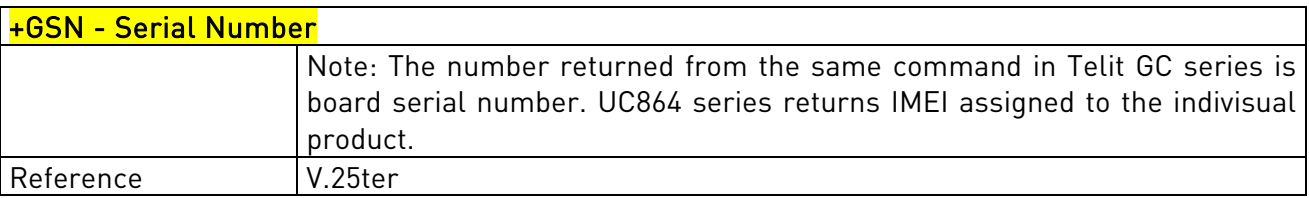

## 3.5.3.1.14. Display Current Base Configuration And Profile - &V

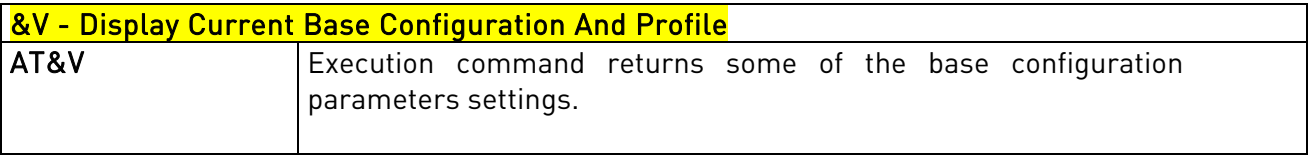

## 3.5.3.1.15. Display Current Configuration And Profile - &V0

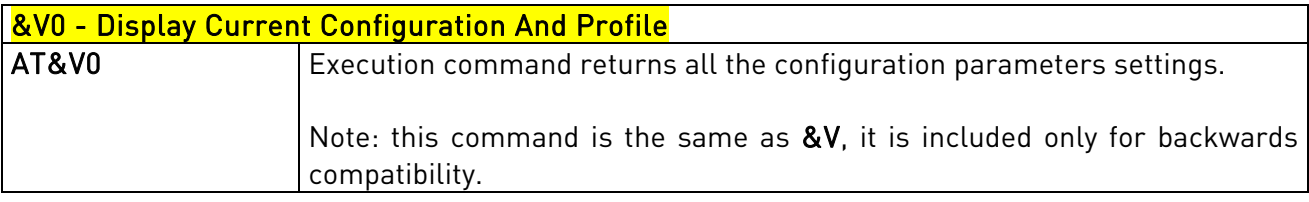

# 3.5.3.1.16. S Registers Display - &V1

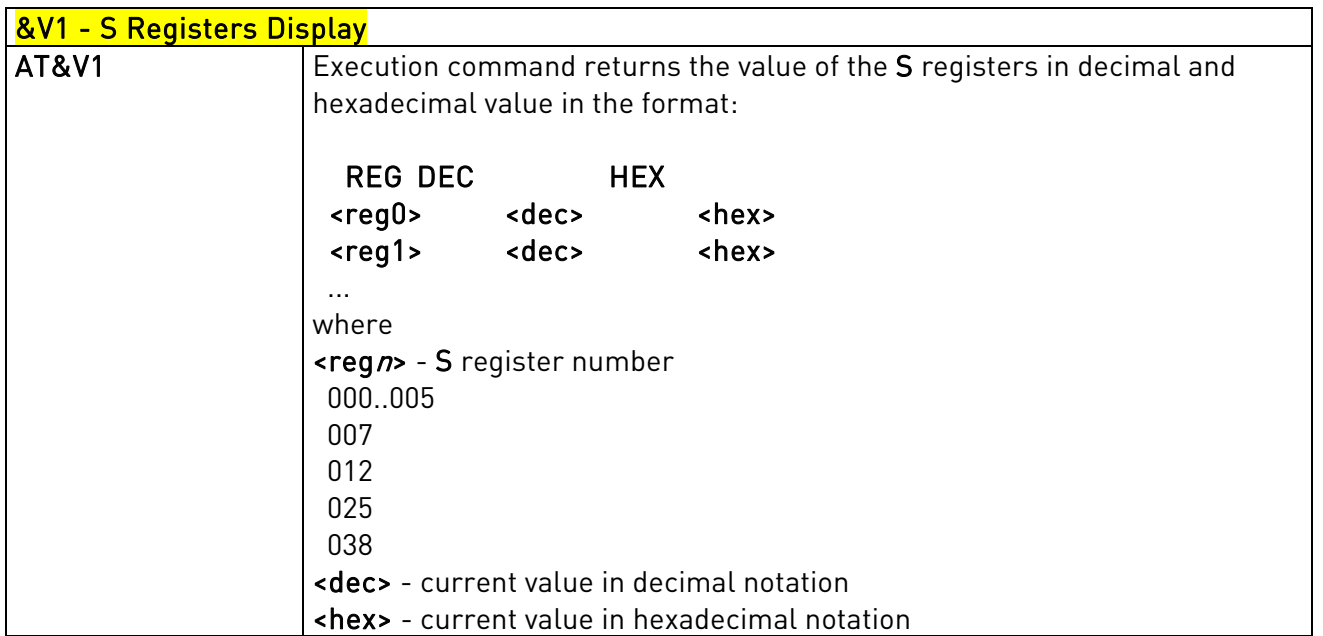

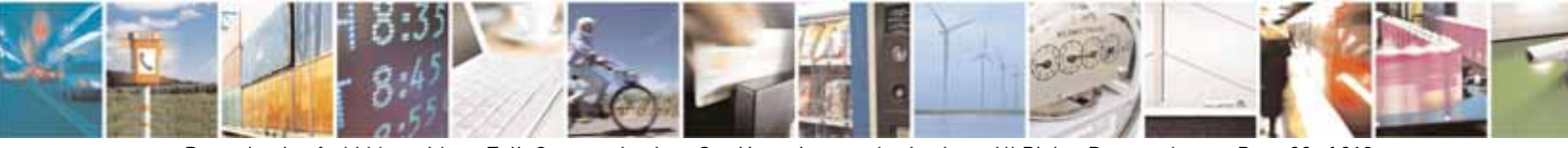

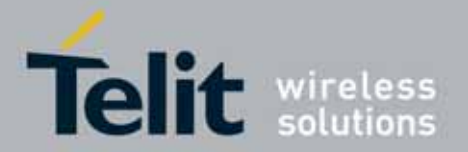

### UC864-E/G/WD/WDU AT Commands Reference Guide 80304ST10041a Rev. 7 - 2010-10-14

## 3.5.3.1.17. Extended S Registers Display - &V3

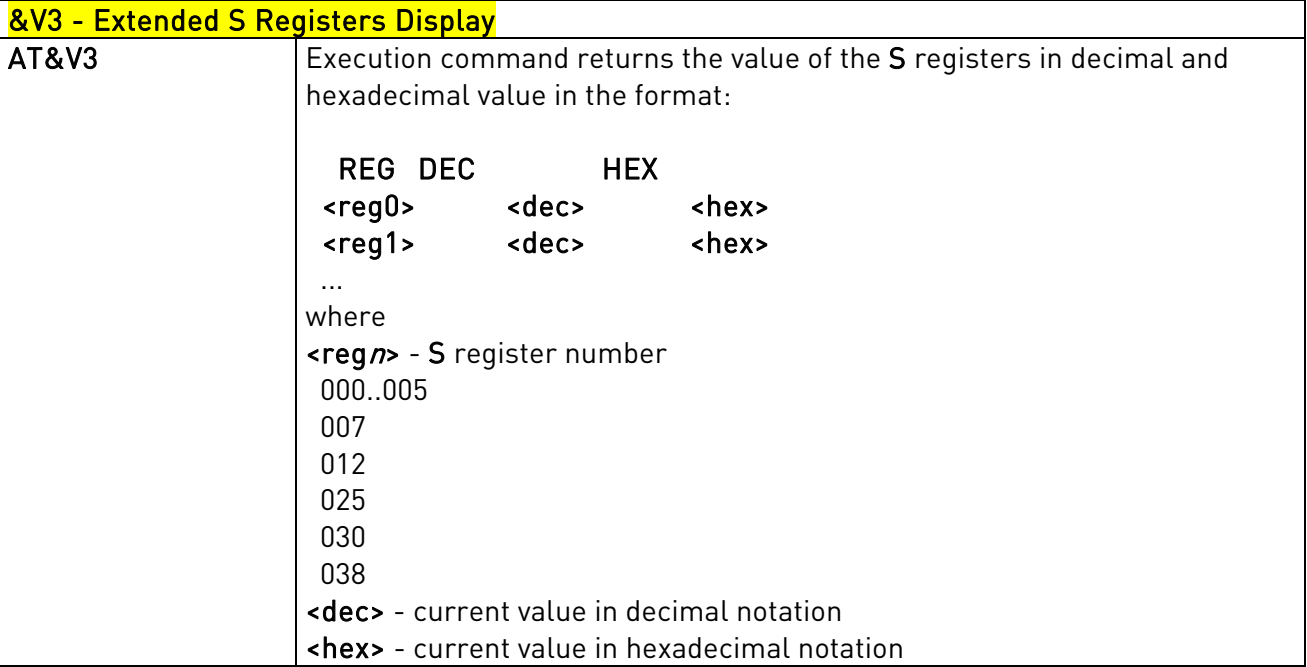

## 3.5.3.1.18. Display Last Connection Statistics - &V2

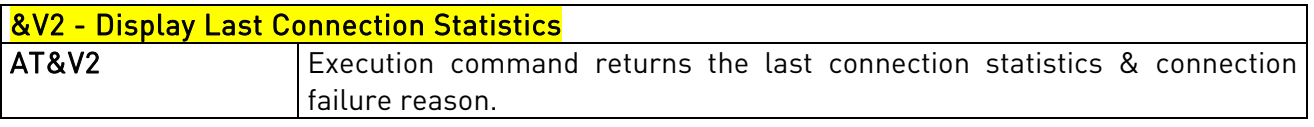

## 3.5.3.1.19. Single Line Connect Message - \V

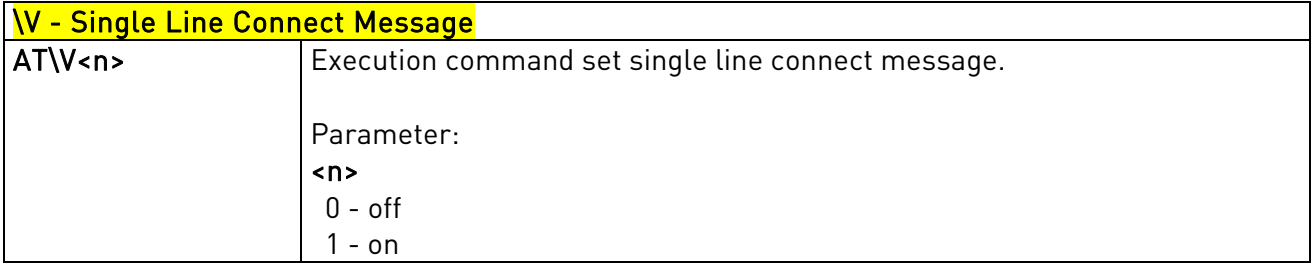

## 3.5.3.1.20. Country Of Installation - +GCI

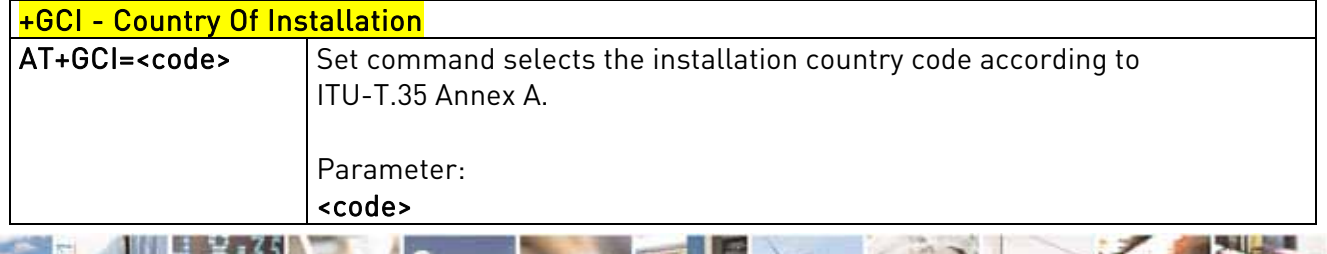

Reproduction forbidden without Telit Communications S.p.A's. written authorization - All Rights Reserved. Page 40 of 318

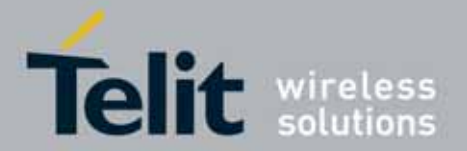

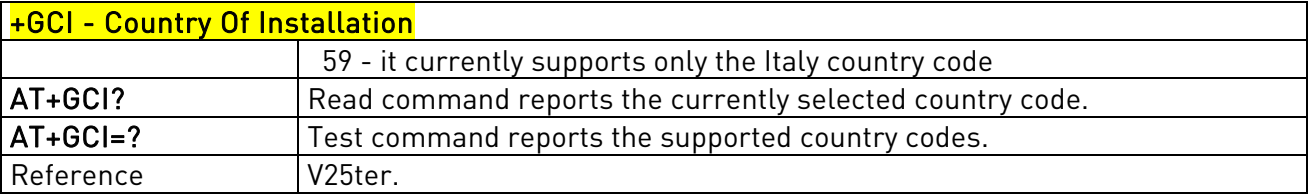

## 3.5.3.1.21. Line Signal Level - %L

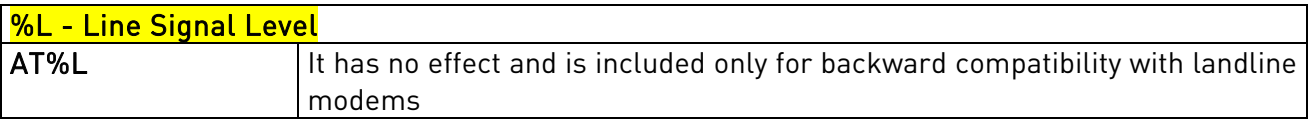

## 3.5.3.1.22. Line Quality - %Q

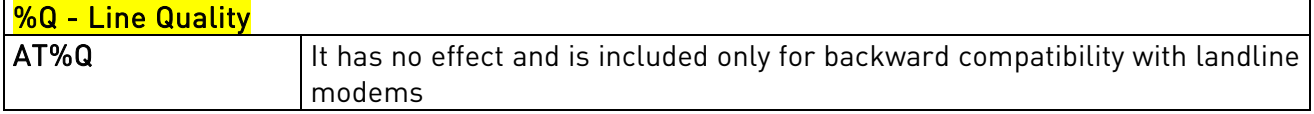

# 3.5.3.1.23. Speaker Loudness - L

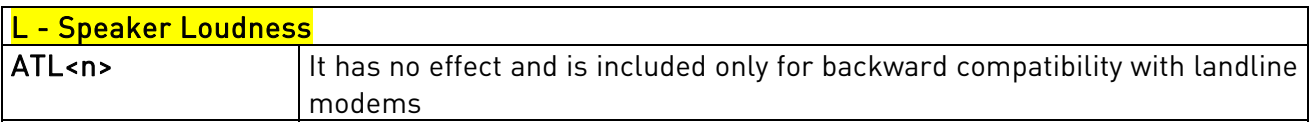

### 3.5.3.1.24. Speaker Mode - M

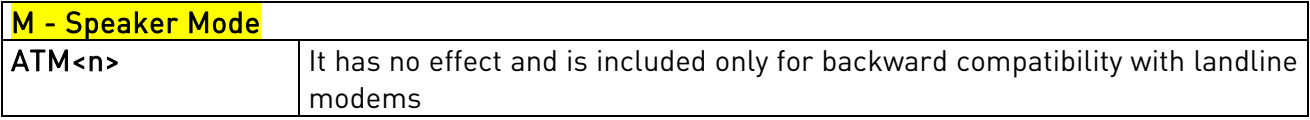

### **3.5.3.2.** DTE - Modem Interface Control

## 3.5.3.2.1. Command Echo - E

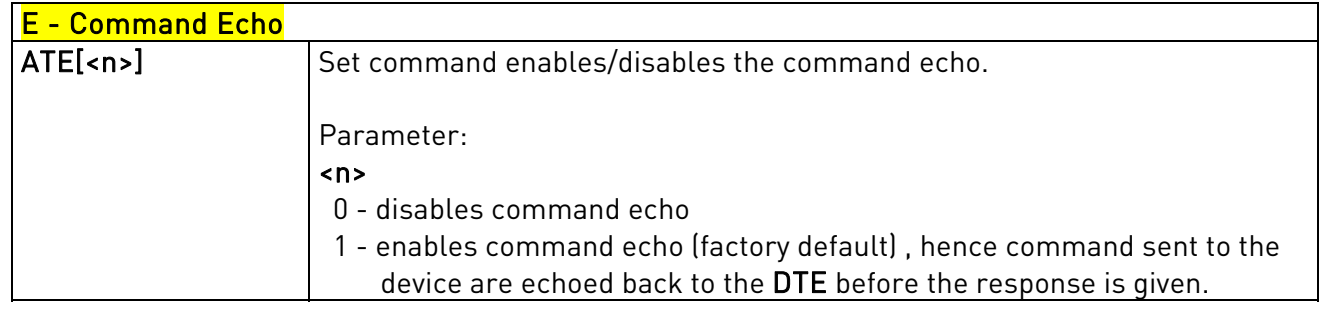

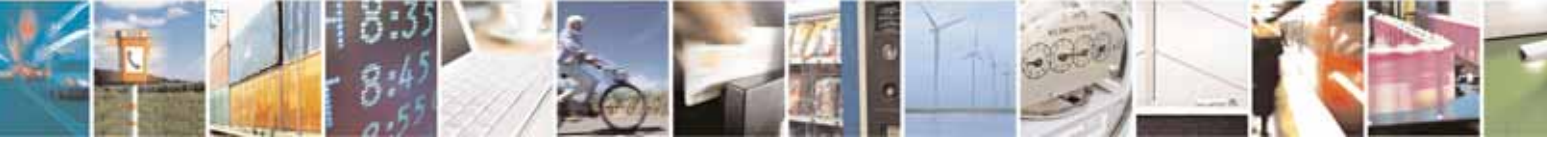

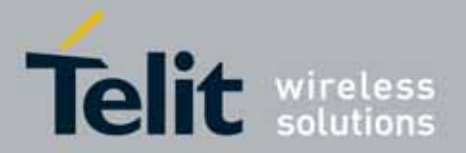

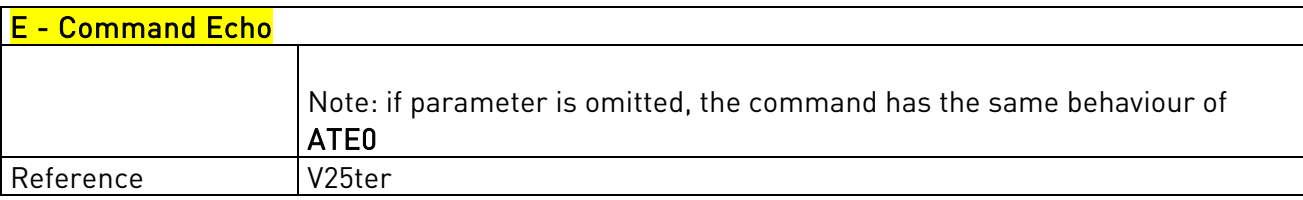

## 3.5.3.2.2. Quiet Result Codes - Q

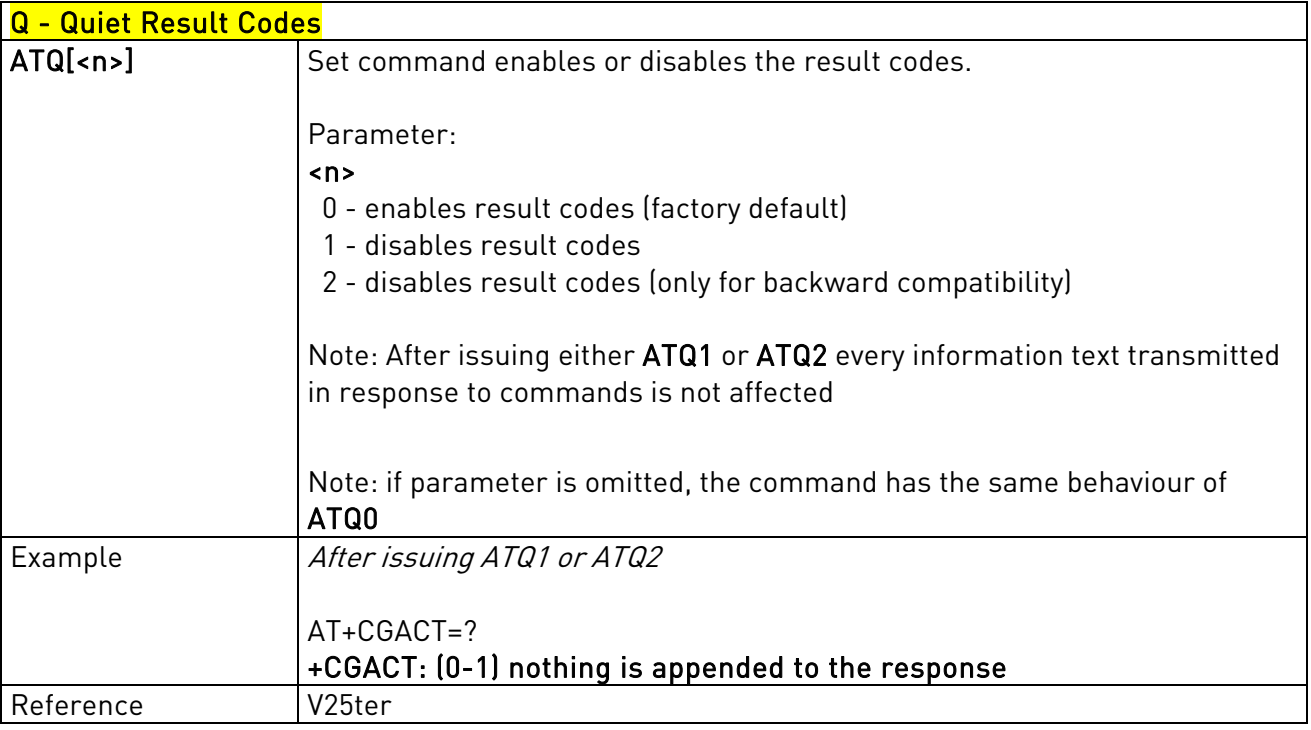

# 3.5.3.2.3. Response Format - V

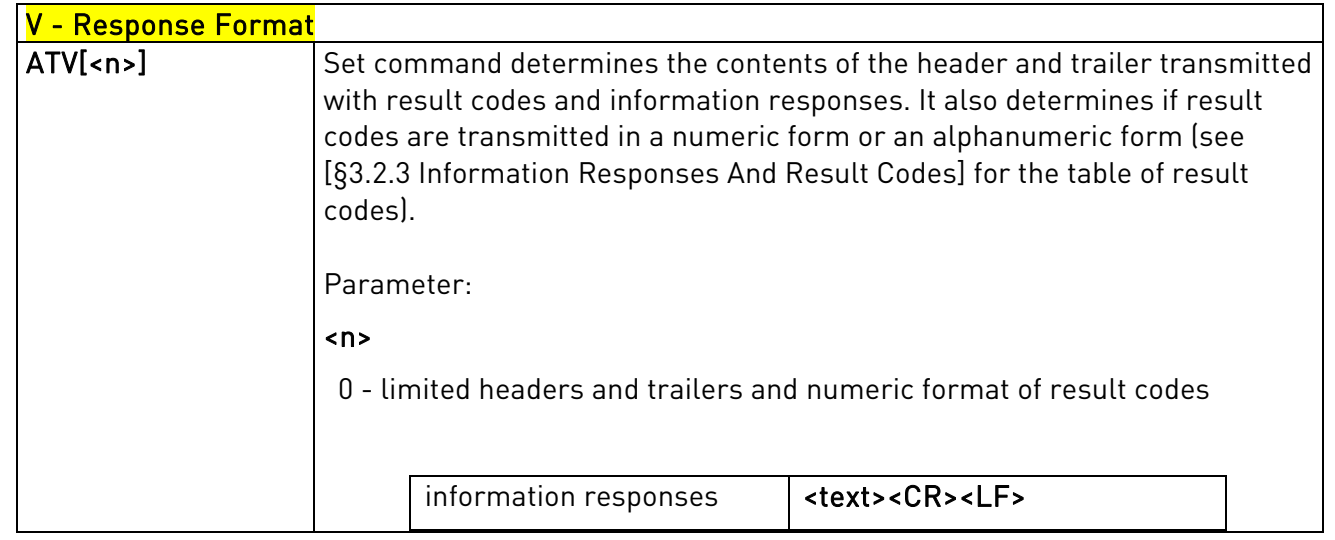

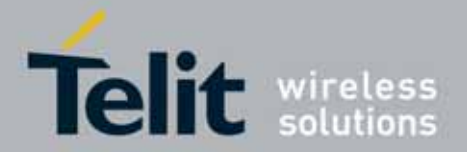

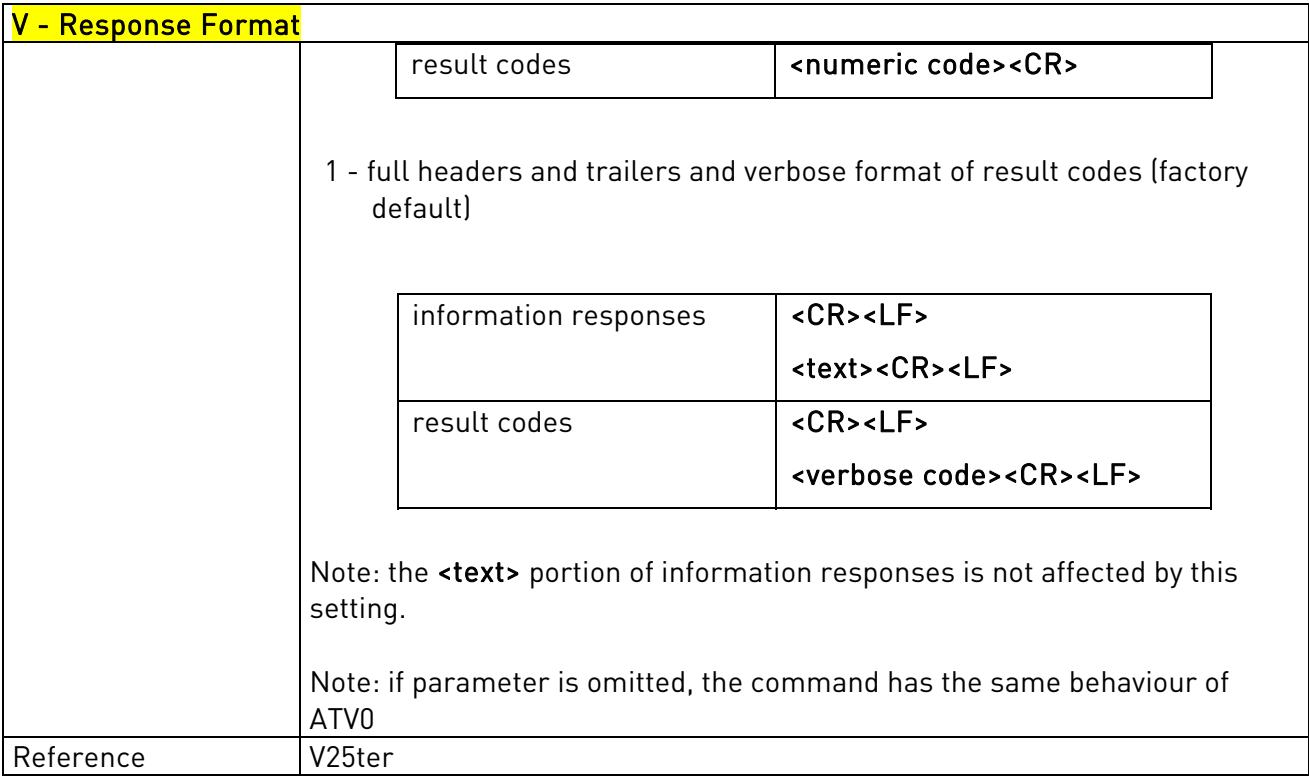

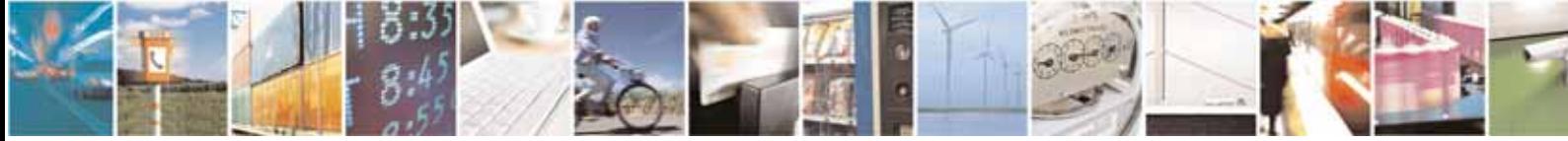

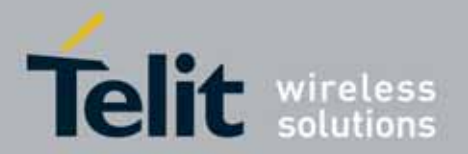

## 3.5.3.2.4. Extended Result Codes - X

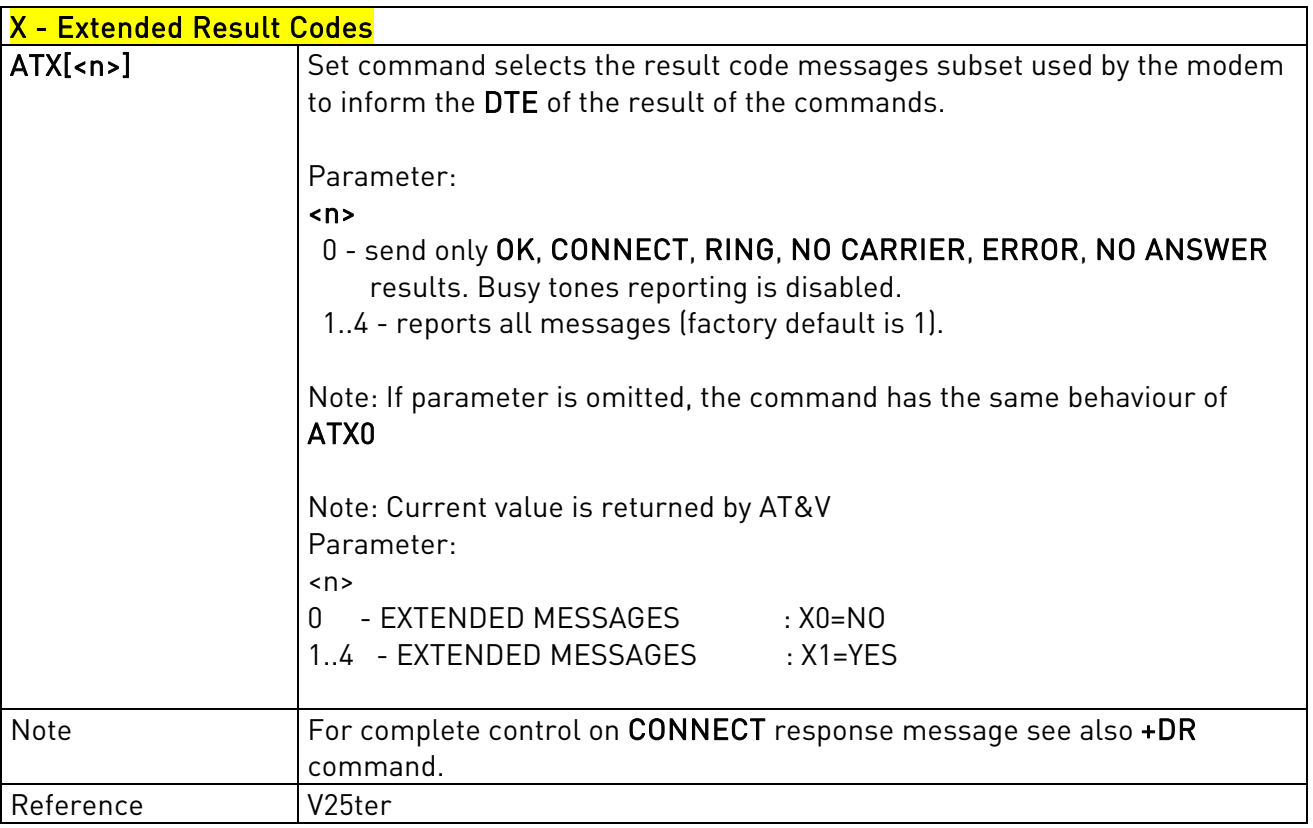

## 3.5.3.2.5. Identification Information - I

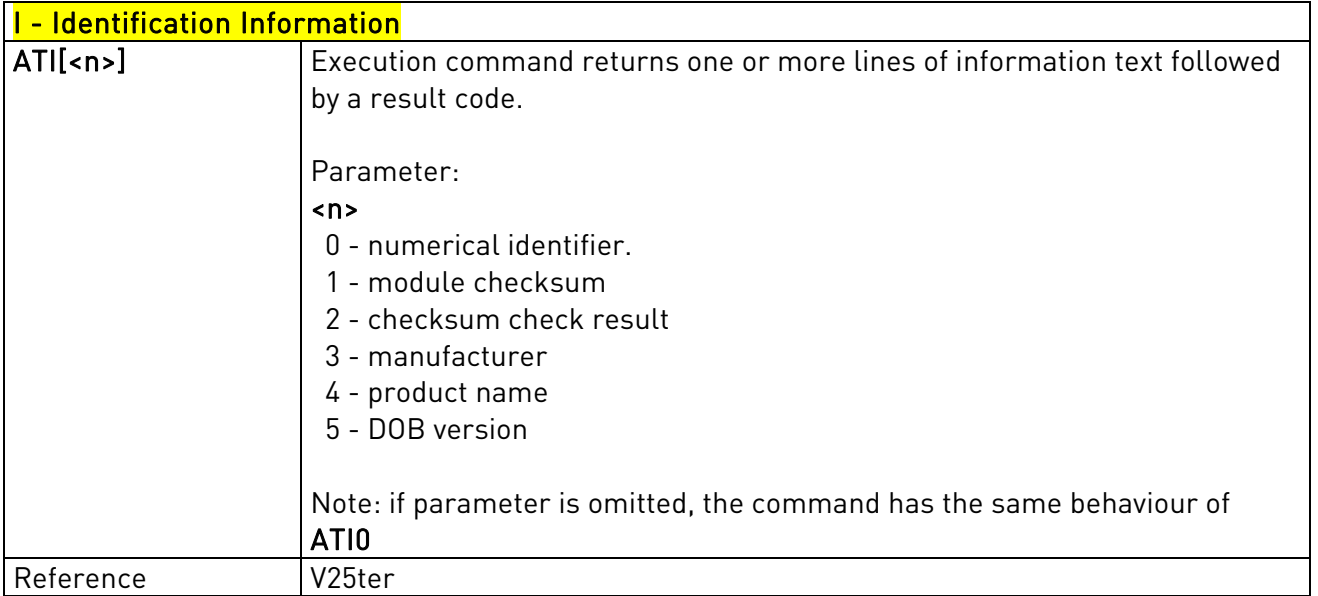

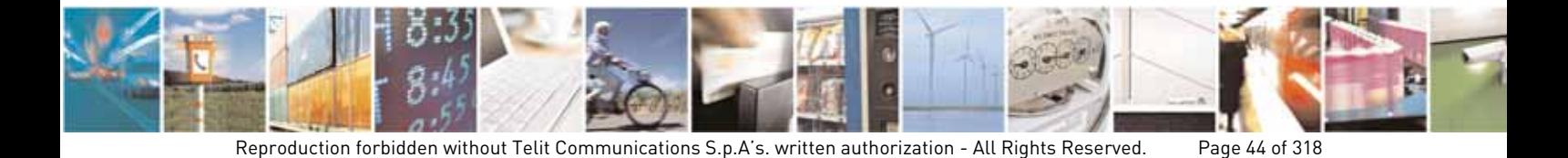

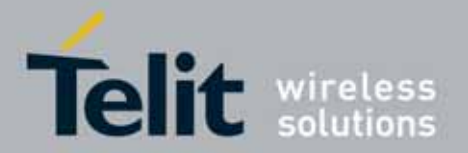

### UC864-E/G/WD/WDU AT Commands Reference Guide 80304ST10041a Rev. 7 - 2010-10-14

# 3.5.3.2.6. Data Carrier Detect (DCD) Control - &C

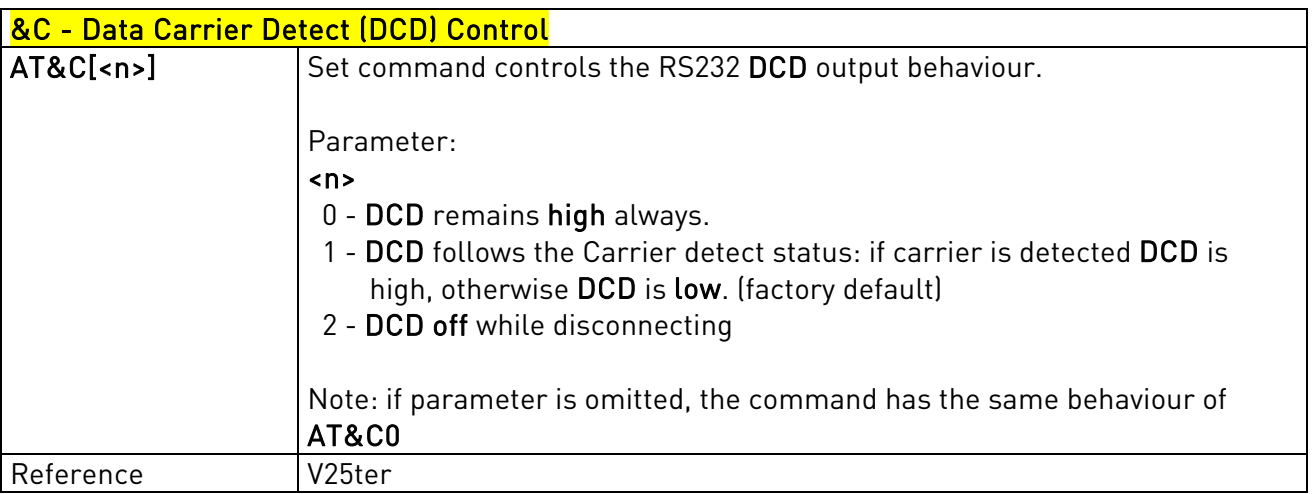

# 3.5.3.2.7. Data Terminal Ready (DTR) Control - &D

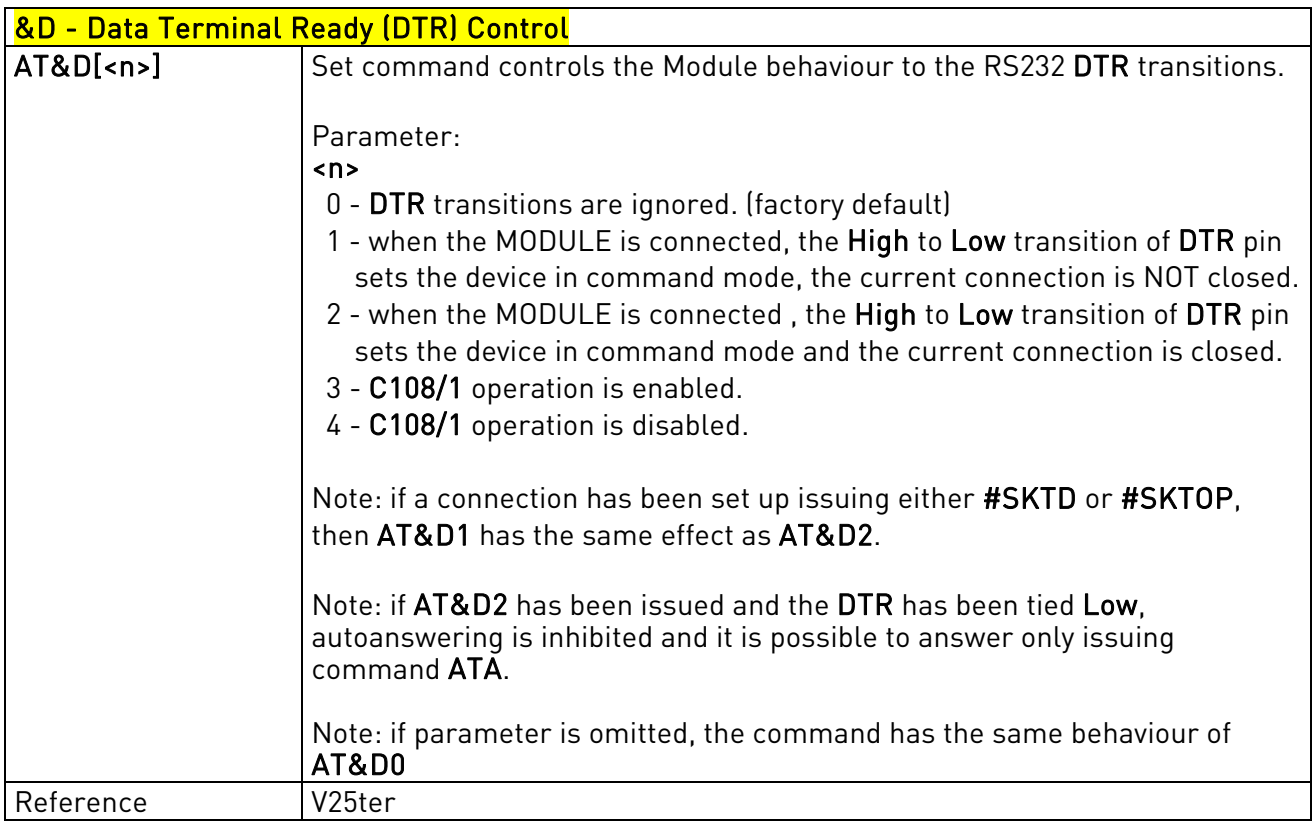

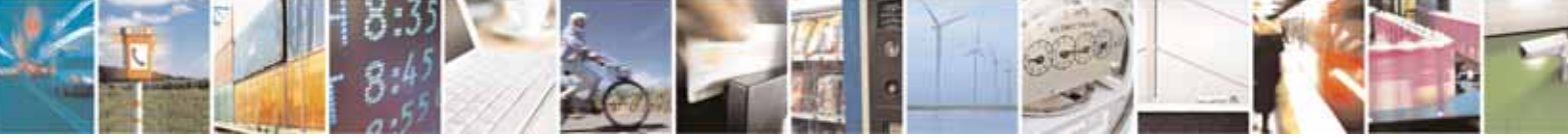

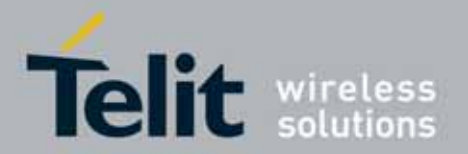

# 3.5.3.2.8. Standard Flow Control - \Q

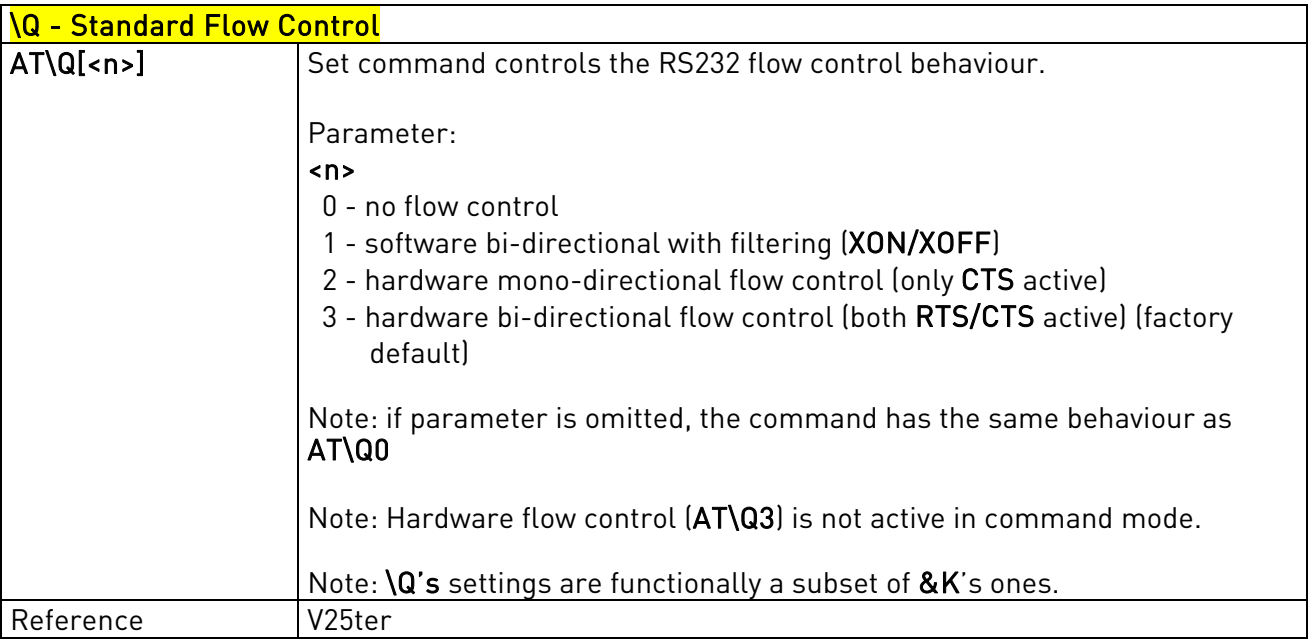

## 3.5.3.2.9. Flow Control - &K

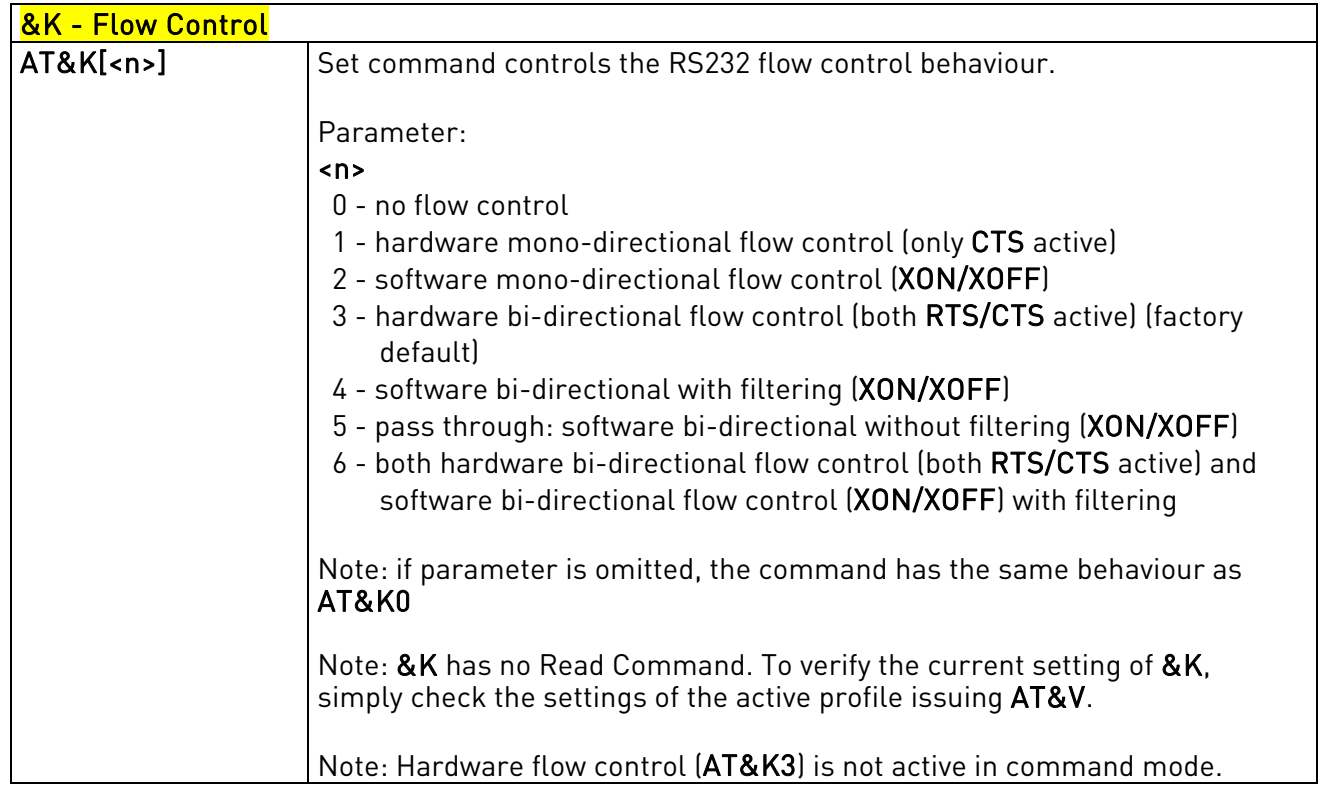

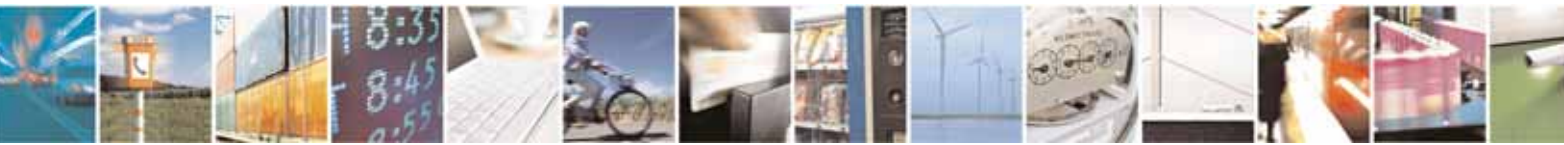

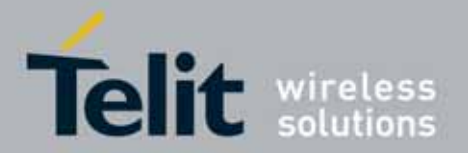

### UC864-E/G/WD/WDU AT Commands Reference Guide 80304ST10041a Rev. 7 - 2010-10-14

## 3.5.3.2.10. Data Set Ready (DSR) Control - &S

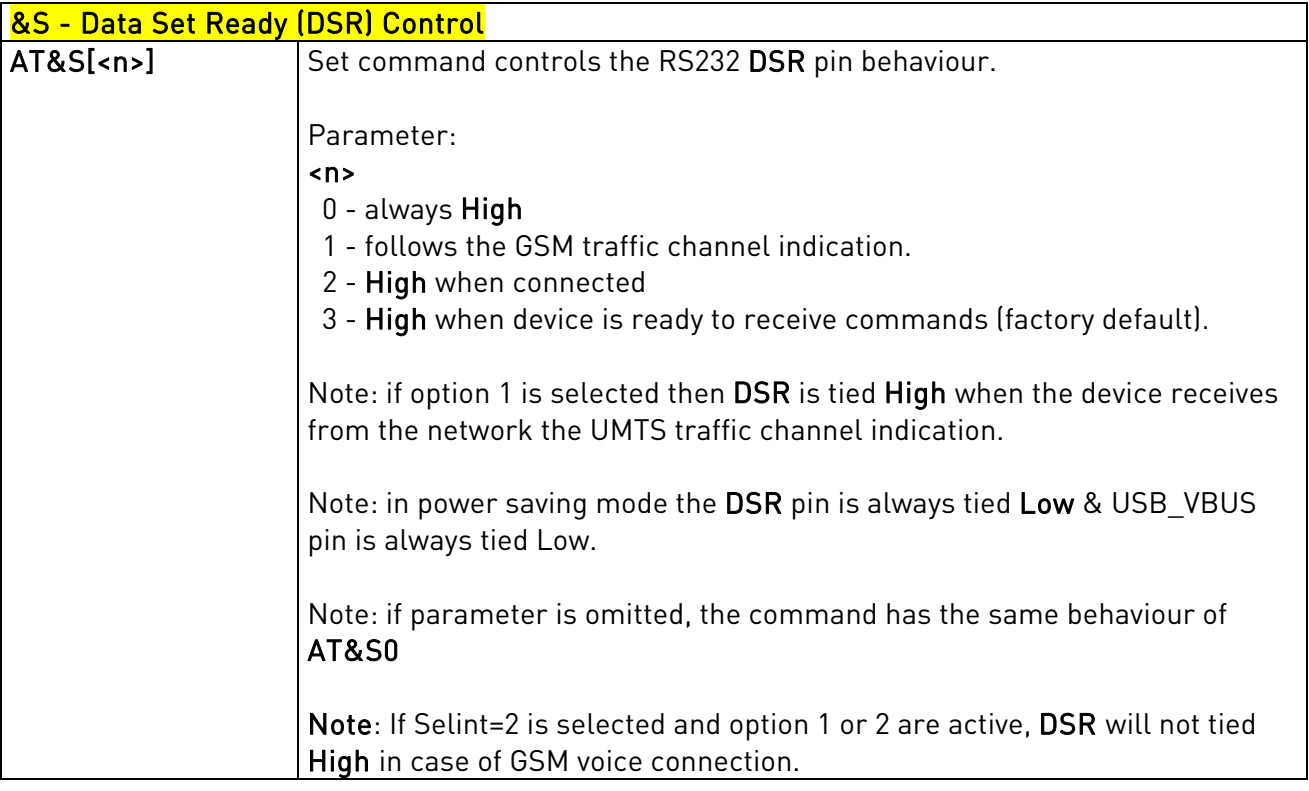

# 3.5.3.2.11. Ring (RI) Control - \R

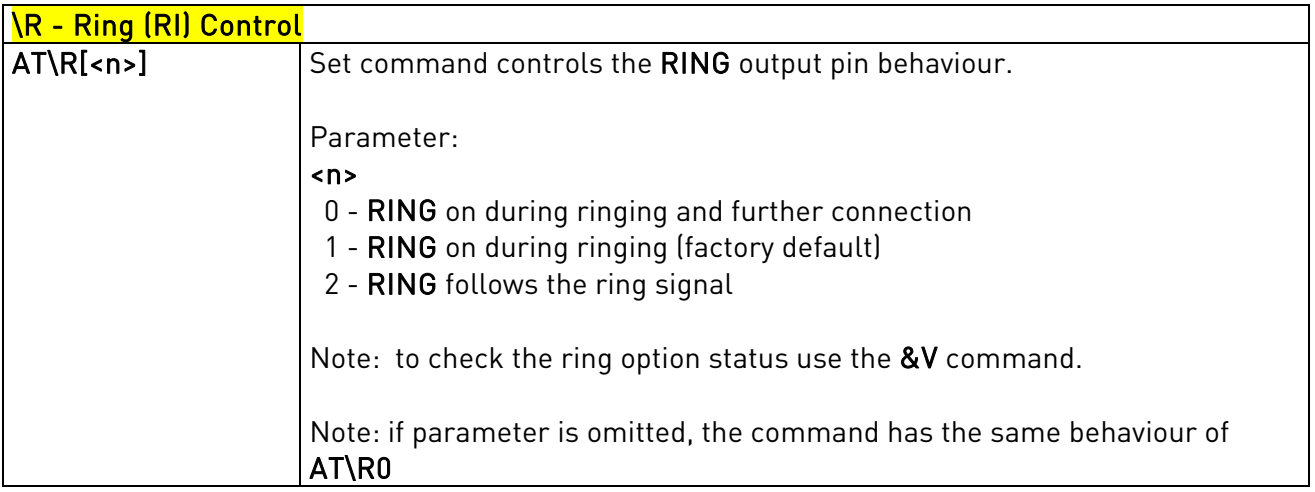

### 3.5.3.2.12. Fixed DTE Interface Rate - +IPR

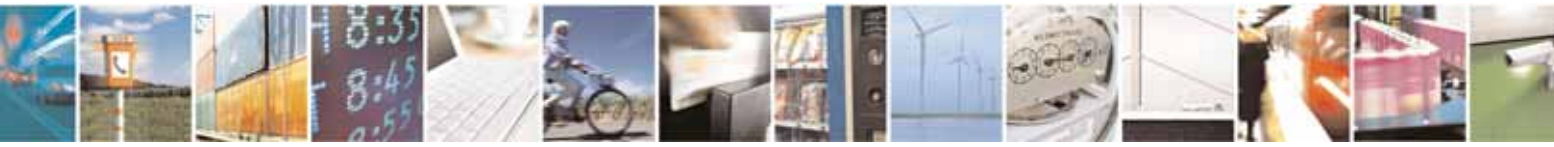

Reproduction forbidden without Telit Communications S.p.A's. written authorization - All Rights Reserved. Page 47 of 318

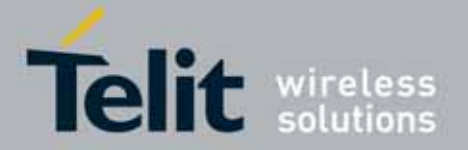

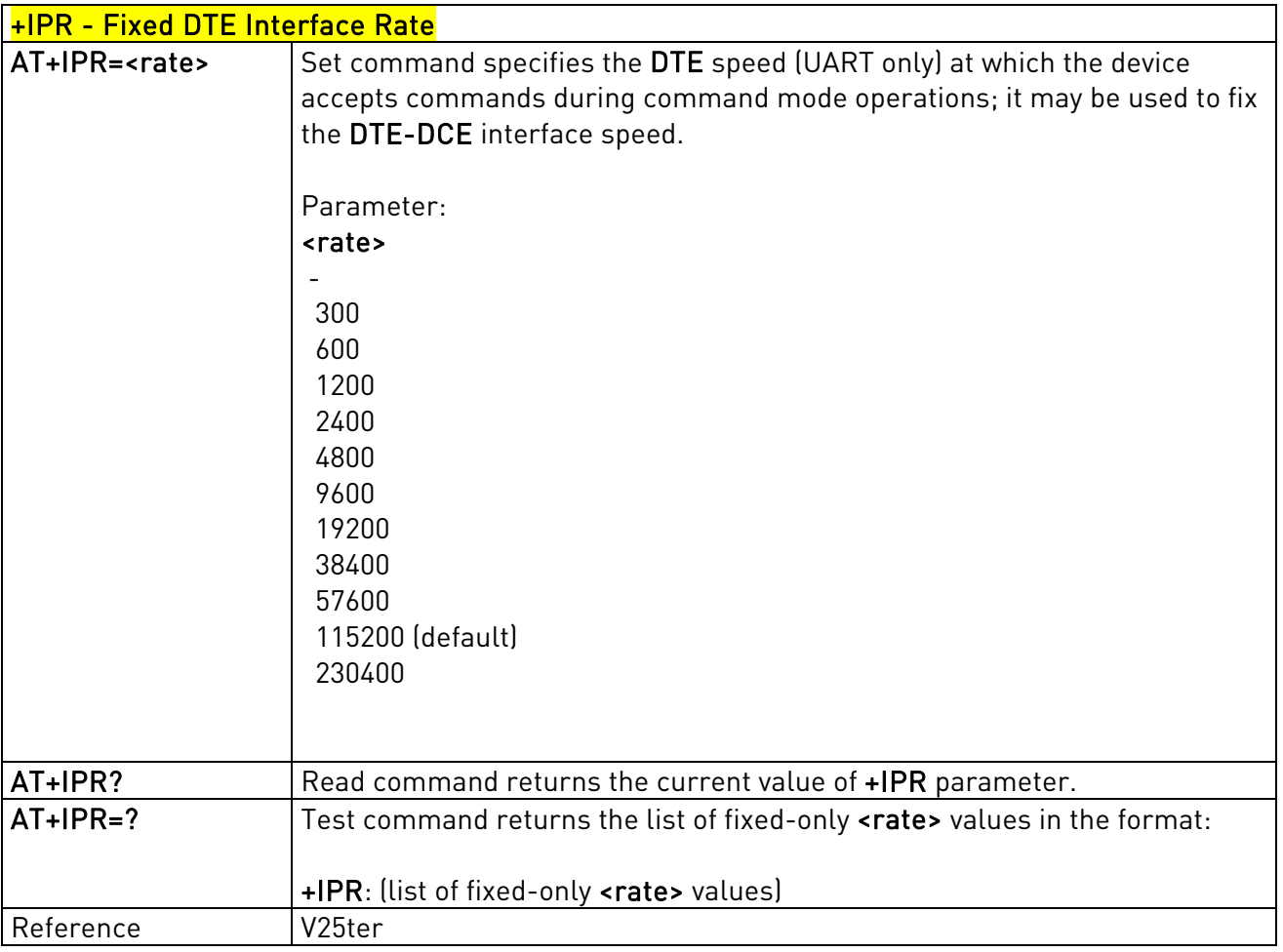

### 3.5.3.2.13. DTE-Modem Local Flow Control - +IFC

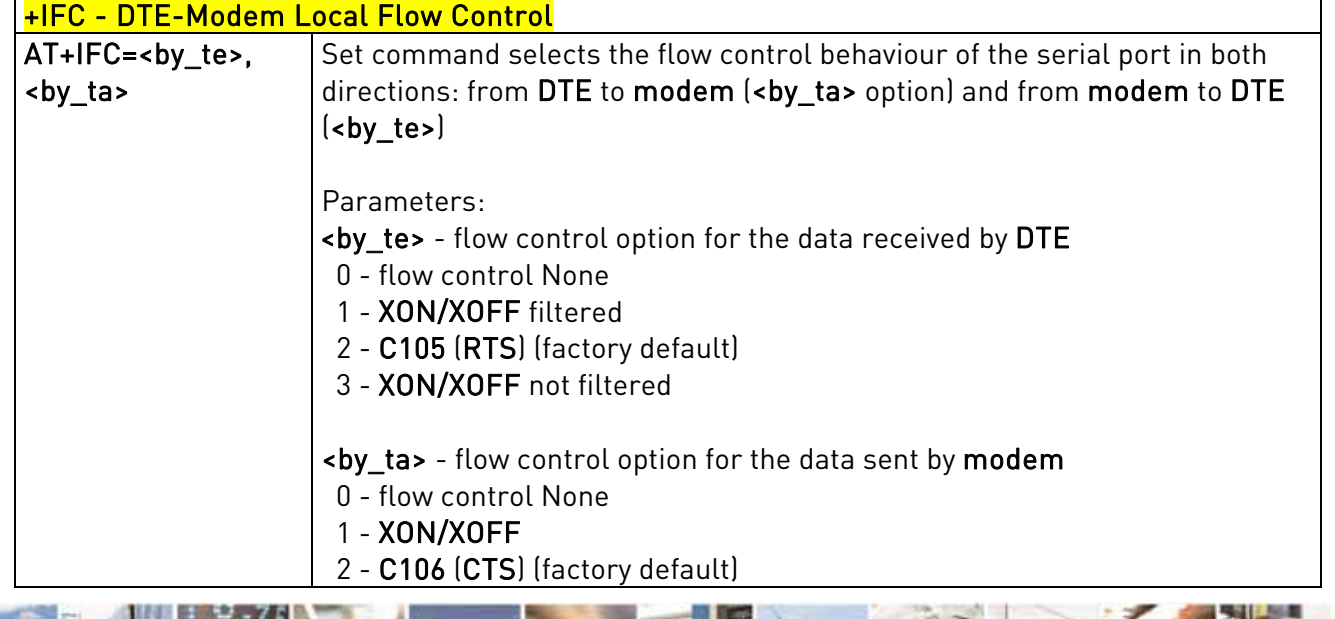

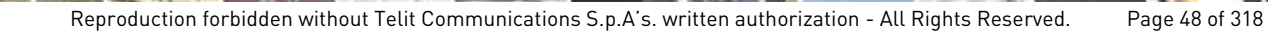

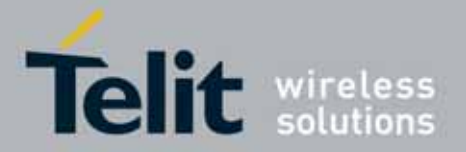

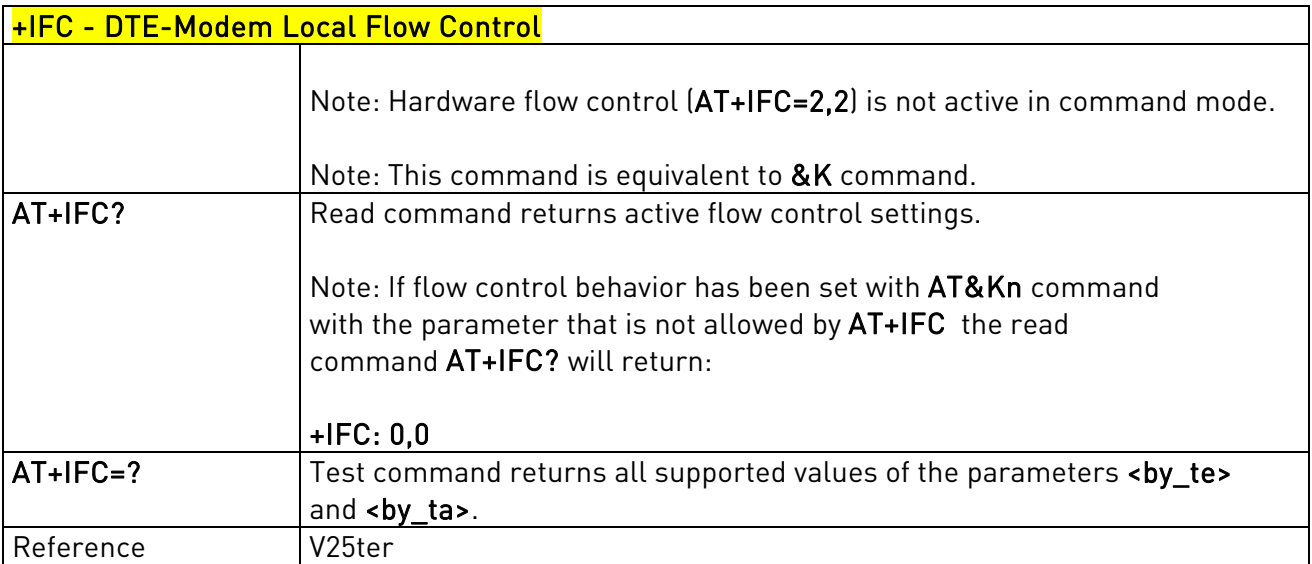

### 3.5.3.2.14. DTE-Modem Local Rate Reporting - +ILRR

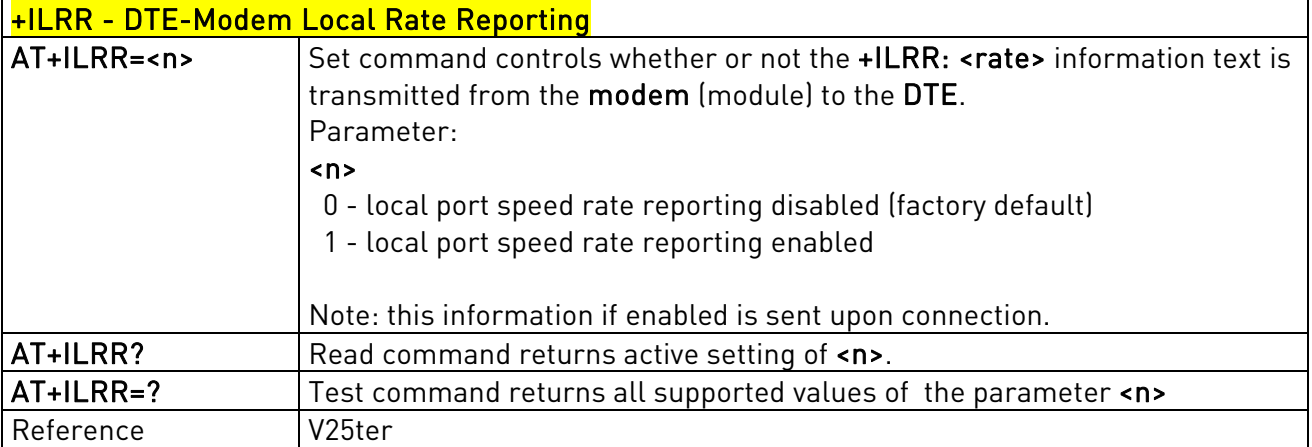

## 3.5.3.2.15. DTE-Modem Character Framing - +ICF

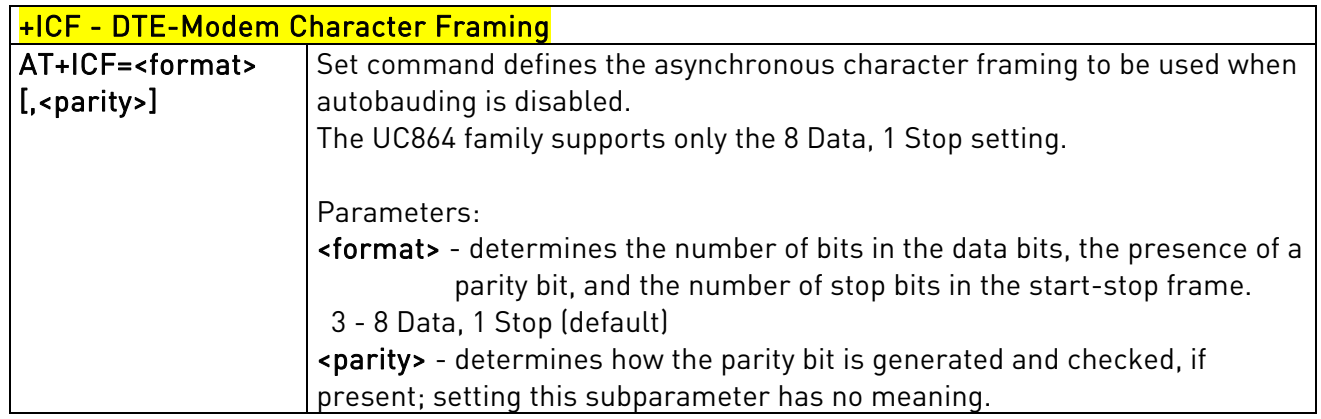

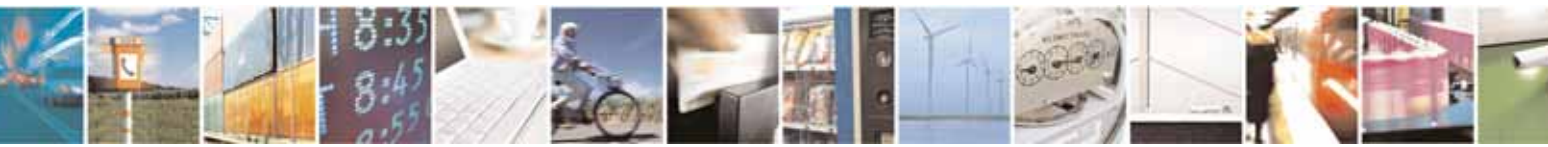

Reproduction forbidden without Telit Communications S.p.A's. written authorization - All Rights Reserved. Page 49 of 318

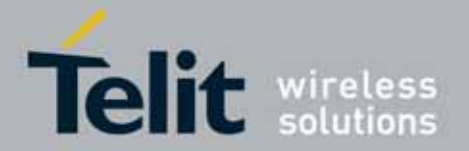

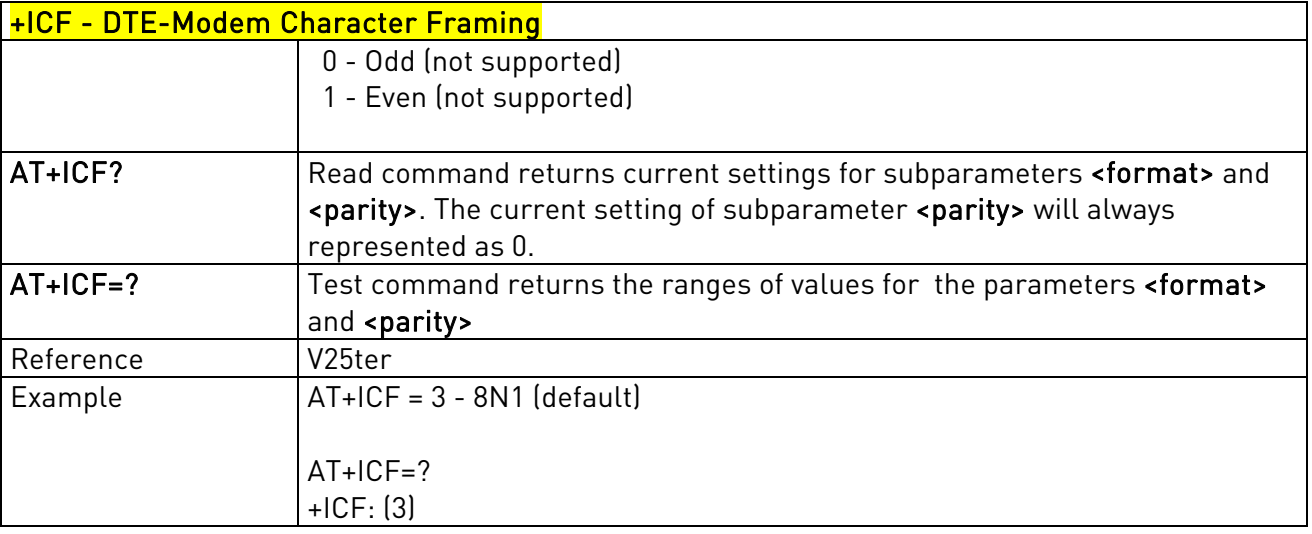

## **3.5.3.3.** Call Control

## 3.5.3.3.1. Dial - D

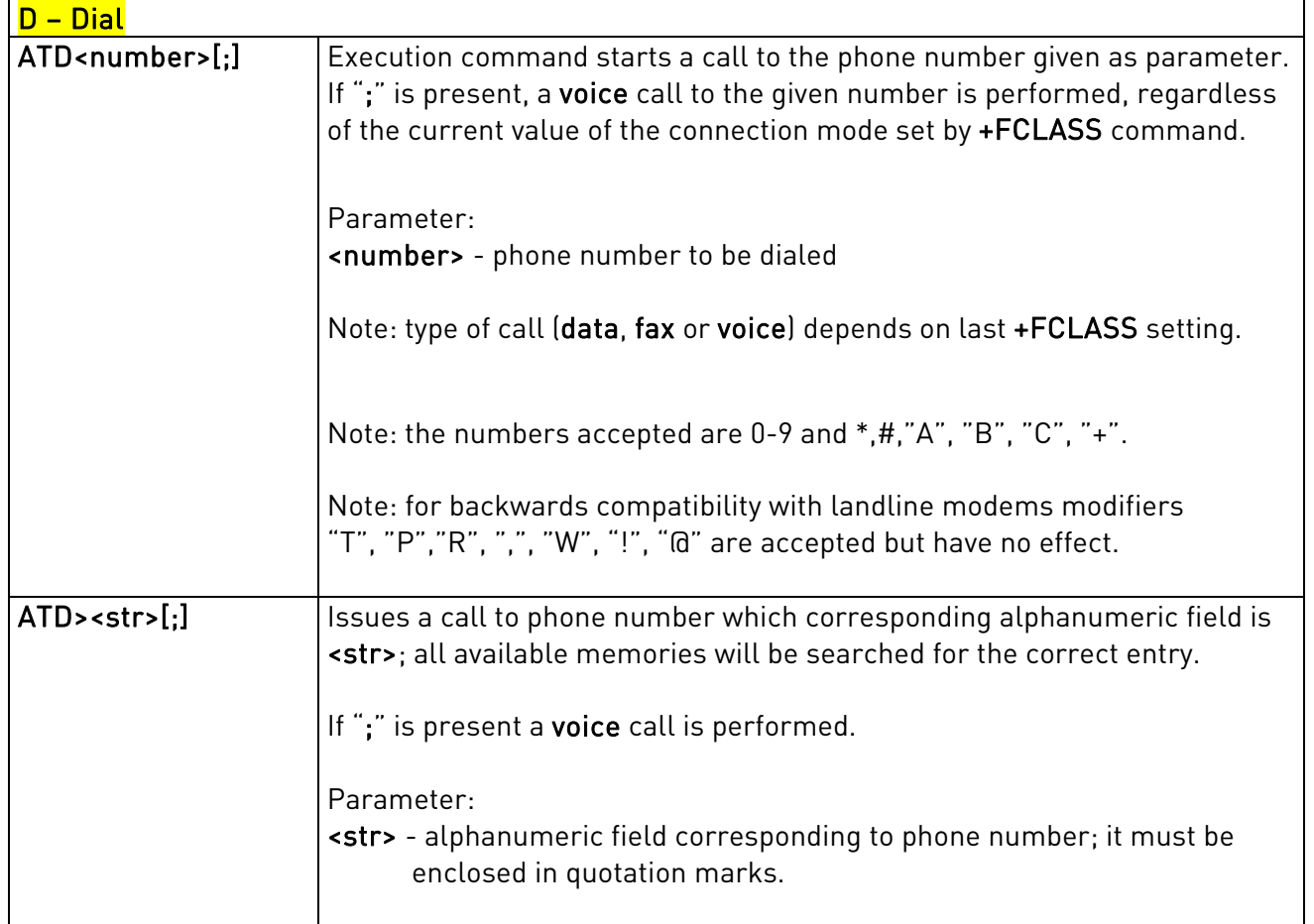

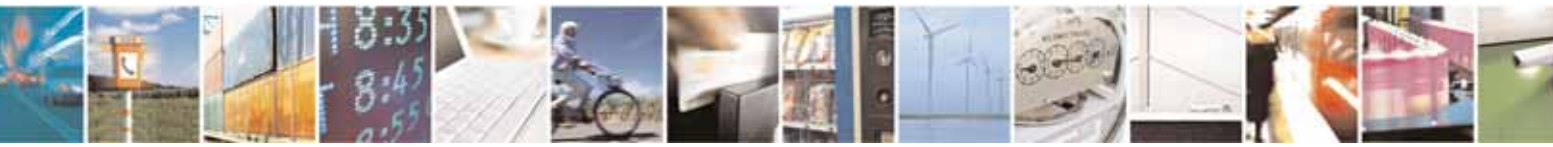

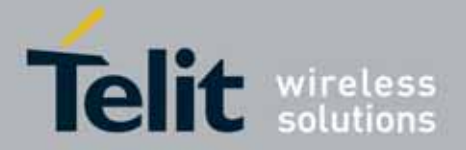

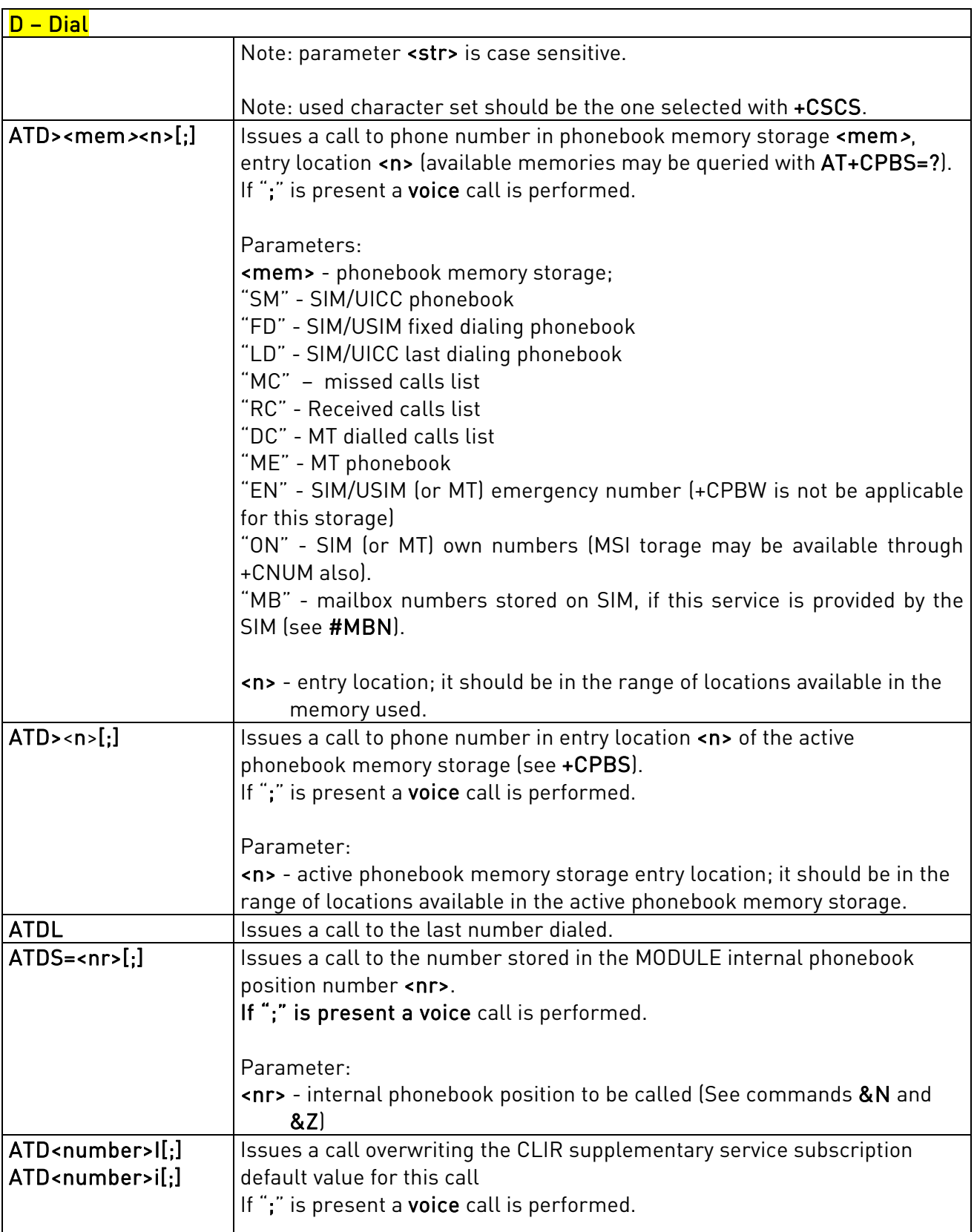

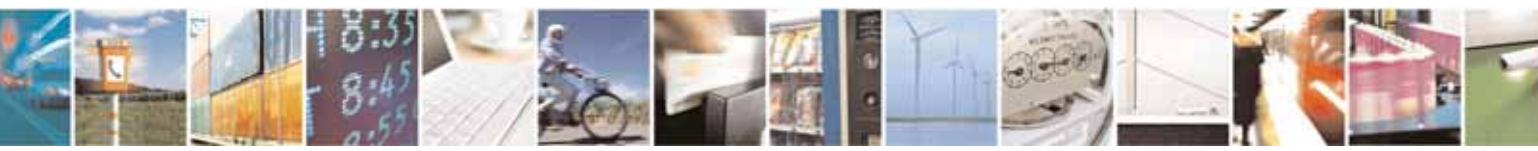

Reproduction forbidden without Telit Communications S.p.A's. written authorization - All Rights Reserved. Page 51 of 318

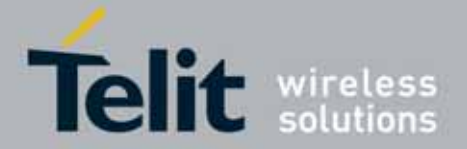

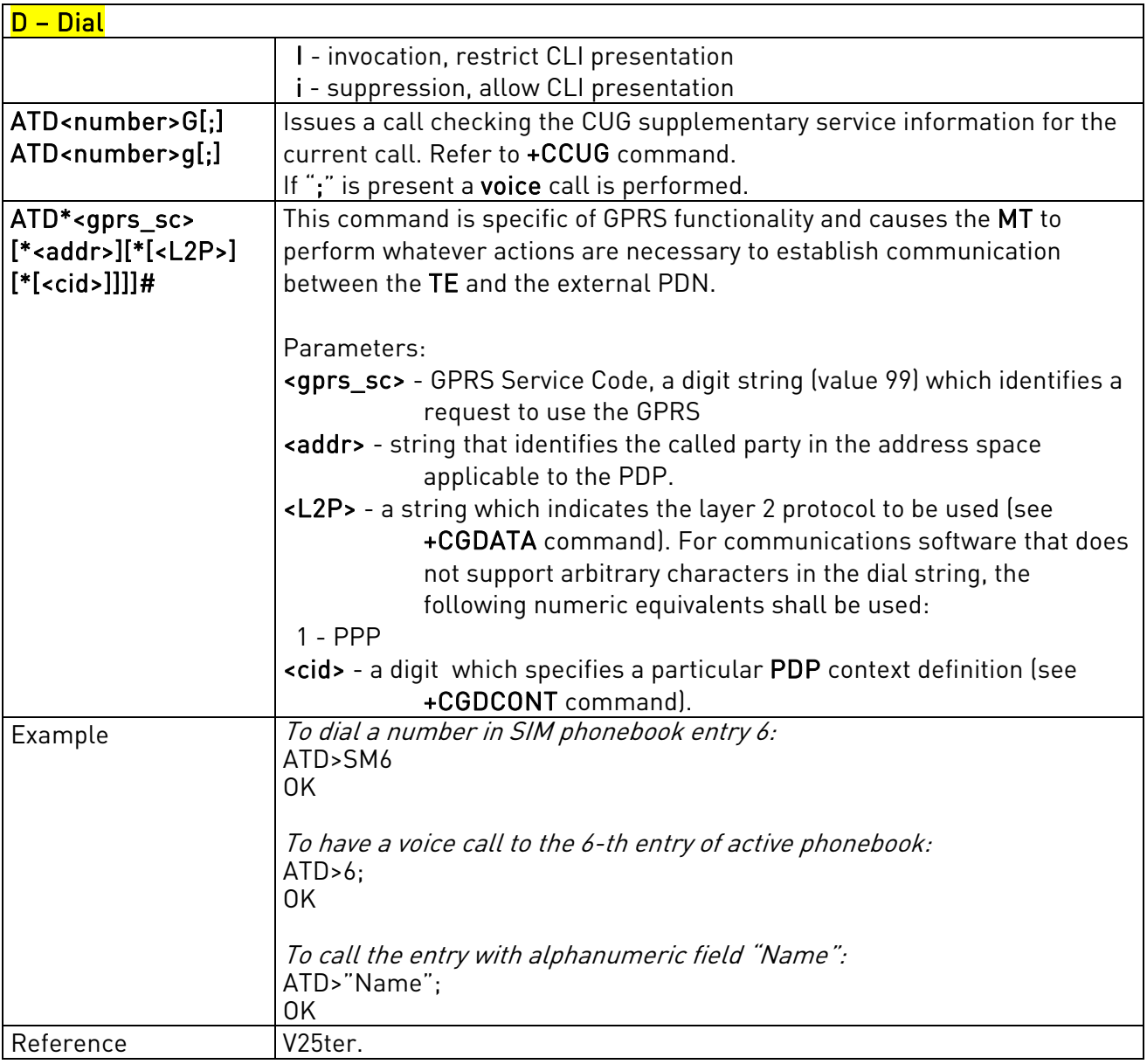

# 3.5.3.3.2. Tone Dial - T

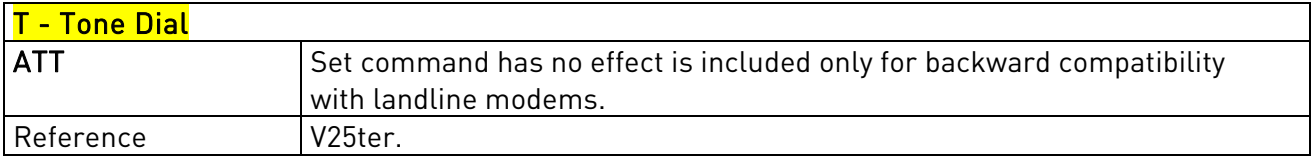

# 3.5.3.3.3. Pulse Dial - P

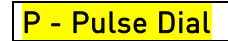

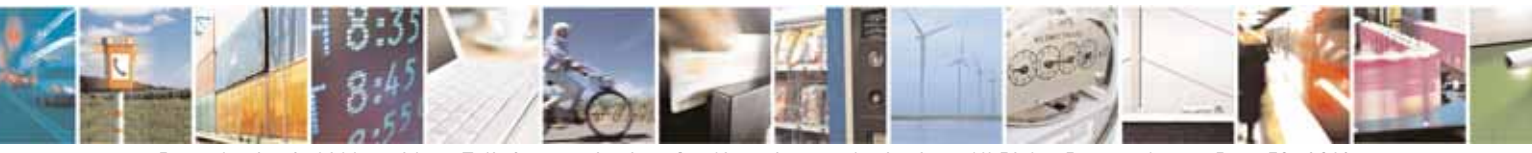

Reproduction forbidden without Telit Communications S.p.A's. written authorization - All Rights Reserved. Page 52 of 318

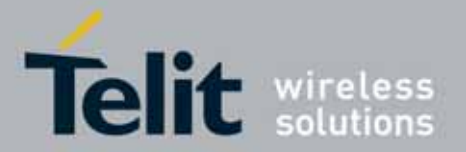

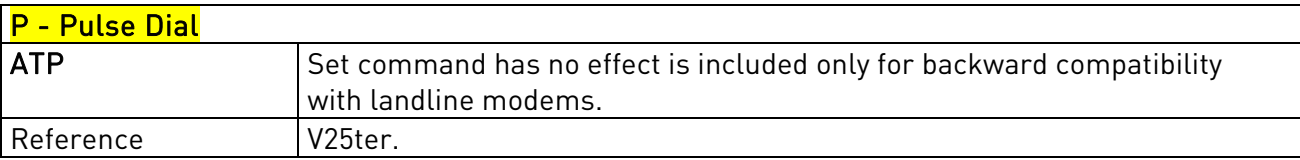

### 3.5.3.3.4. Answer - A

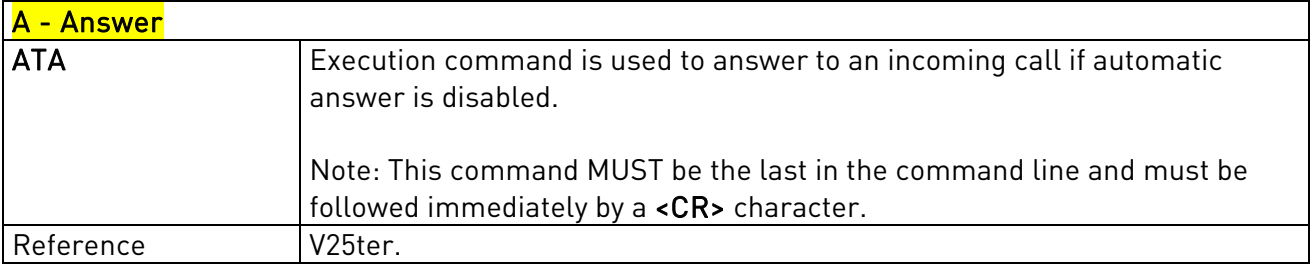

### 3.5.3.3.5. Disconnect - H

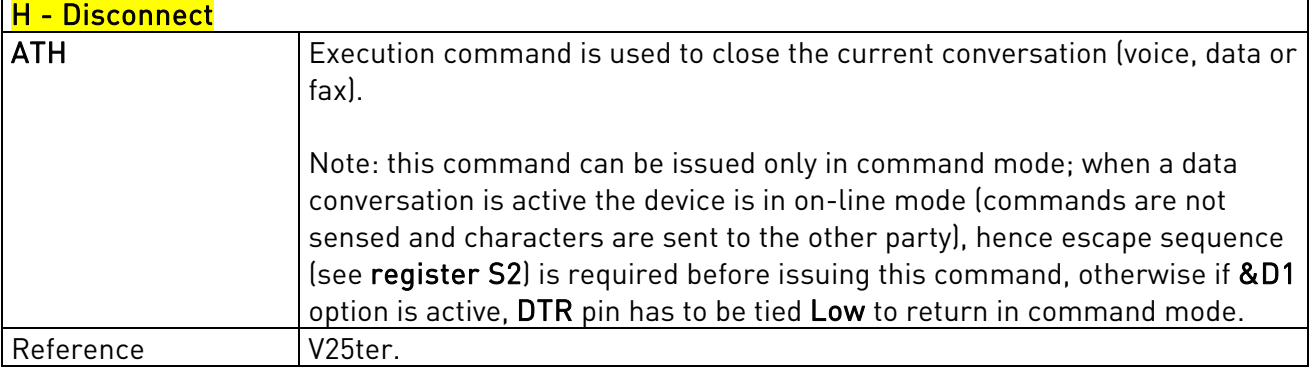

## 3.5.3.3.6. Return To On Line Mode - O

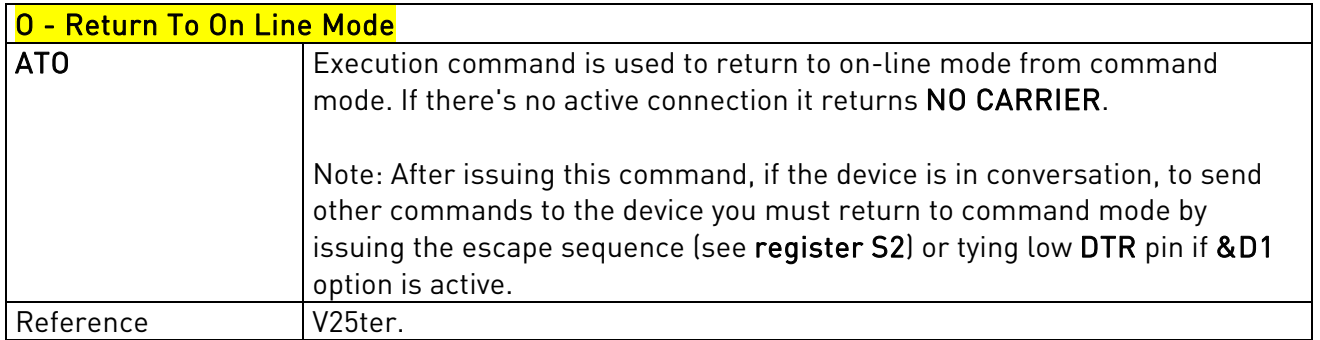

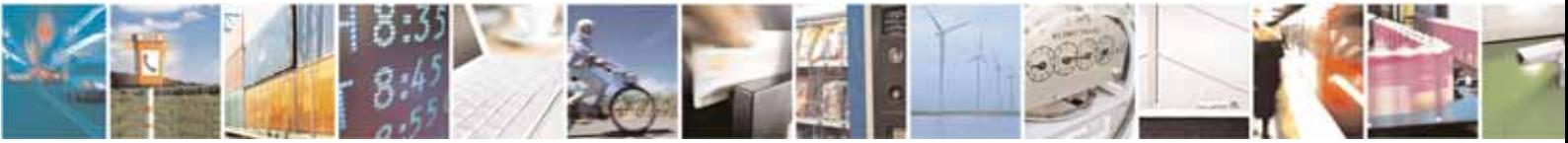

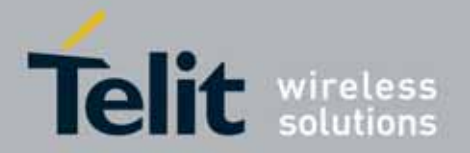

### 3.5.3.3.7. Guard Tone - &G

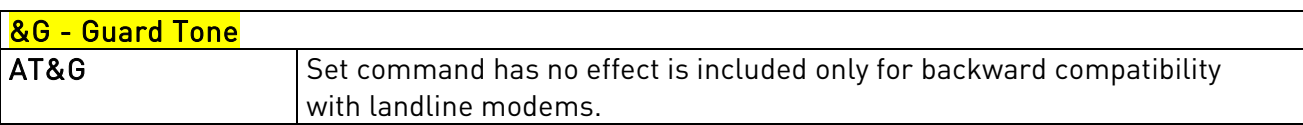

## 3.5.3.3.8. Sync/Async Mode - &Q

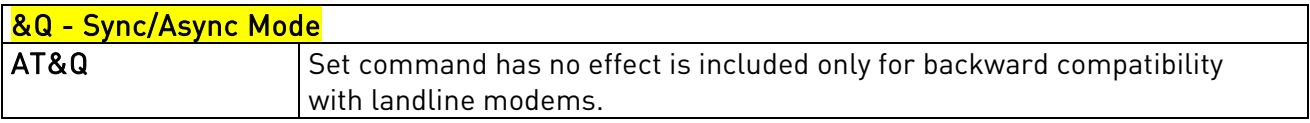

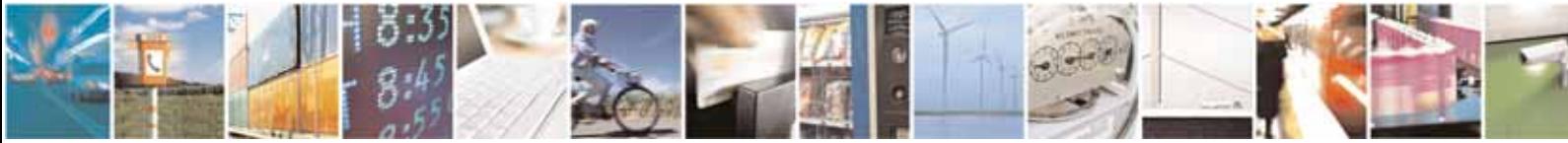

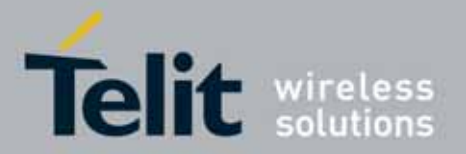

### UC864-E/G/WD/WDU AT Commands Reference Guide 80304ST10041a Rev. 7 - 2010-10-14

## **3.5.3.4.** Modulation Control

### 3.5.3.4.1. Modulation Selection - +MS

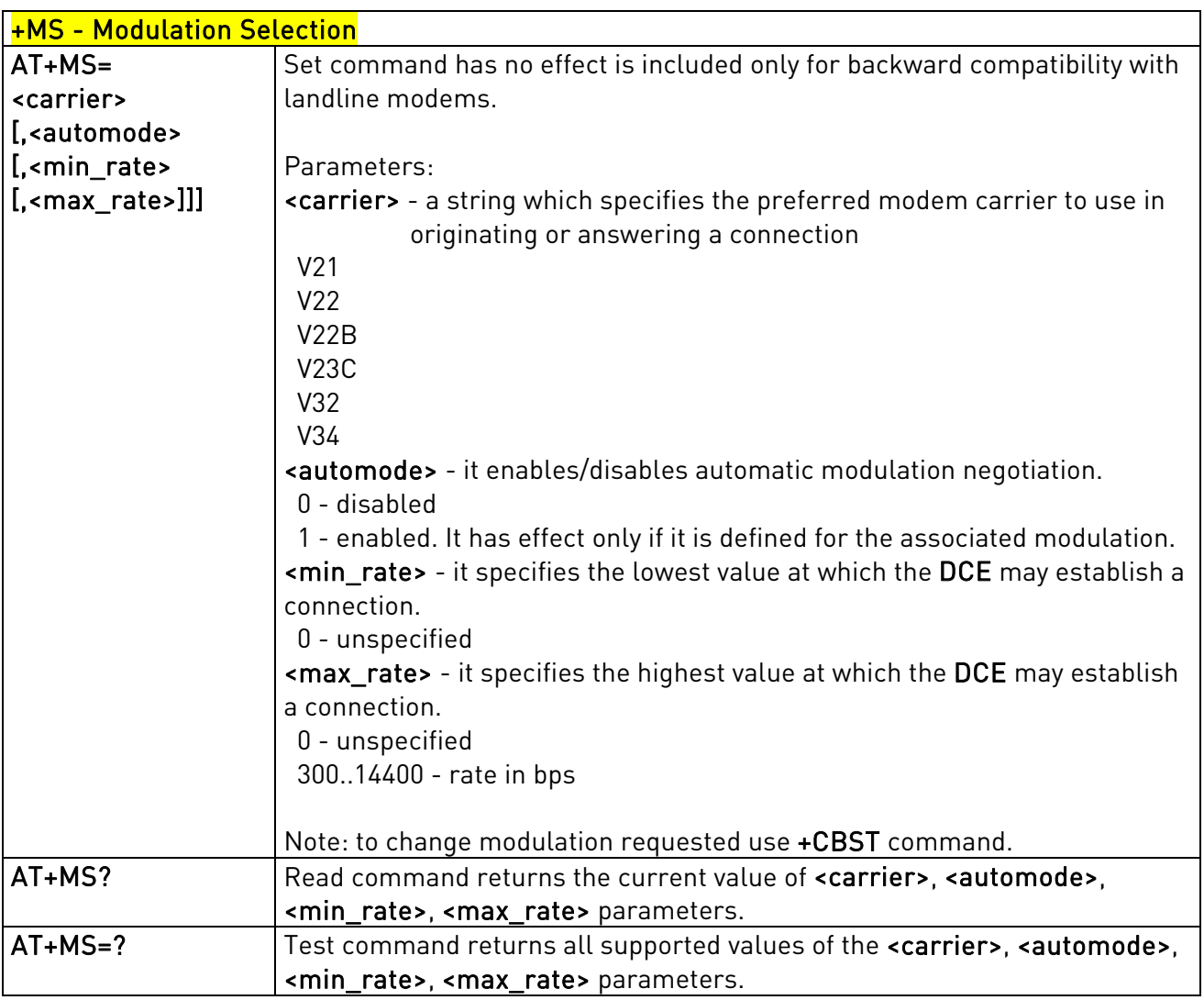

## 3.5.3.4.2. Line Quality Monitor And Auto Retrain Or Fallback/Fallforward - %E

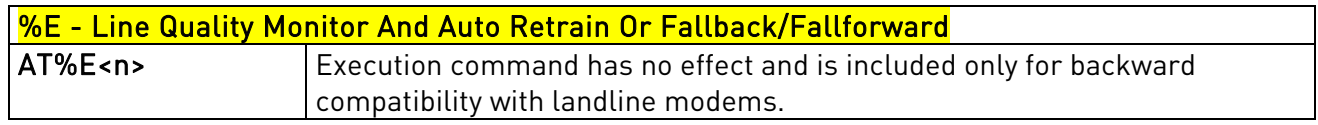

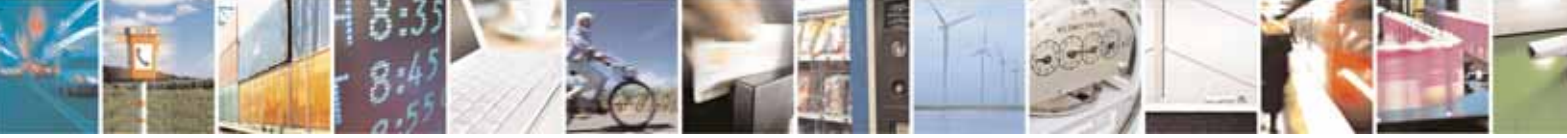

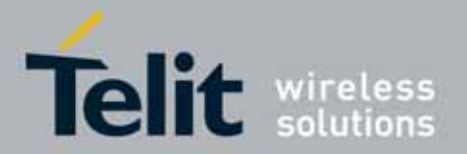

# **3.5.3.5.** Compression Control

## 3.5.3.5.1. Data Compression - +DS

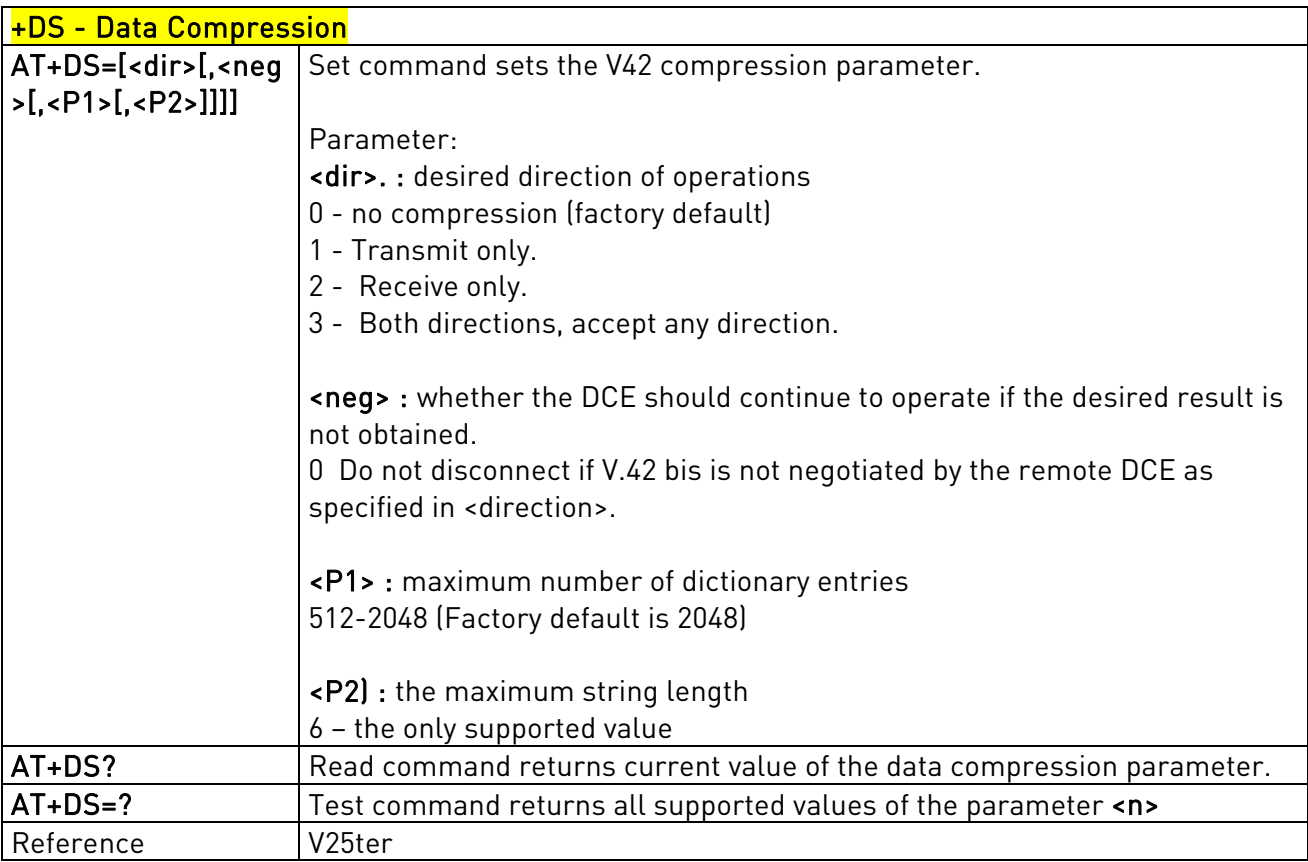

# 3.5.3.5.2. Data Compression Reporting - +DR

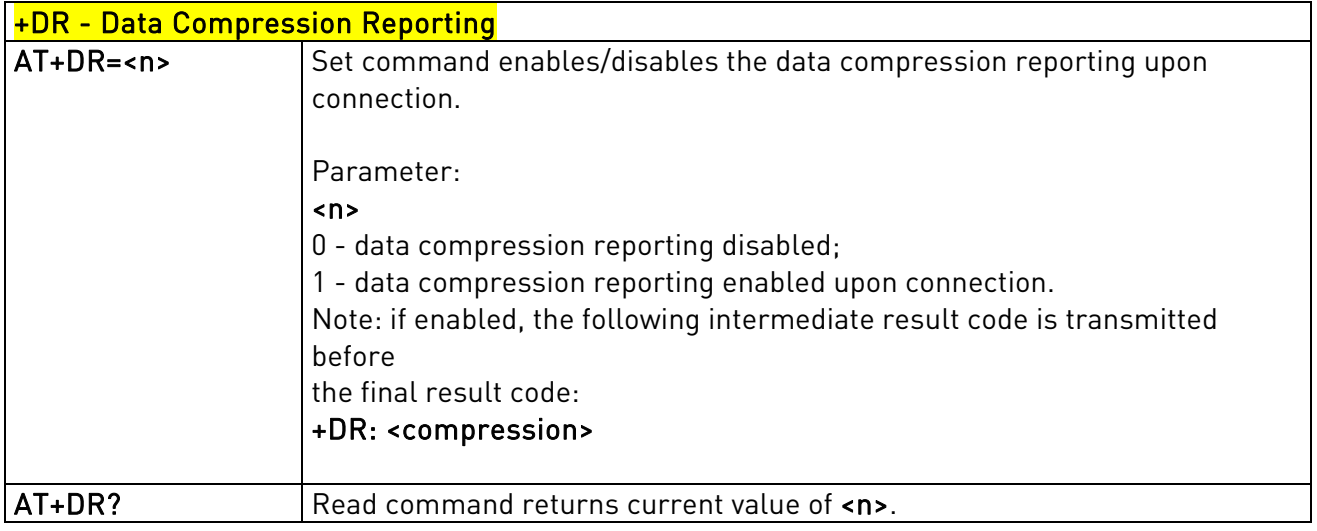

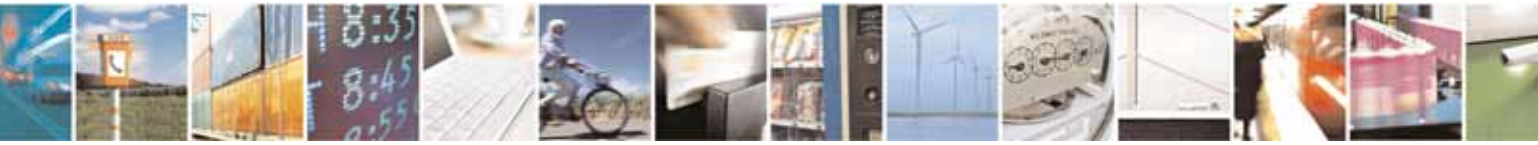

Reproduction forbidden without Telit Communications S.p.A's. written authorization - All Rights Reserved. Page 56 of 318

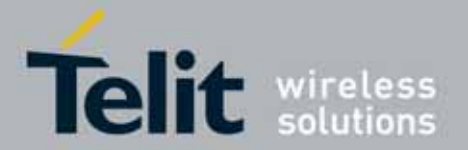

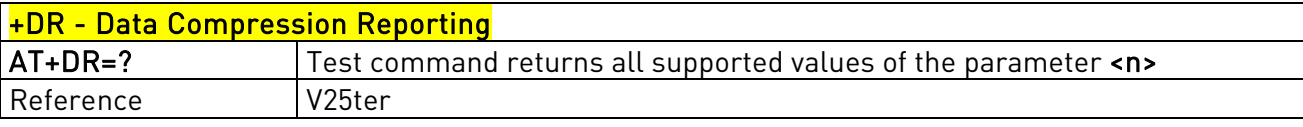

### **3.5.3.6.** Break Control

### 3.5.3.6.1. Transmit Break To Remote - \B

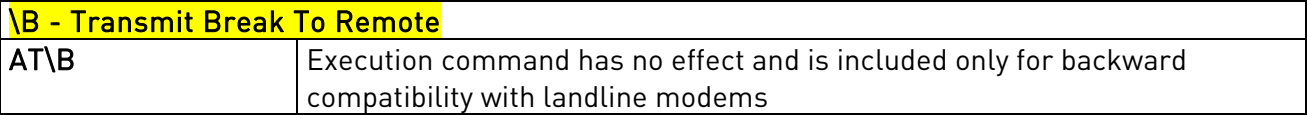

## 3.5.3.6.2. Break Handling - \K

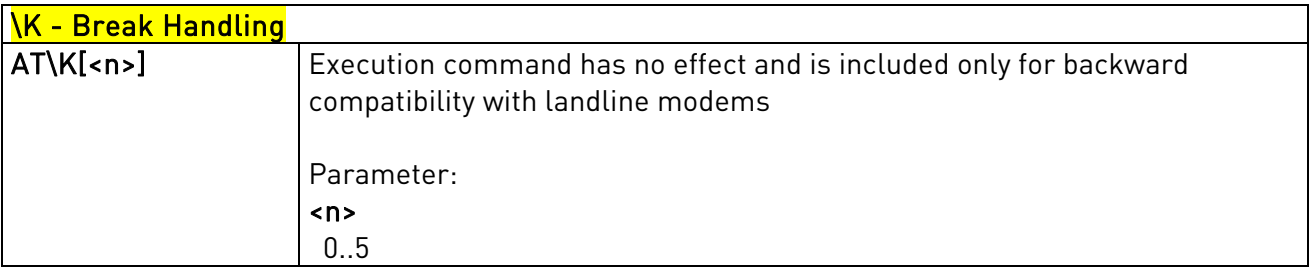

## 3.5.3.6.3. Operating Mode - \N

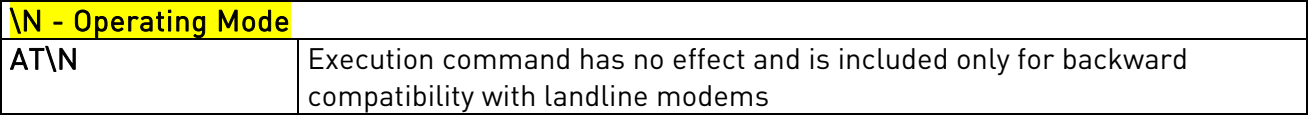

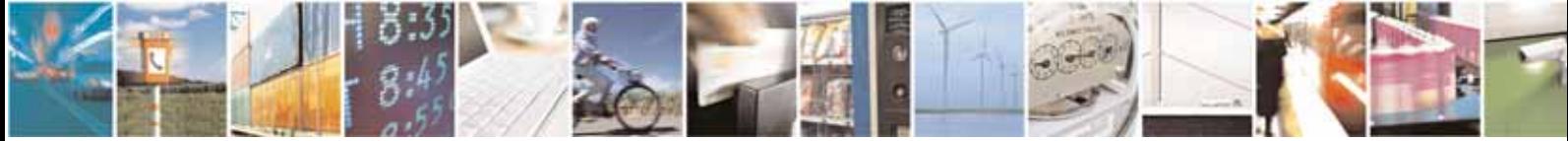

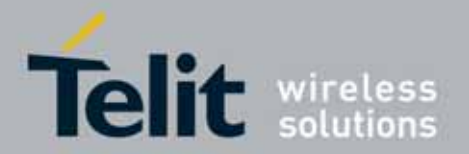

### UC864-E/G/WD/WDU AT Commands Reference Guide 80304ST10041a Rev. 7 - 2010-10-14

### **3.5.3.7.** S Parameters

Basic commands that begin with the letter "S" are known as "S-Parameters". The number following the "S" indicates the "parameter number" being referenced. If the number is not recognized as a valid parameter number, an ERROR result code is issued.

If no value is given for the subparameter of an S-Parameter, an ERROR result code will be issued and the stored value left unchanged.

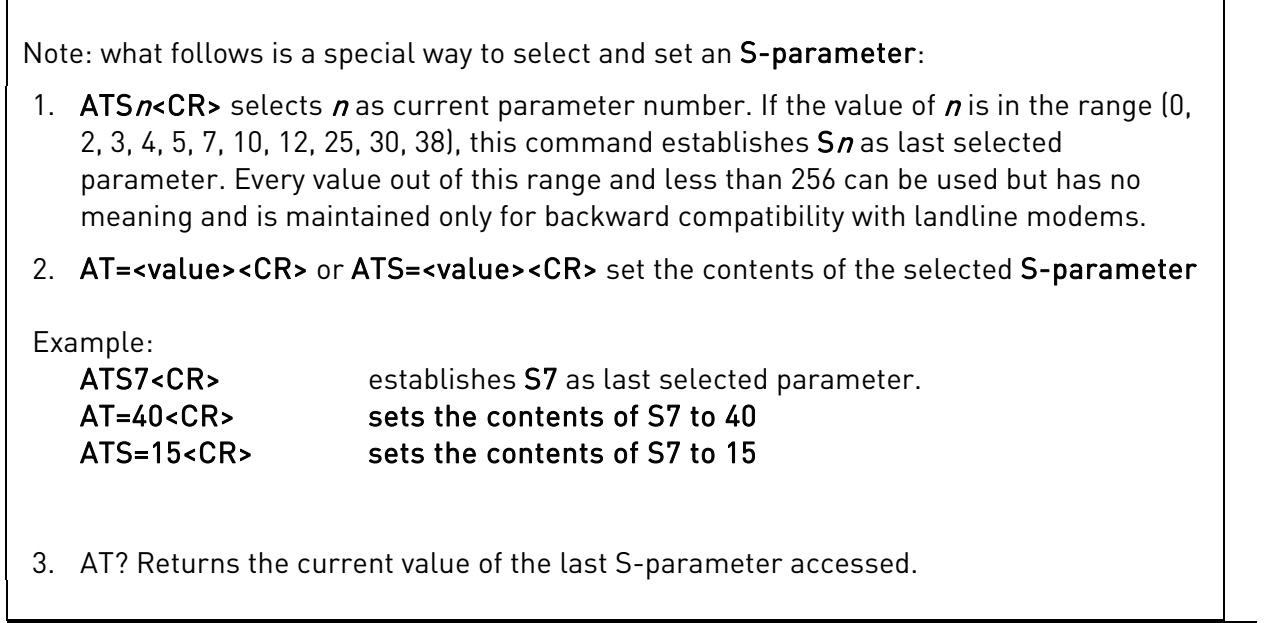

### 3.5.3.7.1. Number Of Rings To Auto Answer - S0

Reference | V25ter and RC56D/RC336D

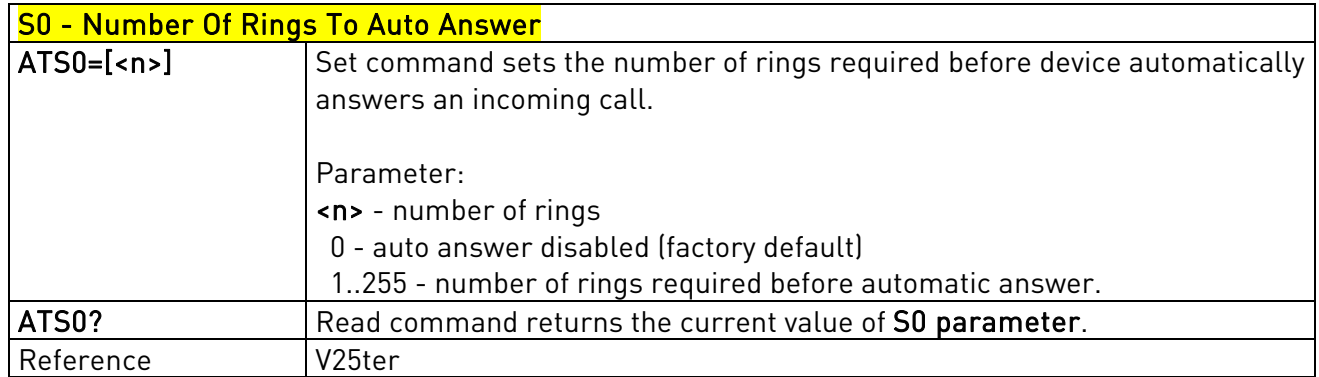

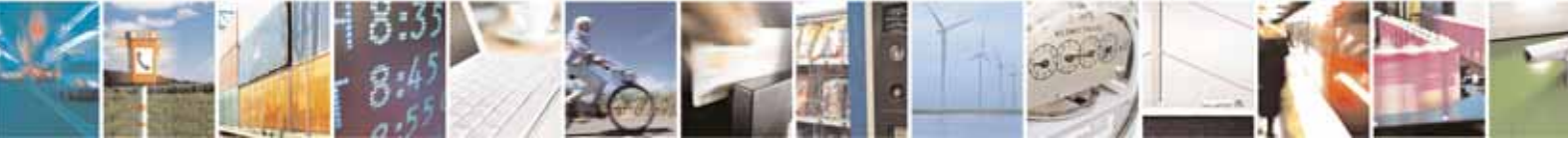

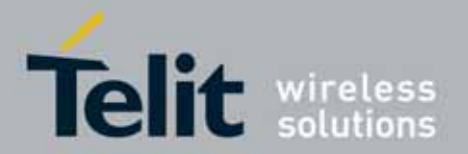

# 3.5.3.7.2. Ring Counter - S1

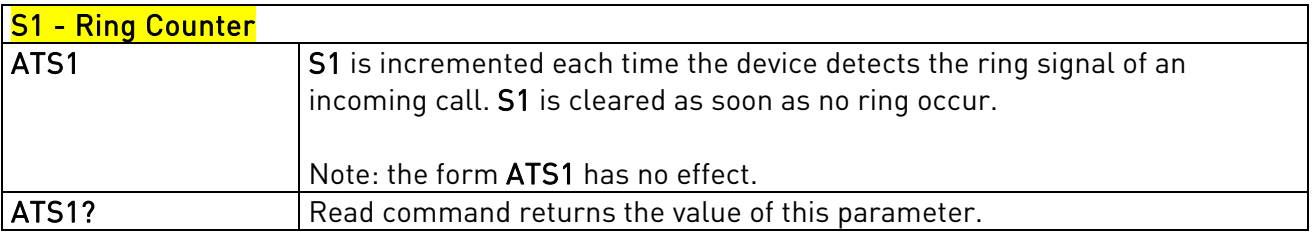

## 3.5.3.7.3. Escape Character - S2

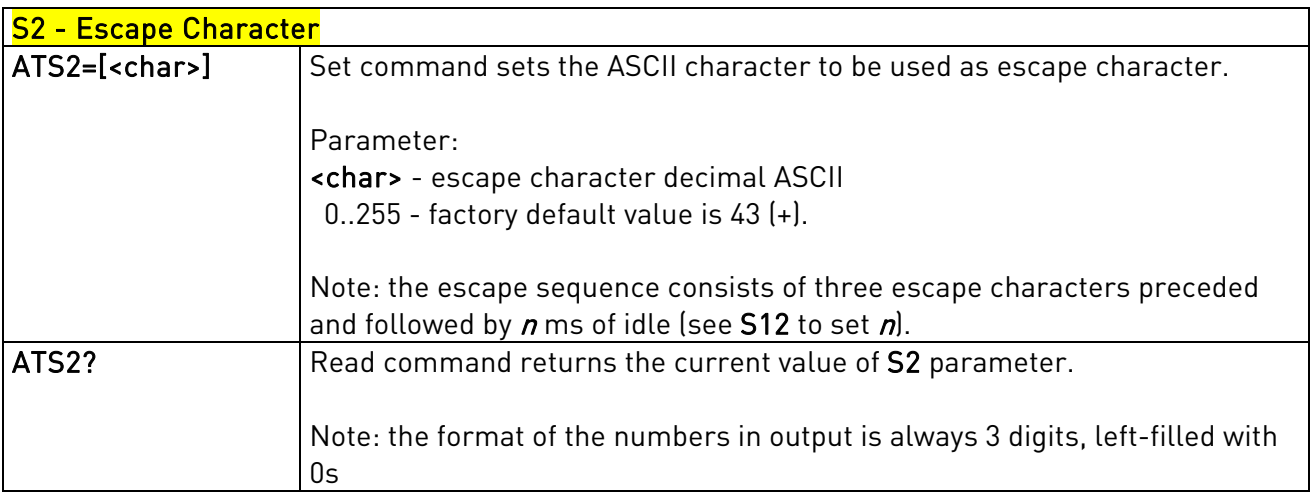

## 3.5.3.7.4. Command Line Termination Character - S3

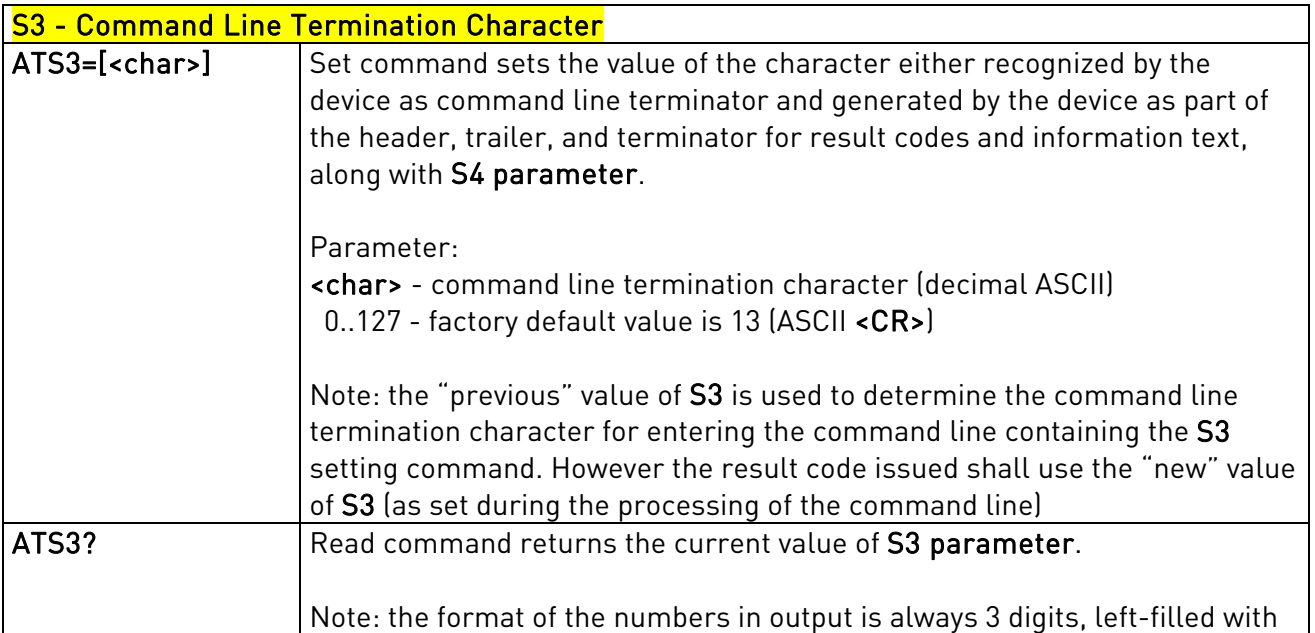

Reproduction forbidden without Telit Communications S.p.A's. written authorization - All Rights Reserved. Page 59 of 318

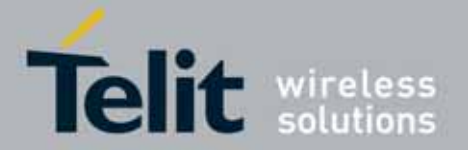

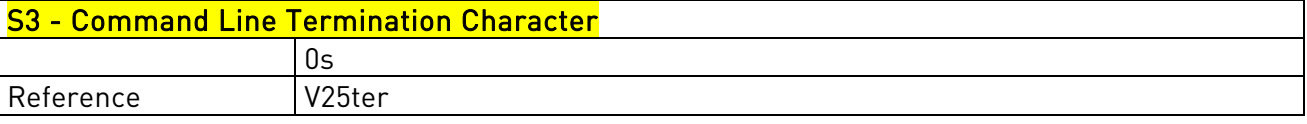

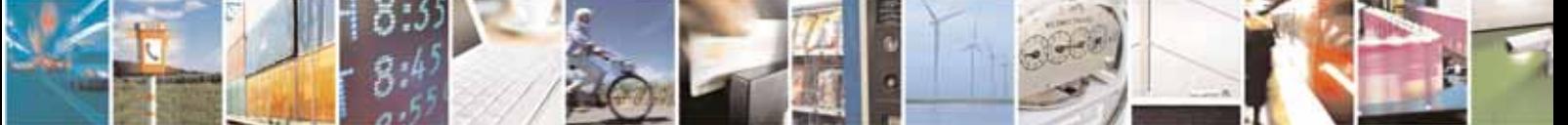

Reproduction forbidden without Telit Communications S.p.A's. written authorization - All Rights Reserved. Page 60 of 318

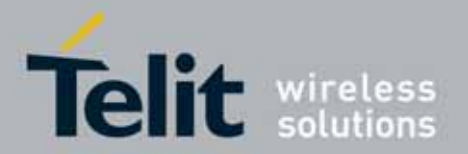

### UC864-E/G/WD/WDU AT Commands Reference Guide 80304ST10041a Rev. 7 - 2010-10-14

# 3.5.3.7.5. Response Formatting Character - S4

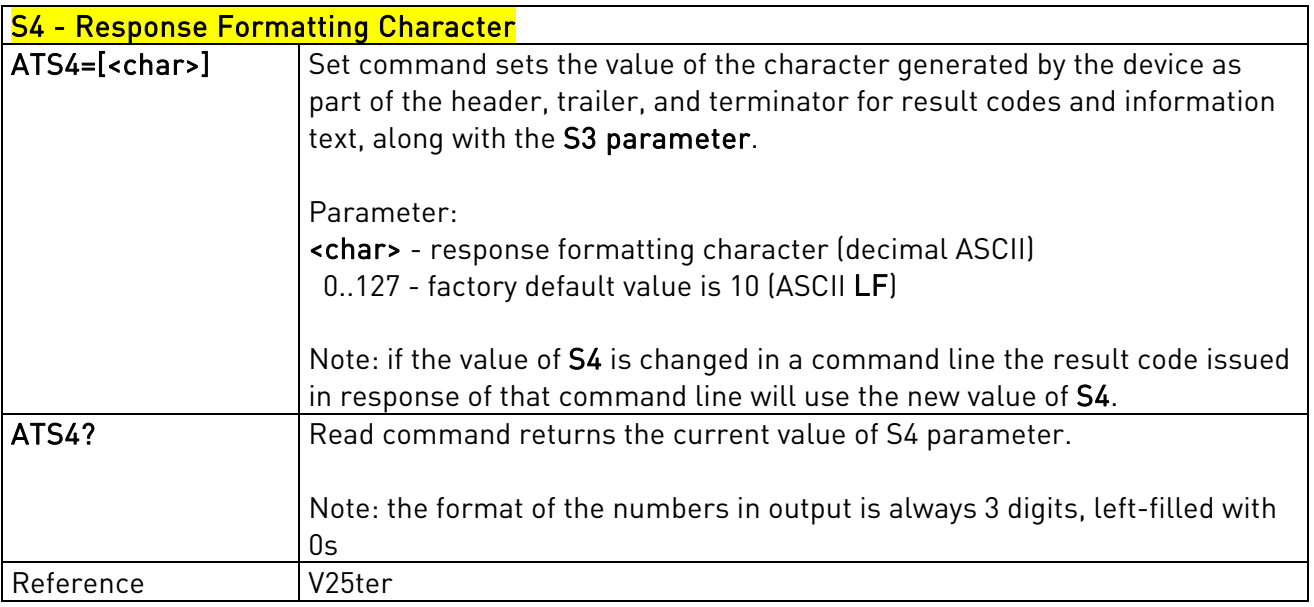

### 3.5.3.7.6. Command Line Editing Character - S5

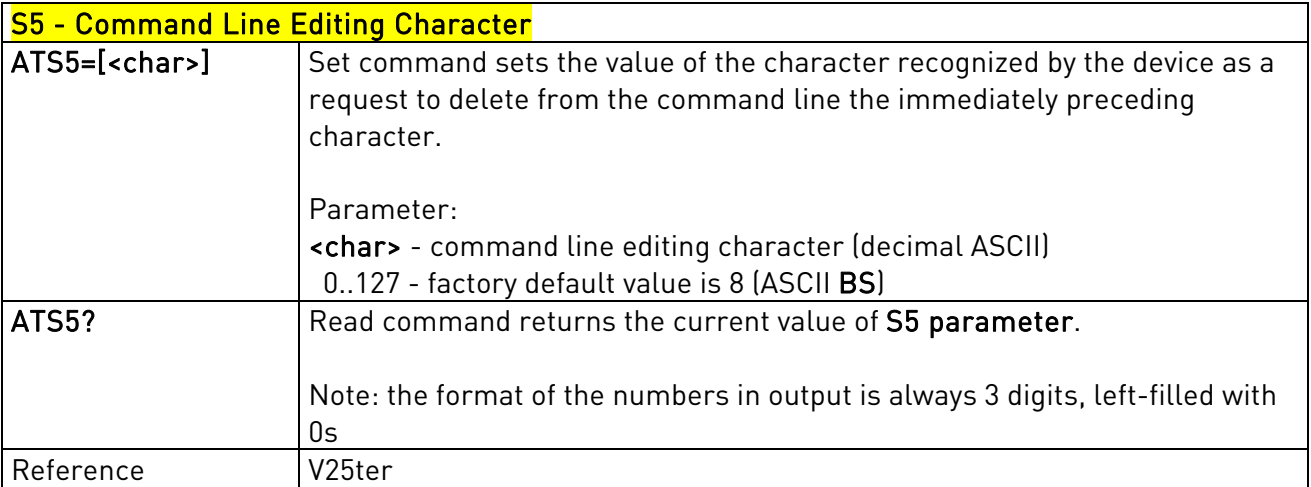

## 3.5.3.7.7. Connection Completion Time-Out - S7

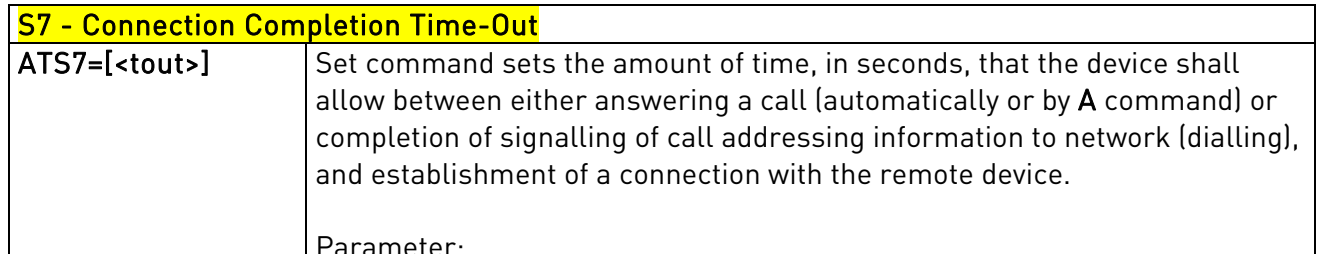

Parameter:

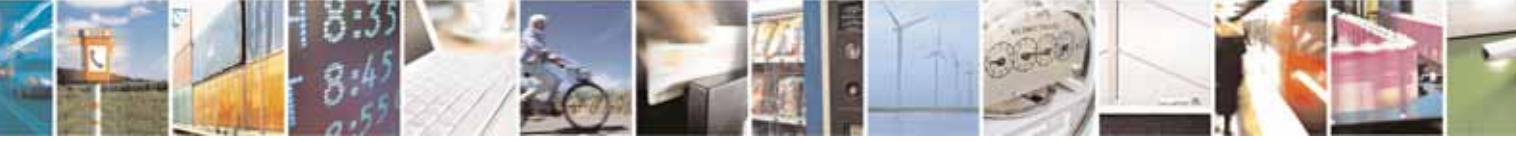

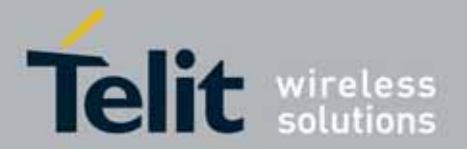

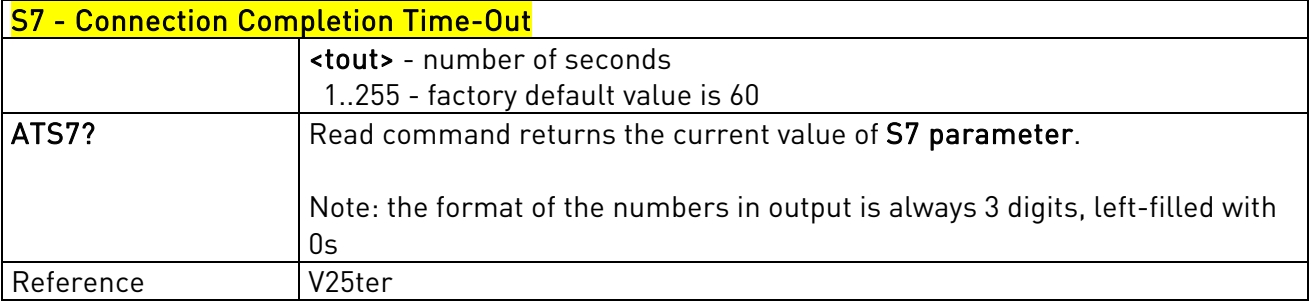

### 3.5.3.7.8. – Carrier Off With Firm Time - S10

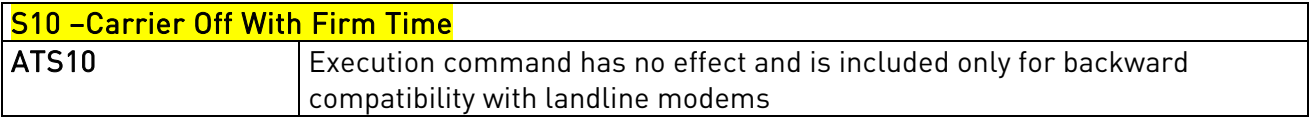

# 3.5.3.7.9. Escape Prompt Delay - S12

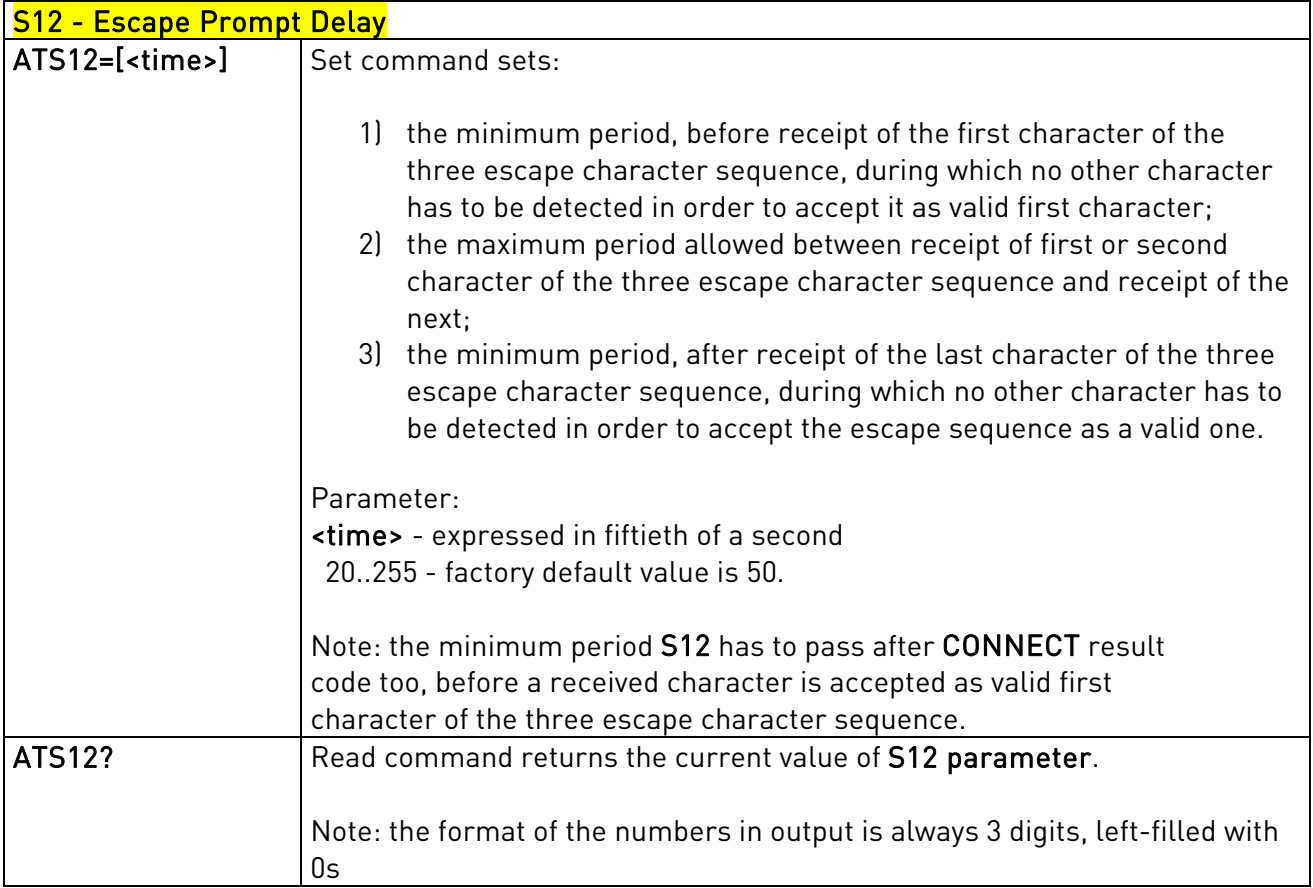

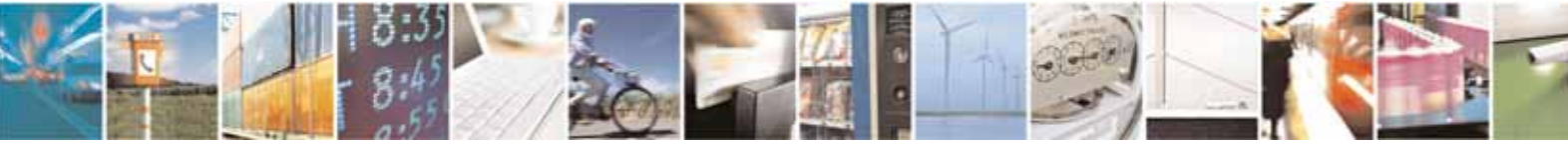

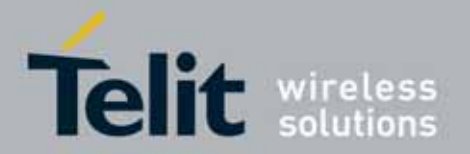

# 3.5.3.7.10. Delay To DTR Off - S25

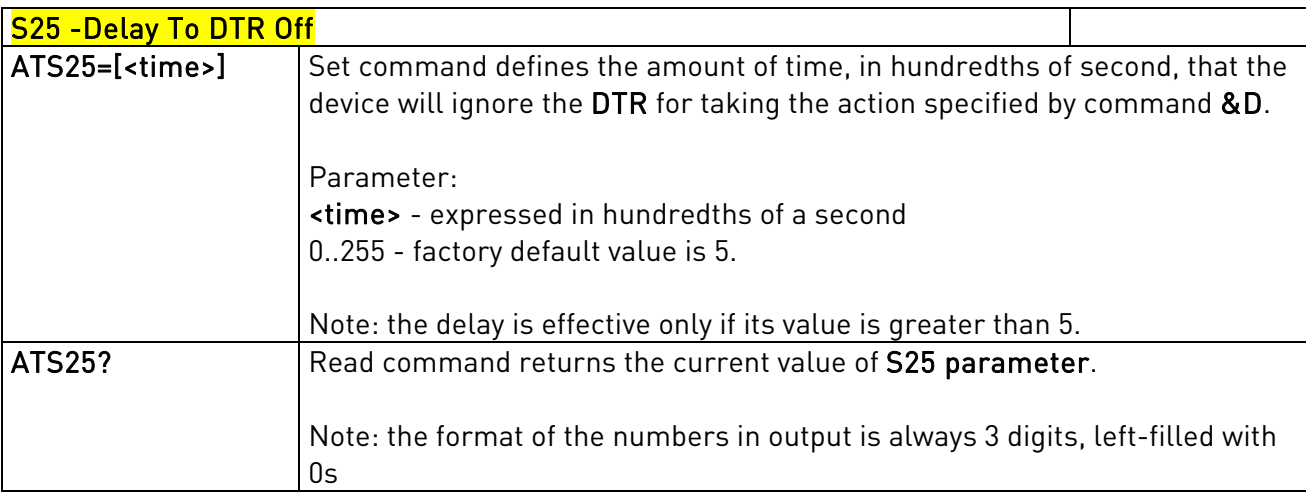

# 3.5.3.7.11. Disconnect Inactivity Timer - S30

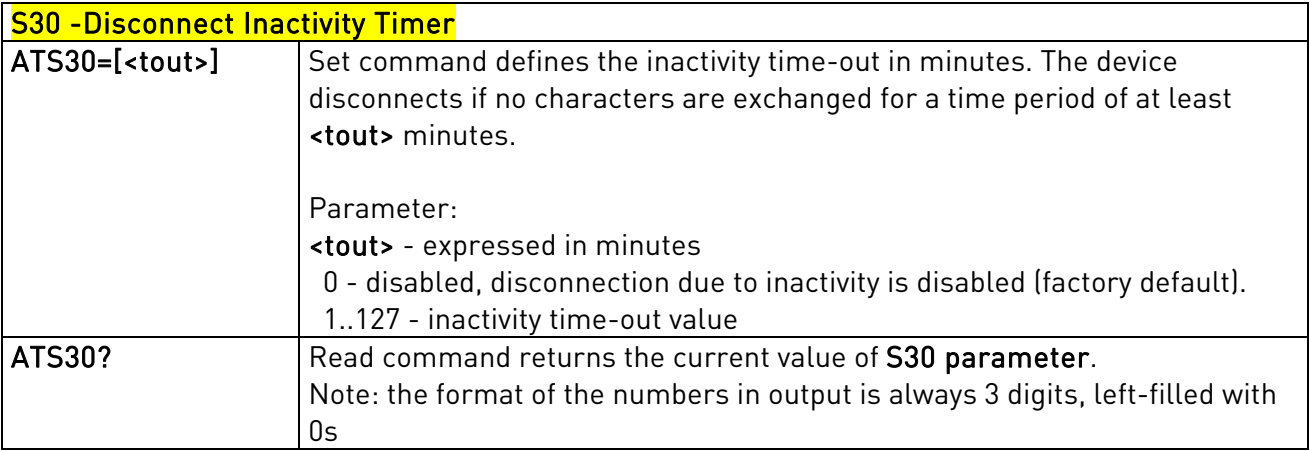

## 3.5.3.7.12. Delay Before Forced Hang Up - S38

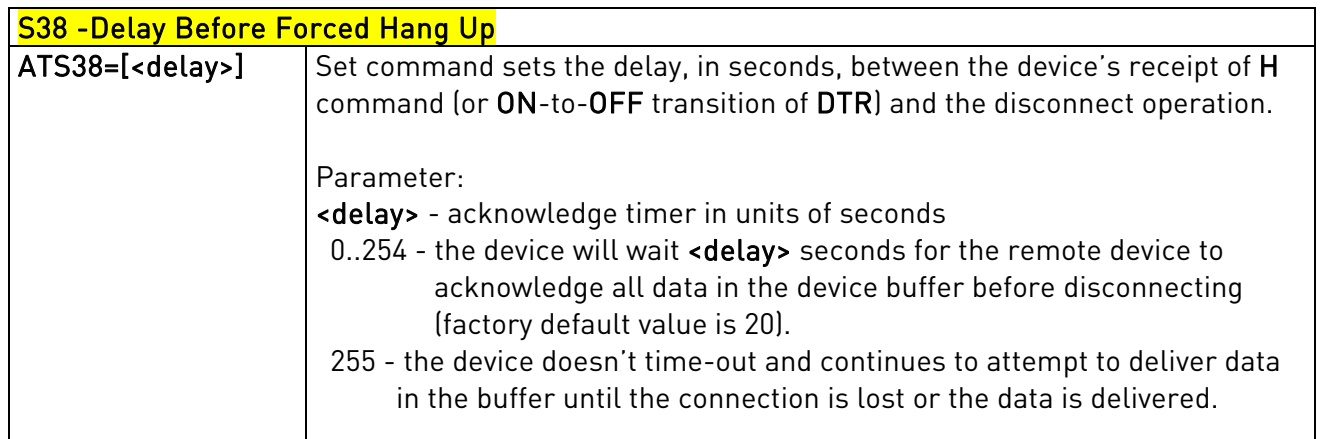

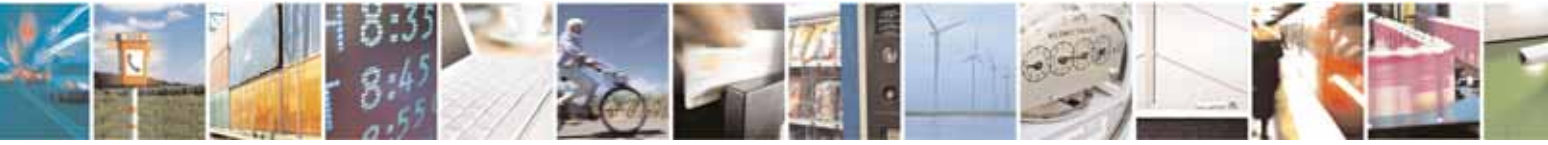

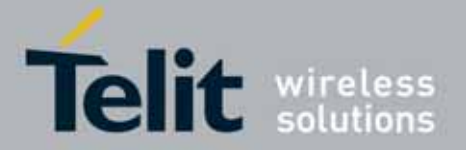

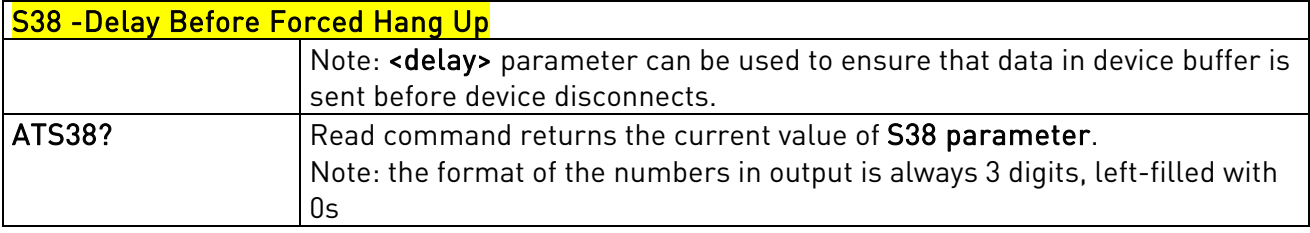

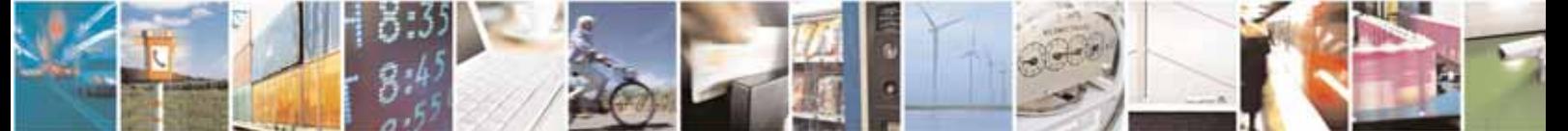

Reproduction forbidden without Telit Communications S.p.A's. written authorization - All Rights Reserved. Page 64 of 318

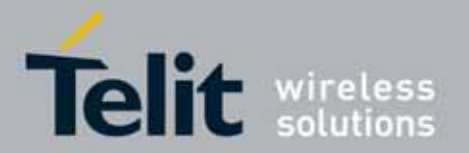

### UC864-E/G/WD/WDU AT Commands Reference Guide 80304ST10041a Rev. 7 - 2010-10-14

# 3.5.4. 3GPP TS 27.007 AT Commands

### **3.5.4.1.** General

### 3.5.4.1.1. Request Manufacturer Identification - +CGMI

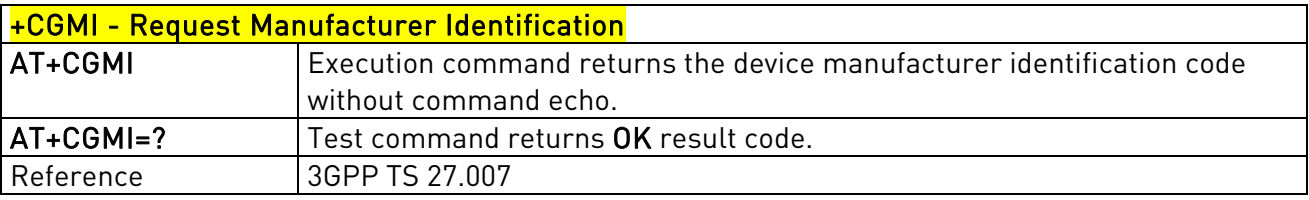

### 3.5.4.1.2. Request Model Identification - +CGMM

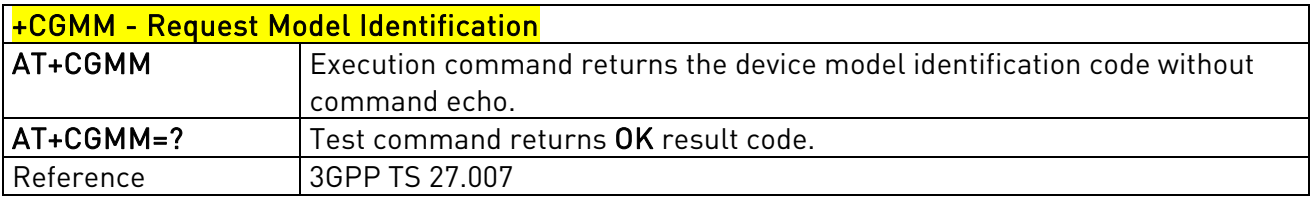

### 3.5.4.1.3. Request Revision Identification - +CGMR

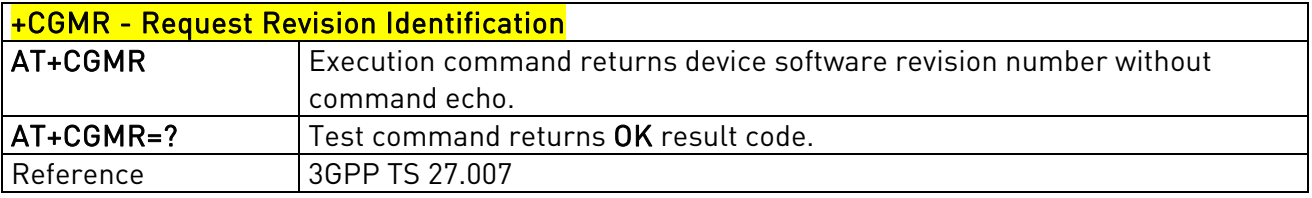

### 3.5.4.1.4. Request Product Serial Number Identification - +CGSN

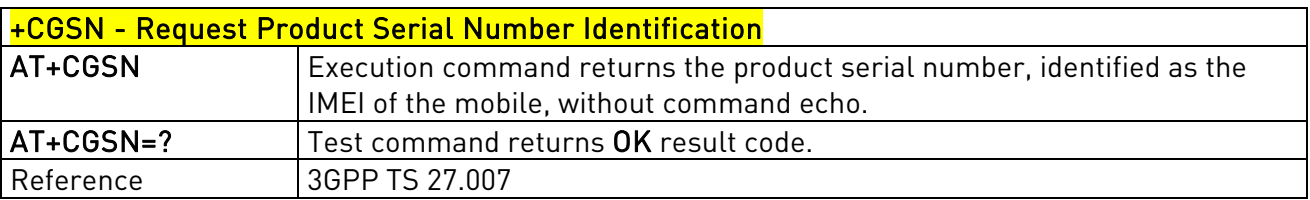

## 3.5.4.1.5. Select TE Character Set - +CSCS

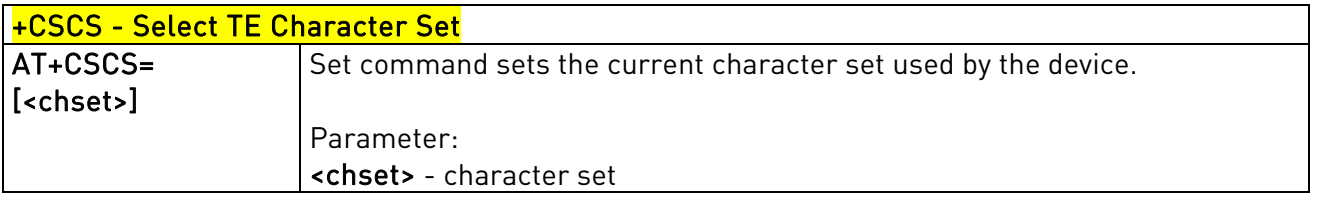

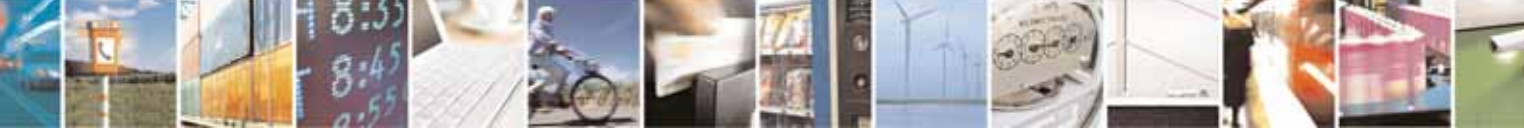

Reproduction forbidden without Telit Communications S.p.A's. written authorization - All Rights Reserved. Page 65 of 318

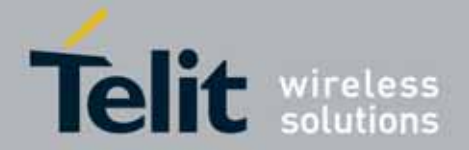

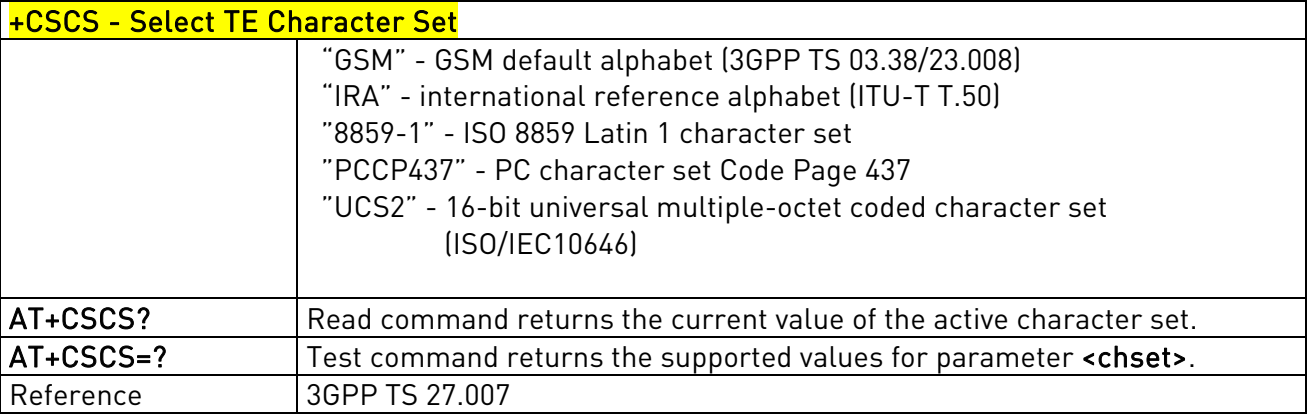

### 3.5.4.1.6. Request International Mobile Subscriber Identity (IMSI) - +CIMI

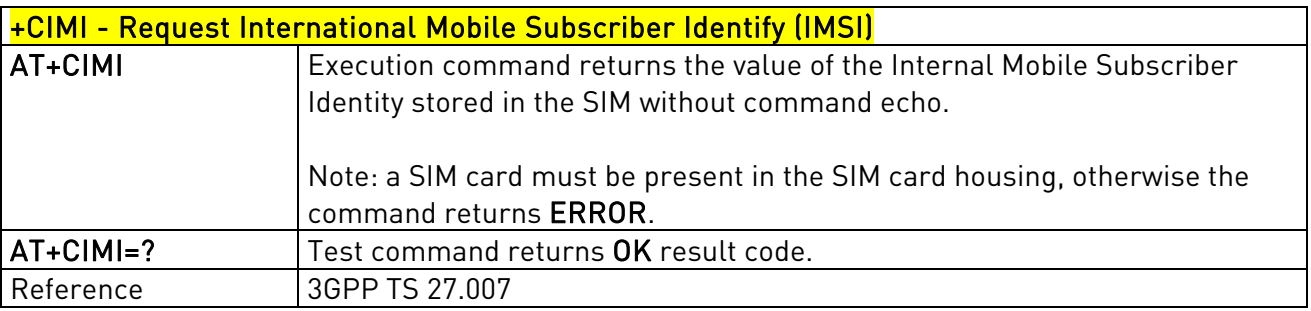

## 3.5.4.1.7. PCCA STD-101 Select Wireless Network - +WS46

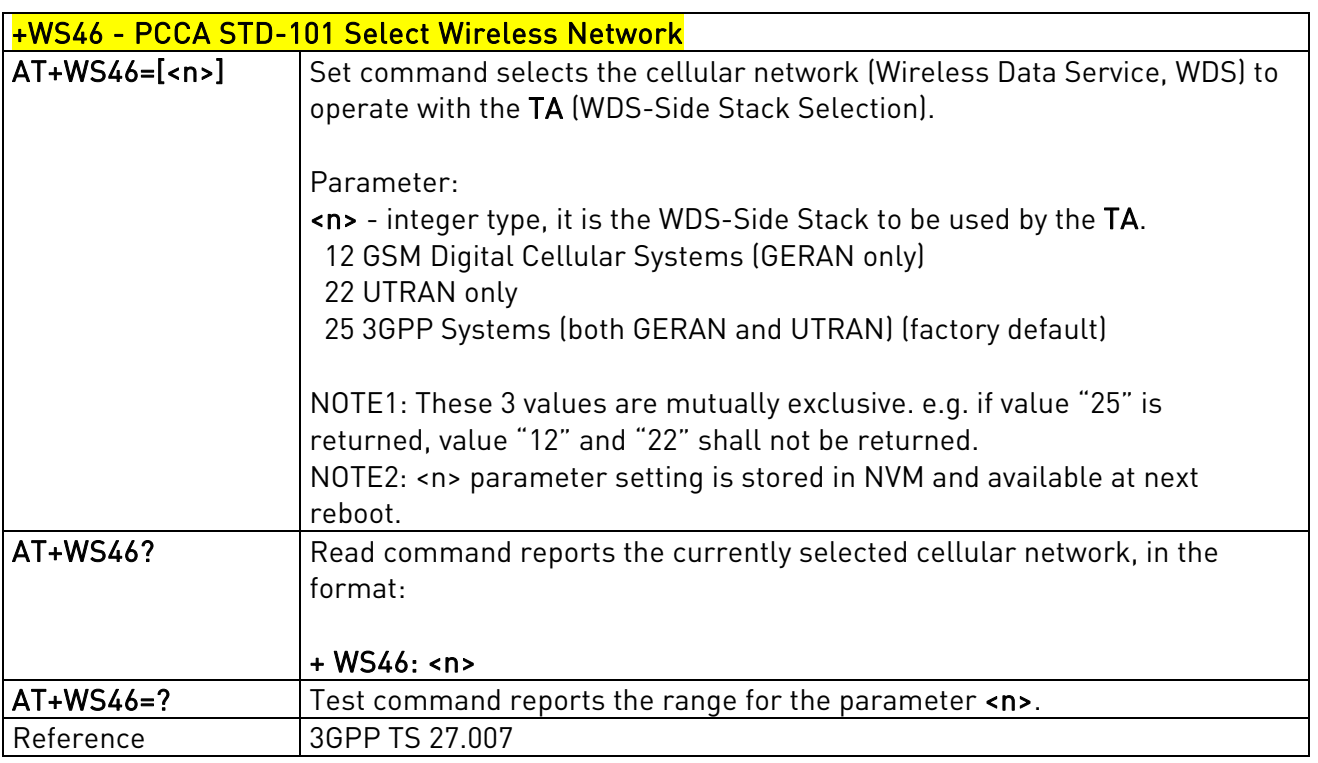

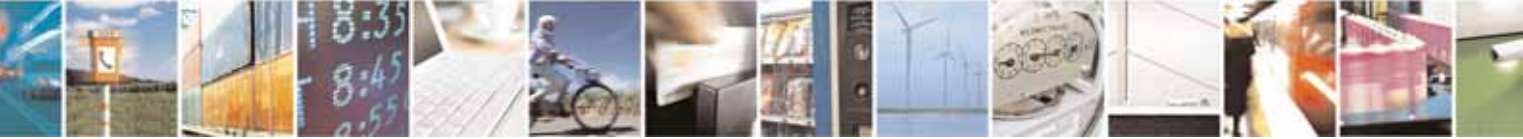

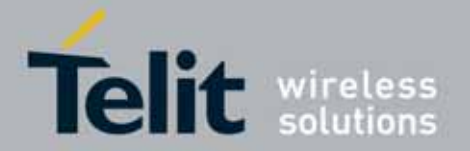

## 3.5.4.1.8. Multiplexing Mode - +CMUX

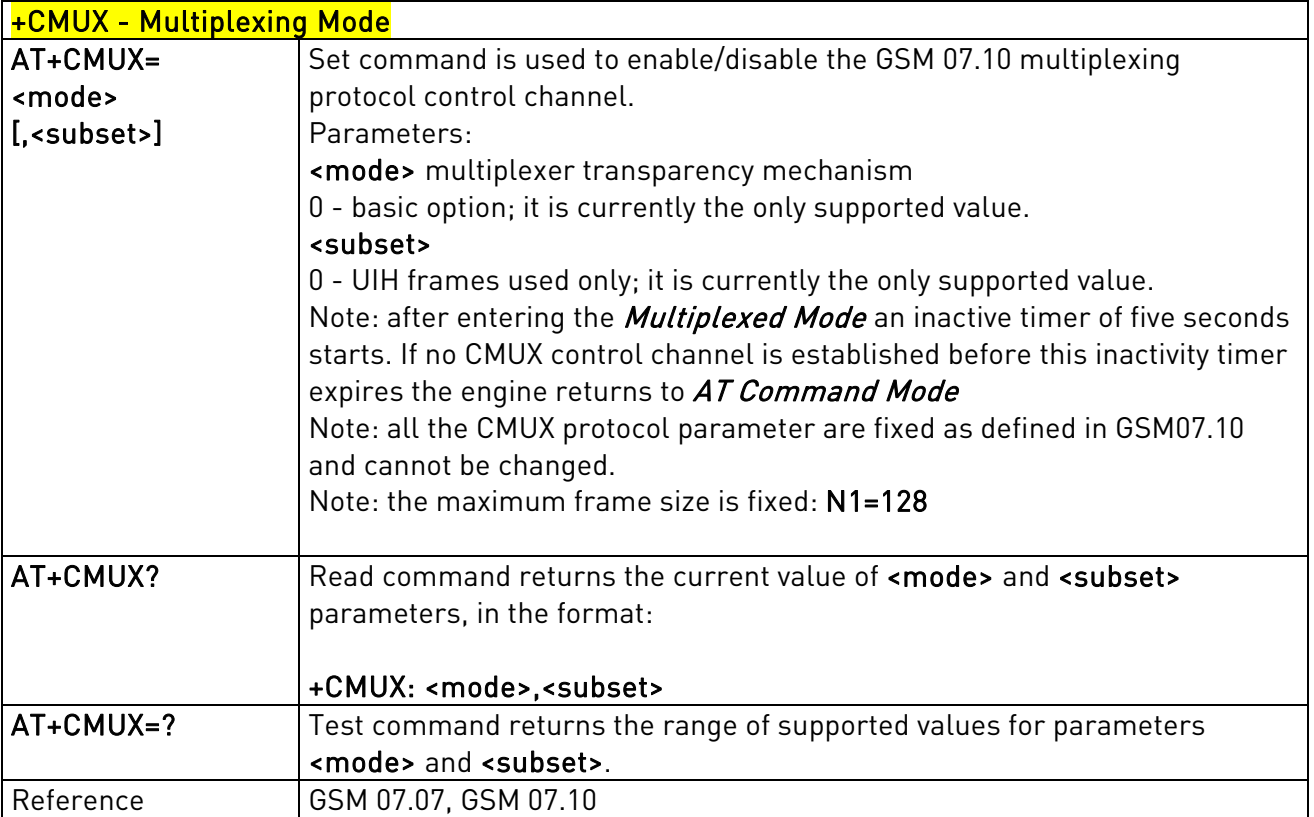

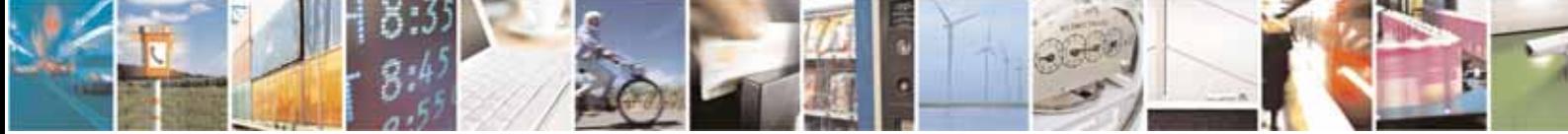

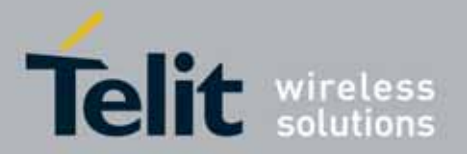

### UC864-E/G/WD/WDU AT Commands Reference Guide 80304ST10041a Rev. 7 - 2010-10-14

## **3.5.4.2.** Call Control

## 3.5.4.2.1. Hang Up Call - +CHUP

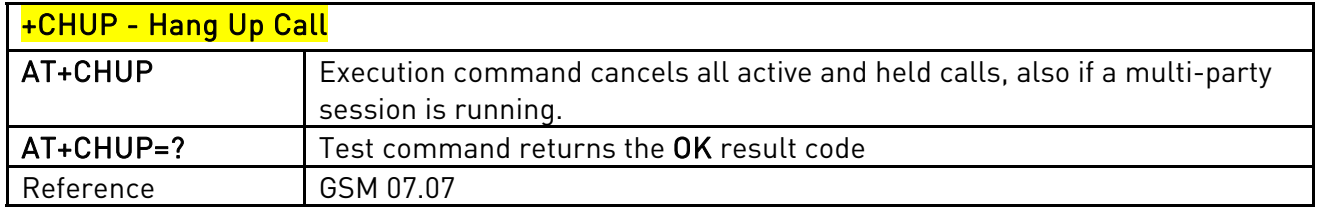

### 3.5.4.2.2. Select type of address - +CSTA

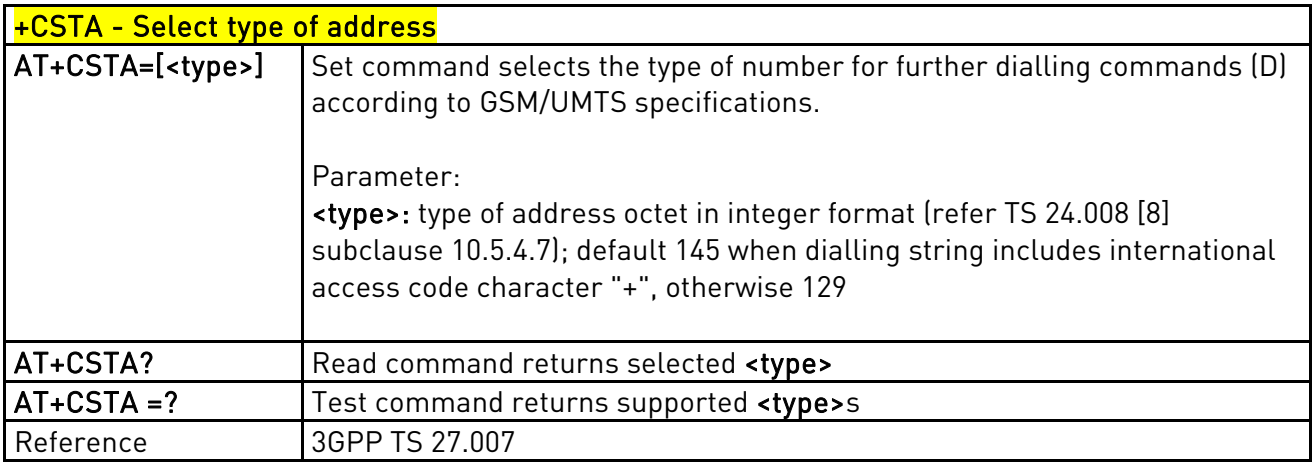

# 3.5.4.2.3. Select Bearer Service Type - +CBST

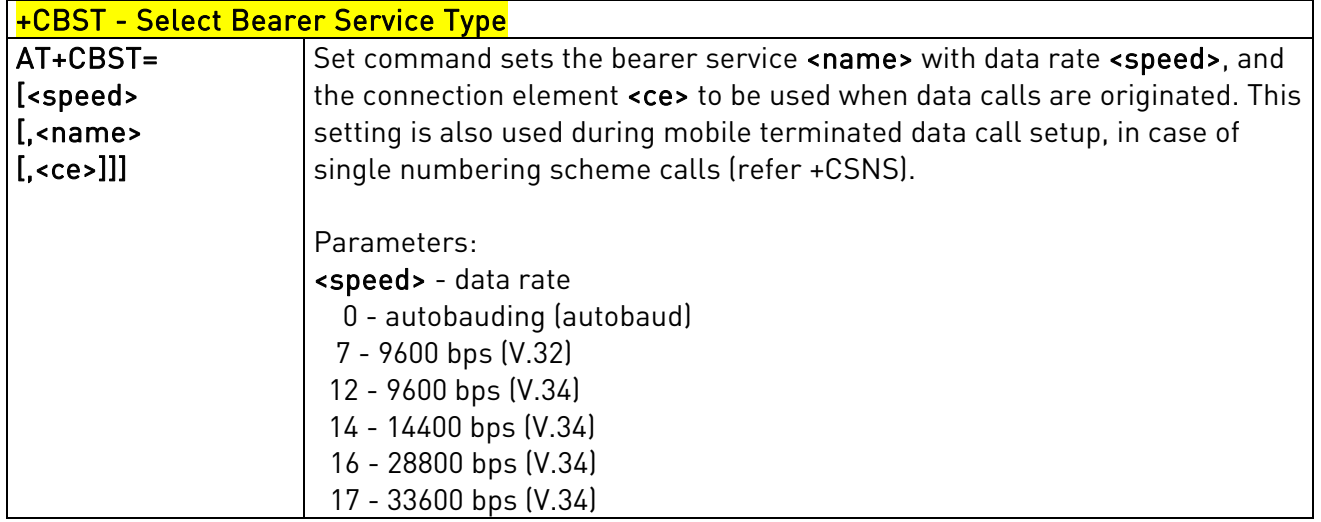

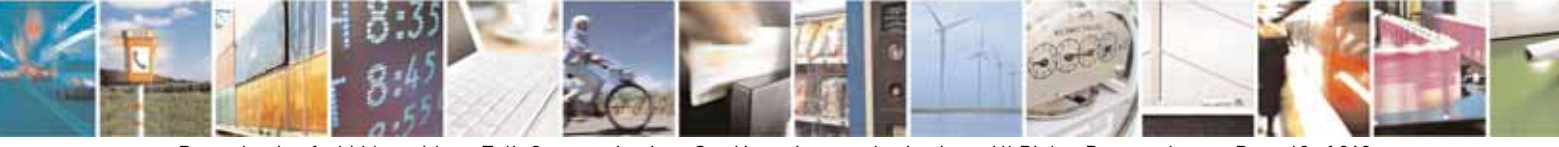

Reproduction forbidden without Telit Communications S.p.A's. written authorization - All Rights Reserved. Page 68 of 318

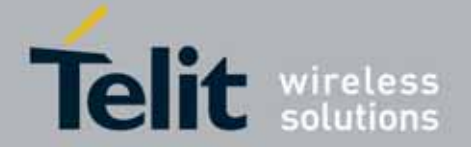

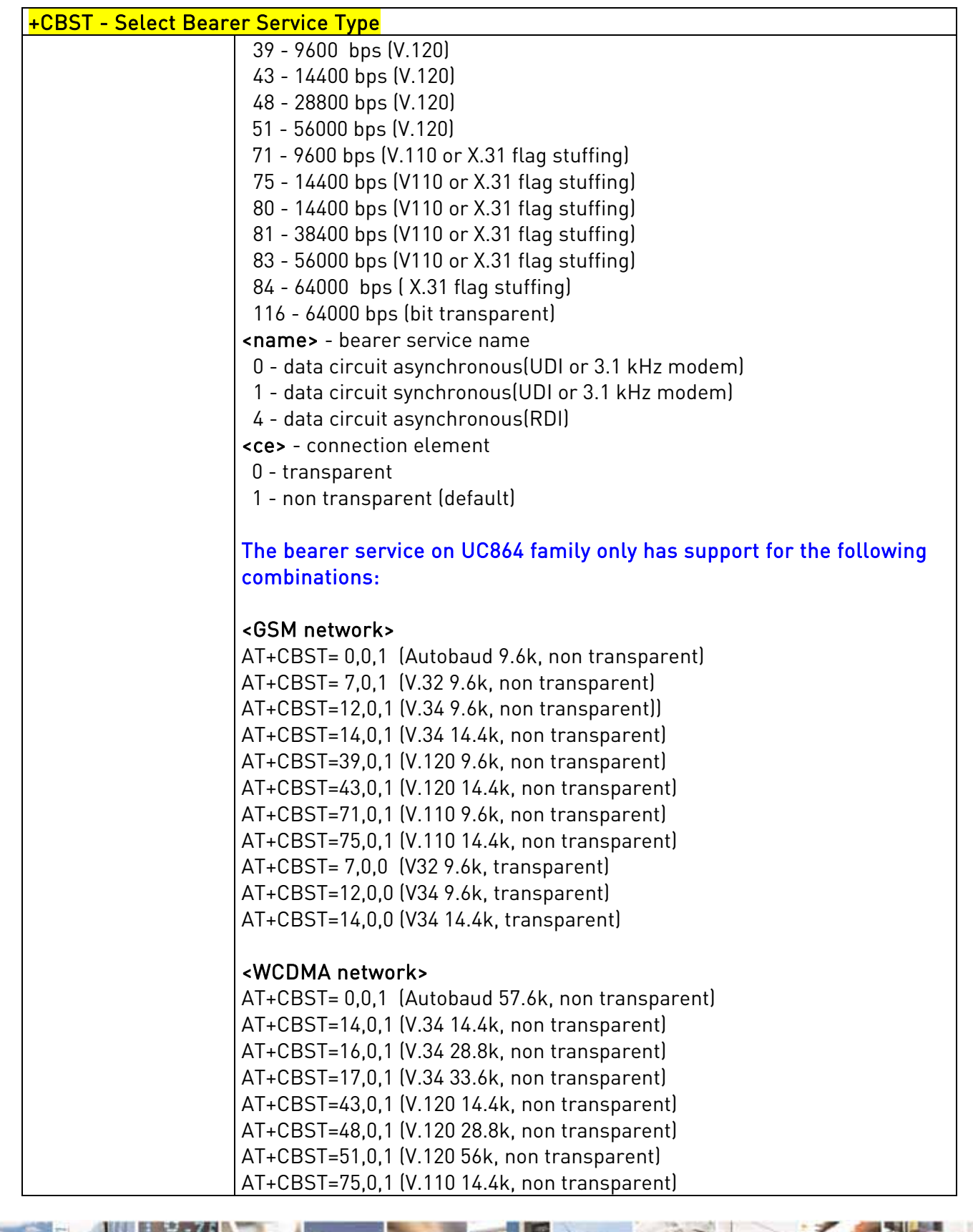

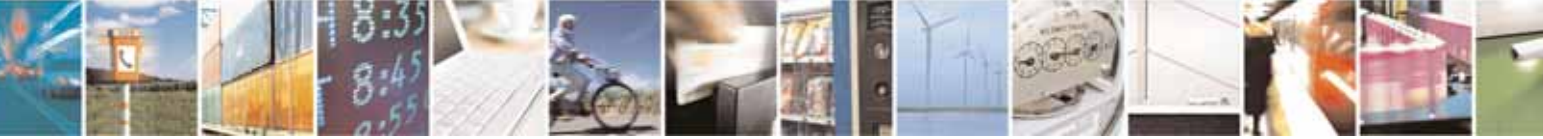

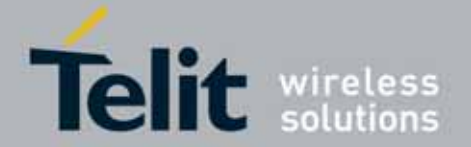

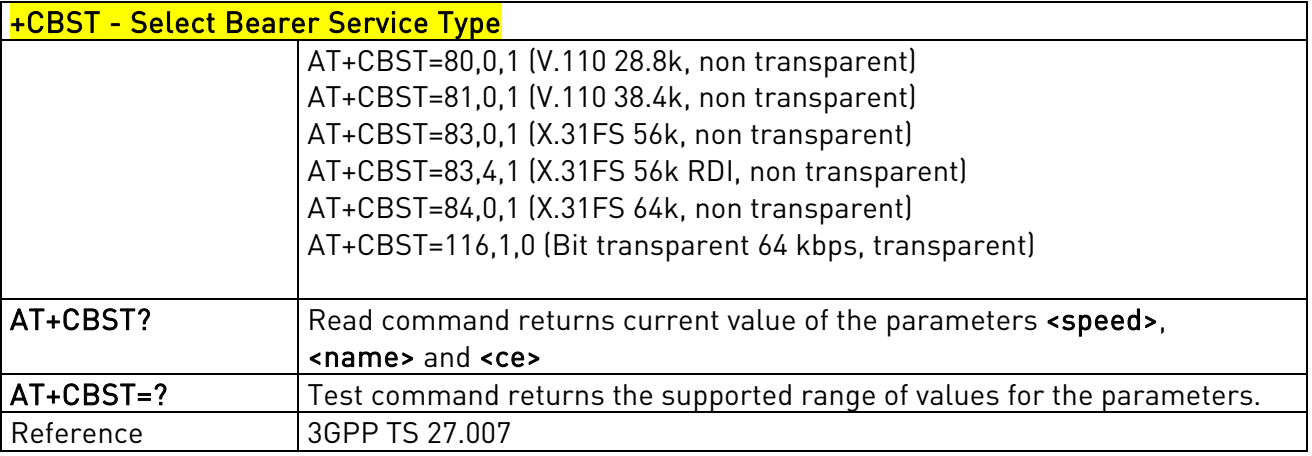

## 3.5.4.2.4. Radio Link Protocol - +CRLP

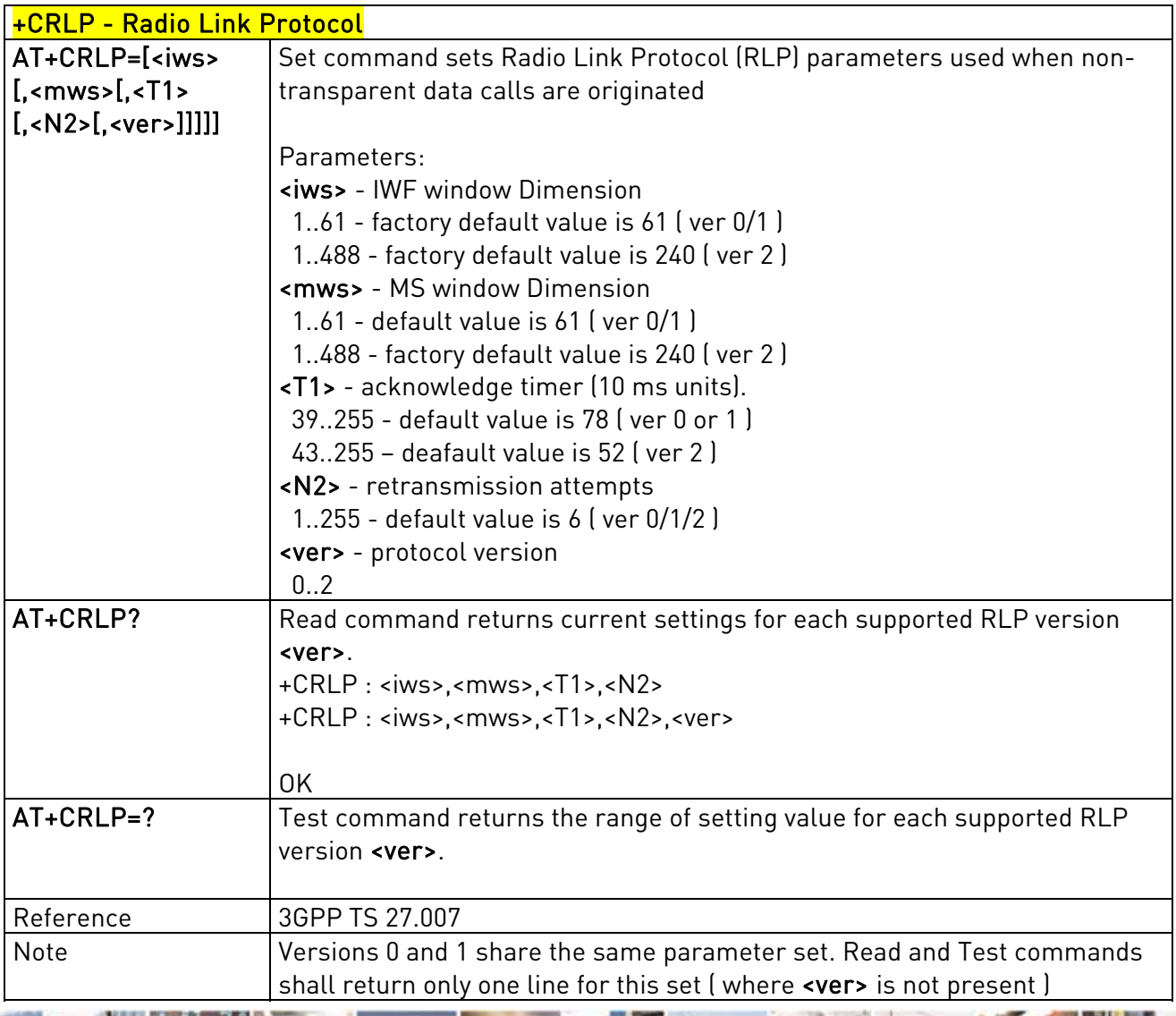

Reproduction forbidden without Telit Communications S.p.A's. written authorization - All Rights Reserved. Page 70 of 318

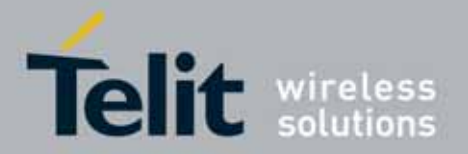

### UC864-E/G/WD/WDU AT Commands Reference Guide 80304ST10041a Rev. 7 - 2010-10-14

## 3.5.4.2.5. Service Reporting Control - +CR

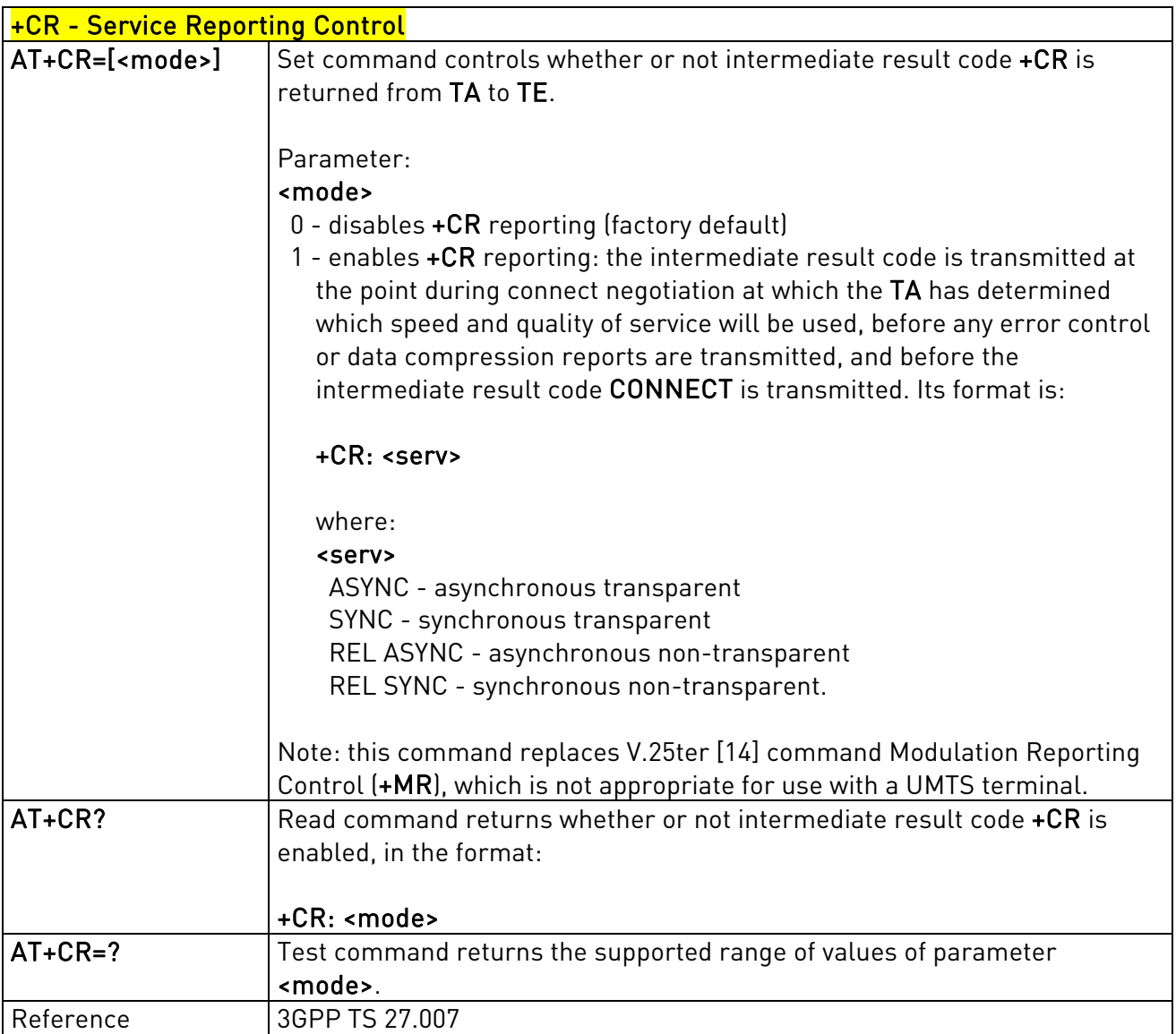

# 3.5.4.2.6. Extended Error Report - +CEER

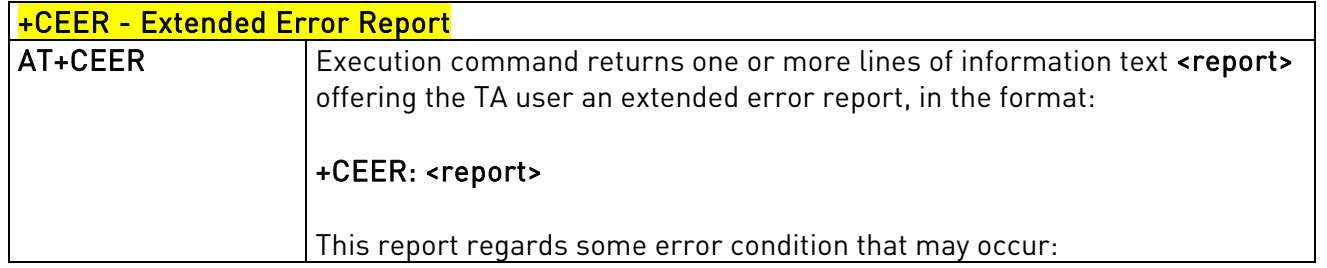

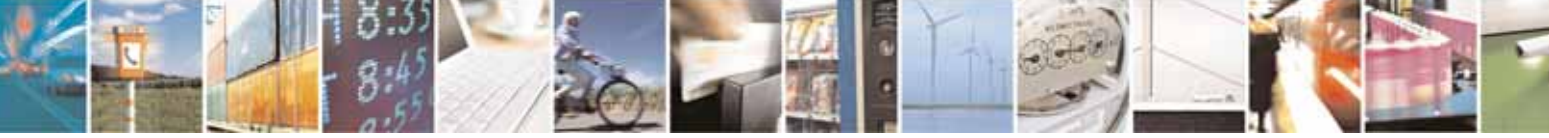

Reproduction forbidden without Telit Communications S.p.A's. written authorization - All Rights Reserved. Page 71 of 318

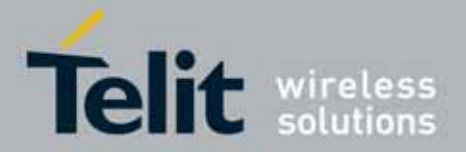

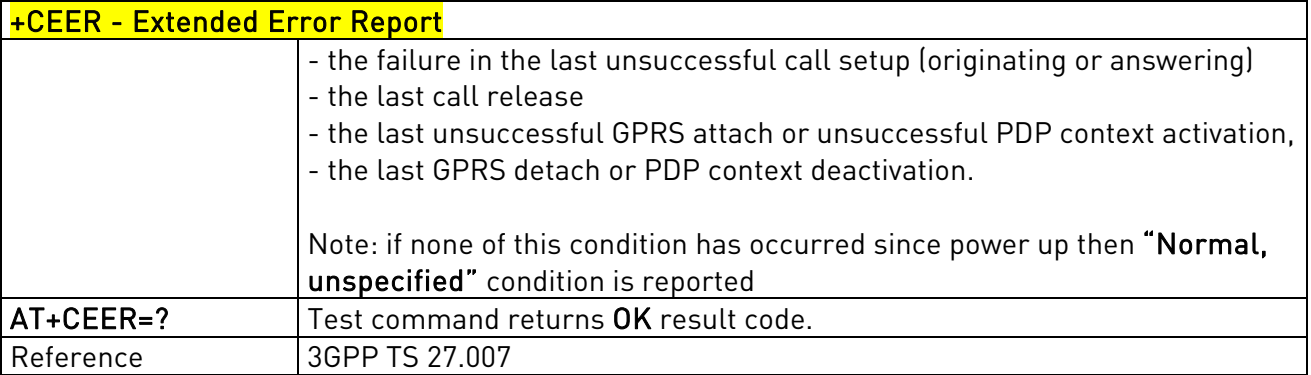

## 3.5.4.2.7. Cellular Result Codes - +CRC

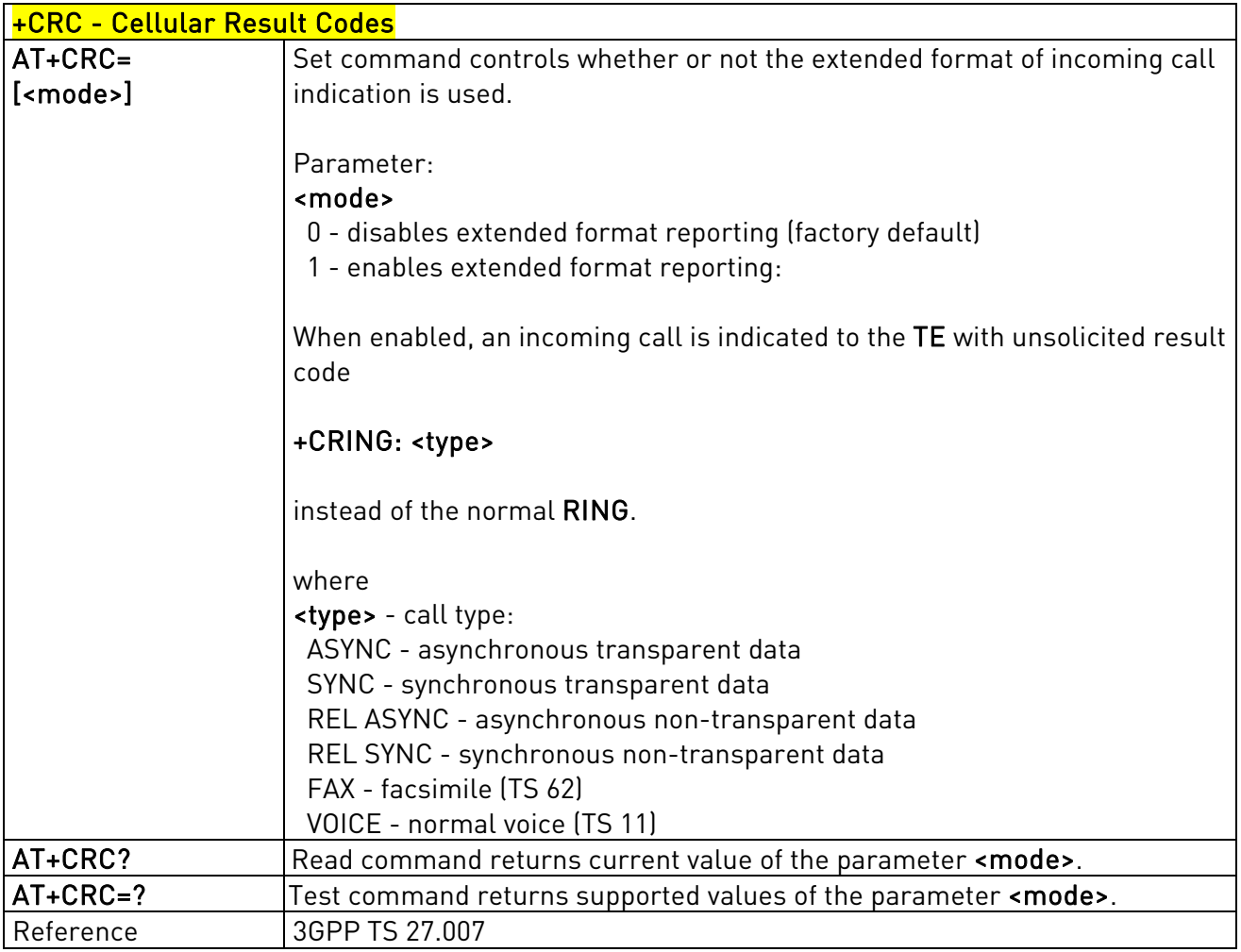

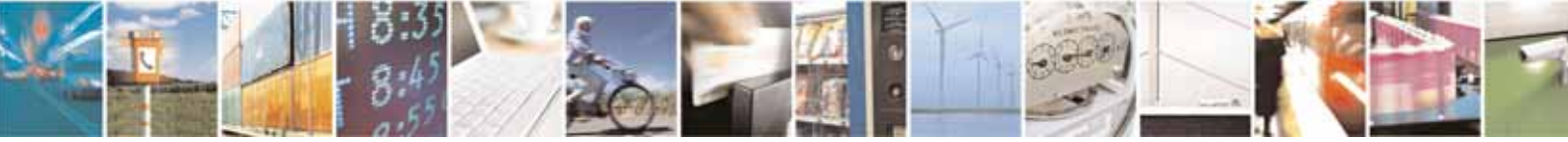
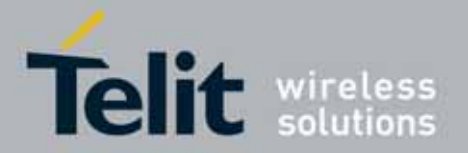

## 3.5.4.2.8. Single Numbering Scheme - +CSNS

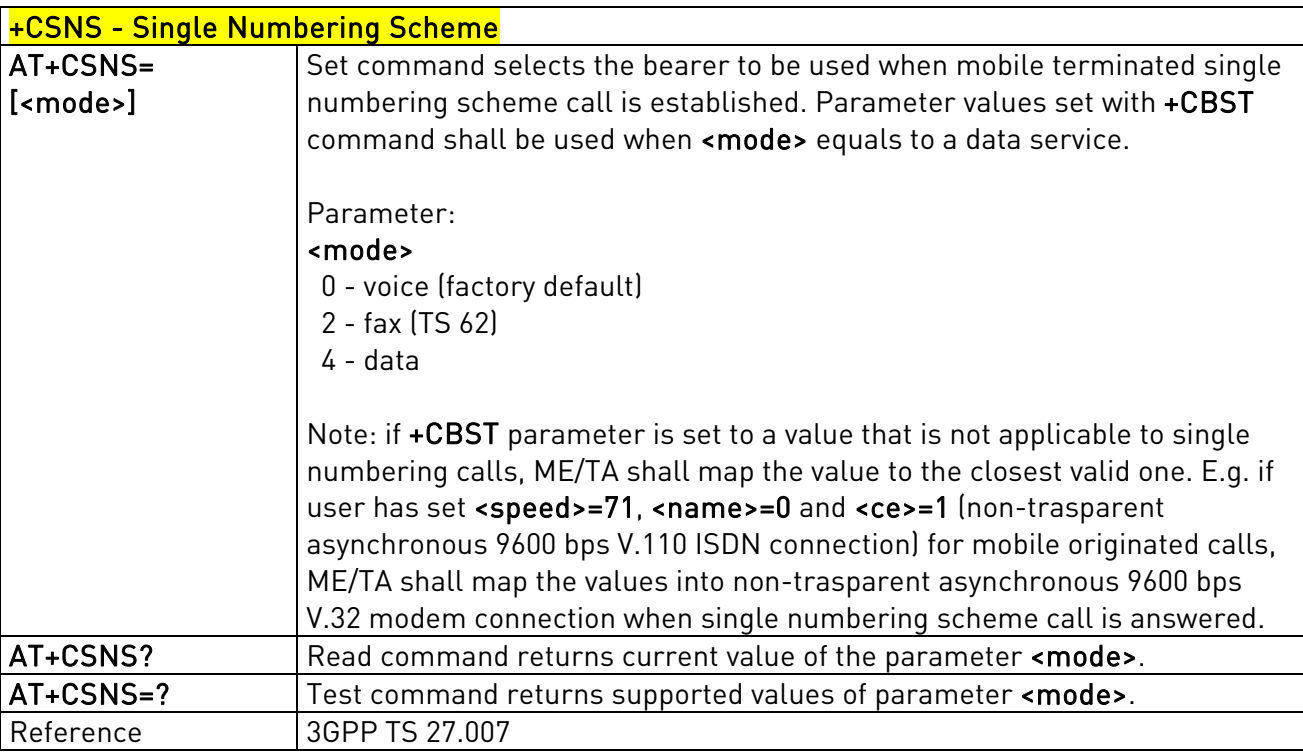

### 3.5.4.2.9. Voice Hang Up Control - +CVHU

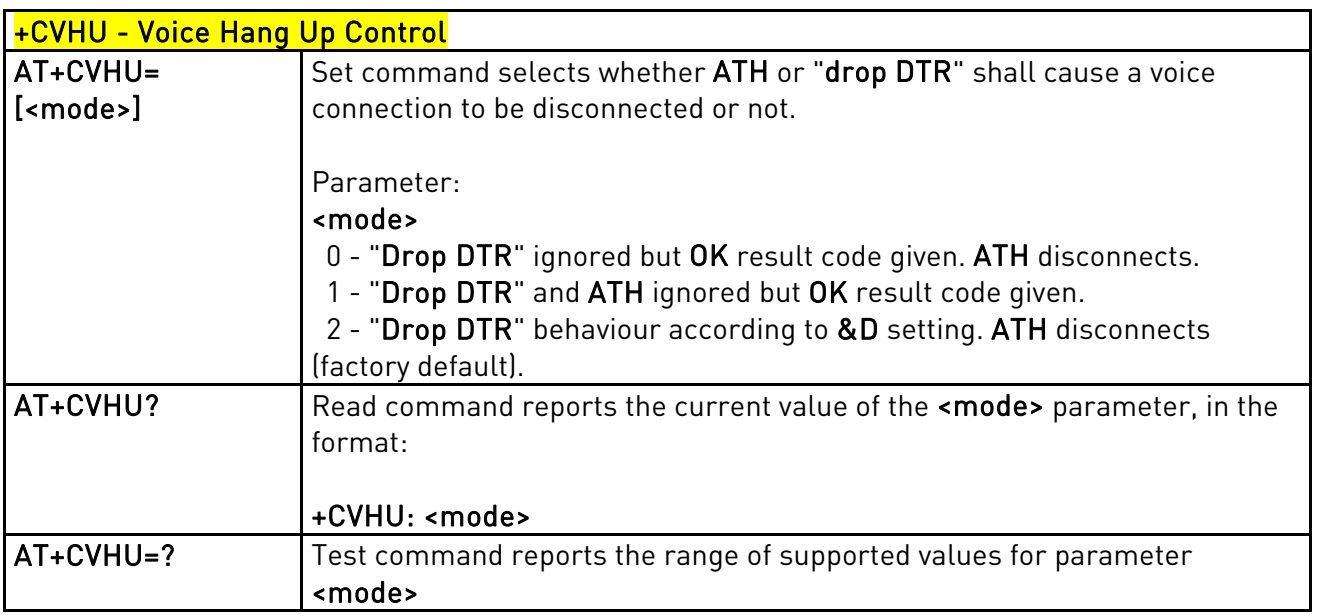

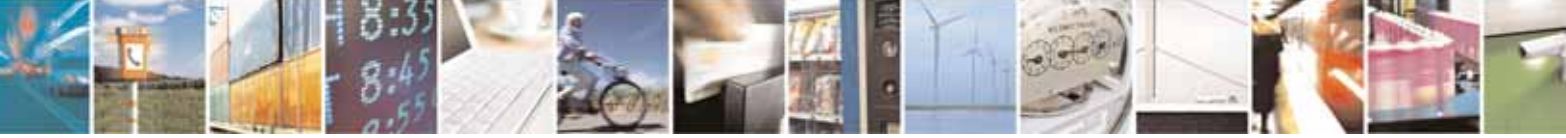

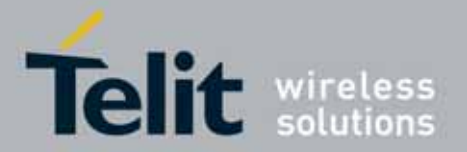

l

### UC864-E/G/WD/WDU AT Commands Reference Guide 80304ST10041a Rev. 7 - 2010-10-14

# **3.5.4.3.** Network Service Handling

### 3.5.4.3.1. Subscriber Number - +CNUM

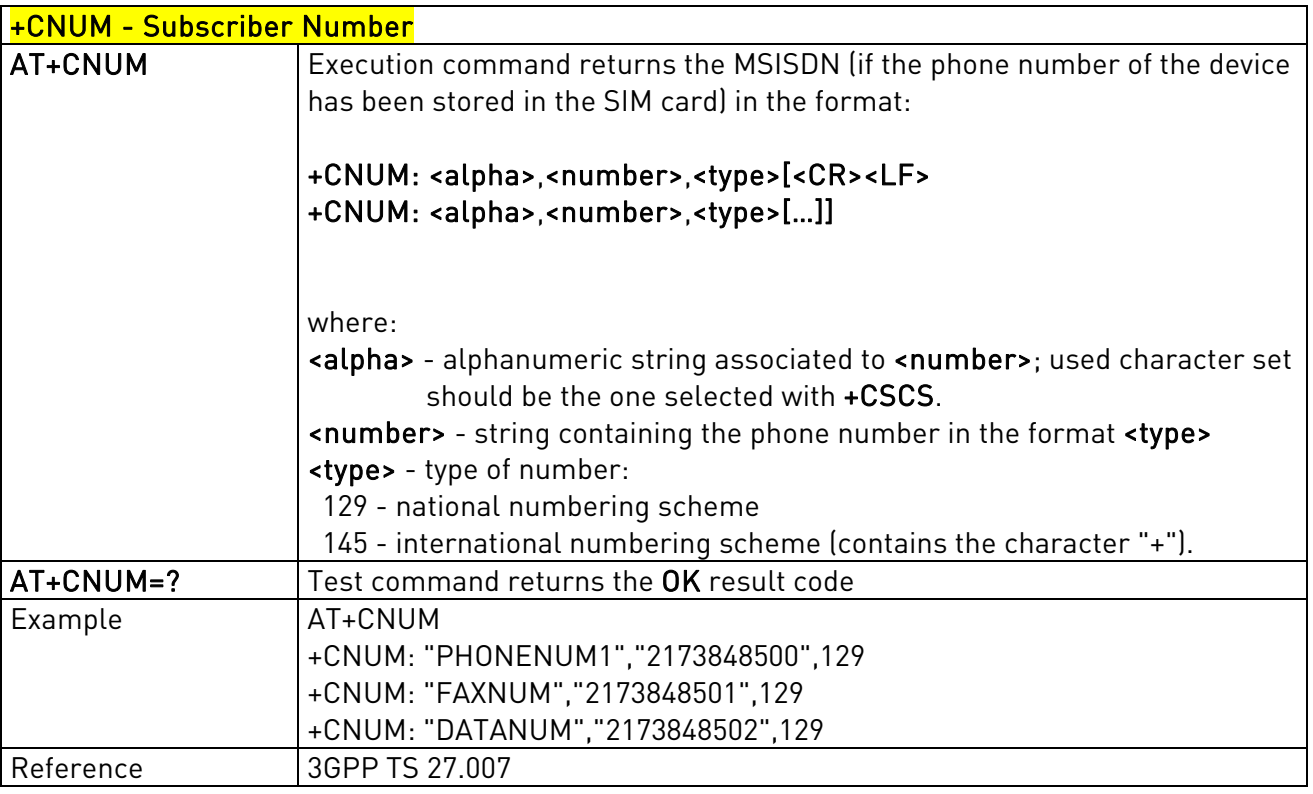

## 3.5.4.3.2. Read Operator Names - +COPN

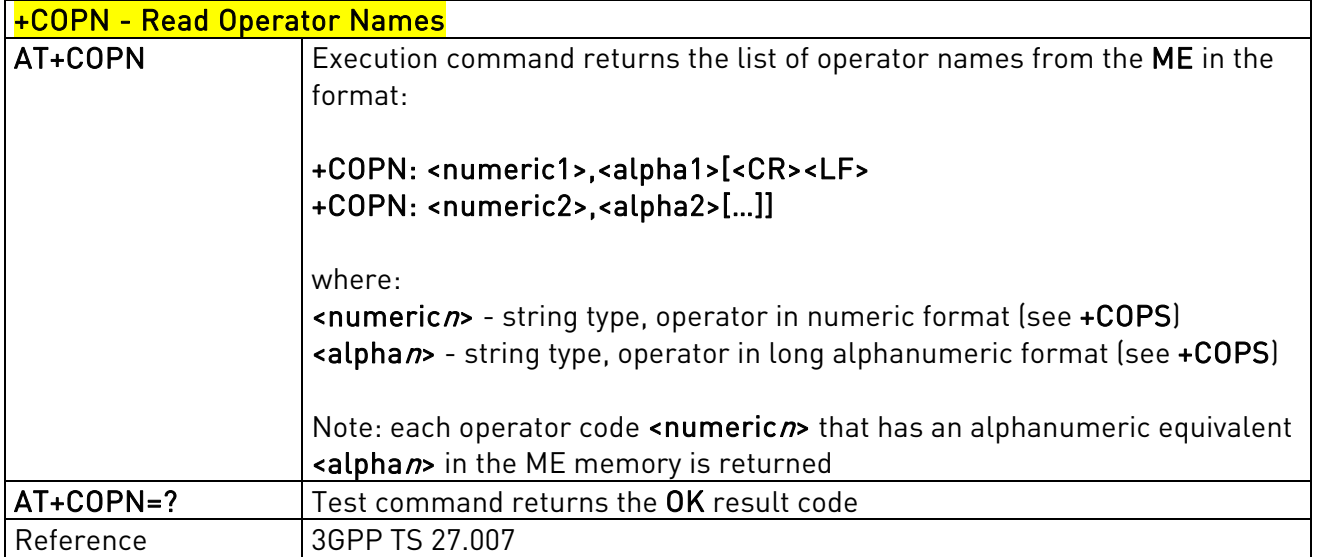

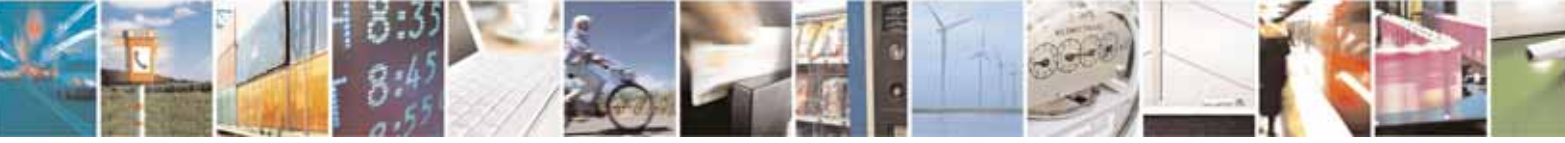

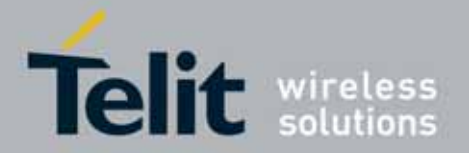

## 3.5.4.3.3. Network Registration Report - +CREG

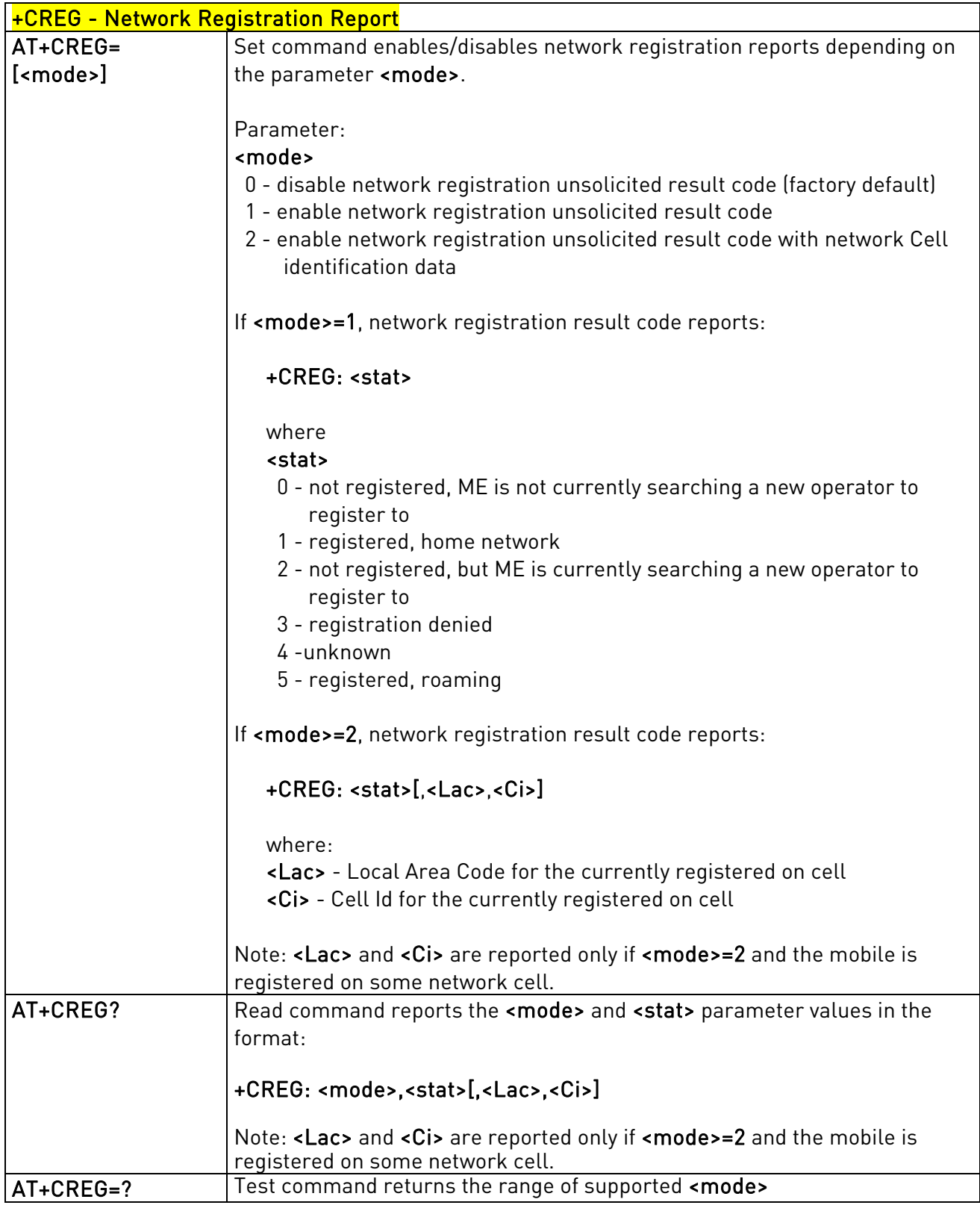

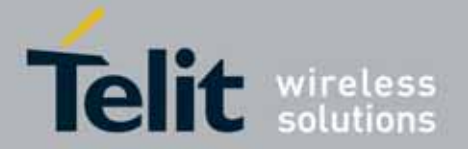

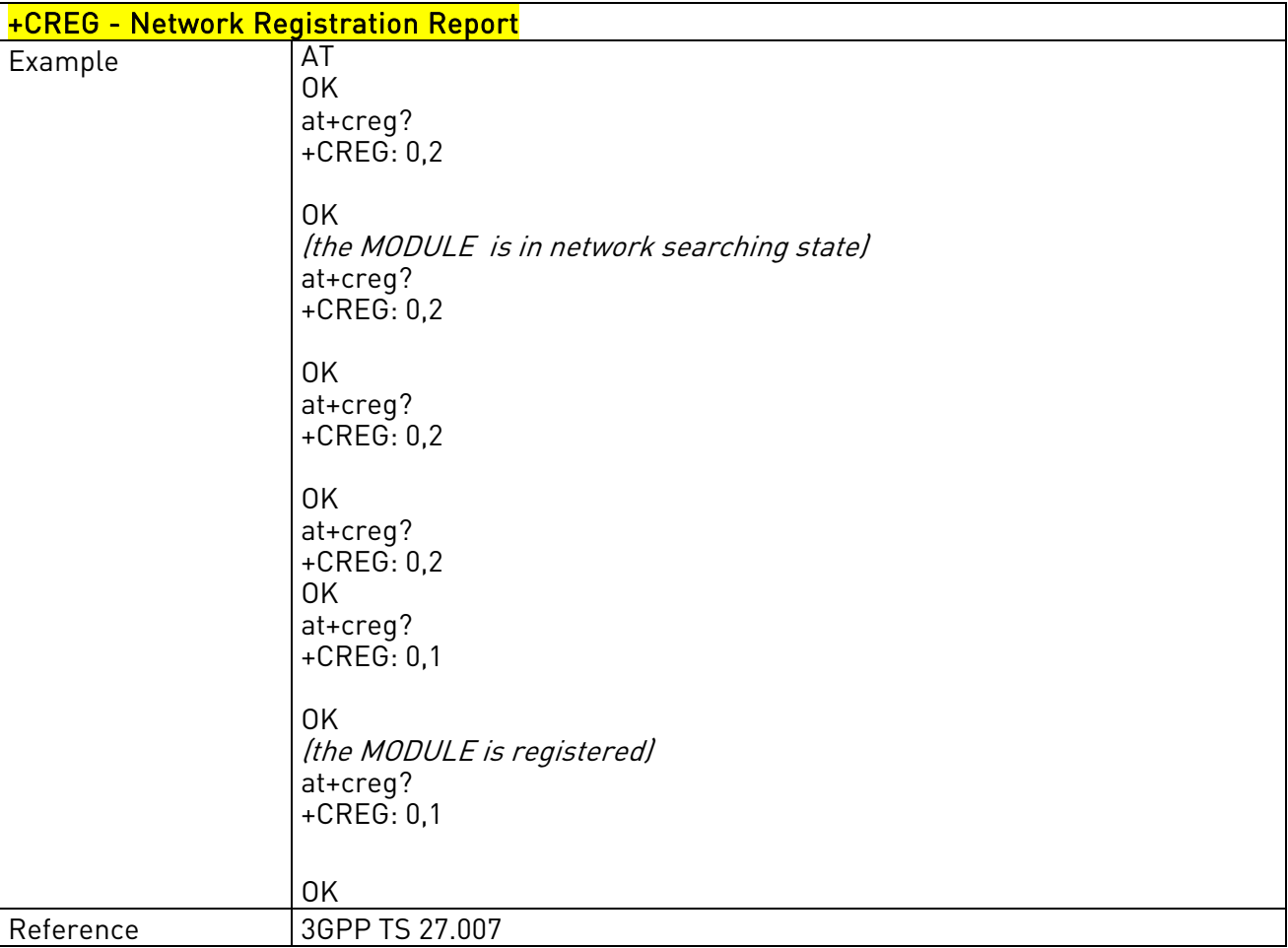

### 3.5.4.3.4. Operator Selection - +COPS

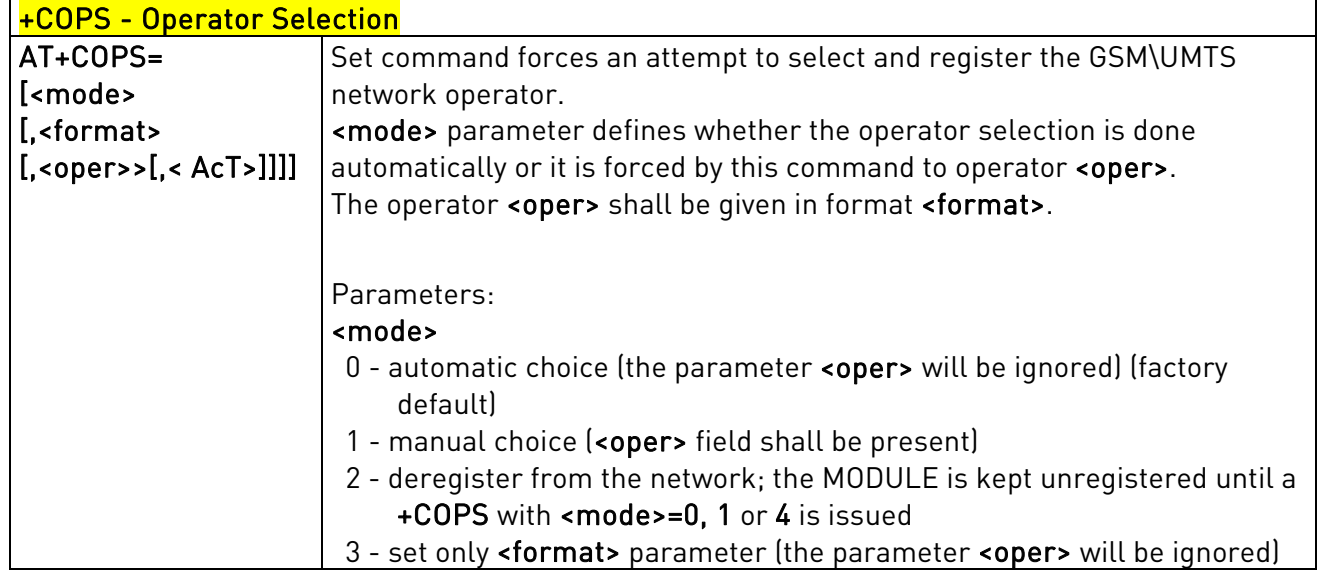

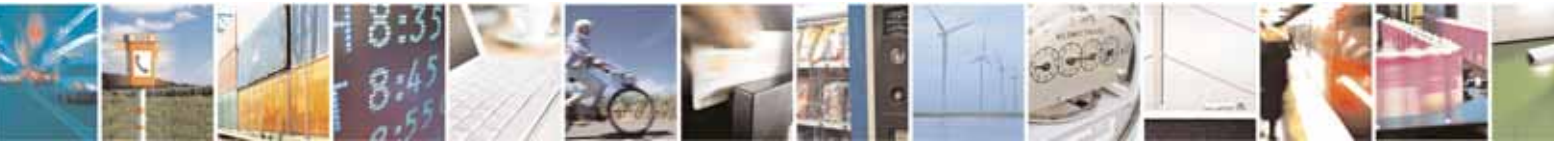

Reproduction forbidden without Telit Communications S.p.A's. written authorization - All Rights Reserved. Page 76 of 318

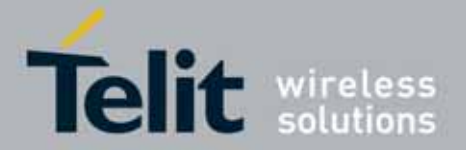

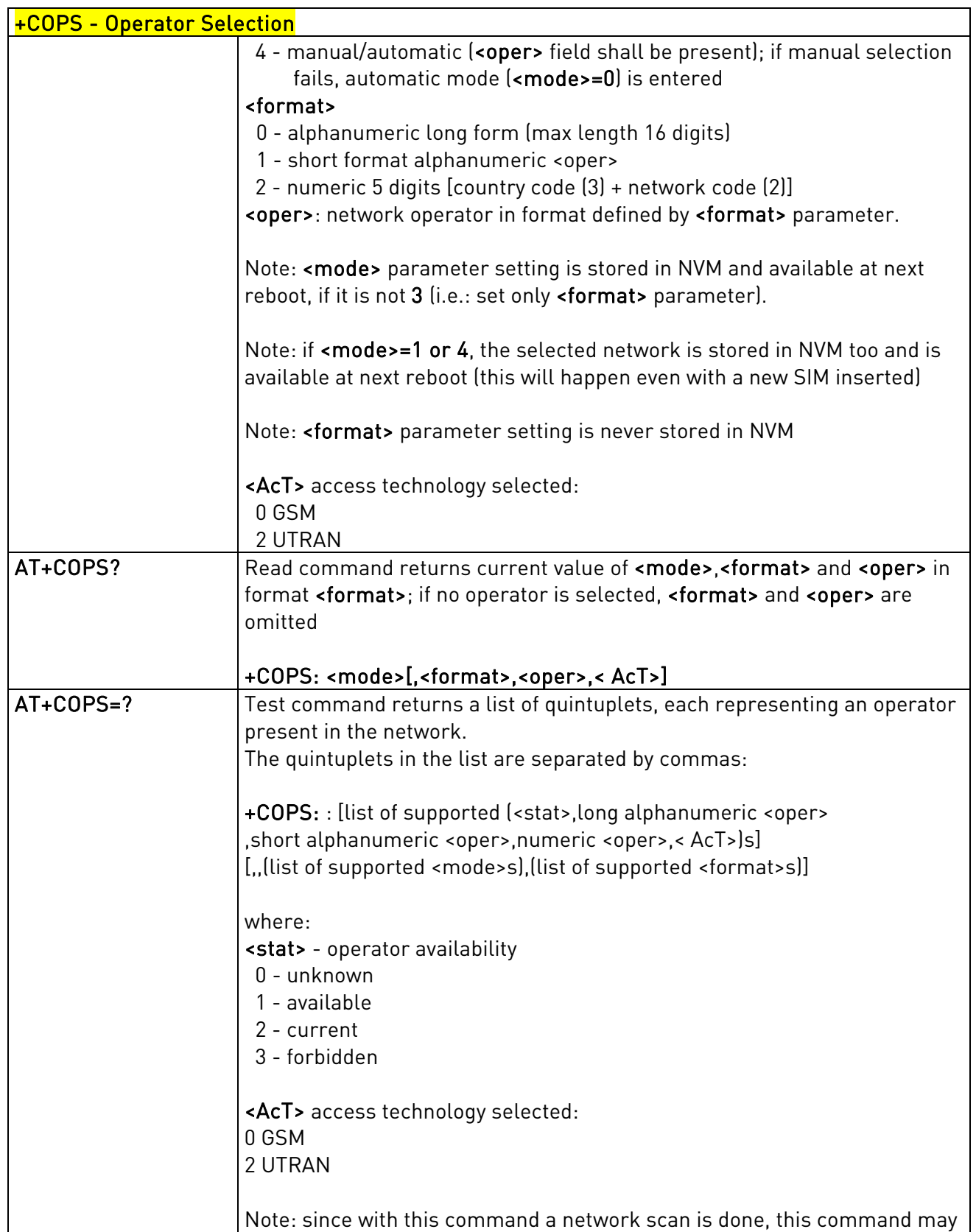

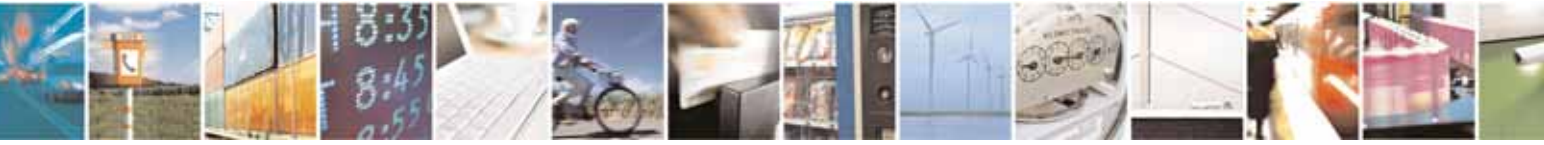

Reproduction forbidden without Telit Communications S.p.A's. written authorization - All Rights Reserved. Page 77 of 318

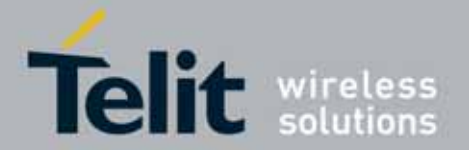

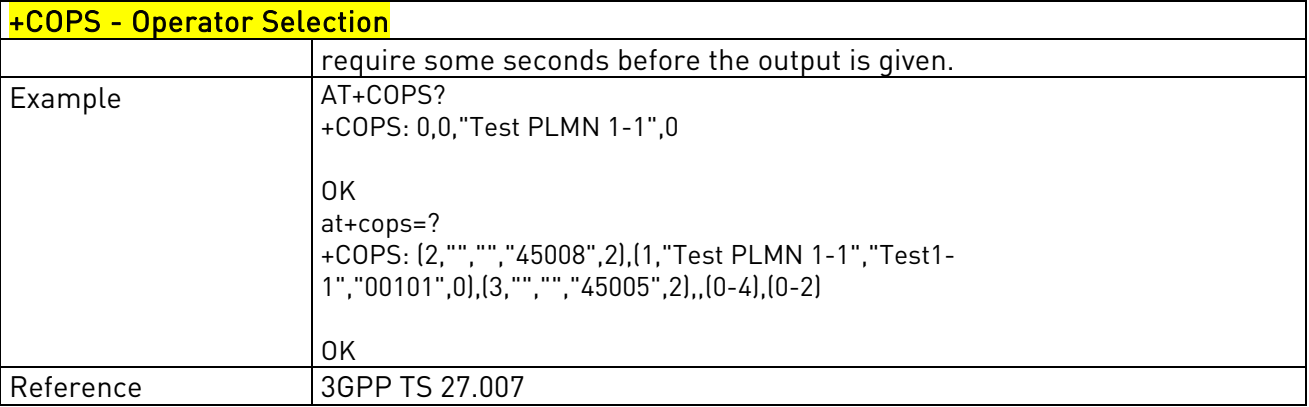

## 3.5.4.3.5. Facility Lock/Unlock - +CLCK

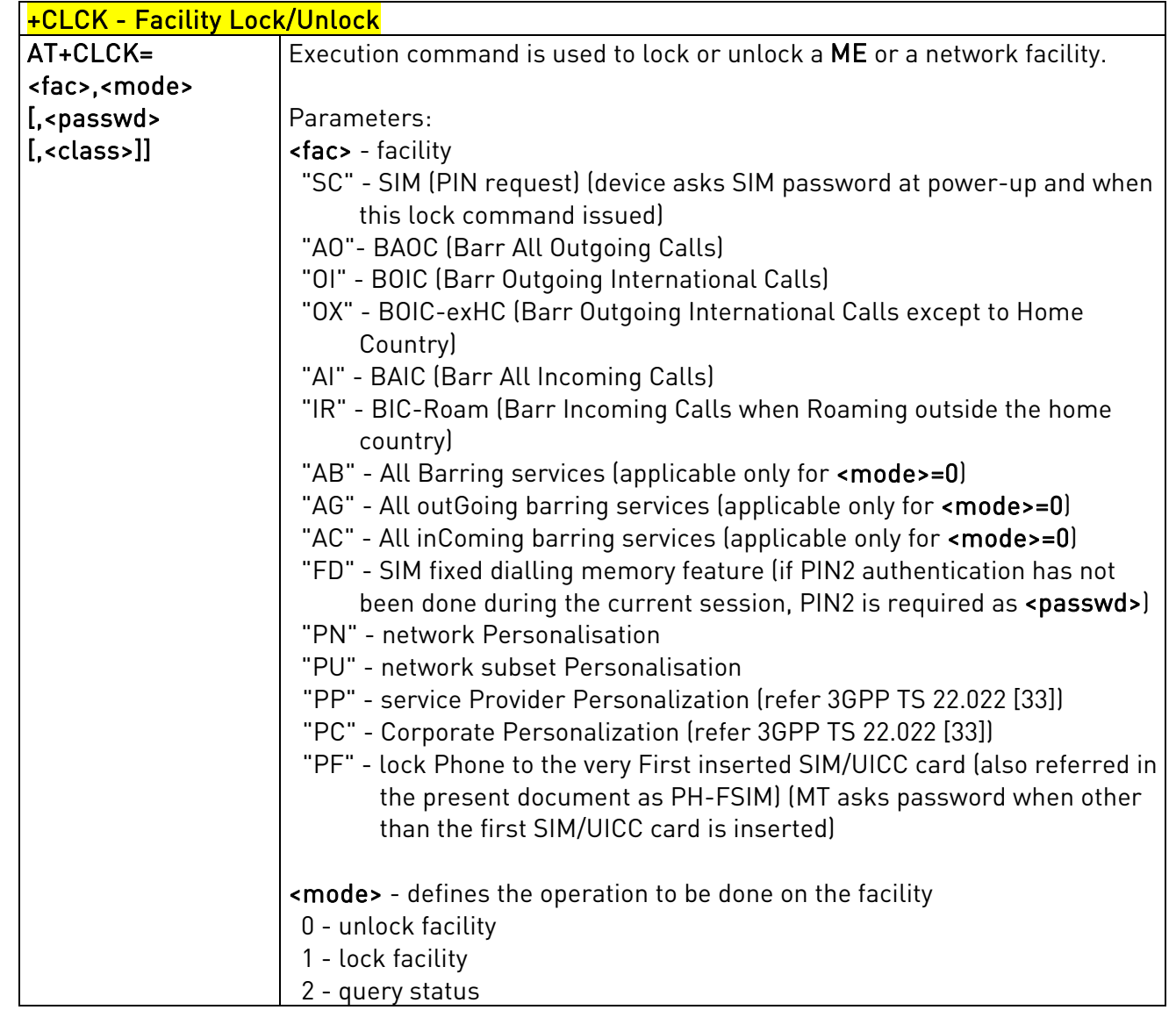

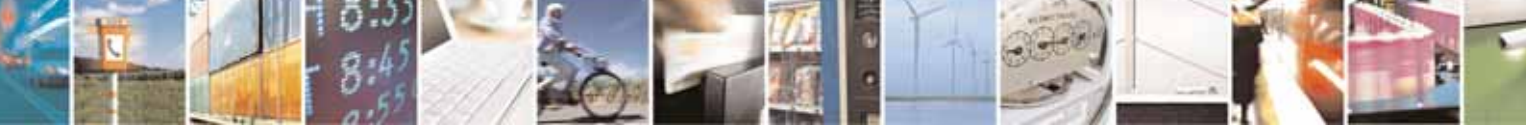

Reproduction forbidden without Telit Communications S.p.A's. written authorization - All Rights Reserved. Page 78 of 318

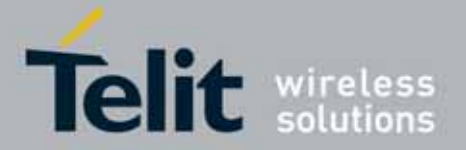

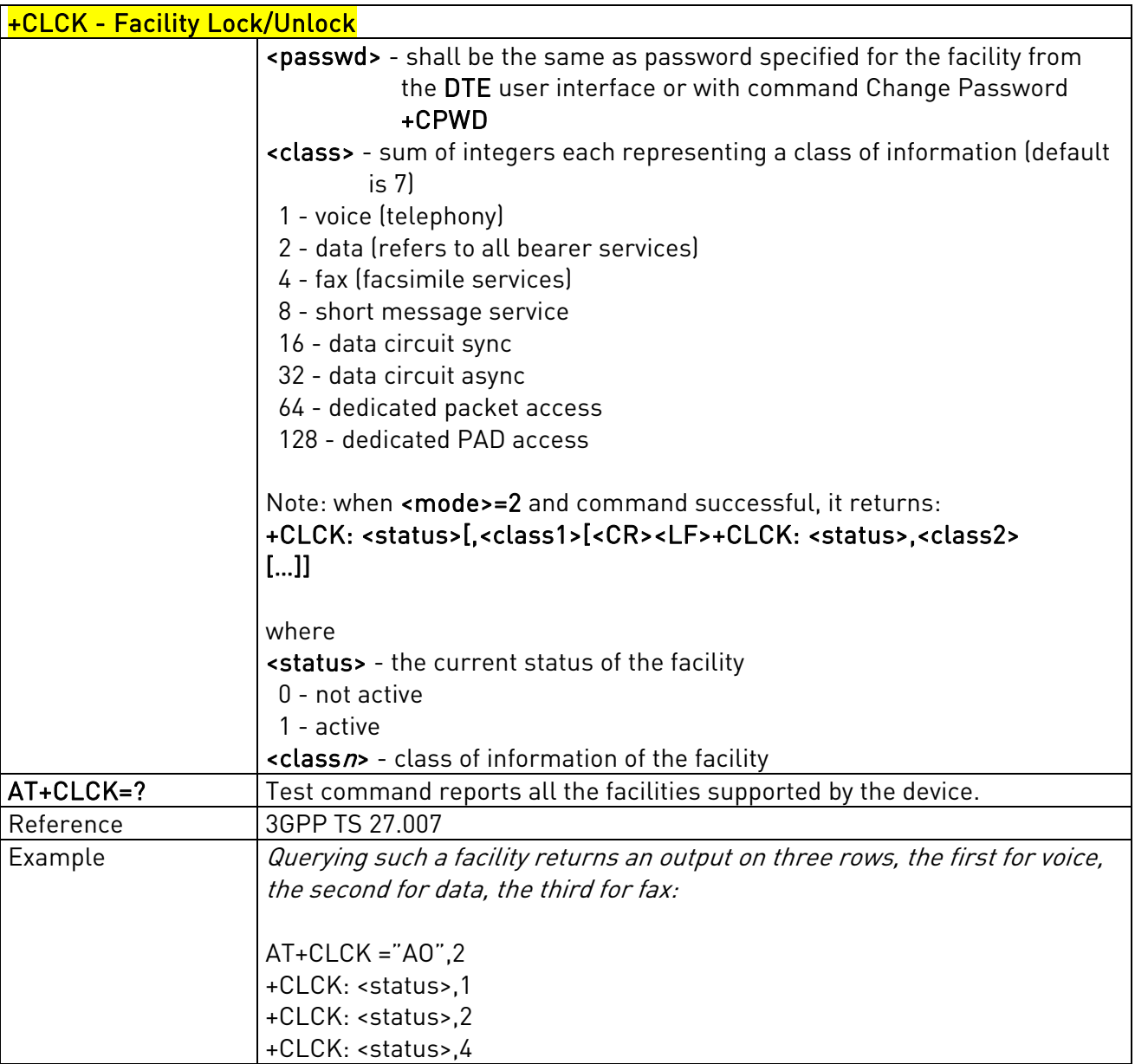

## 3.5.4.3.6. Change Facility Password - +CPWD

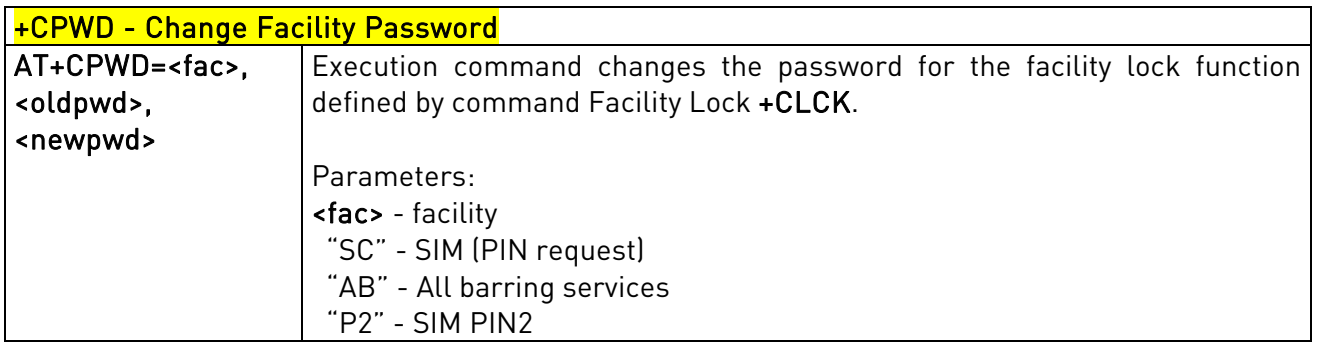

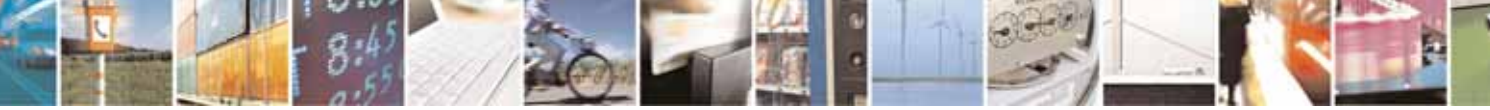

Reproduction forbidden without Telit Communications S.p.A's. written authorization - All Rights Reserved. Page 79 of 318

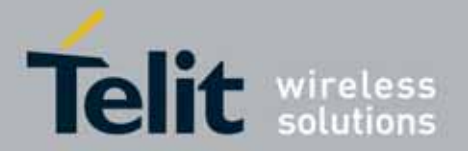

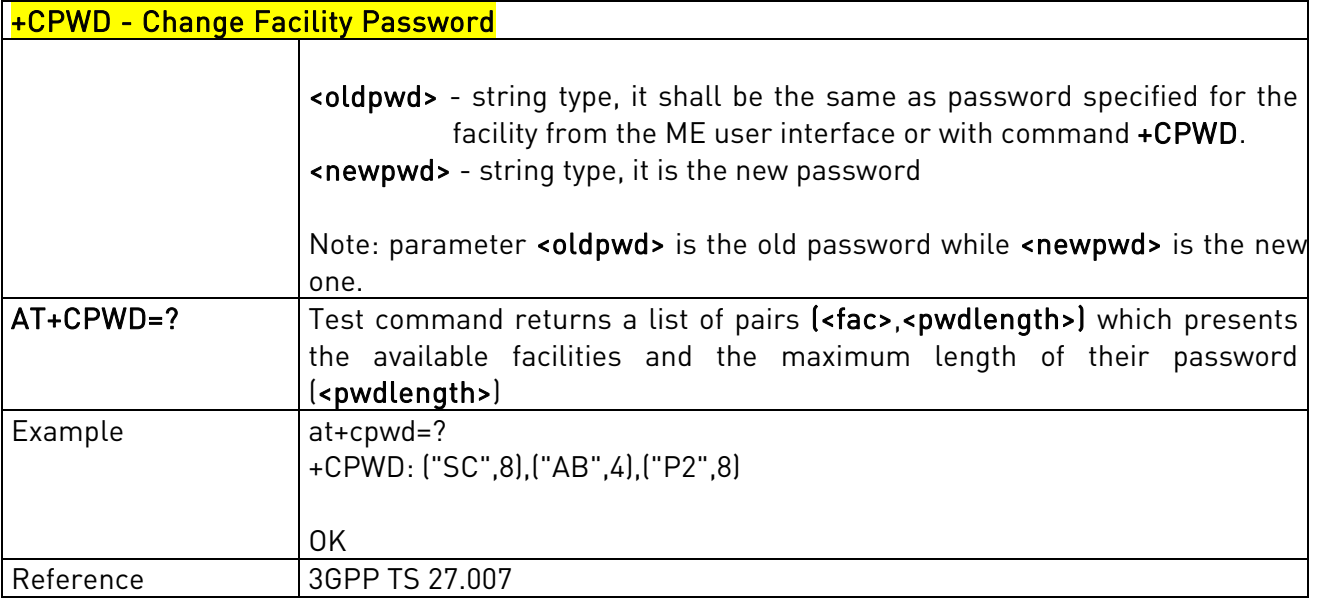

# 3.5.4.3.7. Calling Line Identification Presentation - +CLIP

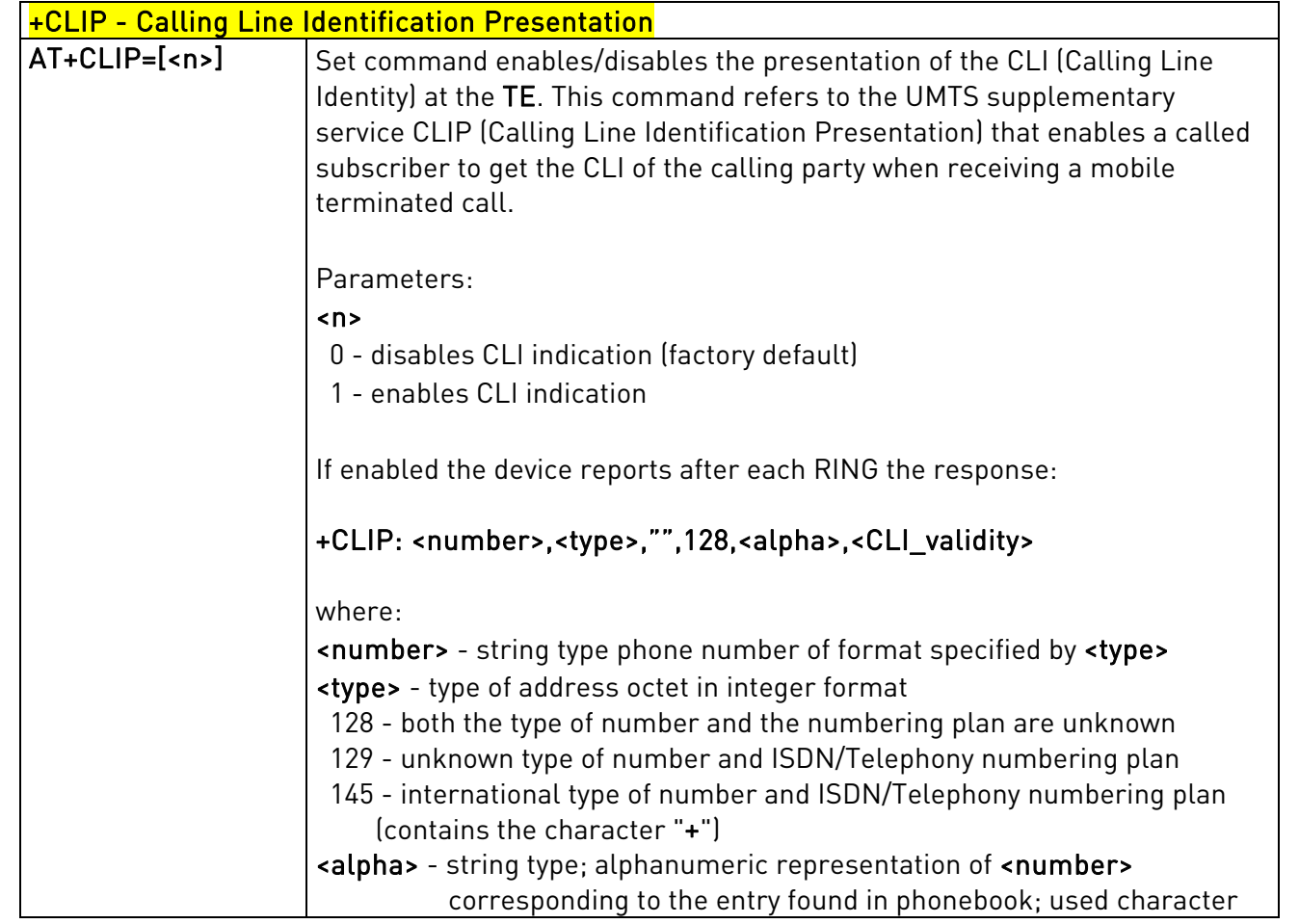

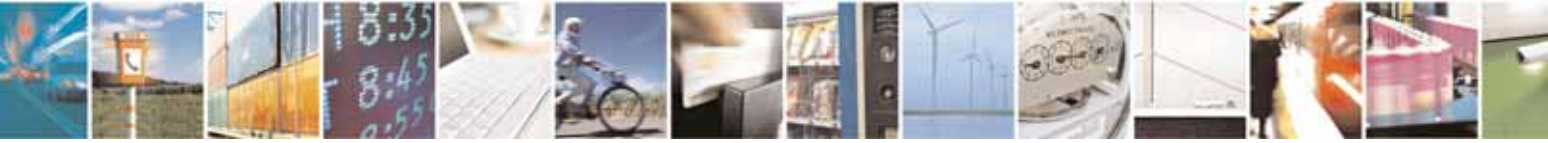

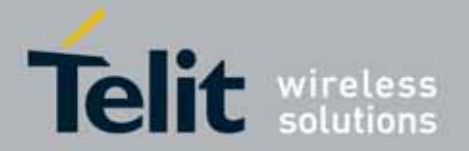

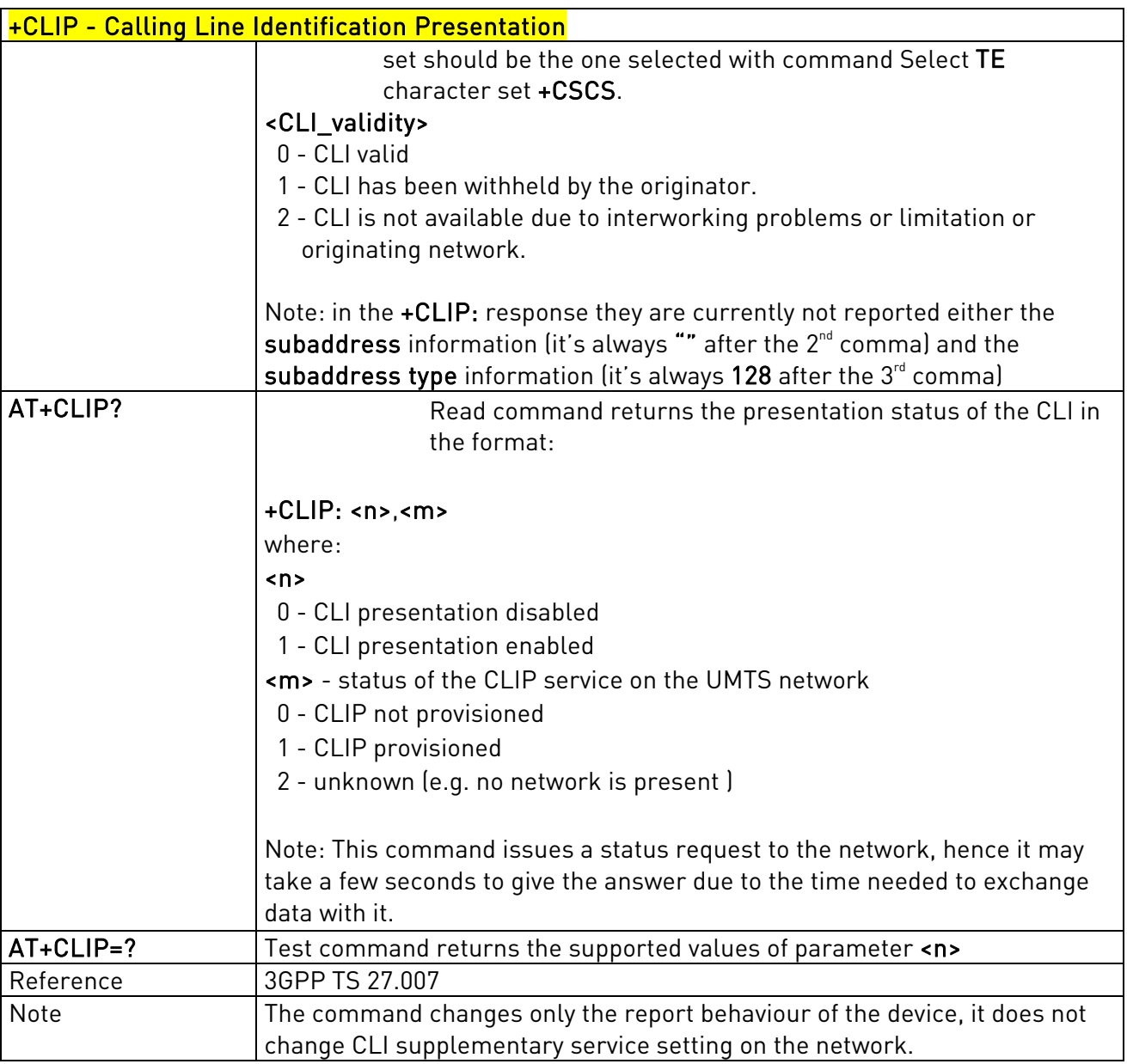

## 3.5.4.3.8. Calling Line Identification Restriction - +CLIR

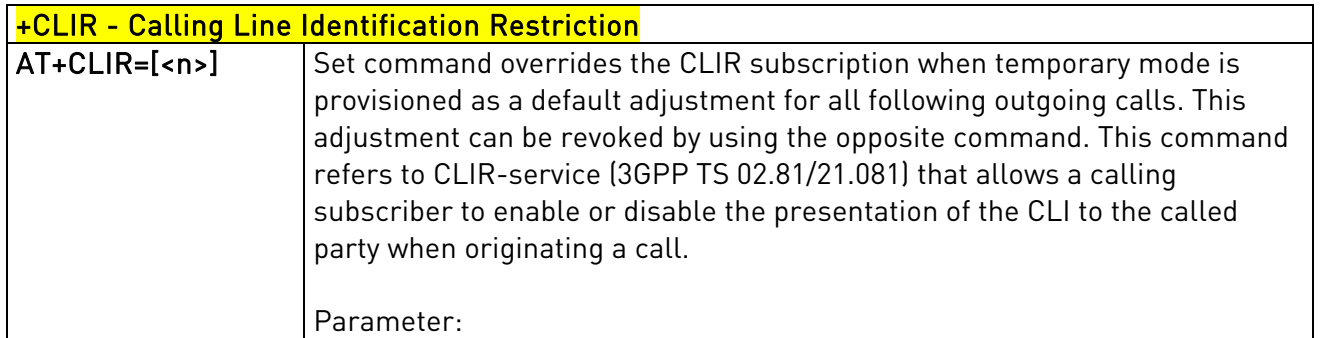

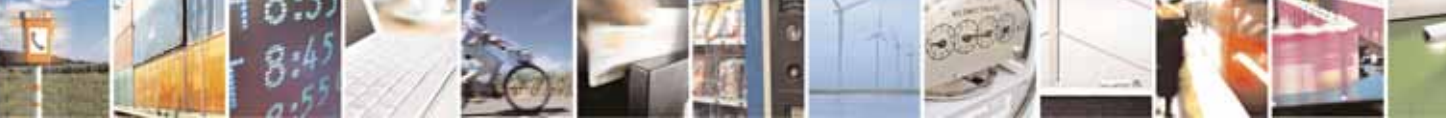

Reproduction forbidden without Telit Communications S.p.A's. written authorization - All Rights Reserved. Page 81 of 318

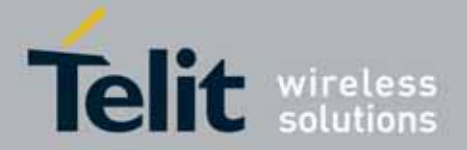

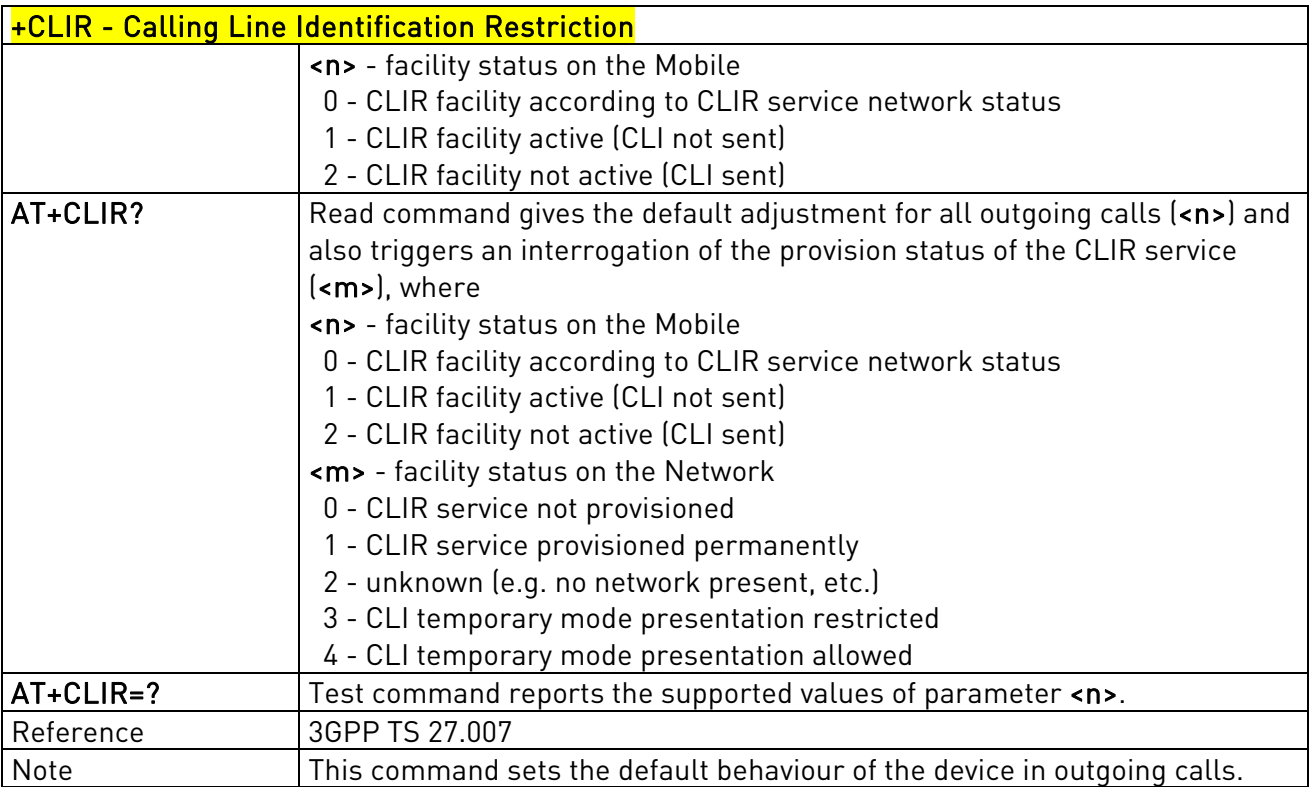

# 3.5.4.3.9. Connected line identification presentation - COLP

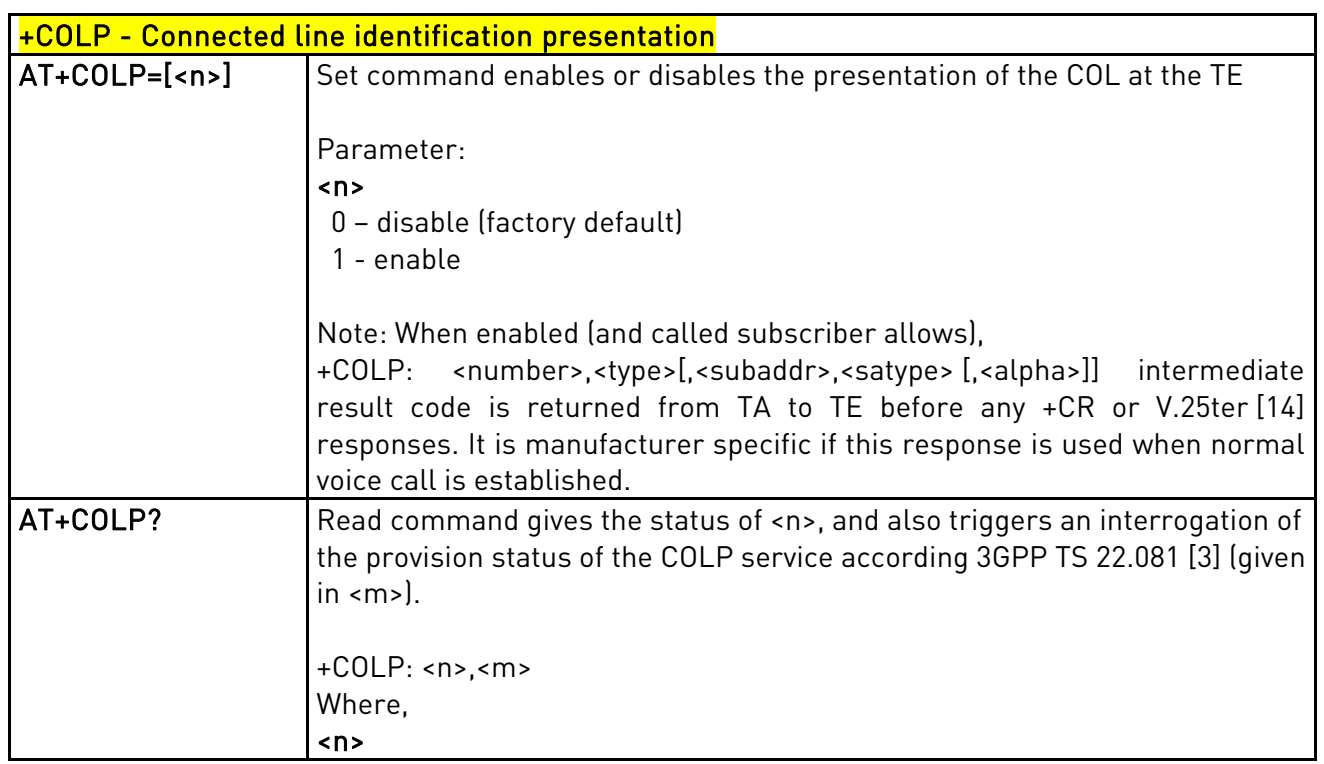

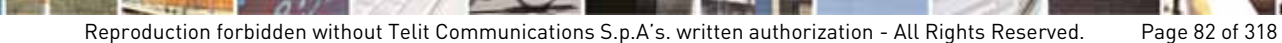

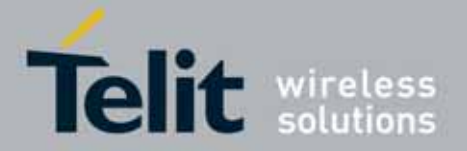

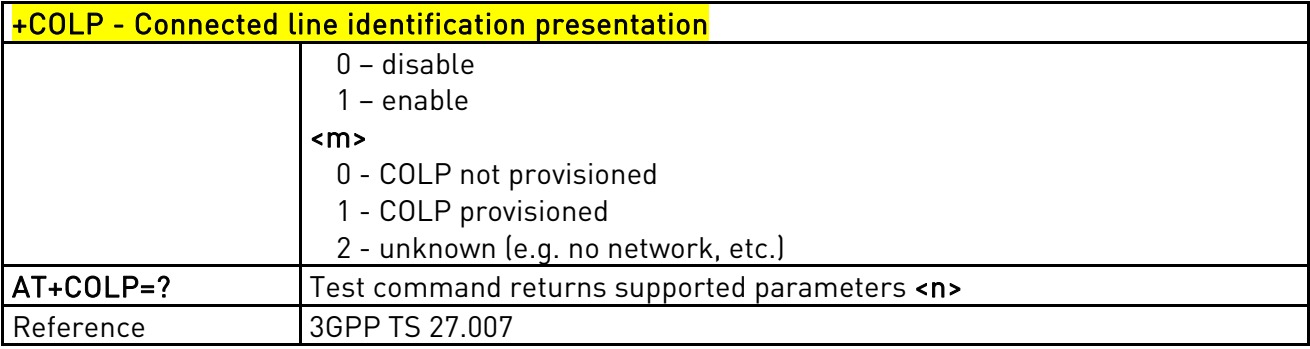

### 3.5.4.3.10. Call Forwarding Number And Conditions - +CCFC

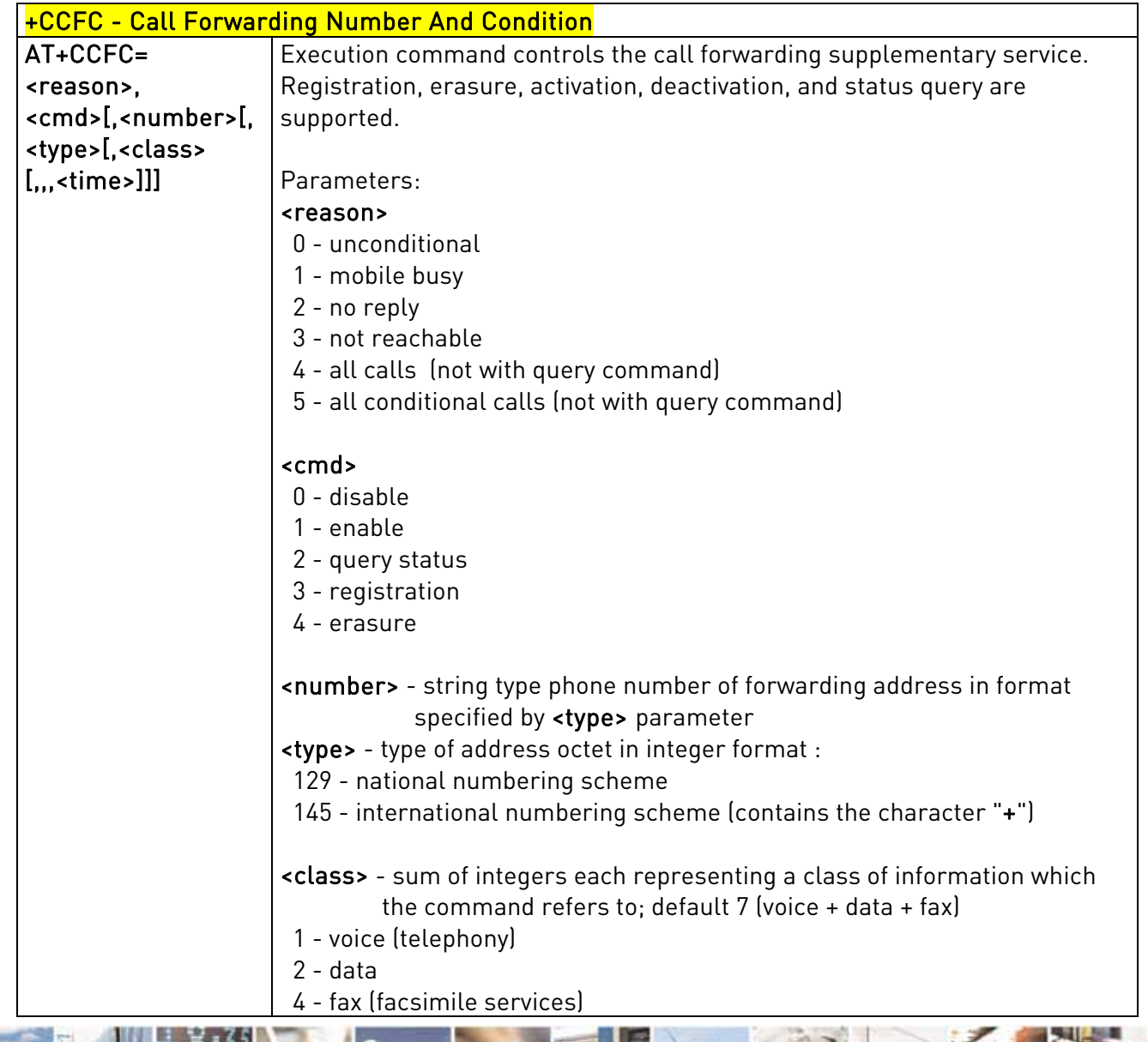

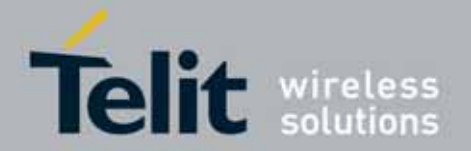

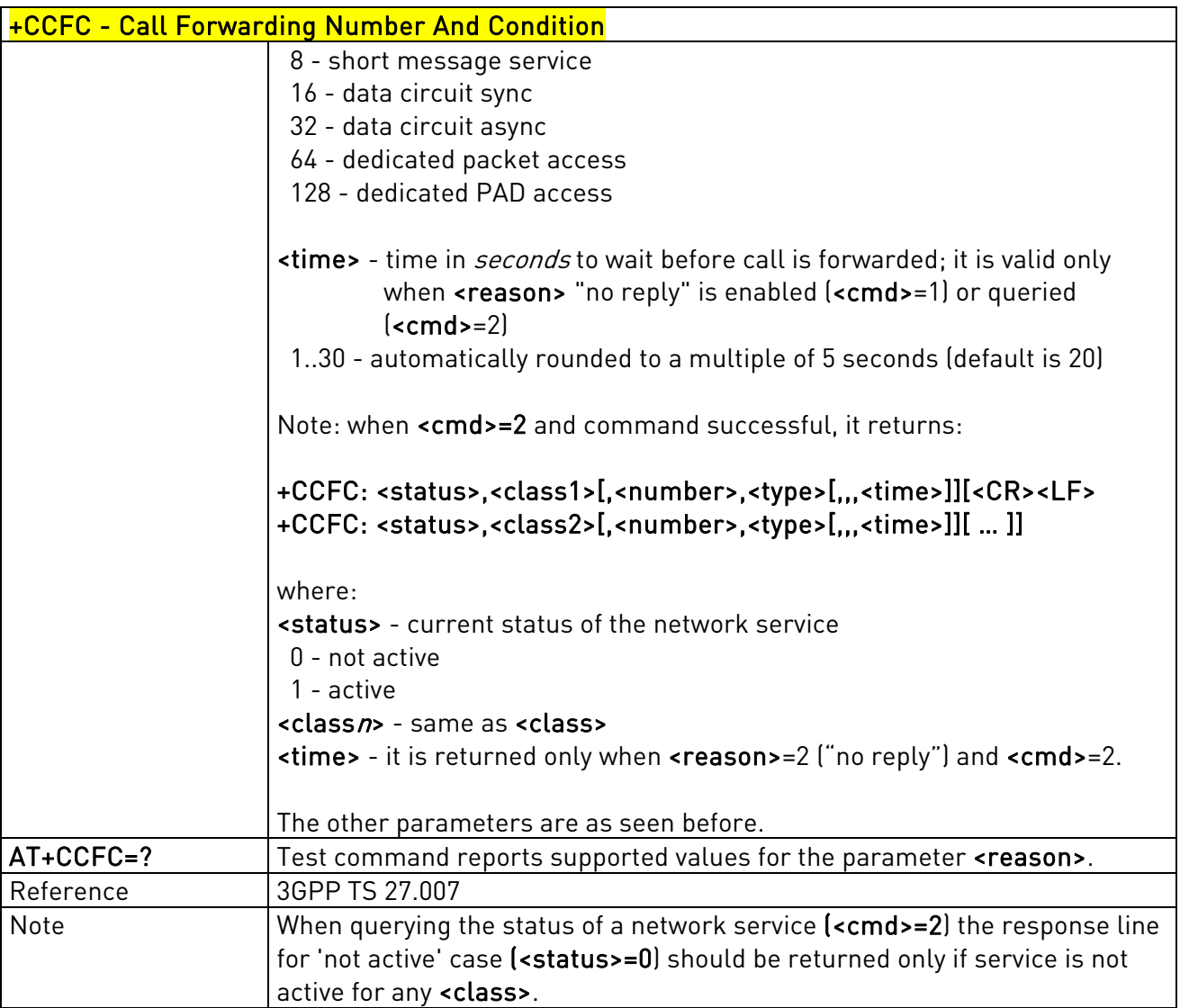

## 3.5.4.3.11. Call Waiting - +CCWA

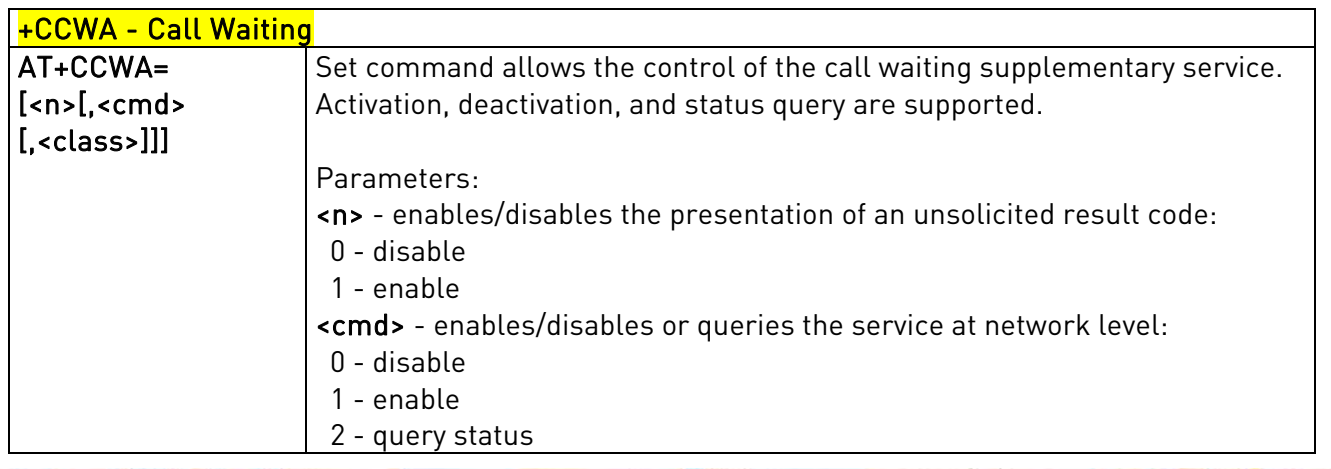

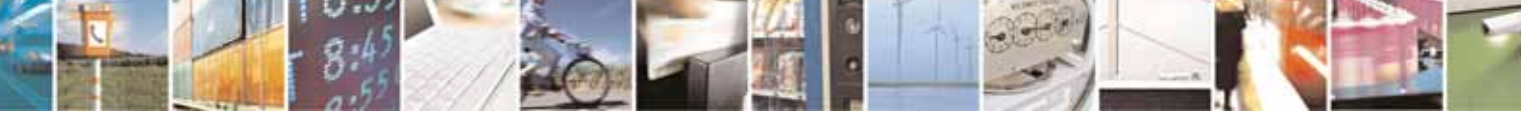

Reproduction forbidden without Telit Communications S.p.A's. written authorization - All Rights Reserved. Page 84 of 318

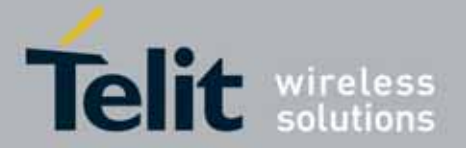

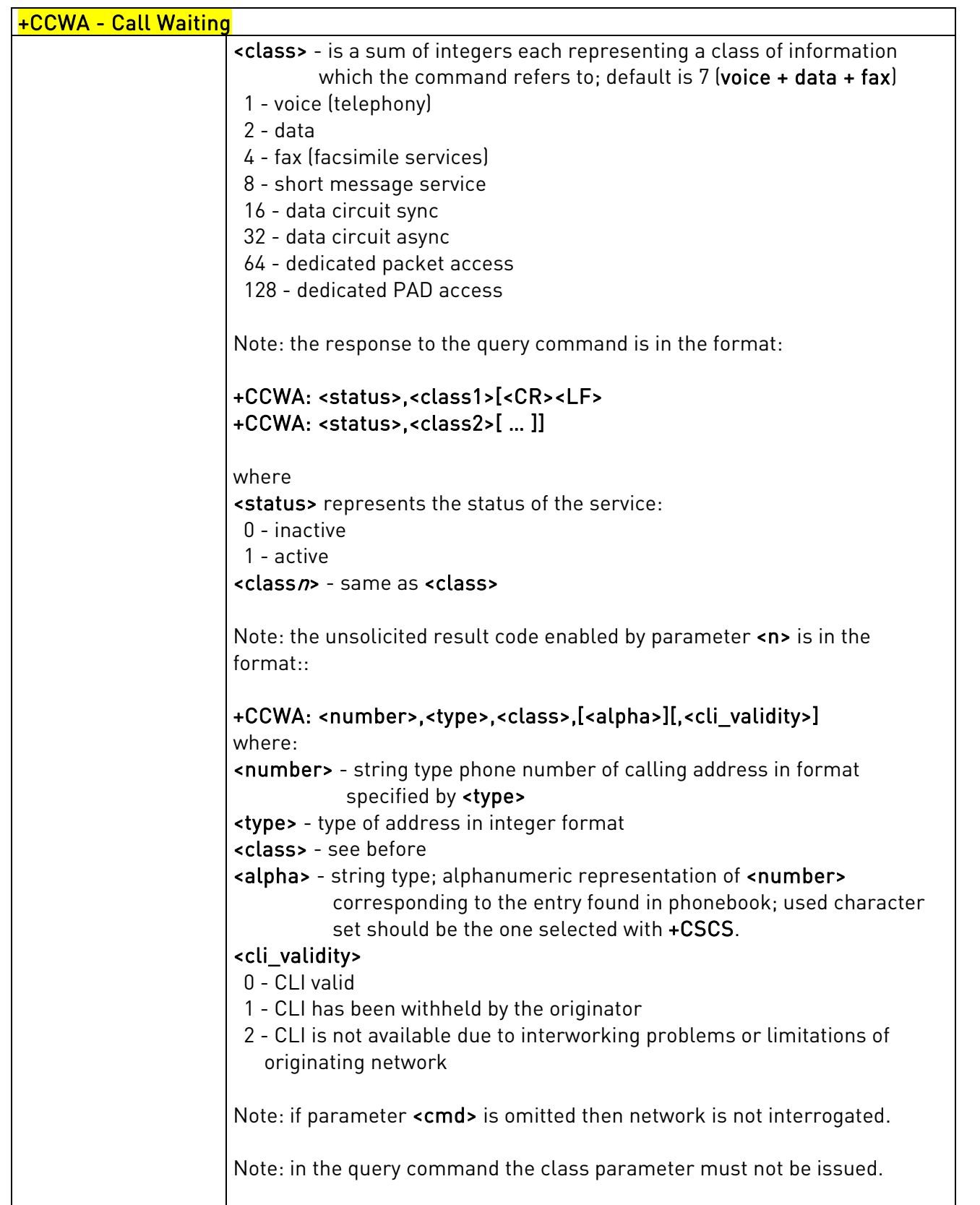

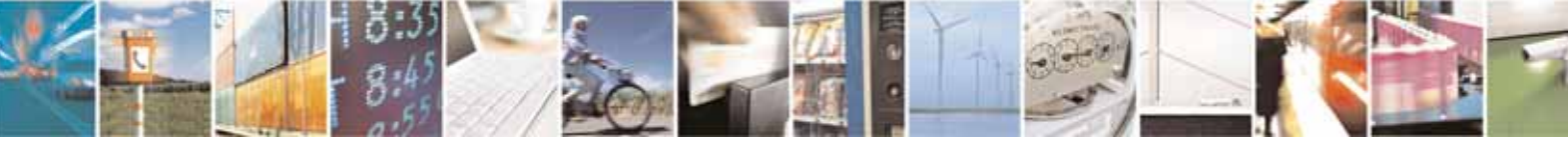

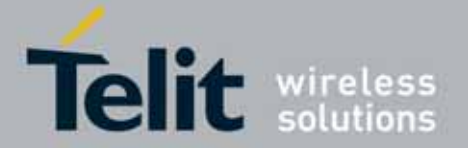

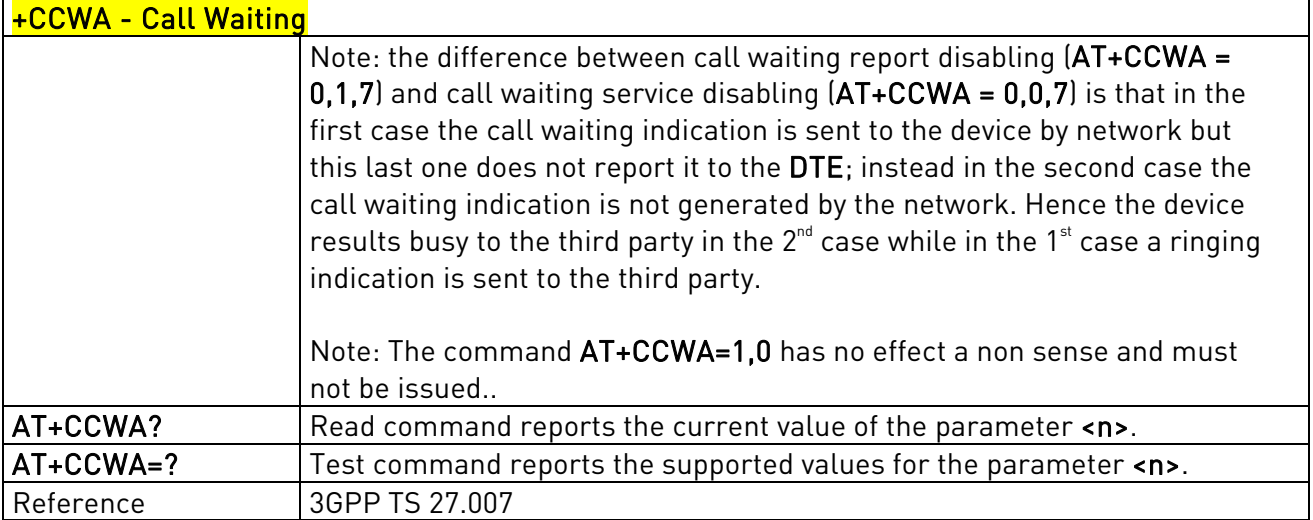

# 3.5.4.3.12. Call Holding Services - +CHLD

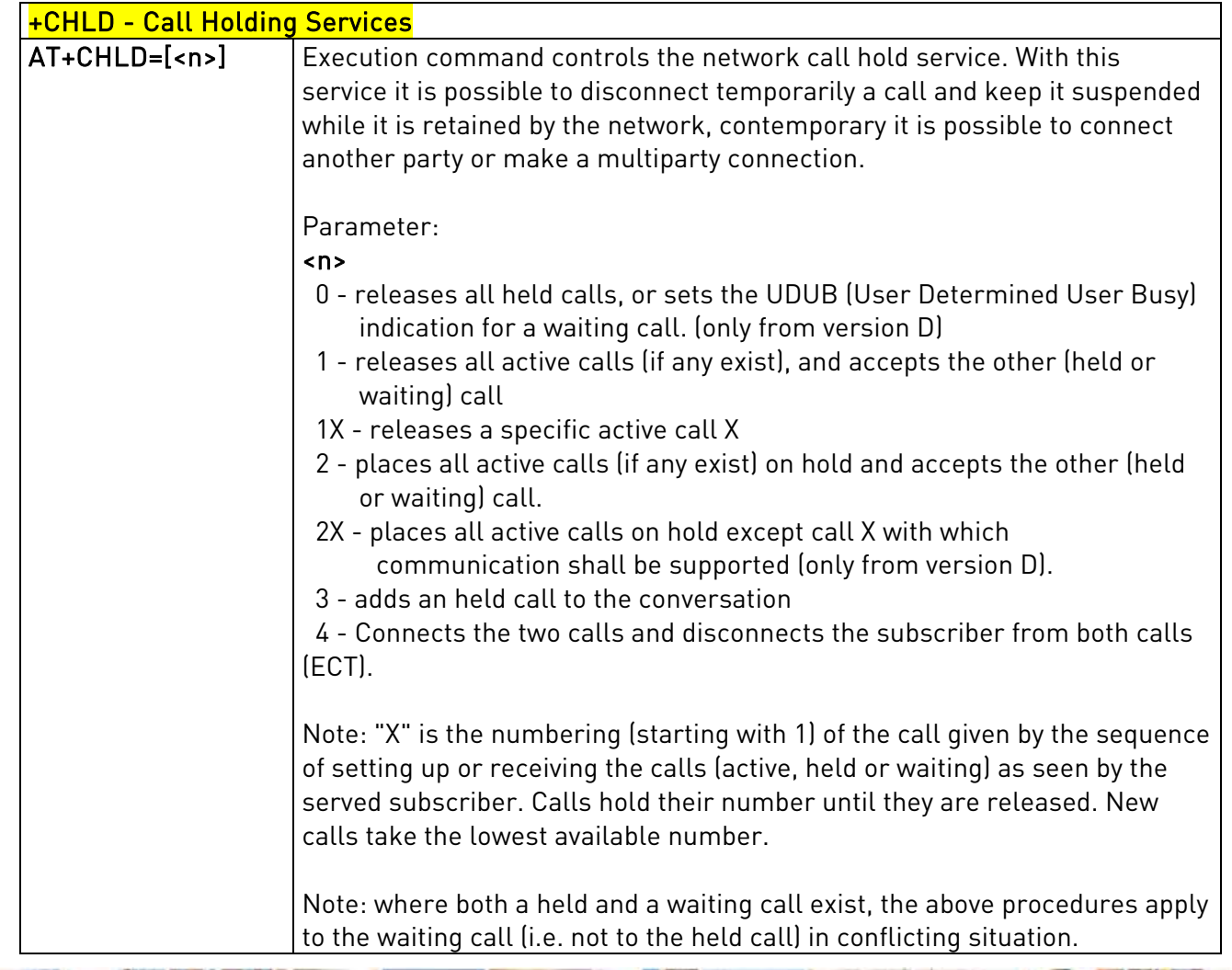

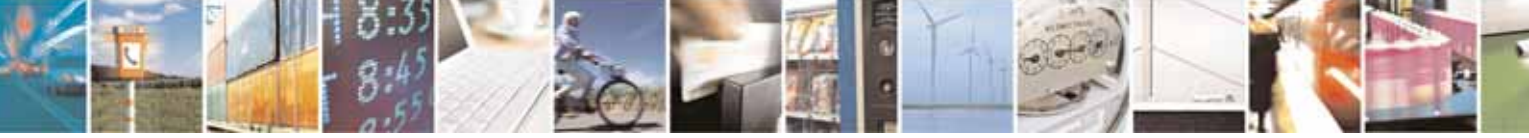

Reproduction forbidden without Telit Communications S.p.A's. written authorization - All Rights Reserved. Page 86 of 318

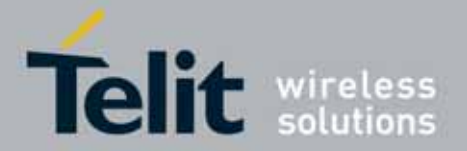

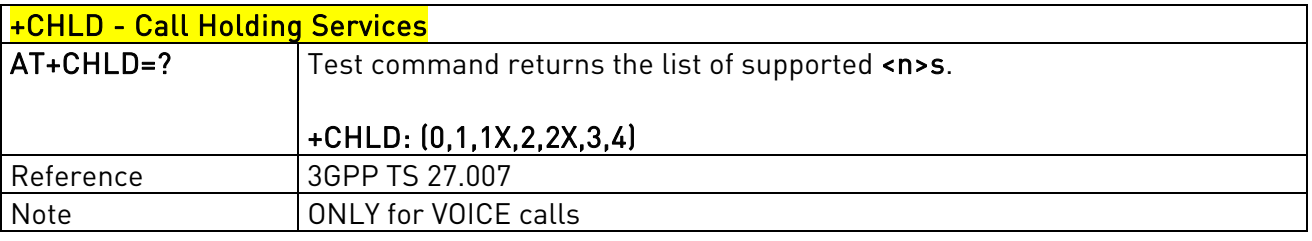

## 3.5.4.3.13. Unstructured Supplementary Service Data - +CUSD

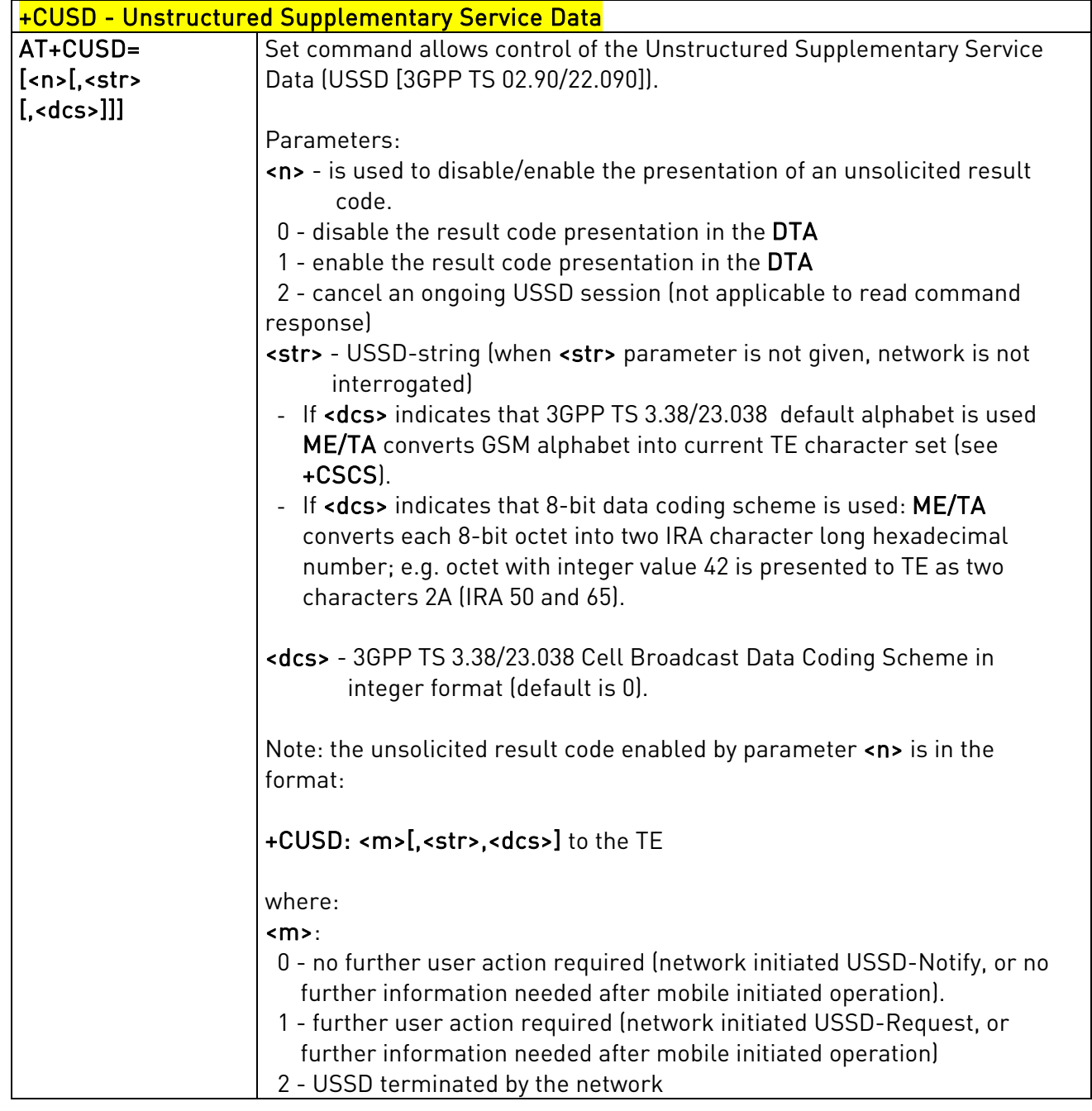

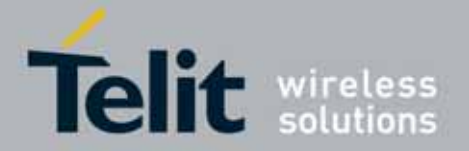

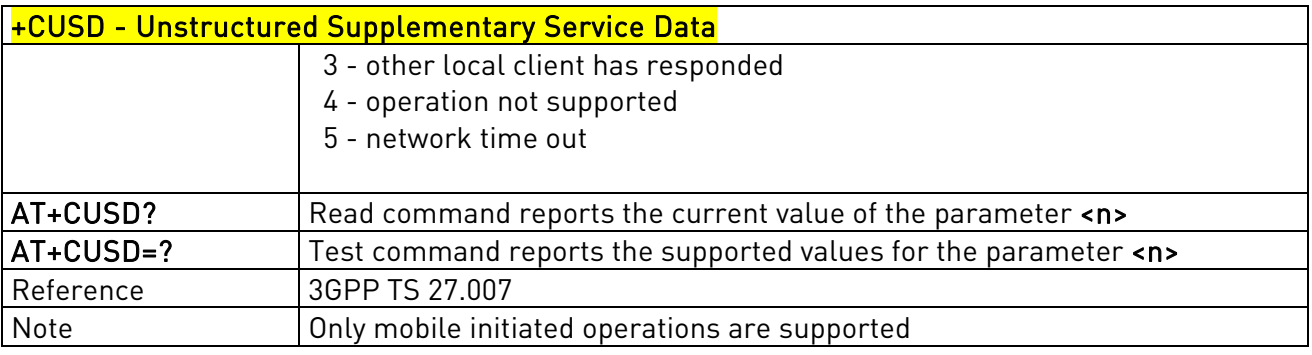

# 3.5.4.3.14. Advice Of Charge - +CAOC

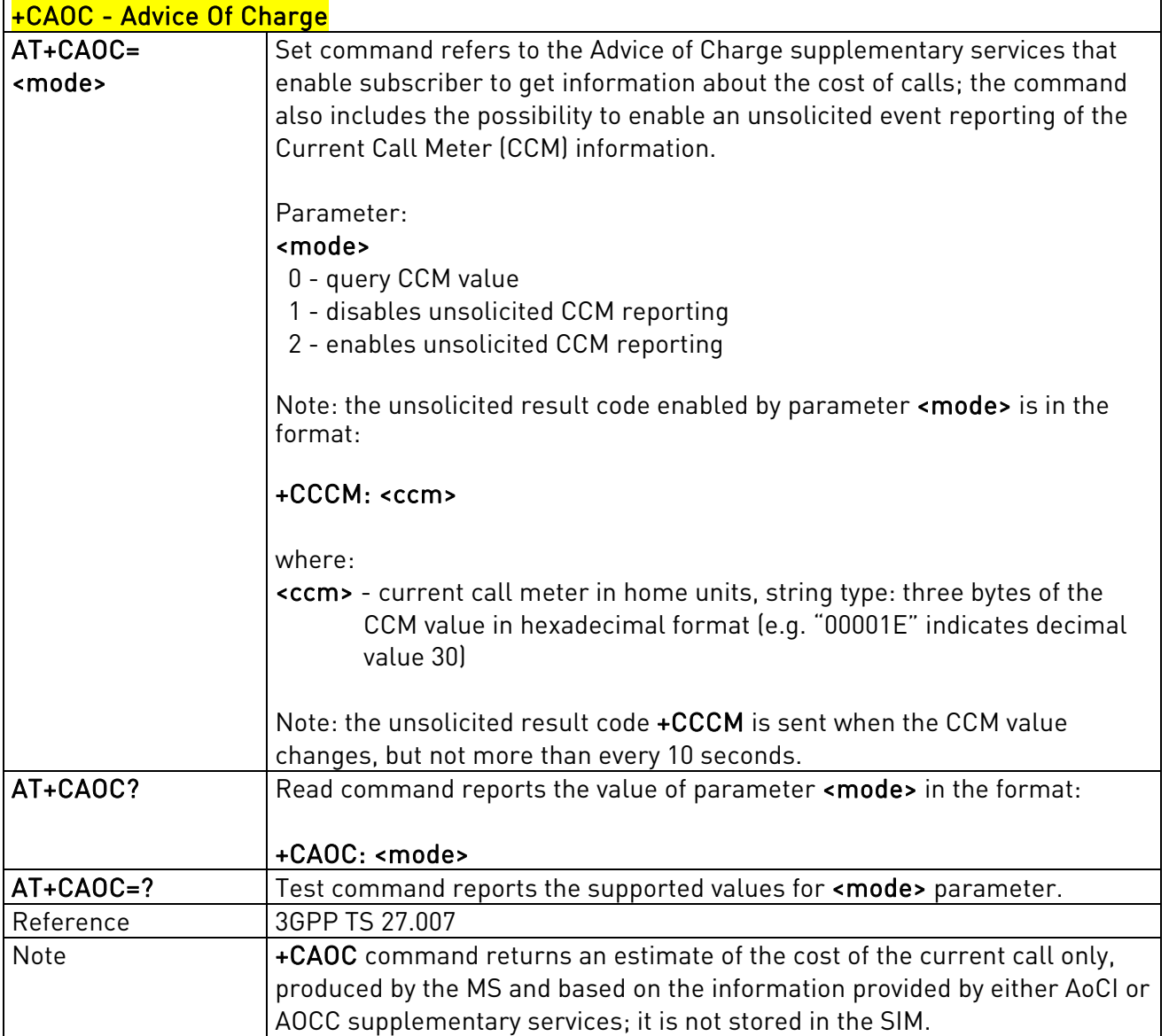

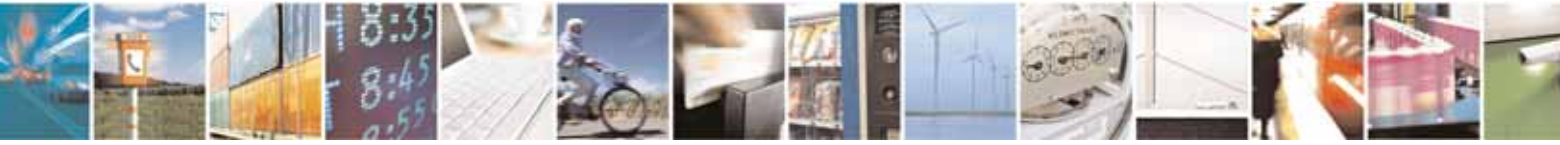

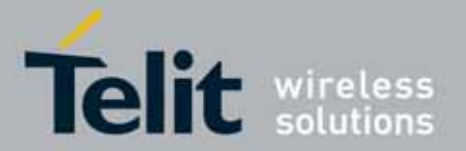

### 3.5.4.3.15. List Current Calls - +CLCC

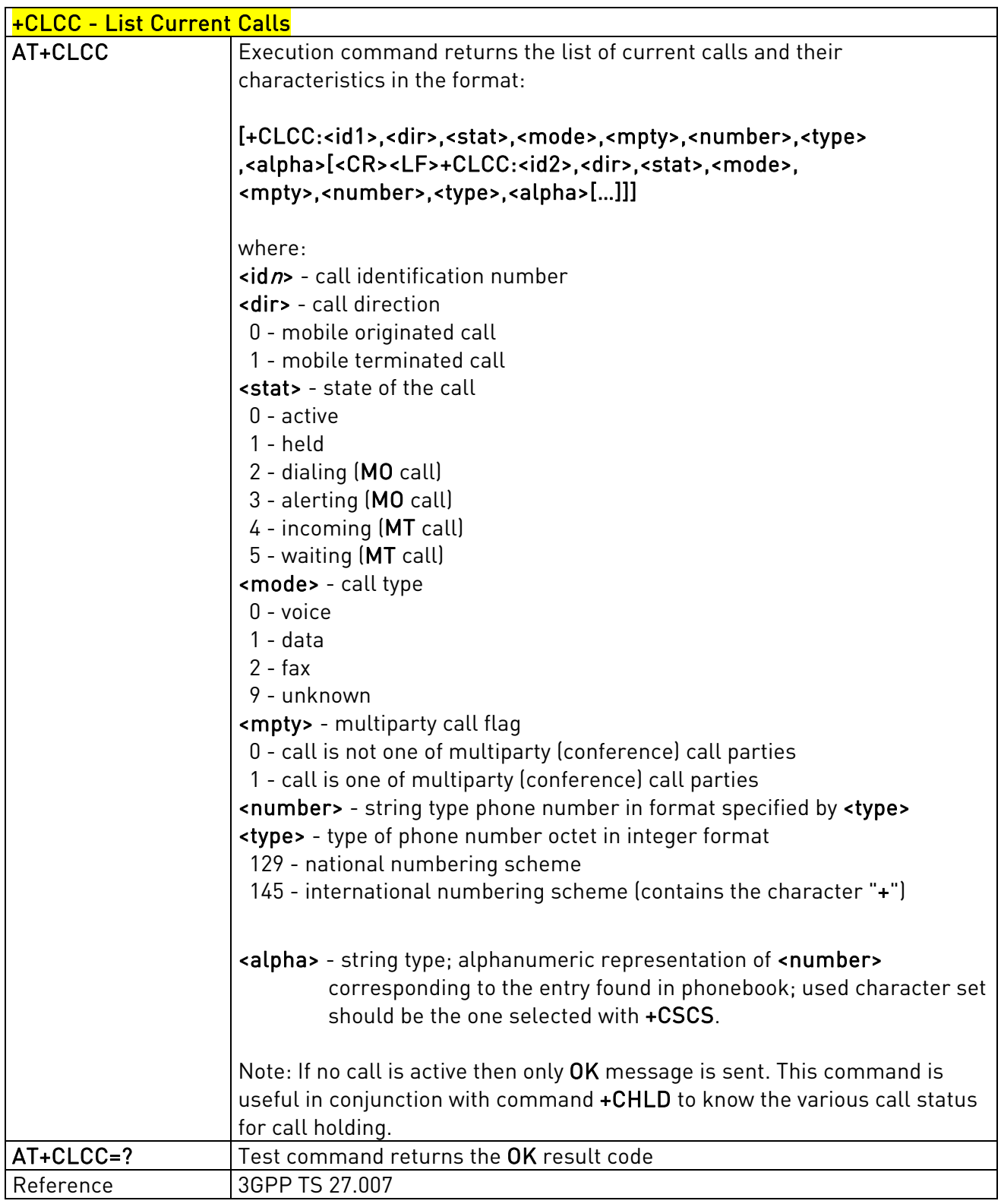

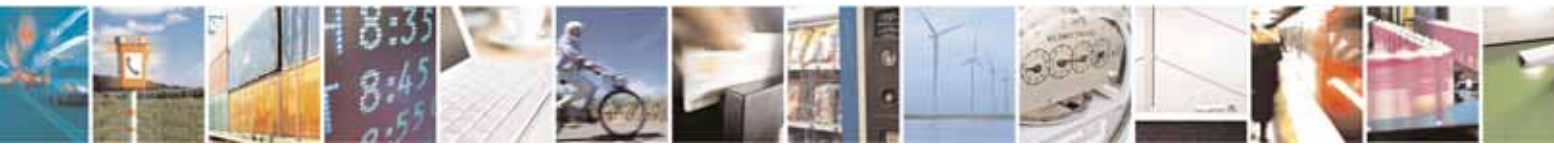

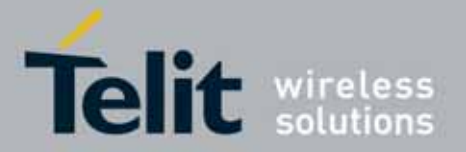

### 3.5.4.3.16. SS Notification - +CSSN

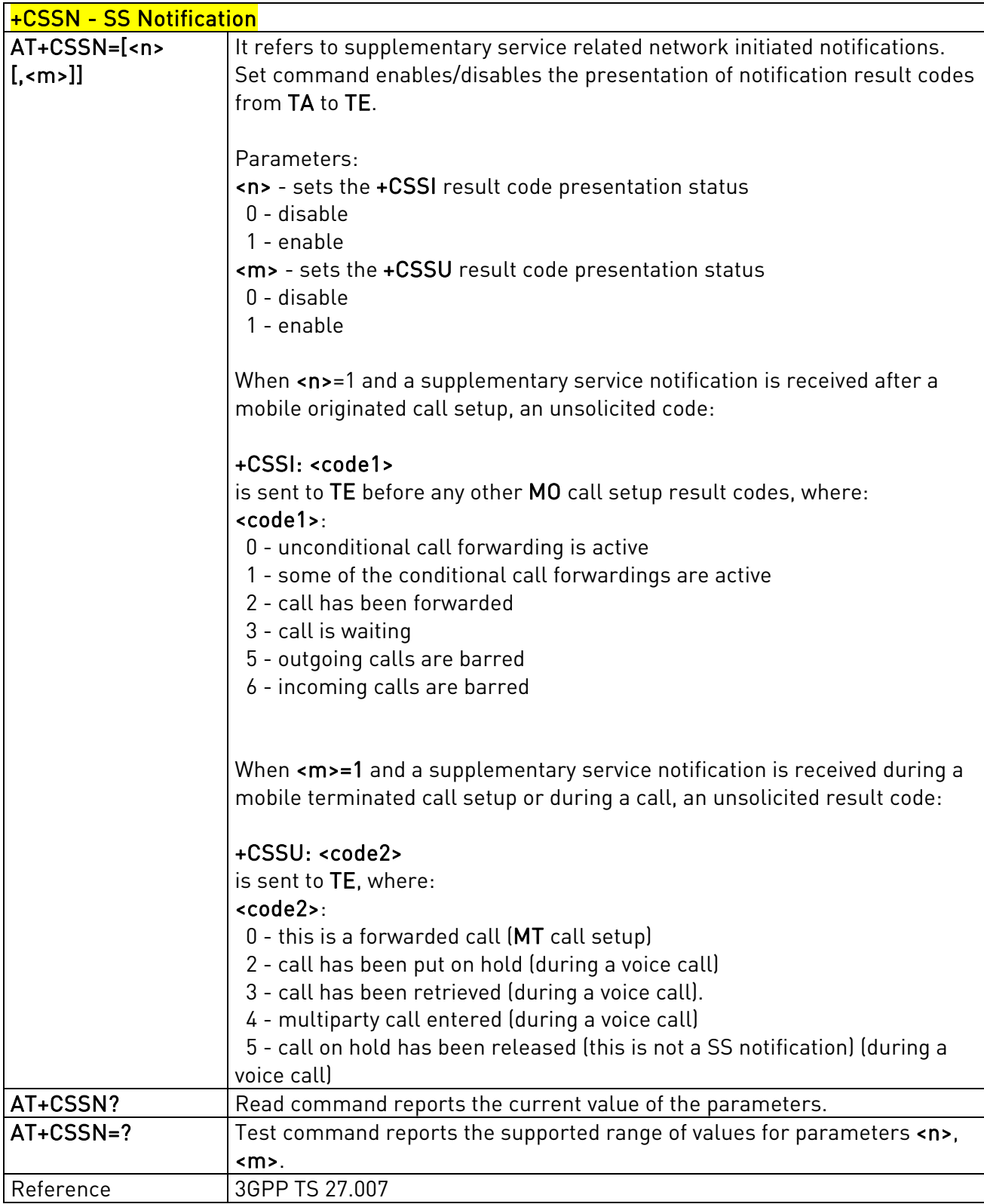

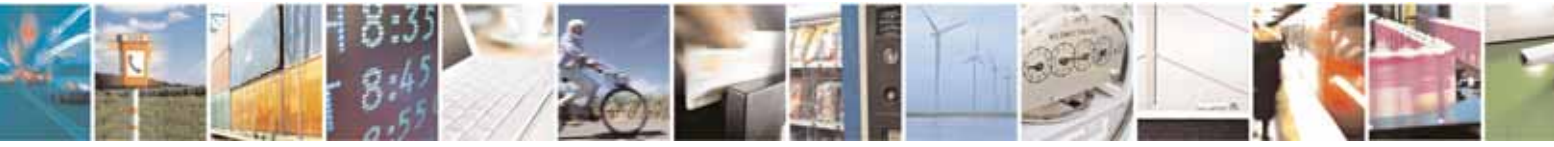

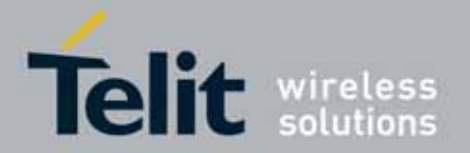

# 3.5.4.3.17. Closed User Group Supplementary Service Control - +CCUG

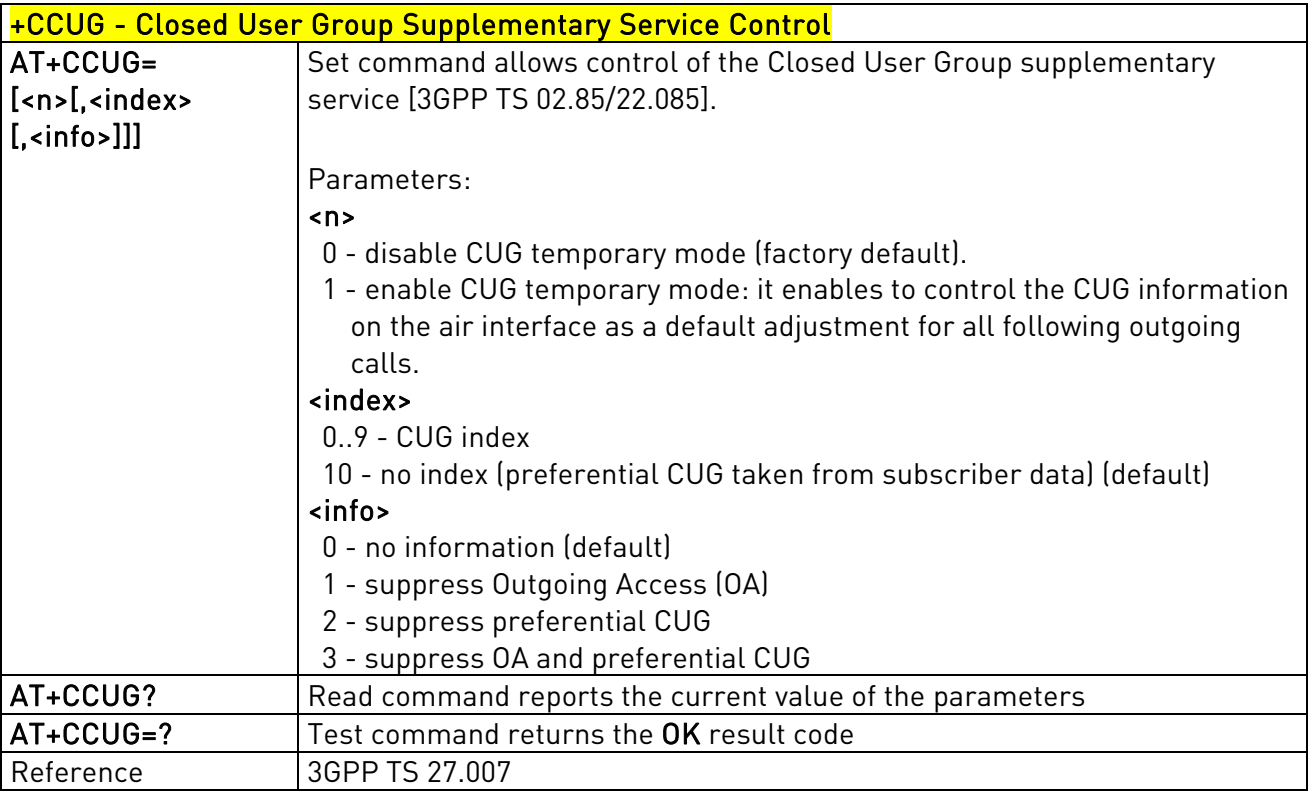

### 3.5.4.3.18. Preferred Operator List - +CPOL

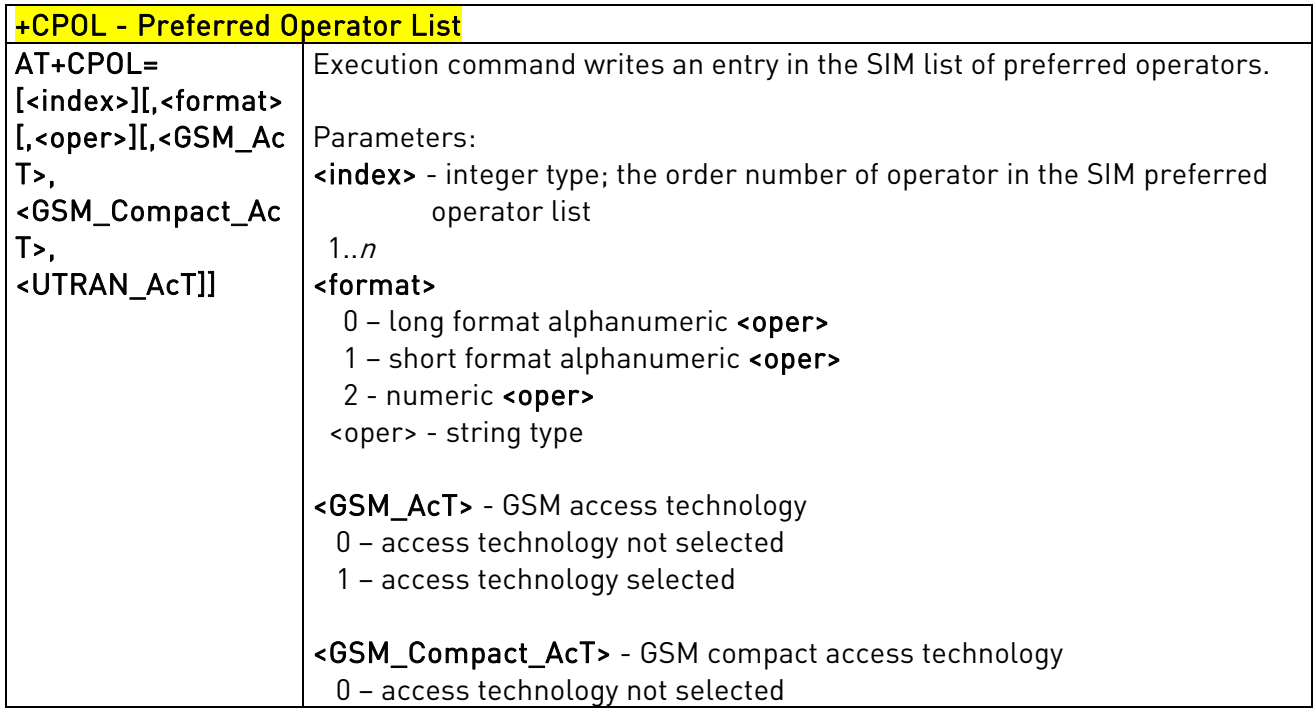

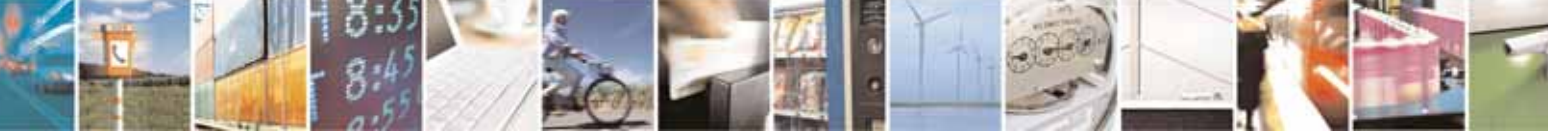

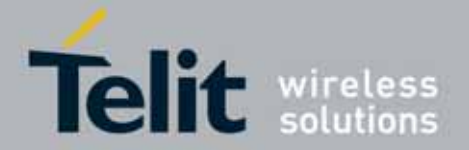

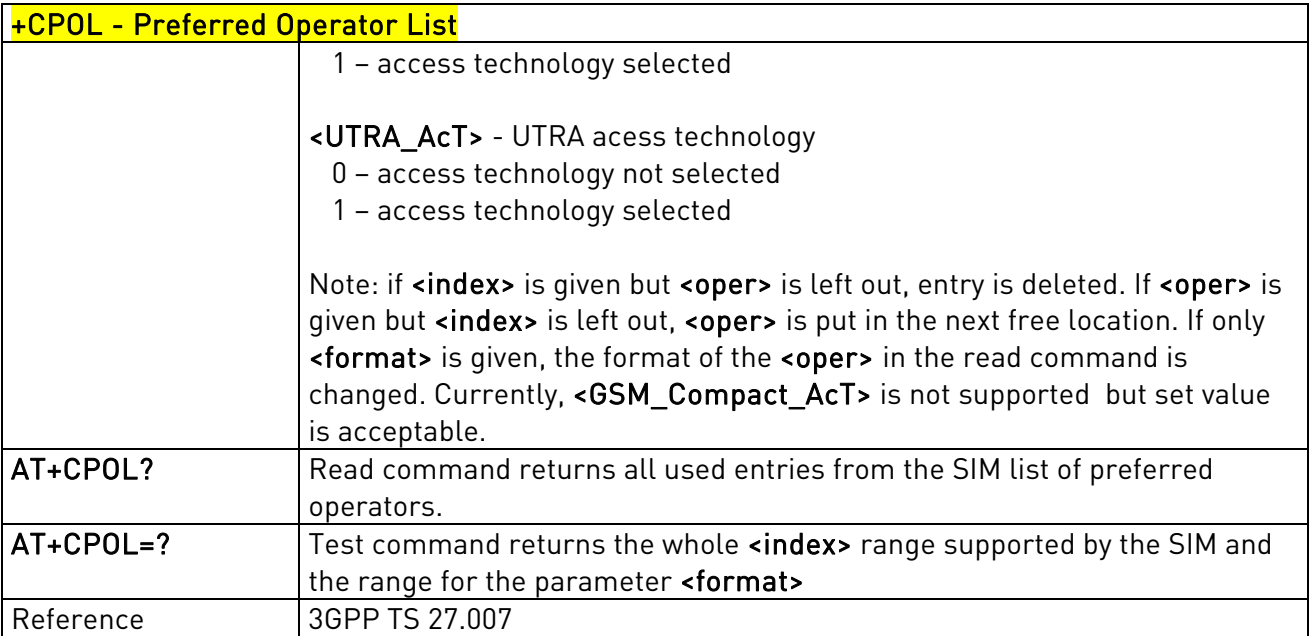

# 3.5.4.3.19. Selection of preferred PLMN list - CPLS

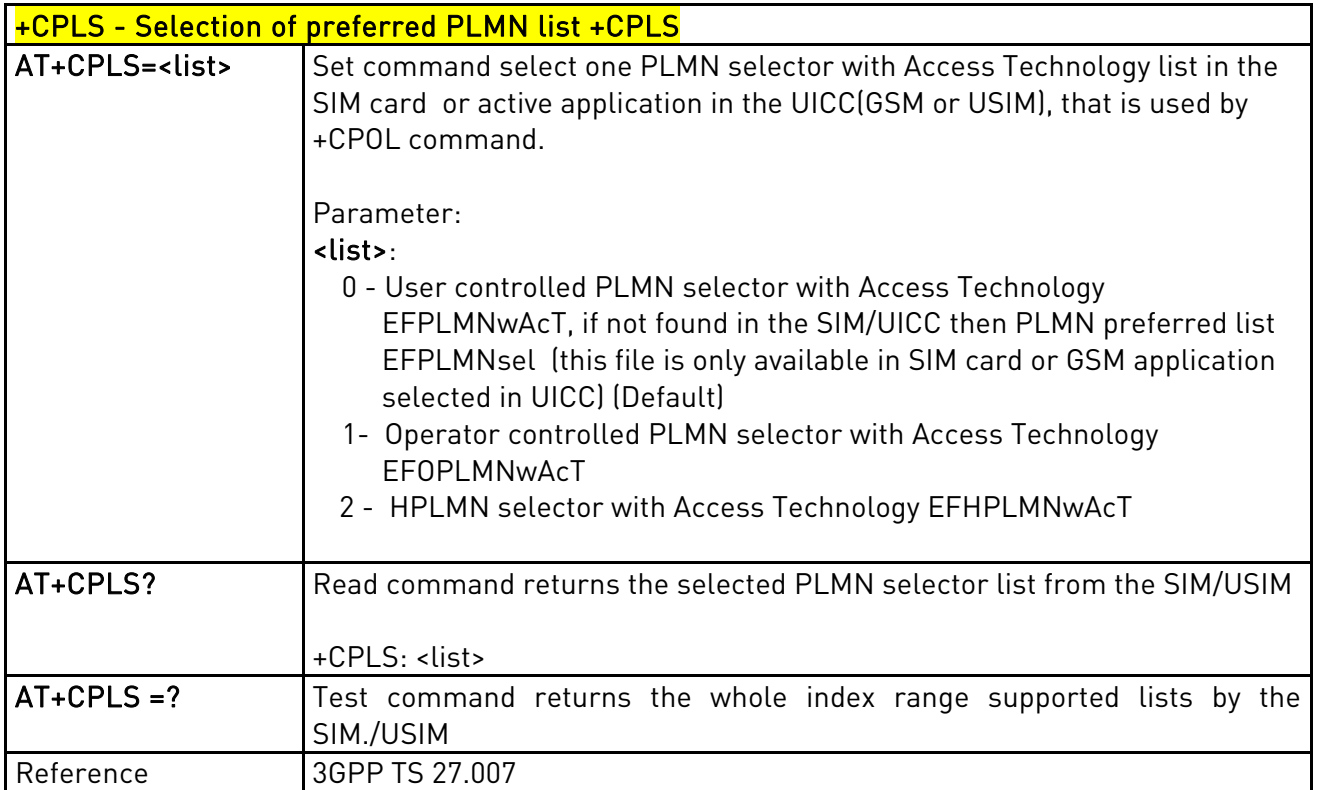

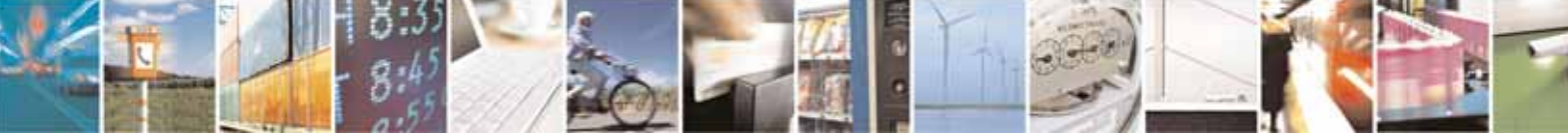

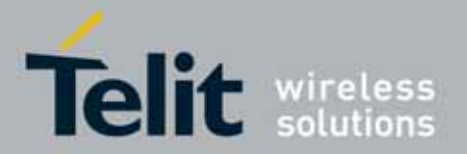

l

### UC864-E/G/WD/WDU AT Commands Reference Guide 80304ST10041a Rev. 7 - 2010-10-14

## **3.5.4.4.** Mobile Equipment Control

### 3.5.4.4.1. Phone Activity Status - +CPAS

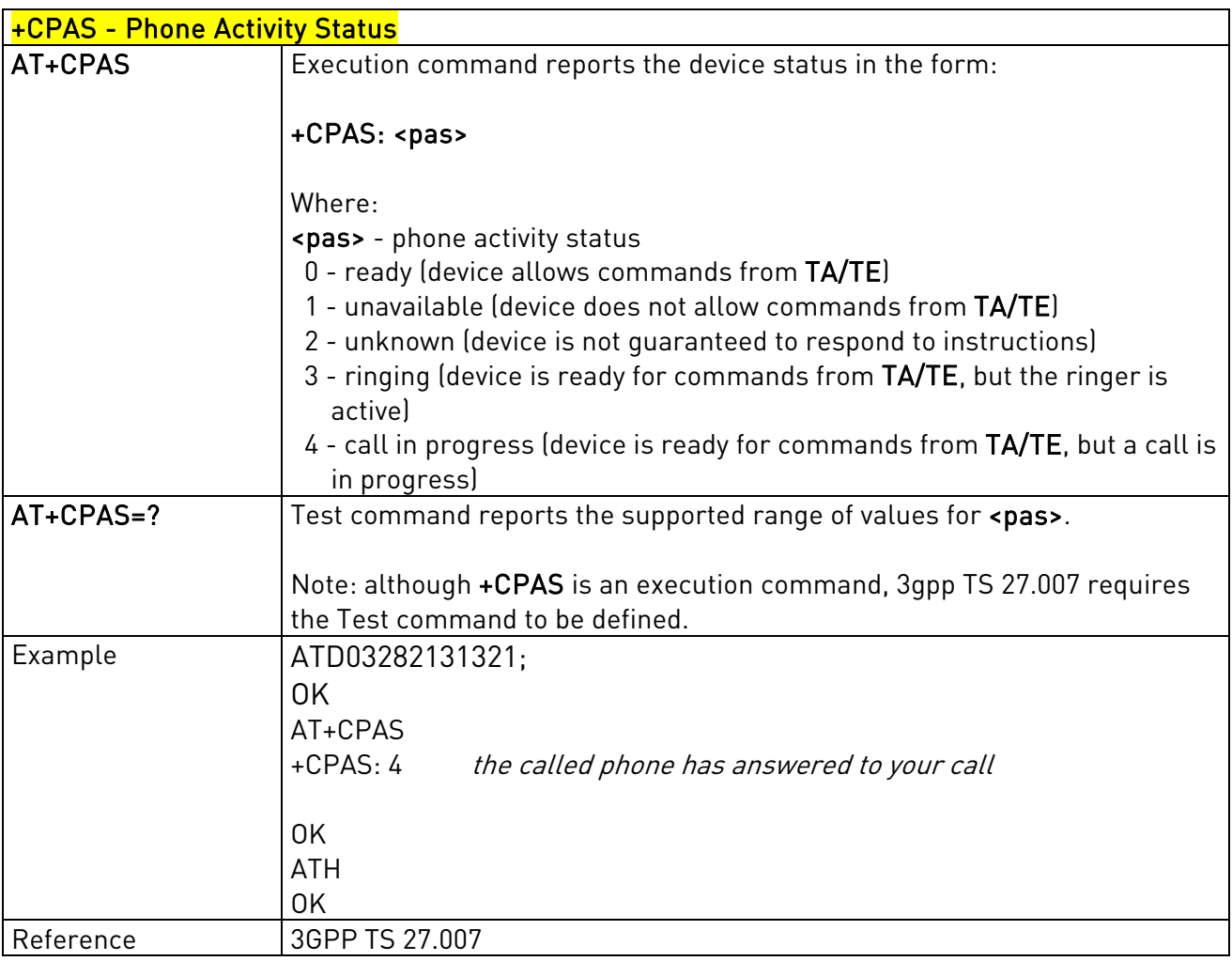

### 3.5.4.4.2. Set Phone Functionality - +CFUN

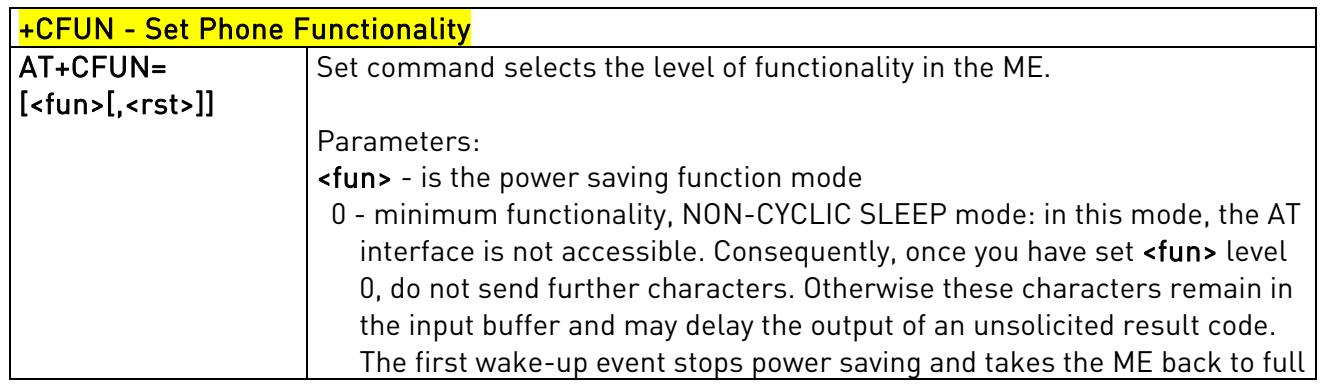

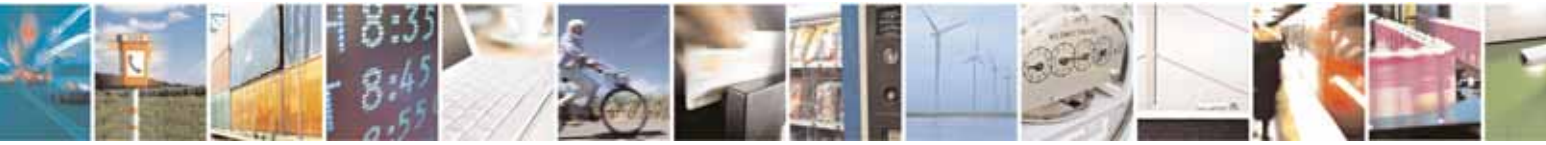

Reproduction forbidden without Telit Communications S.p.A's. written authorization - All Rights Reserved. Page 93 of 318

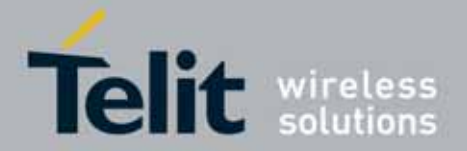

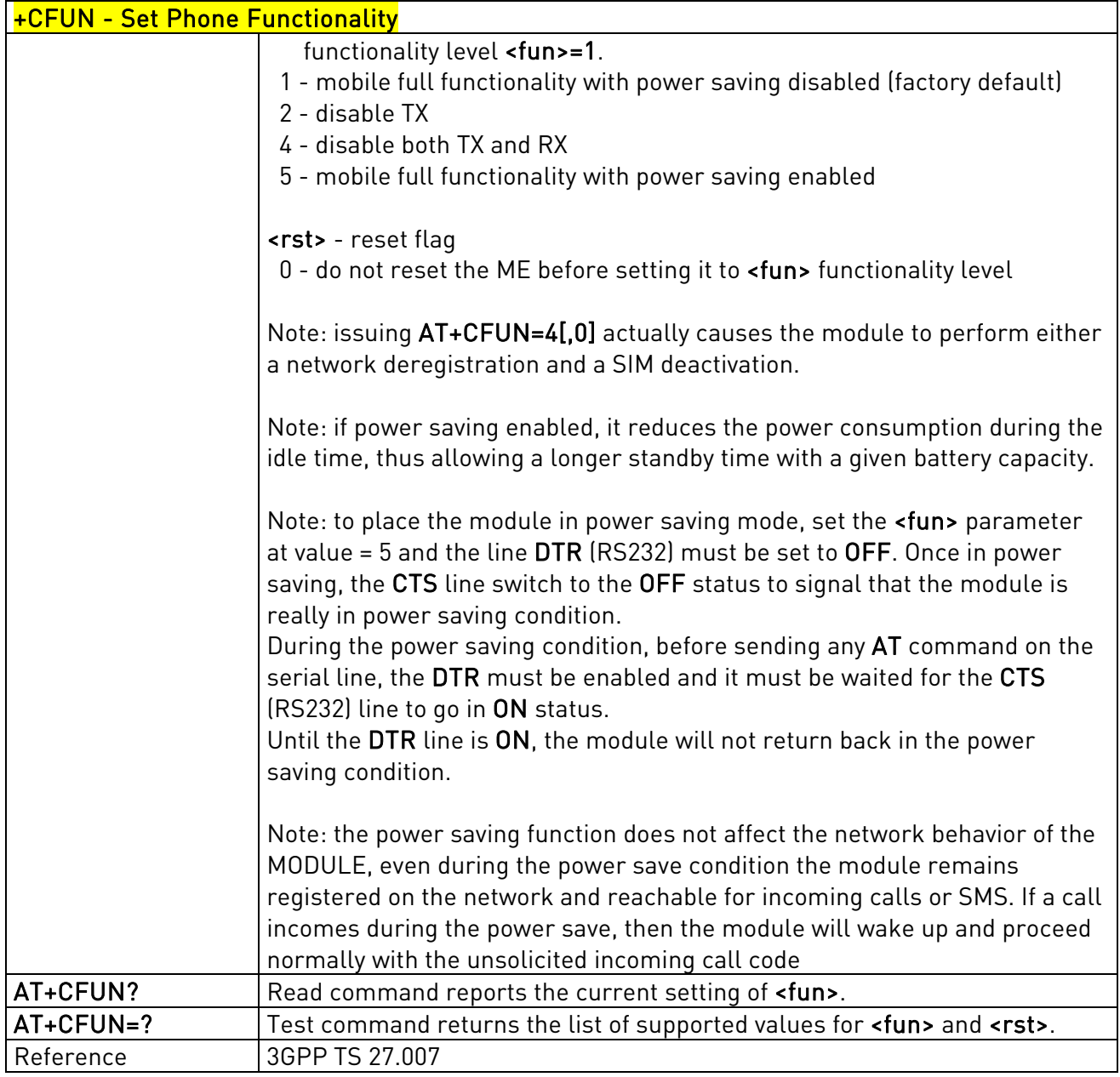

### 3.5.4.4.3. Enter PIN - +CPIN

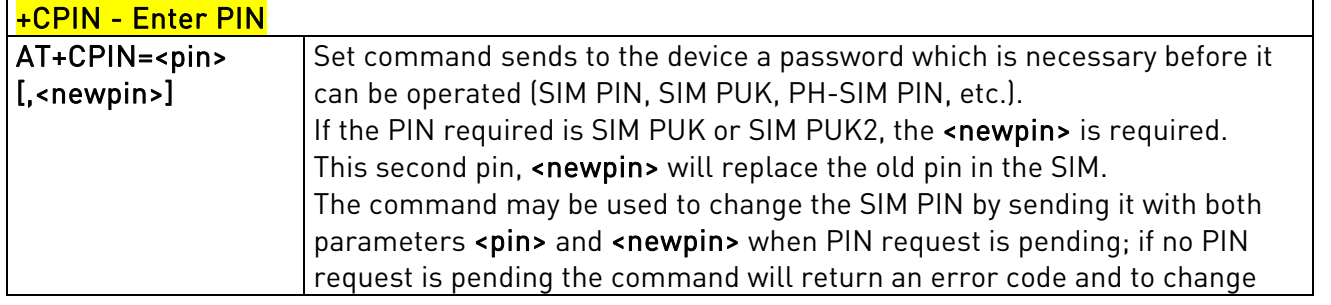

Reproduction forbidden without Telit Communications S.p.A's. written authorization - All Rights Reserved. Page 94 of 318

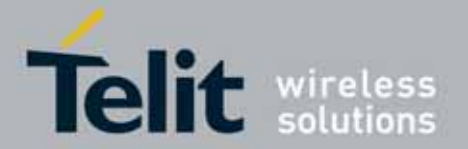

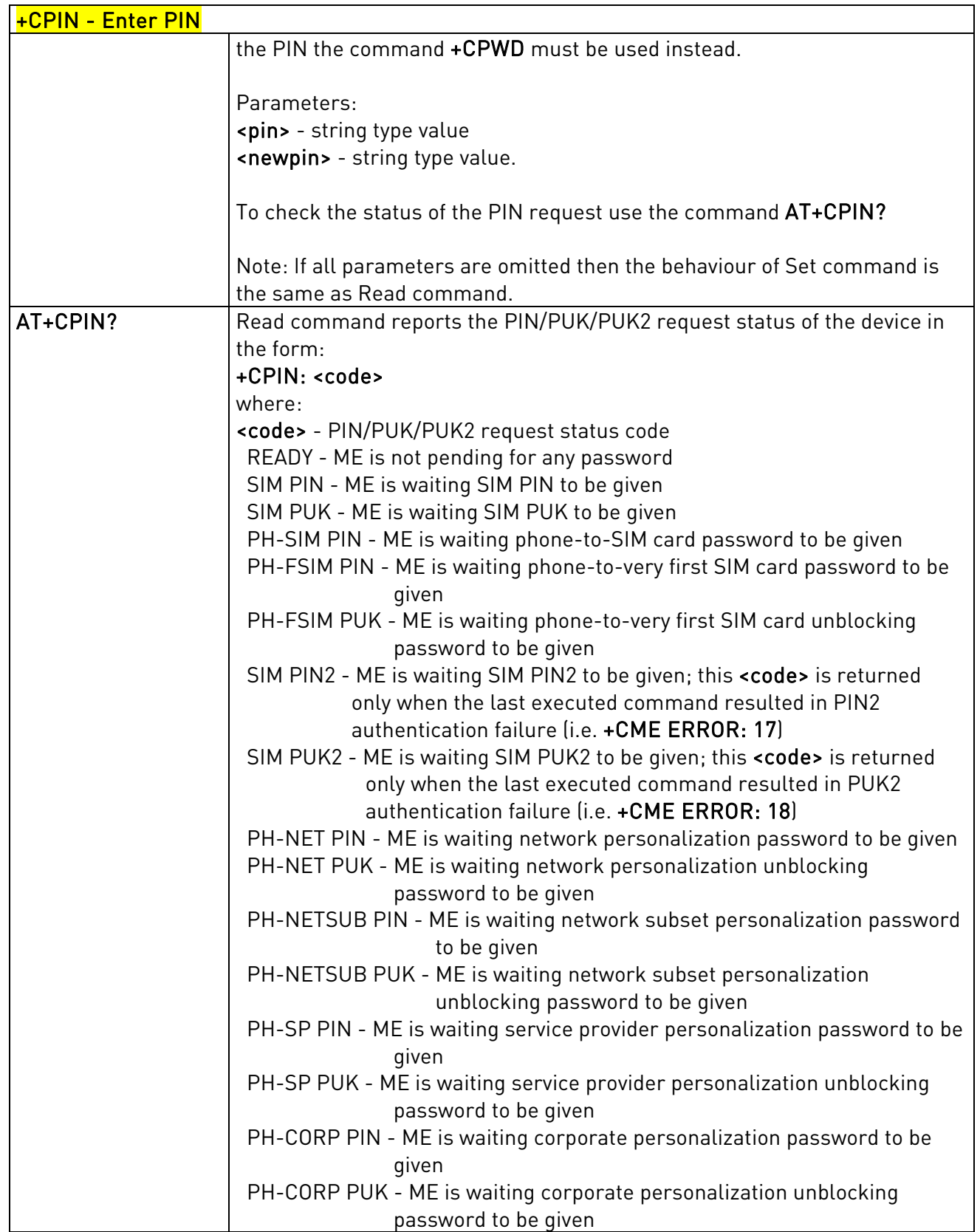

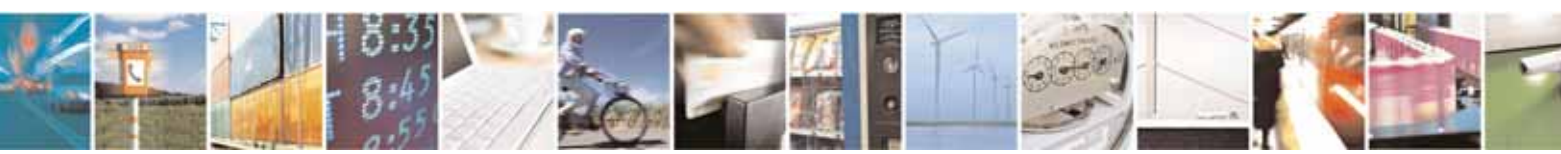

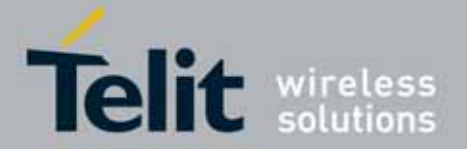

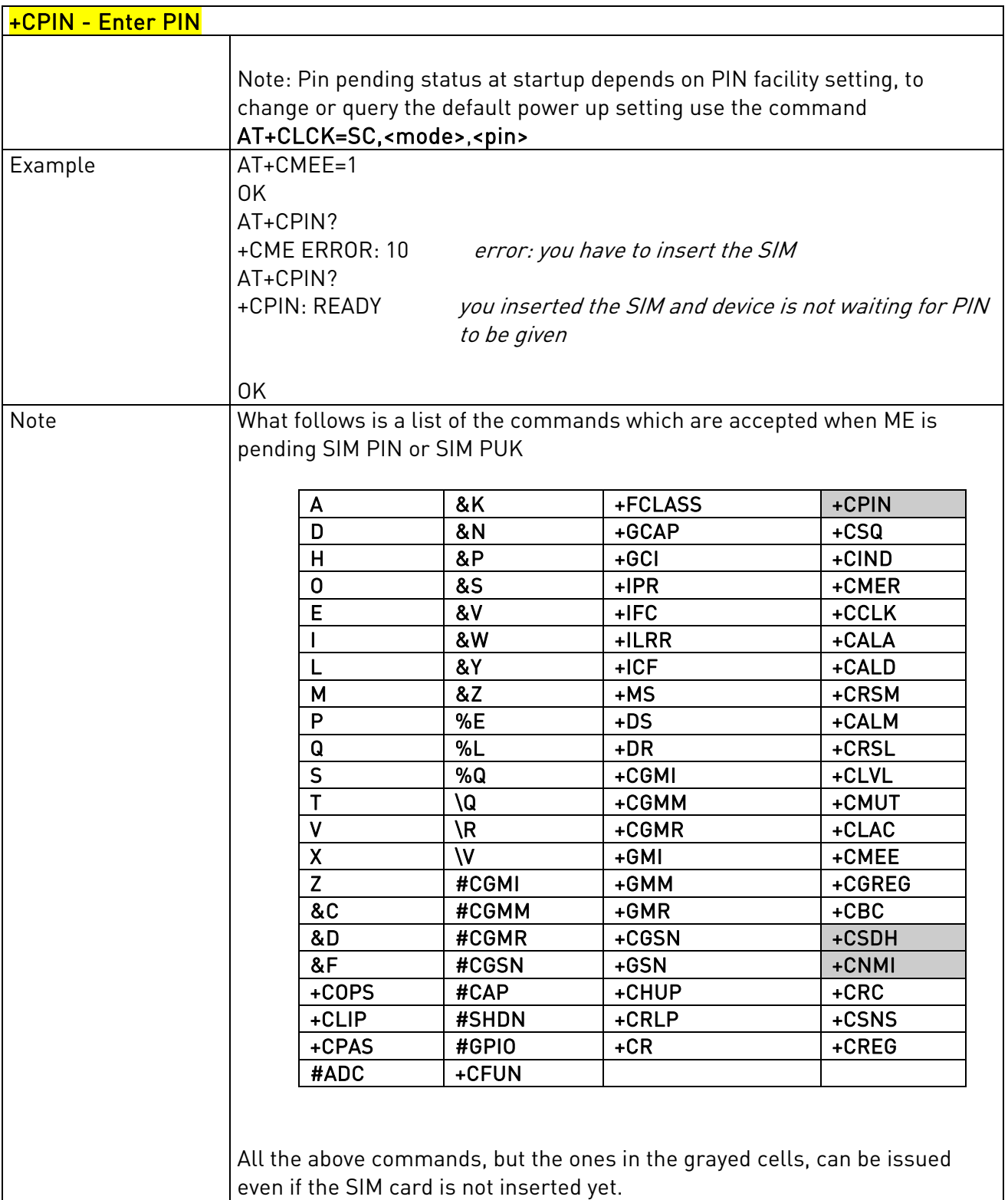

All the above commands, but +CSDH and +CNMI, can be issued even if ME is waiting for phone-To-SIM card password to be given

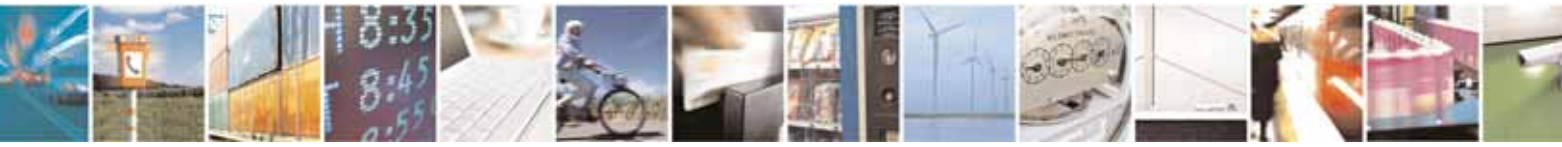

Reproduction forbidden without Telit Communications S.p.A's. written authorization - All Rights Reserved. Page 96 of 318

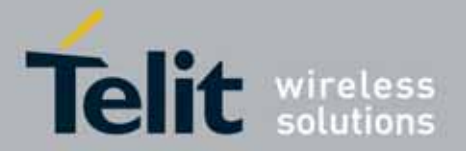

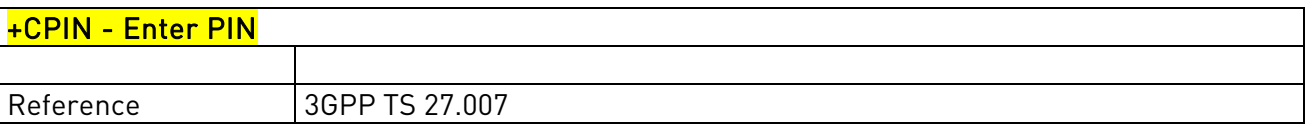

# 3.5.4.4.4. Signal Quality - +CSQ

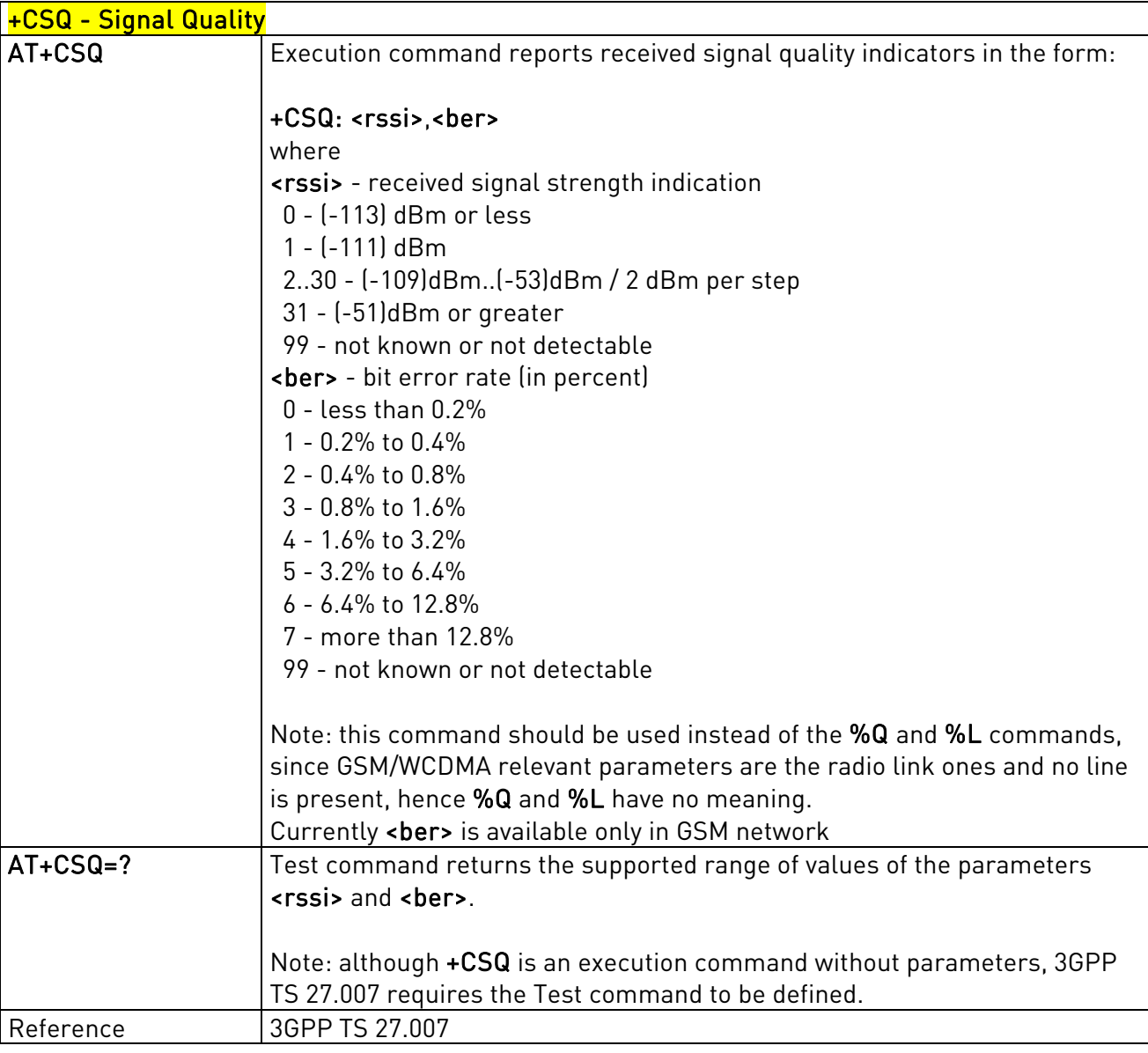

### 3.5.4.4.5. Indicator Control - +CIND

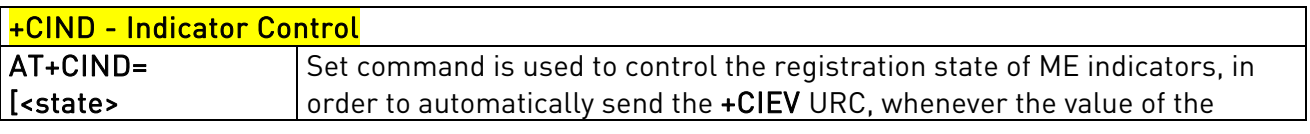

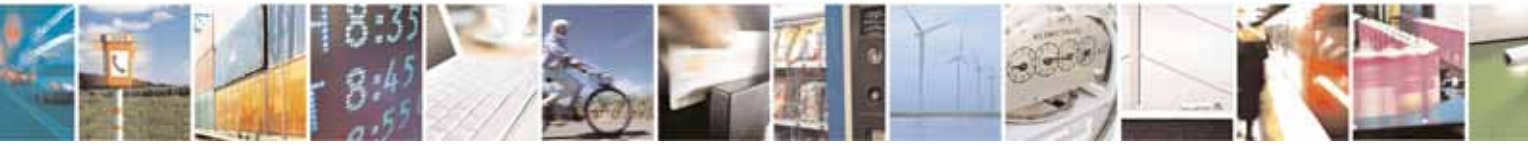

Reproduction forbidden without Telit Communications S.p.A's. written authorization - All Rights Reserved. Page 97 of 318

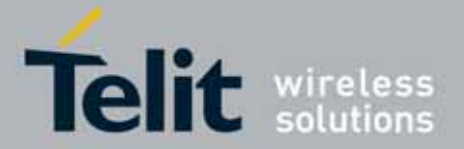

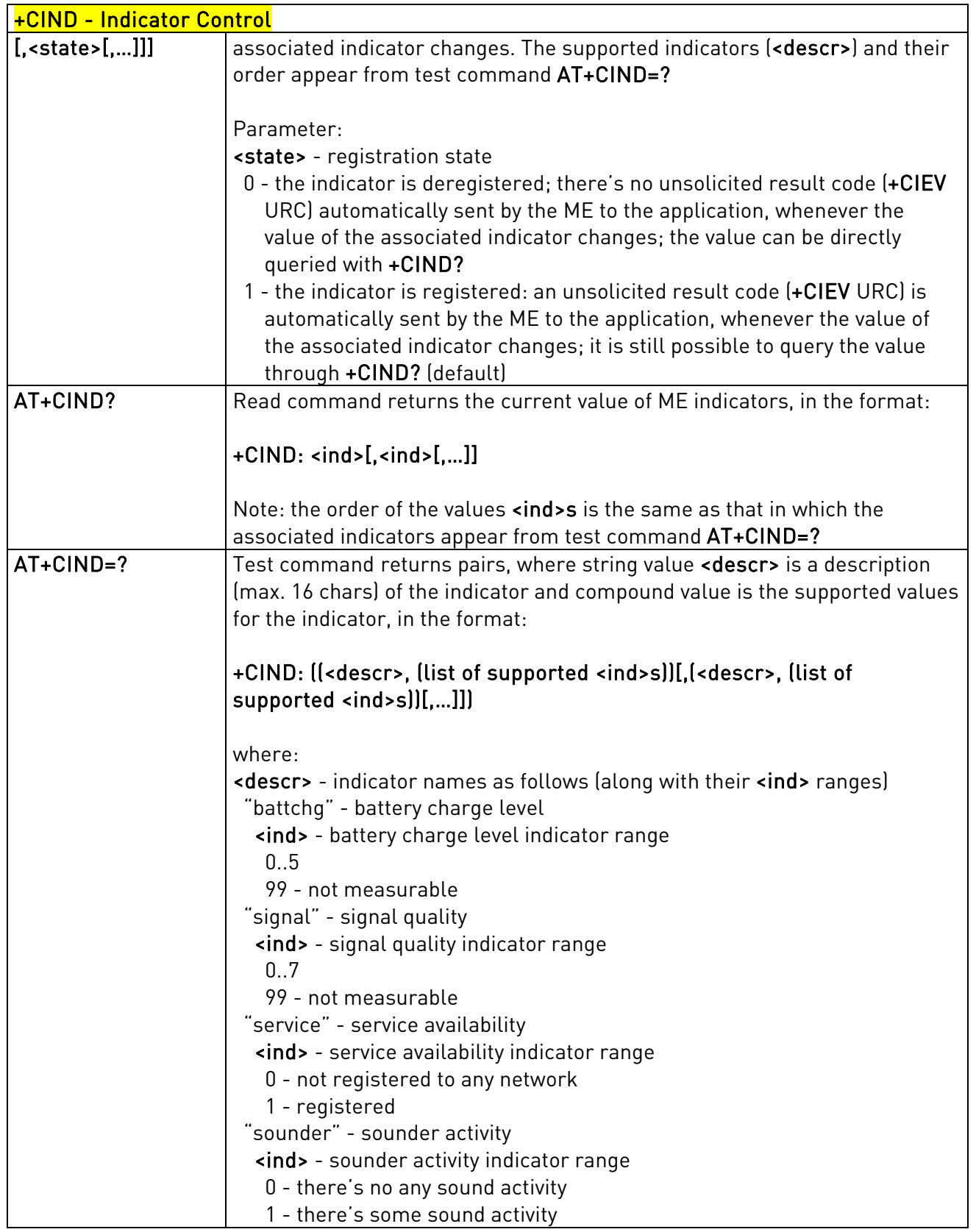

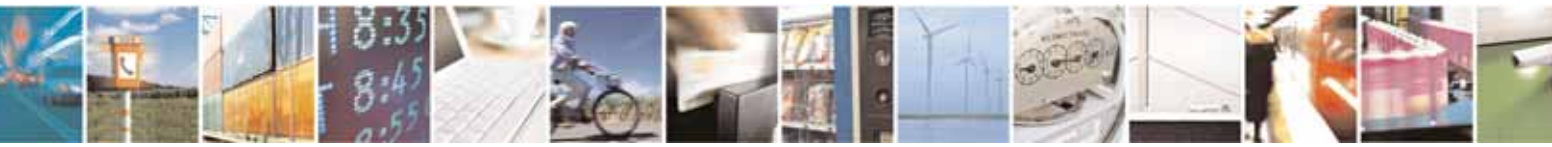

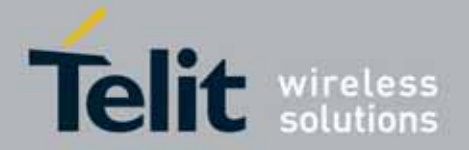

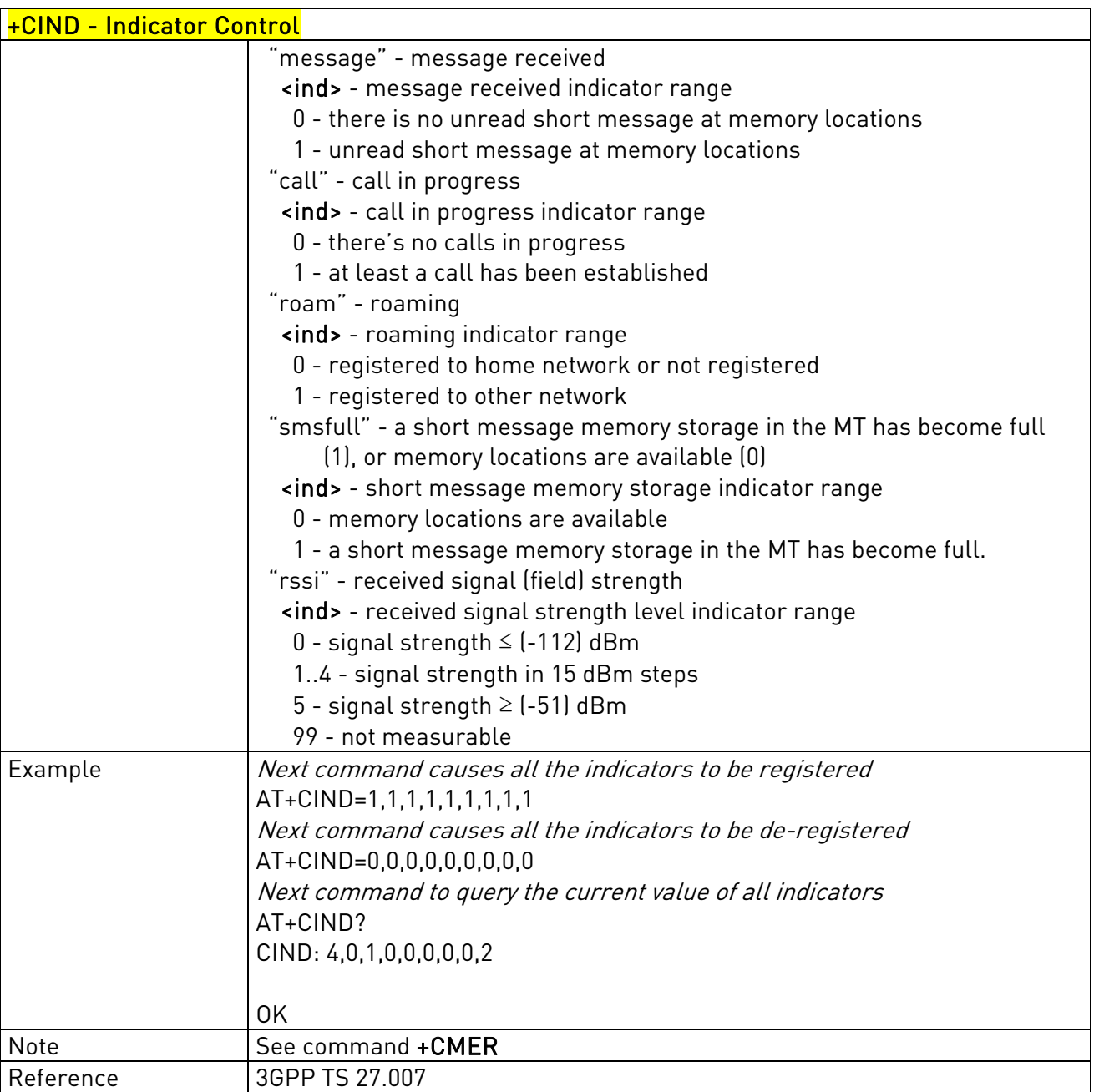

# 3.5.4.4.6. Mobile Equipment Event Reporting - +CMER

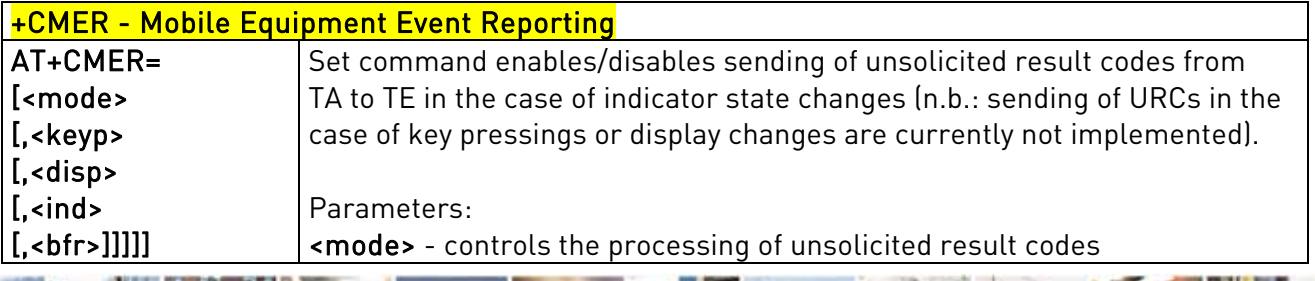

Reproduction forbidden without Telit Communications S.p.A's. written authorization - All Rights Reserved. Page 99 of 318

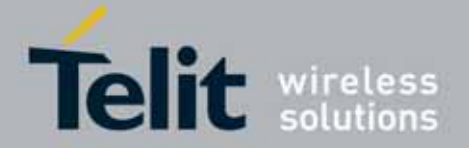

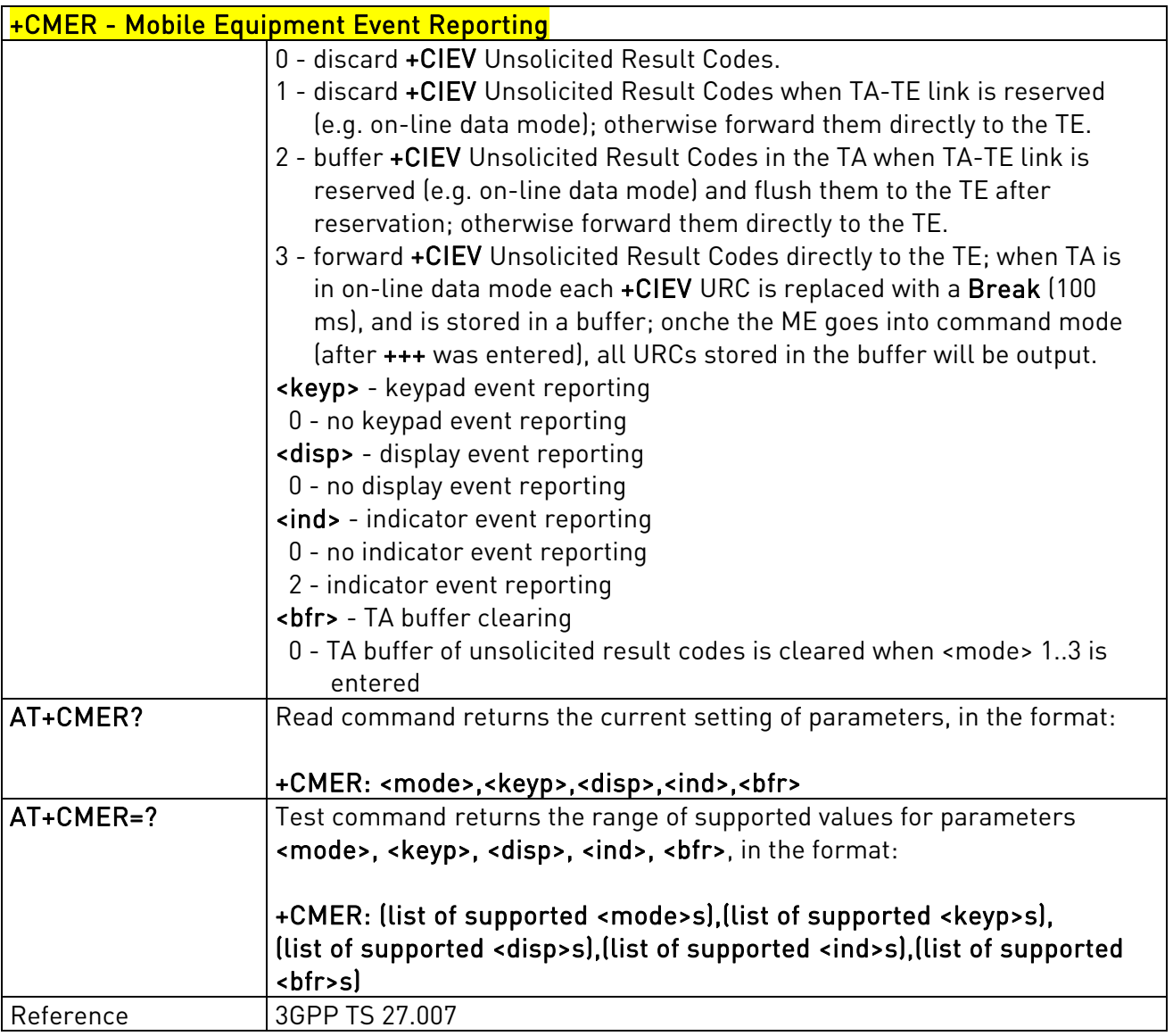

## 3.5.4.4.7. Select Phonebook Memory Storage - +CPBS

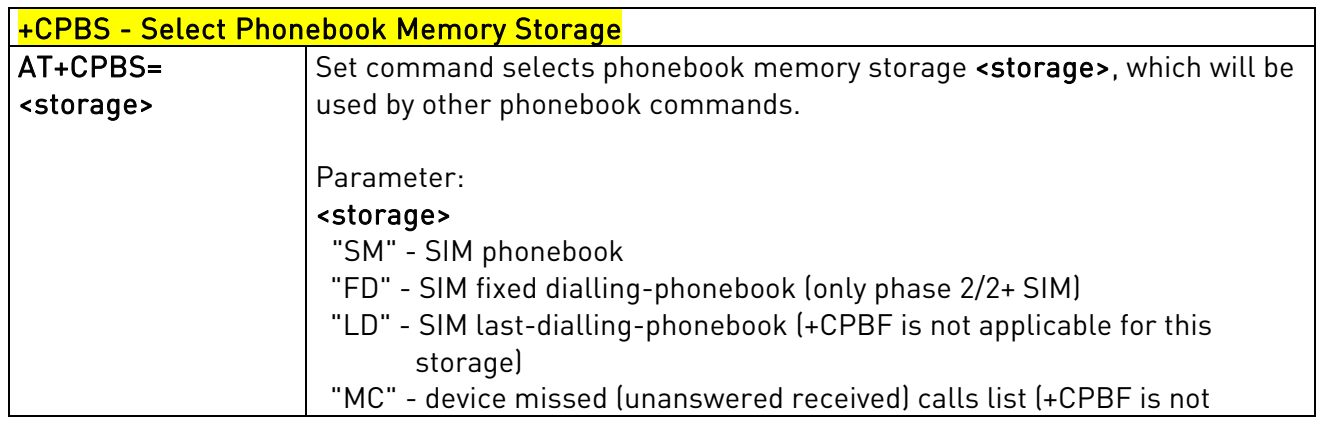

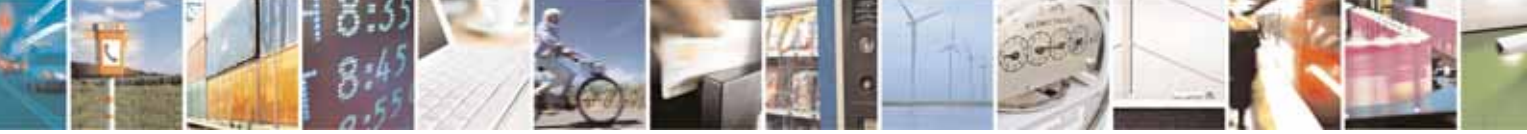

Reproduction forbidden without Telit Communications S.p.A's. written authorization - All Rights Reserved. Page 100 of 318

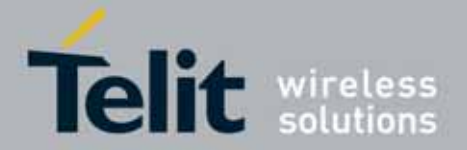

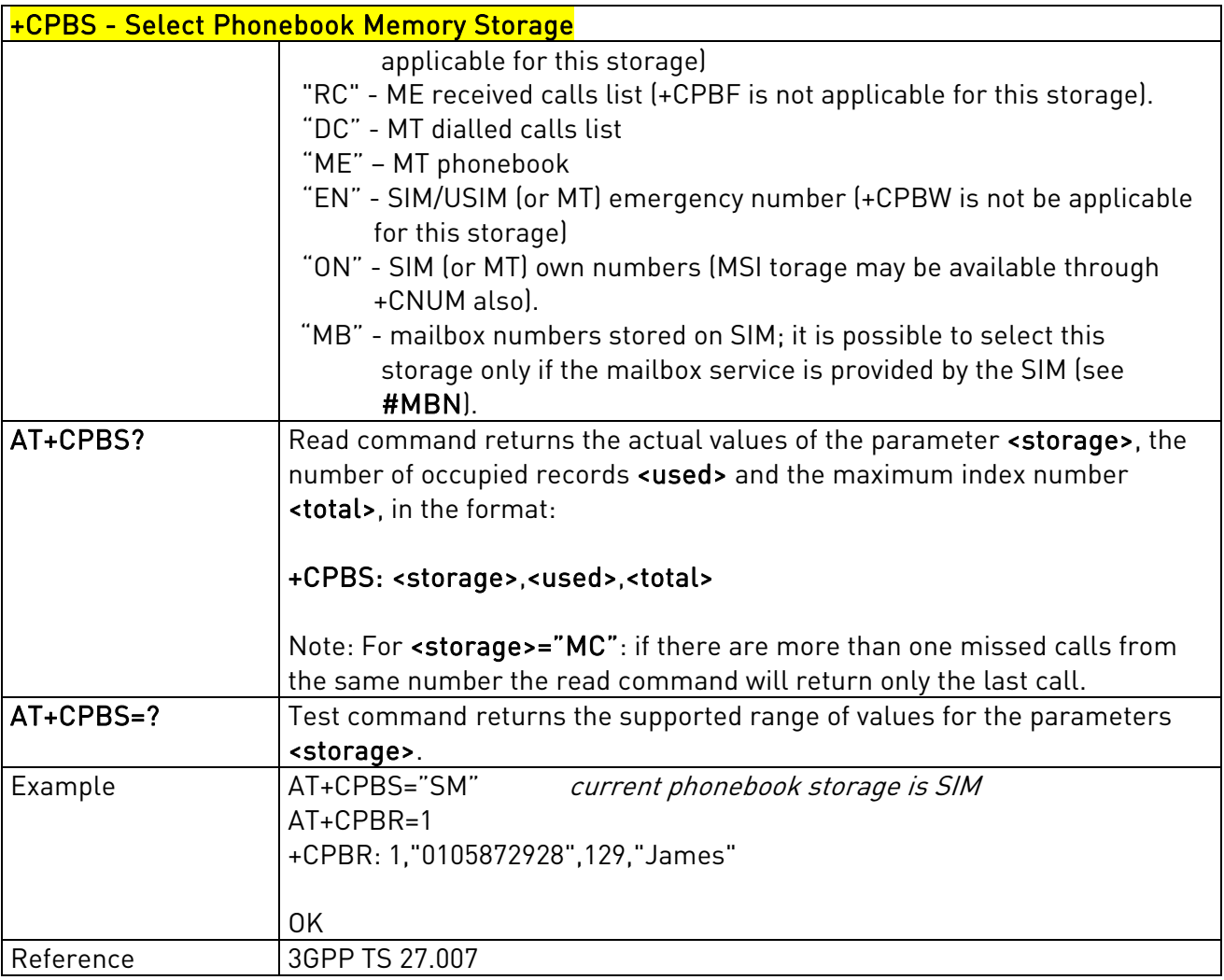

### 3.5.4.4.8. Read Phonebook Entries - +CPBR

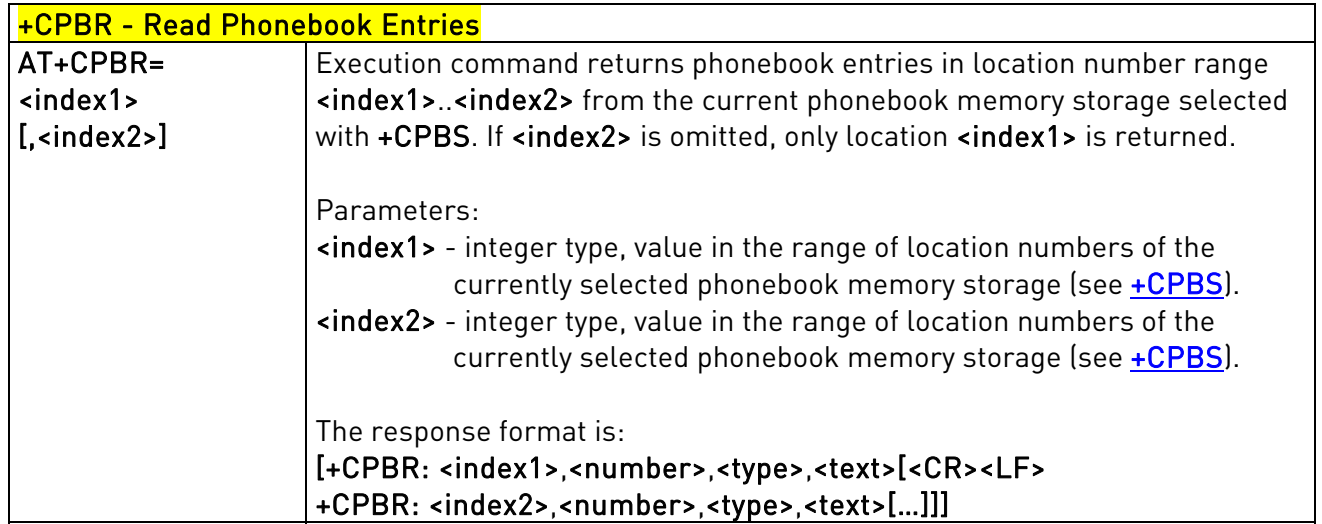

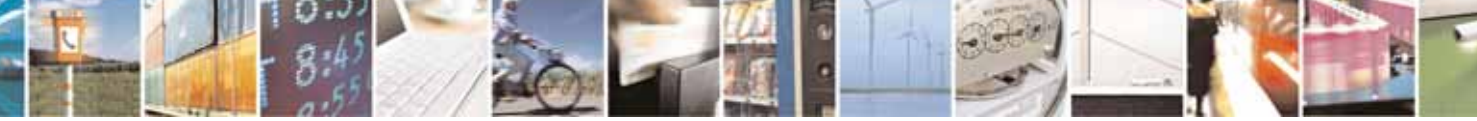

Reproduction forbidden without Telit Communications S.p.A's. written authorization - All Rights Reserved. Page 101 of 318

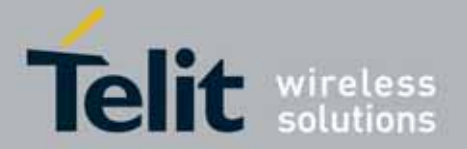

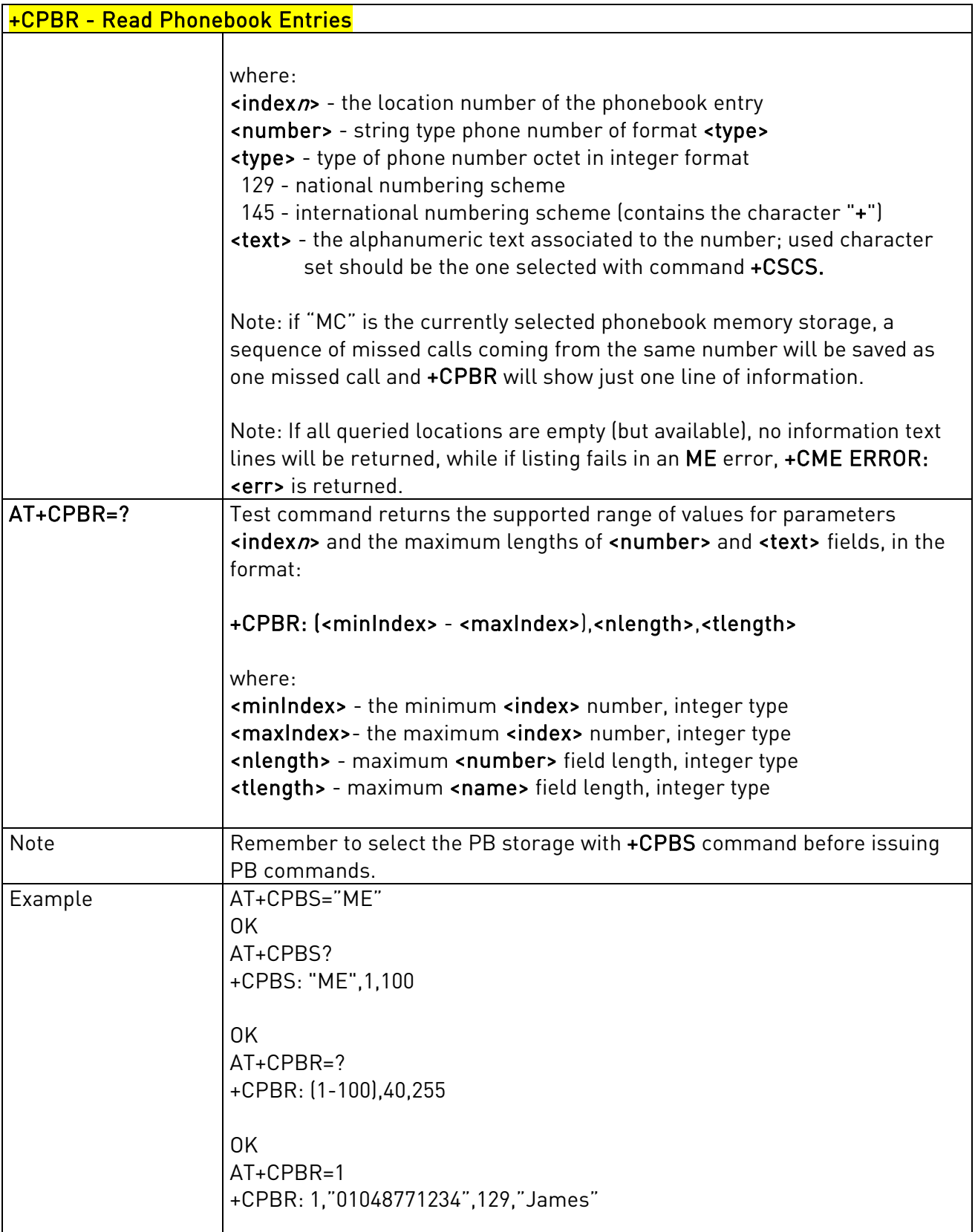

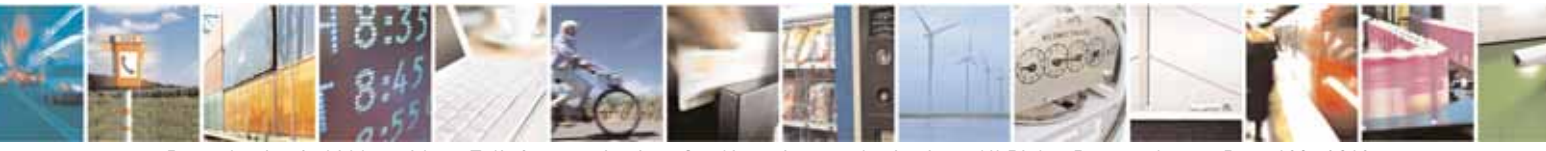

Reproduction forbidden without Telit Communications S.p.A's. written authorization - All Rights Reserved. Page 102 of 318

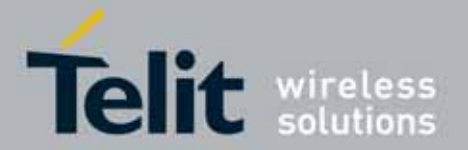

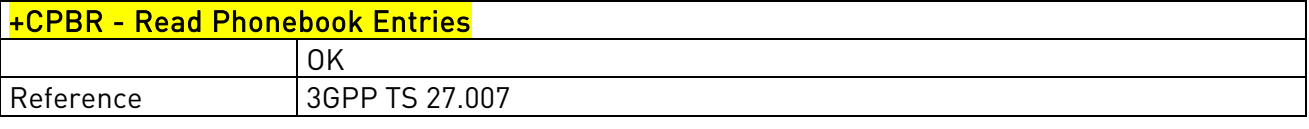

### 3.5.4.4.9. Find Phonebook Entries - +CPBF

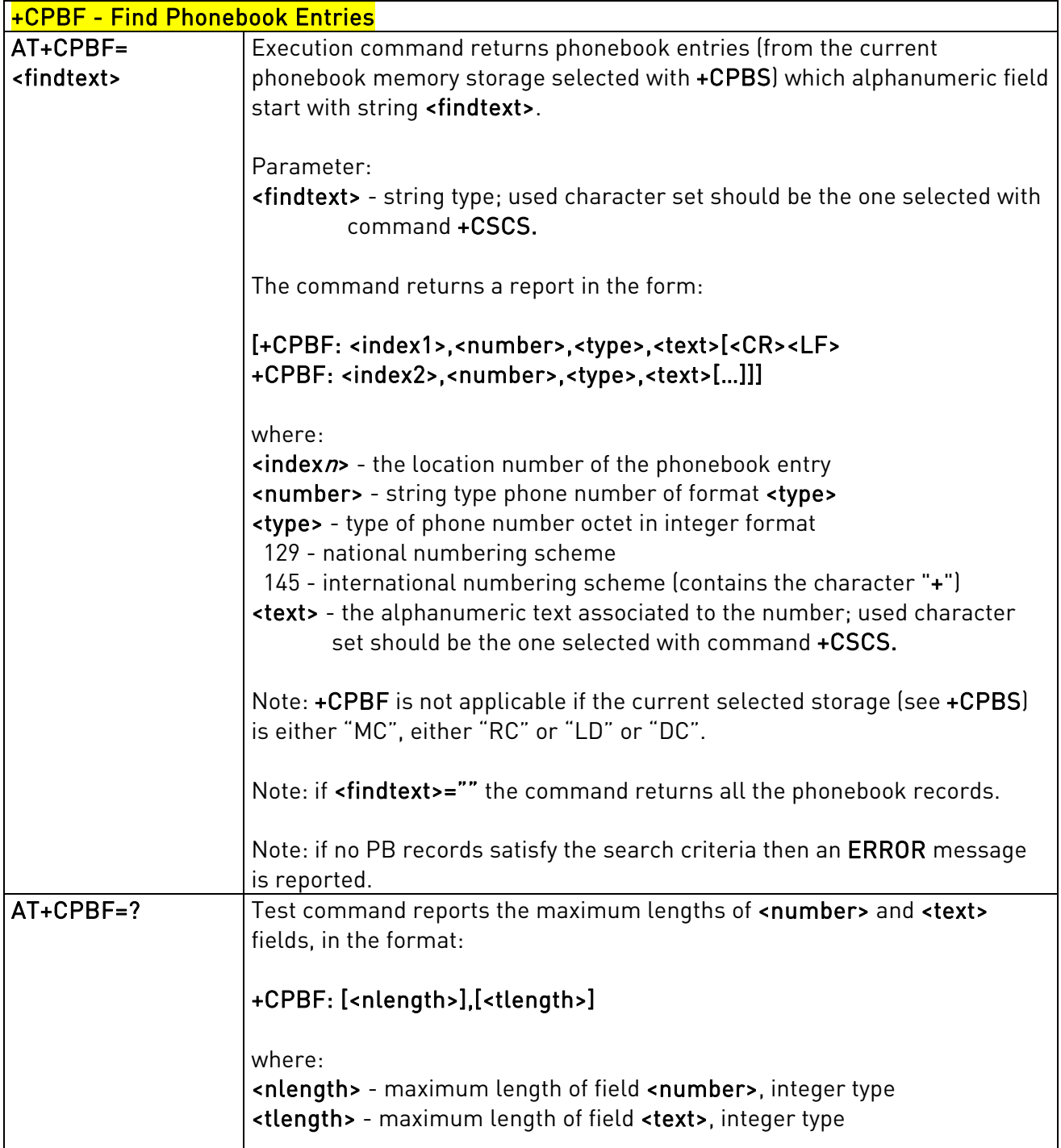

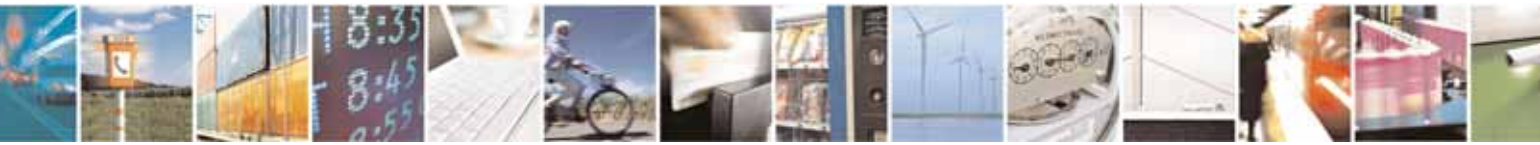

Reproduction forbidden without Telit Communications S.p.A's. written authorization - All Rights Reserved. Page 103 of 318

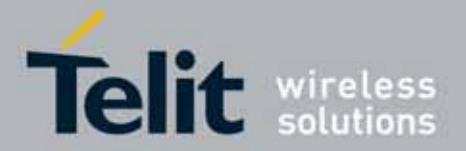

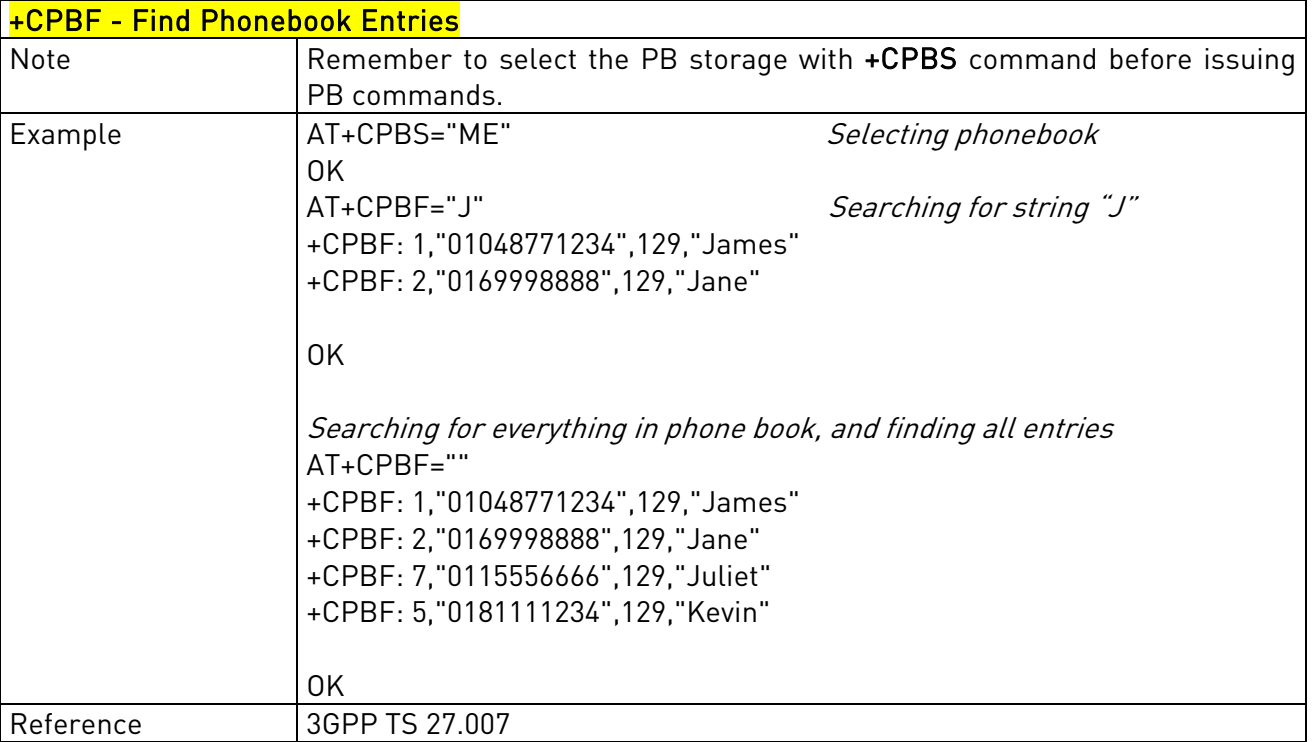

## 3.5.4.4.10. Write Phonebook Entry - +CPBW

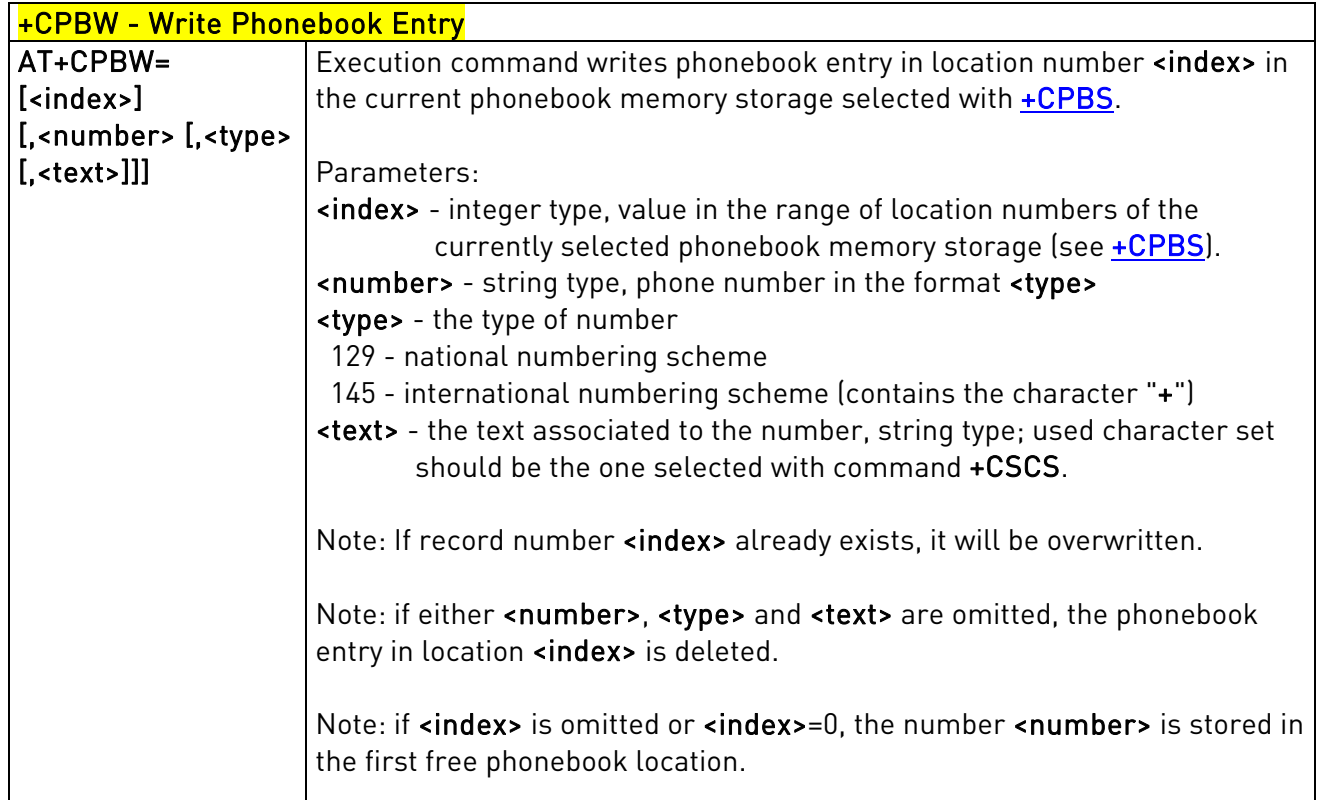

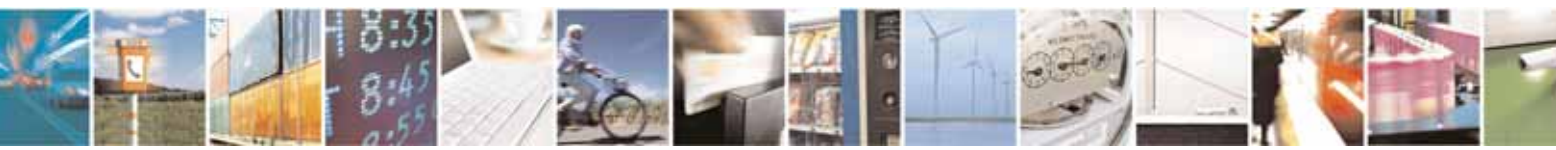

Reproduction forbidden without Telit Communications S.p.A's. written authorization - All Rights Reserved. Page 104 of 318

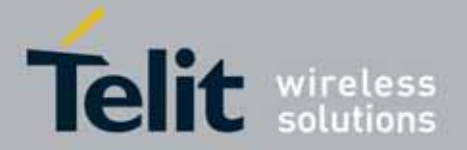

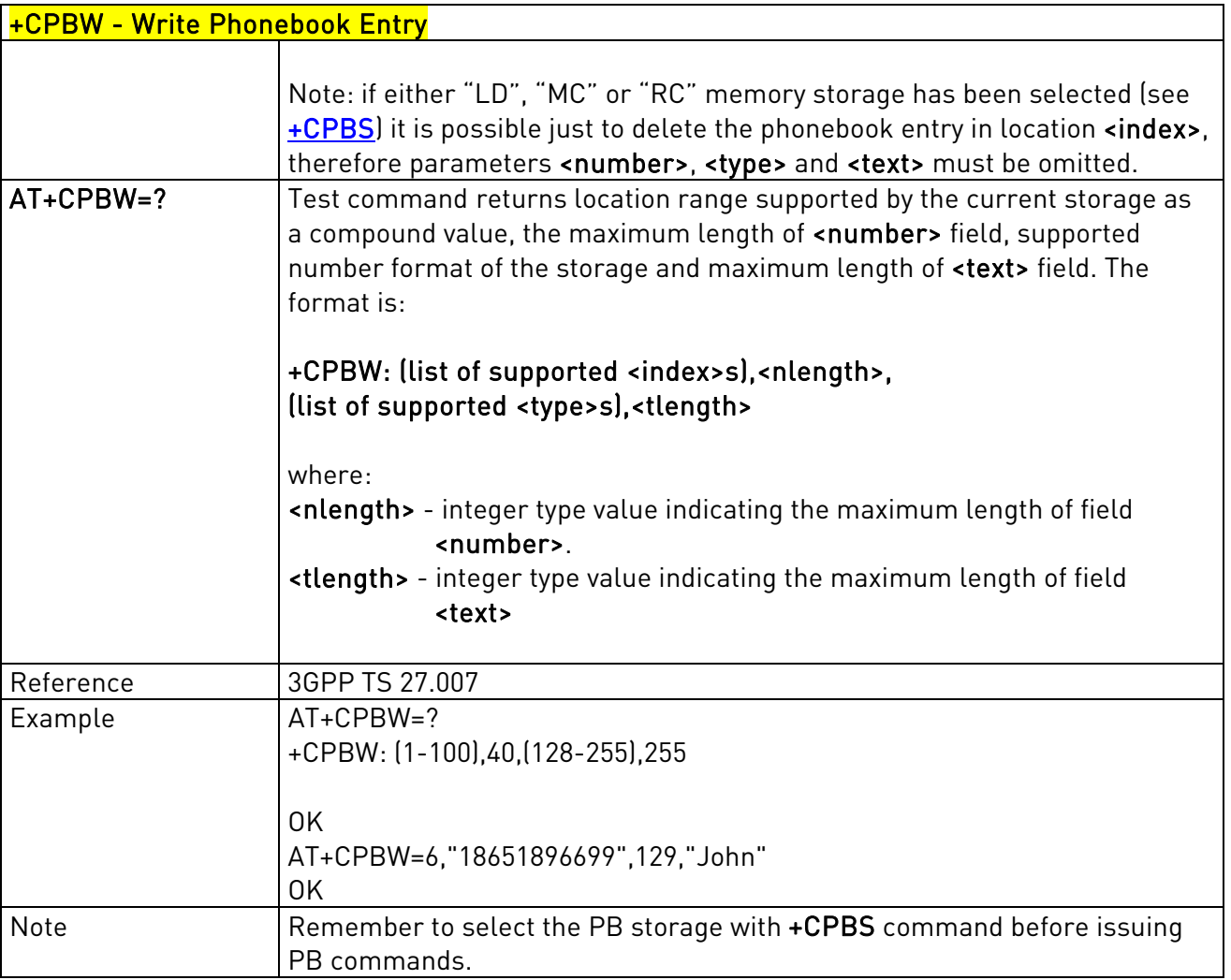

### 3.5.4.4.11. Clock Management - +CCLK

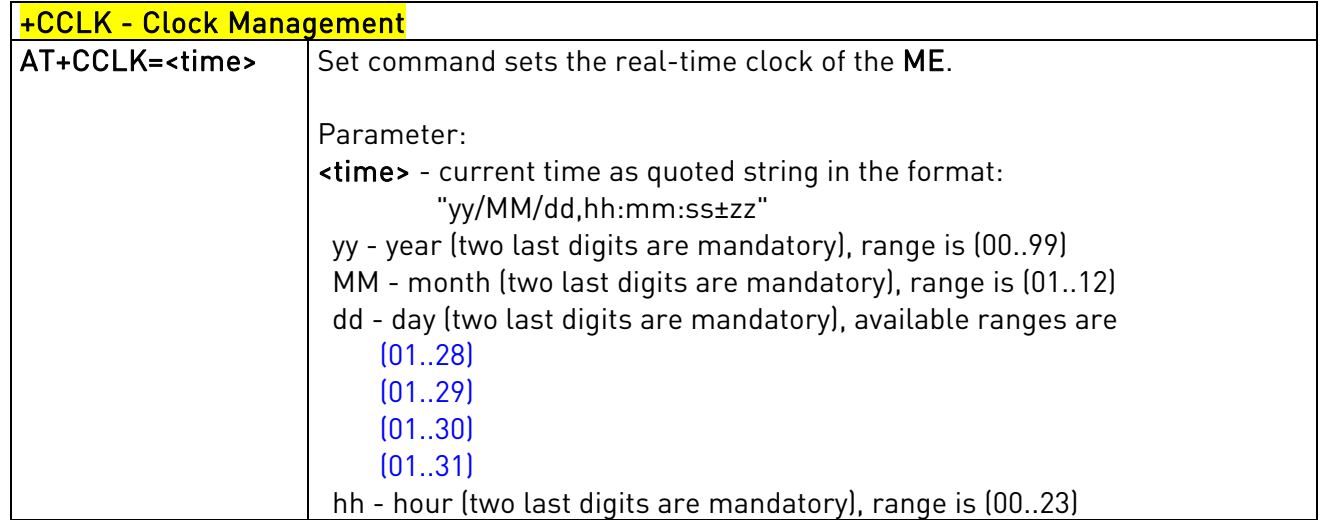

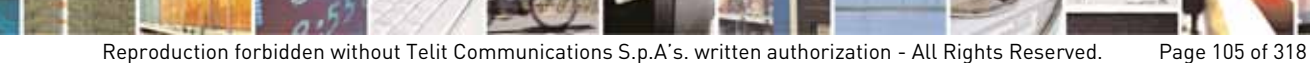

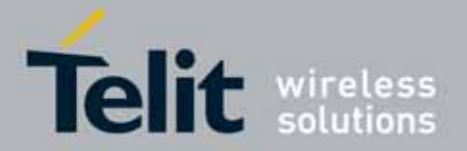

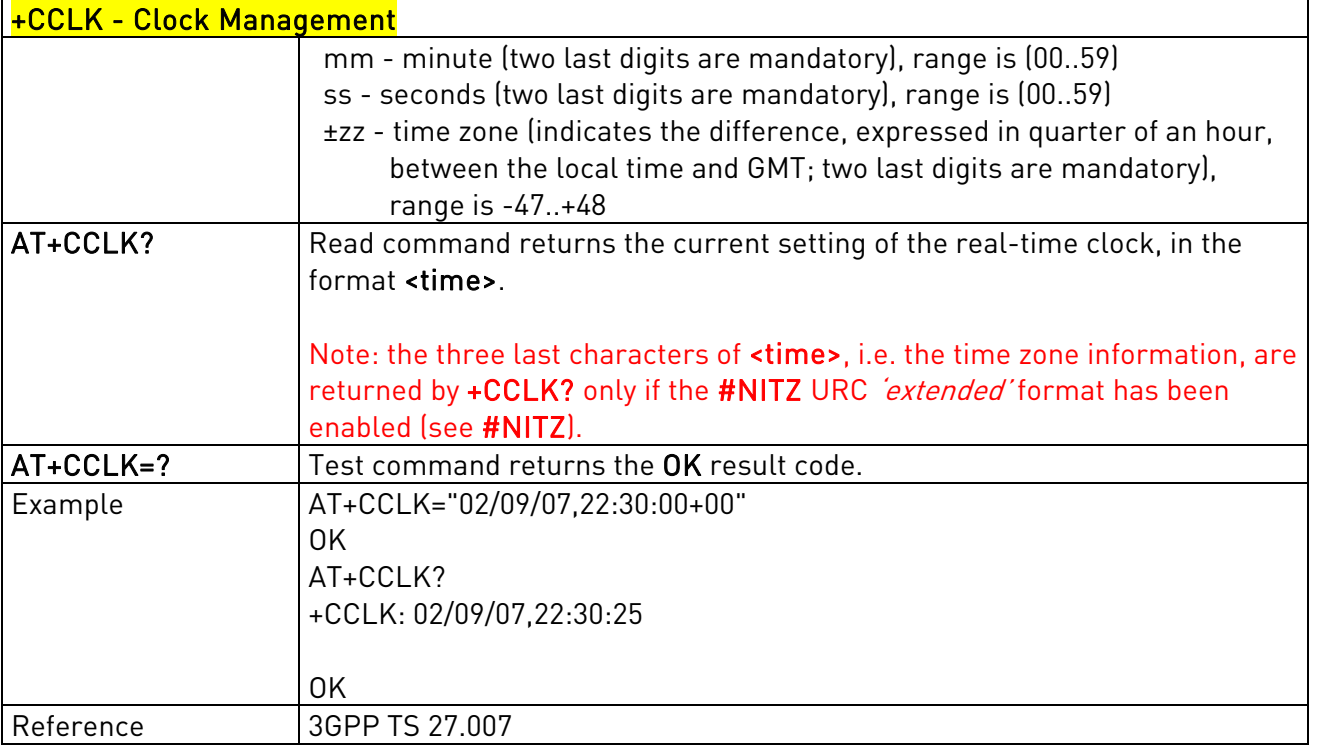

## 3.5.4.4.12. Alarm Management - +CALA

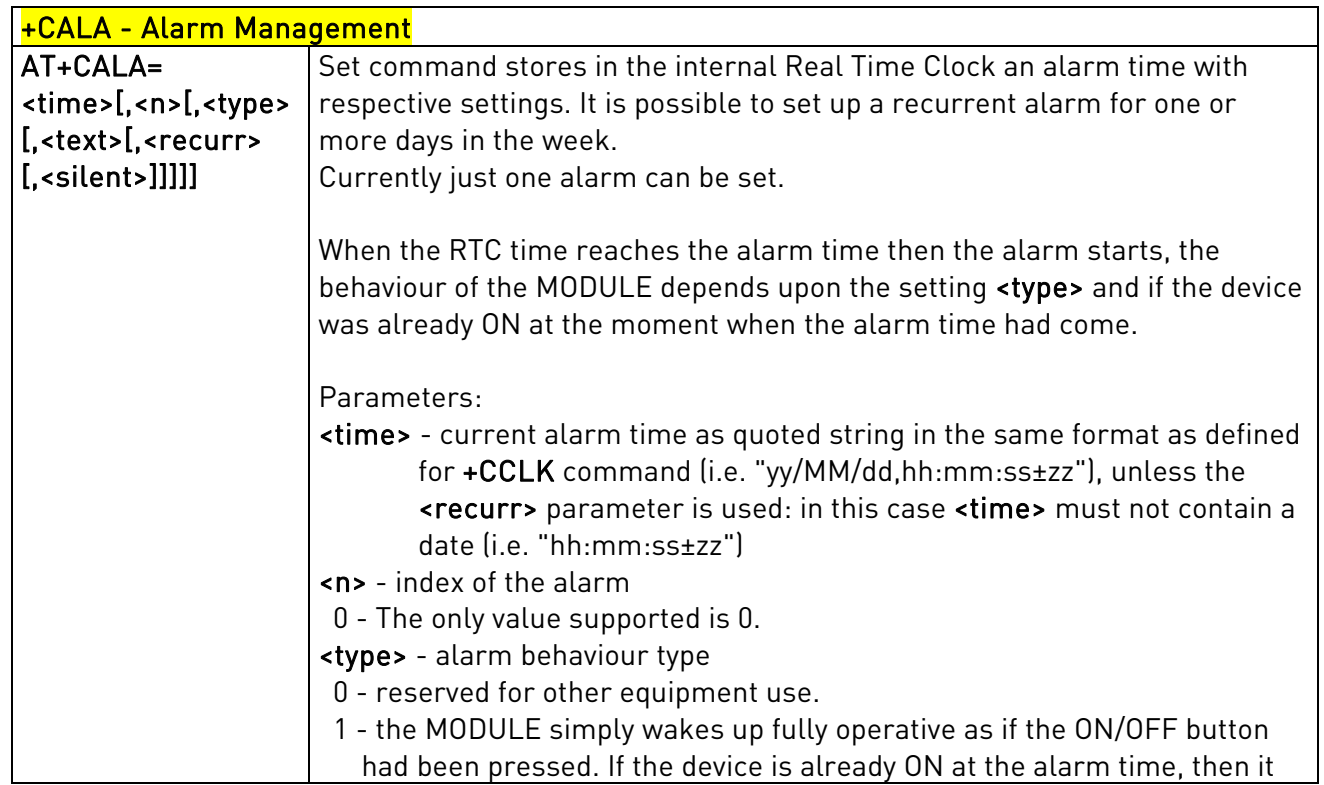

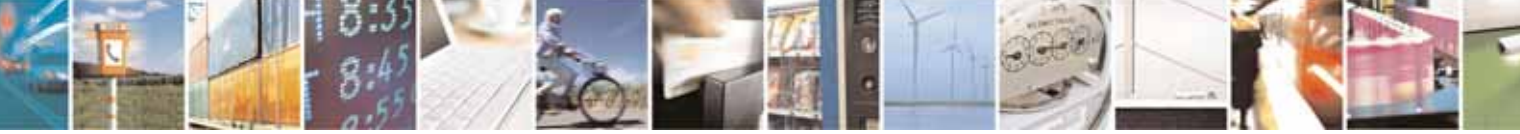

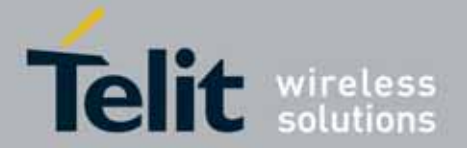

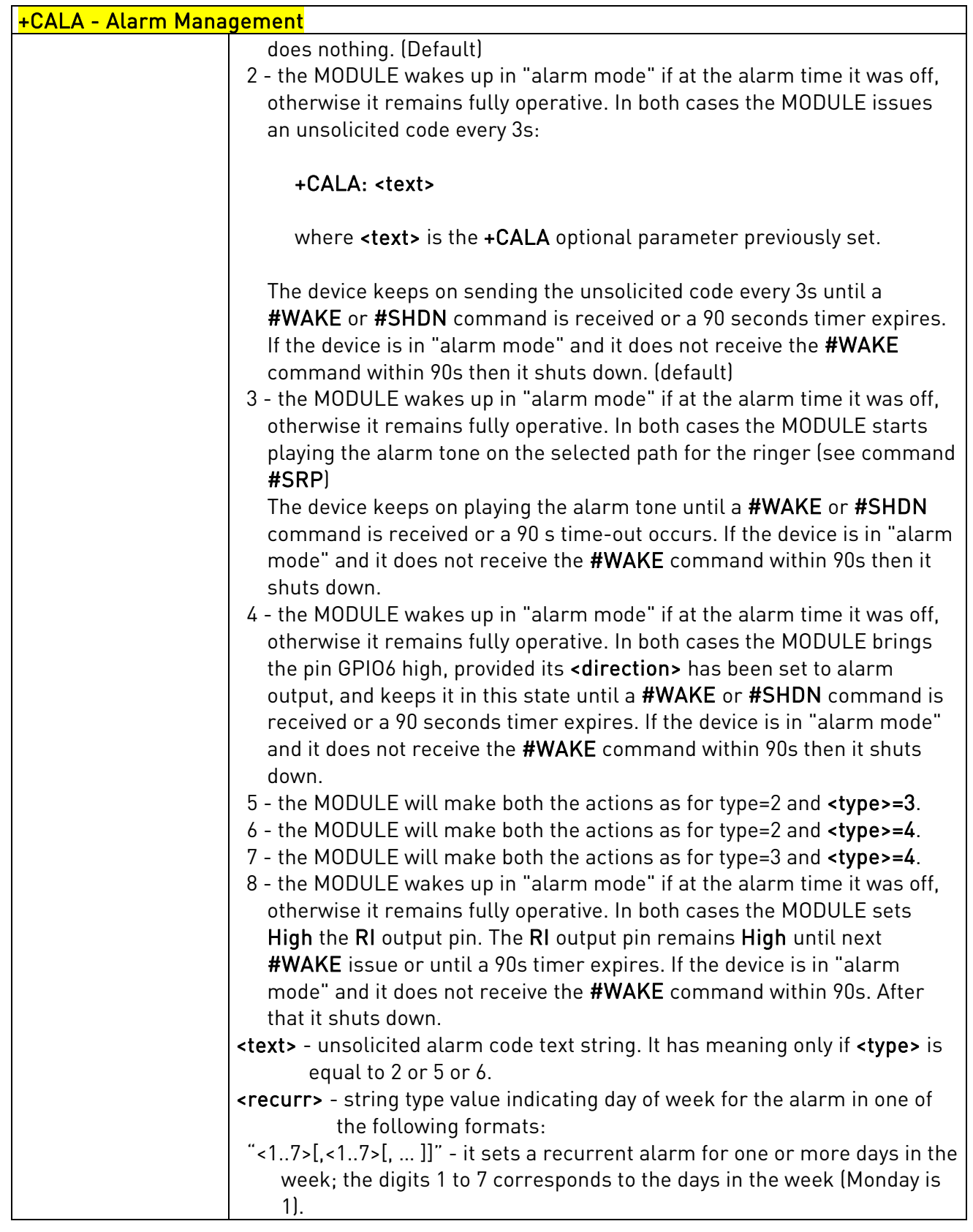

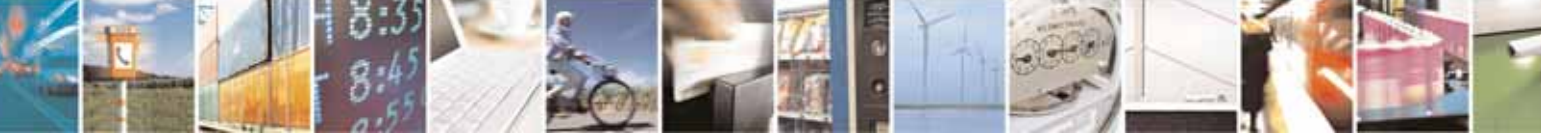

Reproduction forbidden without Telit Communications S.p.A's. written authorization - All Rights Reserved. Page 107 of 318

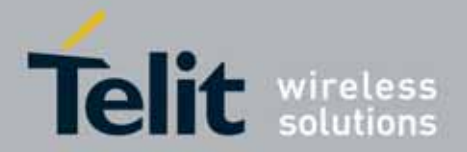

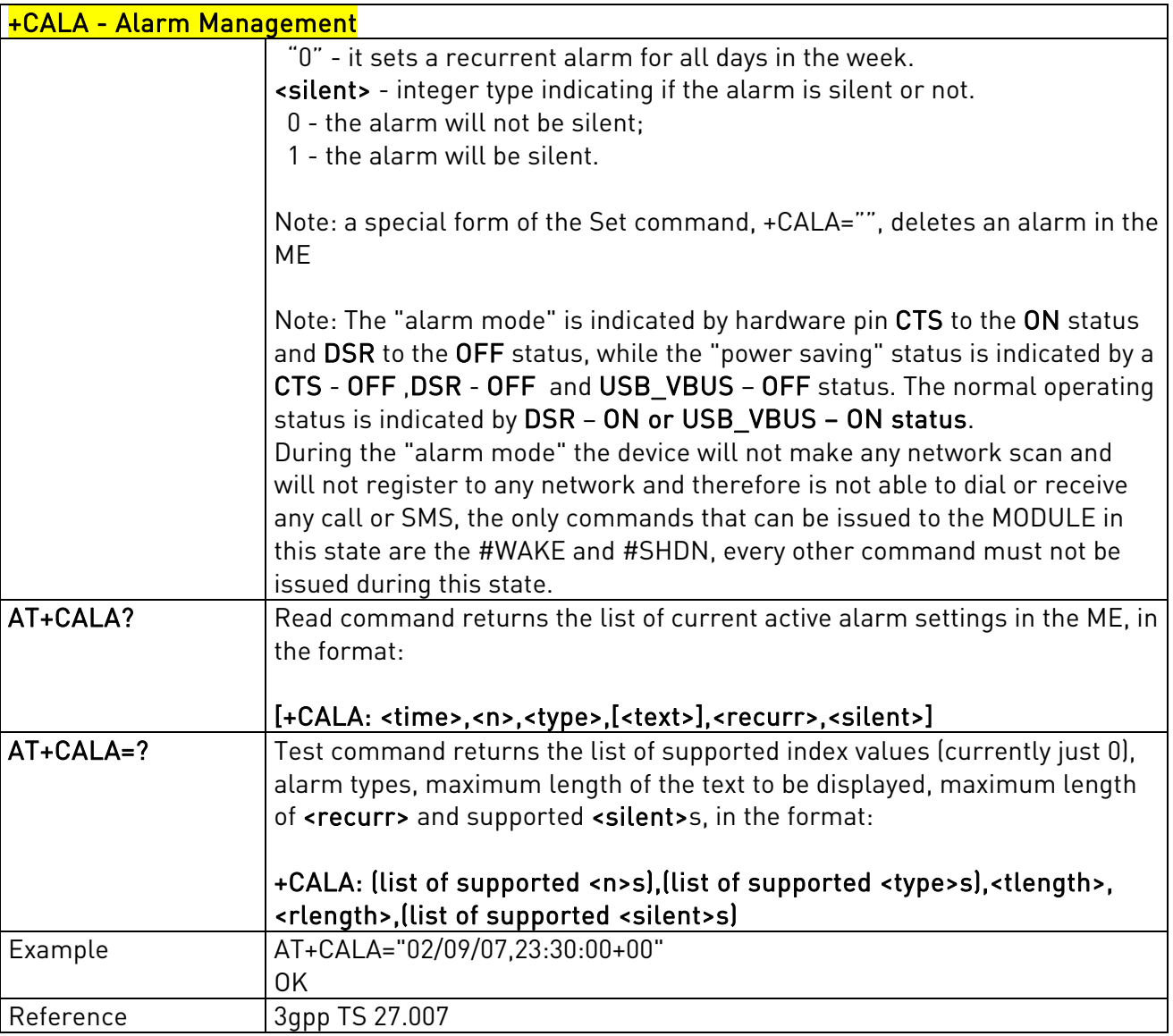

### 3.5.4.4.13. Restricted SIM Access - +CRSM

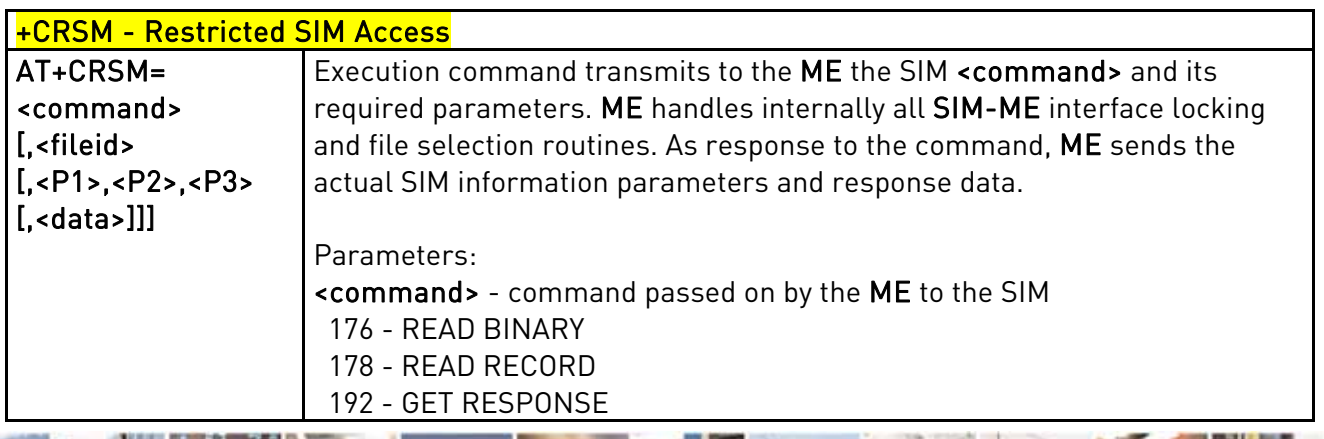
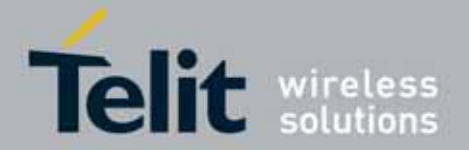

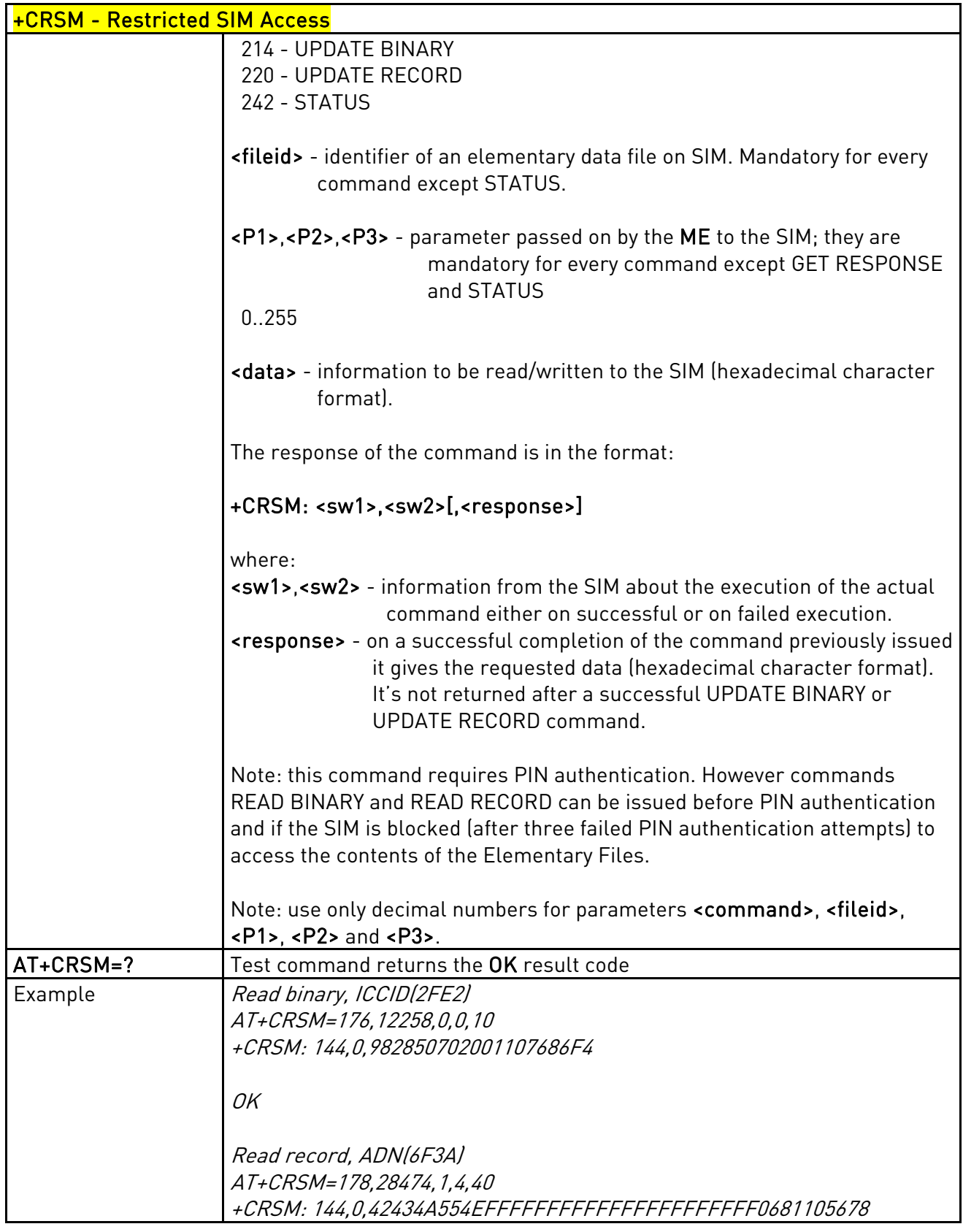

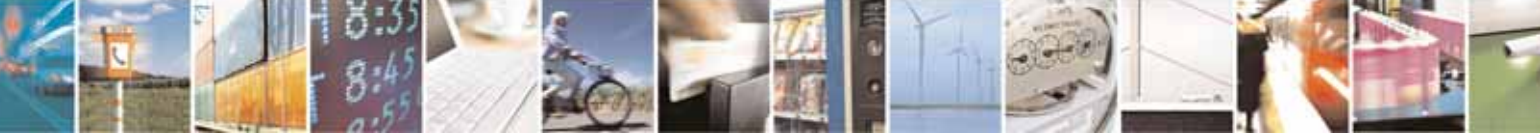

Reproduction forbidden without Telit Communications S.p.A's. written authorization - All Rights Reserved. Page 109 of 318

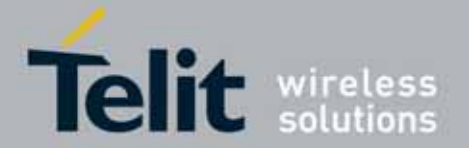

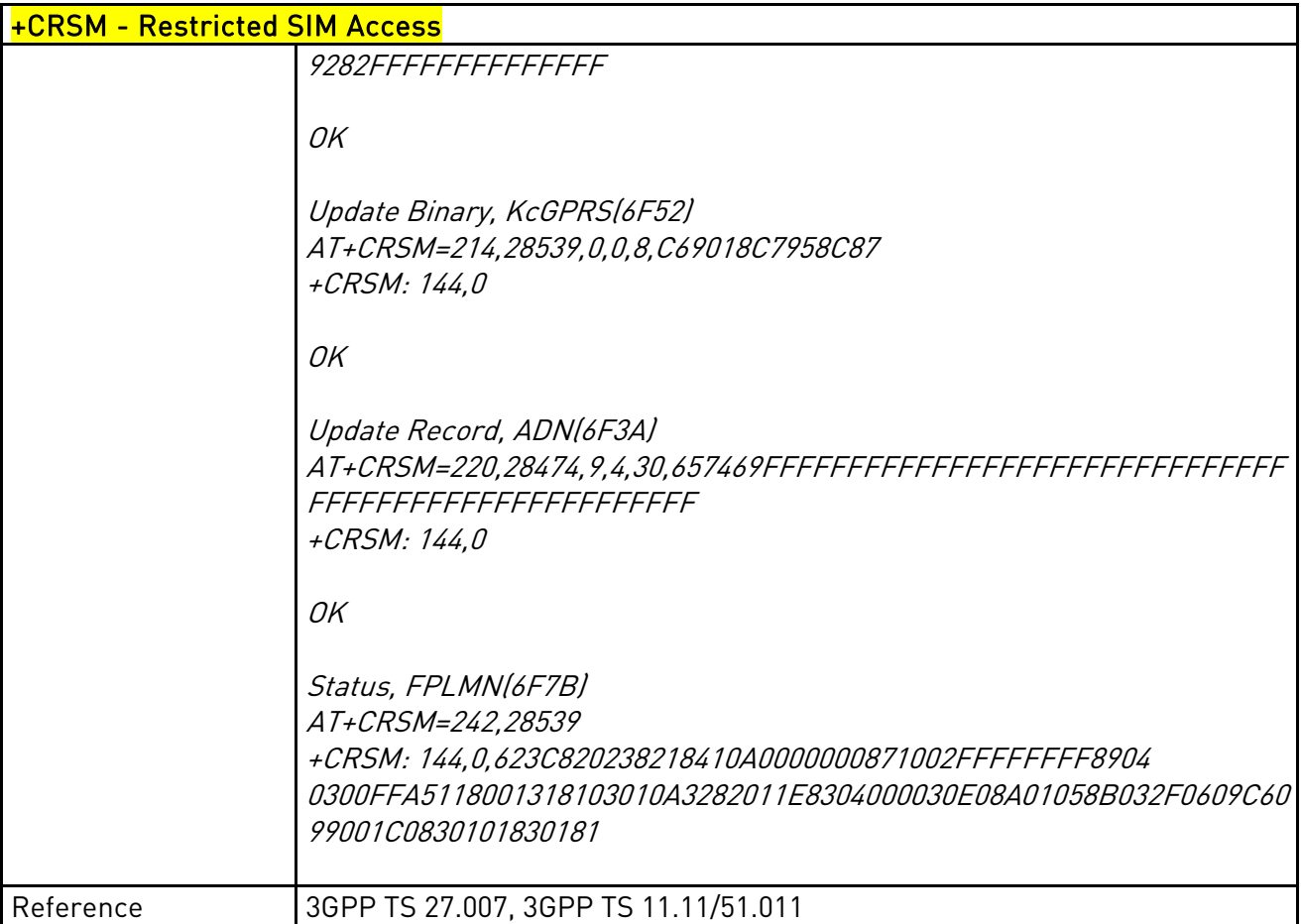

# 3.5.4.4.14. Alert Sound Mode - +CALM

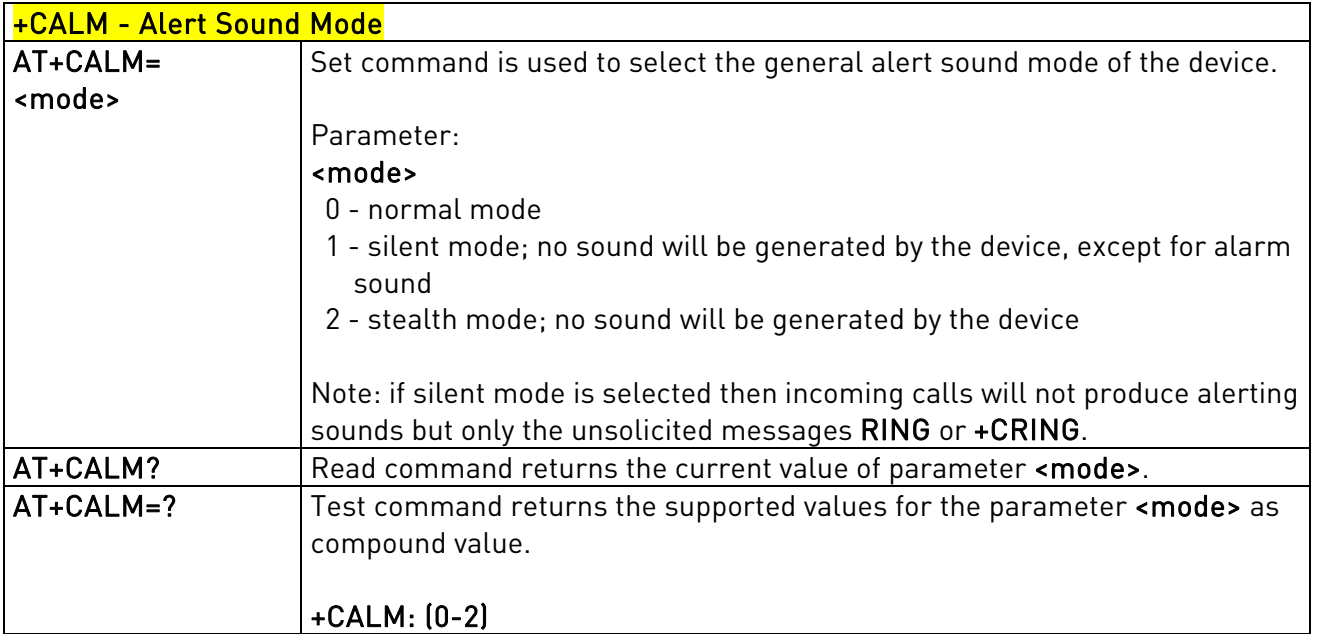

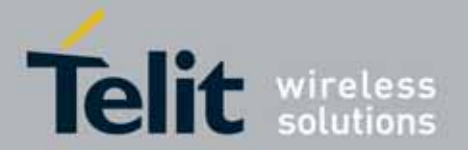

### UC864-E/G/WD/WDU AT Commands Reference Guide 80304ST10041a Rev. 7 - 2010-10-14

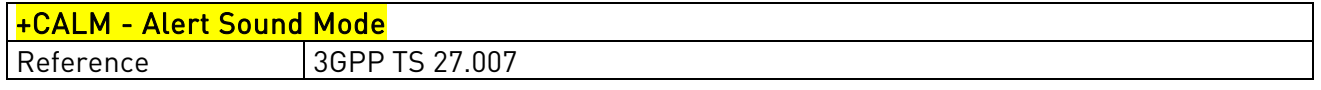

# 3.5.4.4.15. Ringer Sound Level - +CRSL

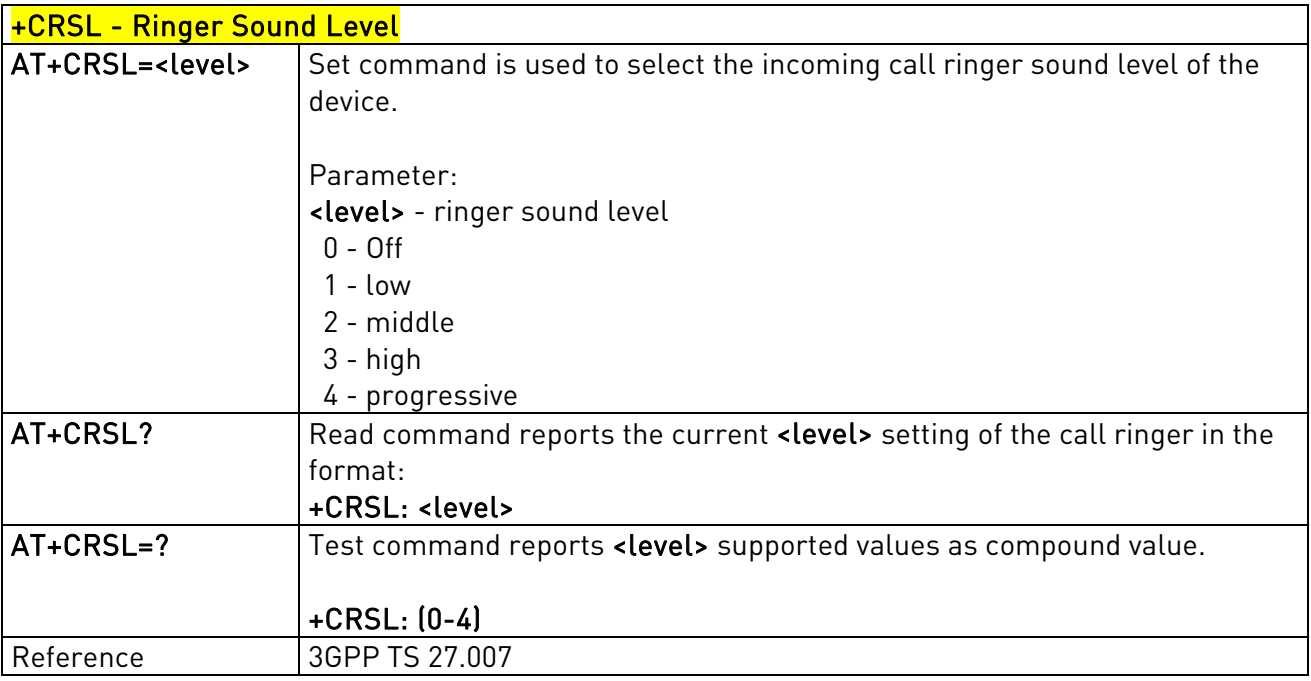

# 3.5.4.4.16. Loudspeaker Volume Level - +CLVL

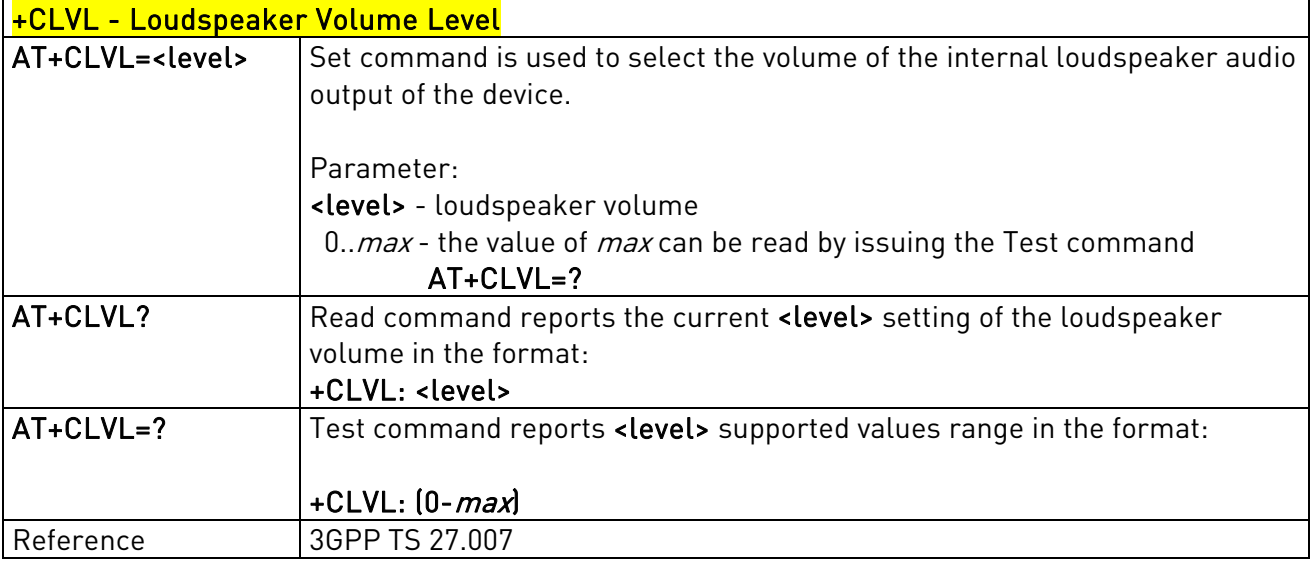

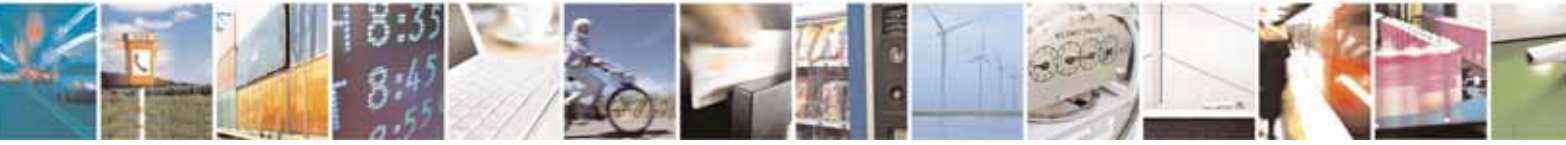

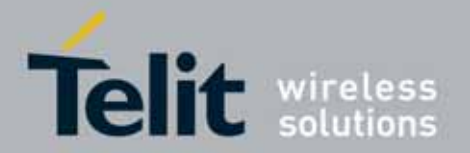

# 3.5.4.4.17. Microphone Mute Control - +CMUT

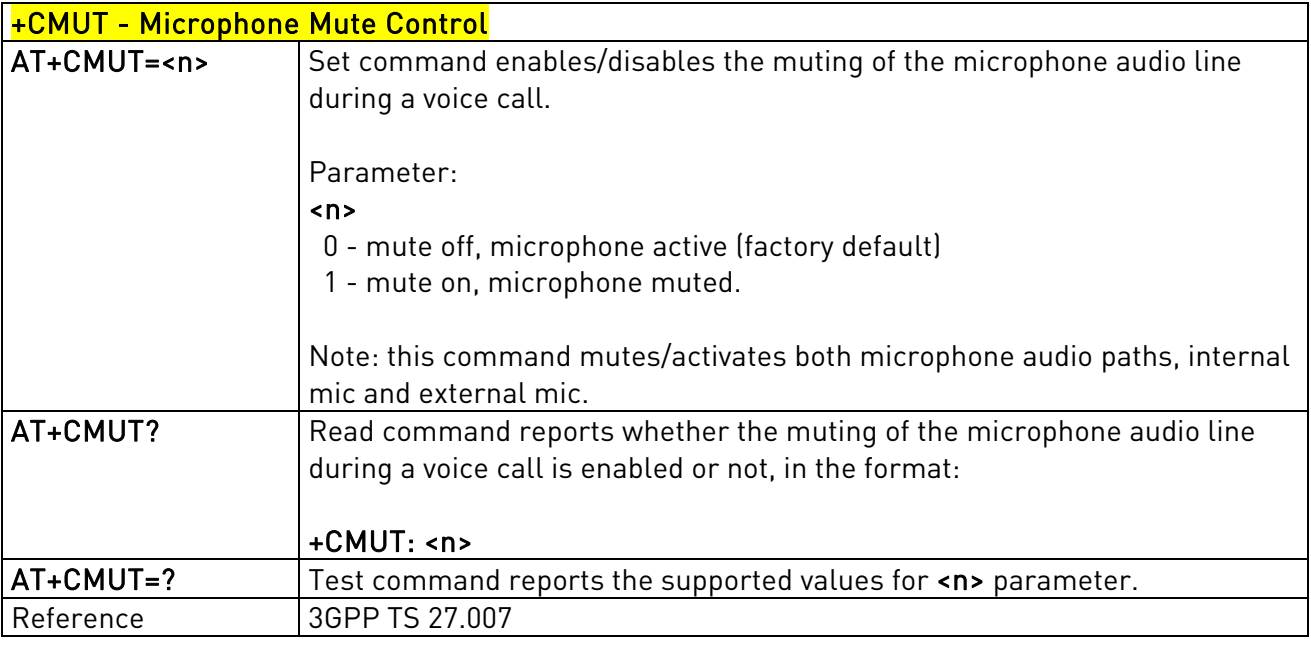

### 3.5.4.4.18. Accumulated Call Meter - +CACM

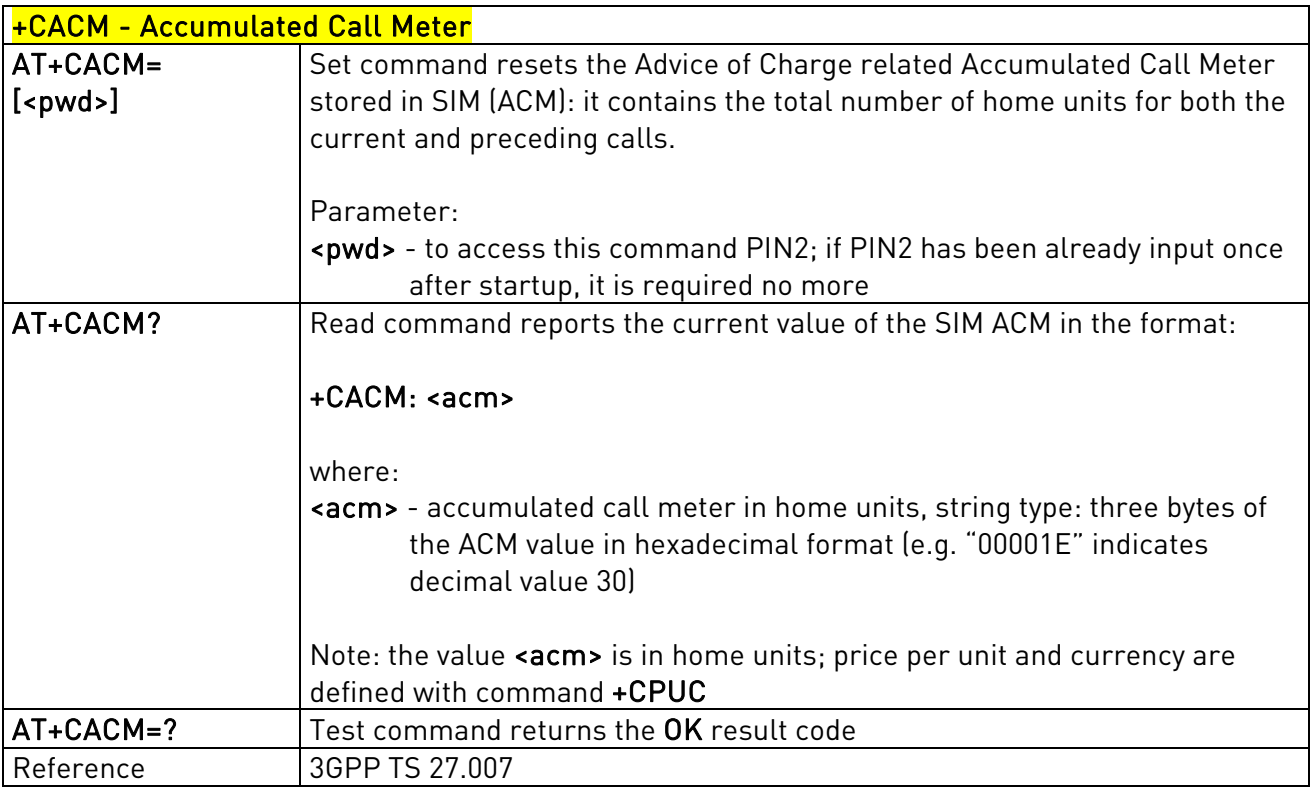

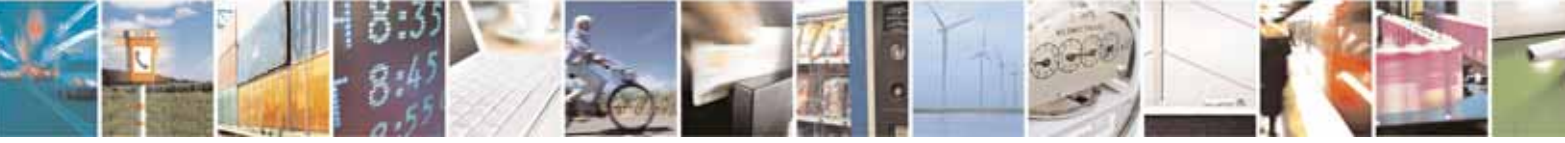

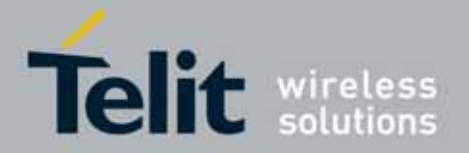

# 3.5.4.4.19. Accumulated Call Meter Maximum - +CAMM

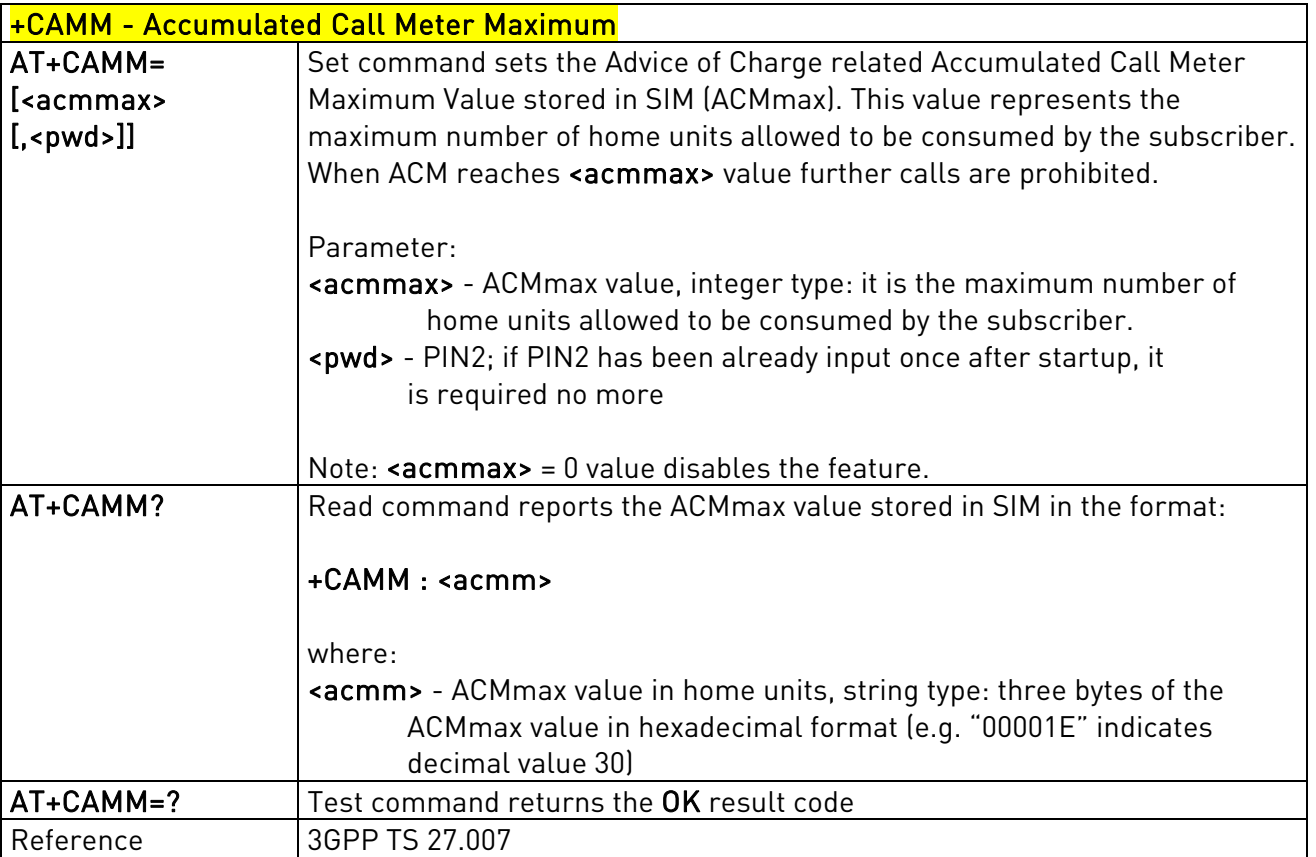

# 3.5.4.4.20. Price per Unit and Currency Table - +CPUC

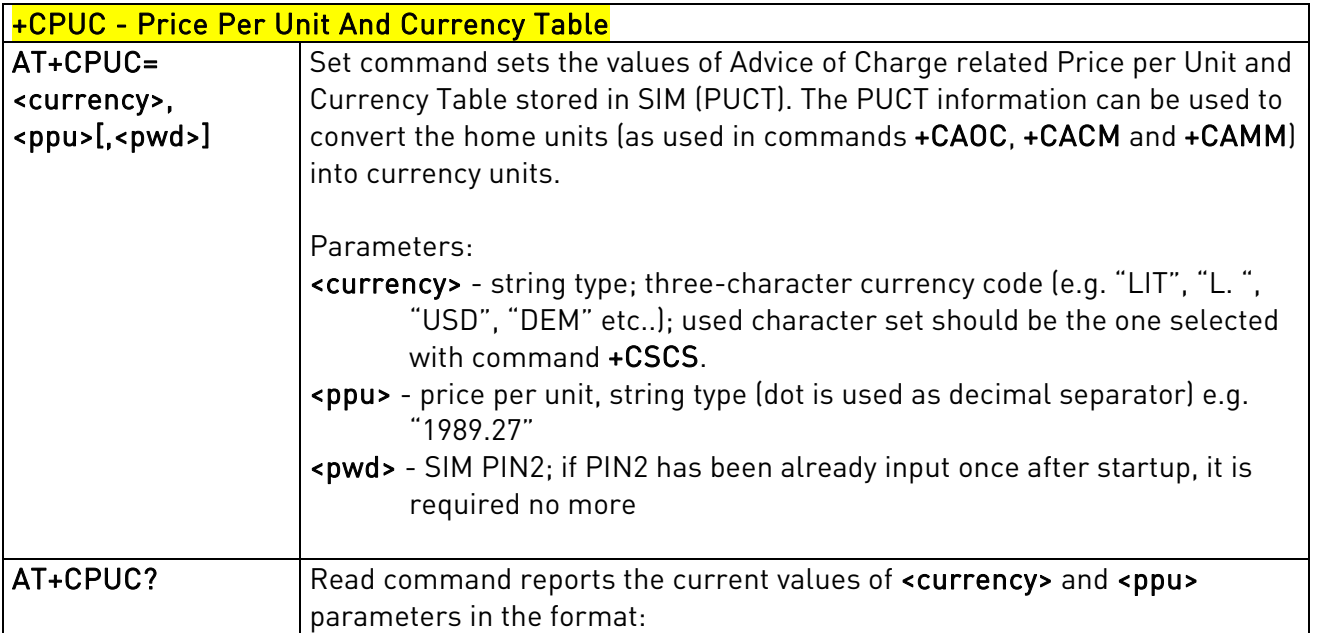

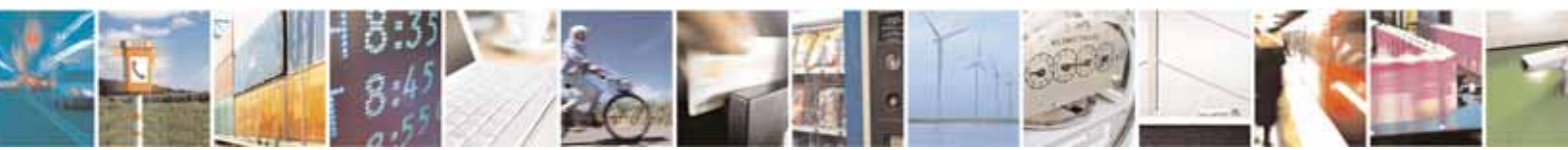

Reproduction forbidden without Telit Communications S.p.A's. written authorization - All Rights Reserved. Page 113 of 318

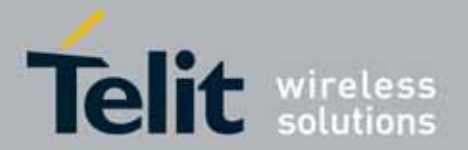

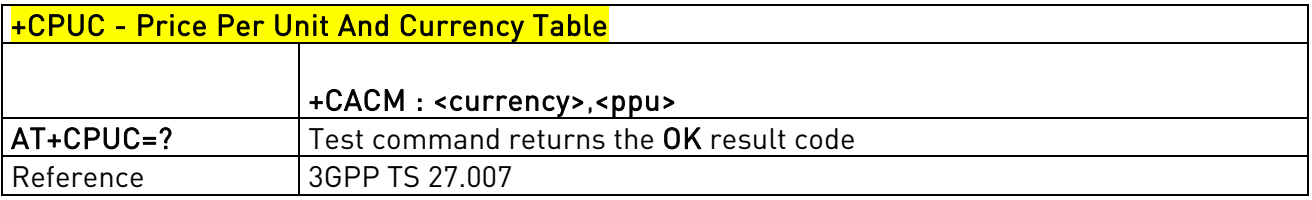

# 3.5.4.4.21. Available AT Commands - +CLAC

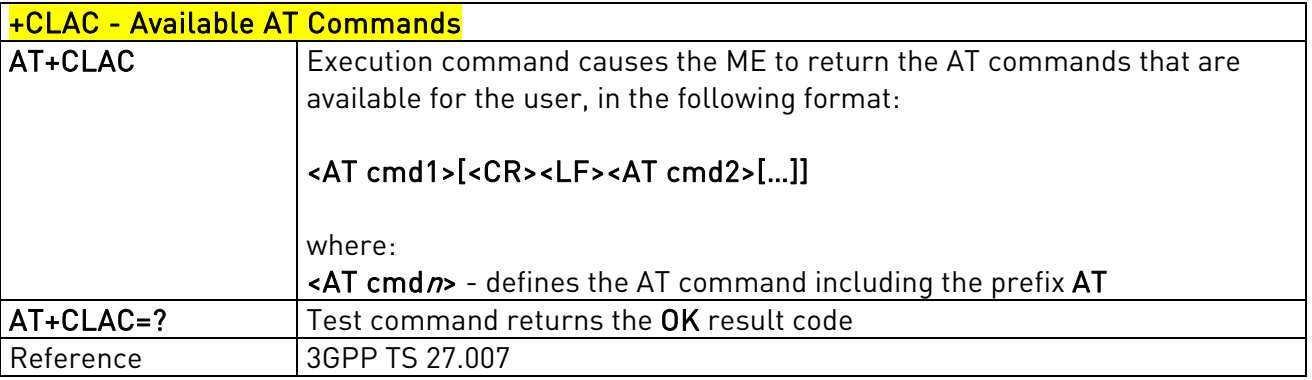

### 3.5.4.4.22. Delete Alarm - +CALD

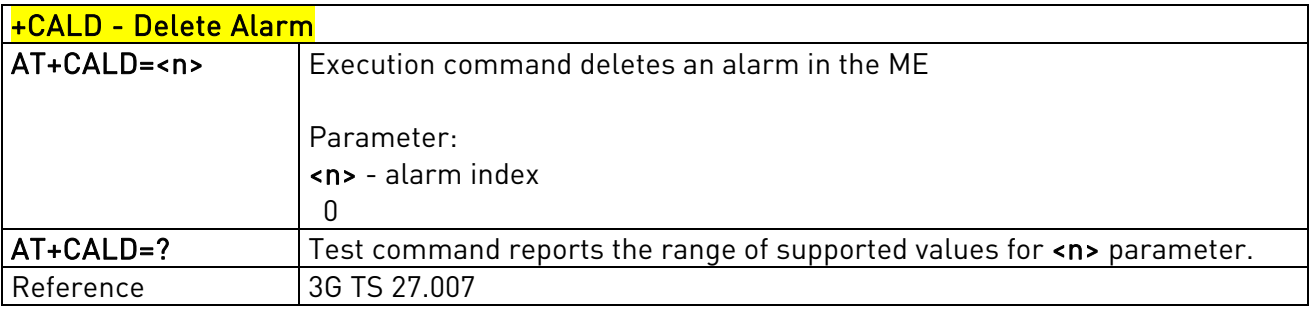

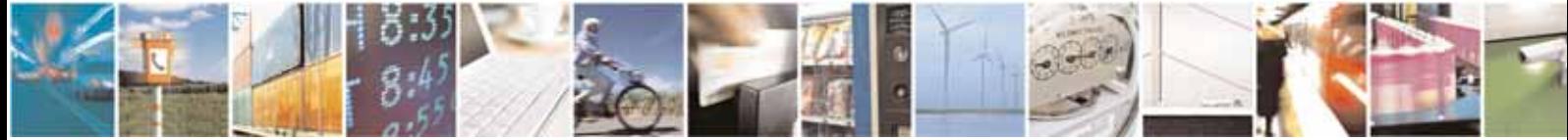

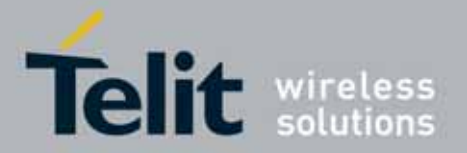

### UC864-E/G/WD/WDU AT Commands Reference Guide 80304ST10041a Rev. 7 - 2010-10-14

## **3.5.4.5.** Mobile Equipment Errors

### 3.5.4.5.1. Report Mobile Equipment Error - +CMEE

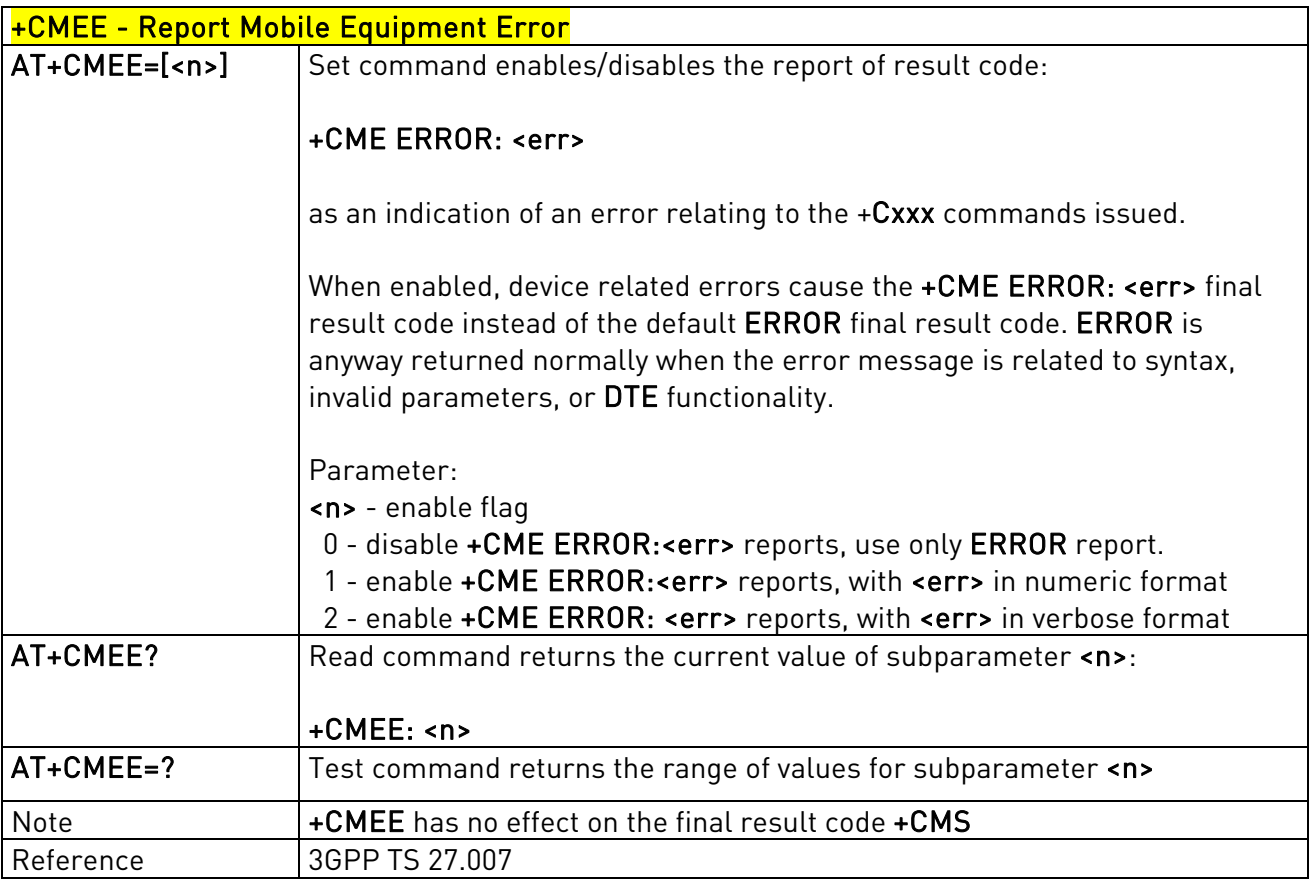

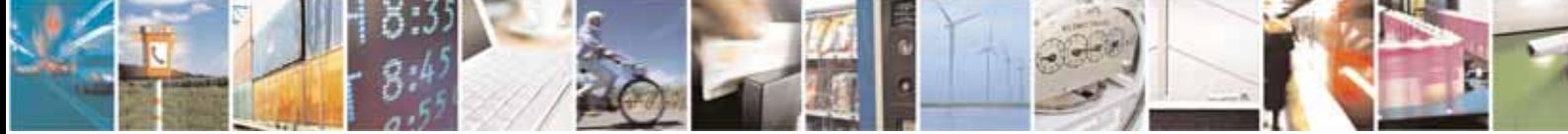

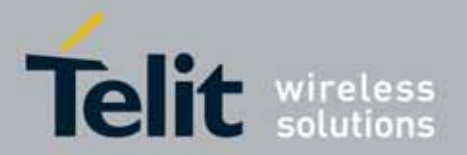

## **3.5.4.6.** Voice Control

# 3.5.4.6.1. DTMF Tones Transmission - +VTS

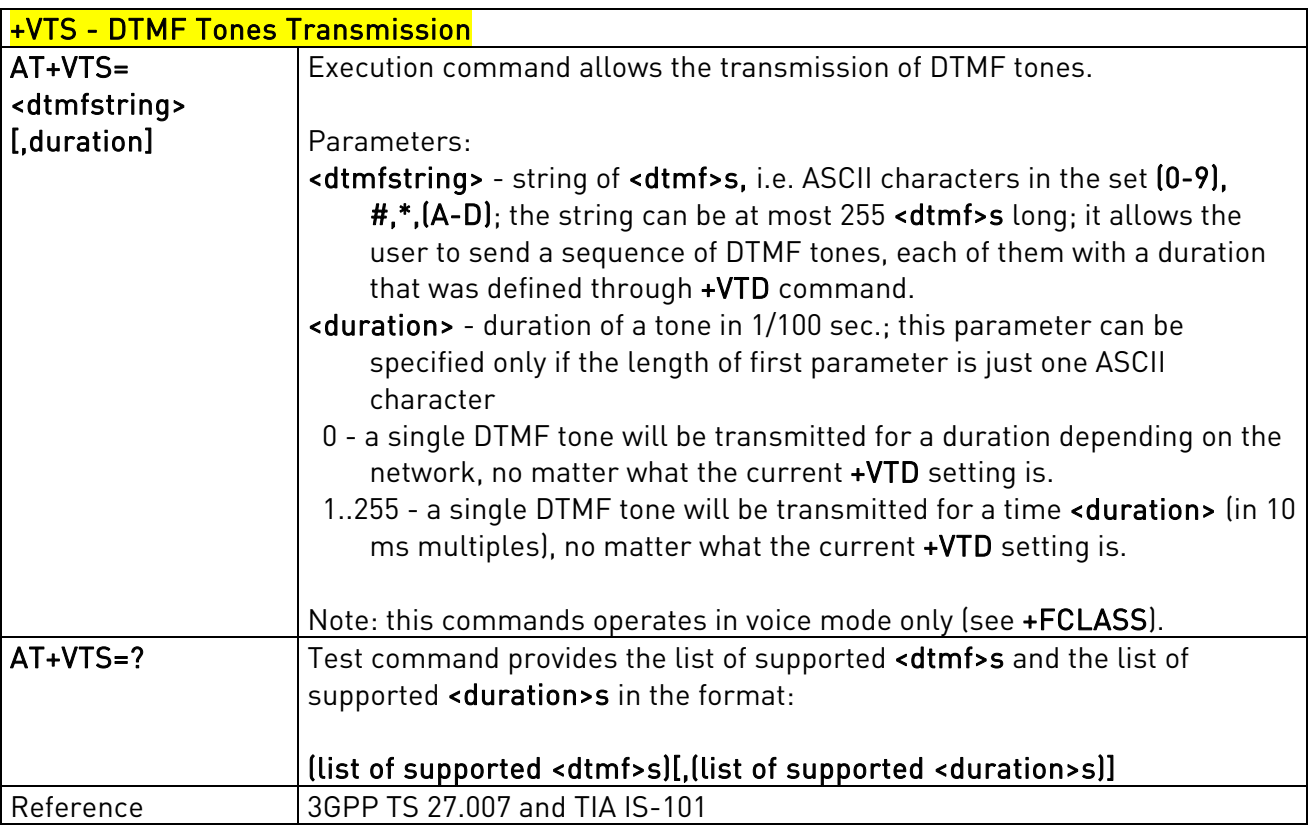

### 3.5.4.6.2. Tone Duration - +VTD

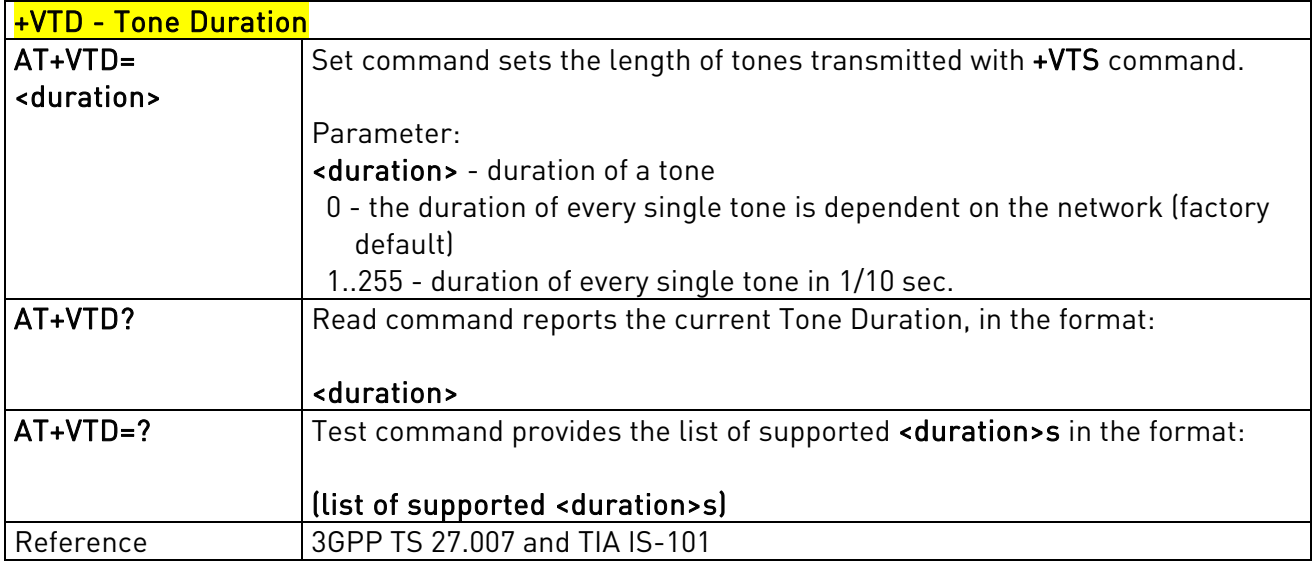

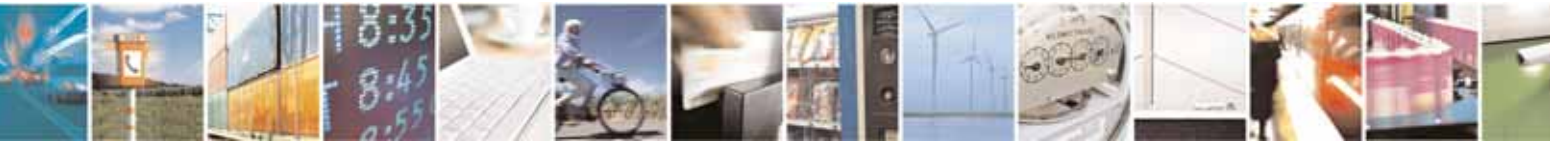

Reproduction forbidden without Telit Communications S.p.A's. written authorization - All Rights Reserved. Page 116 of 318

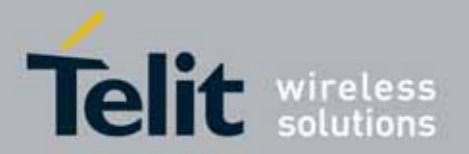

### UC864-E/G/WD/WDU AT Commands Reference Guide 80304ST10041a Rev. 7 - 2010-10-14

### **3.5.4.7.** Commands For GPRS

### 3.5.4.7.1. GPRS Mobile Station Class - +CGCLASS

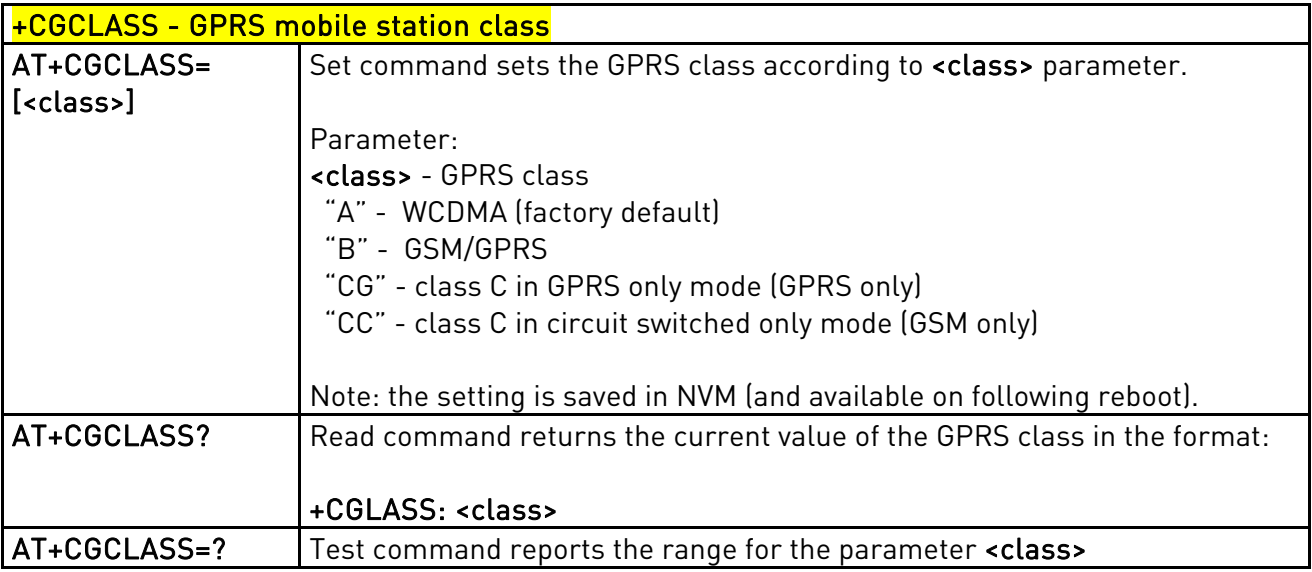

### 3.5.4.7.2. GPRS Attach Or Detach - +CGATT

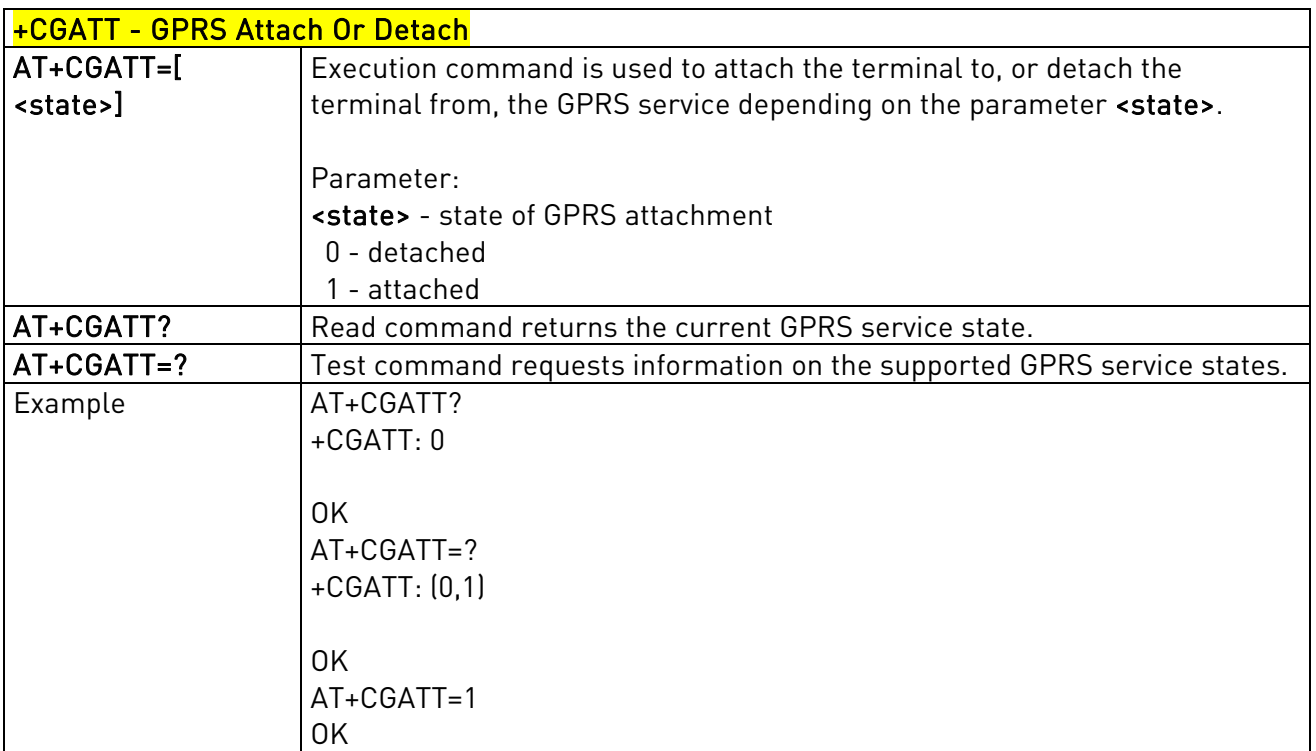

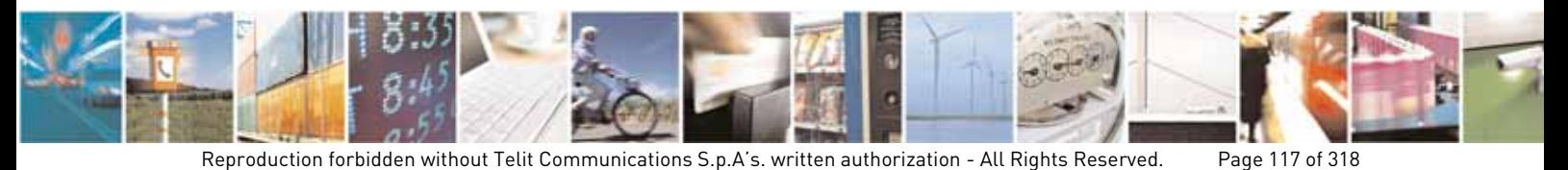

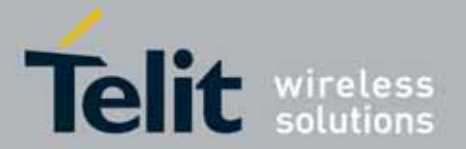

 UC864-E/G/WD/WDU AT Commands Reference Guide 80304ST10041a Rev. 7 - 2010-10-14

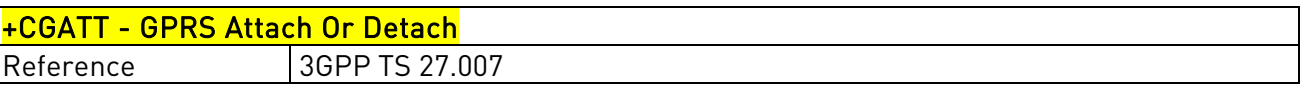

# 3.5.4.7.3. GPRS Event Reporting - +CGEREP

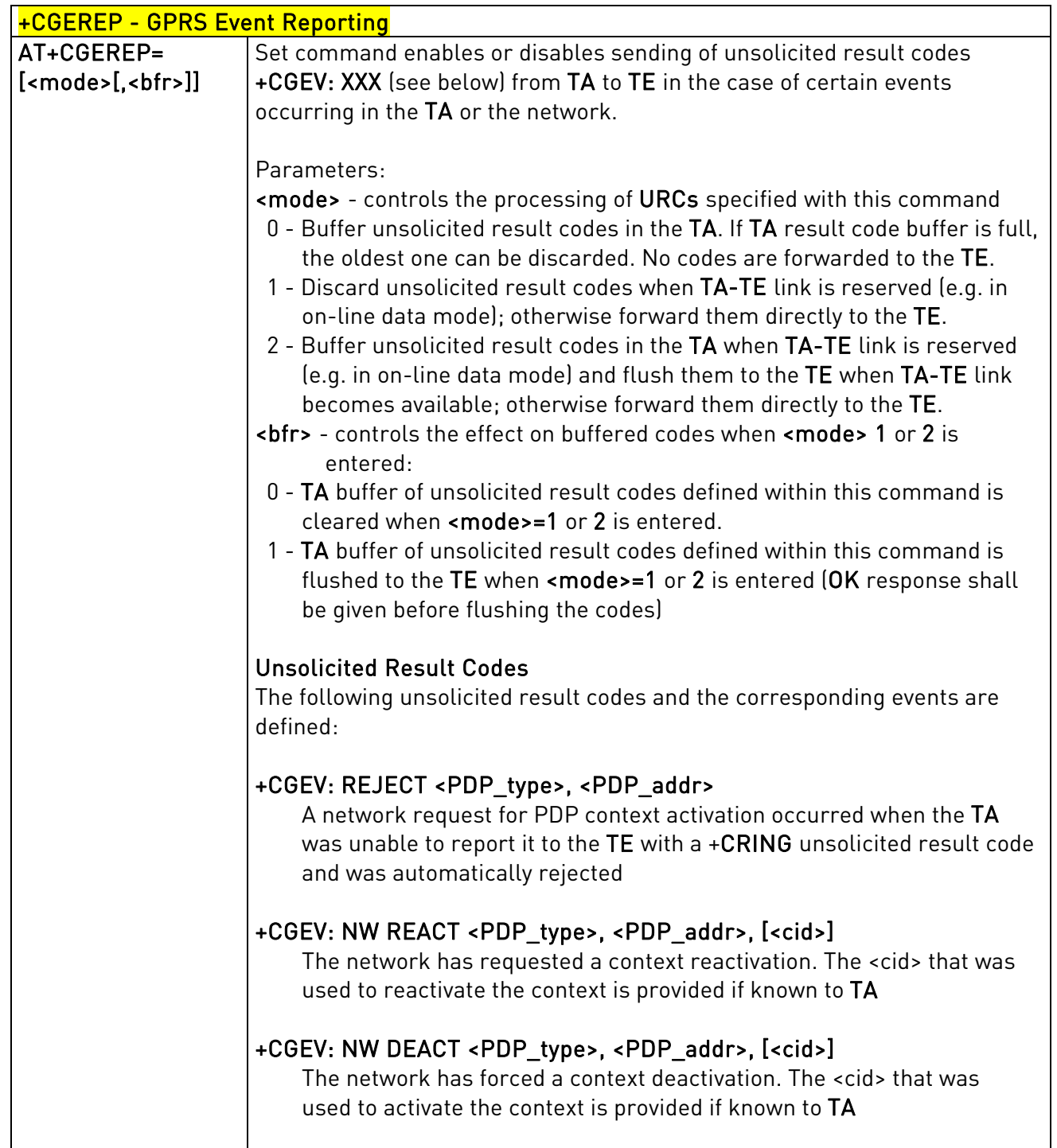

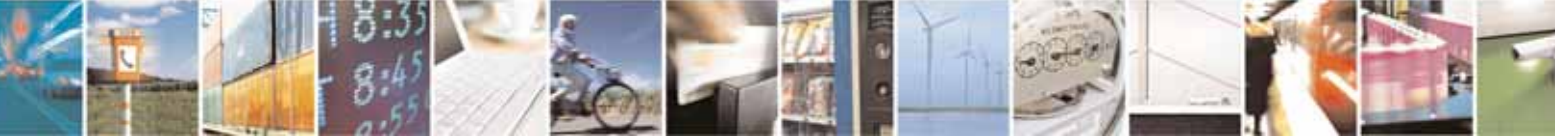

Reproduction forbidden without Telit Communications S.p.A's. written authorization - All Rights Reserved. Page 118 of 318

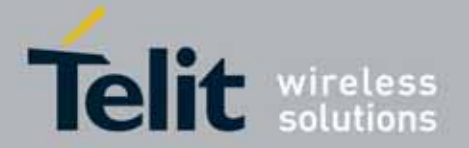

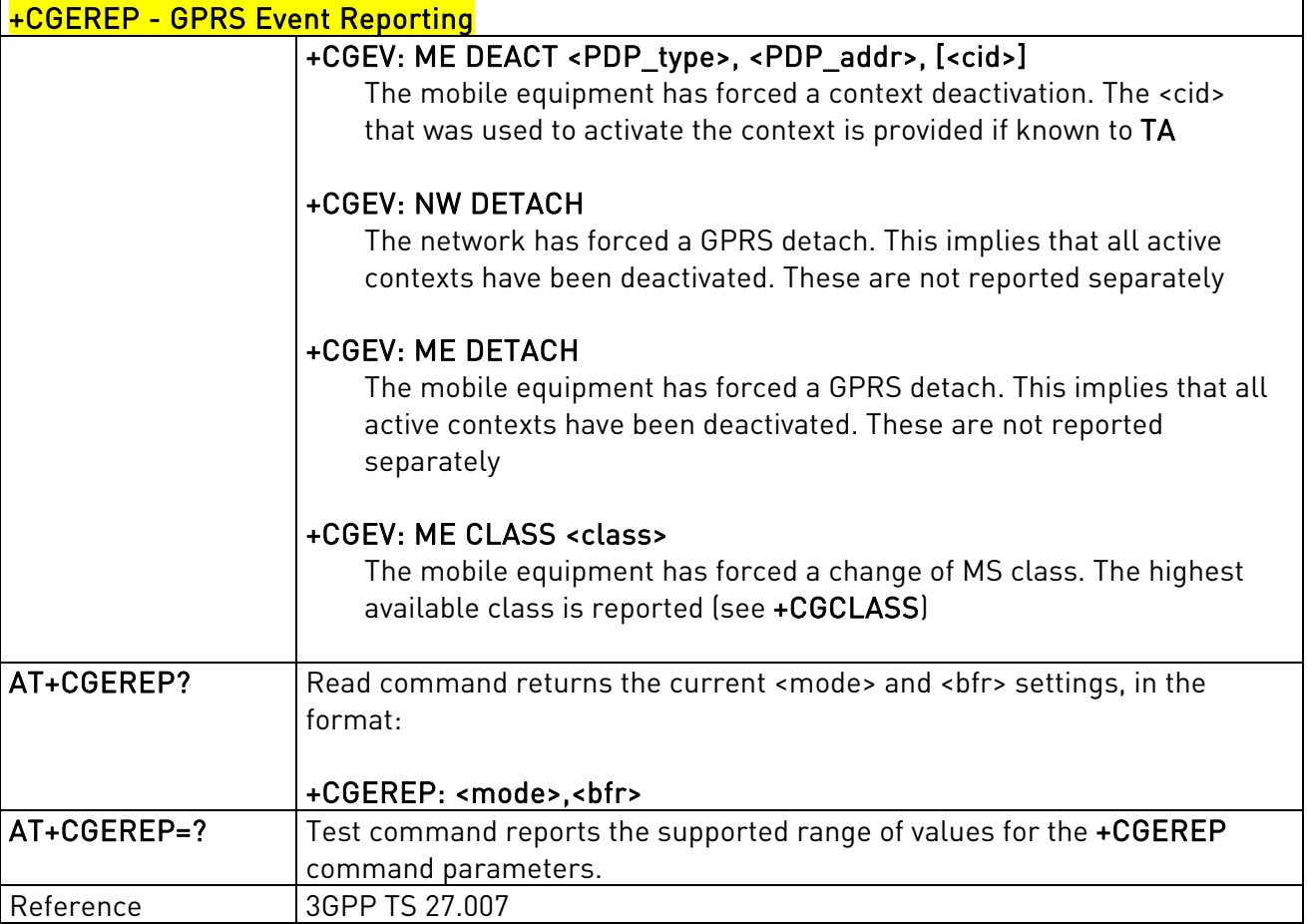

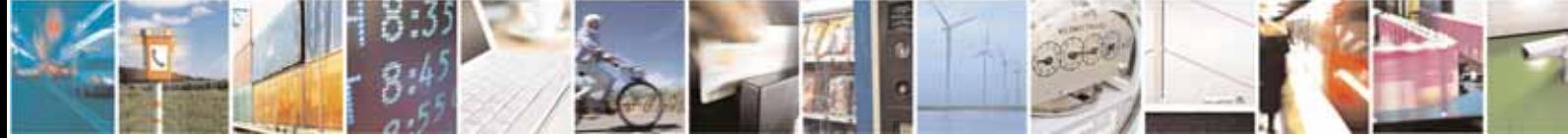

Reproduction forbidden without Telit Communications S.p.A's. written authorization - All Rights Reserved. Page 119 of 318

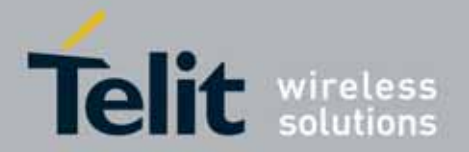

#### UC864-E/G/WD/WDU AT Commands Reference Guide 80304ST10041a Rev. 7 - 2010-10-14

# 3.5.4.7.4. GPRS Network Registration Status - +CGREG

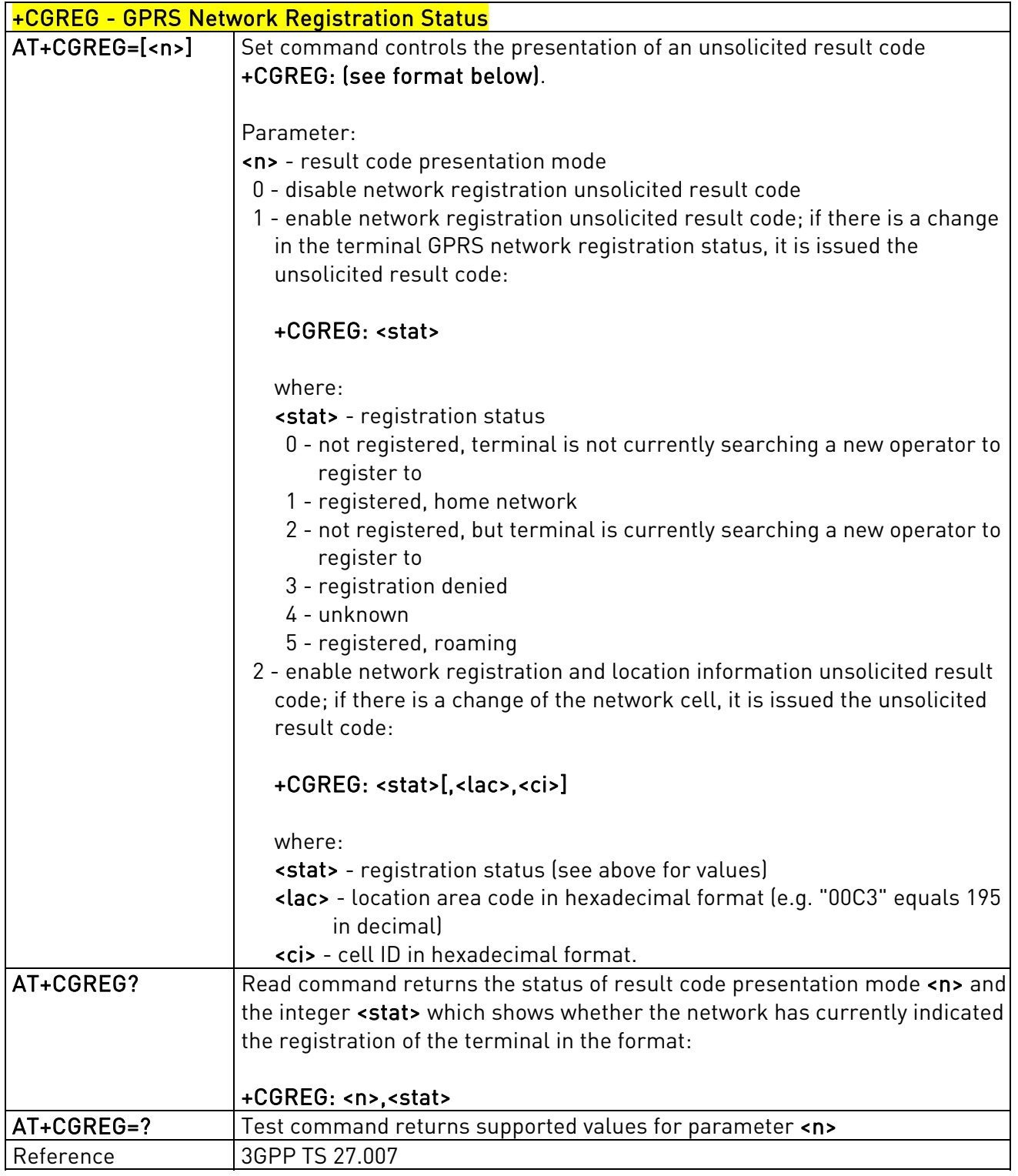

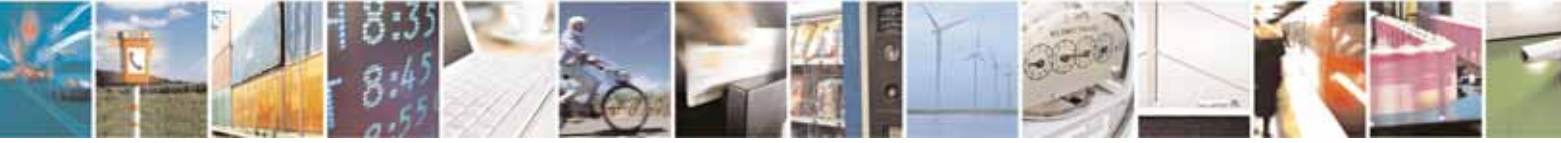

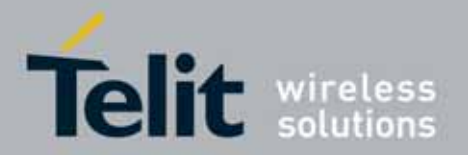

# 3.5.4.7.5. Define PDP Context - +CGDCONT

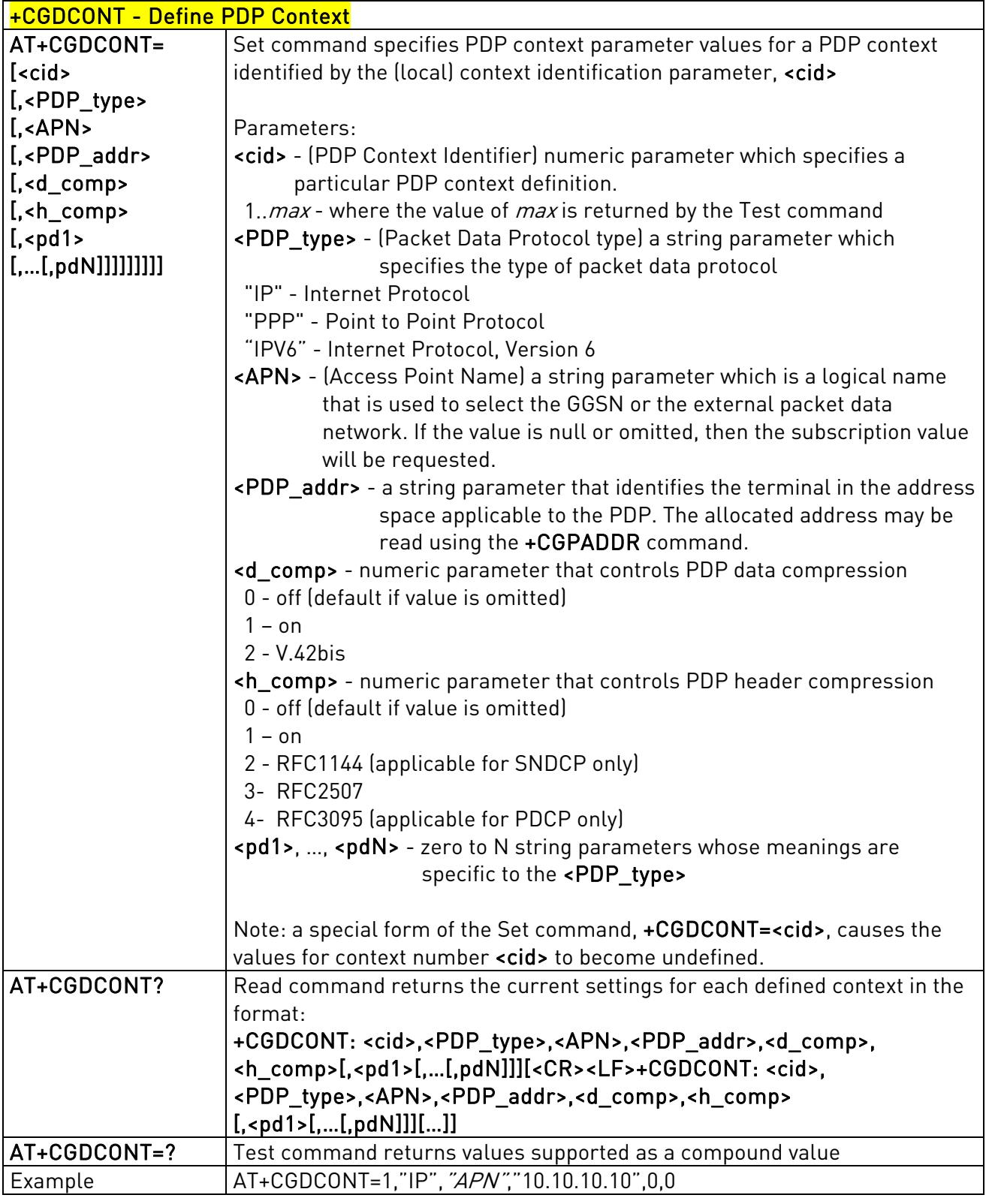

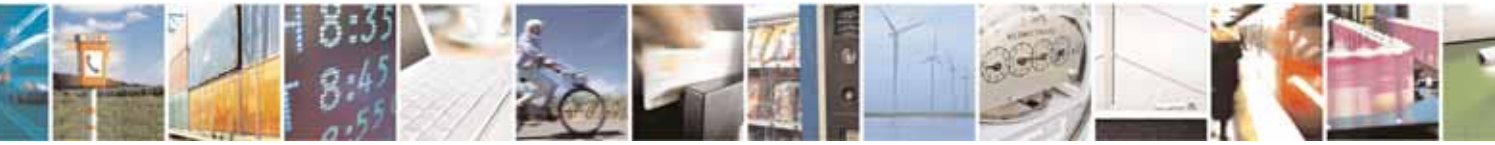

Reproduction forbidden without Telit Communications S.p.A's. written authorization - All Rights Reserved. Page 121 of 318

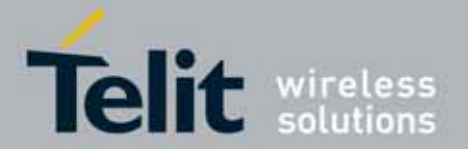

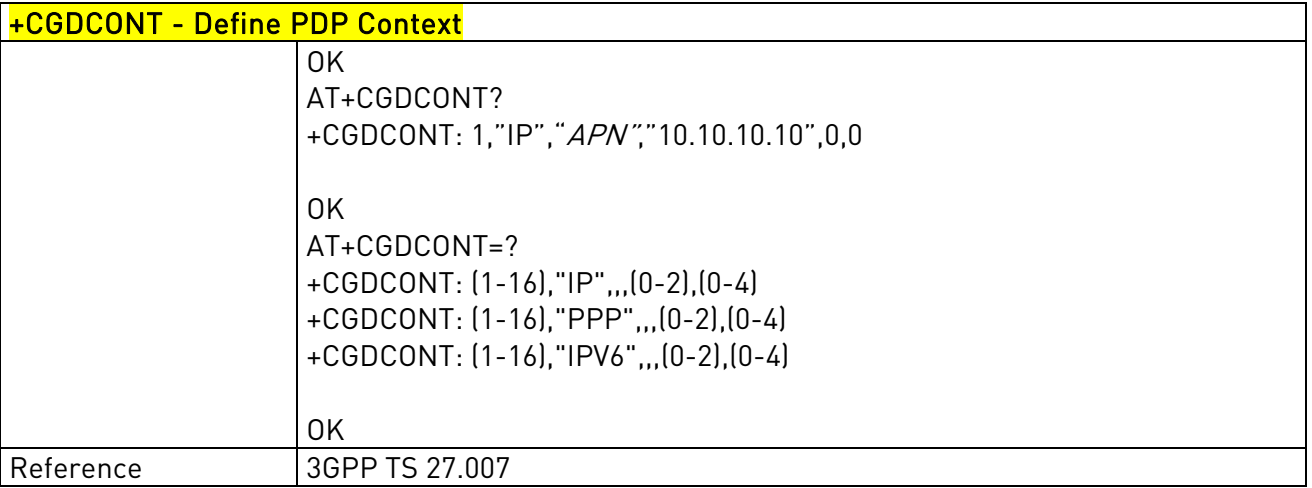

## 3.5.4.7.6. Quality Of Service Profile (Minimum Acceptable) - +CGQMIN

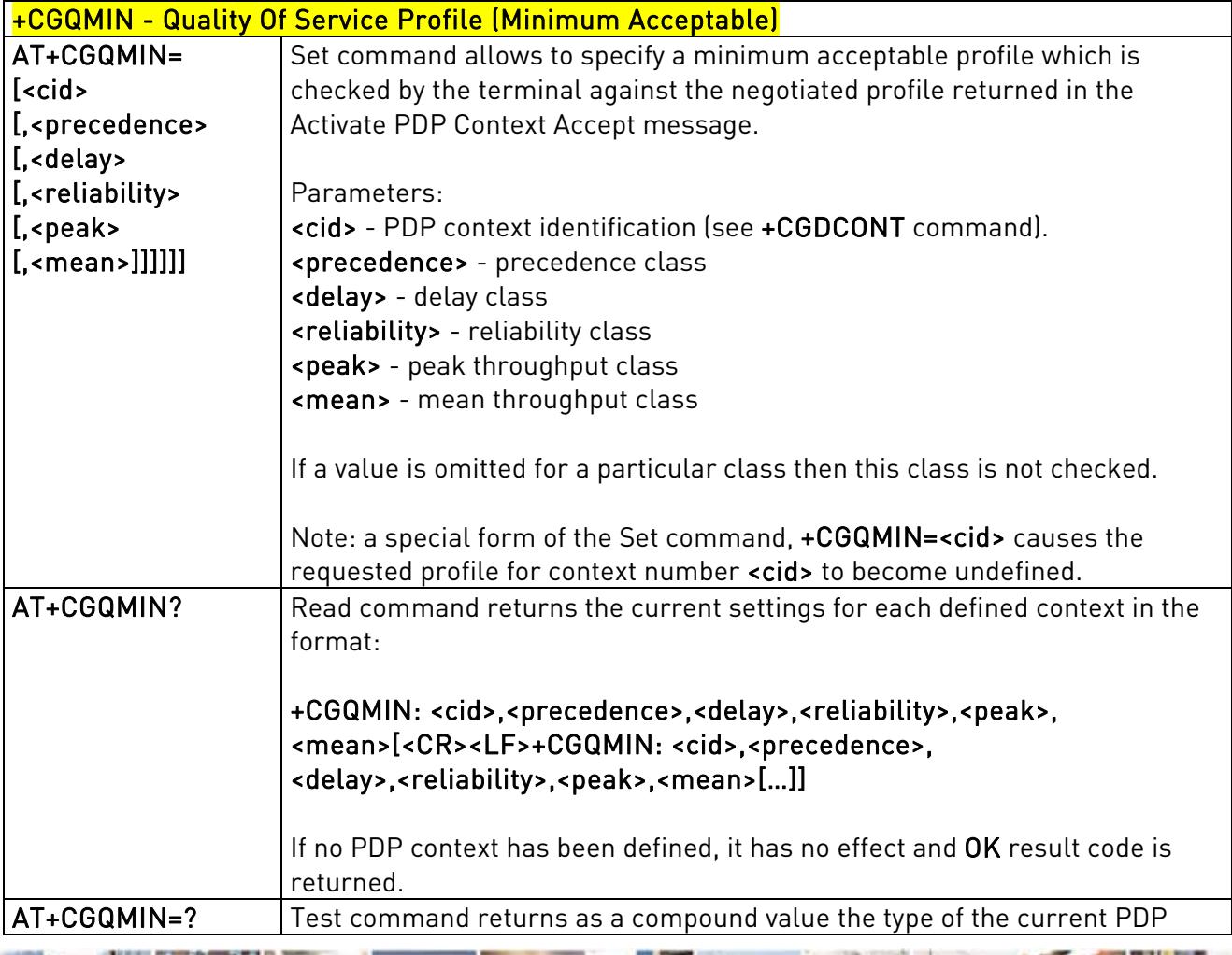

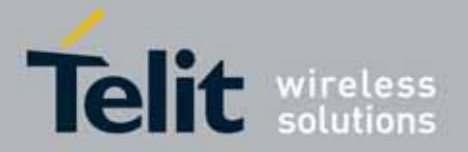

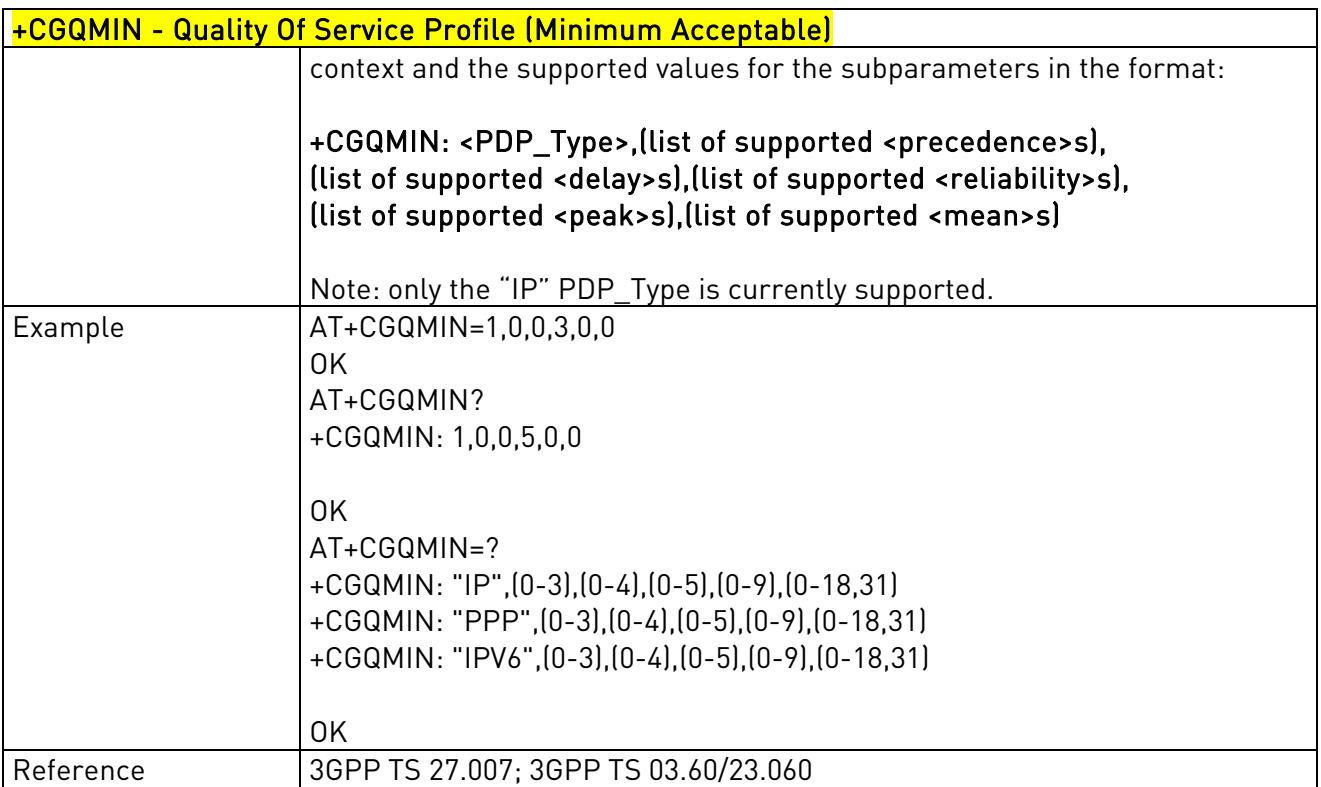

# 3.5.4.7.7. 3G Quality Of Service Profile (Minimum Acceptable) - +CGEQMIN

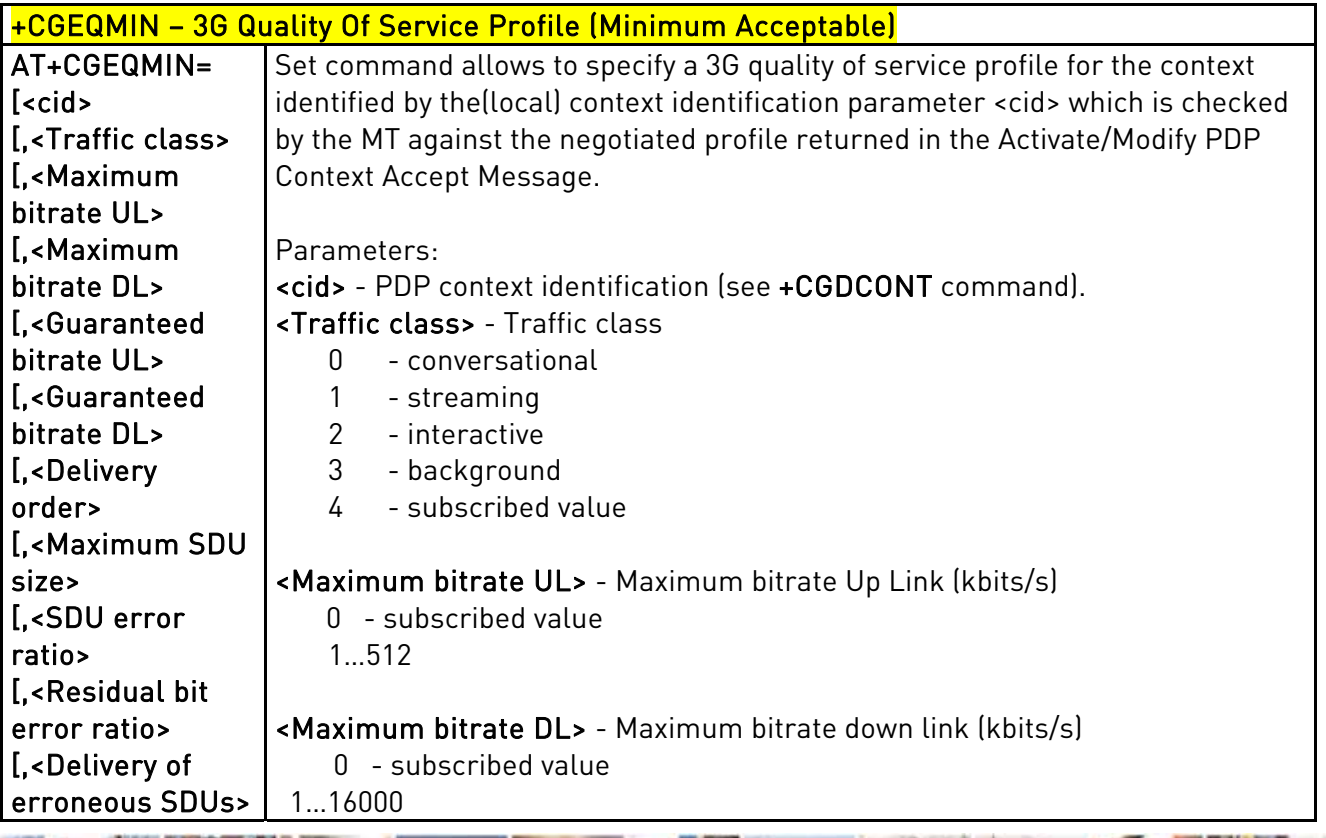

Reproduction forbidden without Telit Communications S.p.A's. written authorization - All Rights Reserved. Page 123 of 318

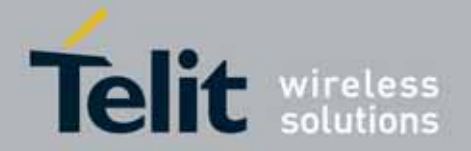

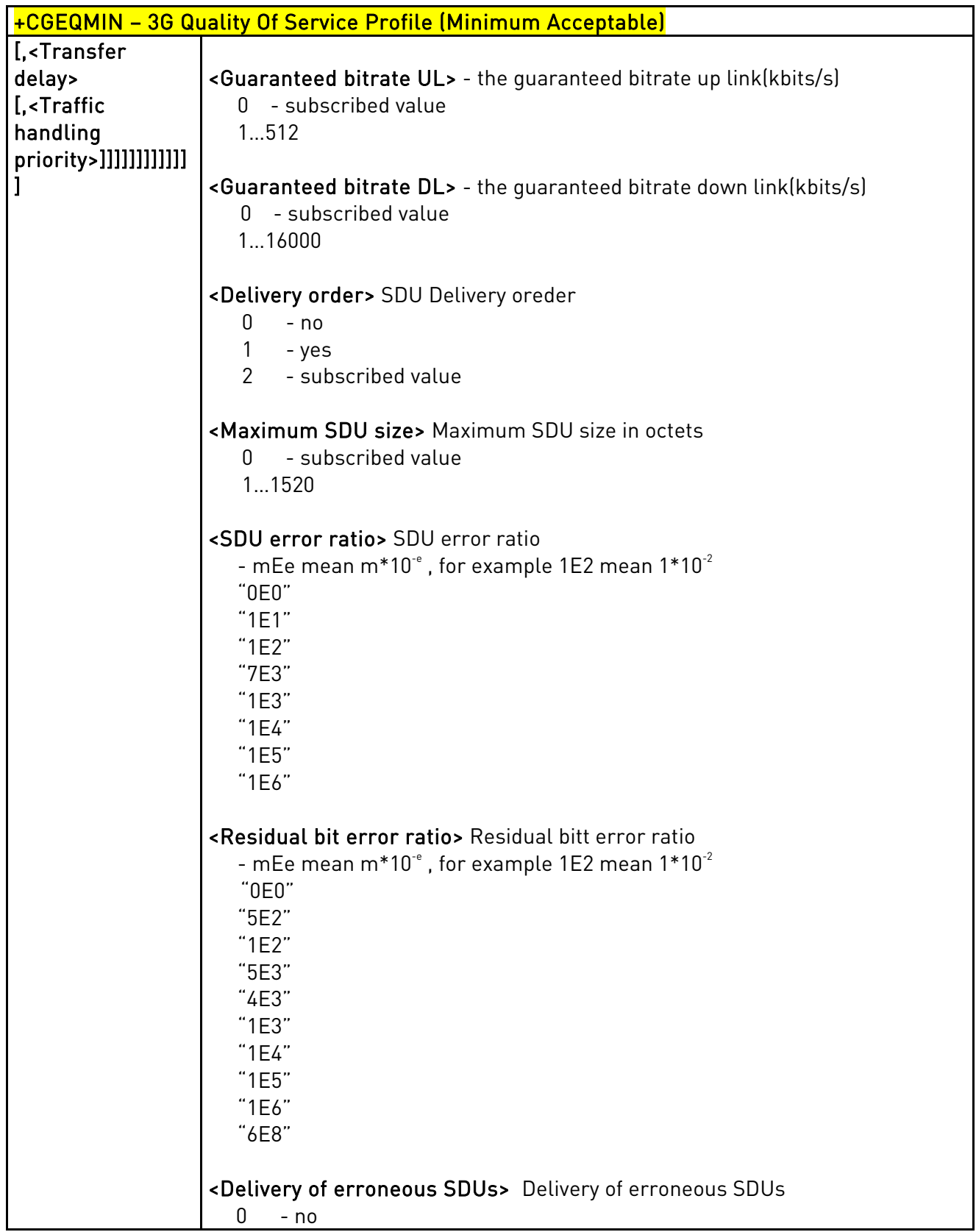

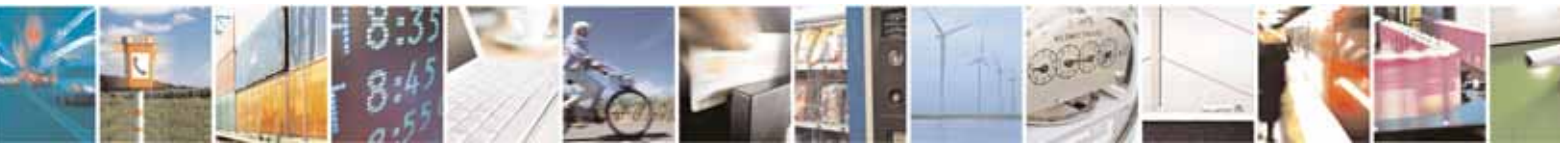

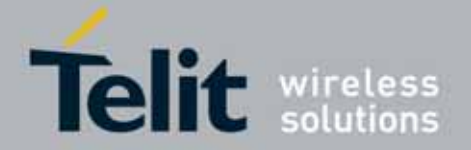

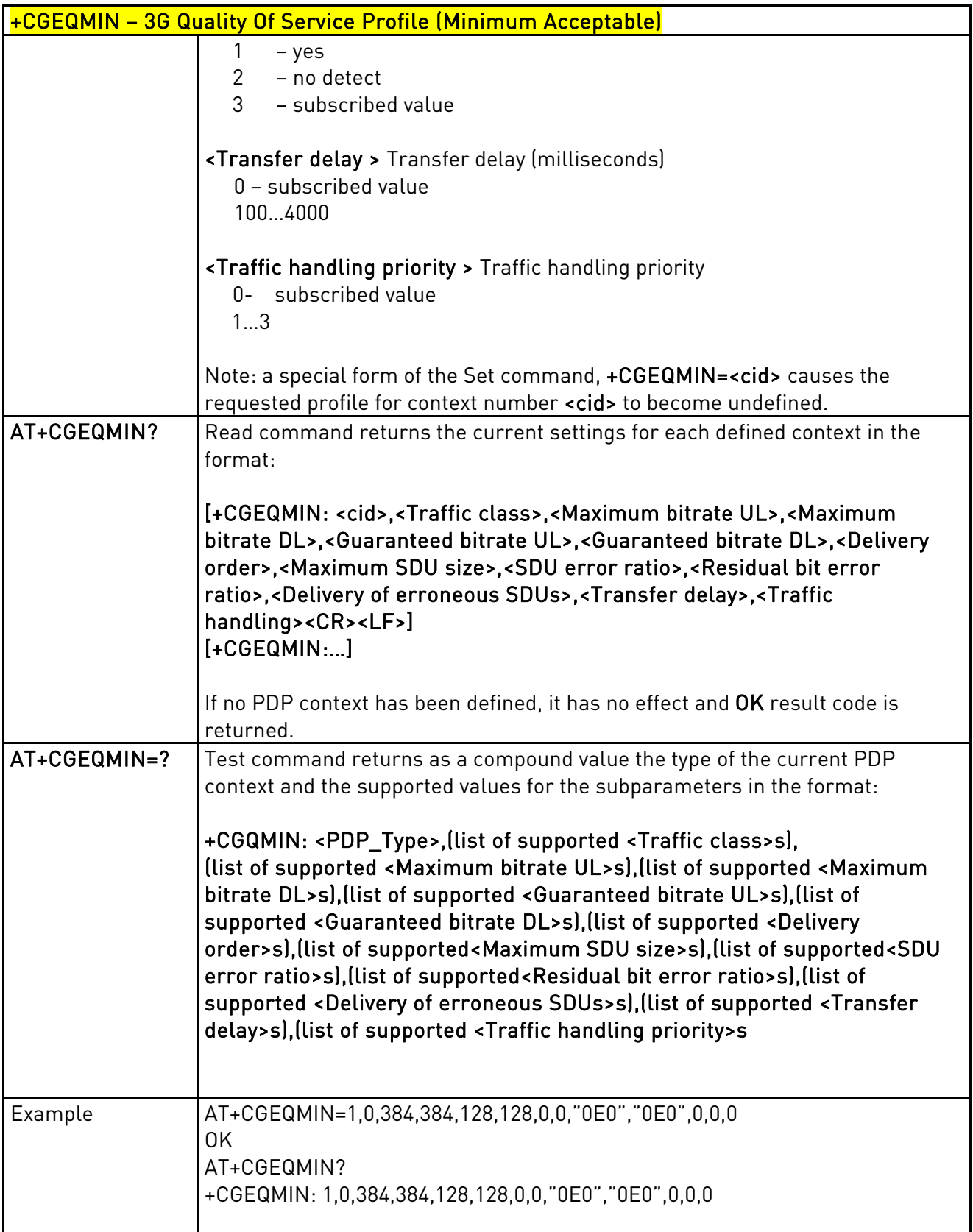

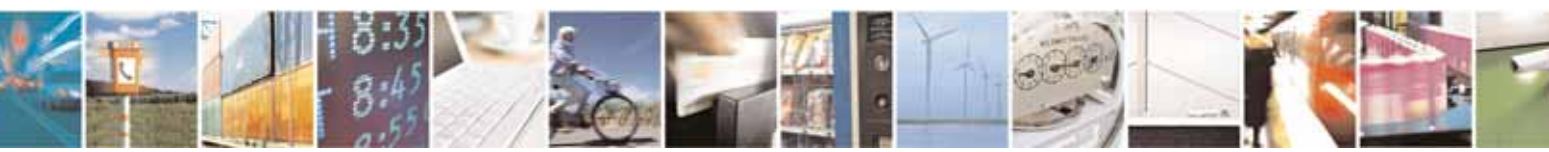

Reproduction forbidden without Telit Communications S.p.A's. written authorization - All Rights Reserved. Page 125 of 318

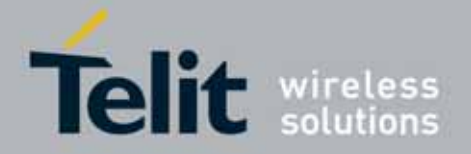

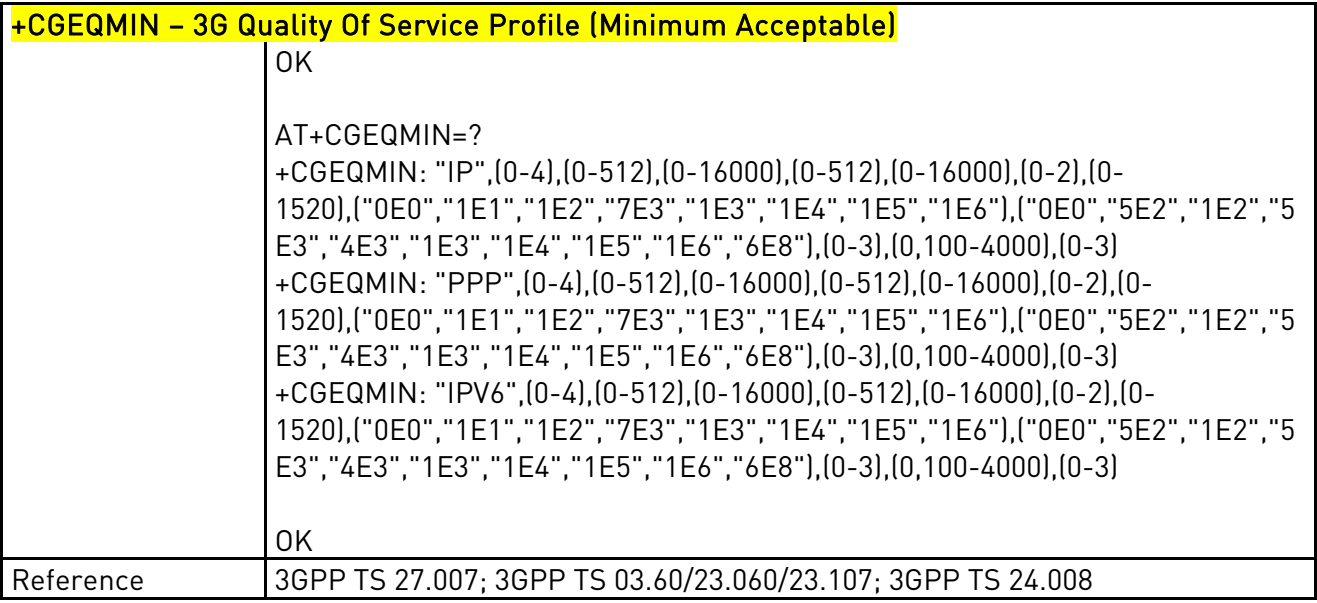

# 3.5.4.7.8. Quality Of Service Profile (Requested) - +CGQREQ

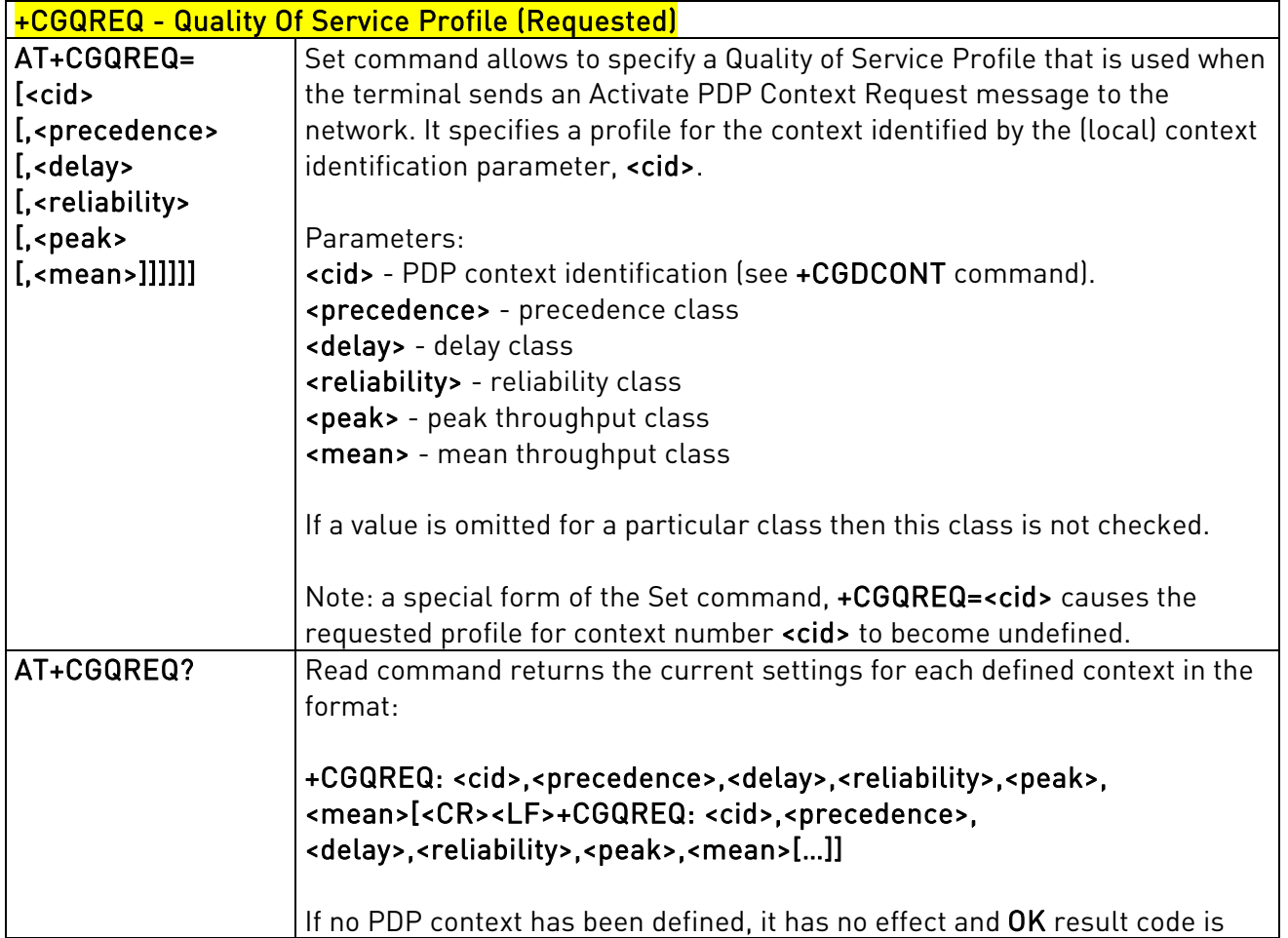

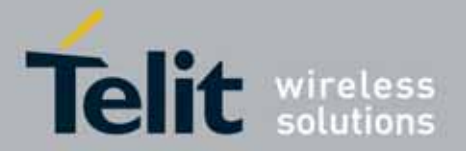

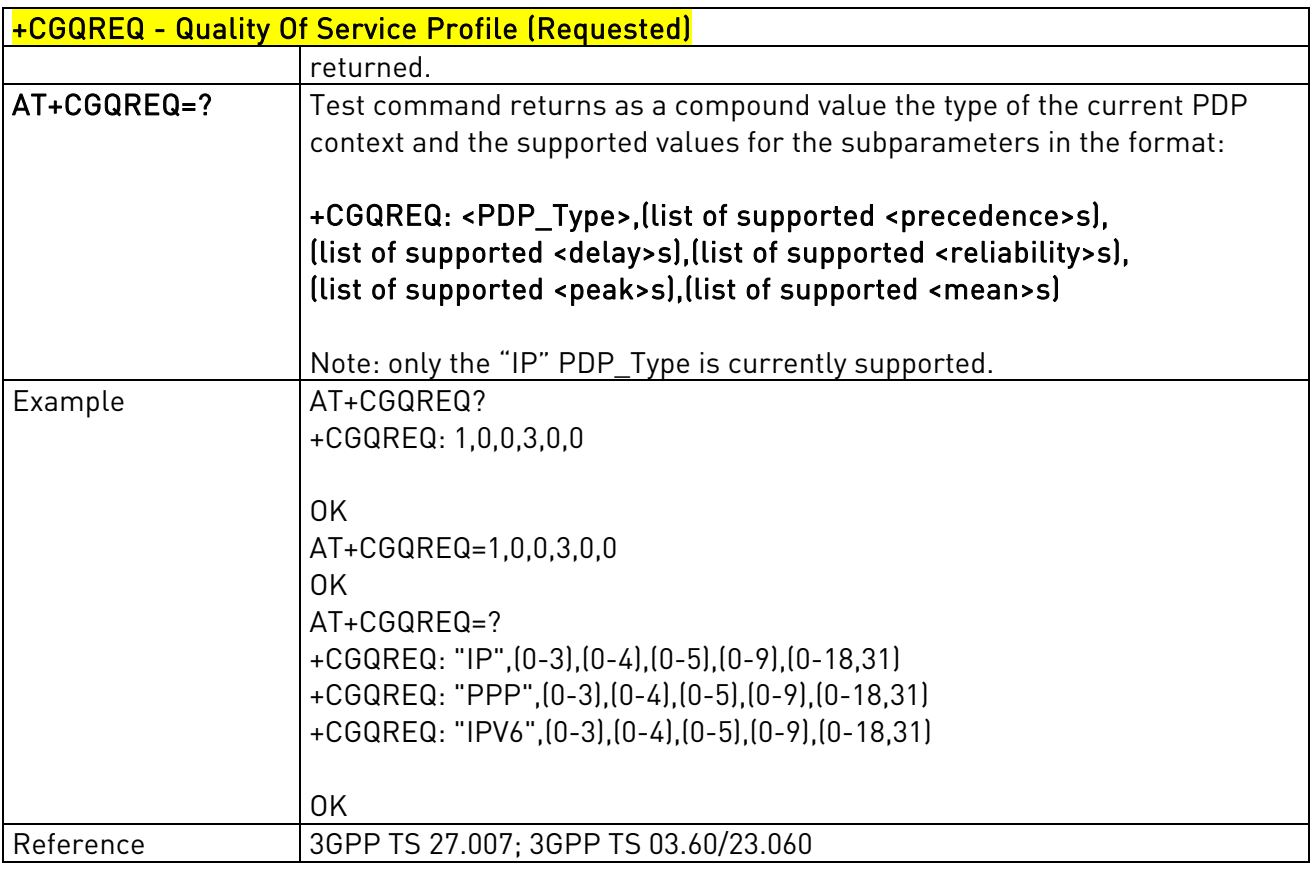

# 3.5.4.7.9. 3G Quality Of Service Profile (Requested) - +CGEQREQ

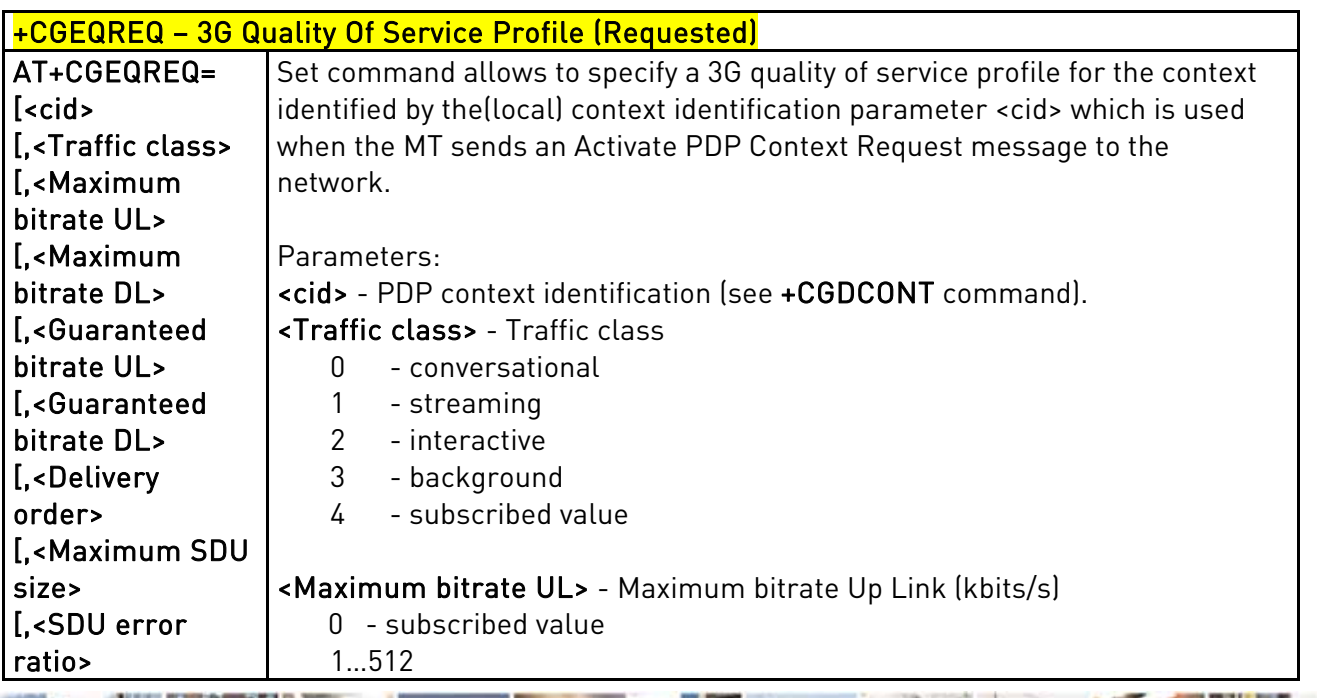

Reproduction forbidden without Telit Communications S.p.A's. written authorization - All Rights Reserved. Page 127 of 318

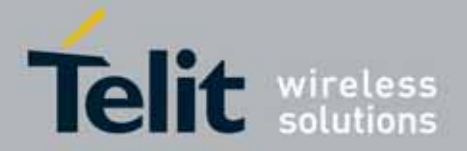

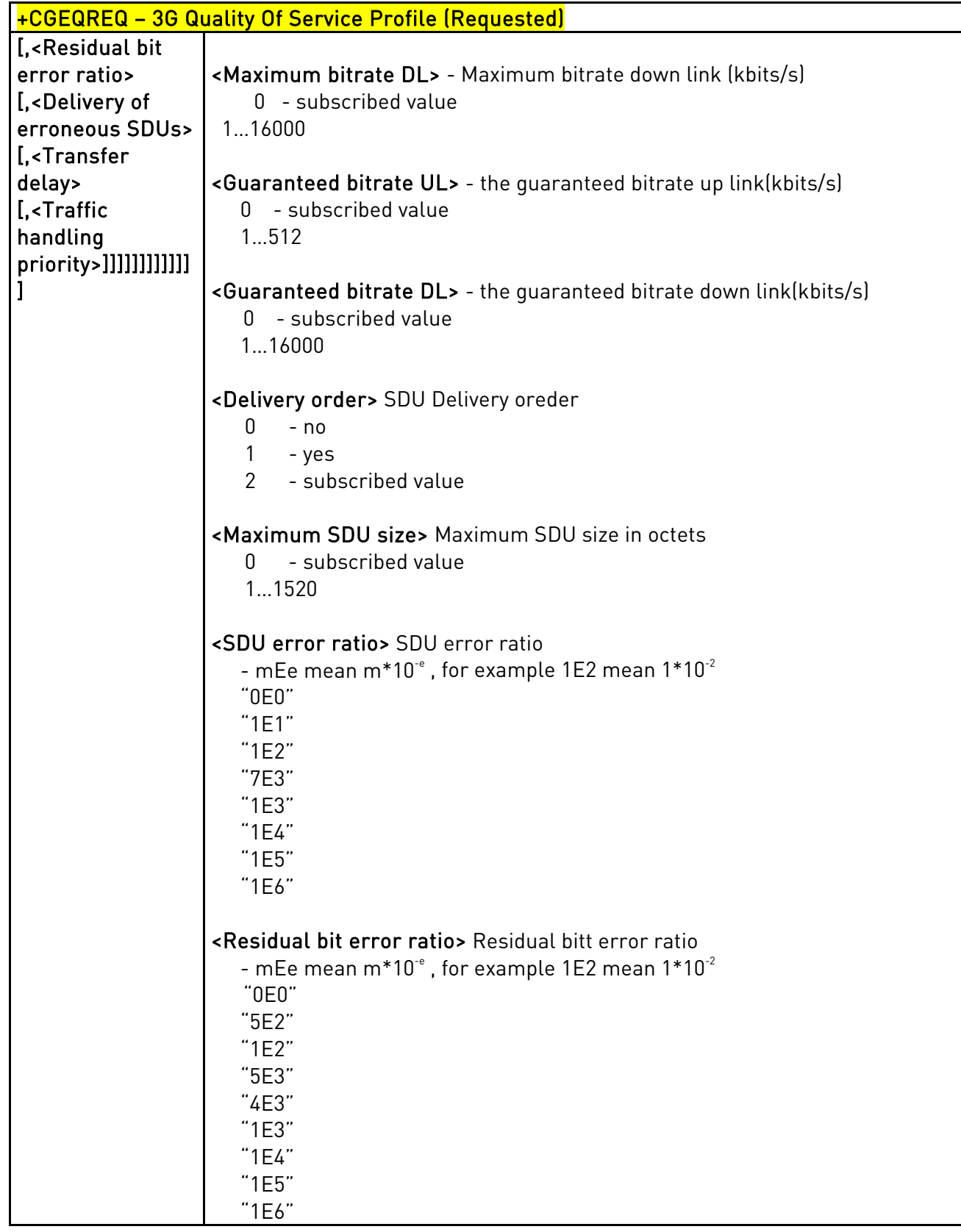

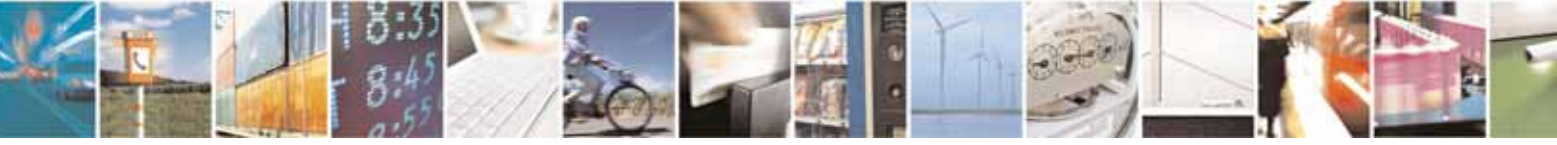

Reproduction forbidden without Telit Communications S.p.A's. written authorization - All Rights Reserved. Page 128 of 318

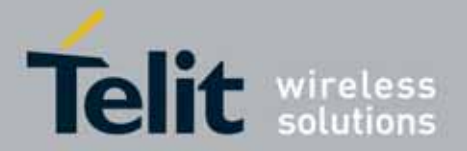

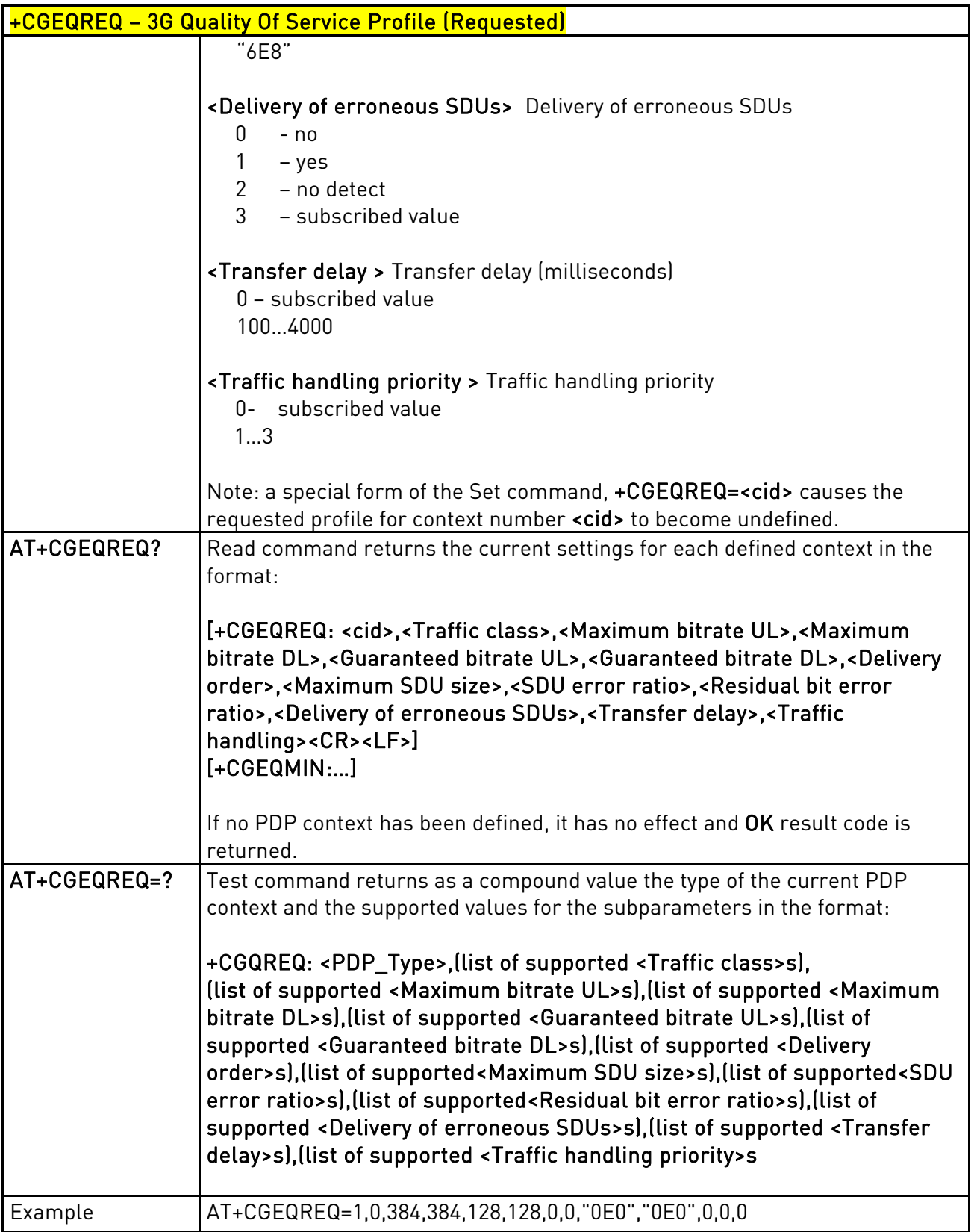

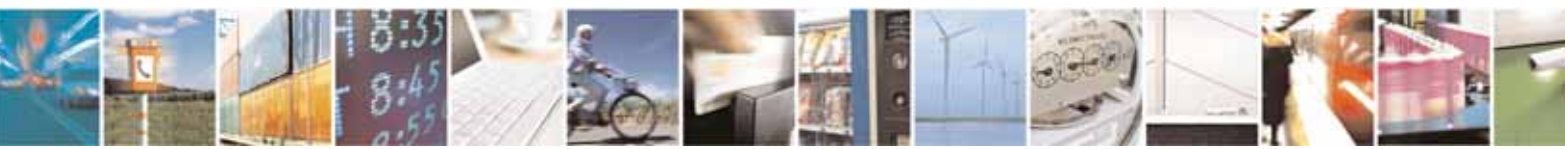

Reproduction forbidden without Telit Communications S.p.A's. written authorization - All Rights Reserved. Page 129 of 318

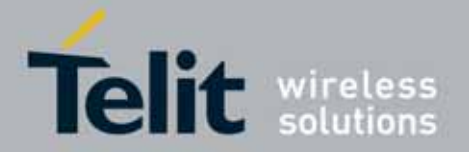

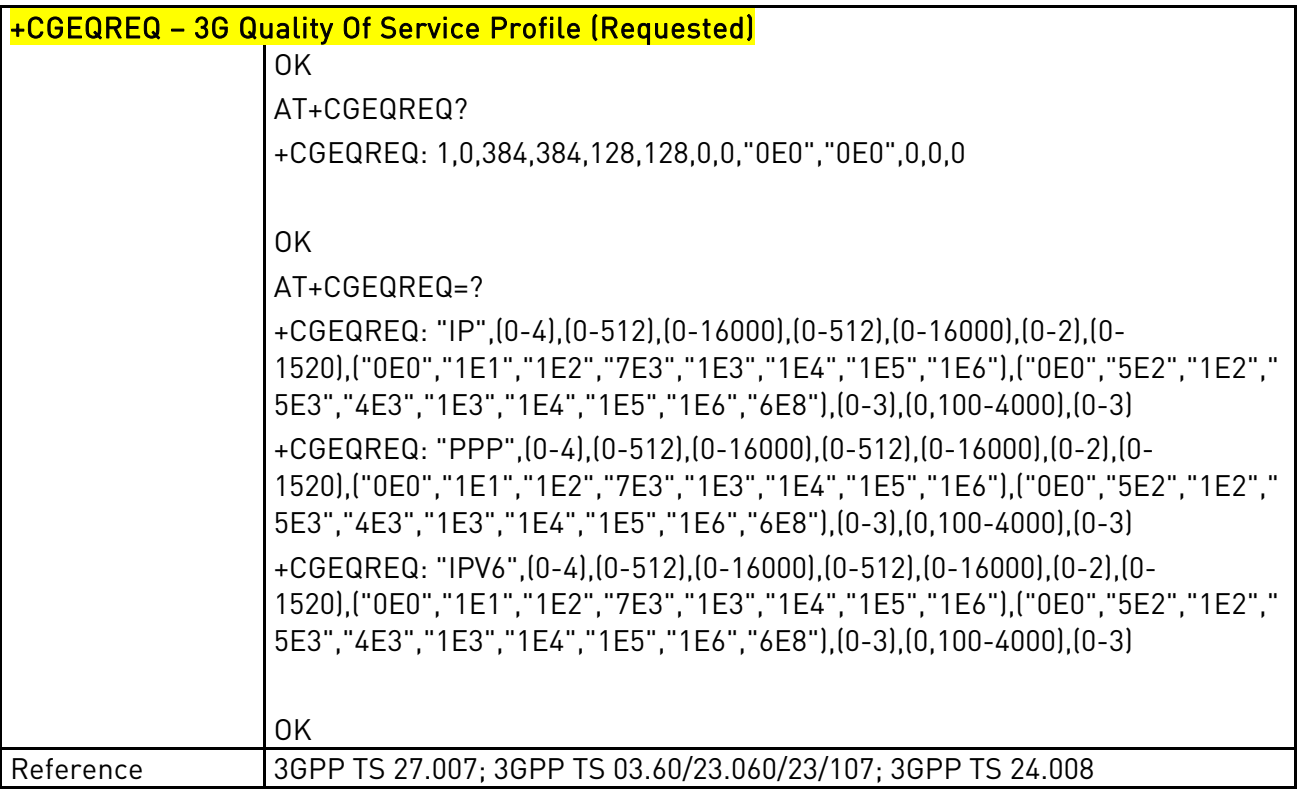

# 3.5.4.7.10. PDP Context Activate Or Deactivate - +CGACT

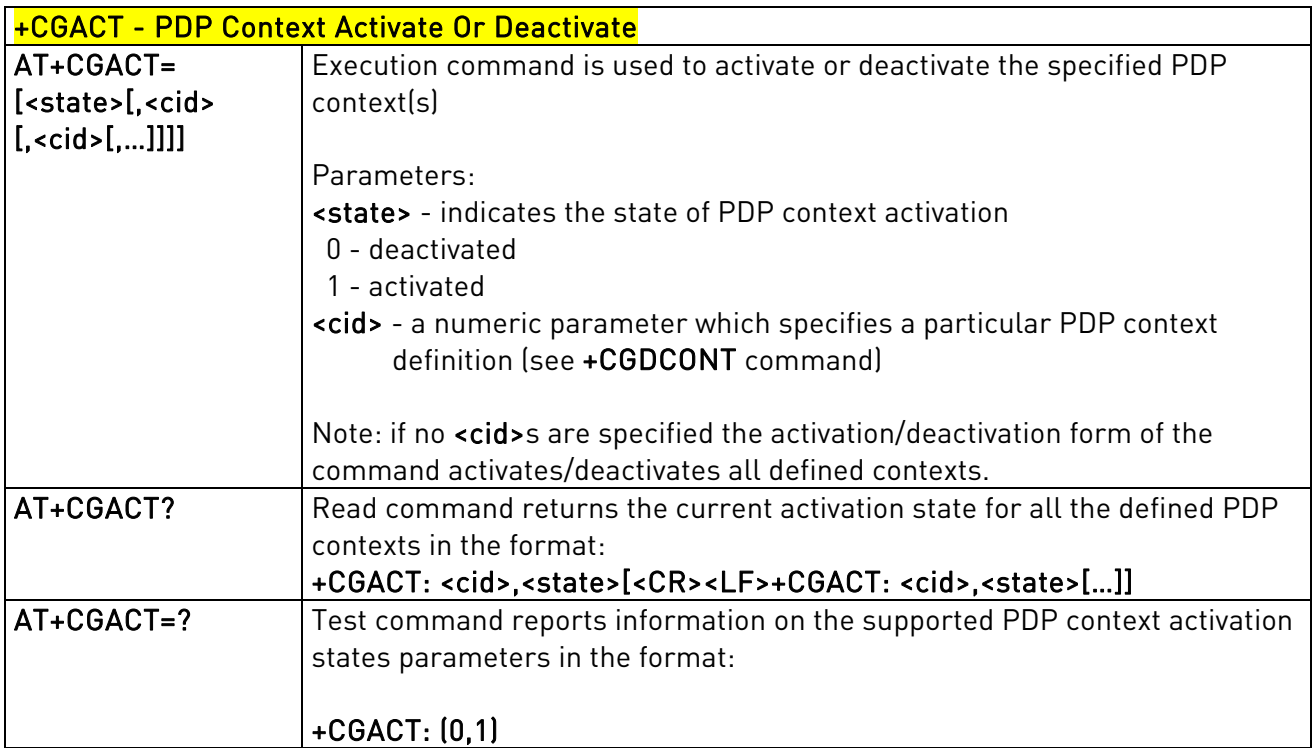

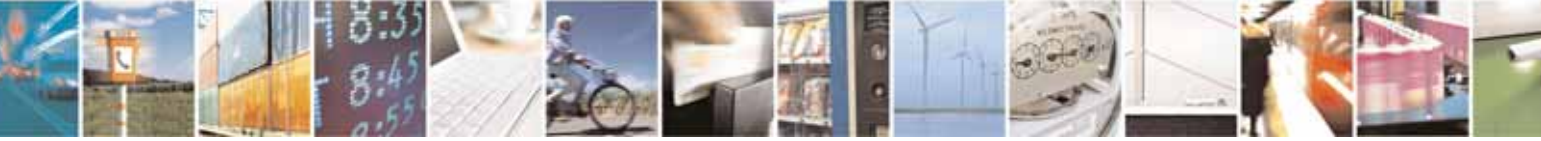

Reproduction forbidden without Telit Communications S.p.A's. written authorization - All Rights Reserved. Page 130 of 318

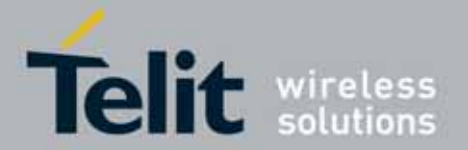

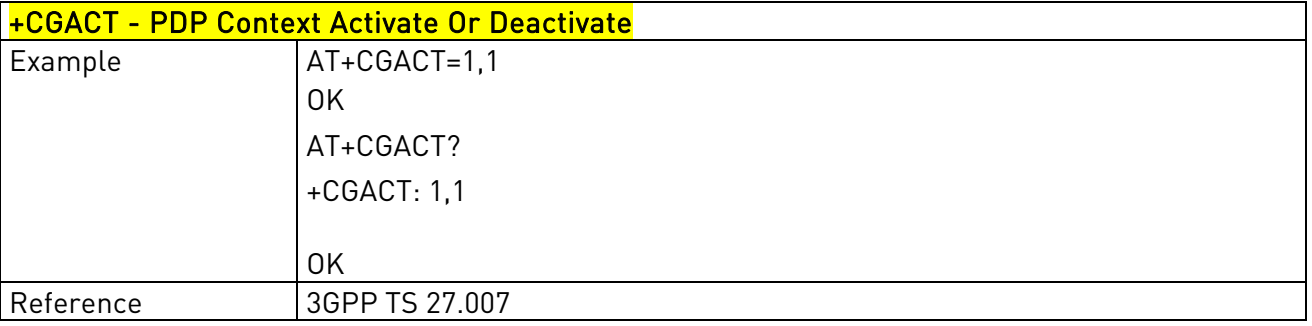

### 3.5.4.7.11. Show PDP Address - +CGPADDR

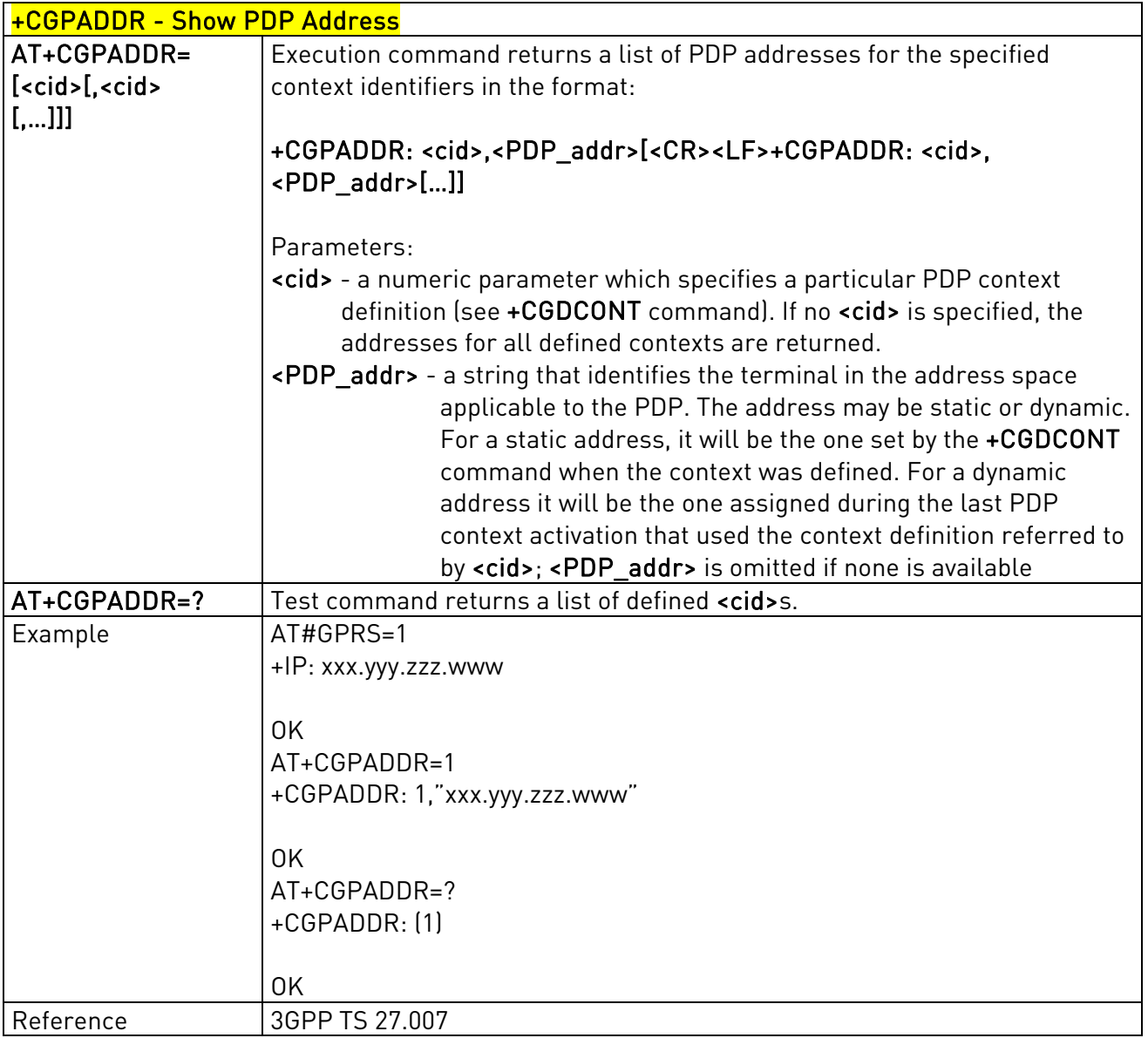

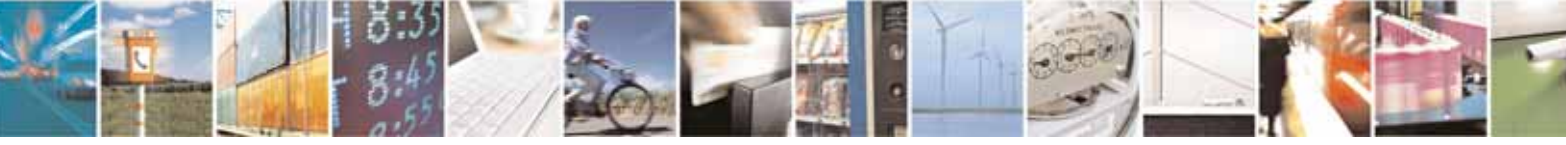

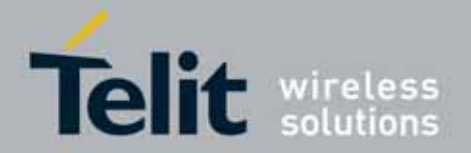

#### l UC864-E/G/WD/WDU AT Commands Reference Guide 80304ST10041a Rev. 7 - 2010-10-14

# 3.5.4.7.12. 3G Quality of Service Profile (Negotiated) - +CGEQNEG

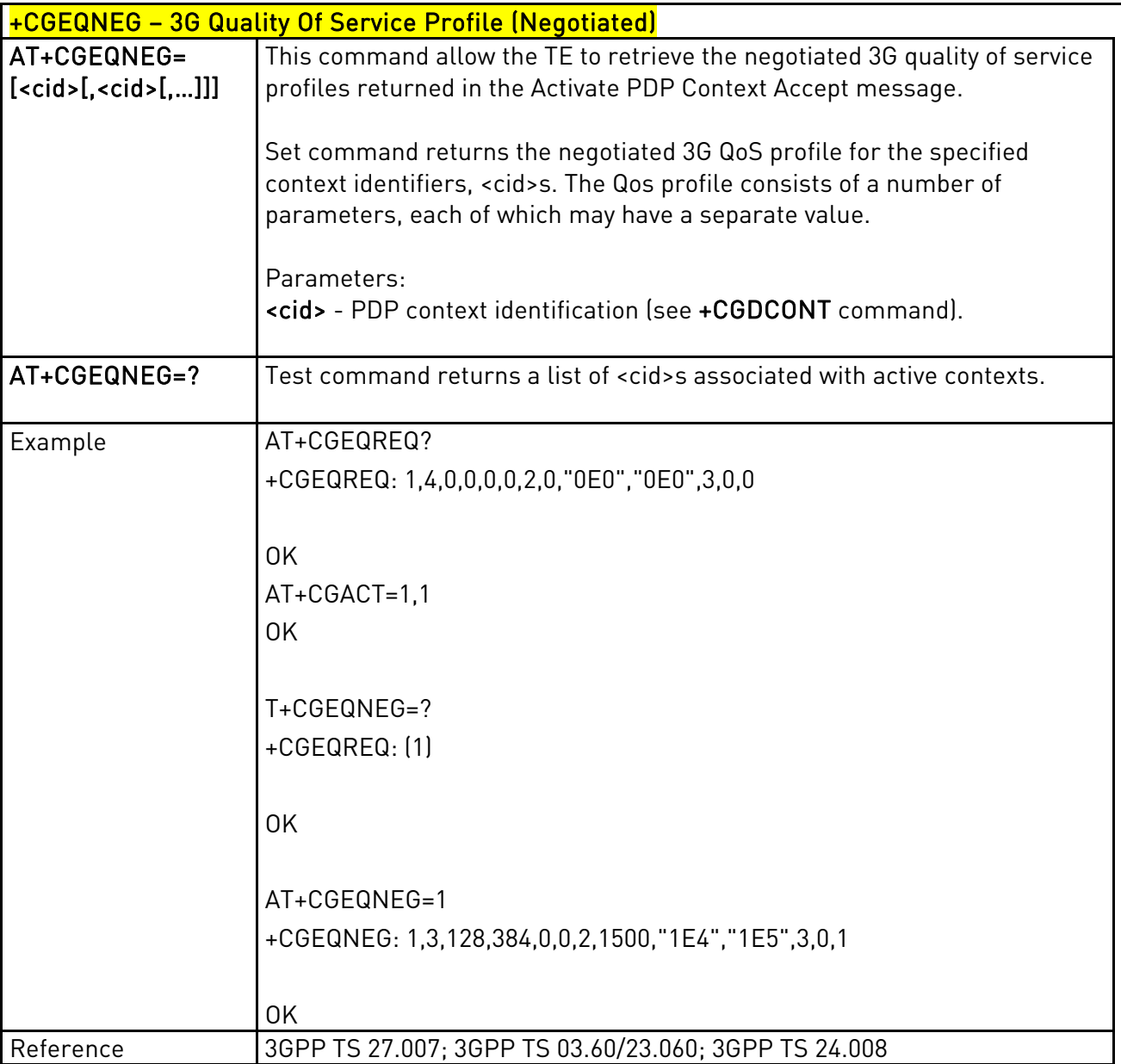

### 3.5.4.7.13. Enter Data State - +CGDATA

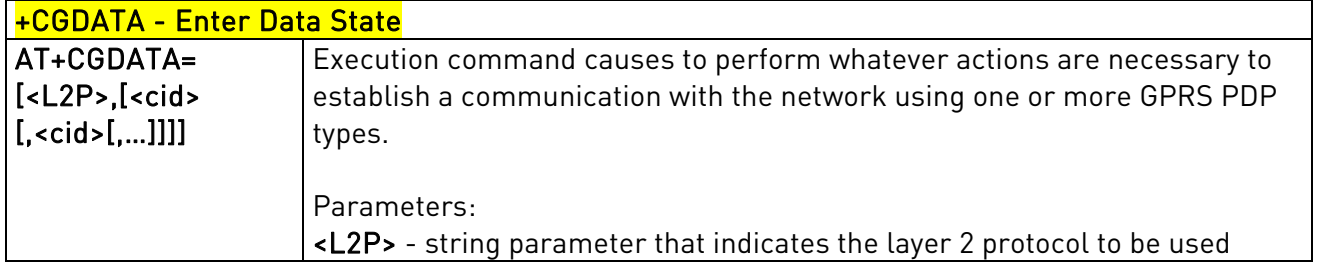

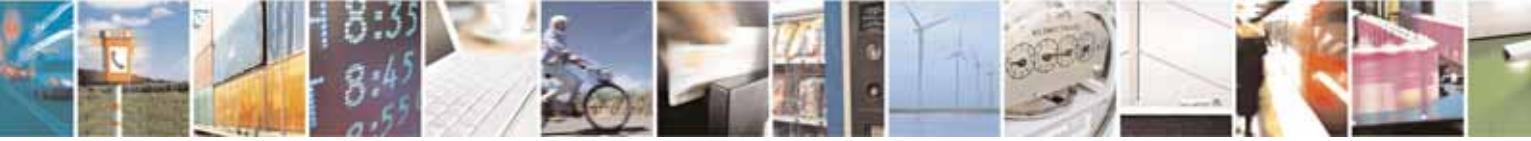

Reproduction forbidden without Telit Communications S.p.A's. written authorization - All Rights Reserved. Page 132 of 318

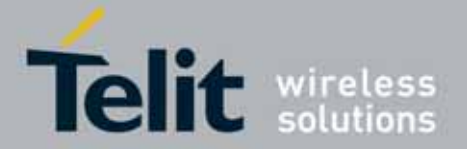

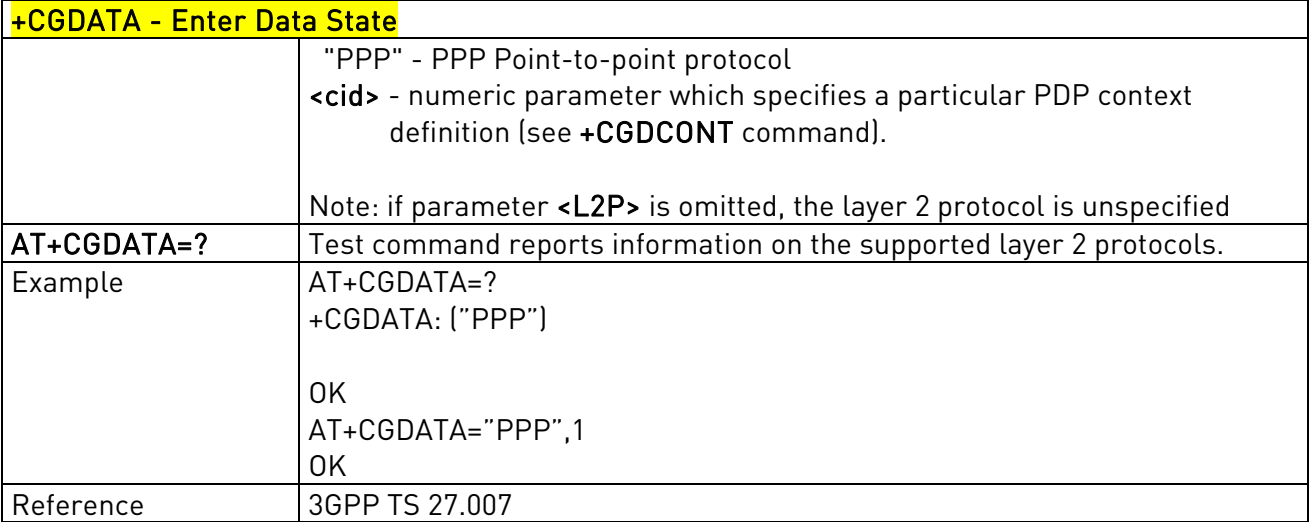

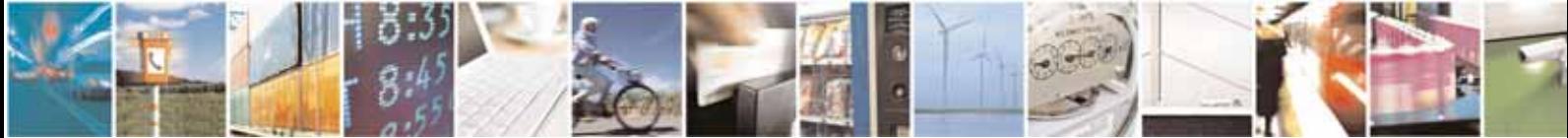

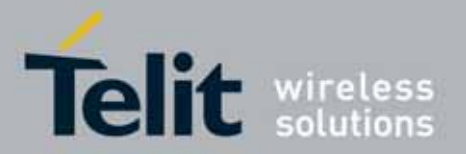

### UC864-E/G/WD/WDU AT Commands Reference Guide 80304ST10041a Rev. 7 - 2010-10-14

# **3.5.4.8.** Commands For Battery Charger

# 3.5.4.8.1. Battery Charge - +CBC

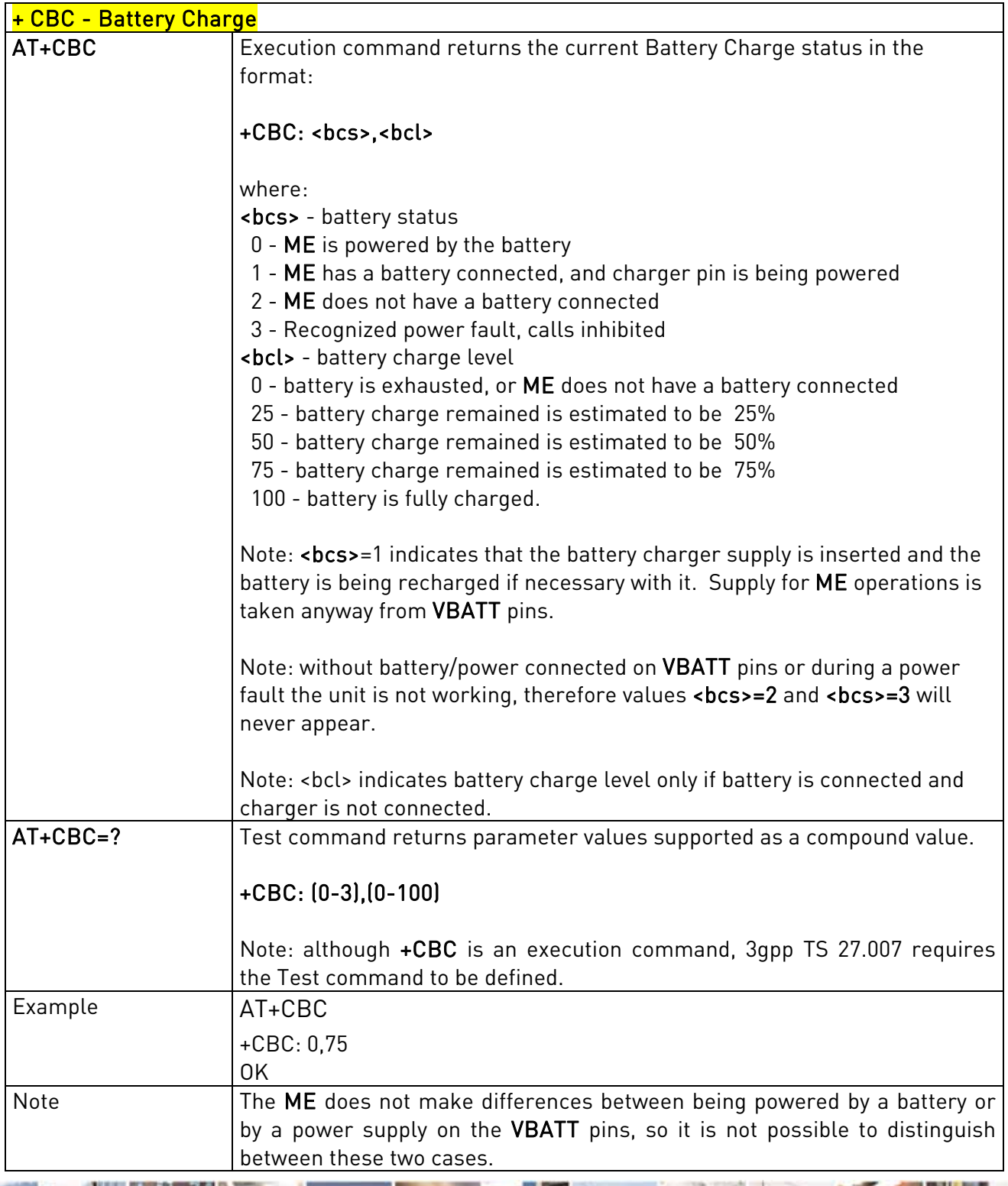

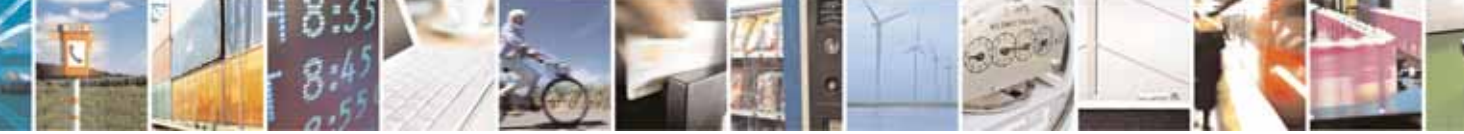

Reproduction forbidden without Telit Communications S.p.A's. written authorization - All Rights Reserved. Page 134 of 318

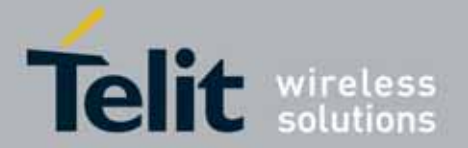

### UC864-E/G/WD/WDU AT Commands Reference Guide 80304ST10041a Rev. 7 - 2010-10-14

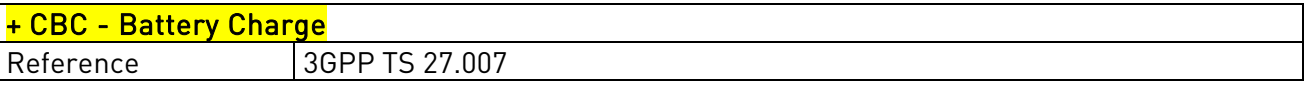

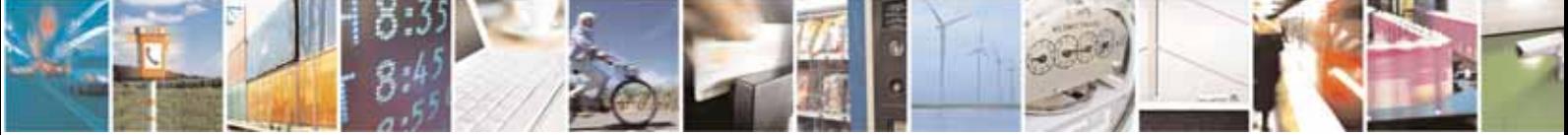

Reproduction forbidden without Telit Communications S.p.A's. written authorization - All Rights Reserved. Page 135 of 318

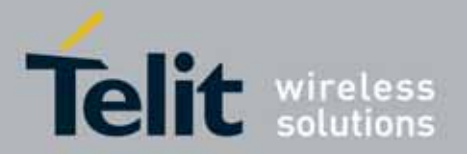

 UC864-E/G/WD/WDU AT Commands Reference Guide 80304ST10041a Rev. 7 - 2010-10-14

# 3.5.5. 3GPP TS 27.005 AT Commands for SMS and CBS

# **3.5.5.1.** General Configuration

# 3.5.5.1.1. Select Message Service - +CSMS

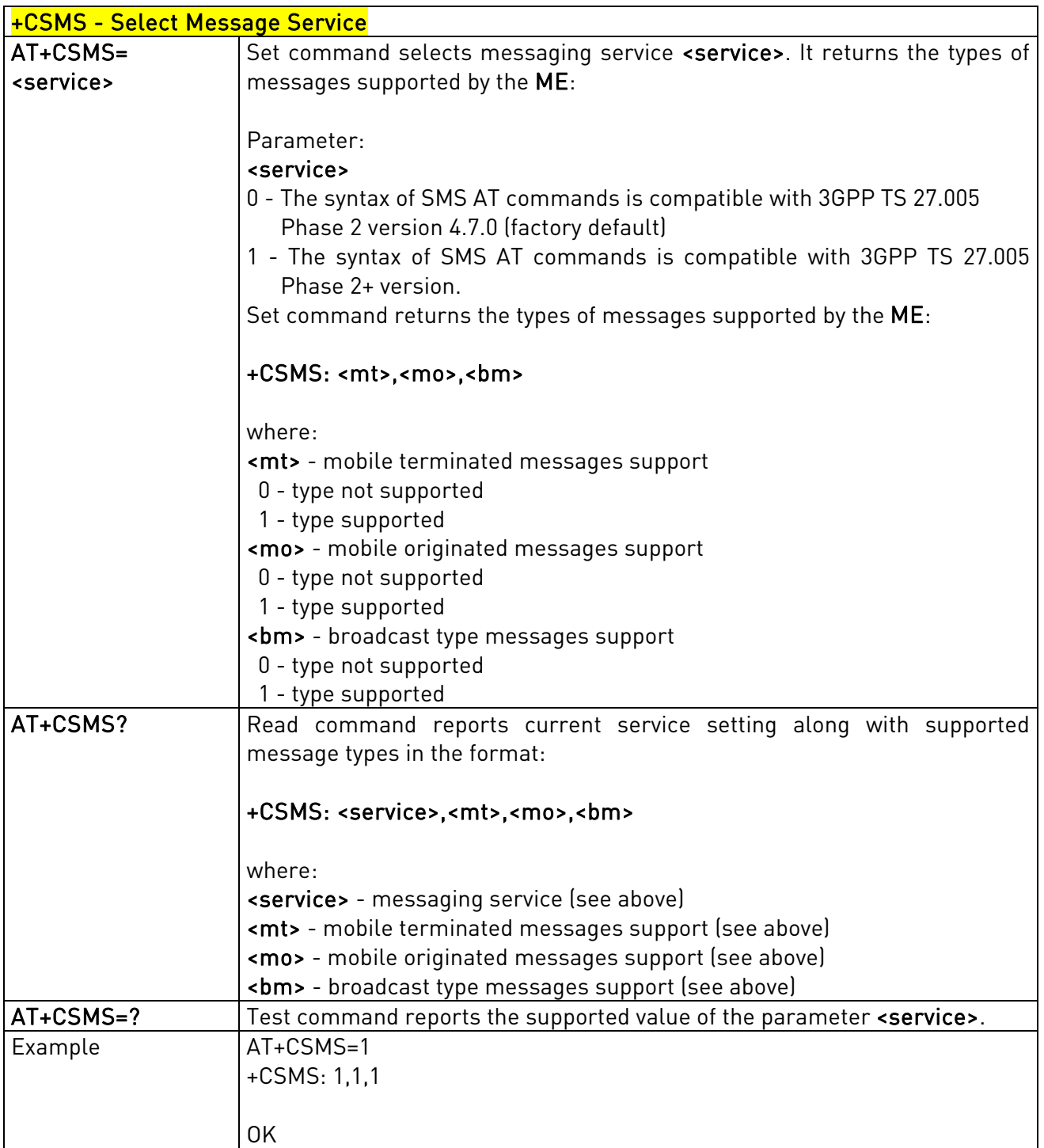

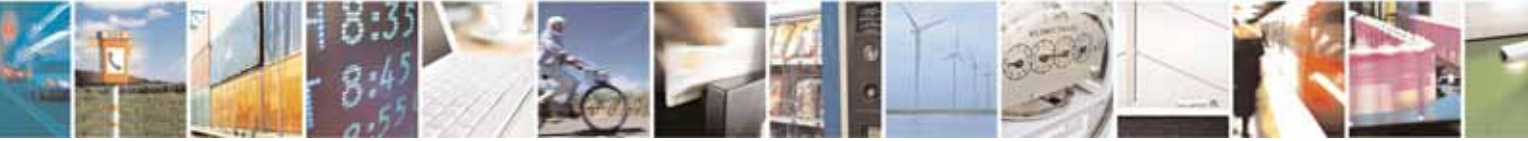

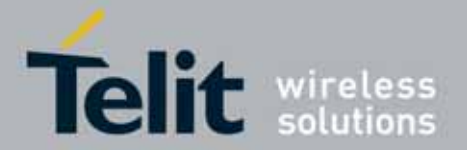

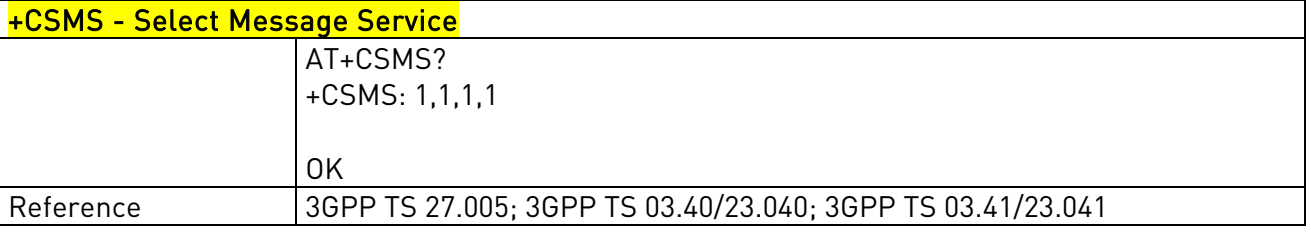

# 3.5.5.1.2. Preferred Message Storage - +CPMS

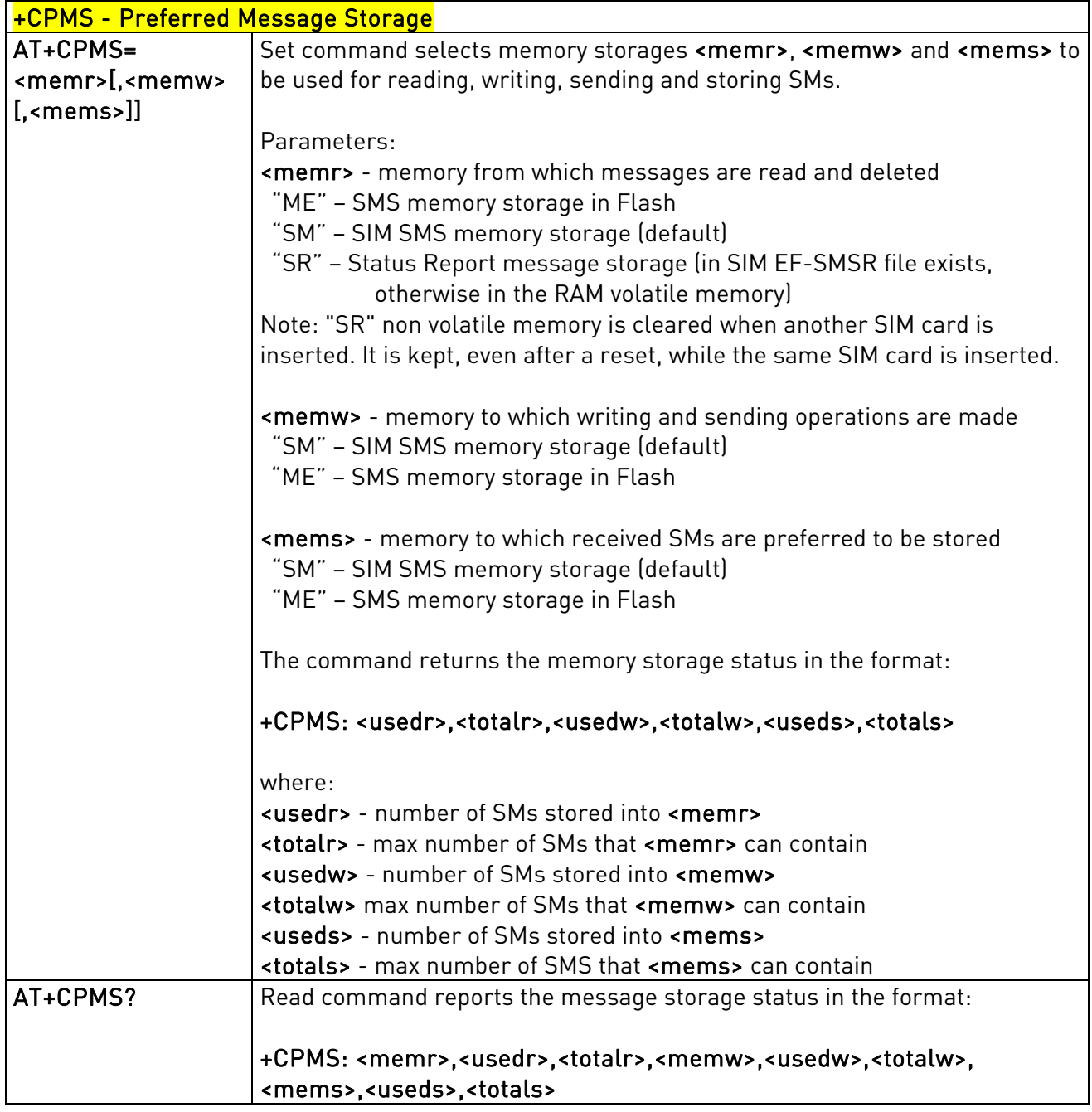

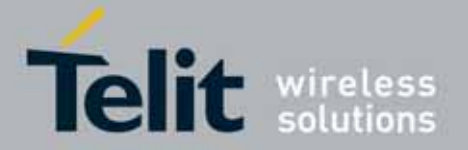

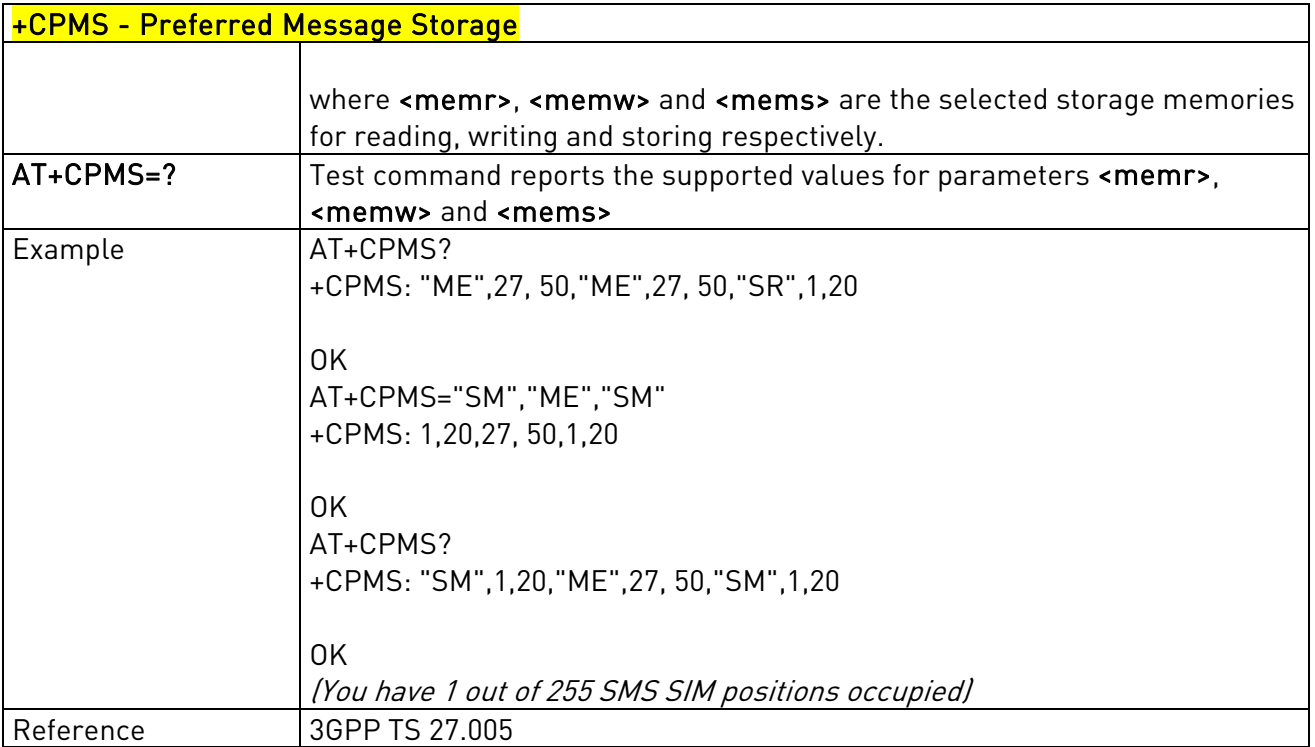

# 3.5.5.1.3. Message Format - +CMGF

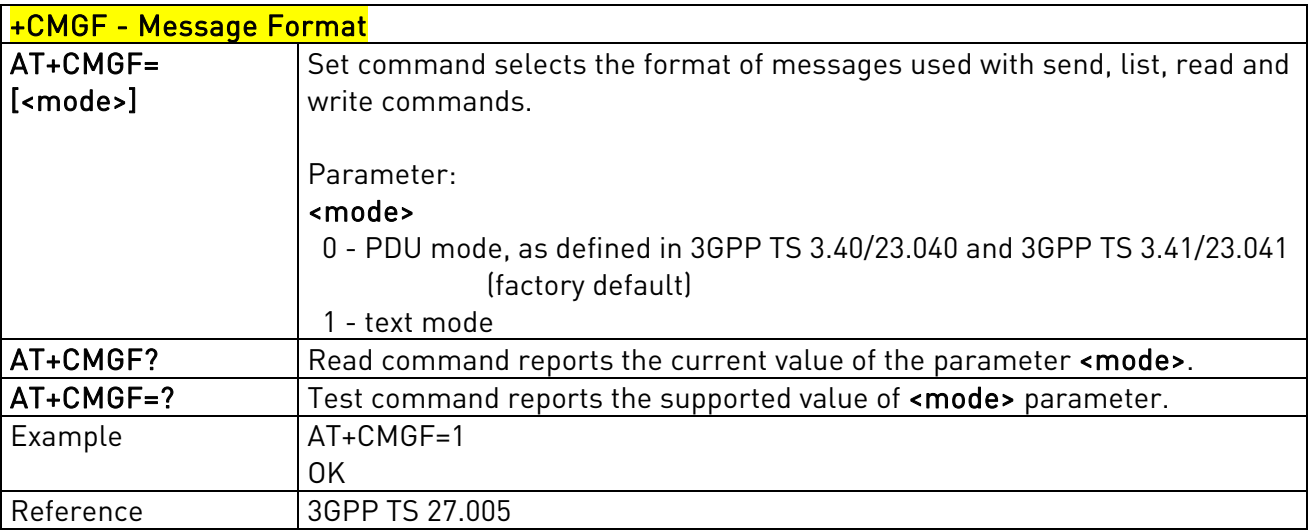

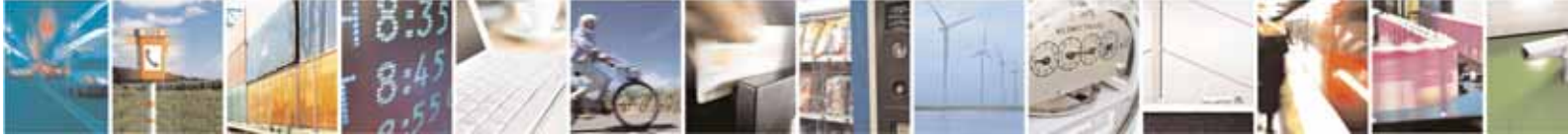

Reproduction forbidden without Telit Communications S.p.A's. written authorization - All Rights Reserved. Page 138 of 318

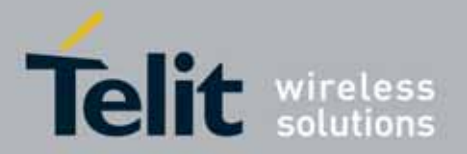

# **3.5.5.2.** Message Configuration

### 3.5.5.2.1. Service Center Address - +CSCA

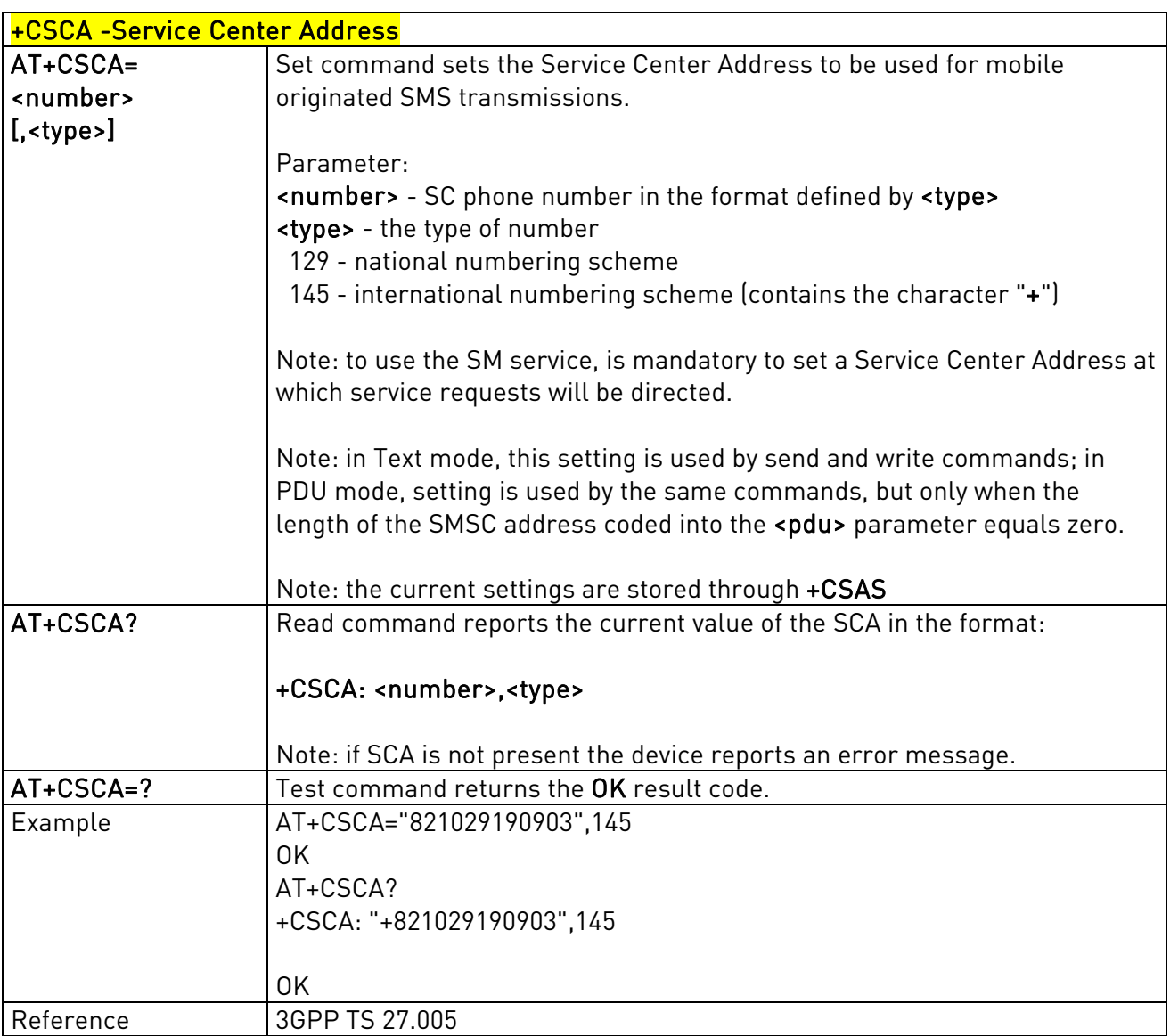

# 3.5.5.2.2. Select service for MO SMS services - CGSMS

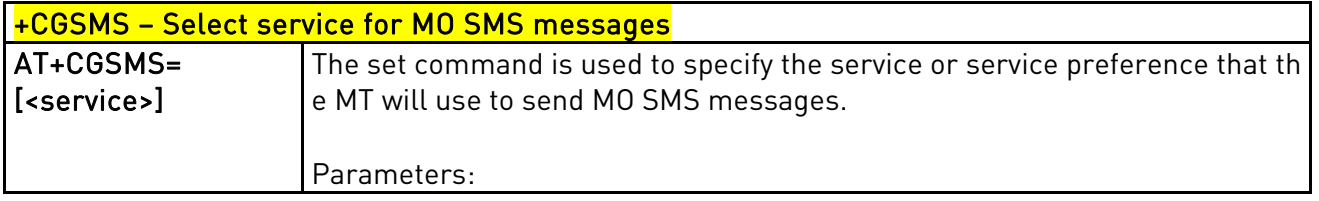

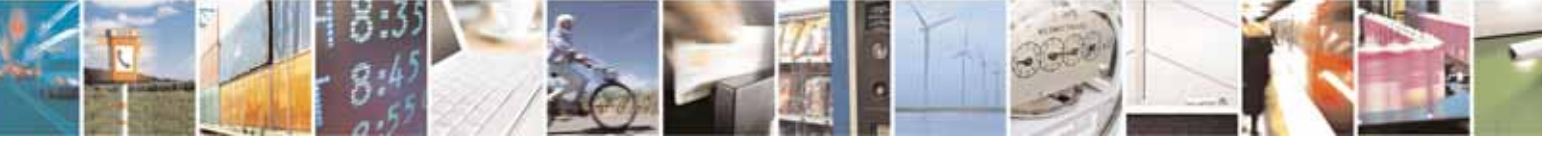

Reproduction forbidden without Telit Communications S.p.A's. written authorization - All Rights Reserved. Page 139 of 318

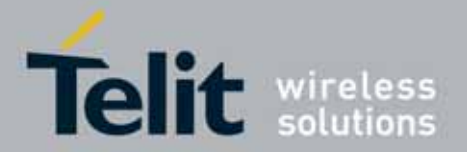

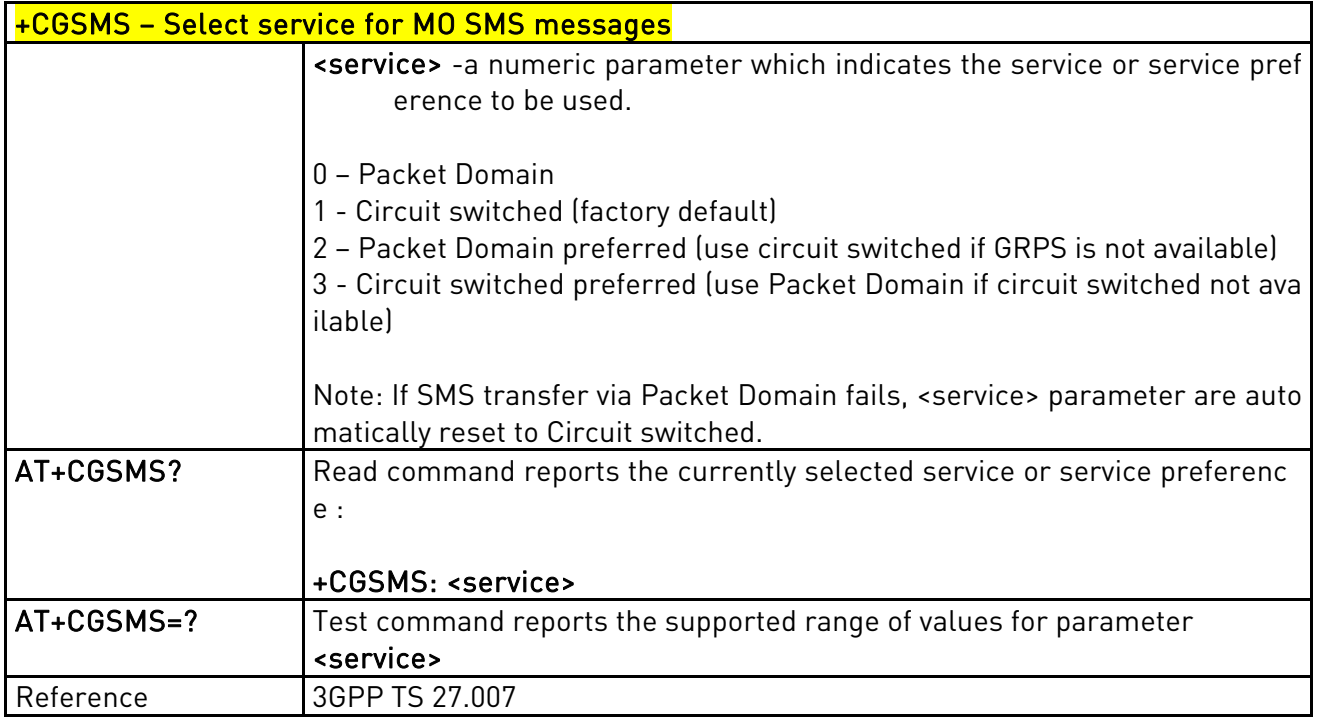

### 3.5.5.2.3. Set Text Mode Parameters - +CSMP

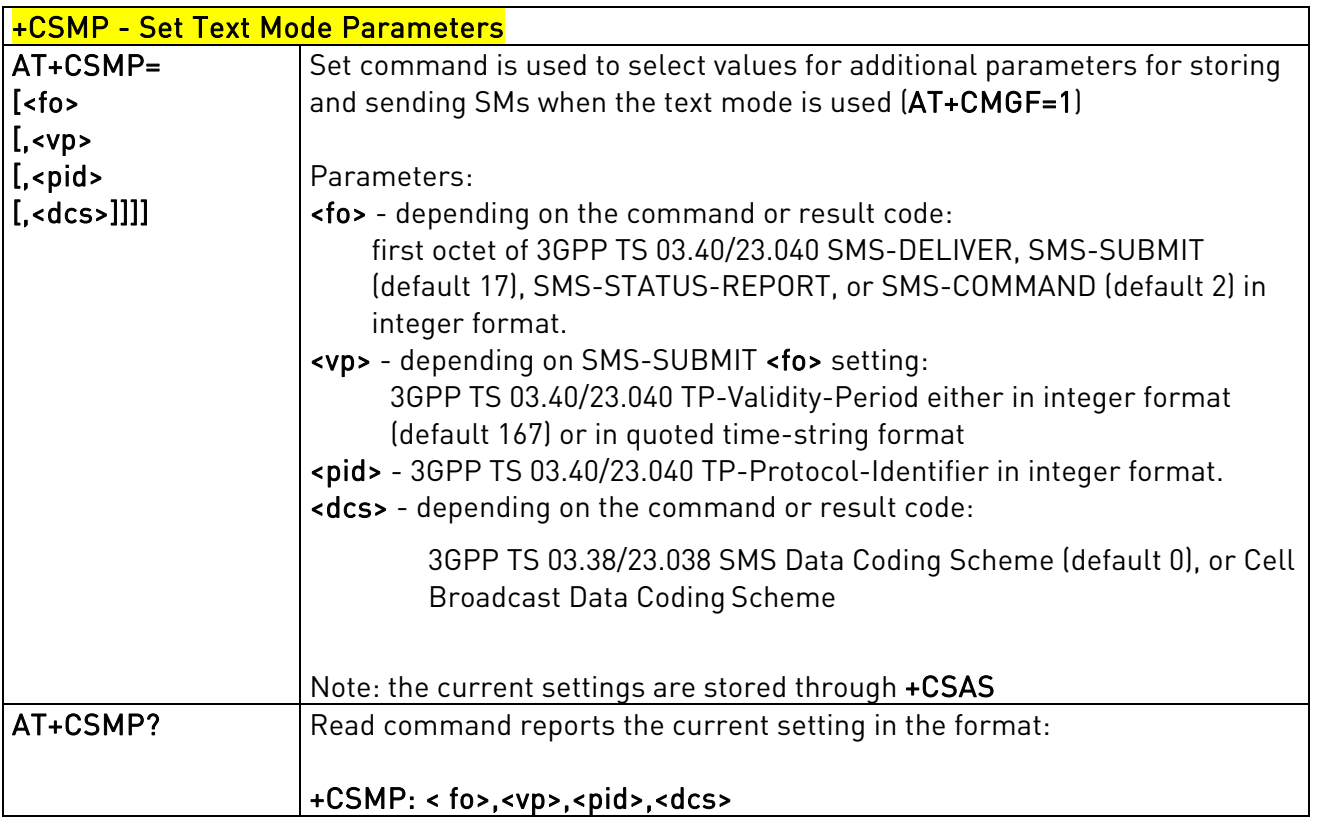

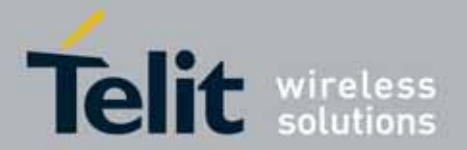

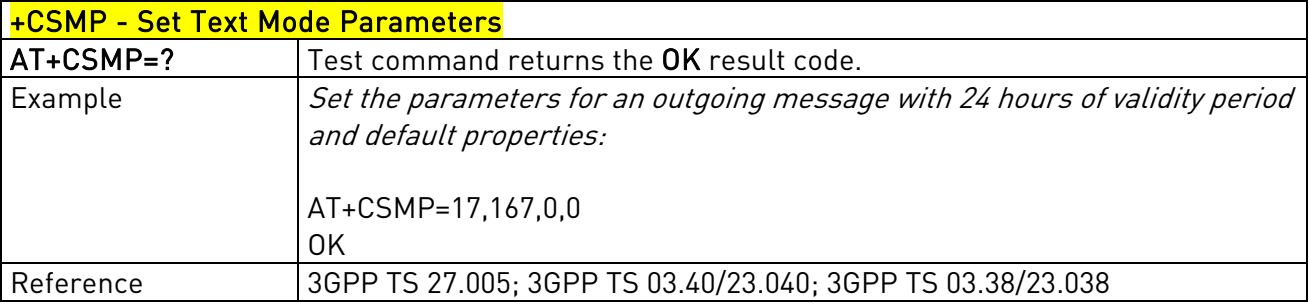

#### 3.5.5.2.4. Show Text Mode Parameters - +CSDH

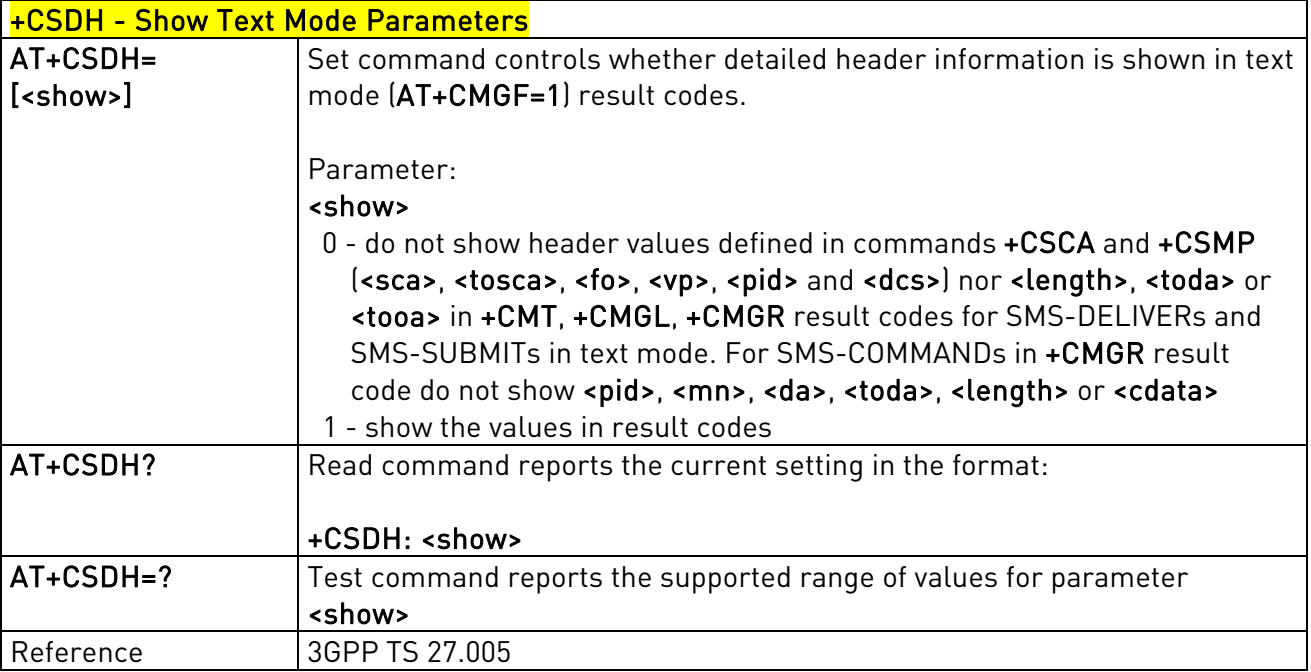

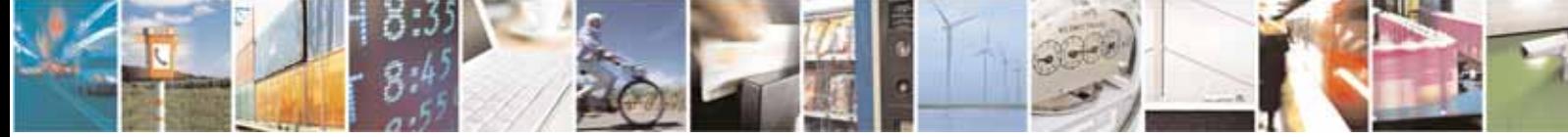

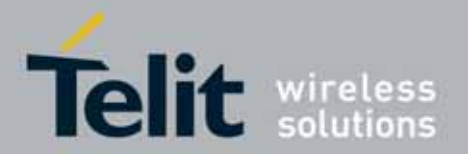

# 3.5.5.2.5. Select Cell Broadcast Message Types - +CSCB

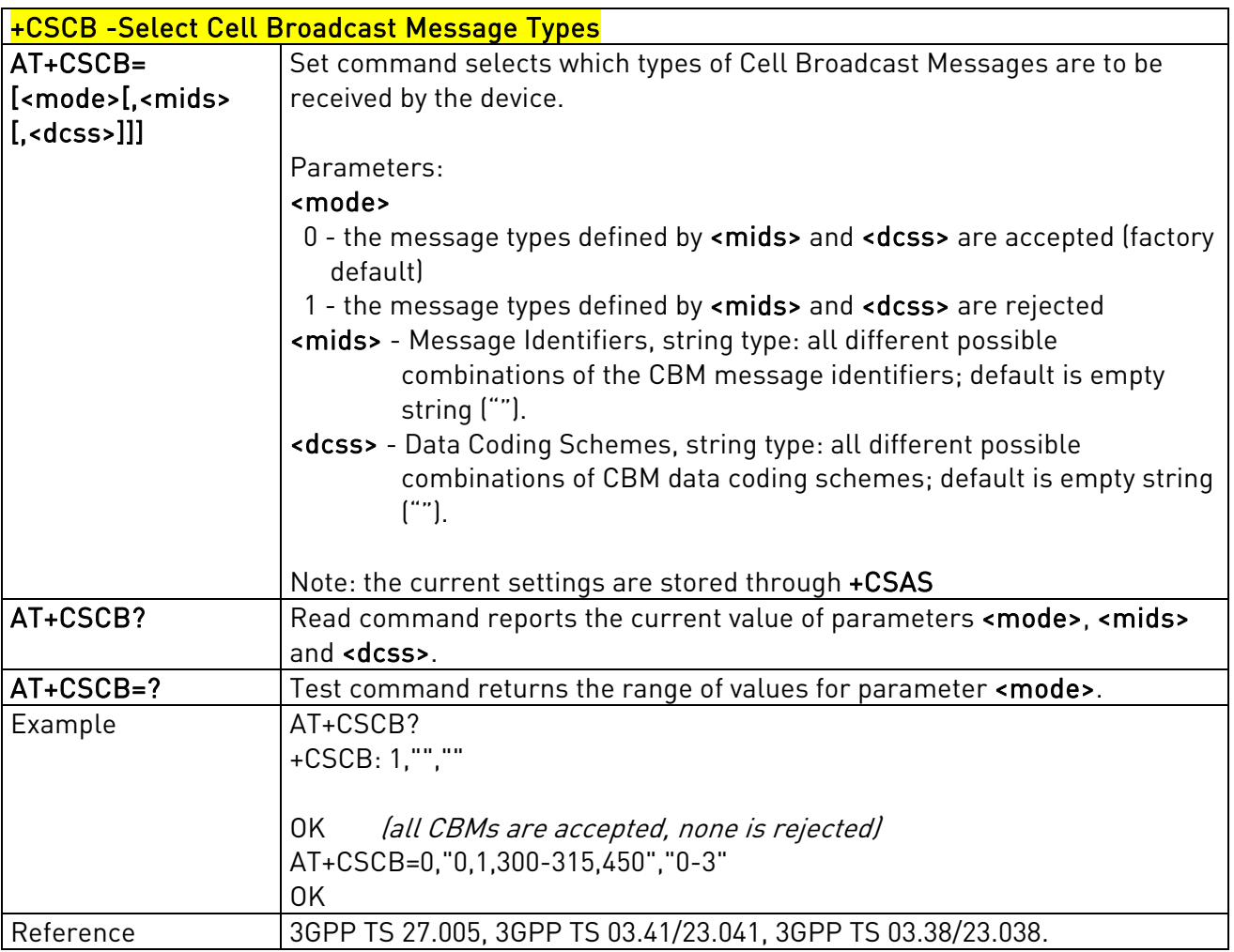

# 3.5.5.2.6. Save Settings - +CSAS

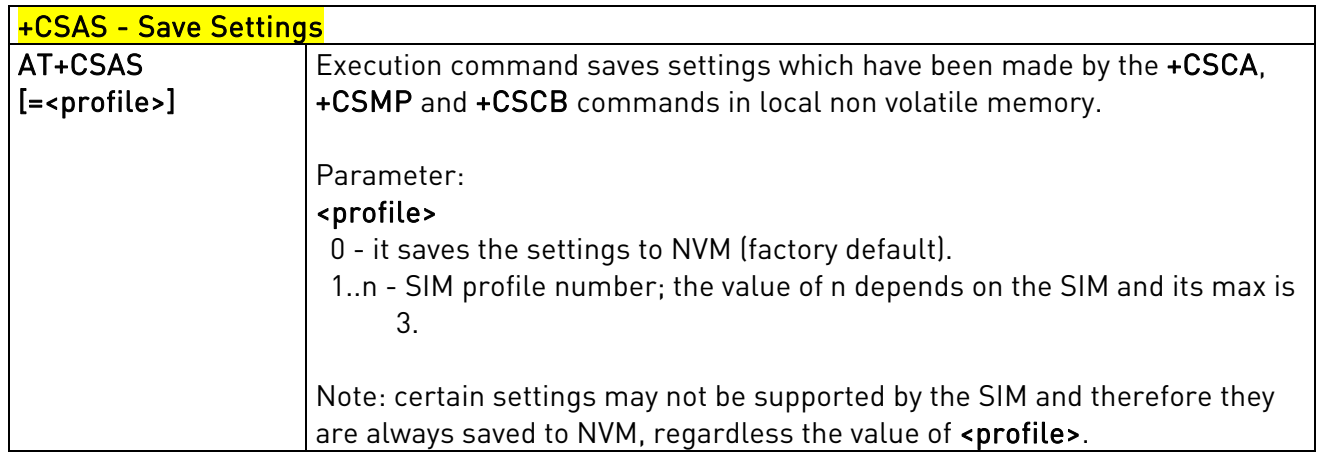

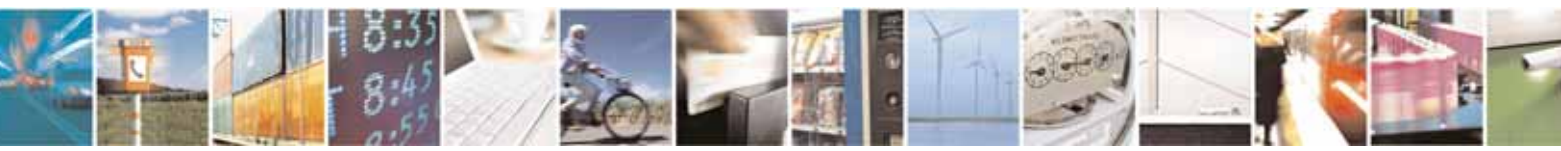

Reproduction forbidden without Telit Communications S.p.A's. written authorization - All Rights Reserved. Page 142 of 318

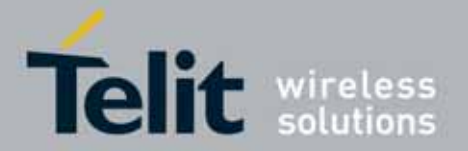

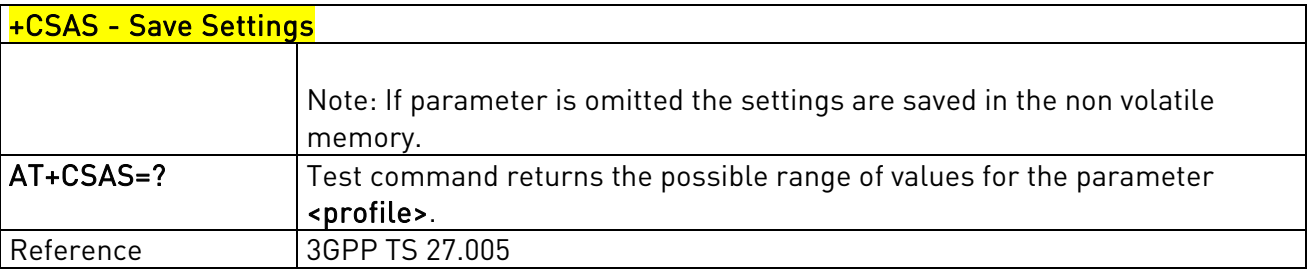

# 3.5.5.2.7. Restore Settings - +CRES

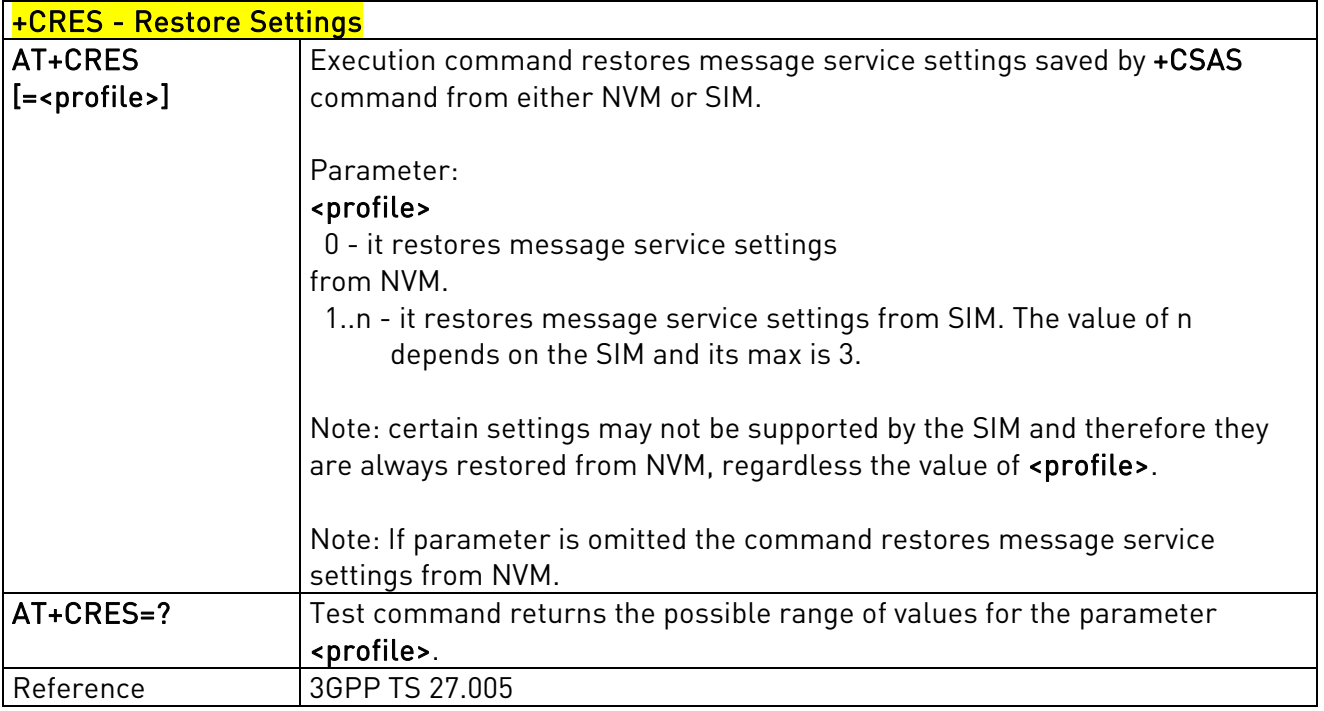

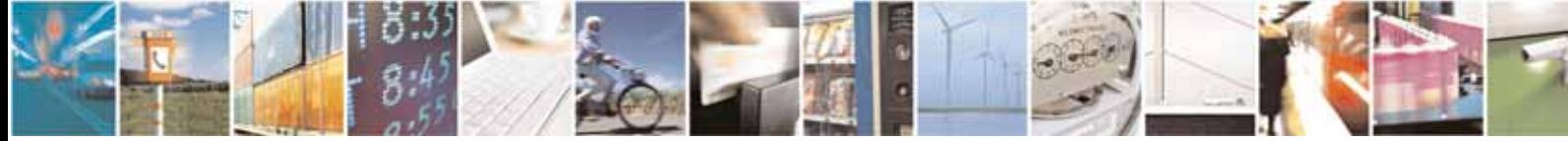

Reproduction forbidden without Telit Communications S.p.A's. written authorization - All Rights Reserved. Page 143 of 318

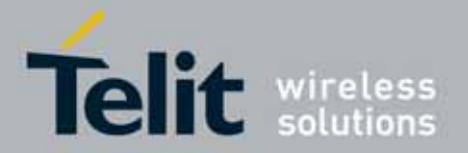

### UC864-E/G/WD/WDU AT Commands Reference Guide 80304ST10041a Rev. 7 - 2010-10-14

# **3.5.5.3.** Message Receiving And Reading

# 3.5.5.3.1. New Message Indications To Terminal Equipment - +CNMI

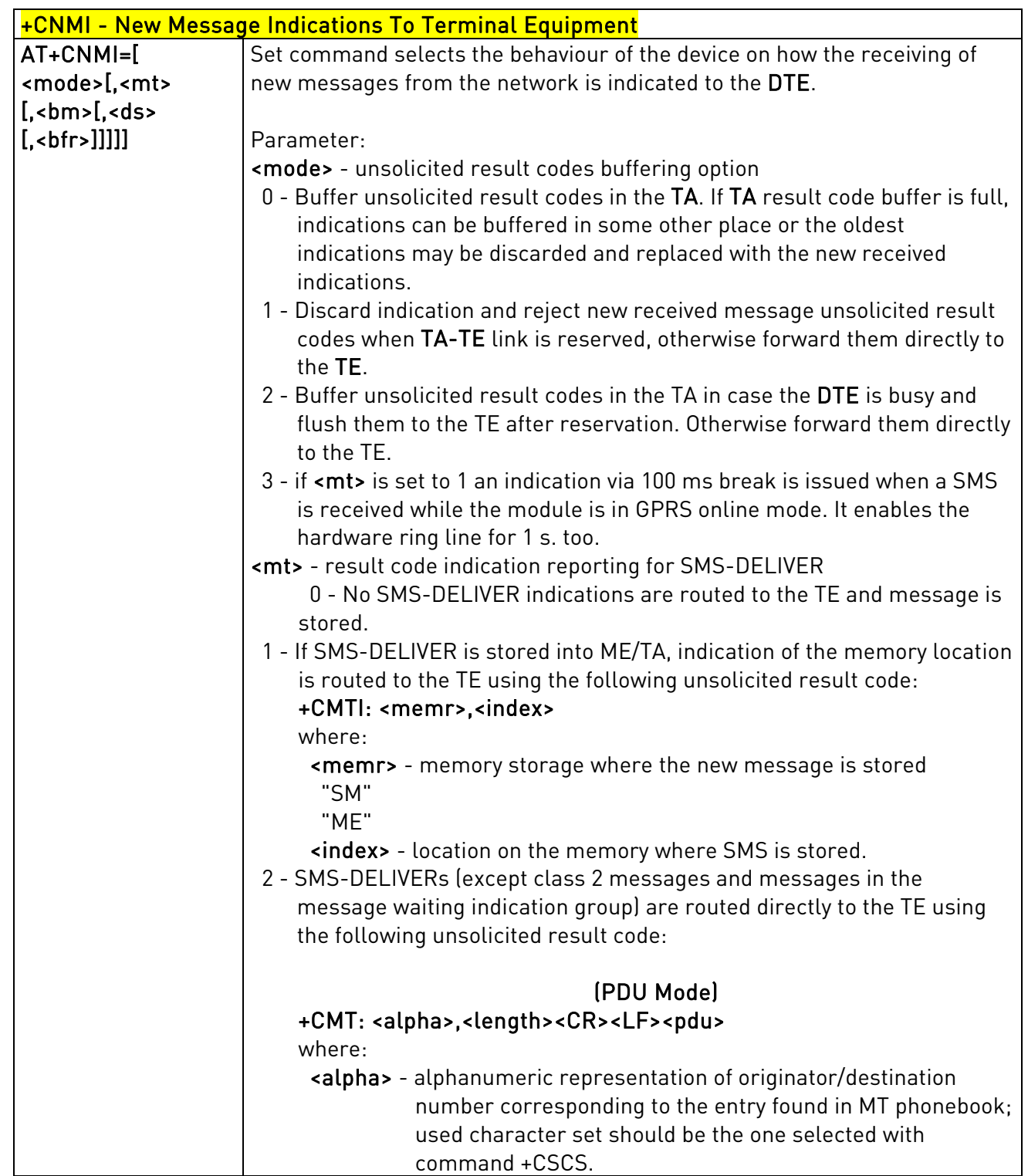

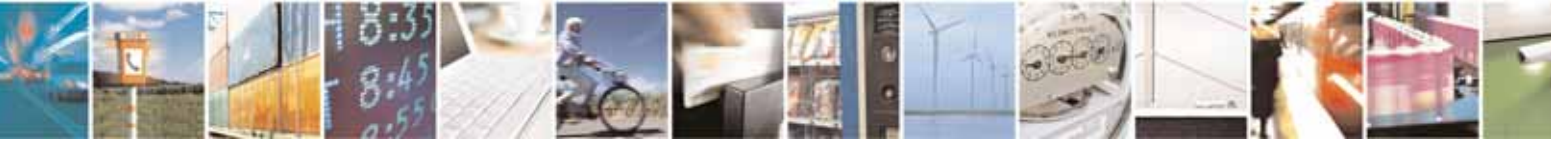
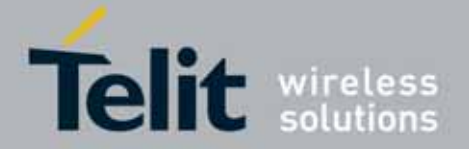

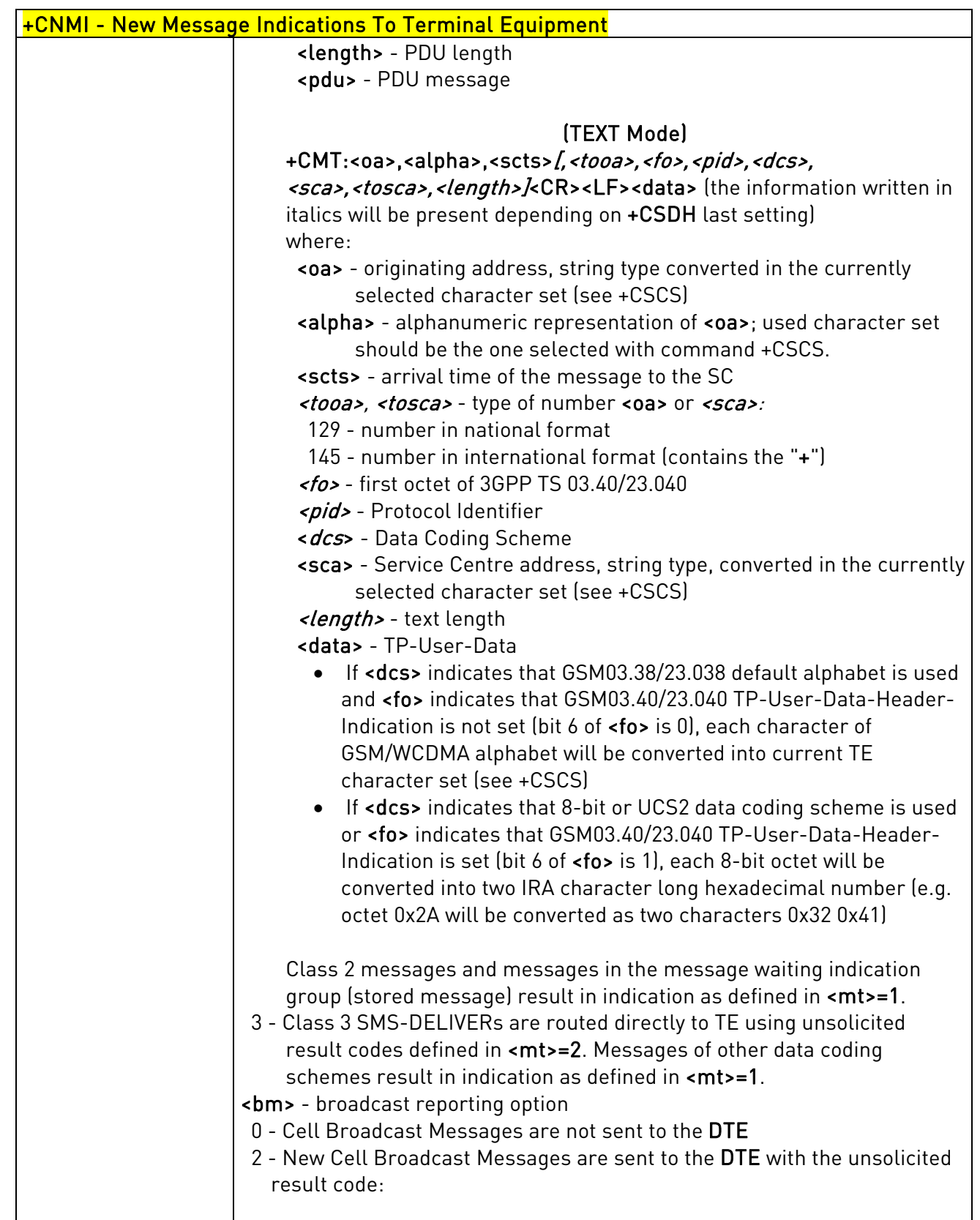

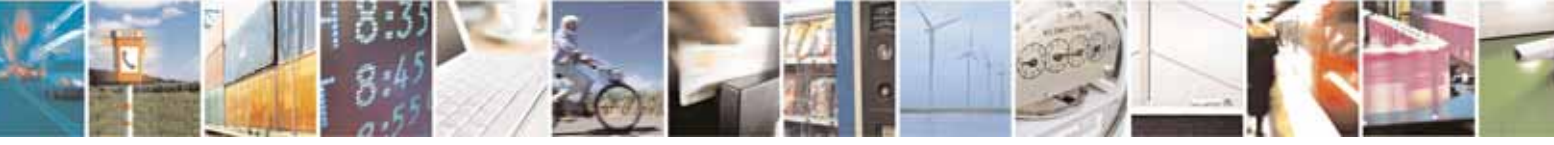

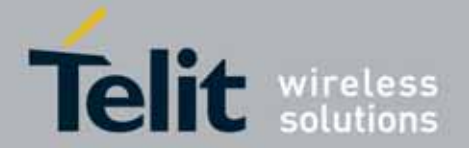

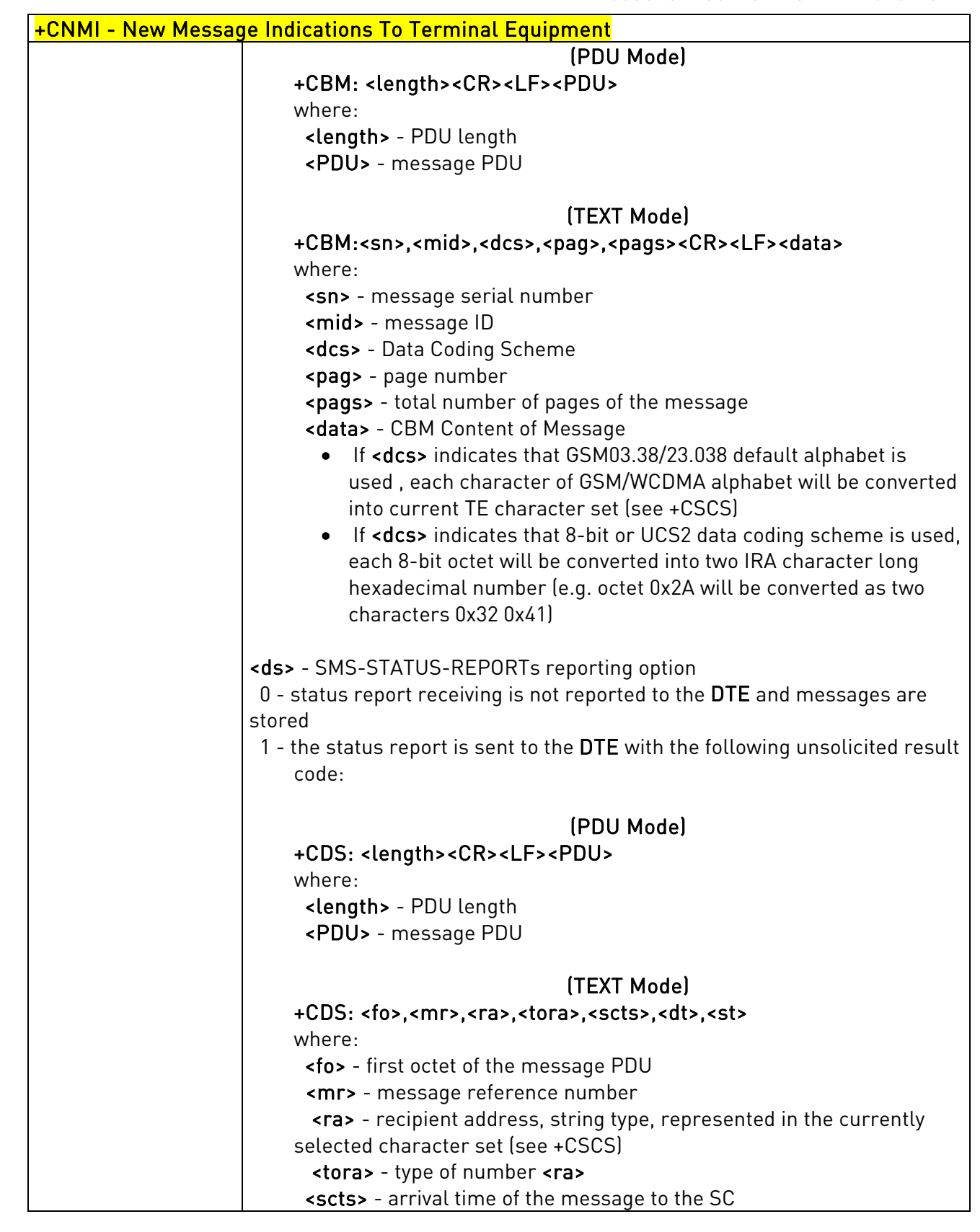

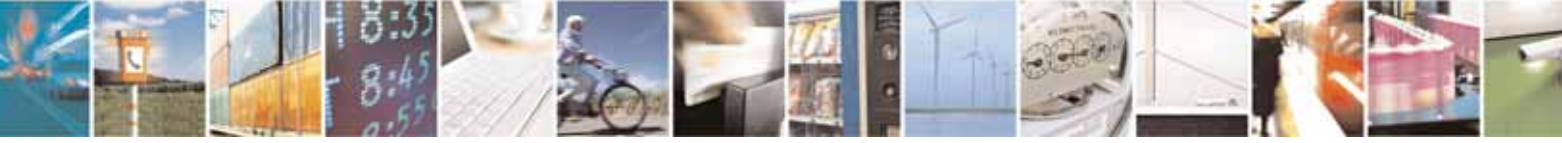

Reproduction forbidden without Telit Communications S.p.A's. written authorization - All Rights Reserved. Page 146 of 318

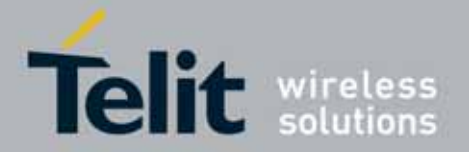

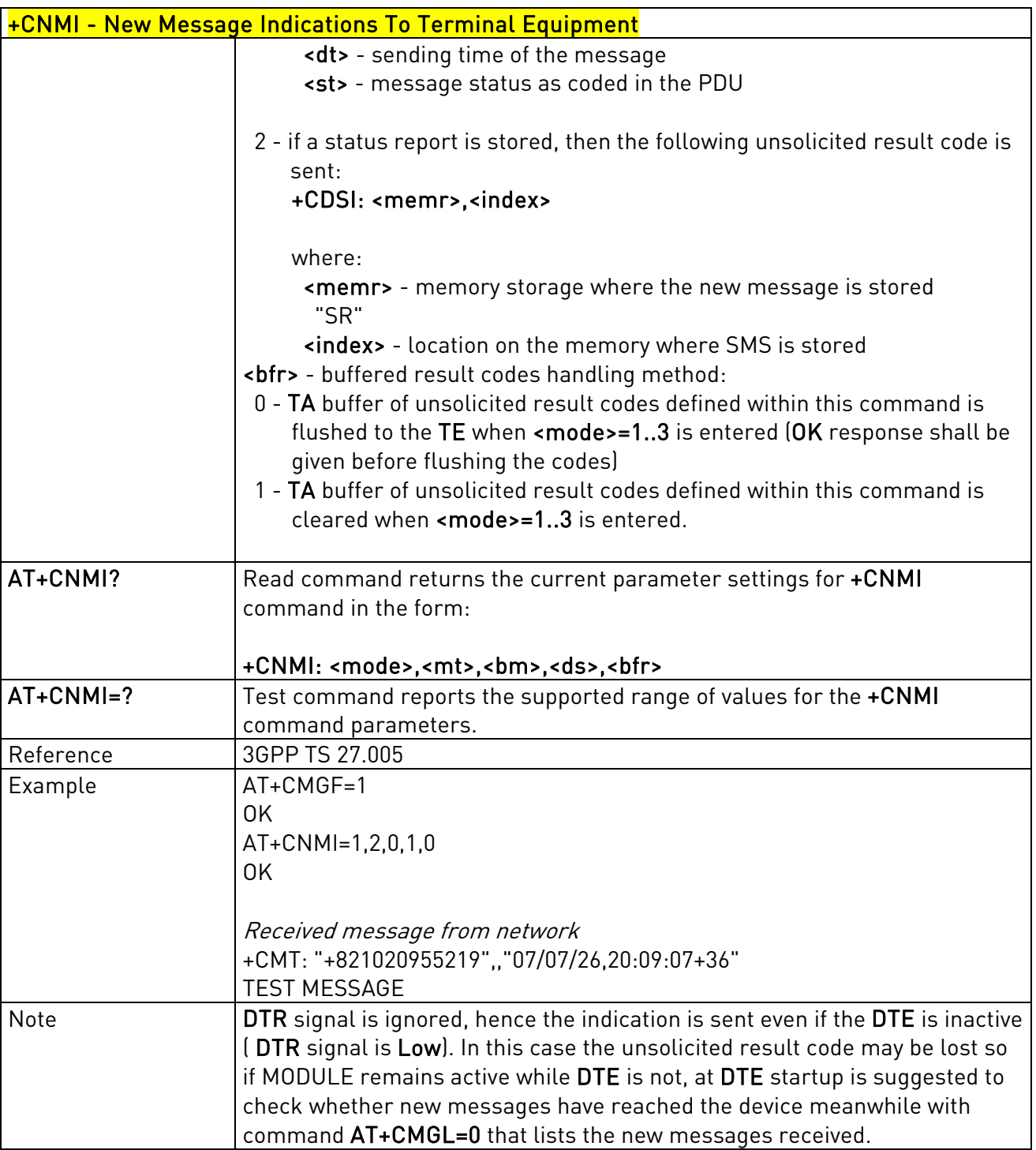

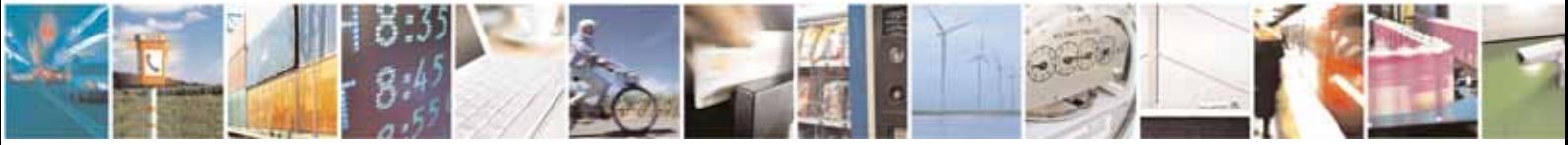

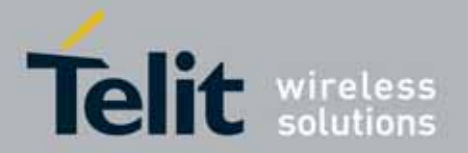

# 3.5.5.3.2. List Messages - +CMGL

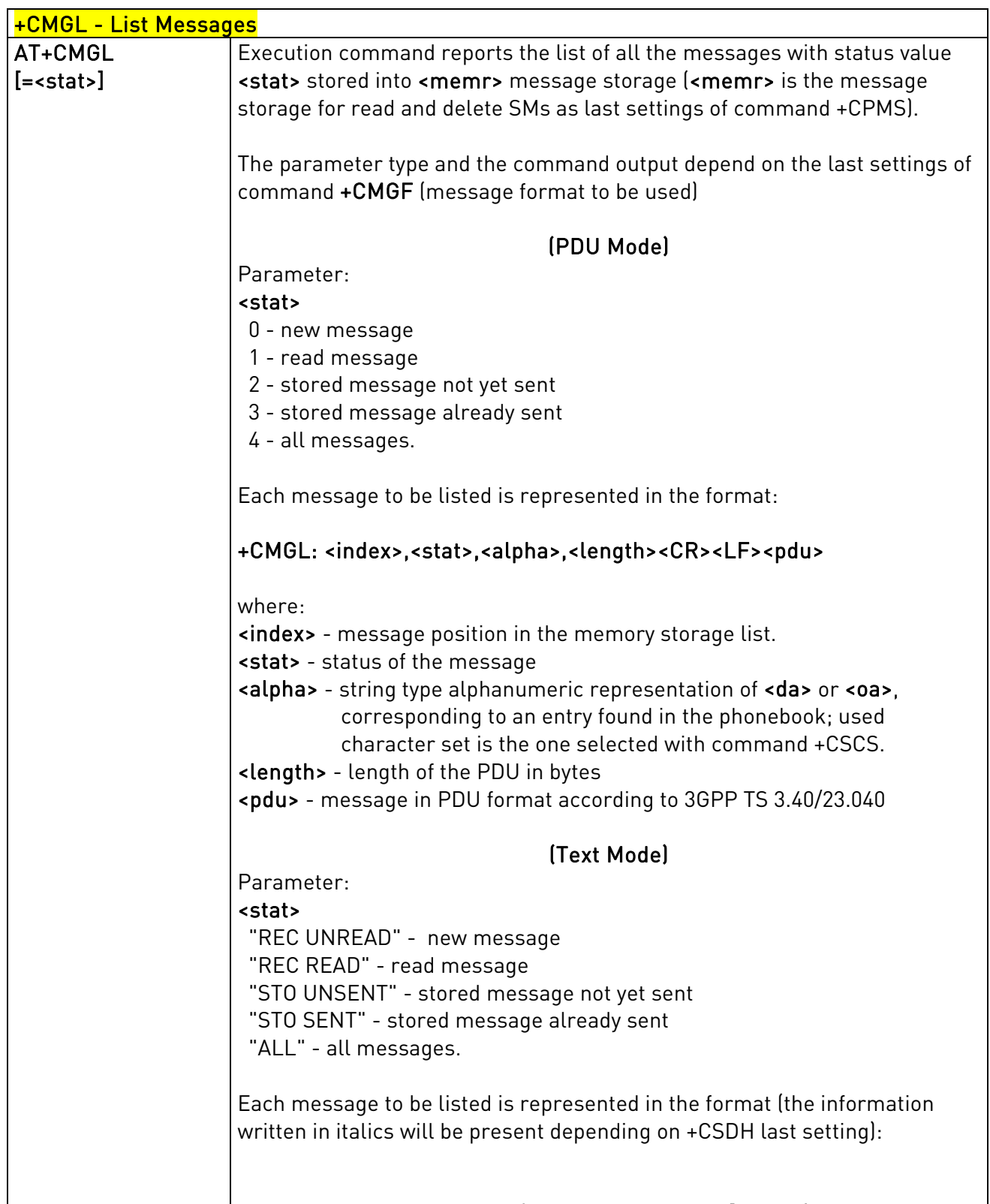

+CMGL: <index>,<stat>,<oa/da>,<alpha>,<scts>[,<tooa/toda>,

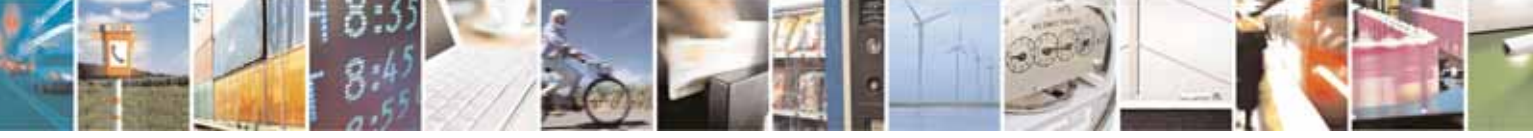

Reproduction forbidden without Telit Communications S.p.A's. written authorization - All Rights Reserved. Page 148 of 318

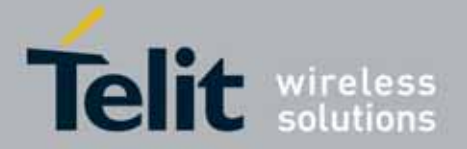

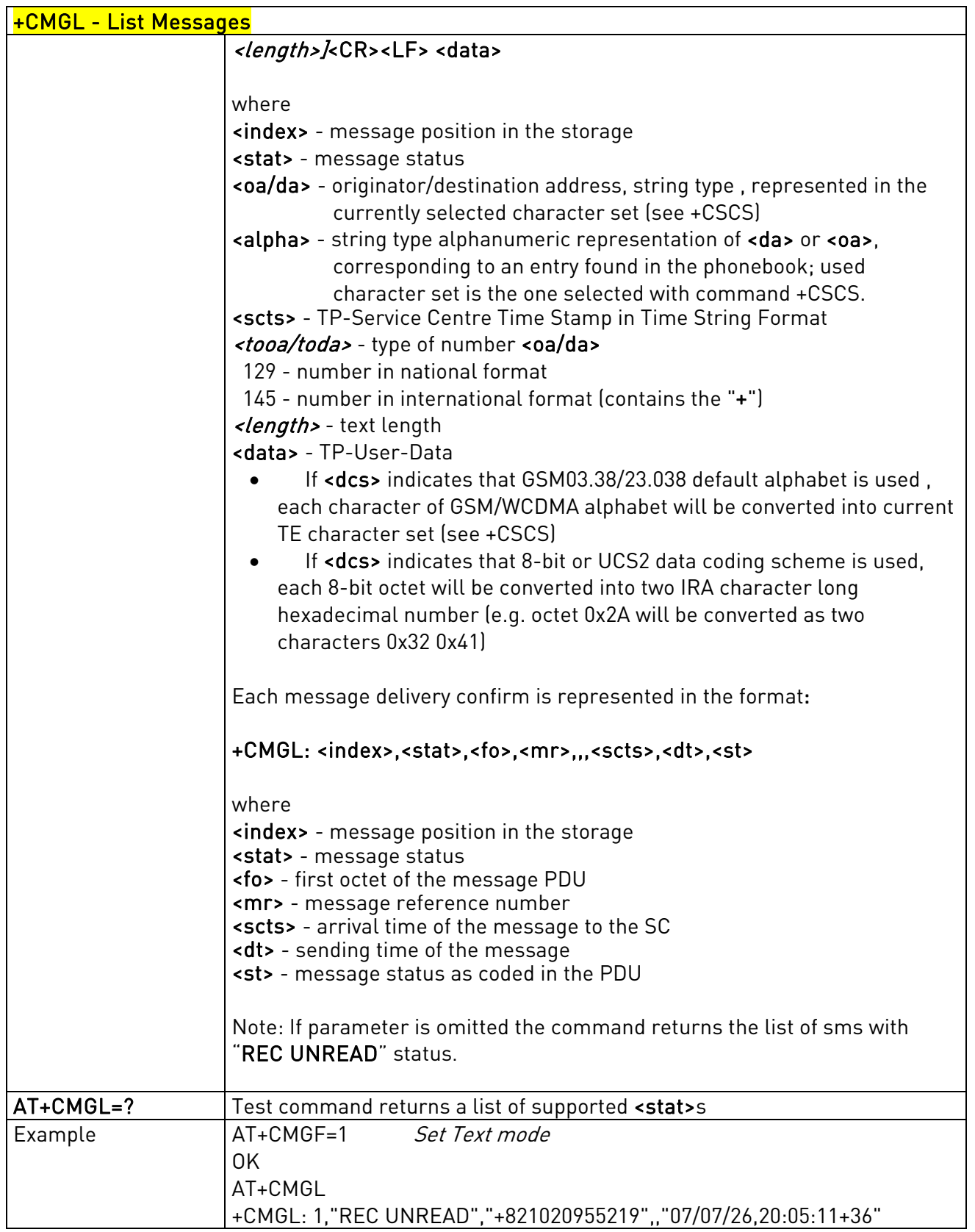

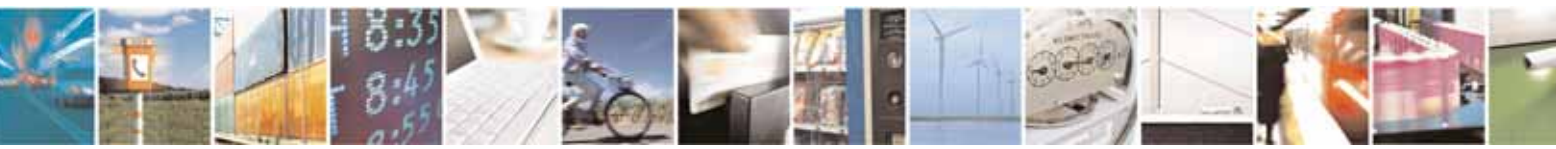

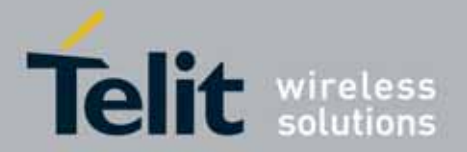

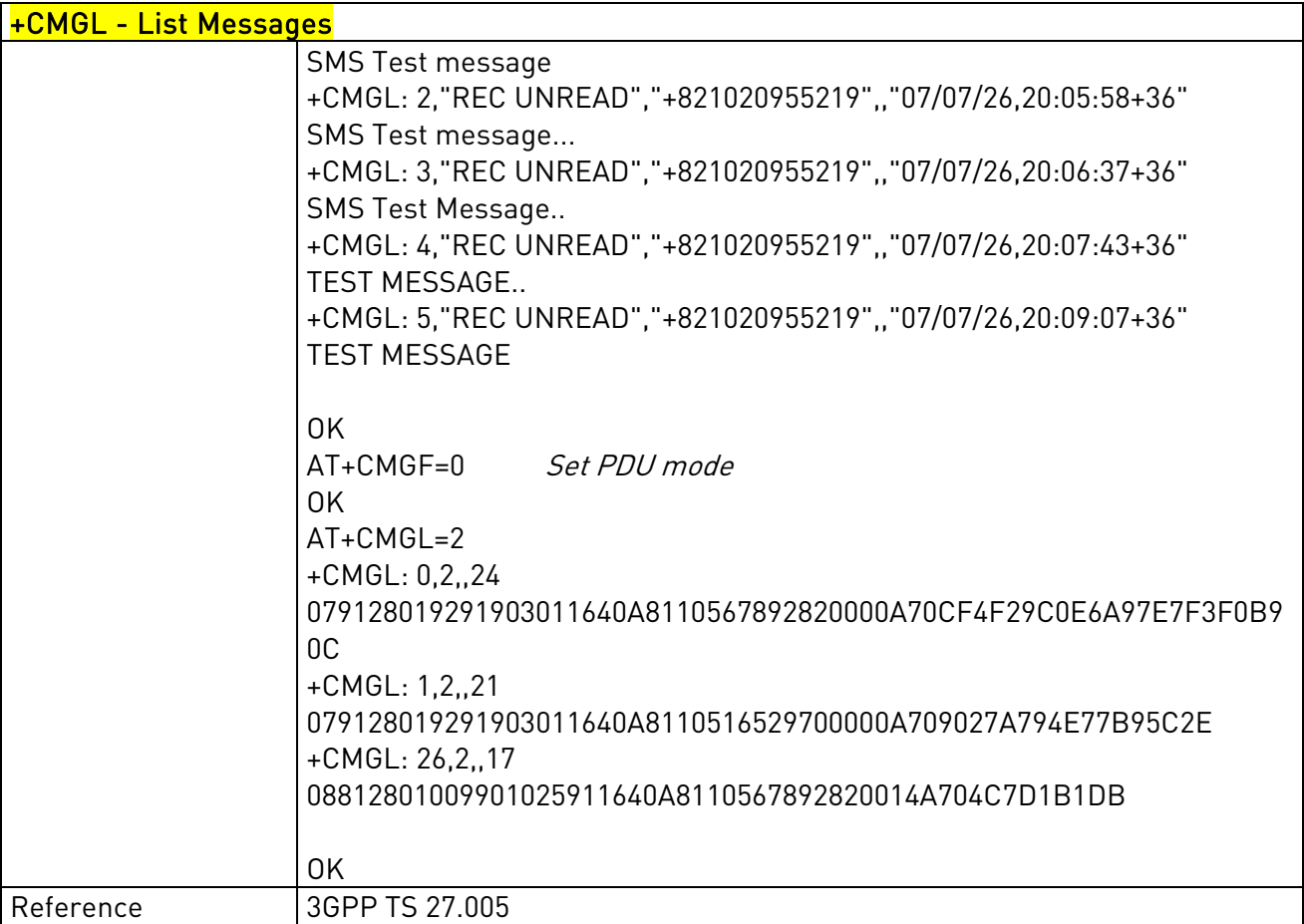

# 3.5.5.3.3. Read Message - +CMGR

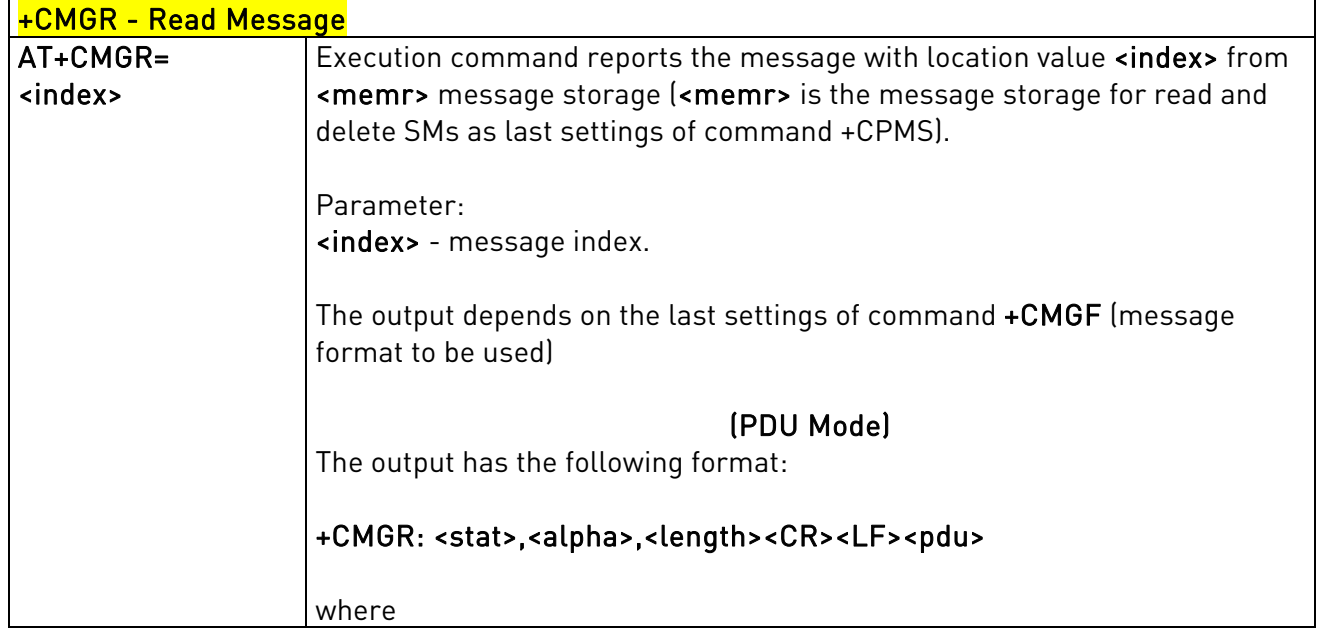

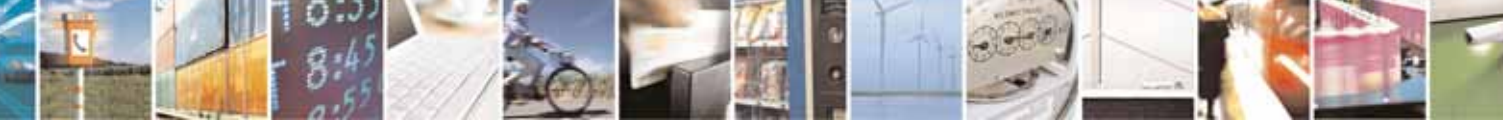

Reproduction forbidden without Telit Communications S.p.A's. written authorization - All Rights Reserved. Page 150 of 318

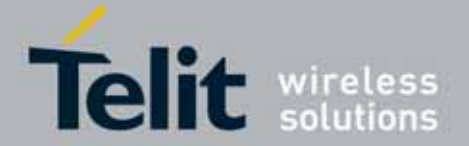

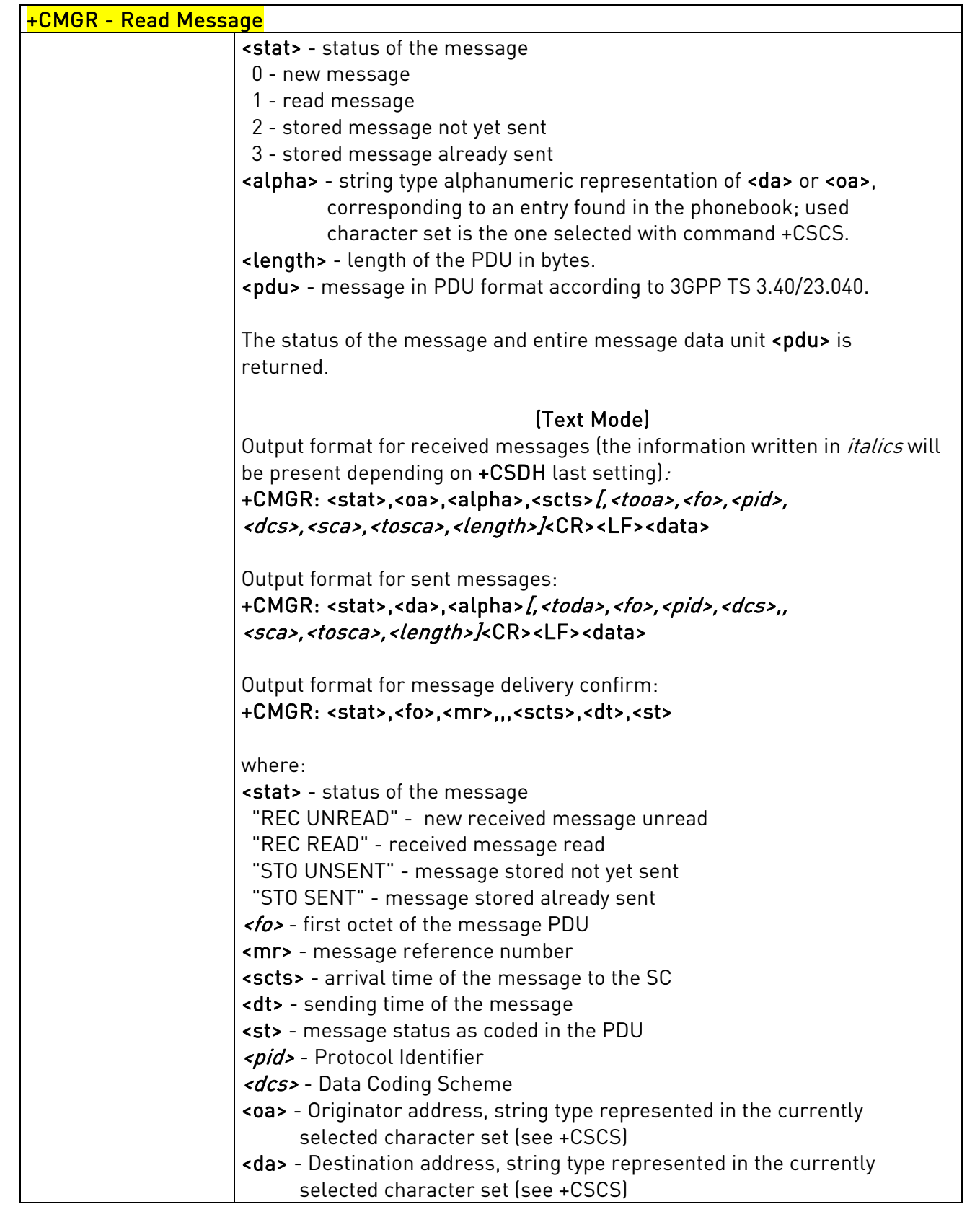

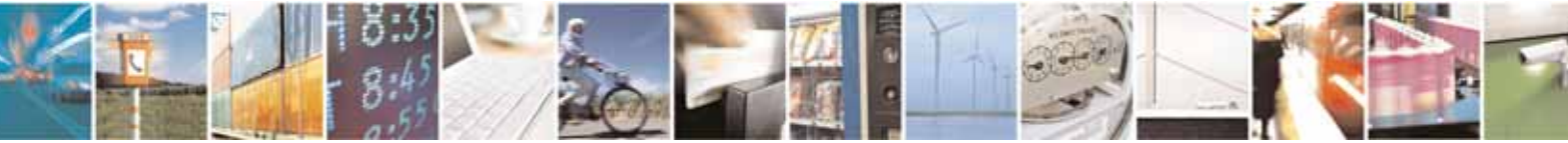

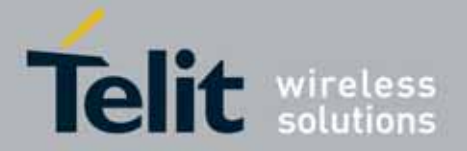

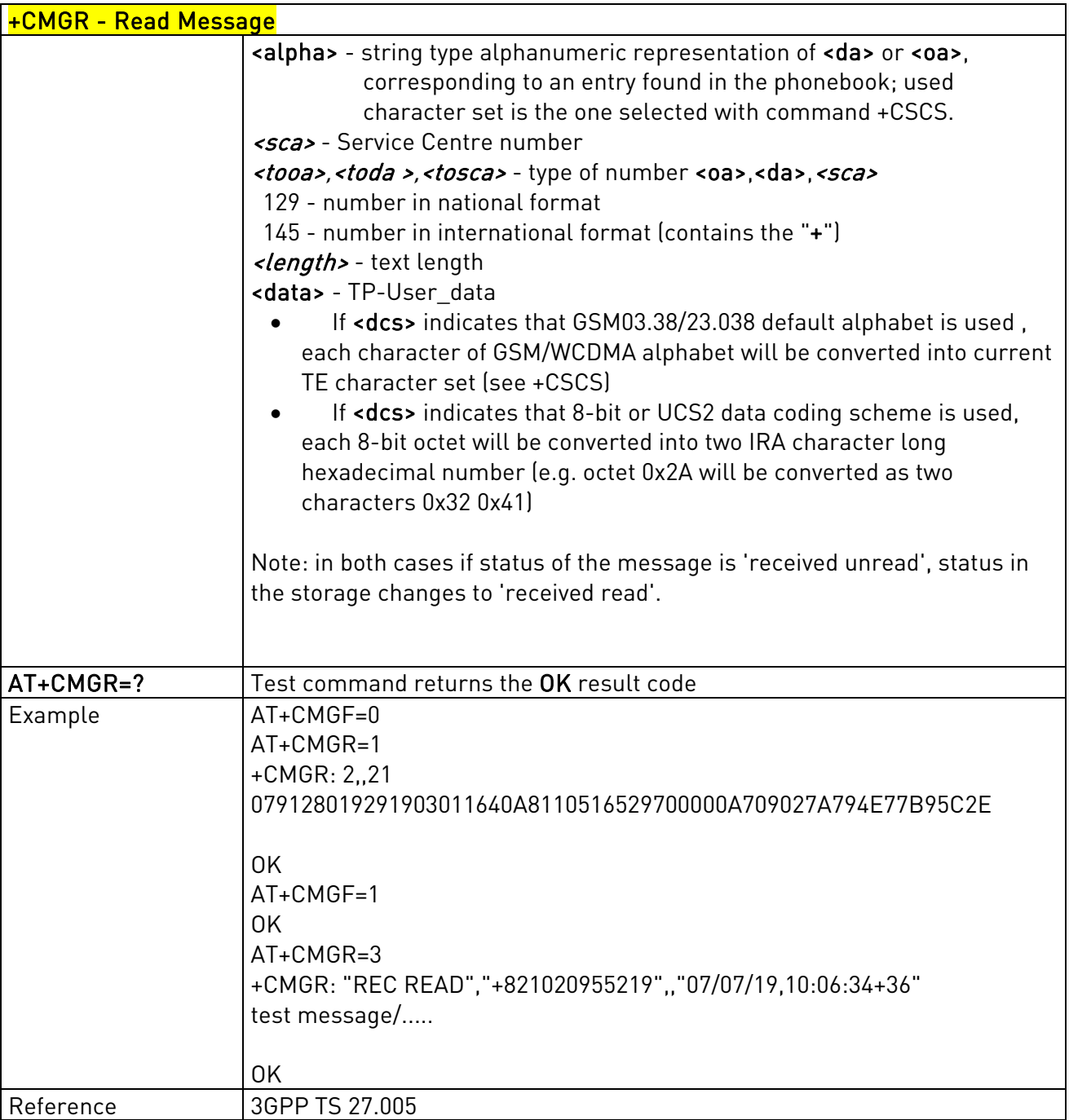

# 3.5.5.3.4. New Message Acknowledgement to ME/TA - +CNMA

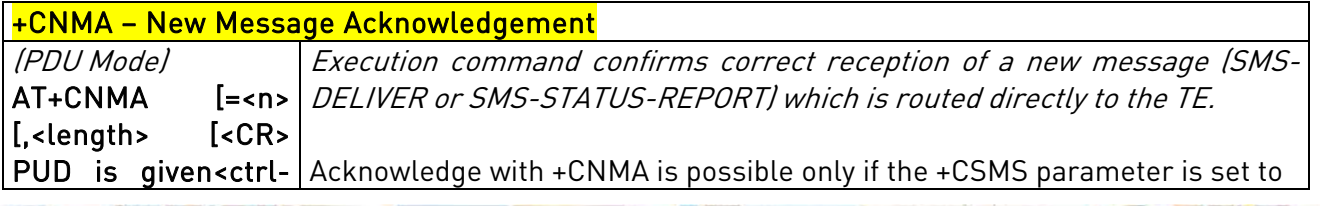

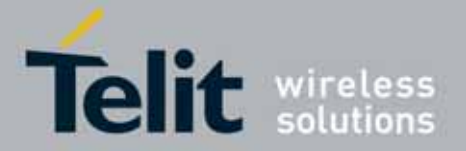

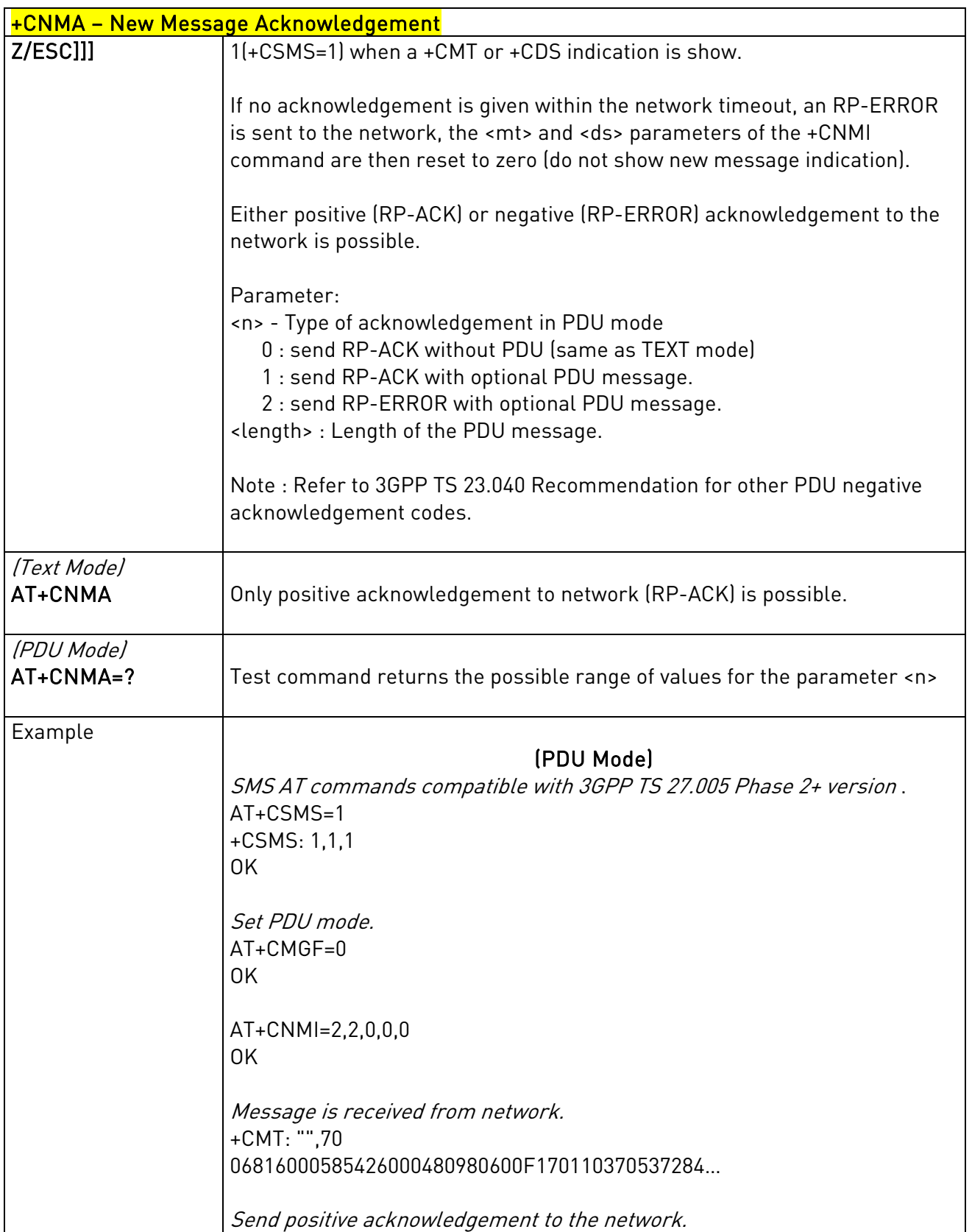

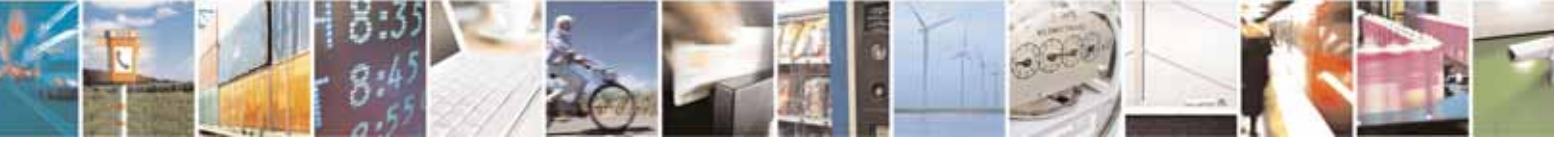

Reproduction forbidden without Telit Communications S.p.A's. written authorization - All Rights Reserved. Page 153 of 318

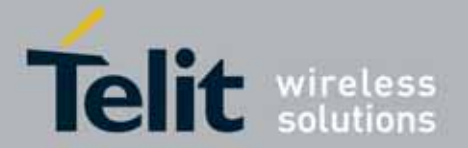

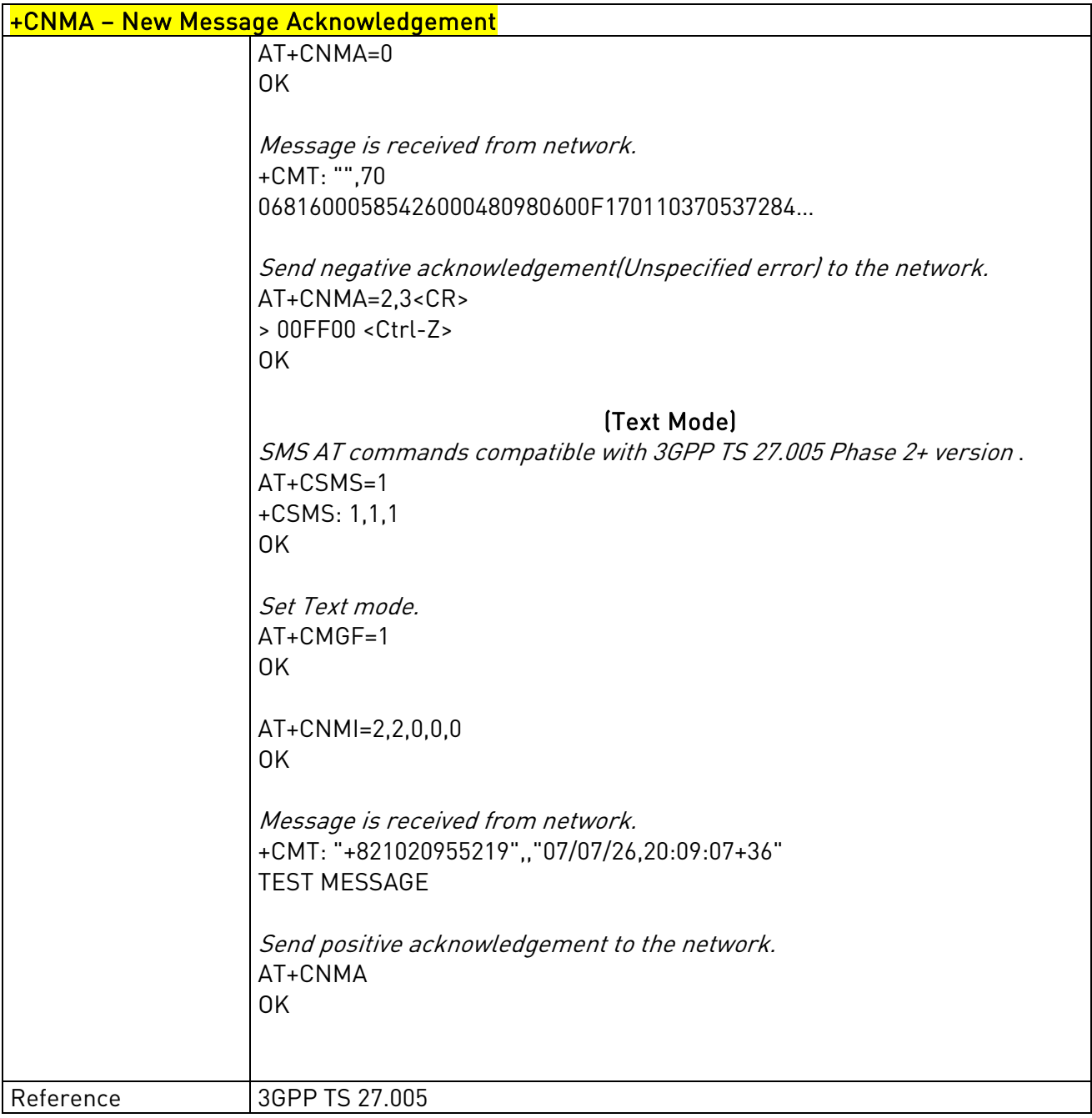

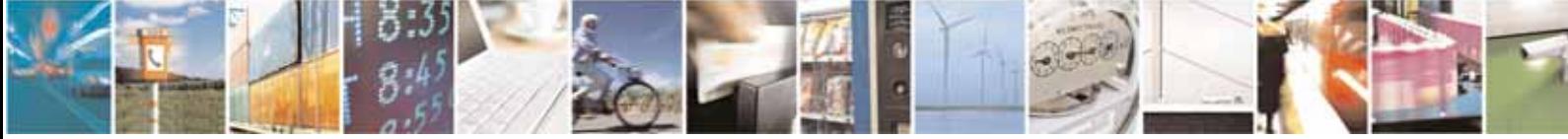

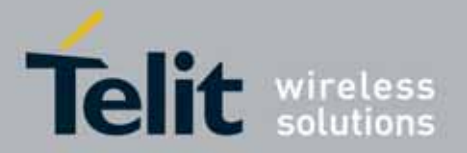

l

## UC864-E/G/WD/WDU AT Commands Reference Guide 80304ST10041a Rev. 7 - 2010-10-14

# **3.5.5.4.** Message Sending And Writing

# 3.5.5.4.1. Send Message - +CMGS

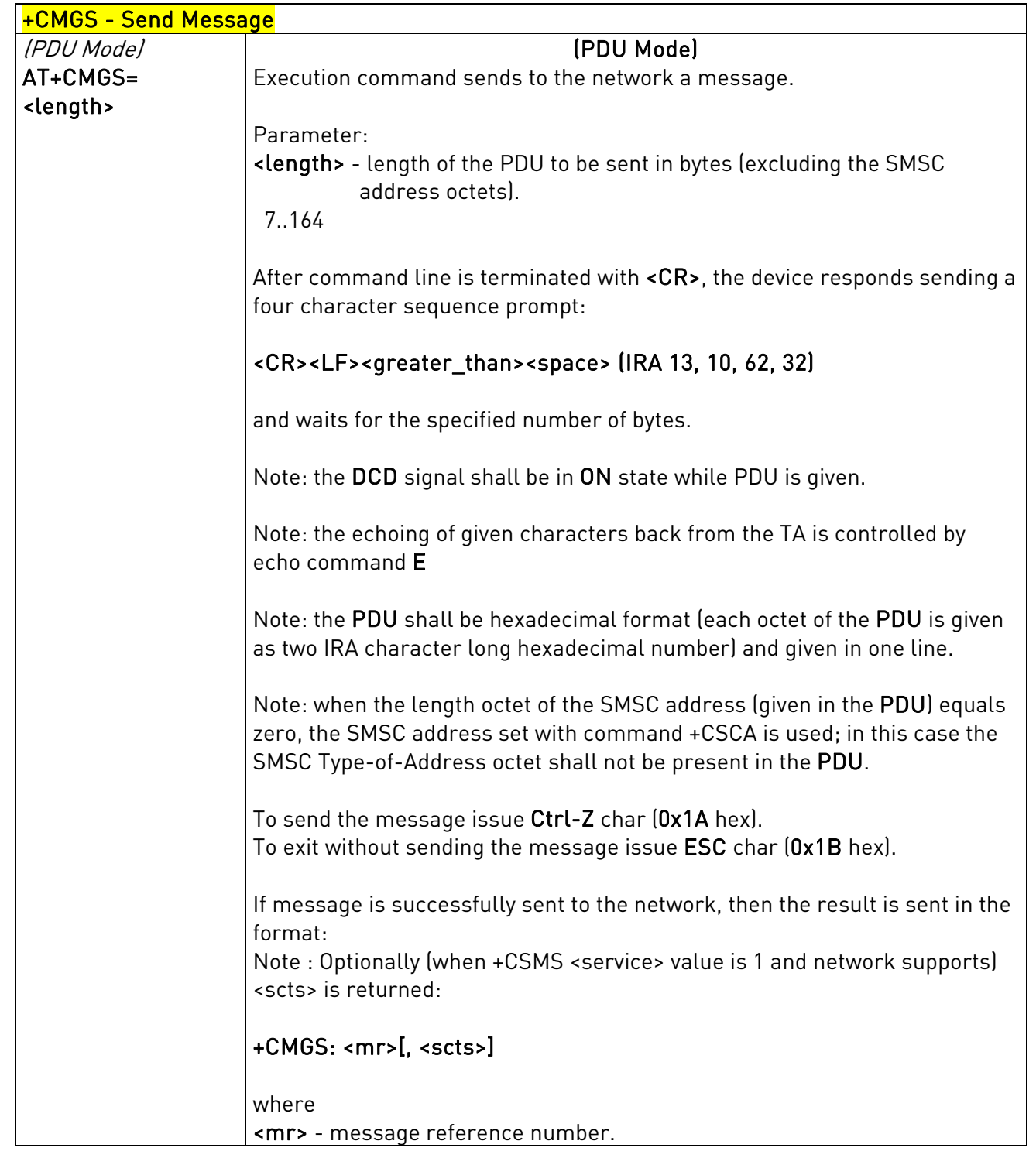

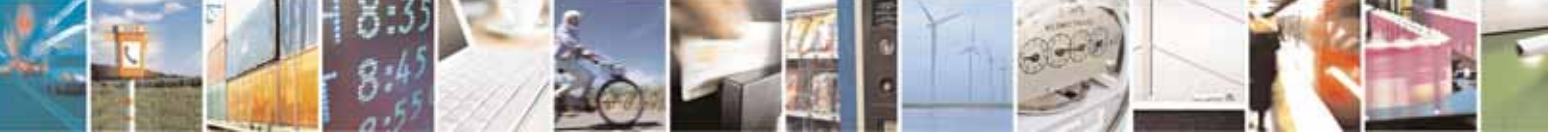

Reproduction forbidden without Telit Communications S.p.A's. written authorization - All Rights Reserved. Page 155 of 318

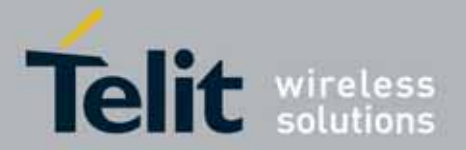

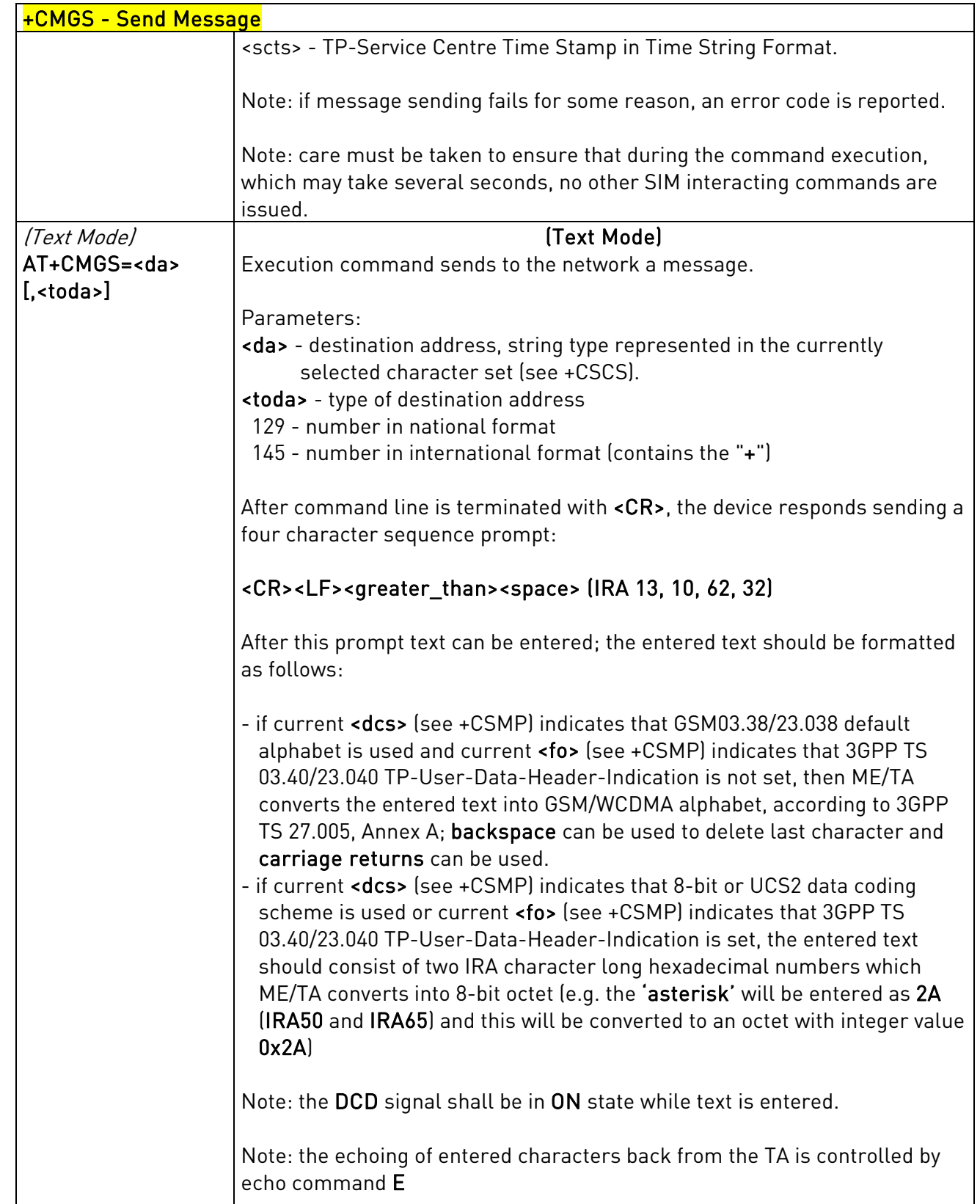

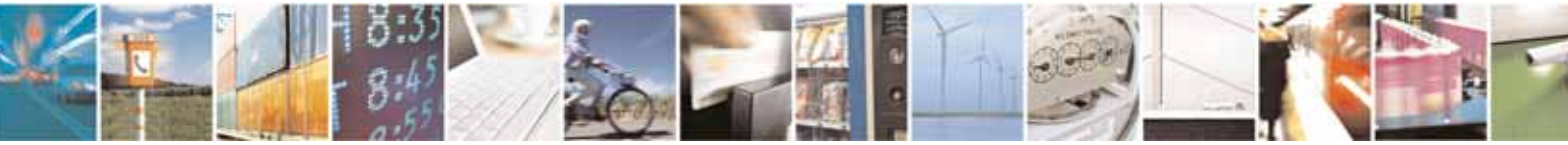

Reproduction forbidden without Telit Communications S.p.A's. written authorization - All Rights Reserved. Page 156 of 318

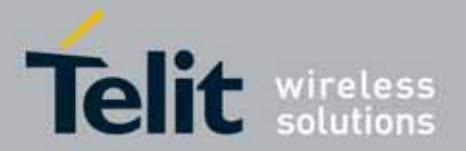

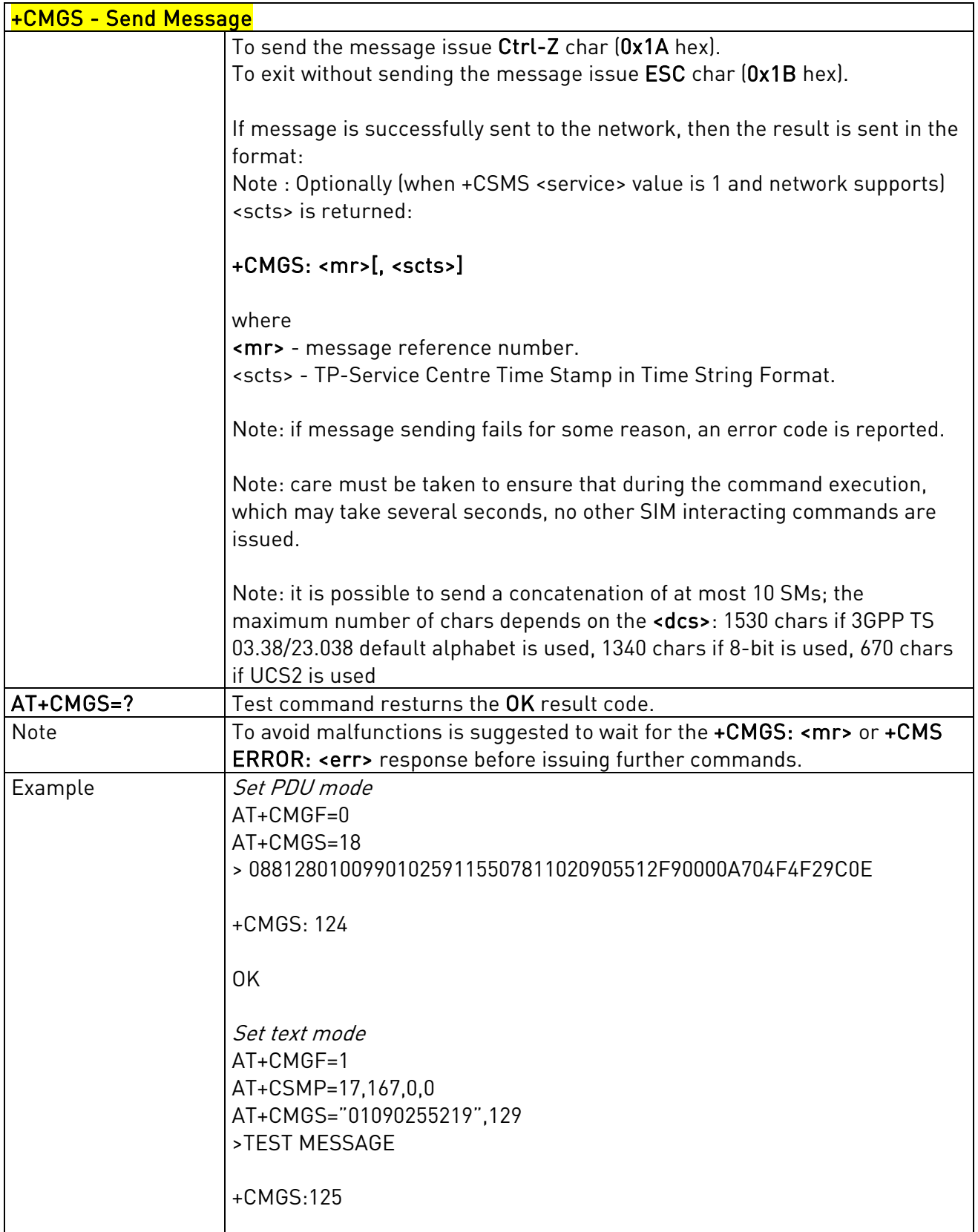

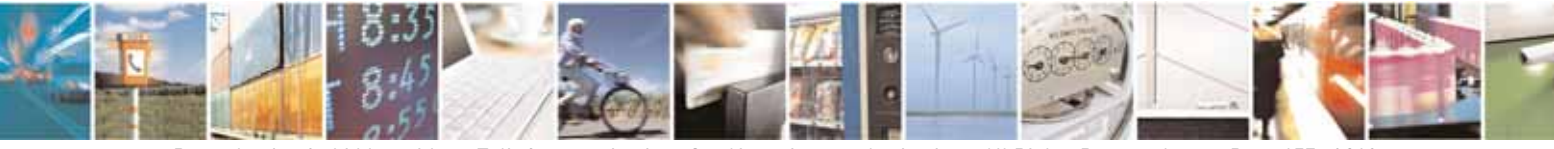

Reproduction forbidden without Telit Communications S.p.A's. written authorization - All Rights Reserved. Page 157 of 318

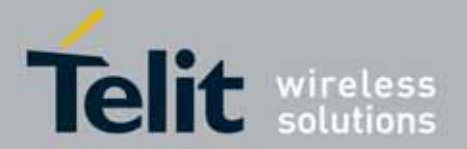

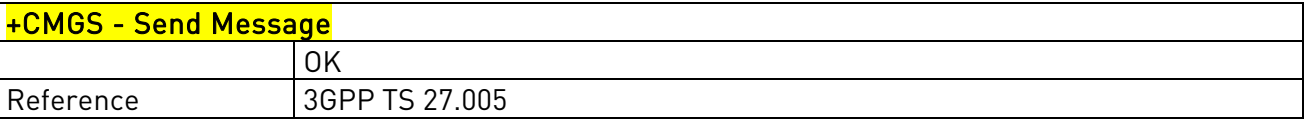

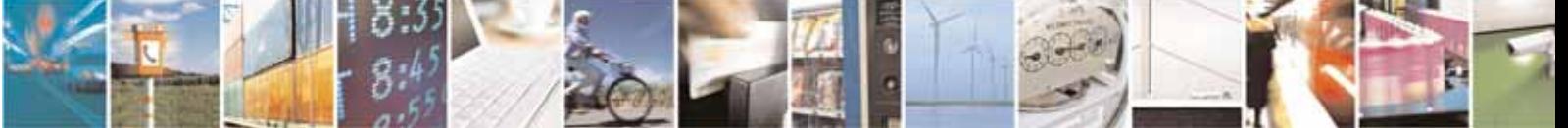

Reproduction forbidden without Telit Communications S.p.A's. written authorization - All Rights Reserved. Page 158 of 318

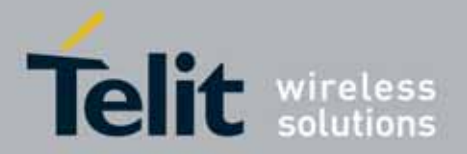

l

## UC864-E/G/WD/WDU AT Commands Reference Guide 80304ST10041a Rev. 7 - 2010-10-14

# 3.5.5.4.2. Send Message From Storage - +CMSS

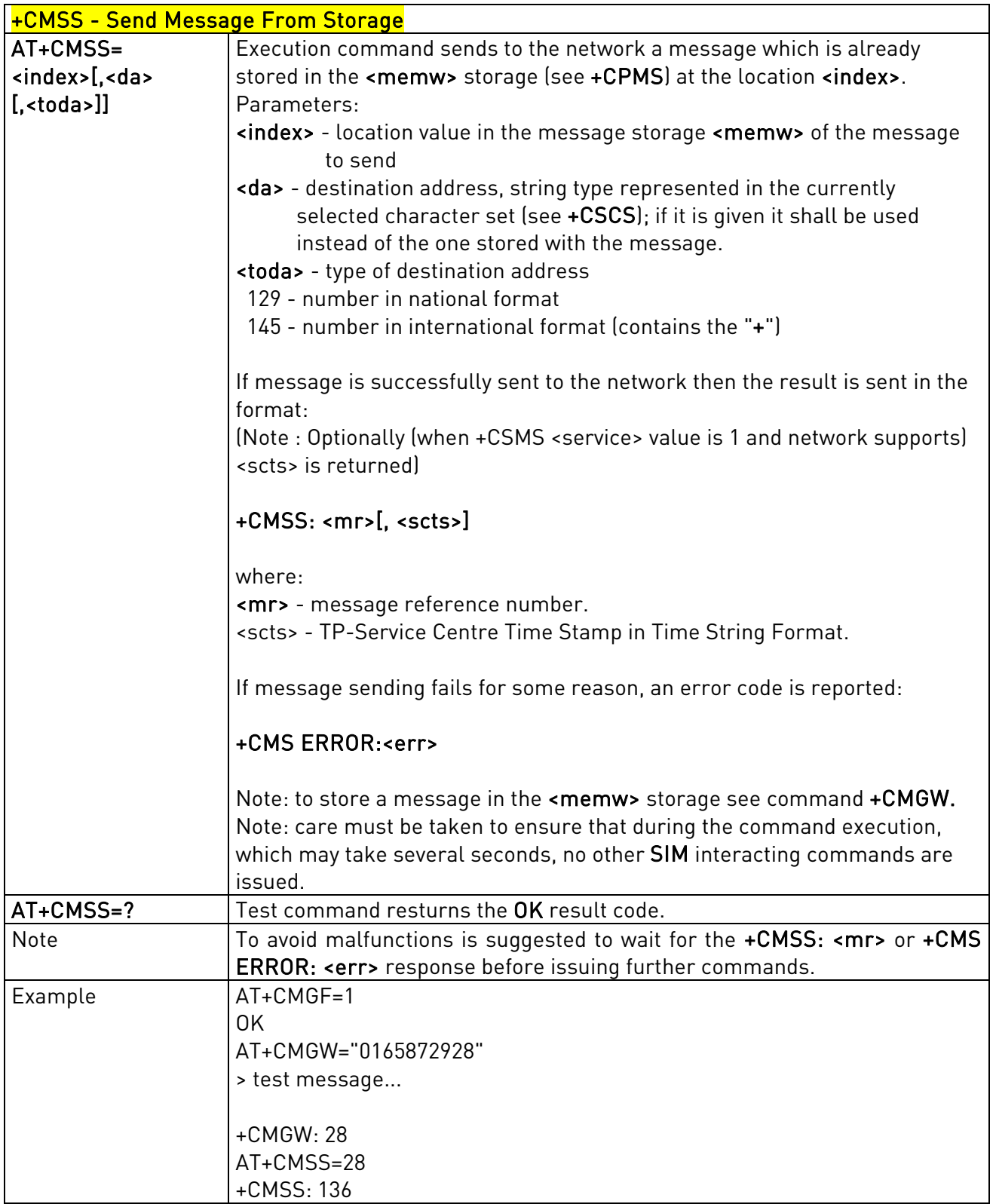

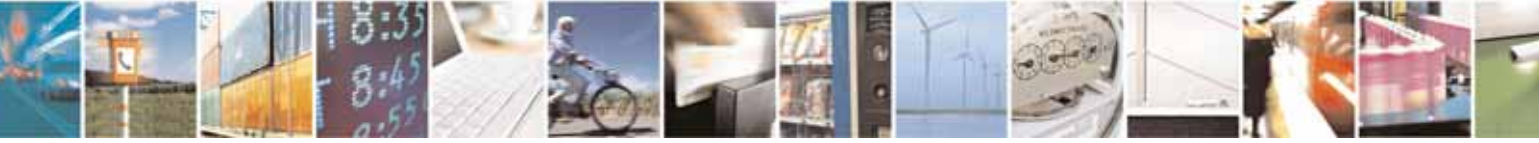

Reproduction forbidden without Telit Communications S.p.A's. written authorization - All Rights Reserved. Page 159 of 318

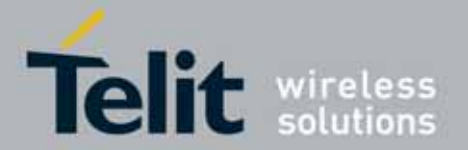

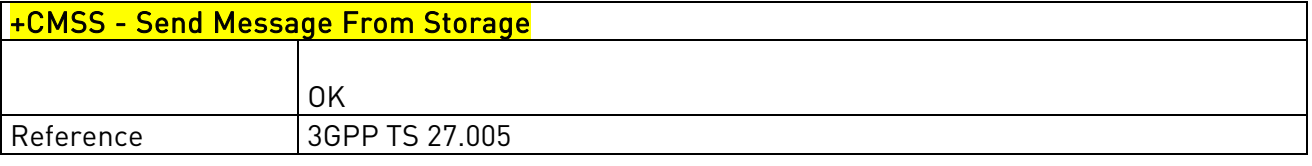

# 3.5.5.4.3. Write Message To Memory - +CMGW

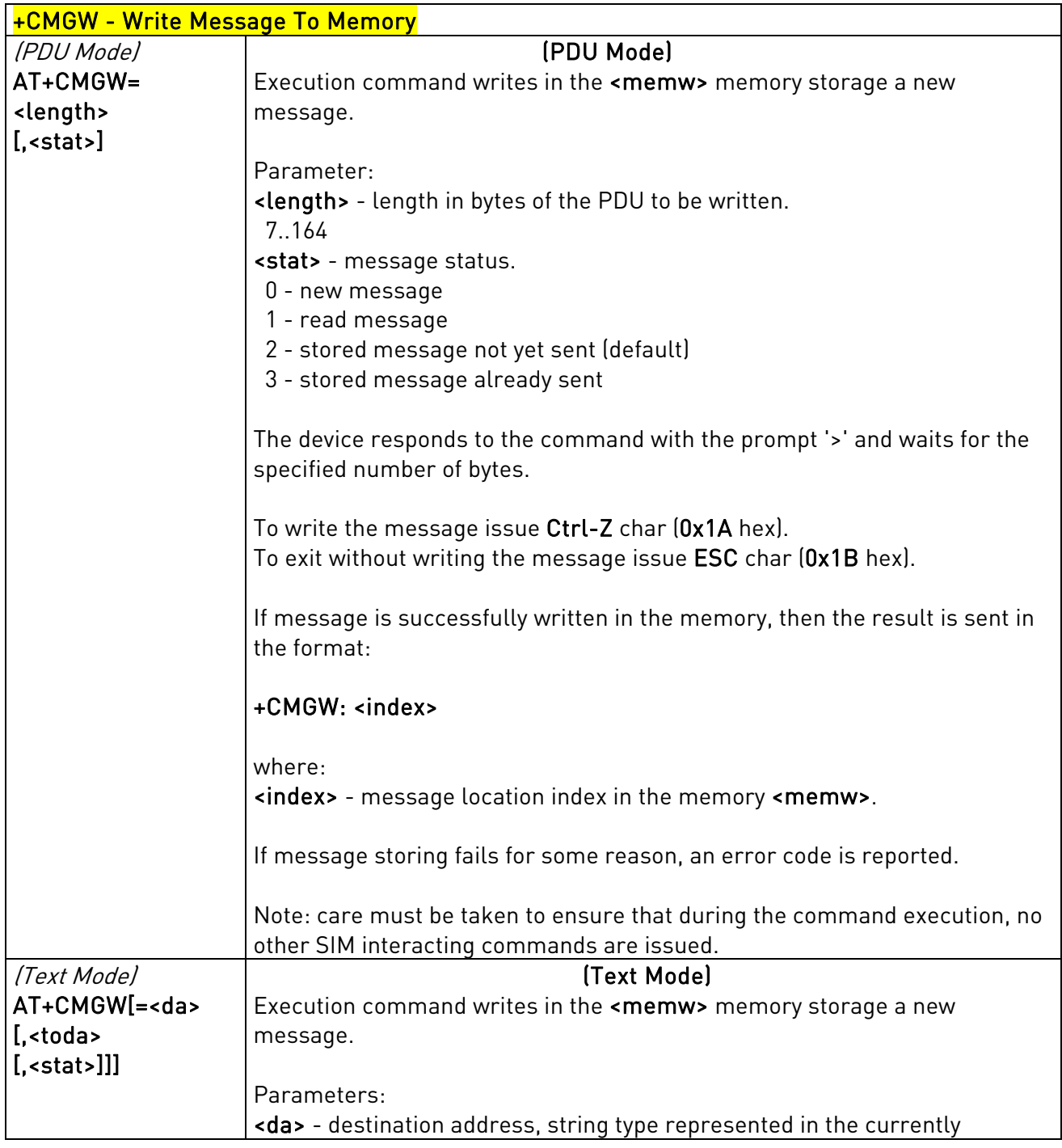

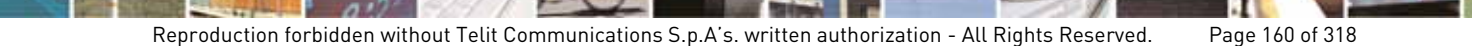

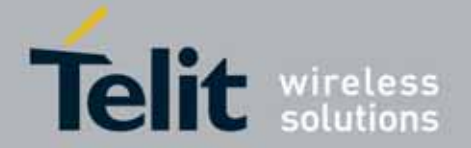

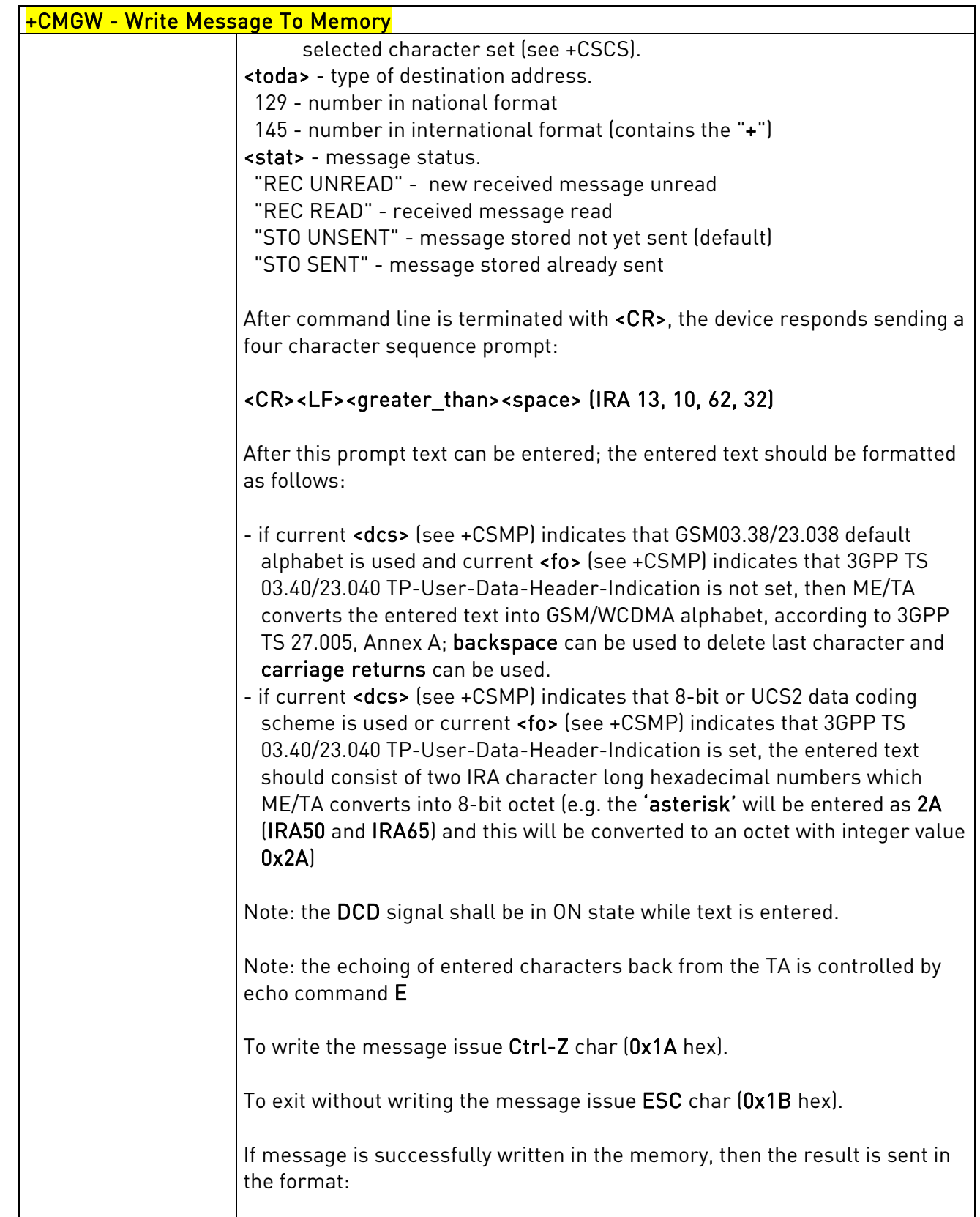

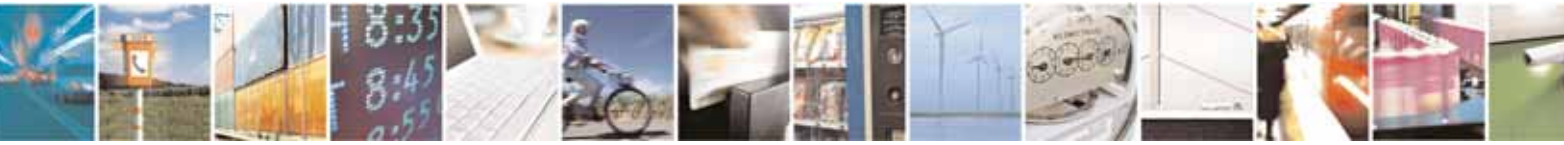

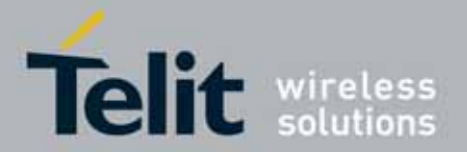

E

### l UC864-E/G/WD/WDU AT Commands Reference Guide 80304ST10041a Rev. 7 - 2010-10-14

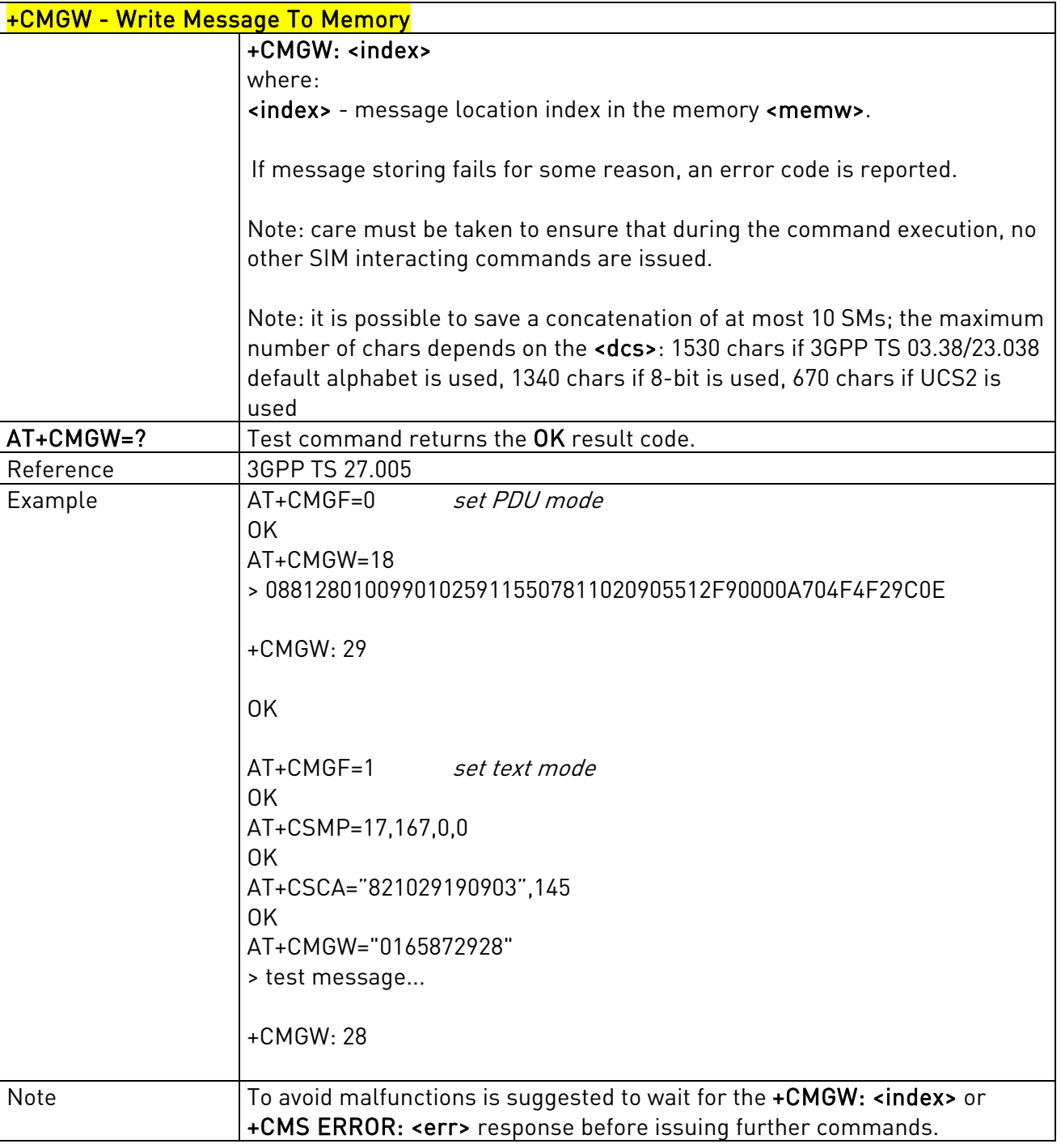

## 3.5.5.4.4. Delete Message - +CMGD

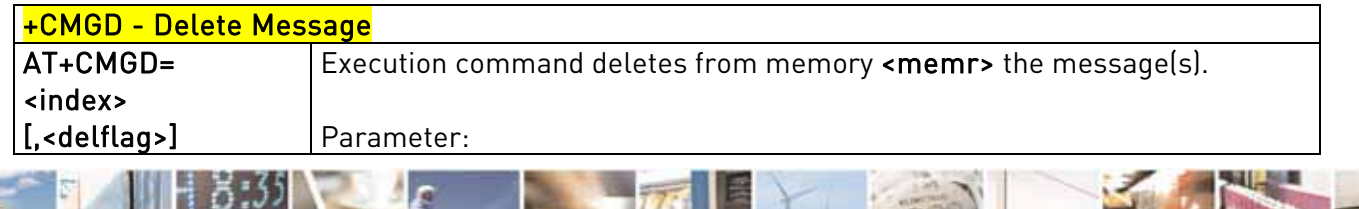

Reproduction forbidden without Telit Communications S.p.A's. written authorization - All Rights Reserved. Page 162 of 318

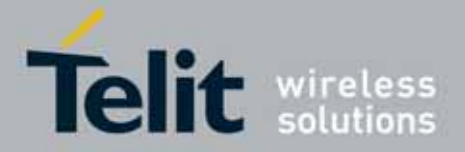

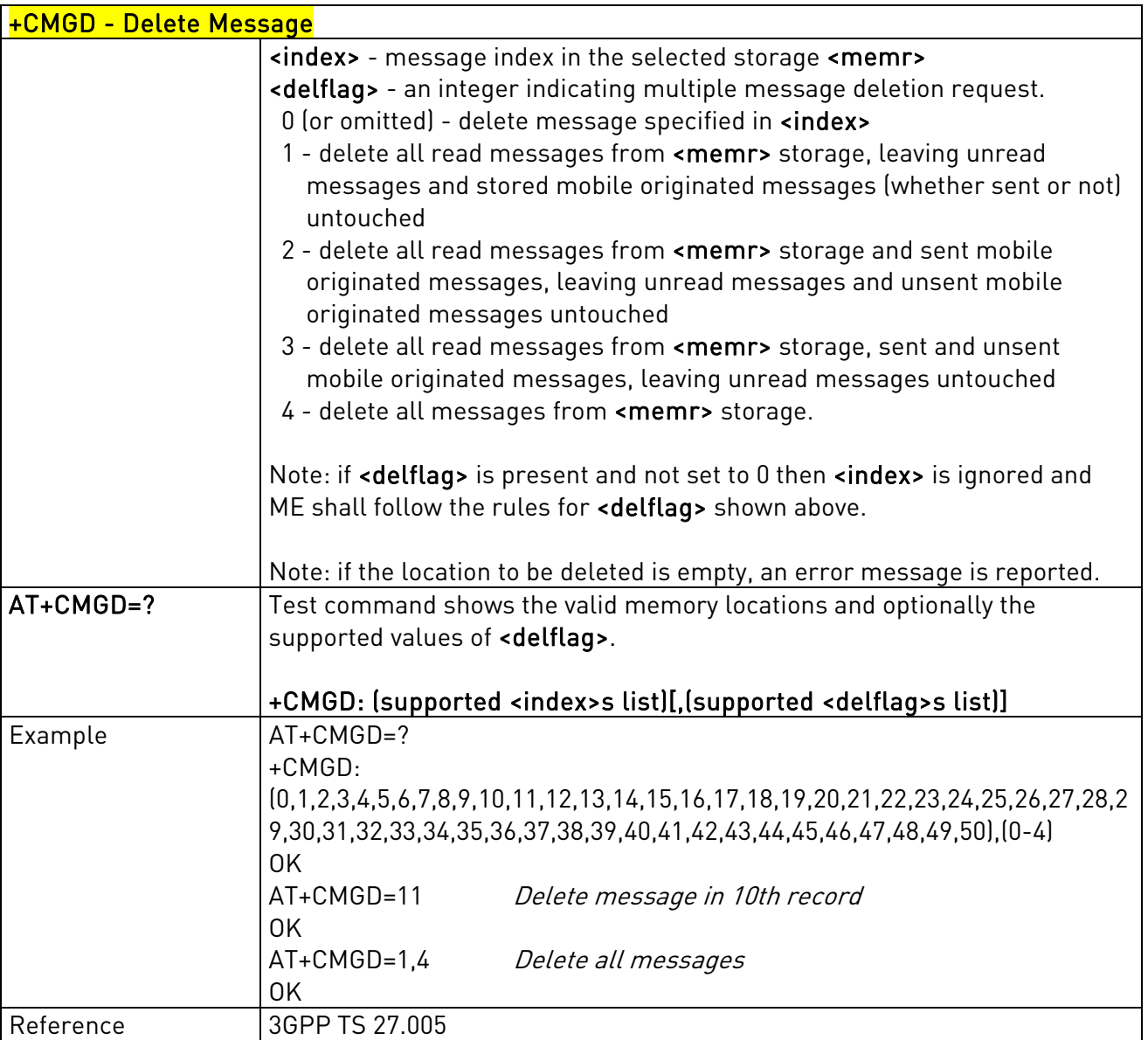

# 3.5.5.4.5. More Message to Send - +CMMS

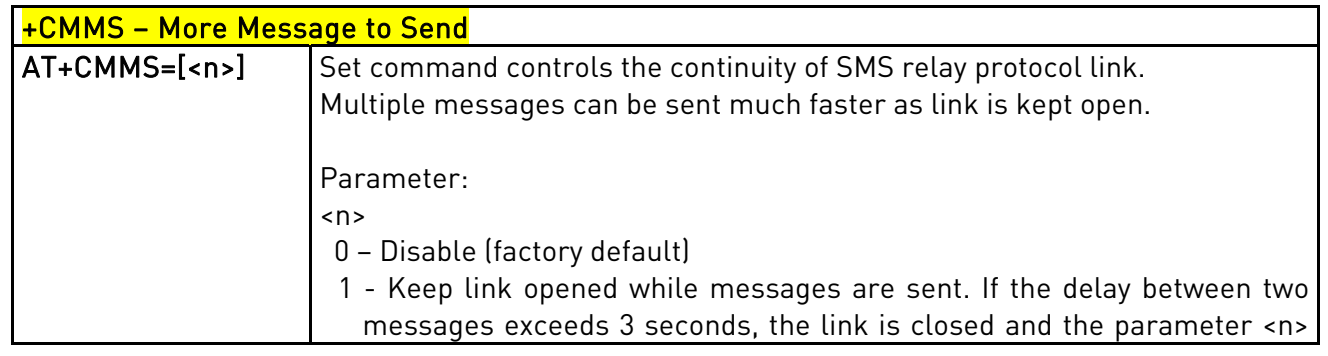

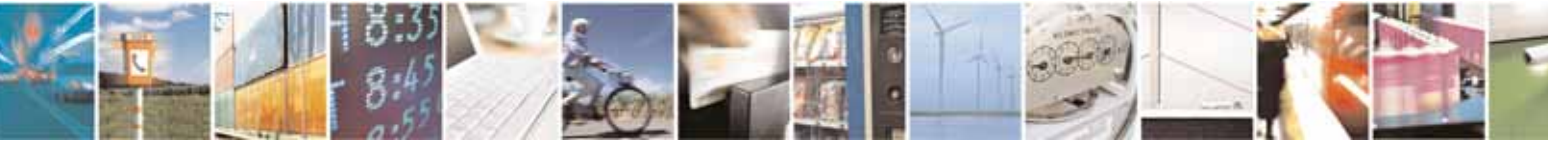

Reproduction forbidden without Telit Communications S.p.A's. written authorization - All Rights Reserved. Page 163 of 318

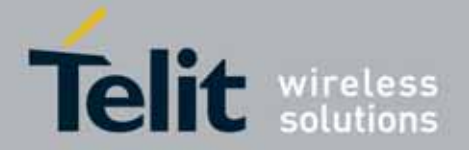

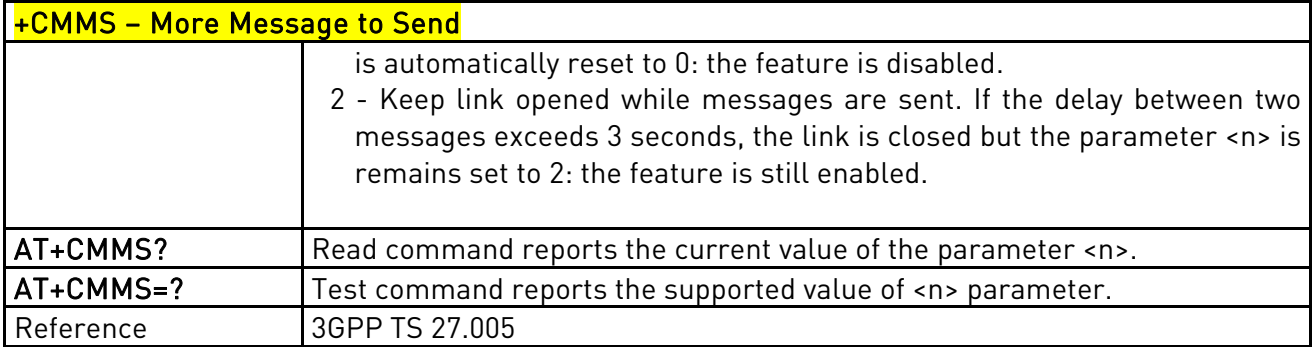

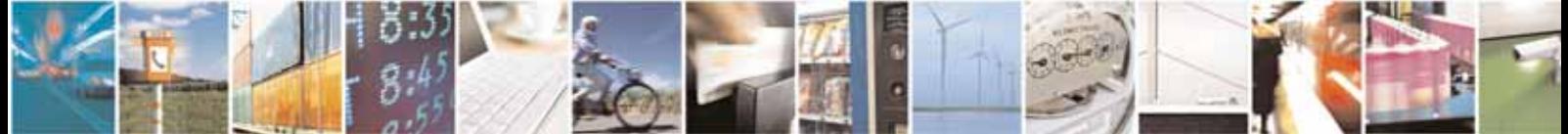

Reproduction forbidden without Telit Communications S.p.A's. written authorization - All Rights Reserved. Page 164 of 318

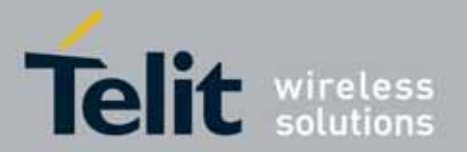

l

## UC864-E/G/WD/WDU AT Commands Reference Guide 80304ST10041a Rev. 7 - 2010-10-14

# 3.5.6. FAX Class 1 AT Commands

# **3.5.6.1.** General Configuration

## 3.5.6.1.1. Manufacturer ID - +FMI

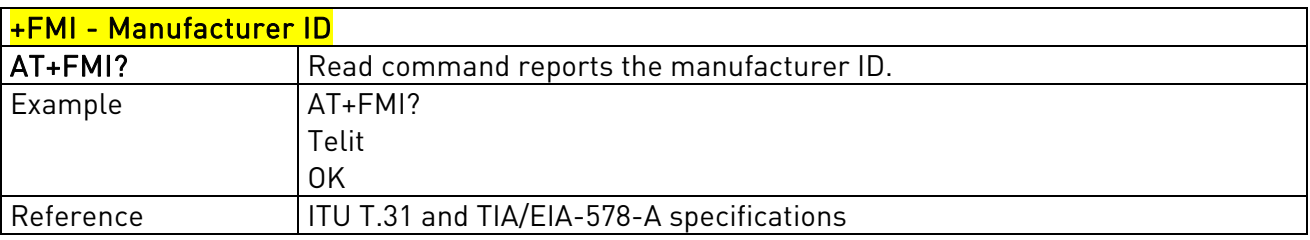

## 3.5.6.1.2. Model Id - +FMM

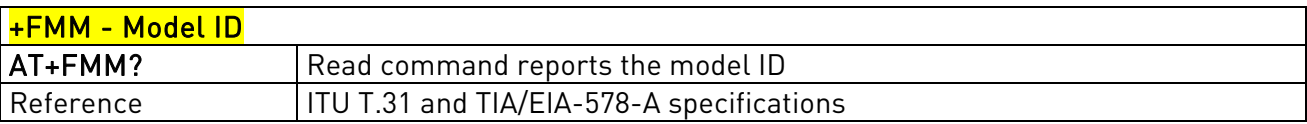

# 3.5.6.1.3. Revision ID - +FMR

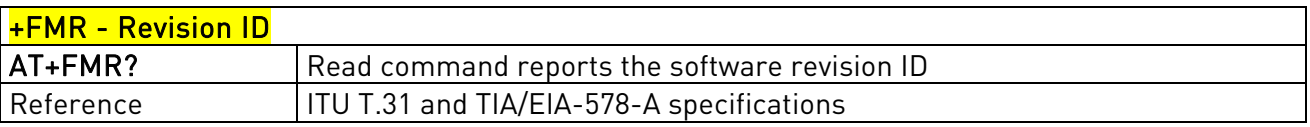

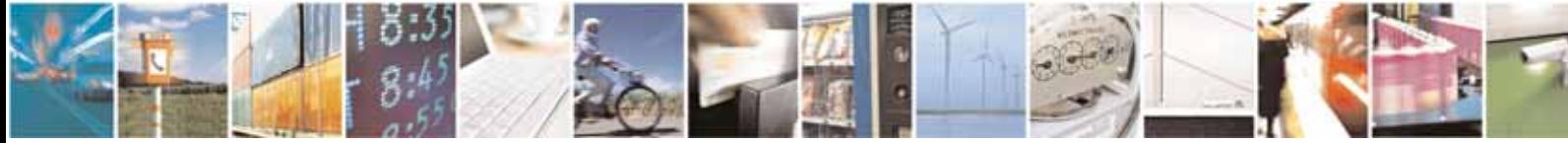

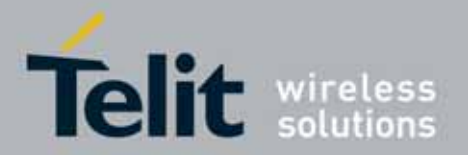

l

## UC864-E/G/WD/WDU AT Commands Reference Guide 80304ST10041a Rev. 7 - 2010-10-14

# **3.5.6.2.** Transmission/Reception Control

# 3.5.6.2.1. Stop Transmission And Pause - +FTS

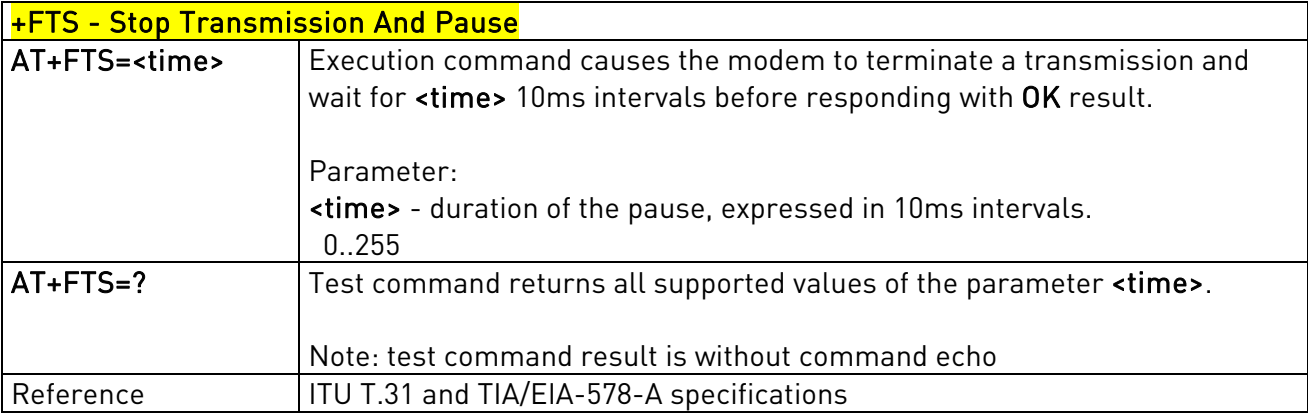

## 3.5.6.2.2. Wait For Receive Silence - +FRS

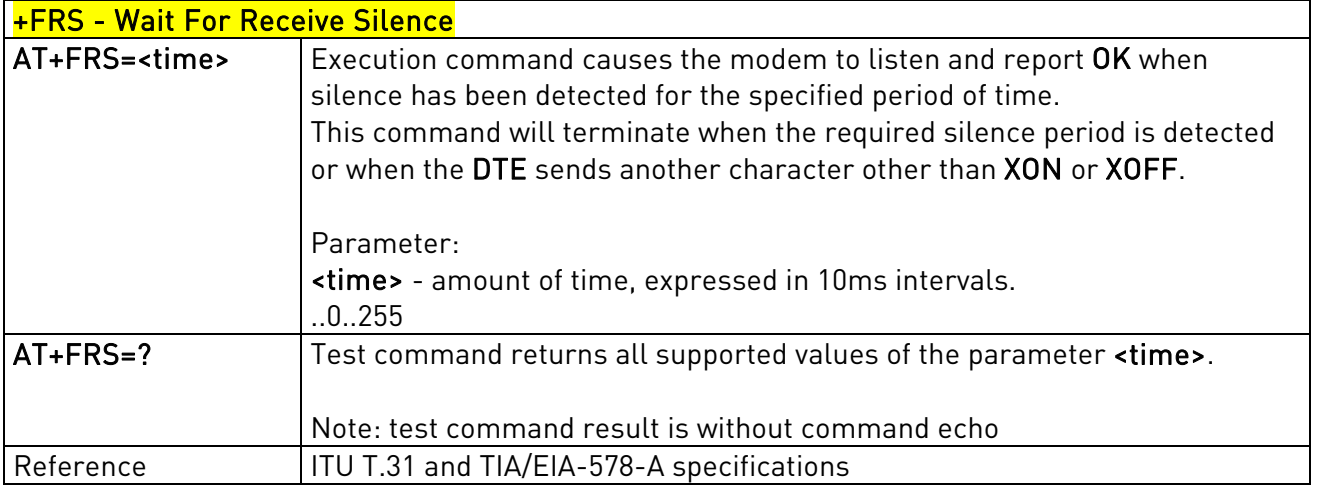

# 3.5.6.2.3. Transmit Data Modulation - +FTM

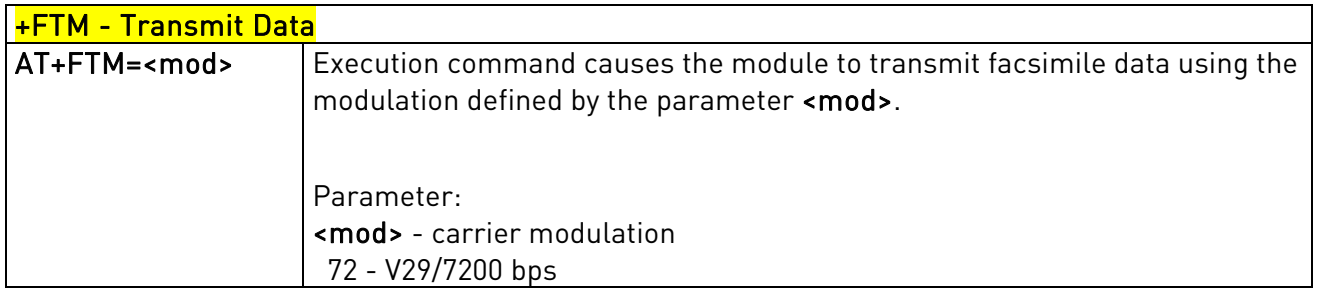

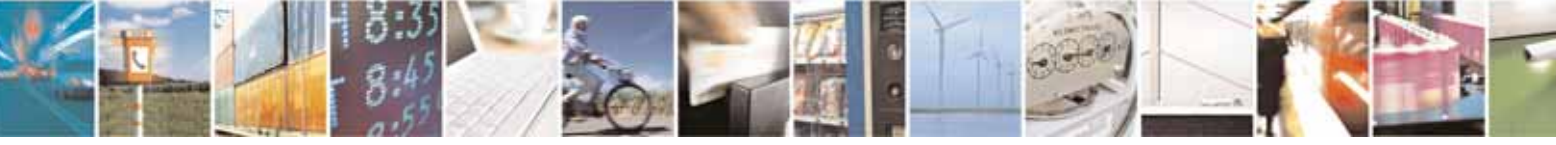

Reproduction forbidden without Telit Communications S.p.A's. written authorization - All Rights Reserved. Page 166 of 318

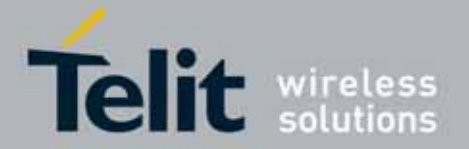

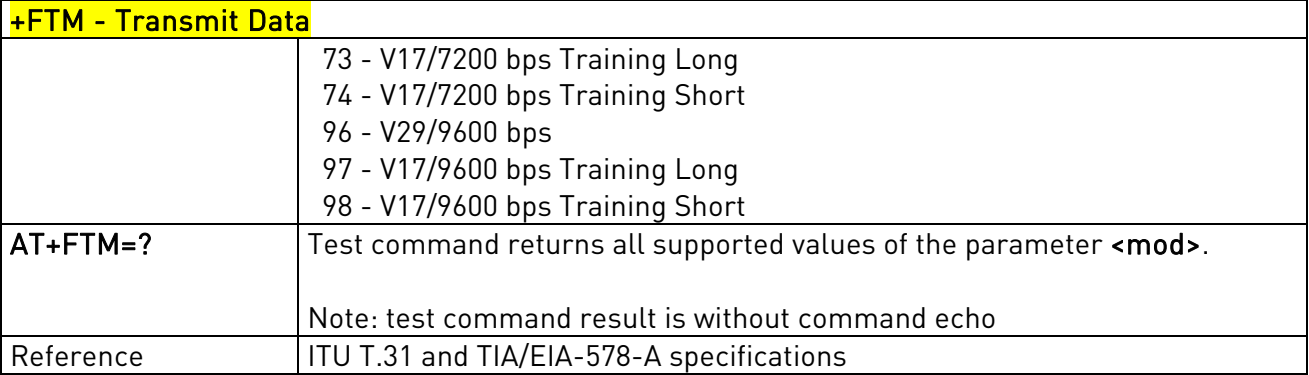

## 3.5.6.2.4. Receive Data Modulation - +FRM

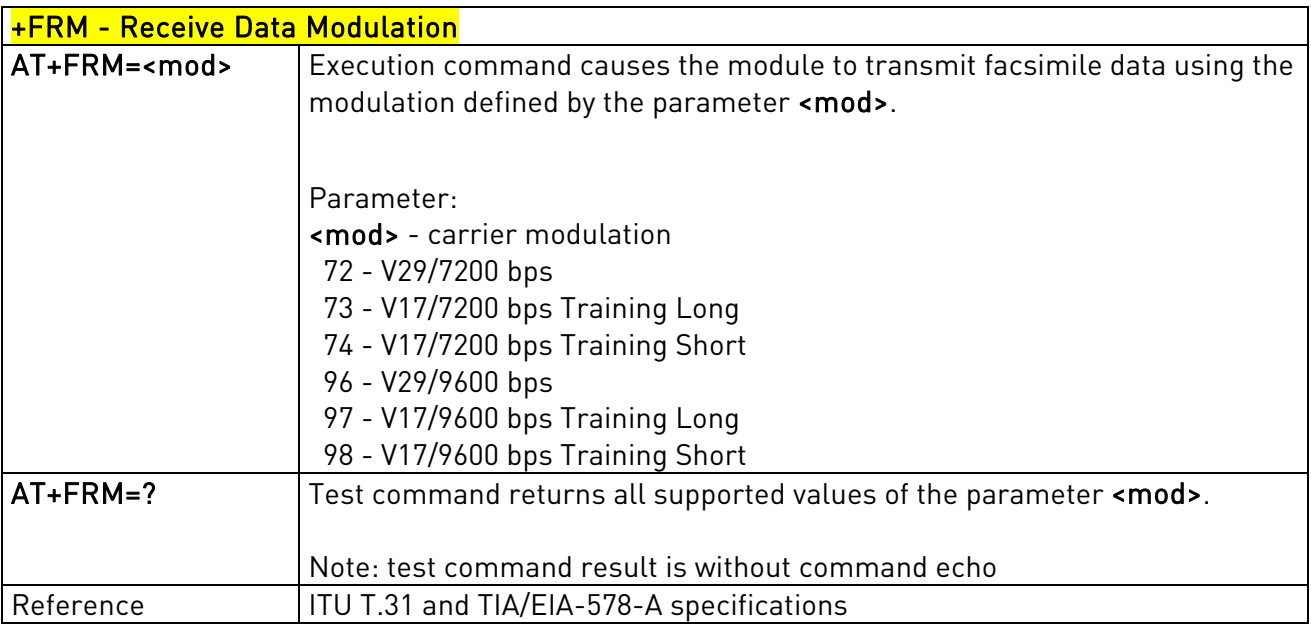

# 3.5.6.2.5. Transmit Data With HDLC Framing - +FTH

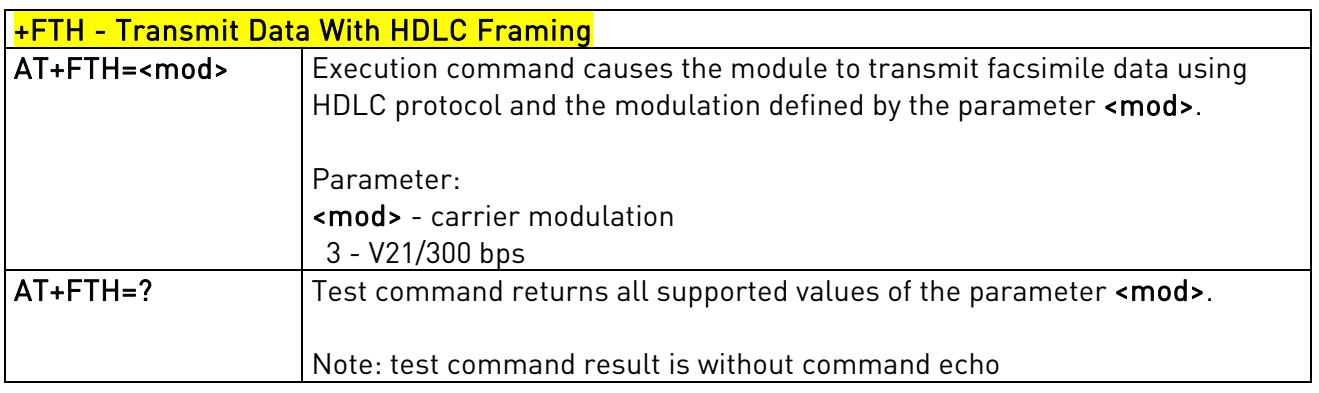

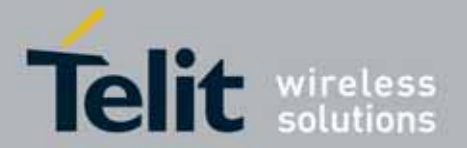

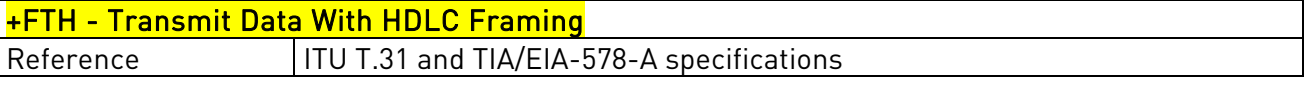

## 3.5.6.2.6. Receive Data With HDLC Framing - +FRH

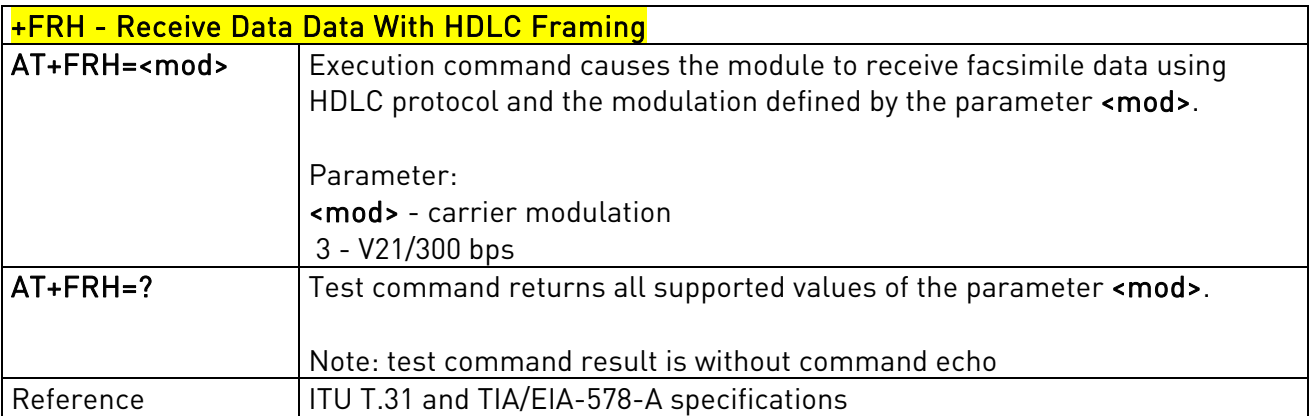

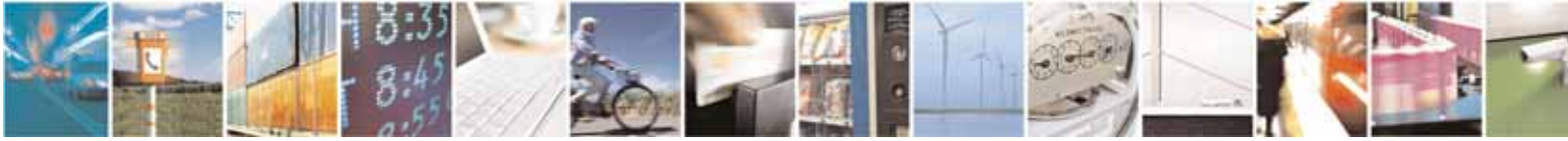

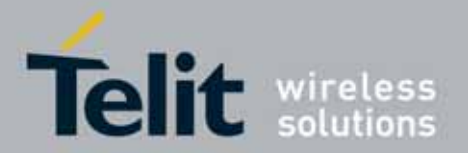

l

## UC864-E/G/WD/WDU AT Commands Reference Guide 80304ST10041a Rev. 7 - 2010-10-14

# **3.5.6.3.** Serial Port Control

# 3.5.6.3.1. Select Flow Control Specified By Type - +FLO

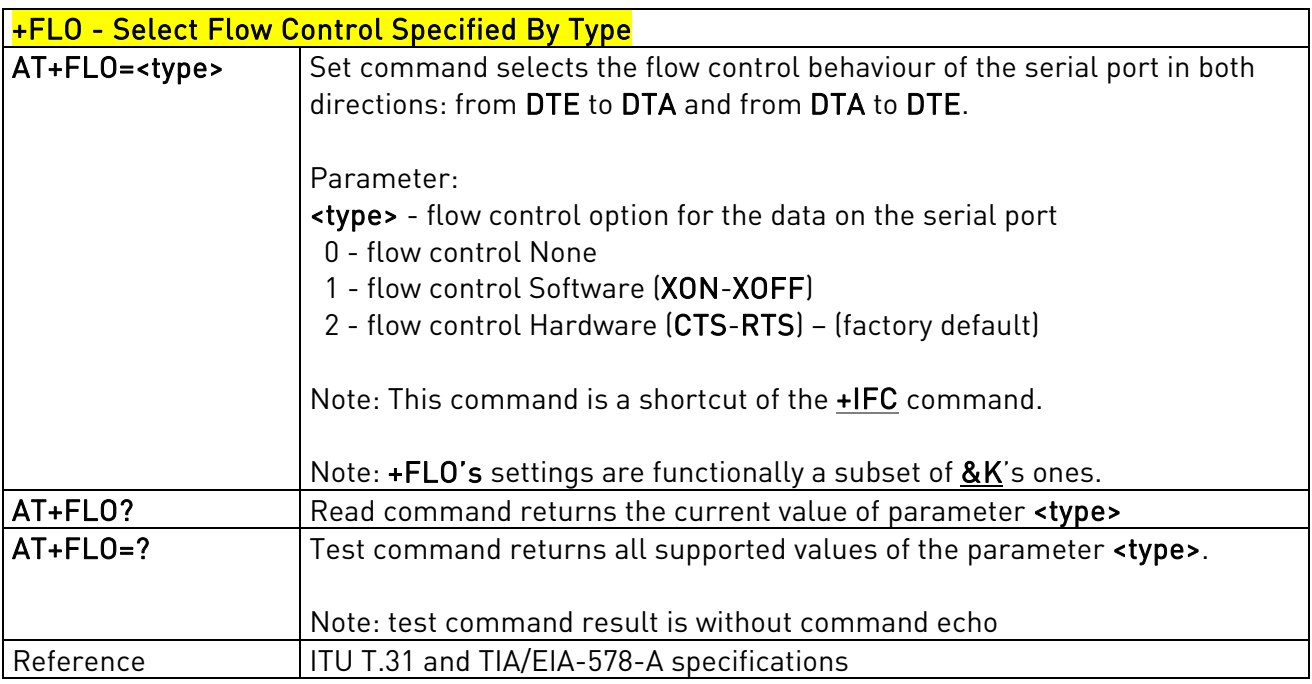

# 3.5.6.3.2. Select Serial Port Rate - +FPR

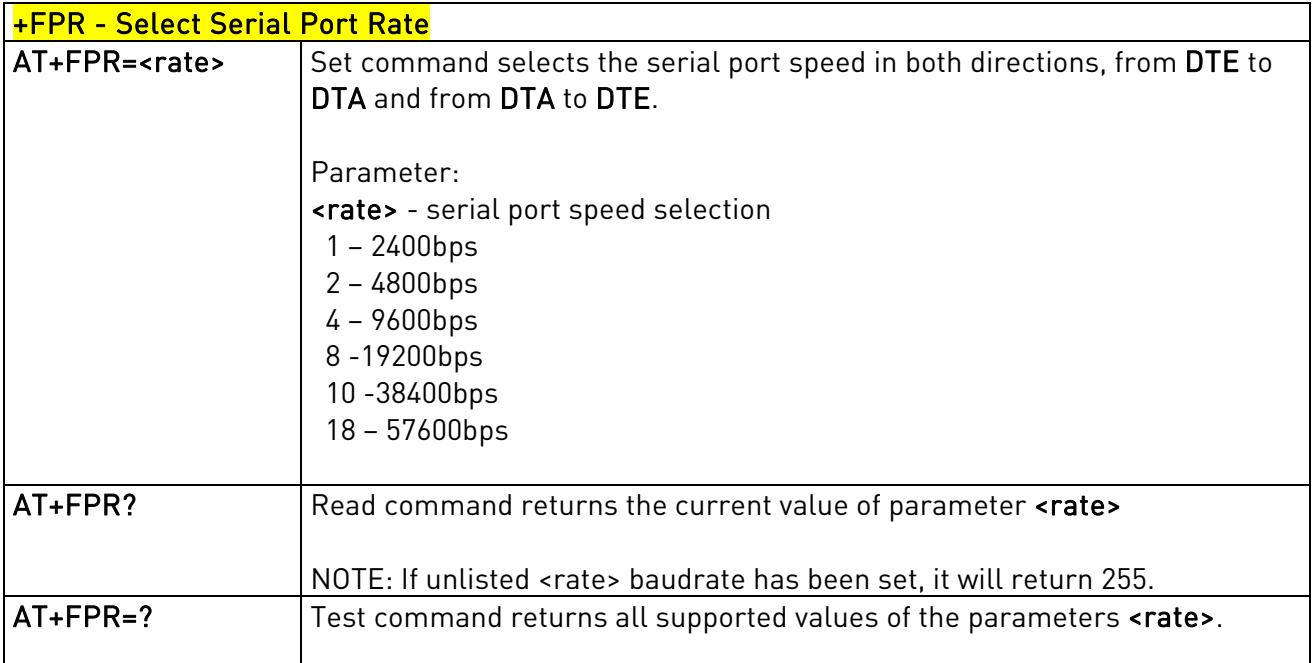

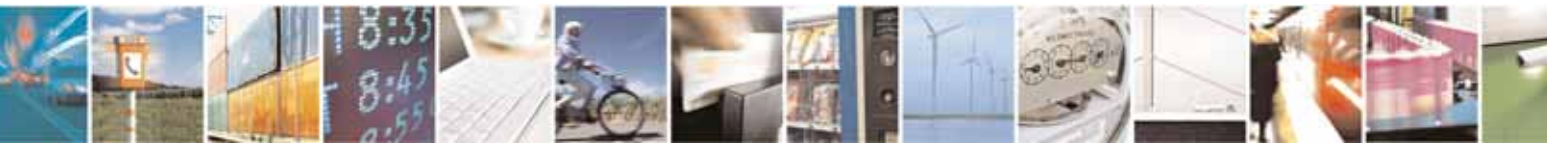

Reproduction forbidden without Telit Communications S.p.A's. written authorization - All Rights Reserved. Page 169 of 318

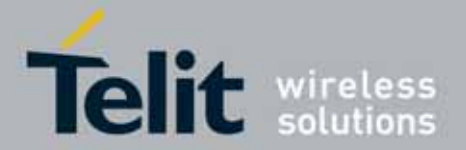

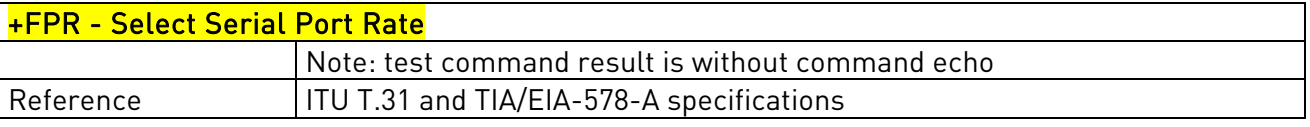

## 3.5.6.3.3. Double Escape Character Replacement Control - +FDD

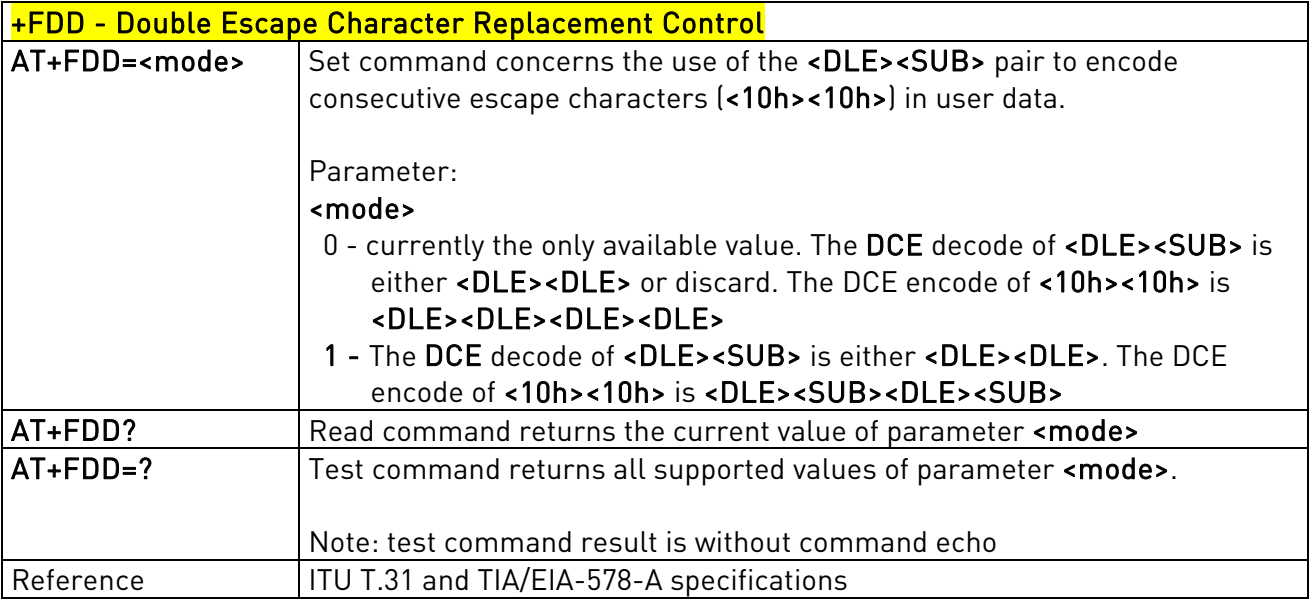

# 3.5.6.3.4. DTE inactivity timeout - +FIT

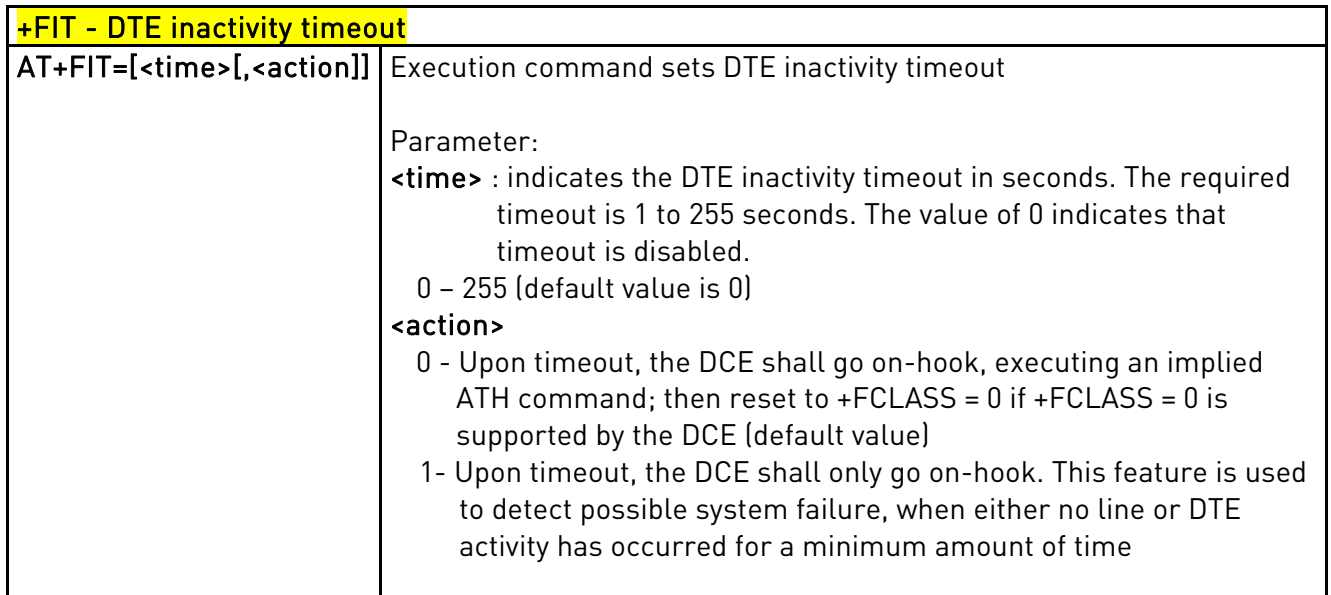

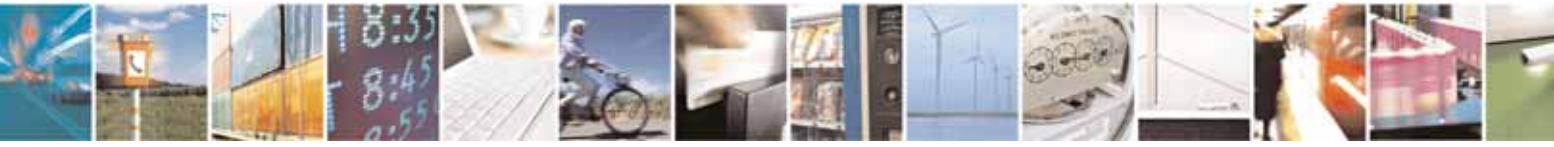

Reproduction forbidden without Telit Communications S.p.A's. written authorization - All Rights Reserved. Page 170 of 318

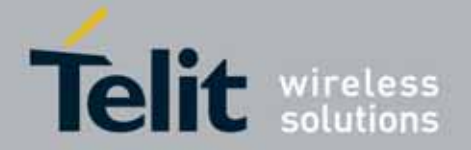

l

## UC864-E/G/WD/WDU AT Commands Reference Guide 80304ST10041a Rev. 7 - 2010-10-14

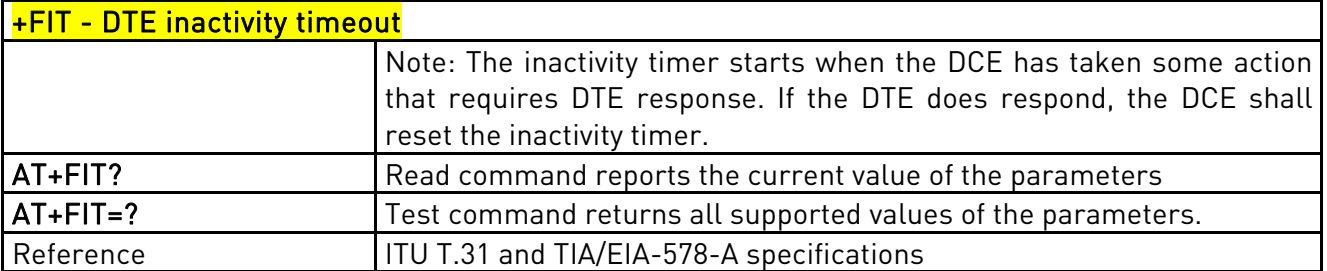

## 3.5.6.3.5. Carrier loss timeout - +FCL

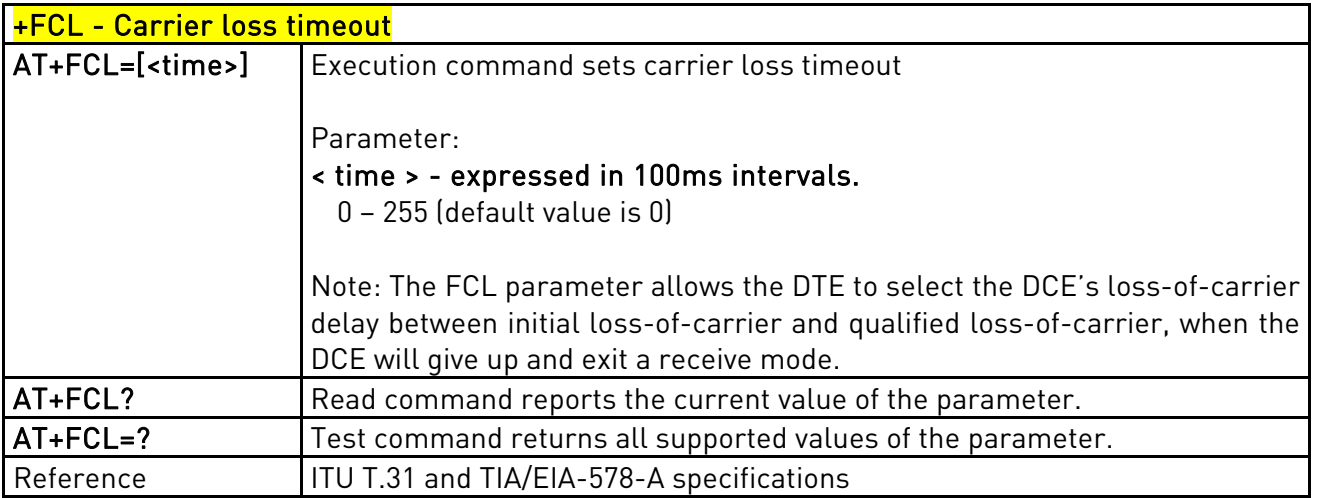

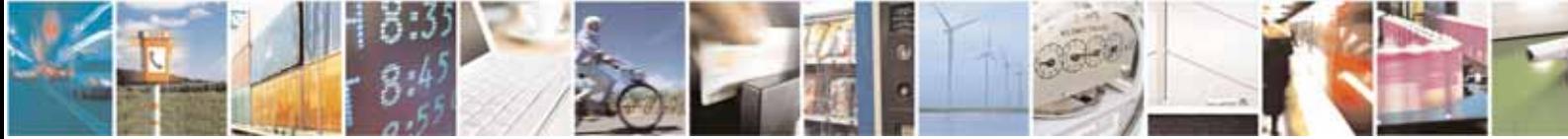

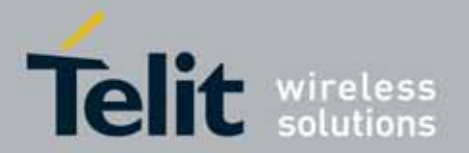

# 3.5.7. Custom AT Commands

# **3.5.7.1.** General Configuration AT Commands

## 3.5.7.1.1. Manufacturer Identification - #CGMI

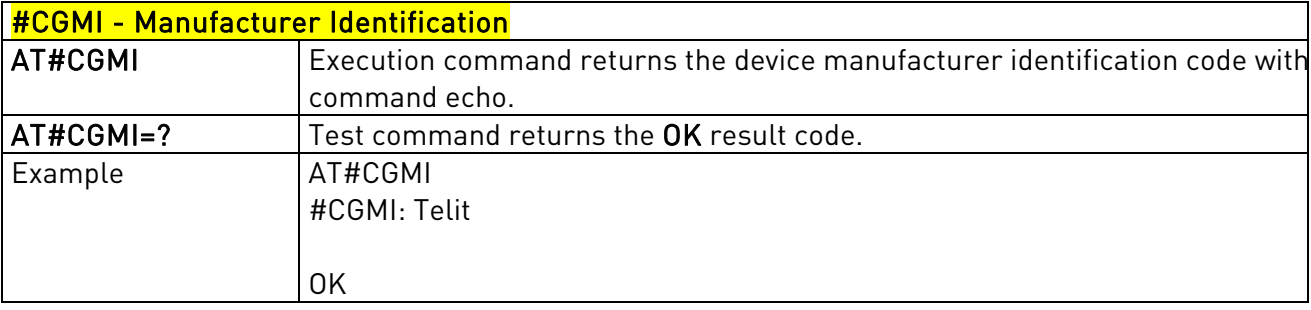

## 3.5.7.1.2. Model Identification - #CGMM

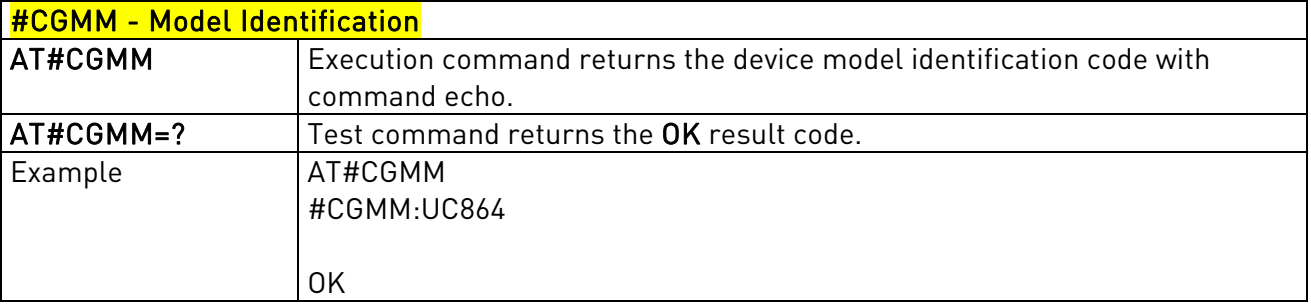

## 3.5.7.1.3. Revision Identification - #CGMR

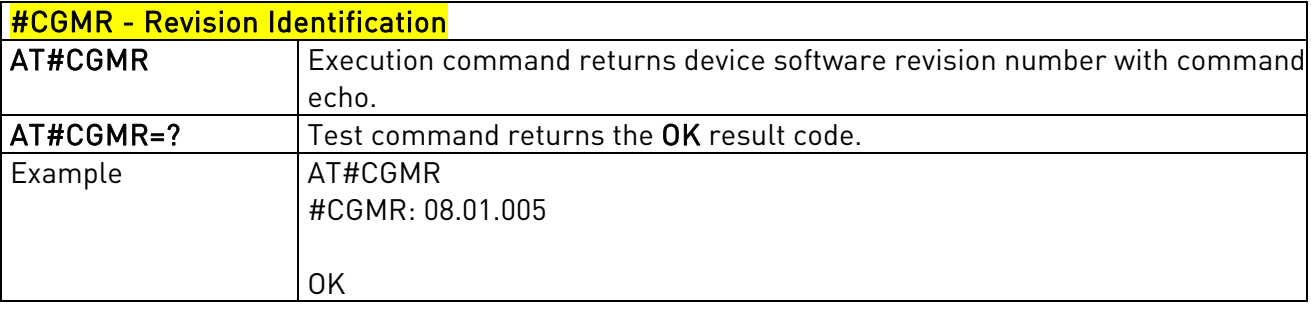

## 3.5.7.1.4. Product Serial Number Identification - #CGSN

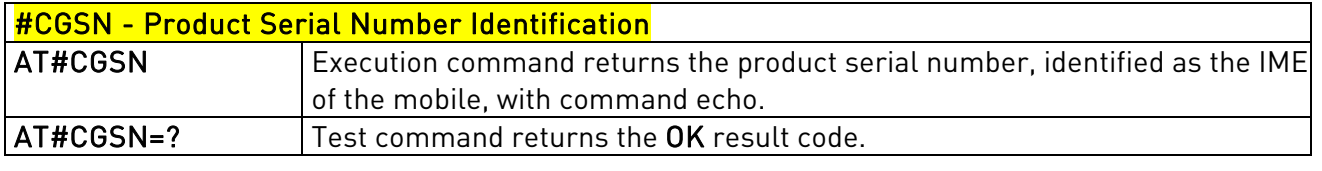

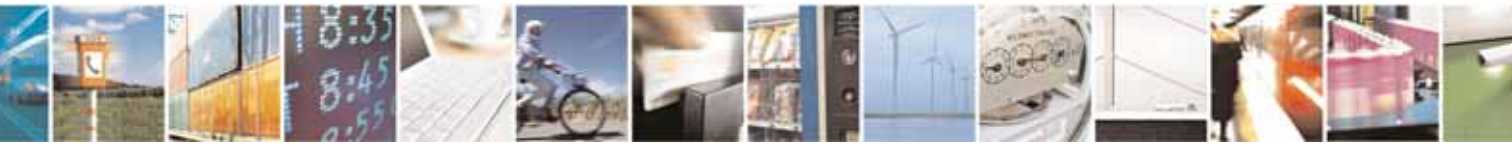

Reproduction forbidden without Telit Communications S.p.A's. written authorization - All Rights Reserved. Page 172 of 318

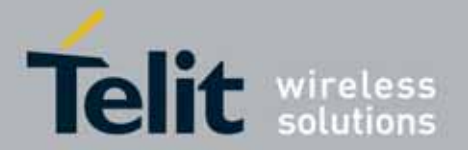

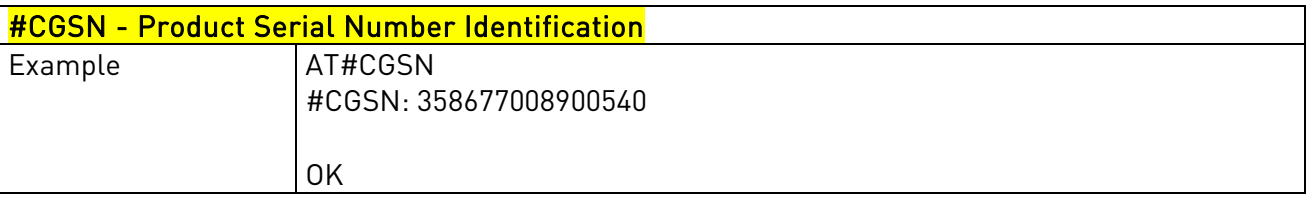

## 3.5.7.1.5. International Mobile Subscriber Identity (IMSI) - #CIMI

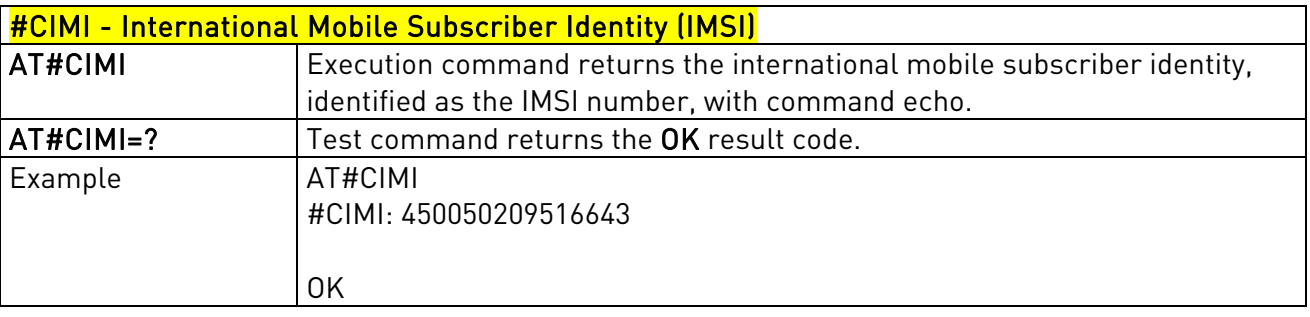

# 3.5.7.1.6. Read ICCID (Integrated Circuit Card Identification) - #CCID

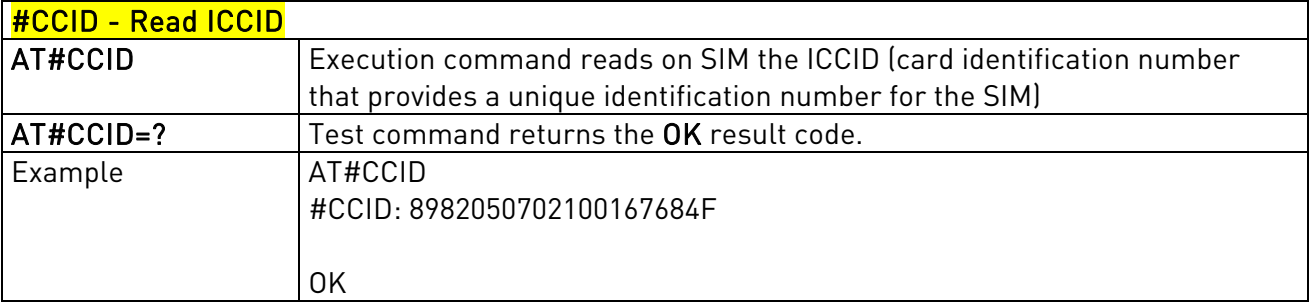

# 3.5.7.1.7. Service Provider Name - #SPN

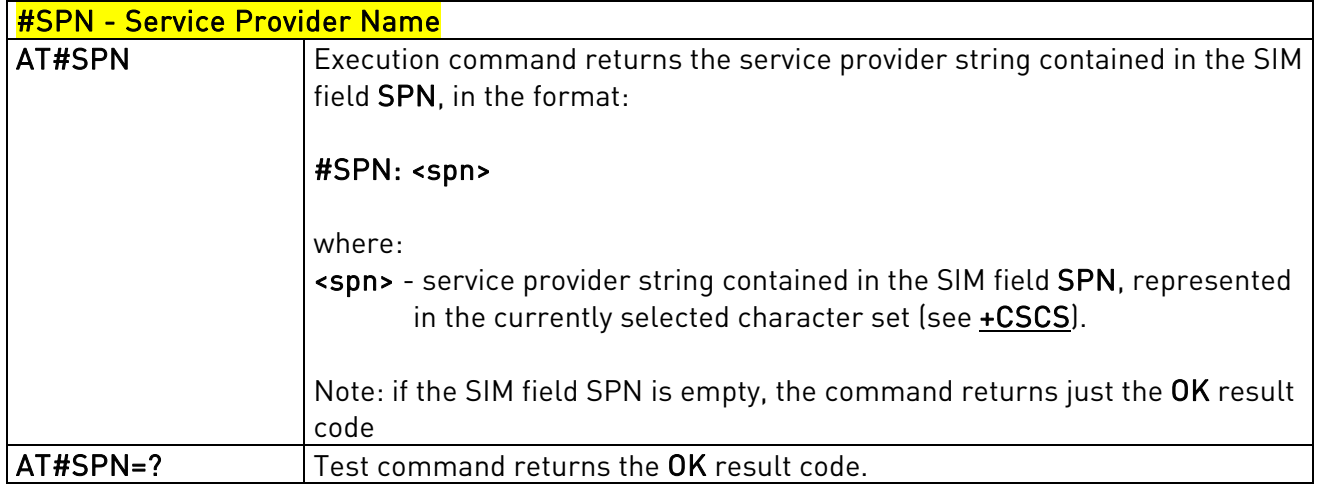

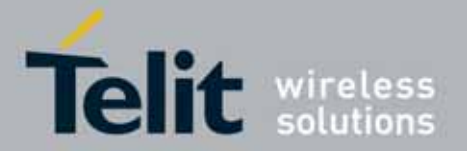

# 3.5.7.1.8. Change Audio Path - #CAP

<span id="page-173-0"></span>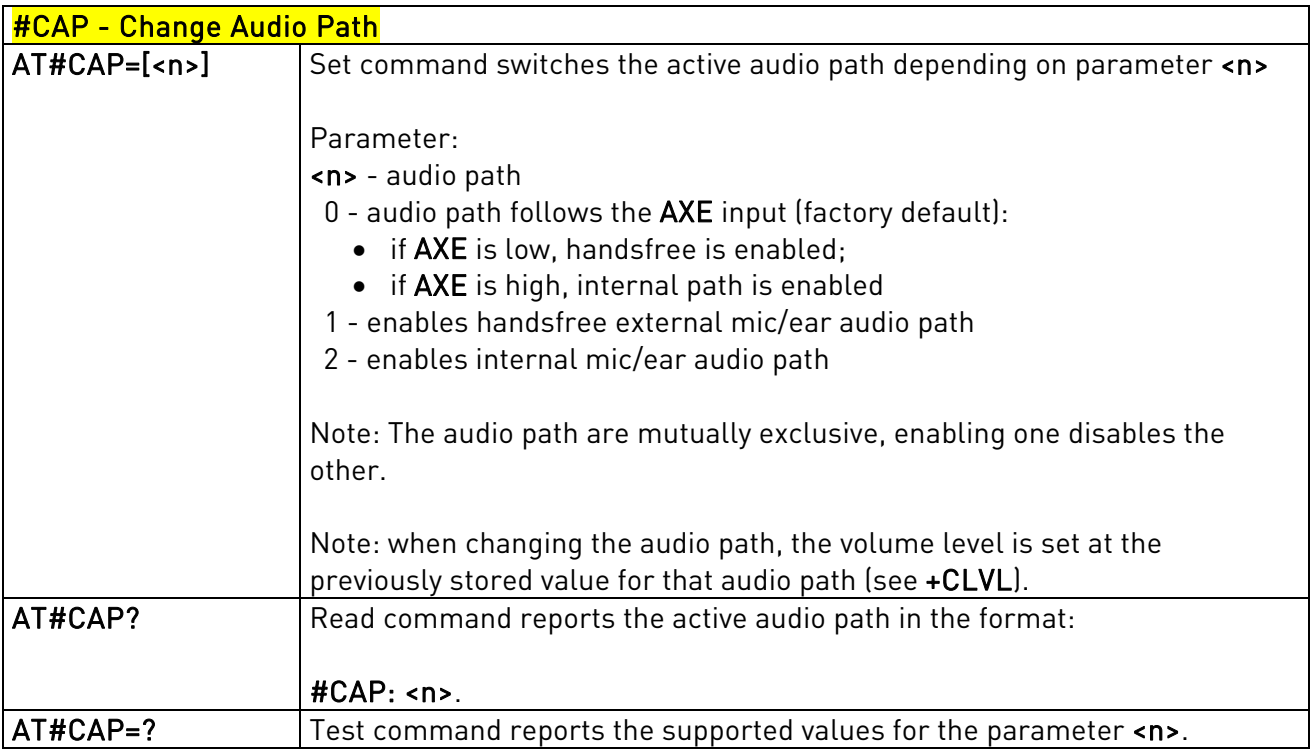

## 3.5.7.1.9. Open Audio Loop - #OAP

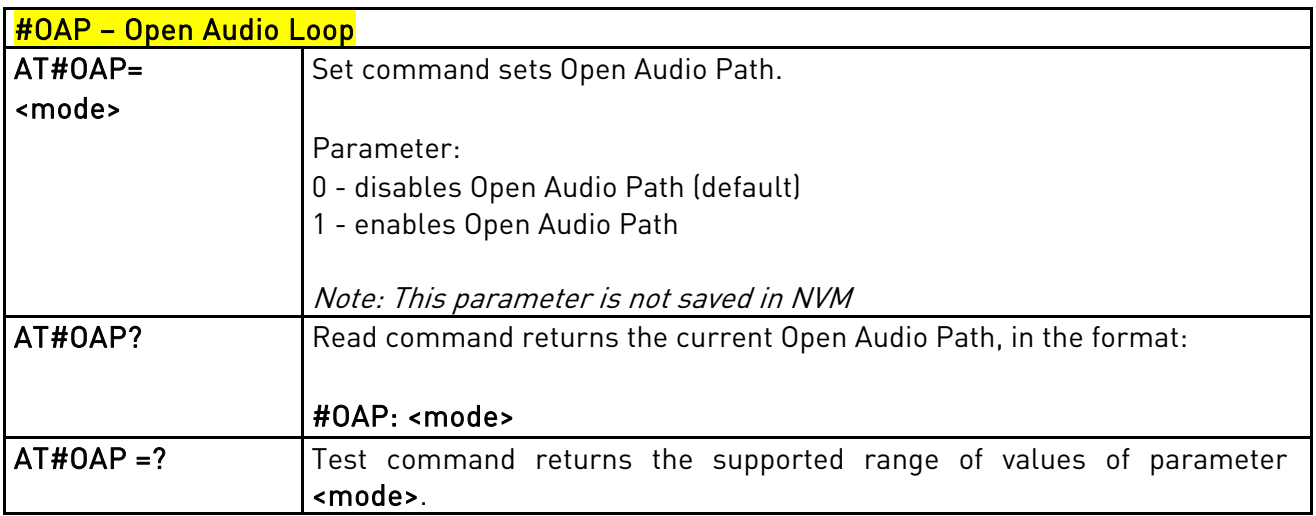

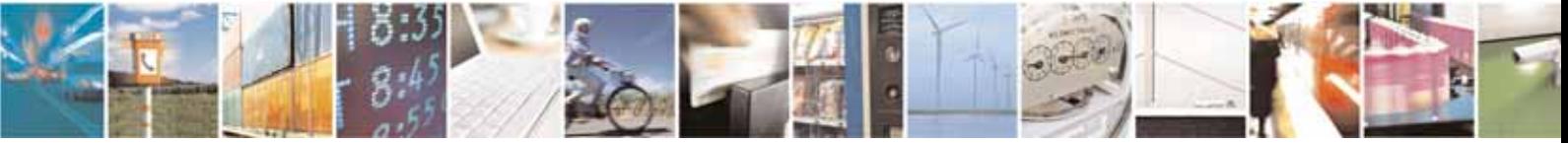

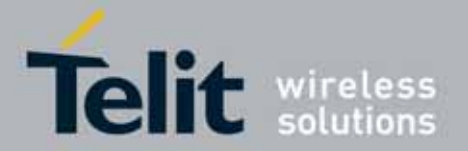

# 3.5.7.1.10. Select Ringer Sound - #SRS

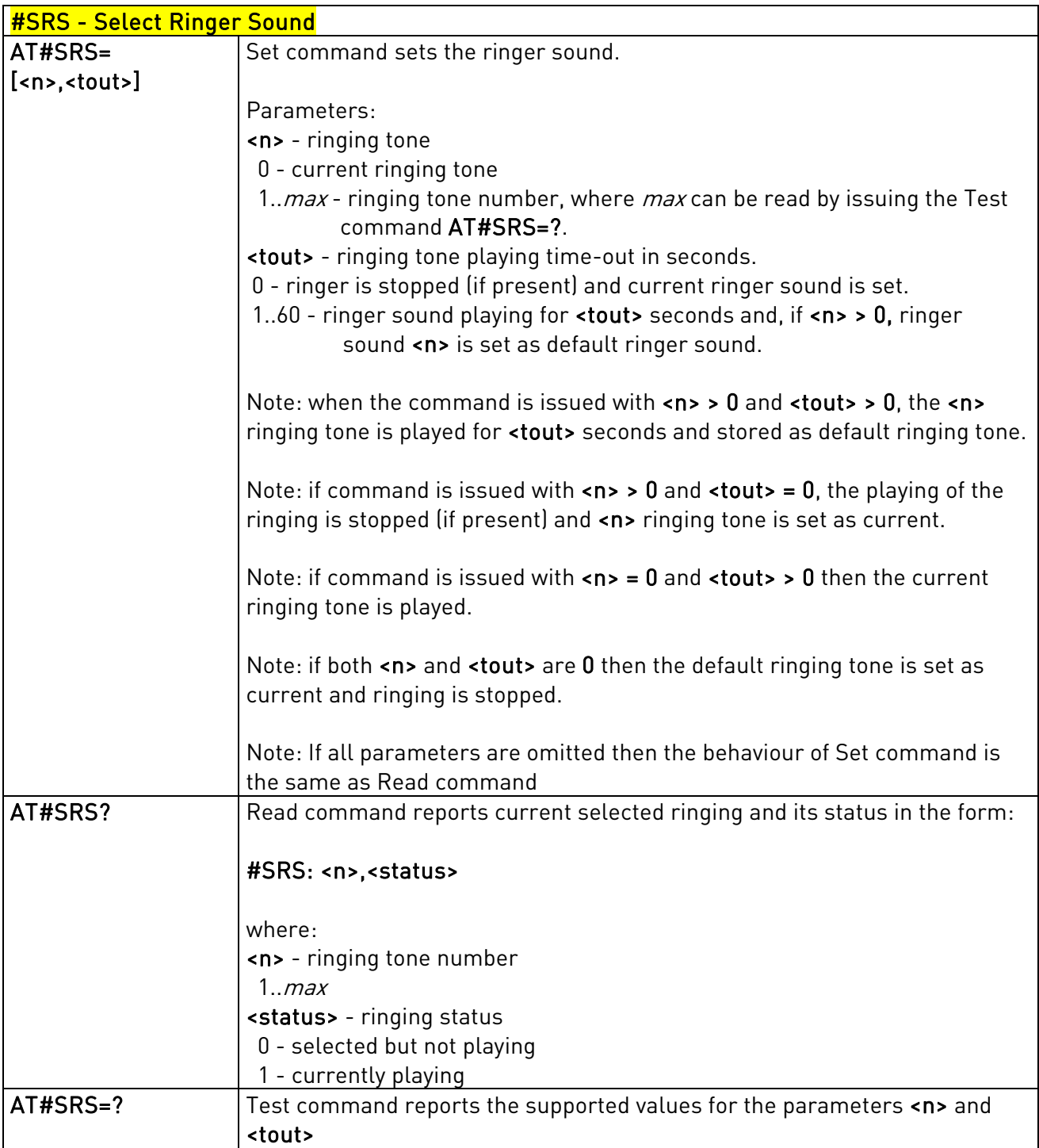

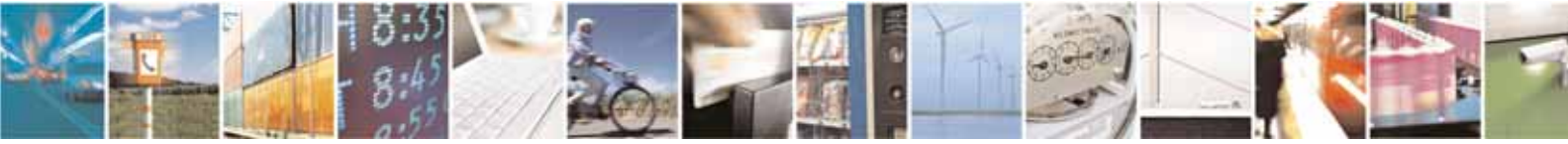

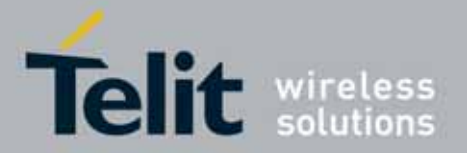

# <span id="page-175-0"></span>3.5.7.1.11. Select Ringer Path - #SRP

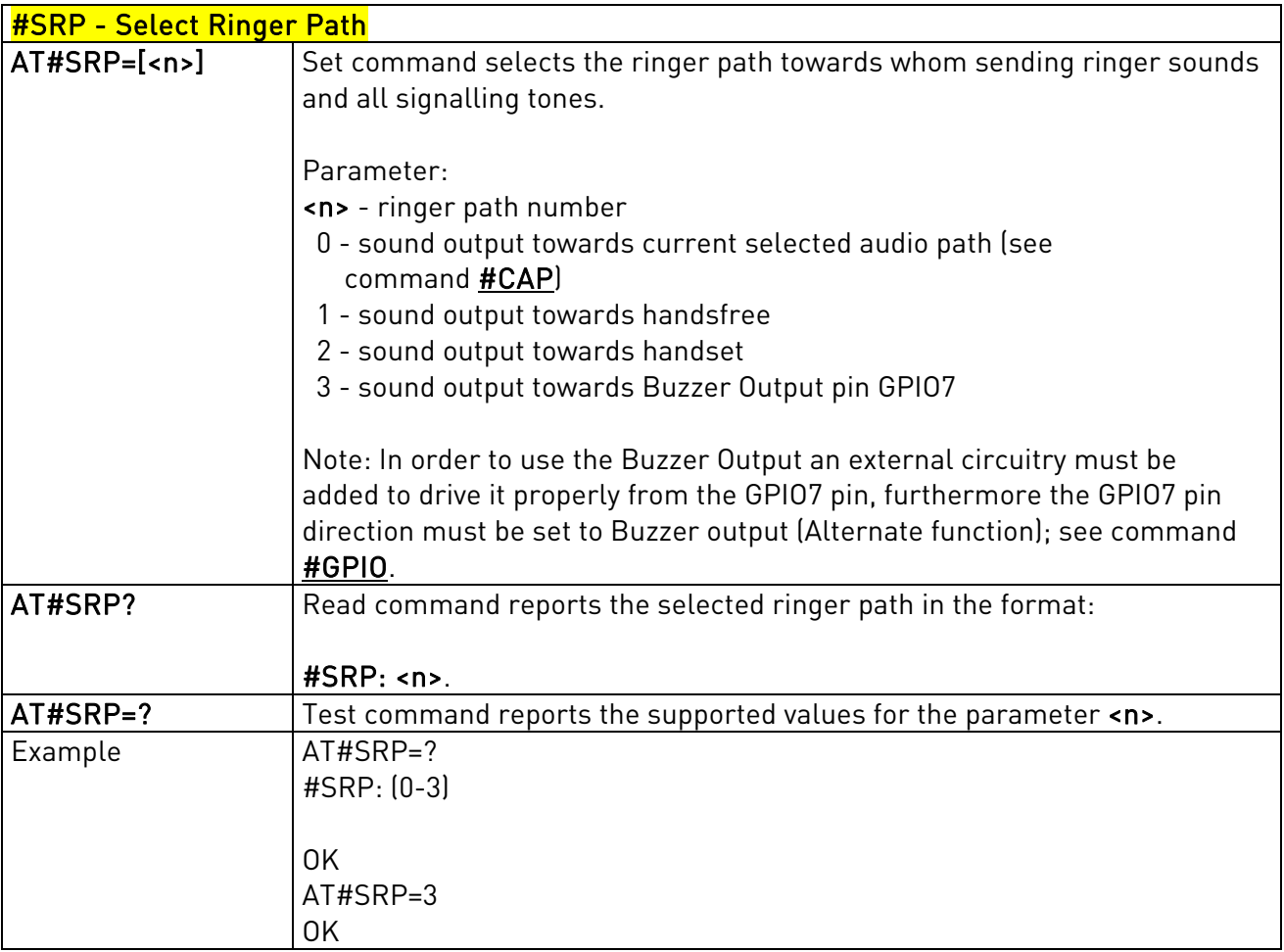

## 3.5.7.1.12. Signalling Tones Mode - #STM

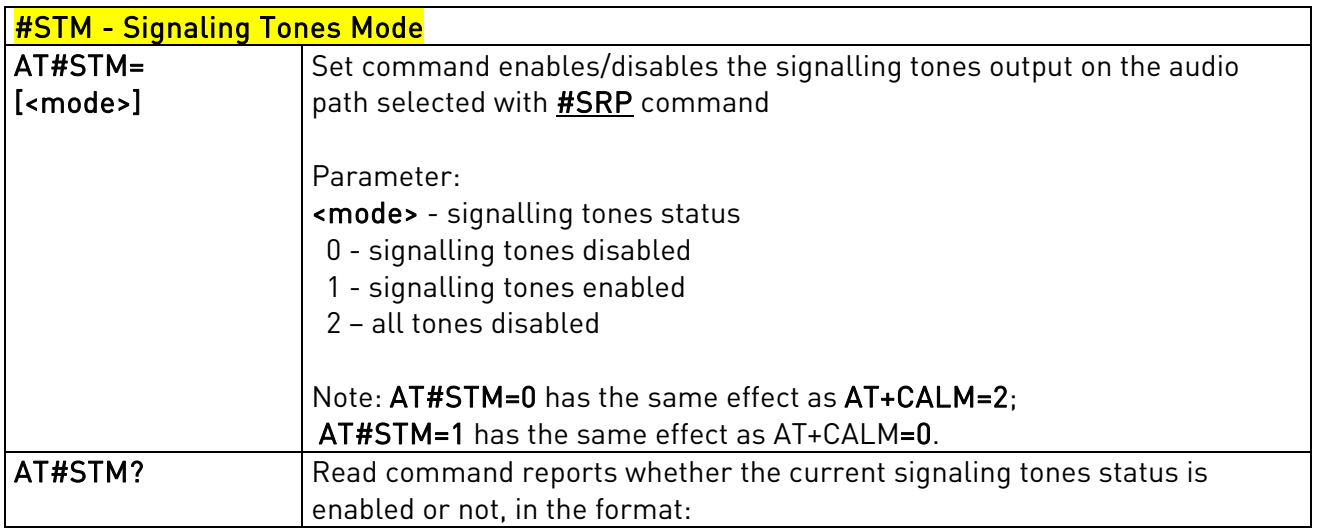

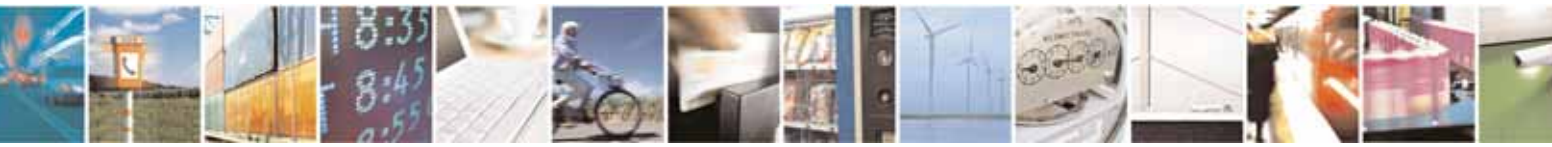

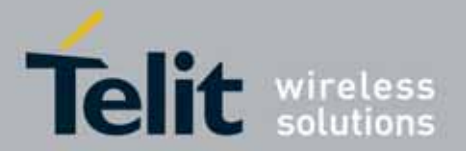

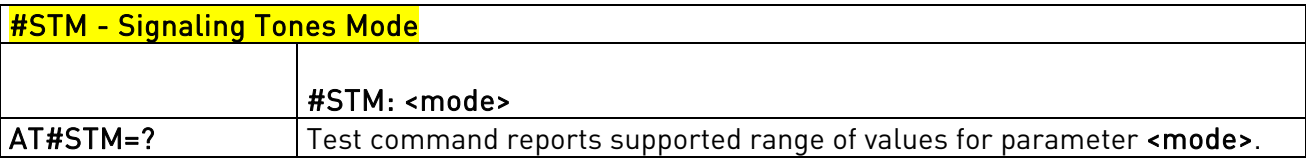

# 3.5.7.1.13. Tone Playback - #TONE

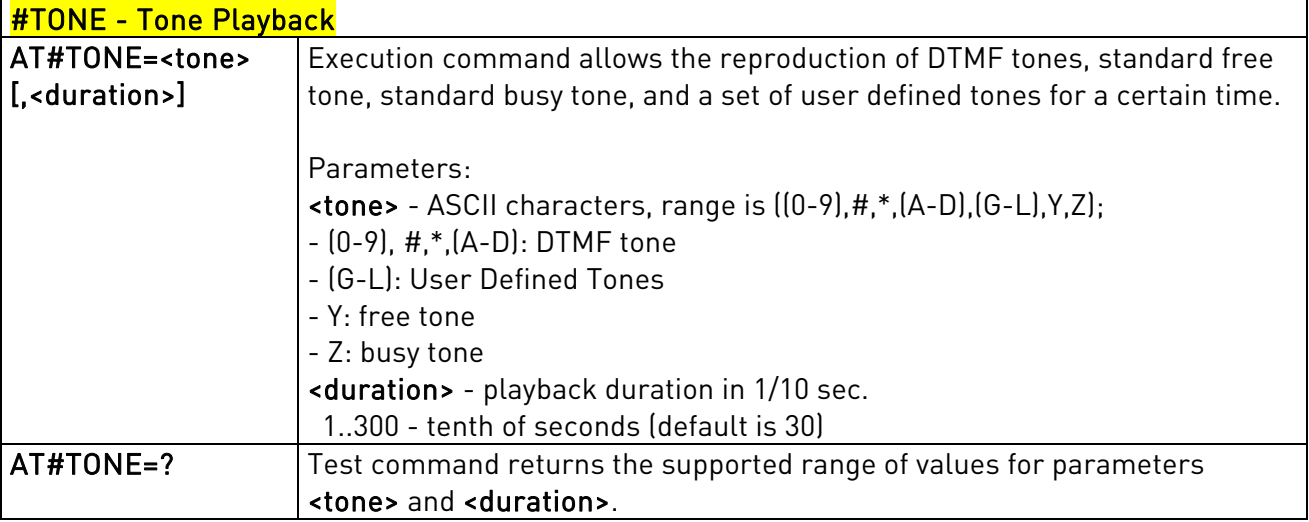

## 3.5.7.1.14. User Defined Tone Reset(TBD)

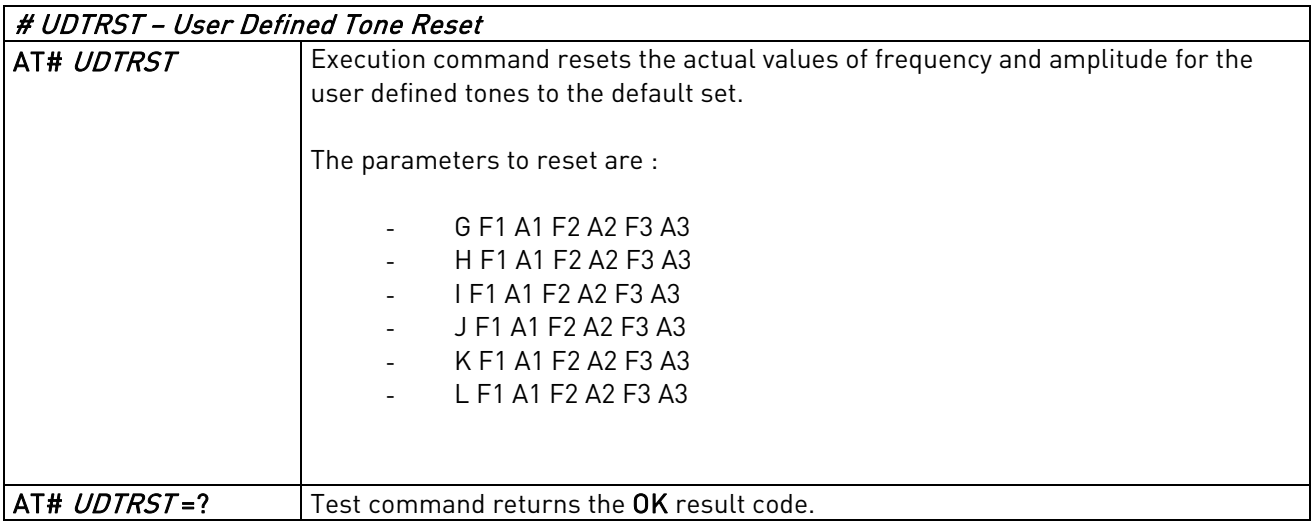

## 3.5.7.1.15. Tone Classes Volume

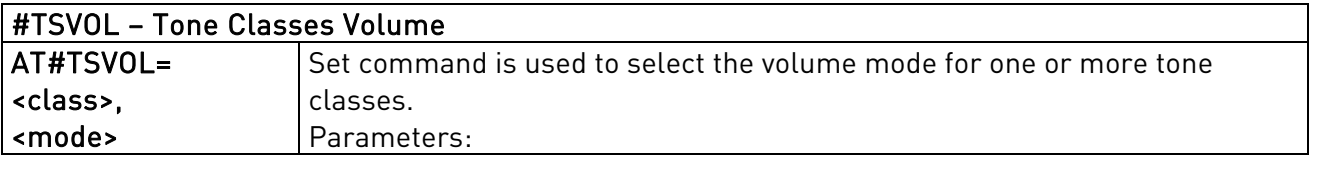

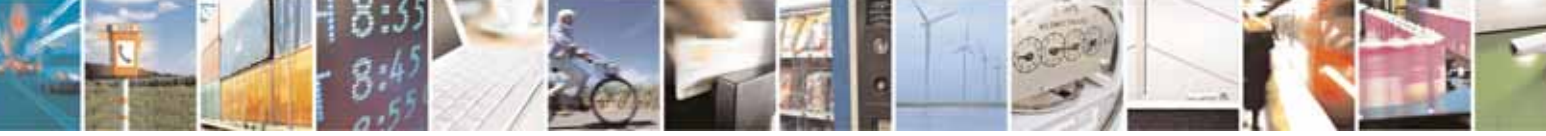

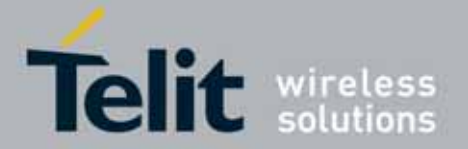

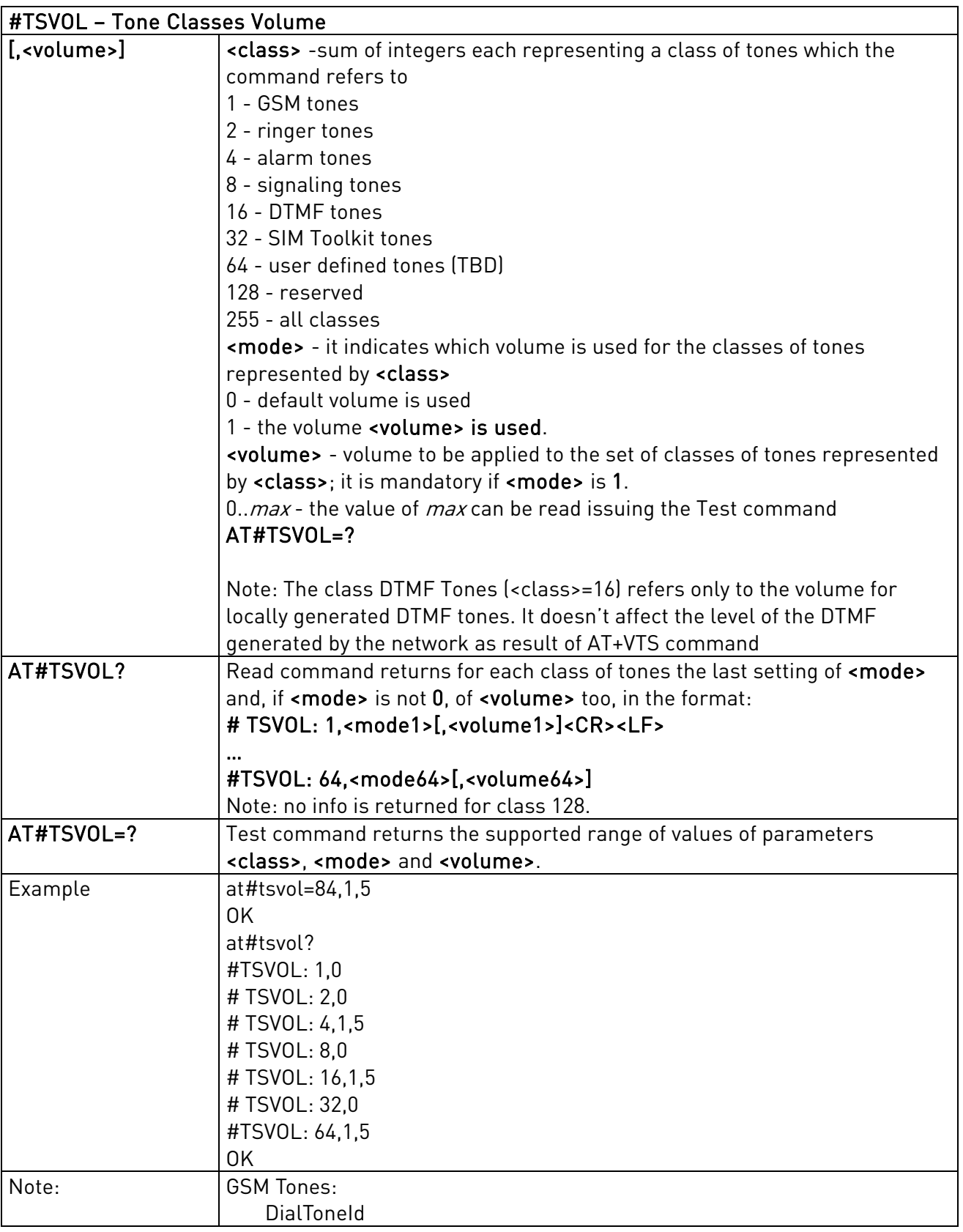

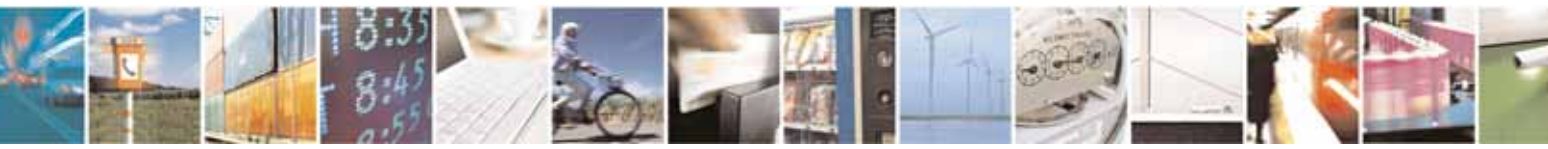

Reproduction forbidden without Telit Communications S.p.A's. written authorization - All Rights Reserved. Page 178 of 318

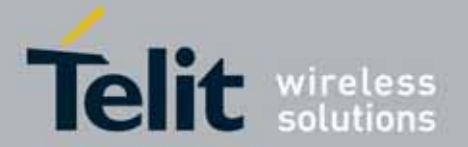

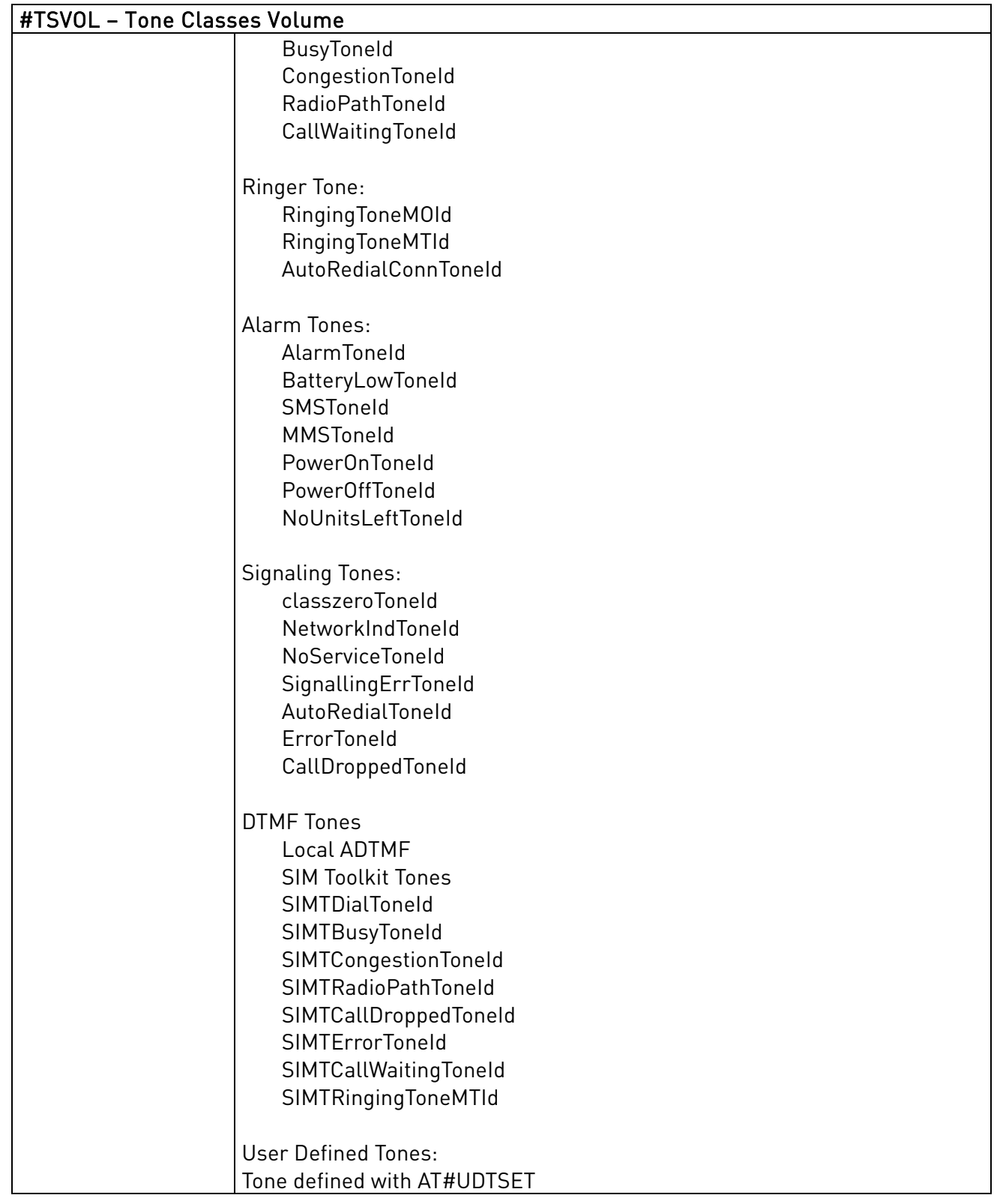

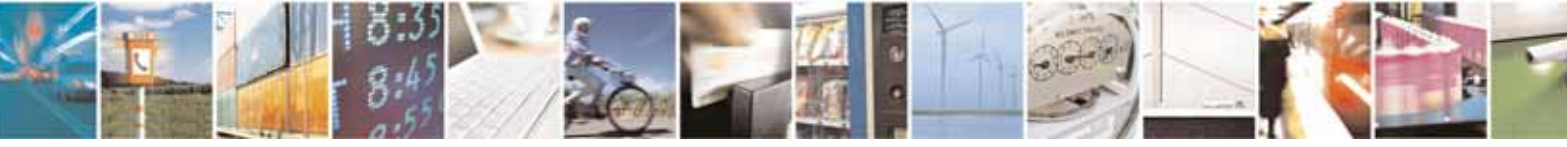

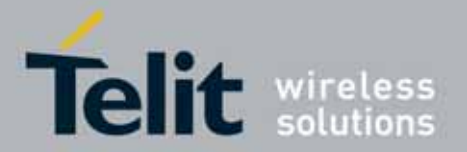

# 3.5.7.1.16. Display PIN Counter - #PCT

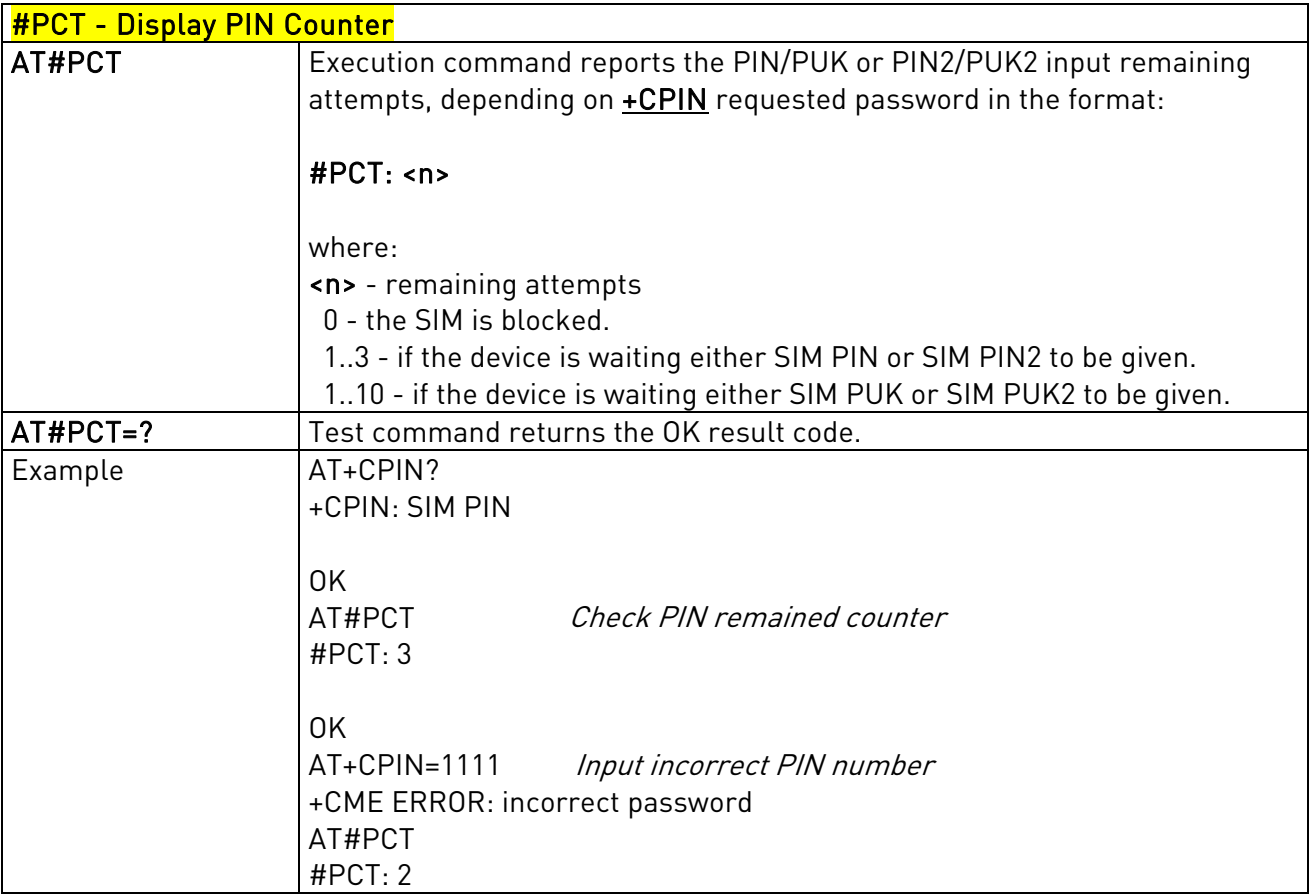

# 3.5.7.1.17. Software Shut Down - #SHDN

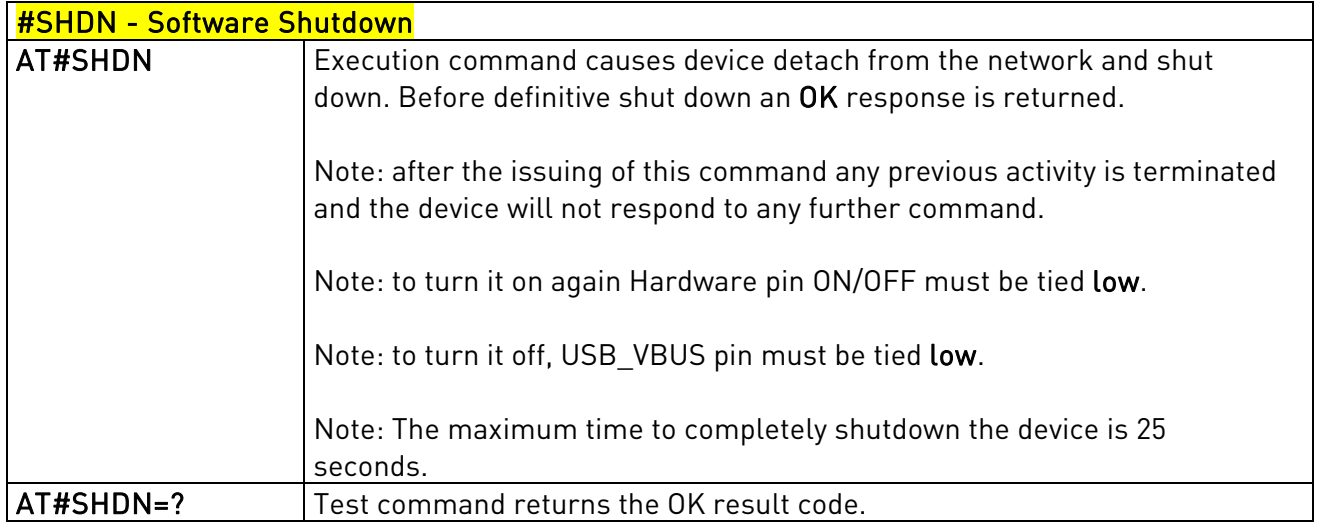

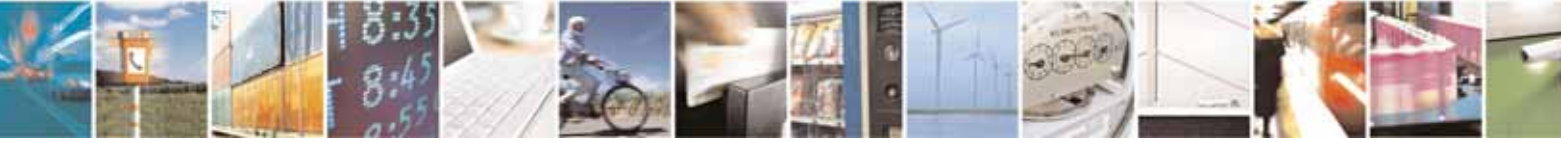
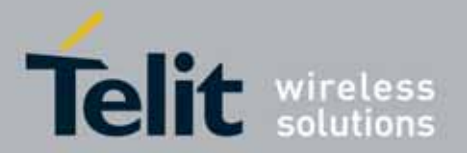

l

### UC864-E/G/WD/WDU AT Commands Reference Guide 80304ST10041a Rev. 7 - 2010-10-14

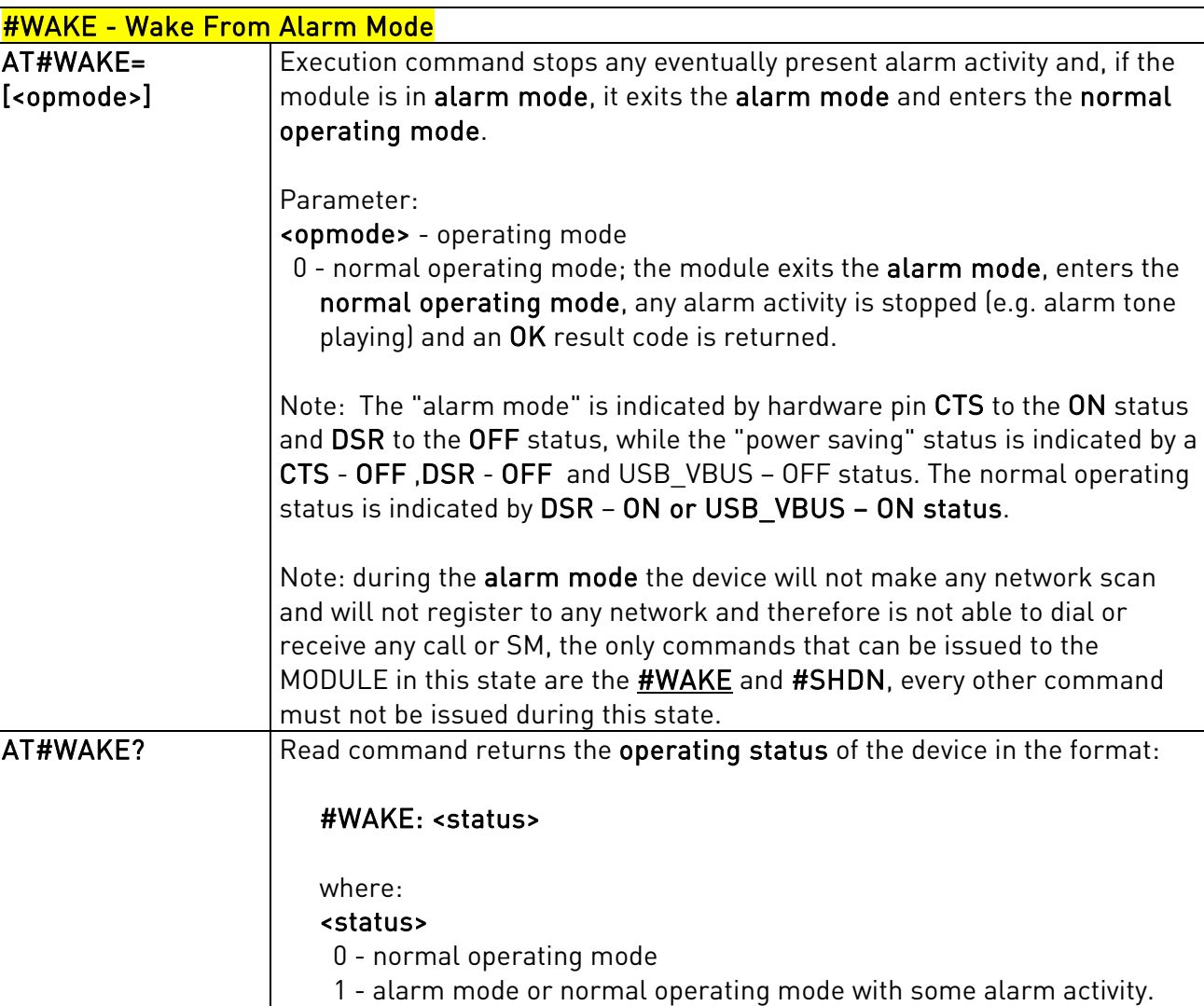

### <span id="page-180-0"></span>3.5.7.1.18. Wake From Alarm Mode - #WAKE

## 3.5.7.1.19. Query Temperature Overflow - #QTEMP

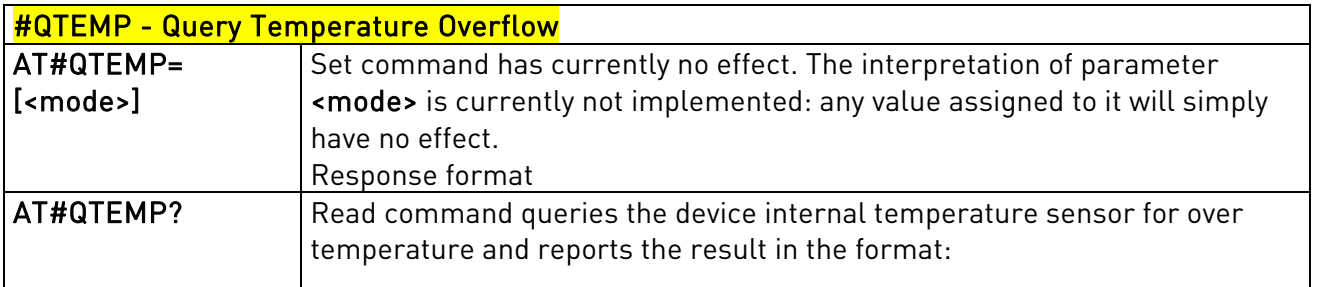

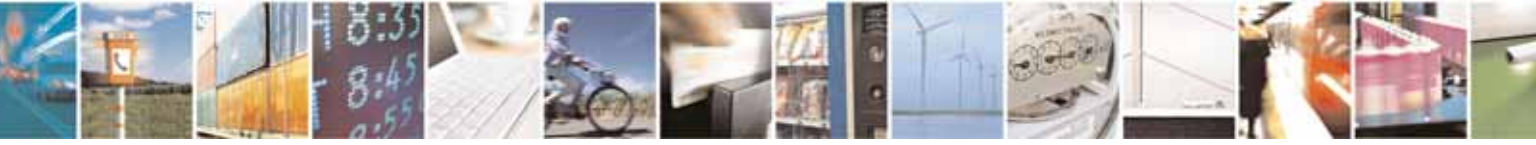

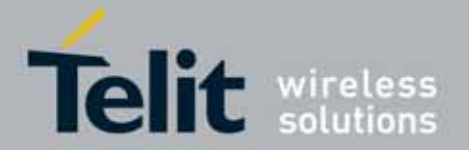

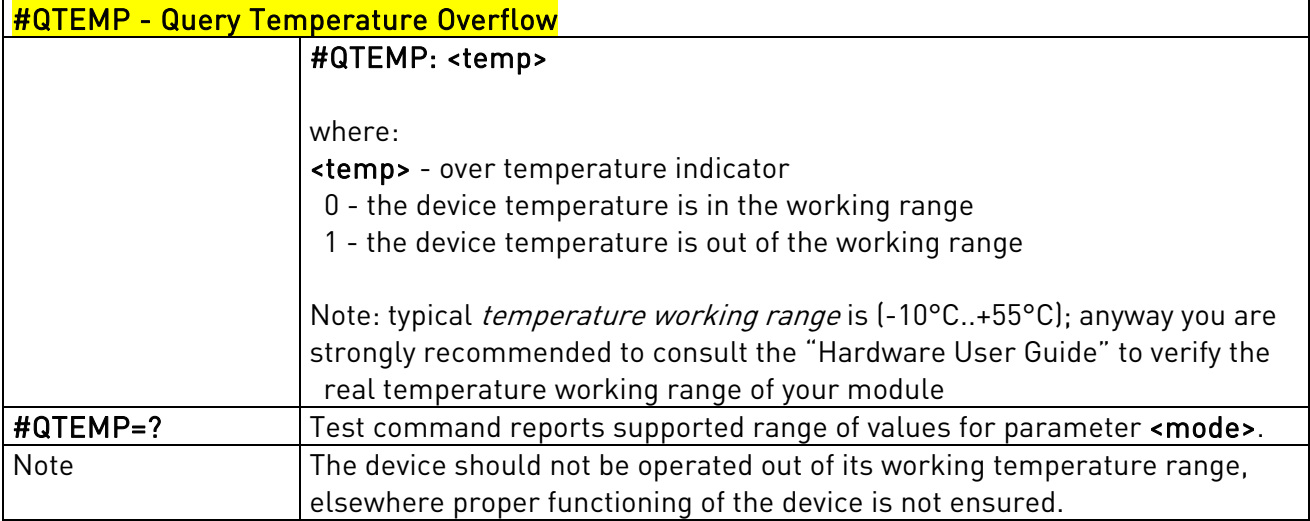

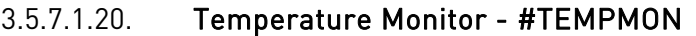

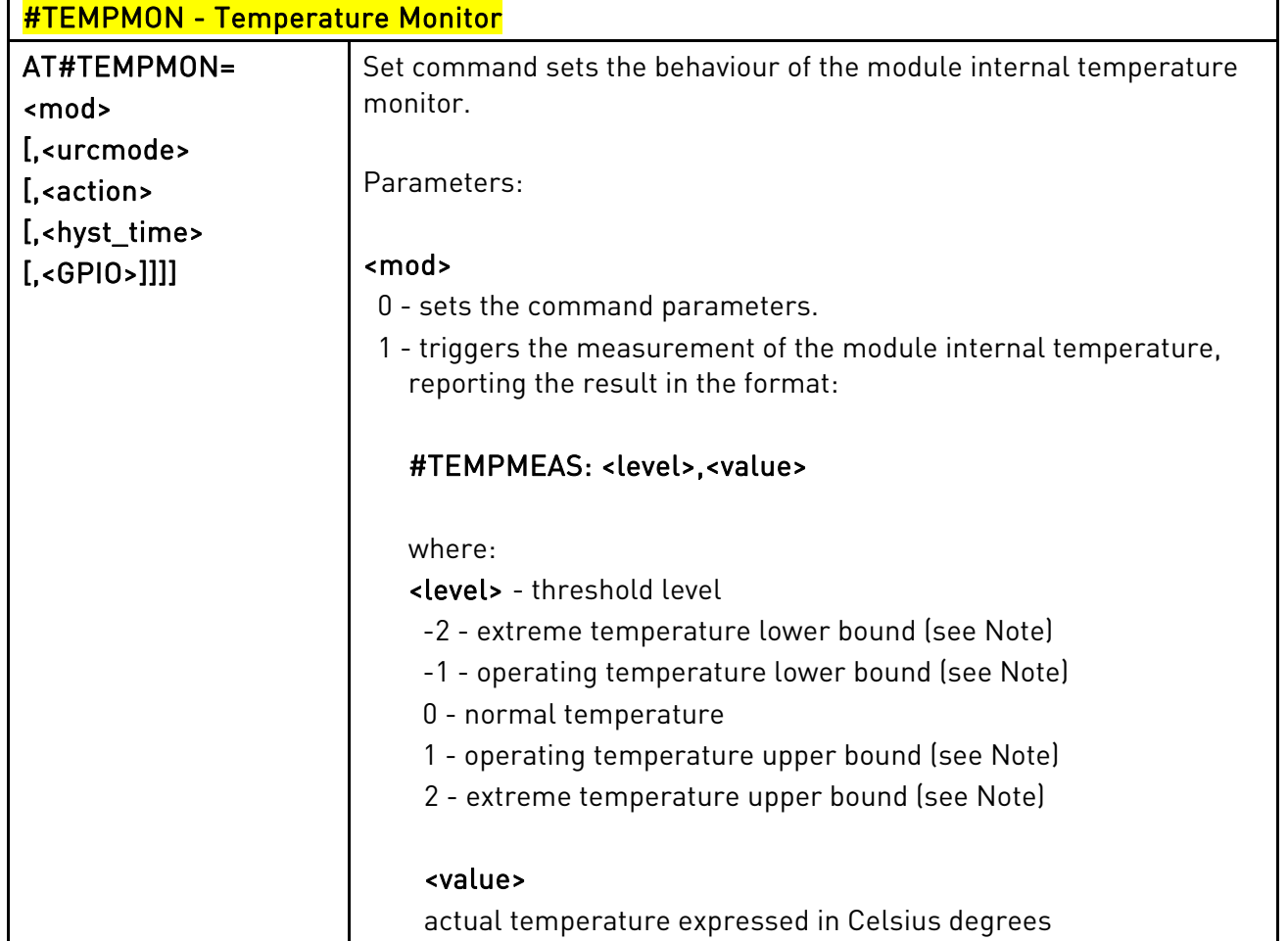

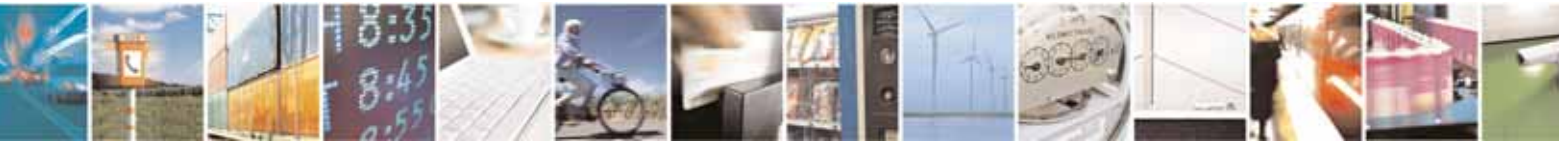

Reproduction forbidden without Telit Communications S.p.A's. written authorization - All Rights Reserved. Page 182 of 318

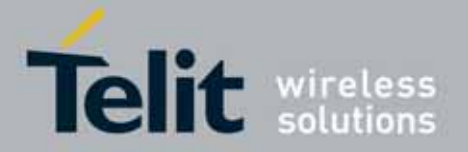

Setting of the following optional parameters has meaning only if  $<sub>mod>=0</sub>$ :</sub> <urcmode> - URC presentation mode. 0 - it disables the presentation of the temperature monitor URC 1 - it enables the presentation of the temperature monitor URC, whenever the module internal temperature reaches either operating or extreme levels; the unsolicited message is in the format: #TEMPMEAS: <level>,<value> where: <level> and <value> are as before <action> - sum of integers, each representing the action to be done whenever the module internal temperature reaches either operating or extreme levels (default is 0). If **<action>** is not zero, it is mandatory to set the <hyst\_time> parameter too. 0 - no action (00) 1 - automatic shut-down when the temperature is beyond the extreme bounds (01) 2 - RF TX circuits automatically disabled (using +CFUN=2) when operating temperature bounds are reached. When the temperature is back to normal the module is brought back to the previous state, before RF TX disabled. (10) 4 - the output pin <GPIO> is tied HIGH when operating temperature bounds are reached; when the temperature is back to normal the output pin <GPIO> is tied LOW. If this <action> is required, it is mandatory to set the <GPIO> parameter too. (100) Note: Possible values for the parameter **<action>** are form 0 to 7 (000, 001, 010, 011, 100, 101, 110 and 111) <hyst\_time> - hysteresis time: all the actions happen only if the extreme or operating bounds are maintained at least for this period. This parameter is needed and required if <action> is not zero. 0..255 - time in seconds Note: <action> can assume values from 1-7 <GPIO> - GPIO number. Valid range is "any output pin" (see "Hardware User's Guide"). This parameter is needed and

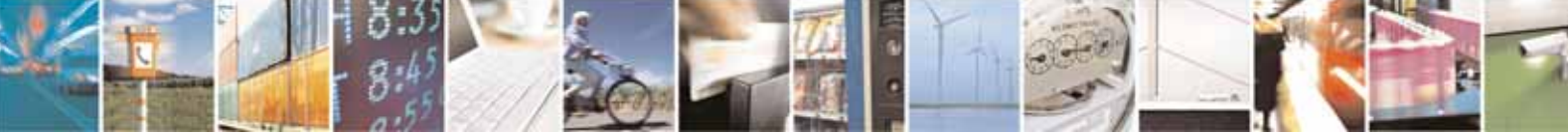

Reproduction forbidden without Telit Communications S.p.A's. written authorization - All Rights Reserved. Page 183 of 318

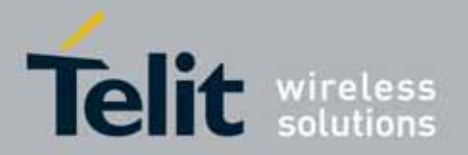

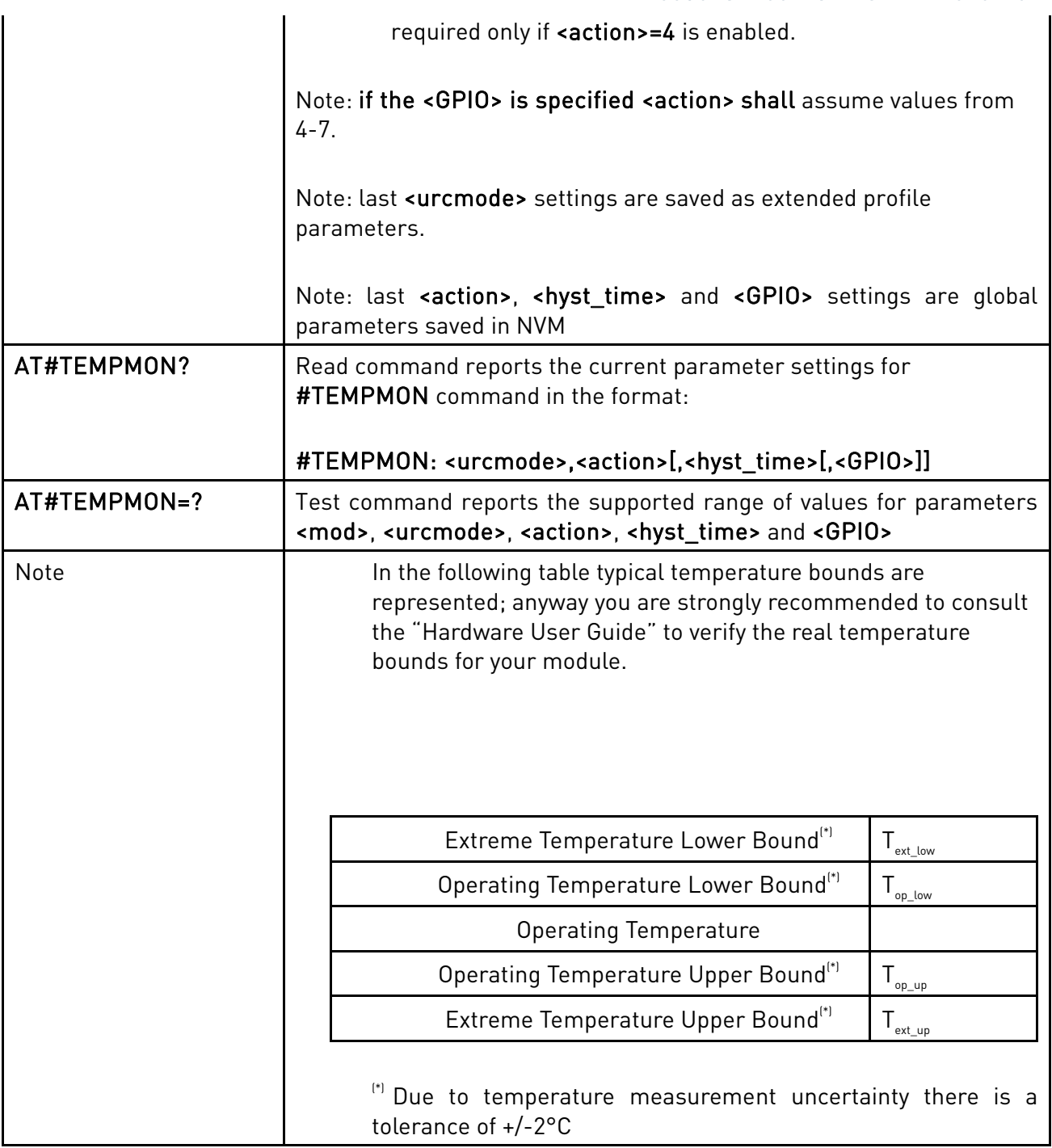

# 3.5.7.1.21. General Purpose Input/Output Pin Control - #GPIO

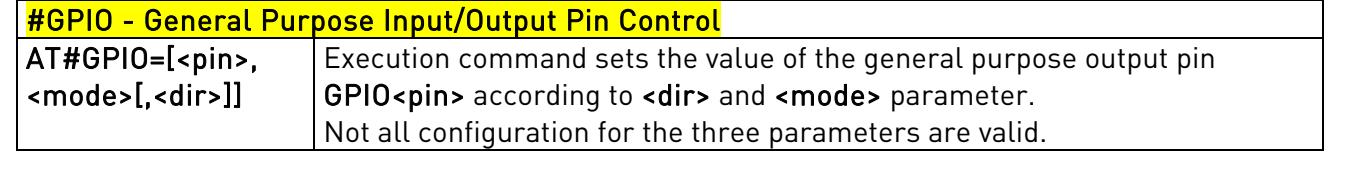

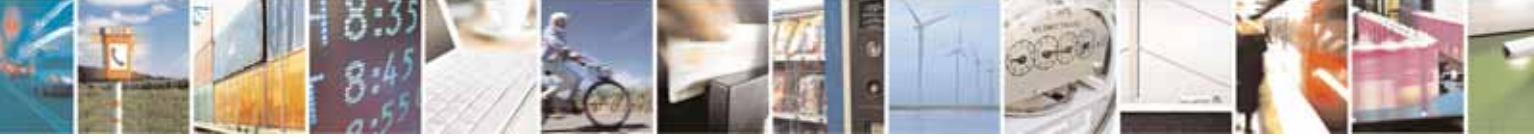

Reproduction forbidden without Telit Communications S.p.A's. written authorization - All Rights Reserved. Page 184 of 318

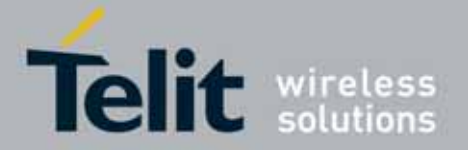

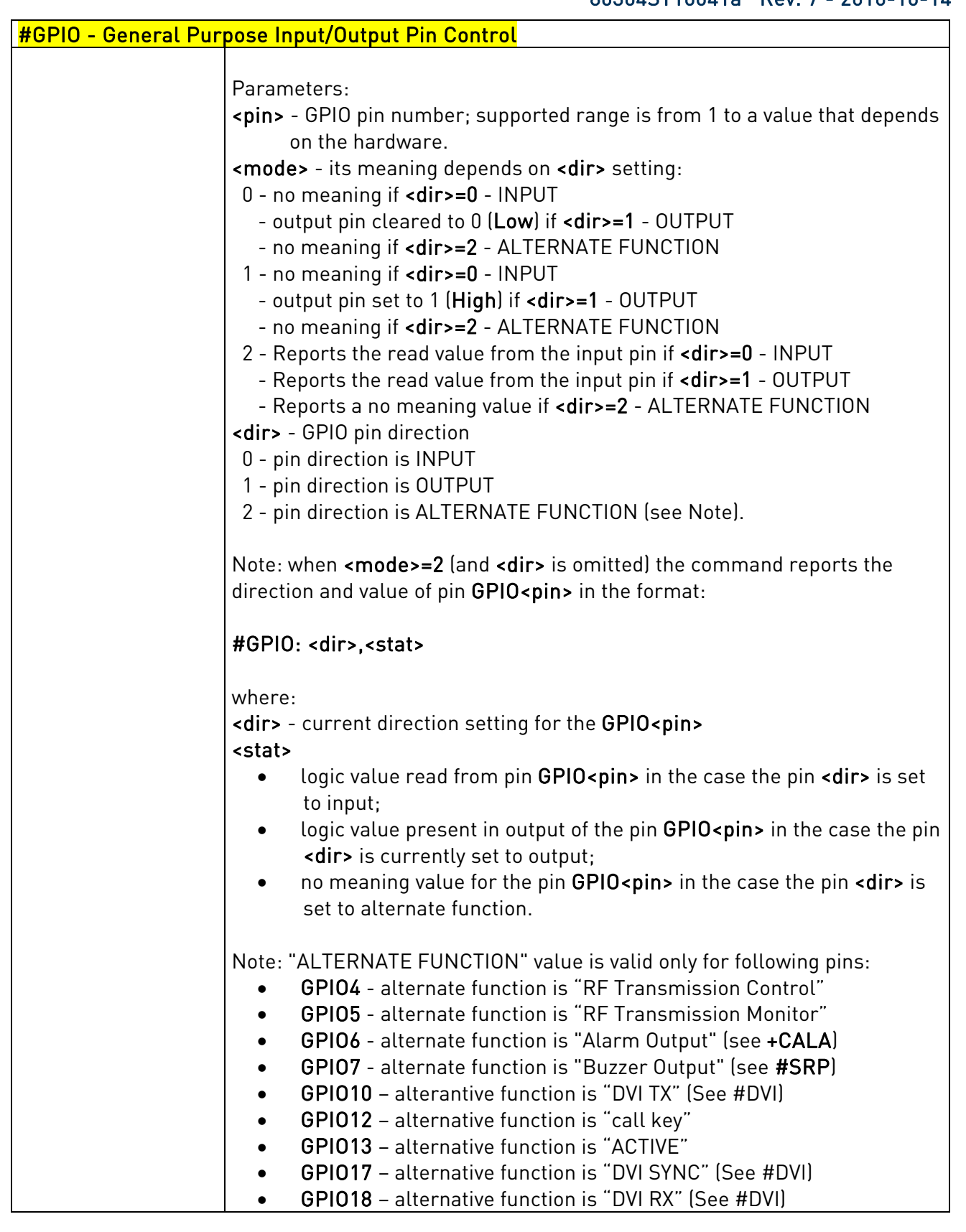

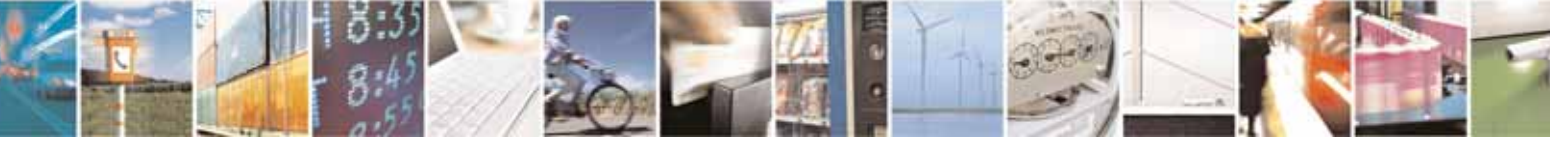

Reproduction forbidden without Telit Communications S.p.A's. written authorization - All Rights Reserved. Page 185 of 318

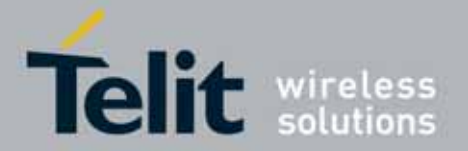

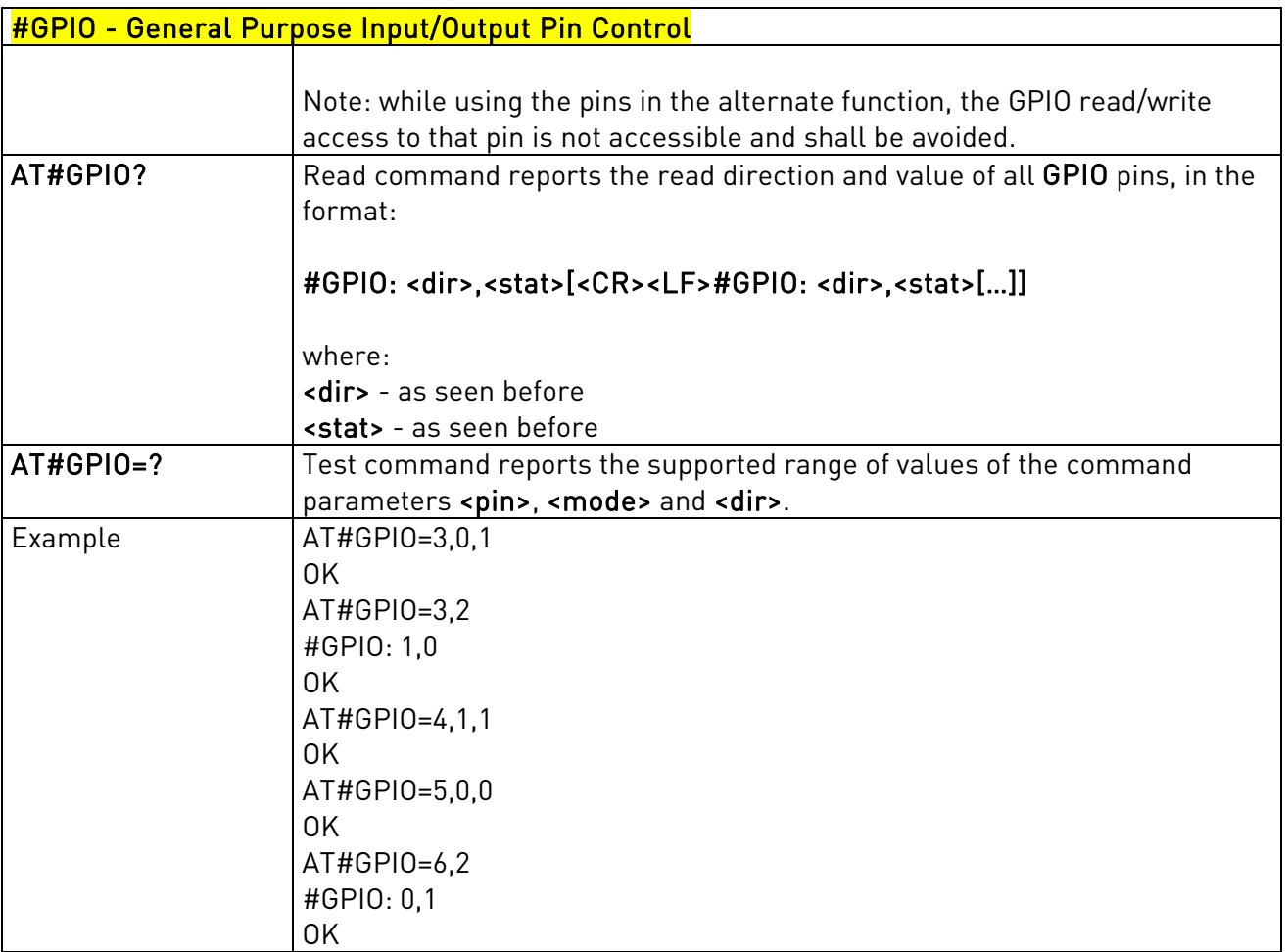

## 3.5.7.1.22. STAT\_LED GPIO Setting - #SLED

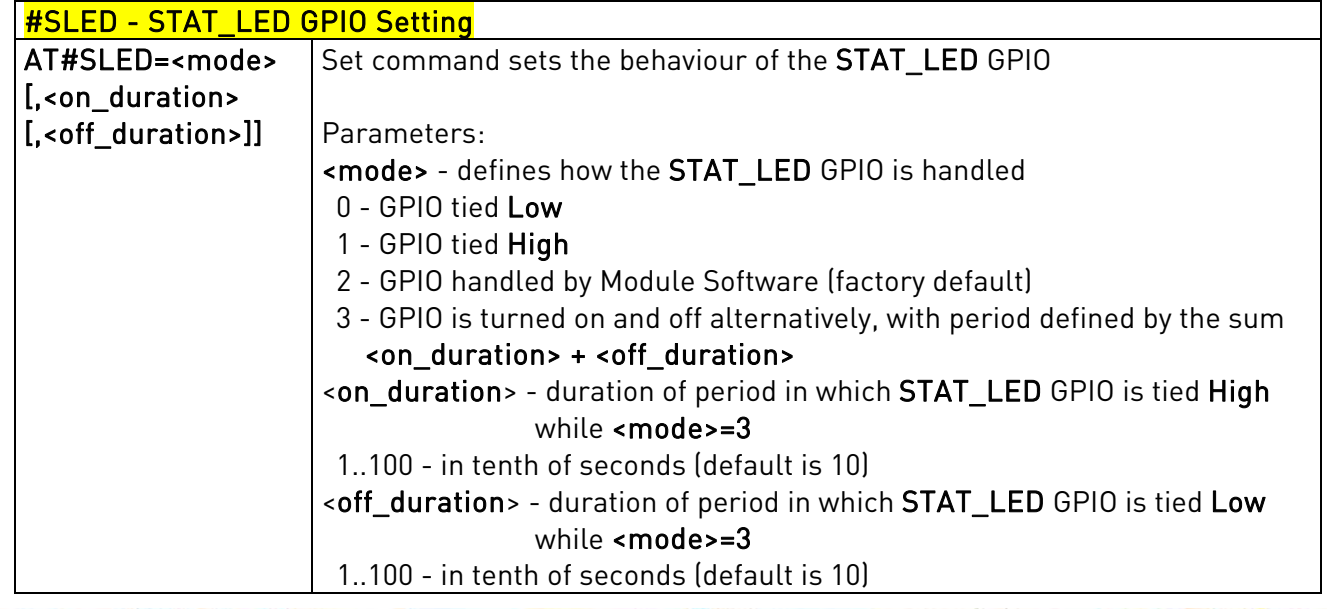

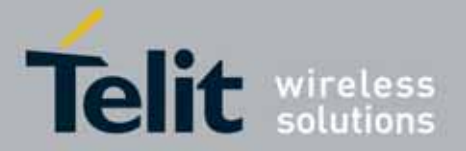

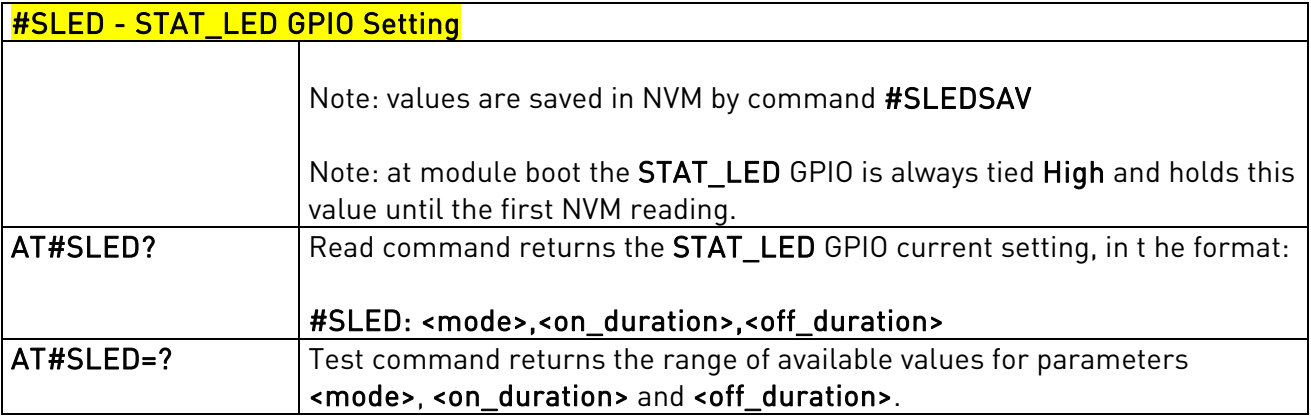

## 3.5.7.1.23. Save STAT\_LED GPIO Setting - #SLEDSAV

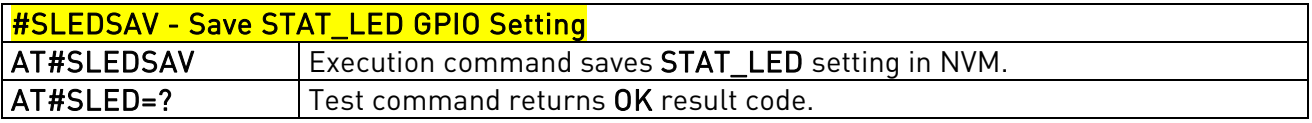

# 3.5.7.1.24. Digital Voiceband Interface - #DVI

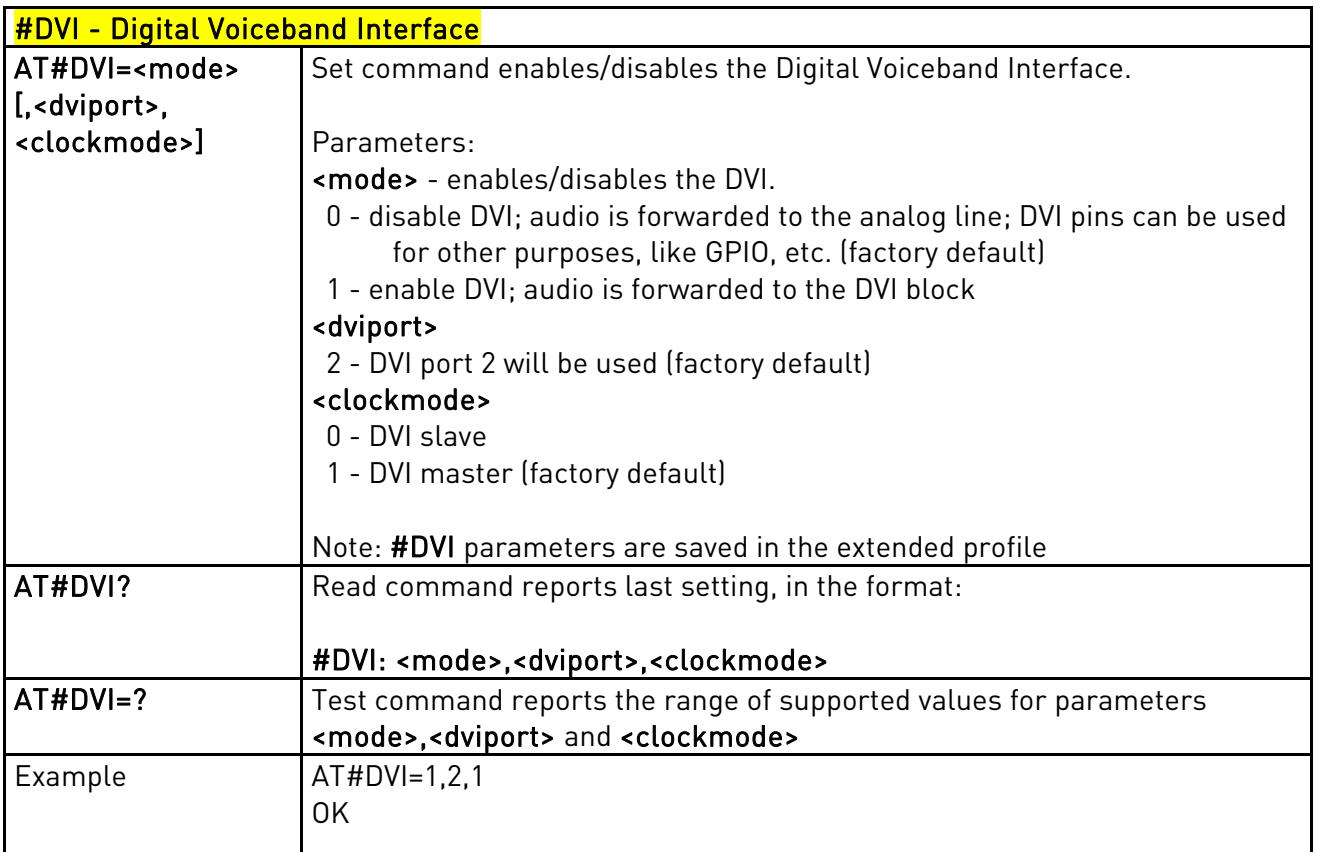

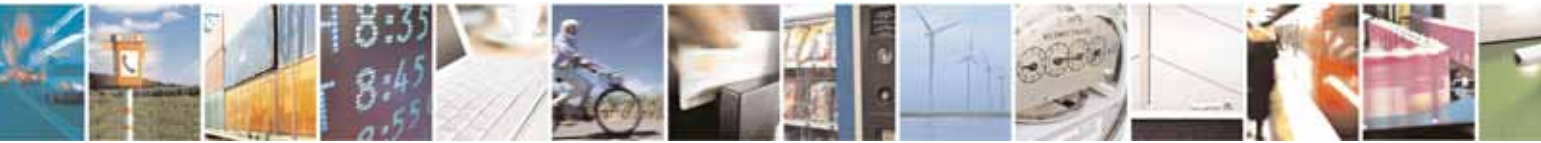

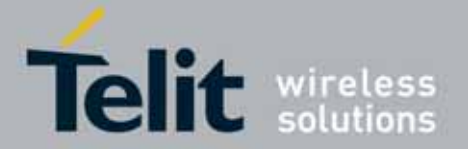

l

 UC864-E/G/WD/WDU AT Commands Reference Guide 80304ST10041a Rev. 7 - 2010-10-14

#DVI - Digital Voiceband Interface DVI activated for audio. DVI is configured as master providing on DVI Port #2

### 3.5.7.1.25. Digital Voiceband Interface Configuration - #DVICFG

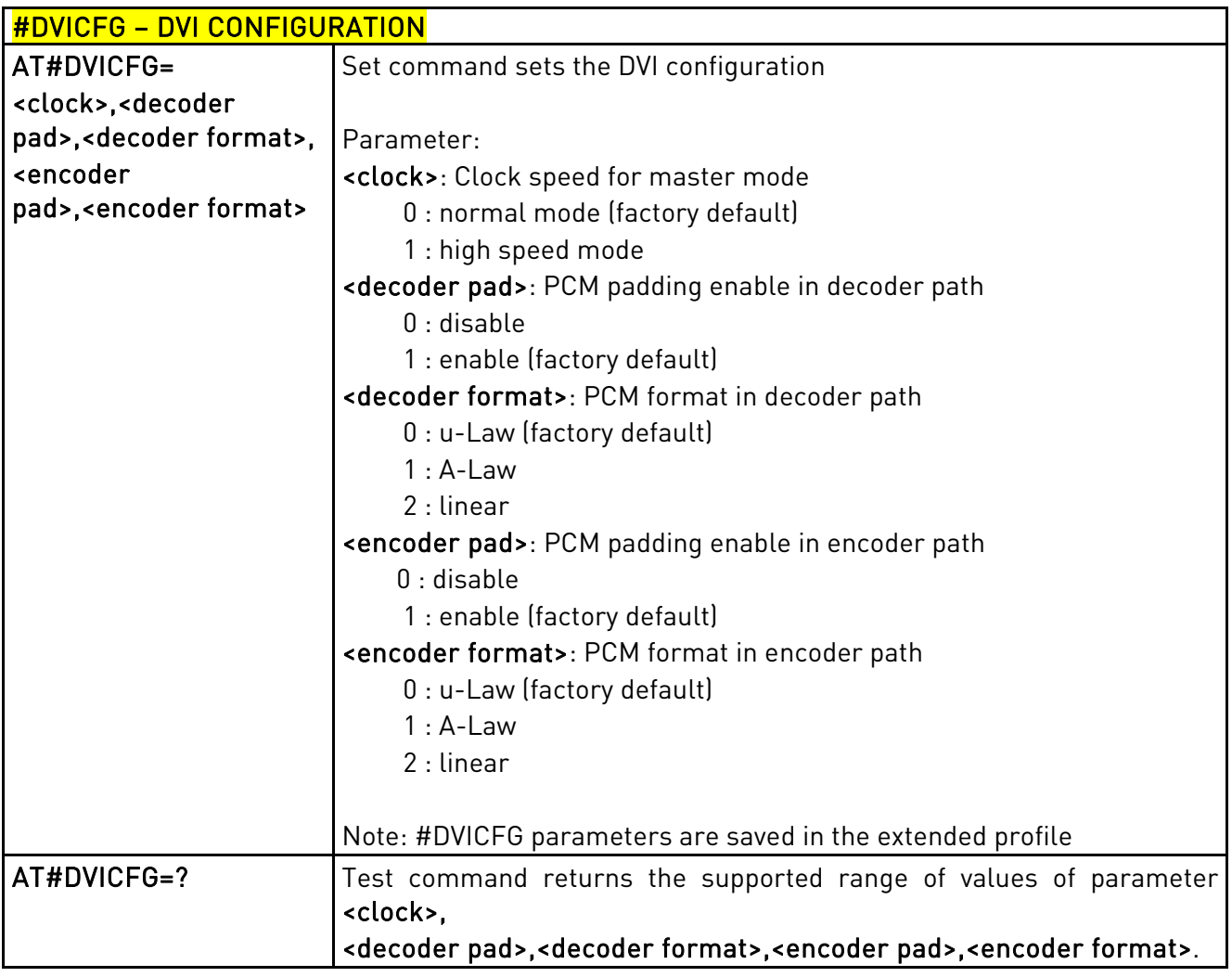

3.5.7.1.26. DVI Microphone Gain - #PCMTXG

#PCMTXG – DVI Microphone Gain

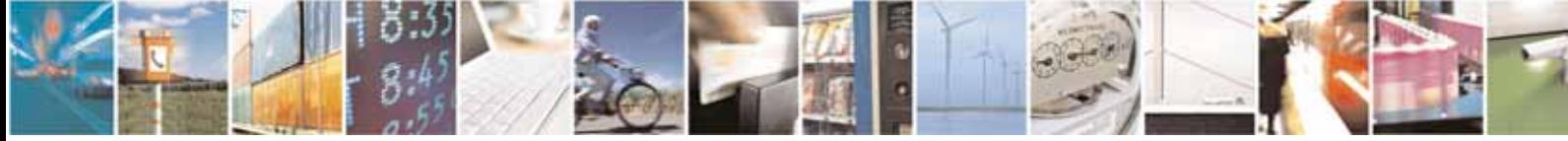

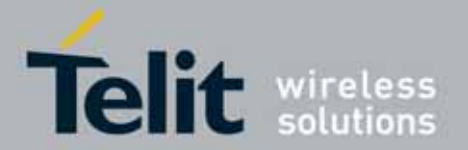

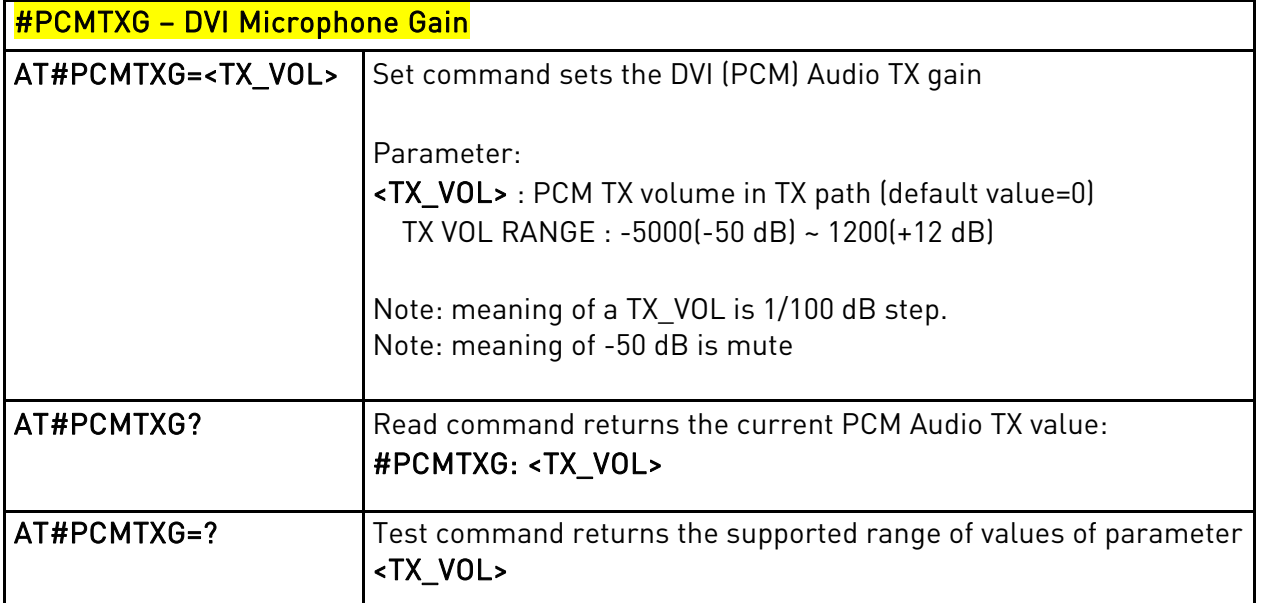

# 3.5.7.1.27. DVI Speaker Volume Level - #PCMRXG

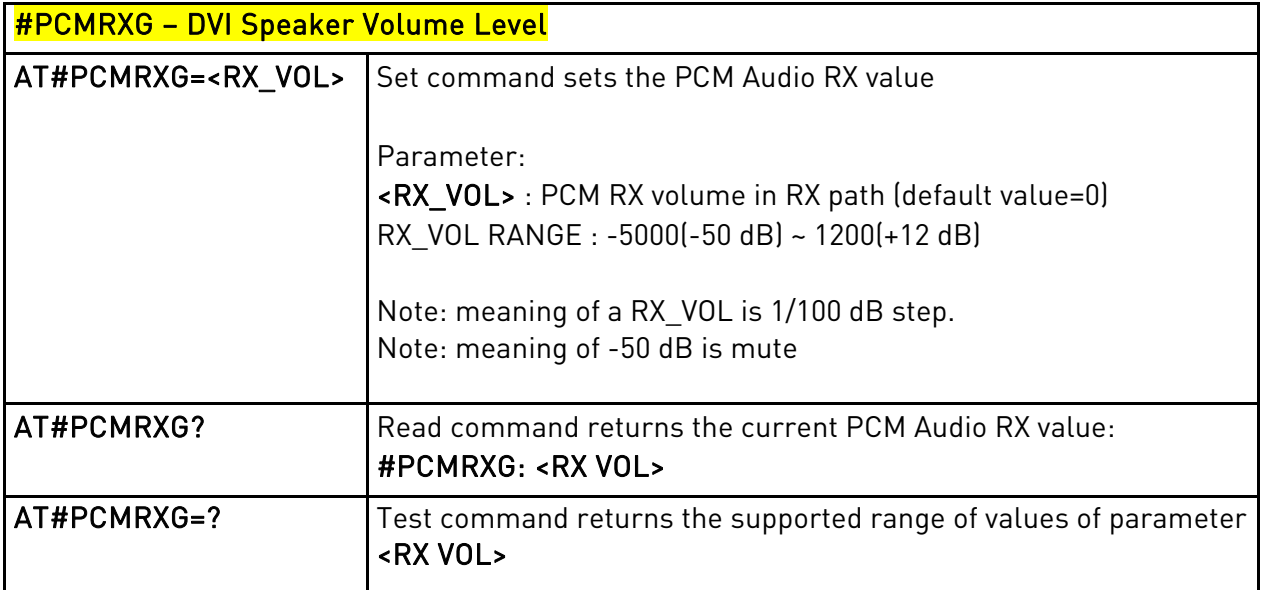

# 3.5.7.1.28. SMS Ring Indicator - #E2SMSRI

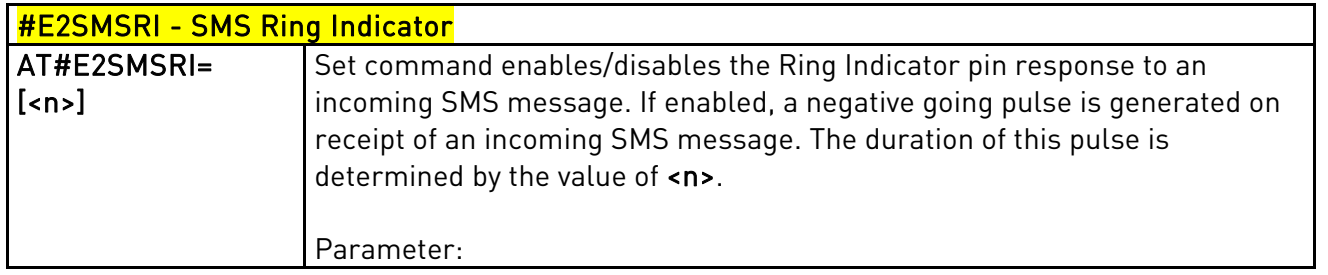

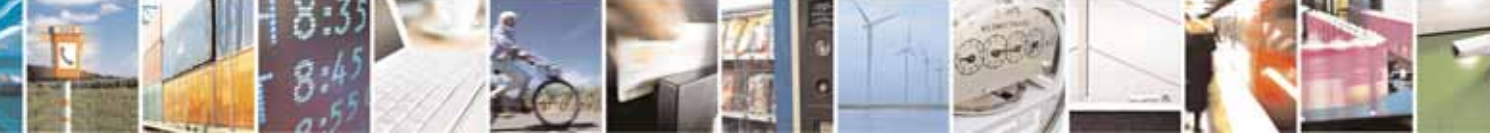

Reproduction forbidden without Telit Communications S.p.A's. written authorization - All Rights Reserved. Page 189 of 318

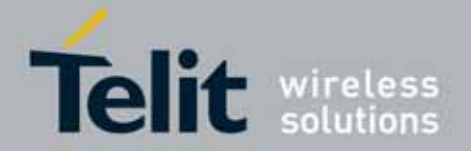

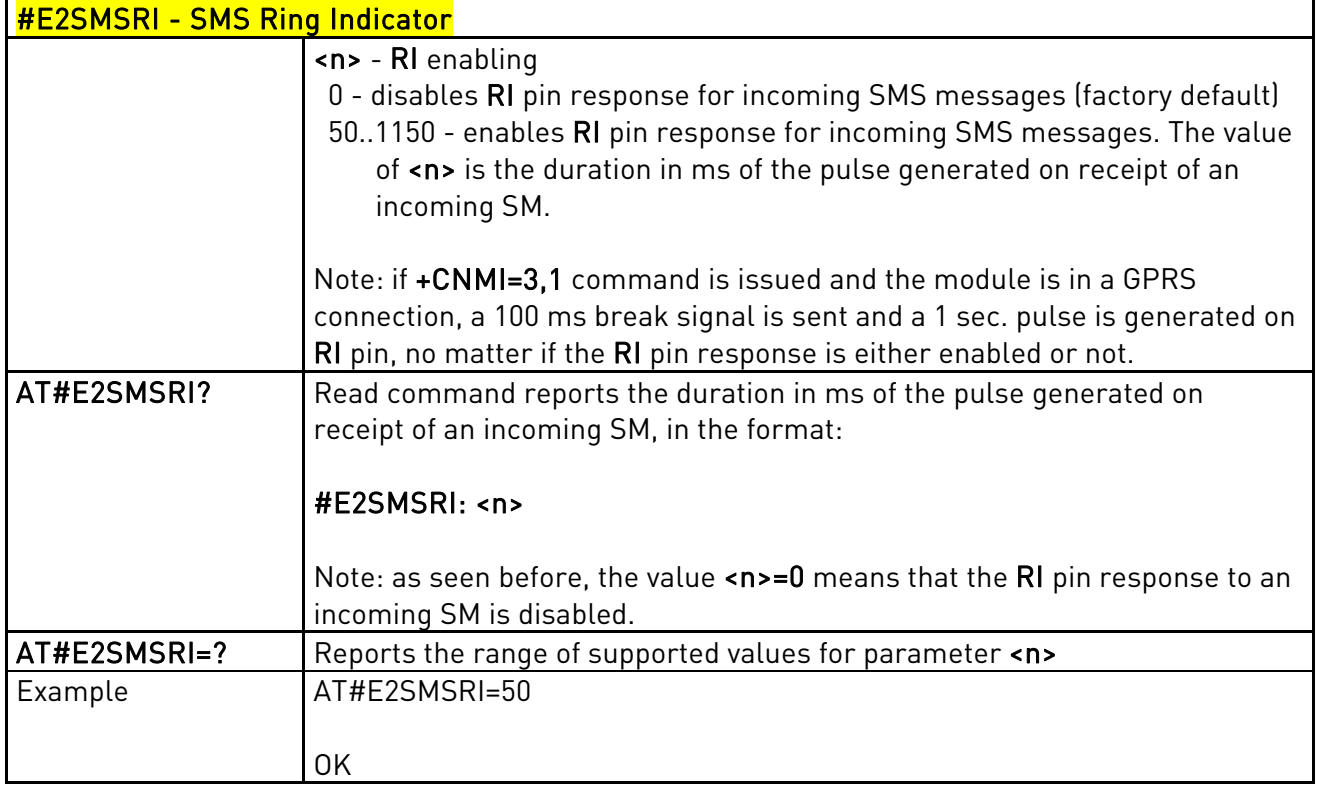

## 3.5.7.1.29. Read Analog/Digital Converter Input - #ADC

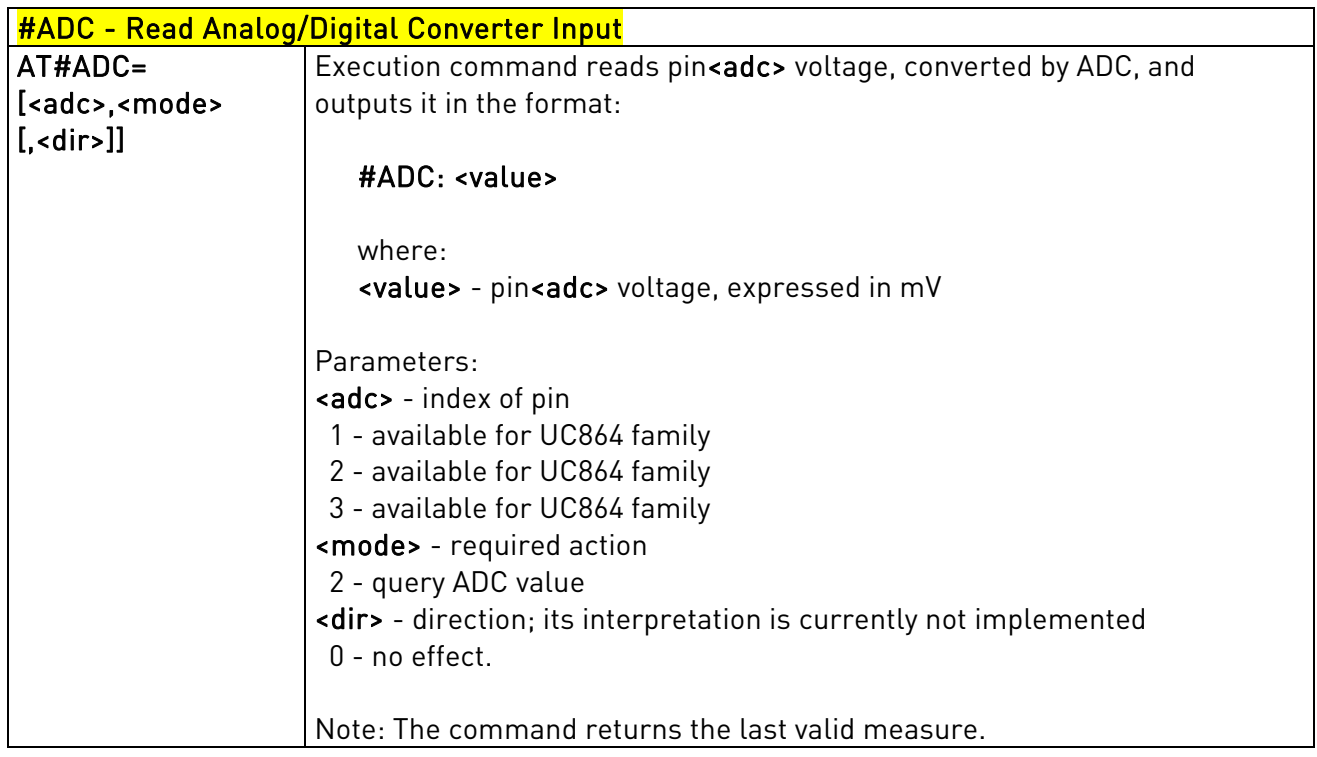

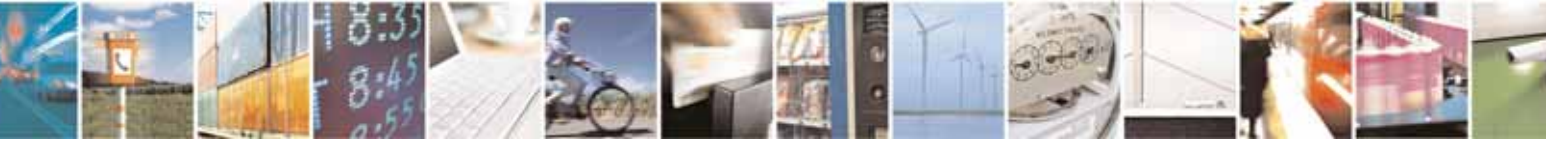

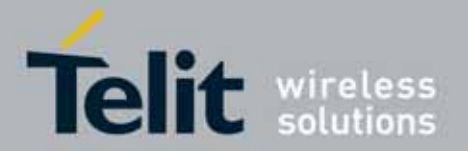

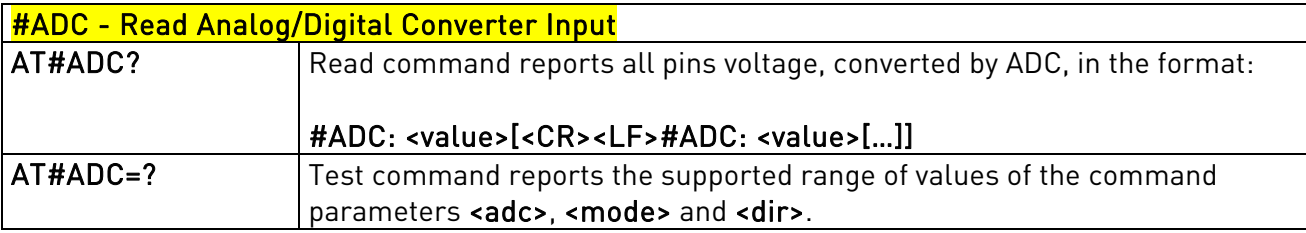

## 3.5.7.1.30. Digital/Analog Converter Control - #DAC

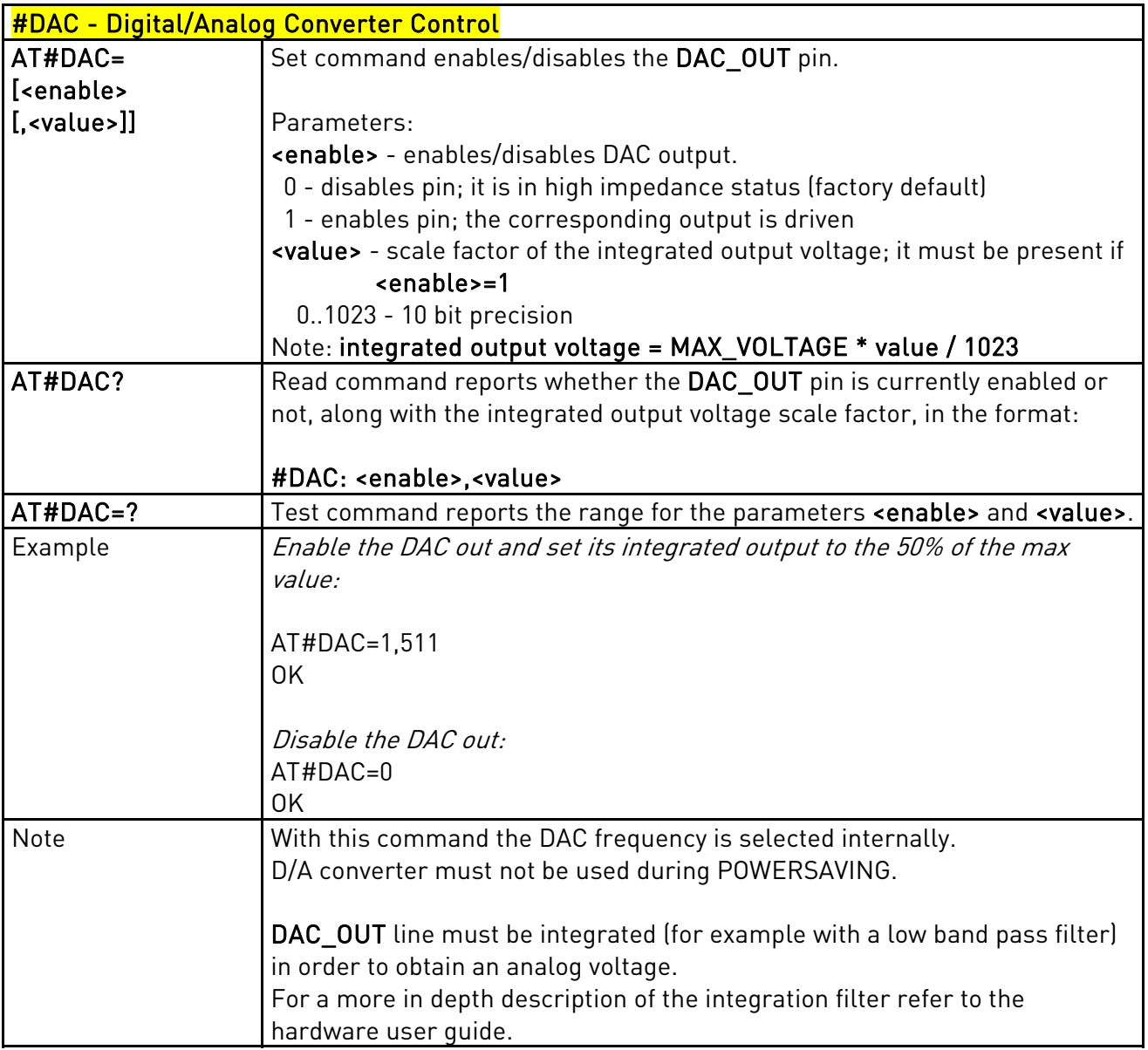

# 3.5.7.1.31. Auxiliary Voltage Output Control - #VAUX

<span id="page-190-0"></span>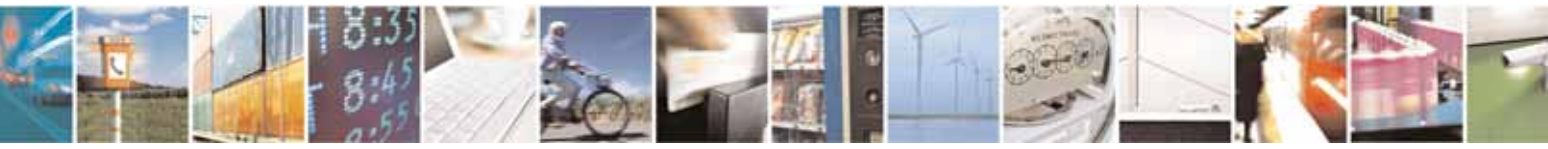

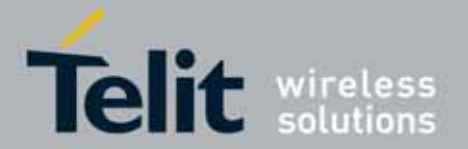

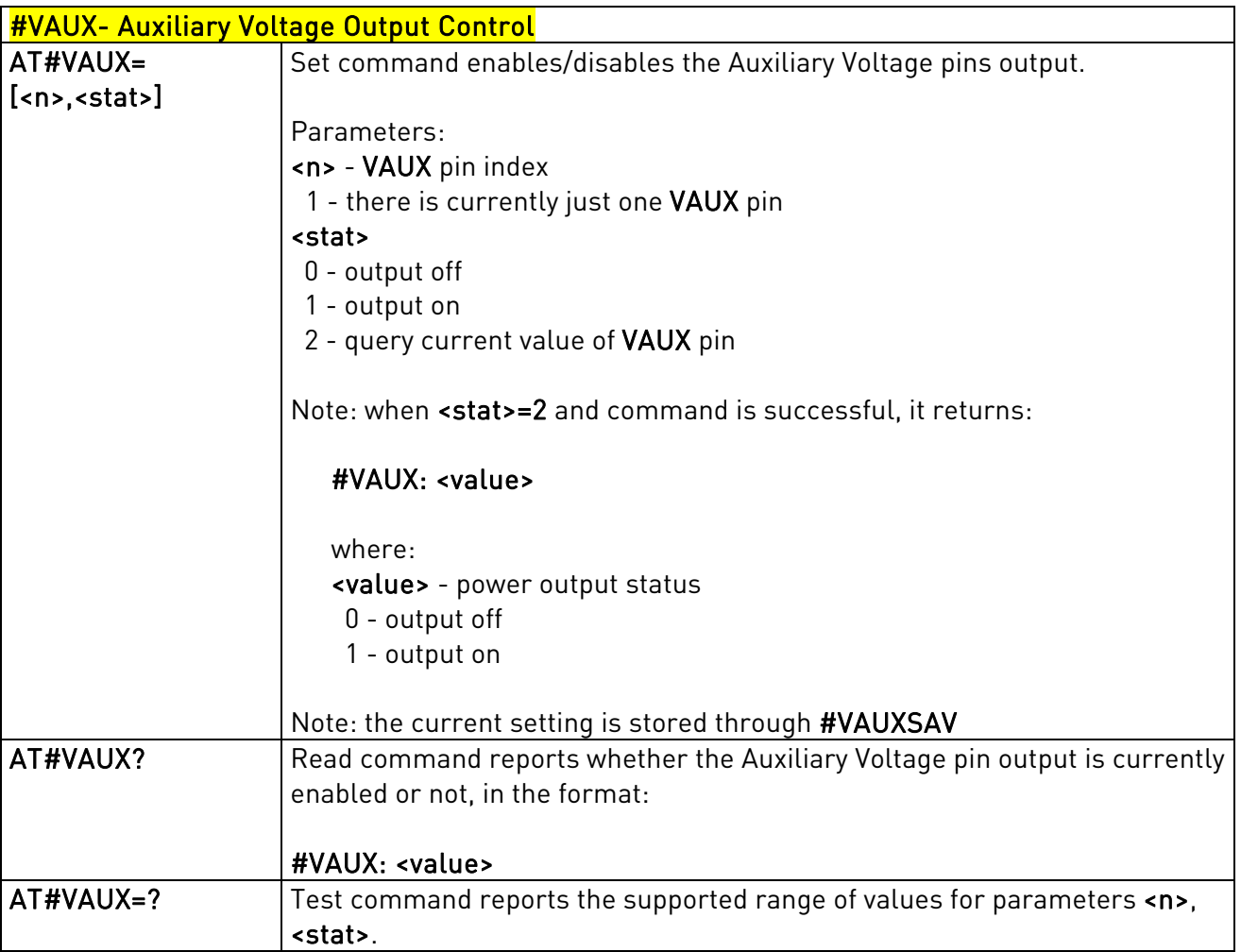

## <span id="page-191-0"></span>3.5.7.1.32. Auxiliary Voltage Output Save - #VAUXSAV

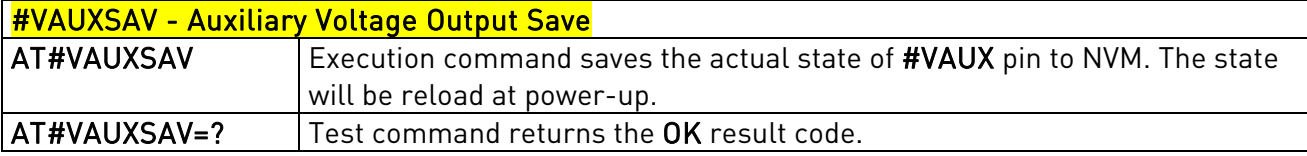

# 3.5.7.1.33. V24 Output Pins Configuration - #V24CFG

<span id="page-191-1"></span>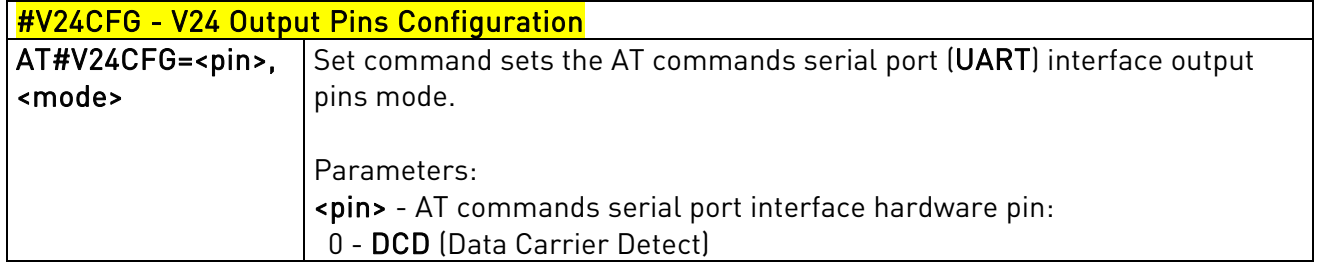

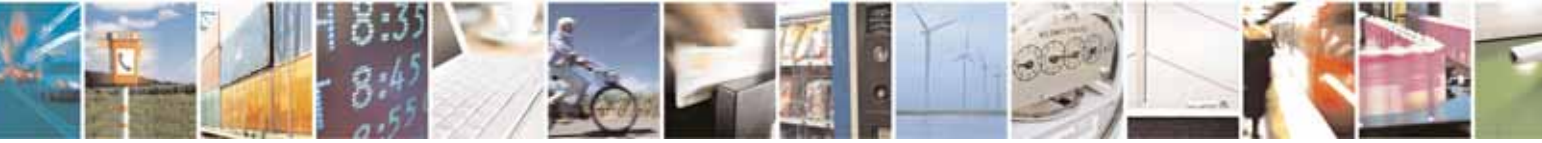

Reproduction forbidden without Telit Communications S.p.A's. written authorization - All Rights Reserved. Page 192 of 318

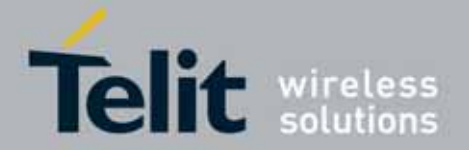

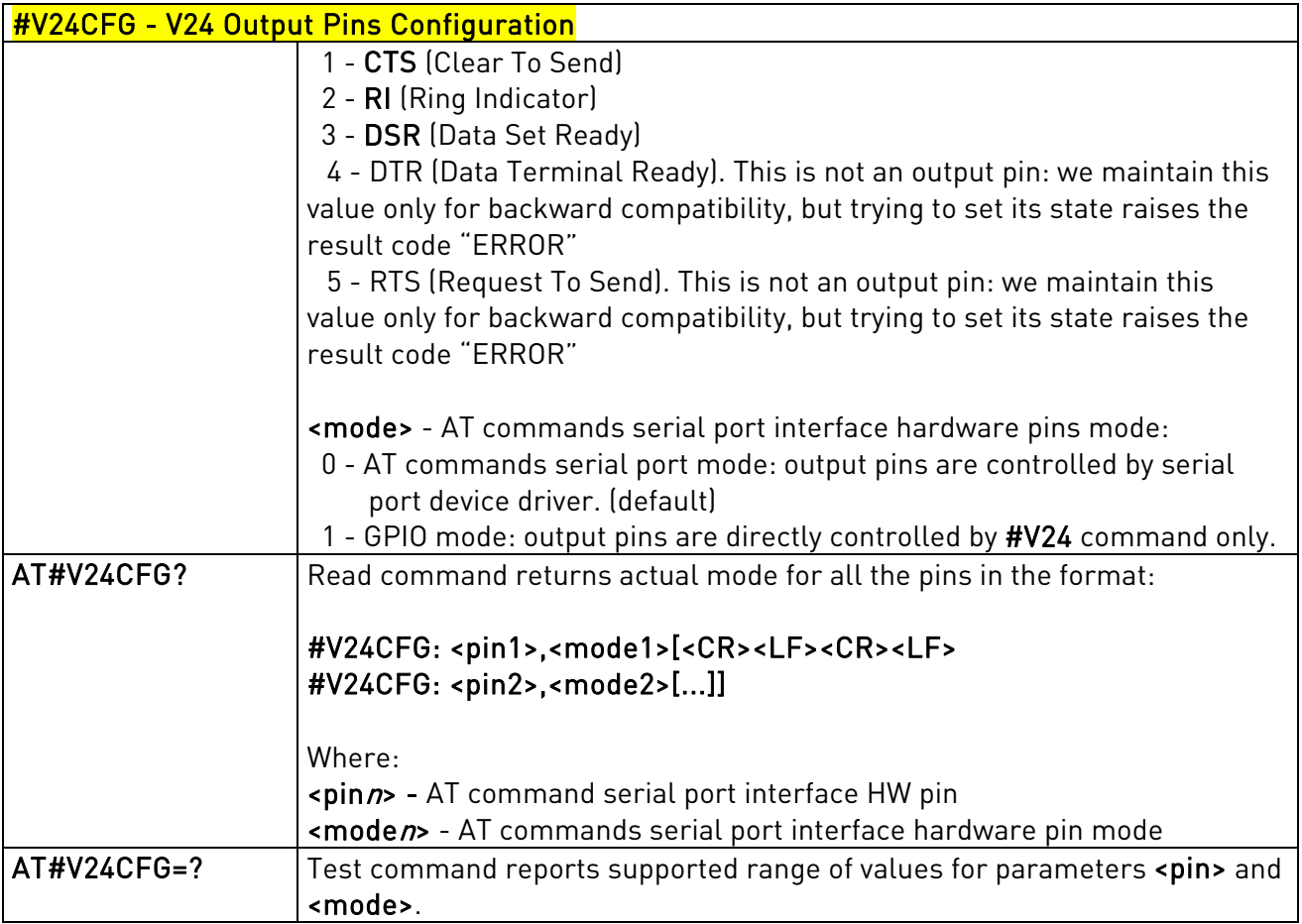

## 3.5.7.1.34. V24 Output Pins Control - #V24

<span id="page-192-0"></span>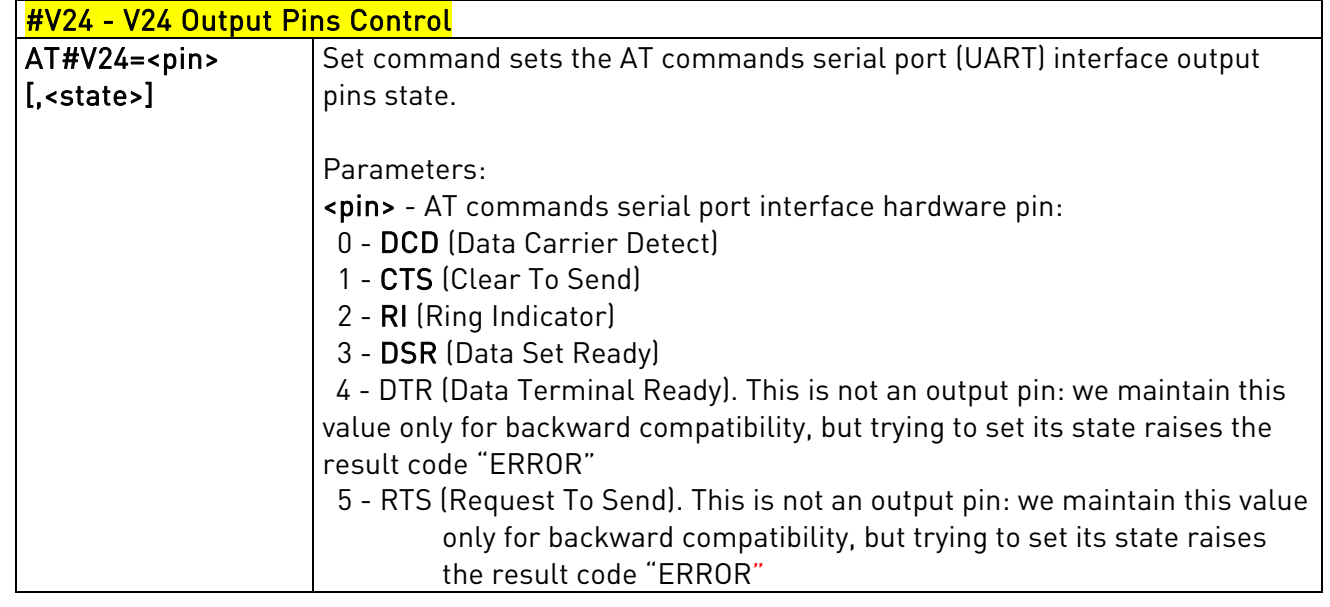

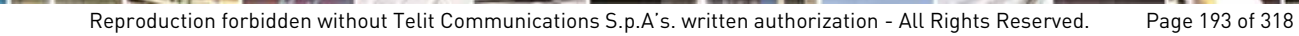

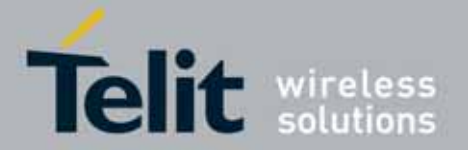

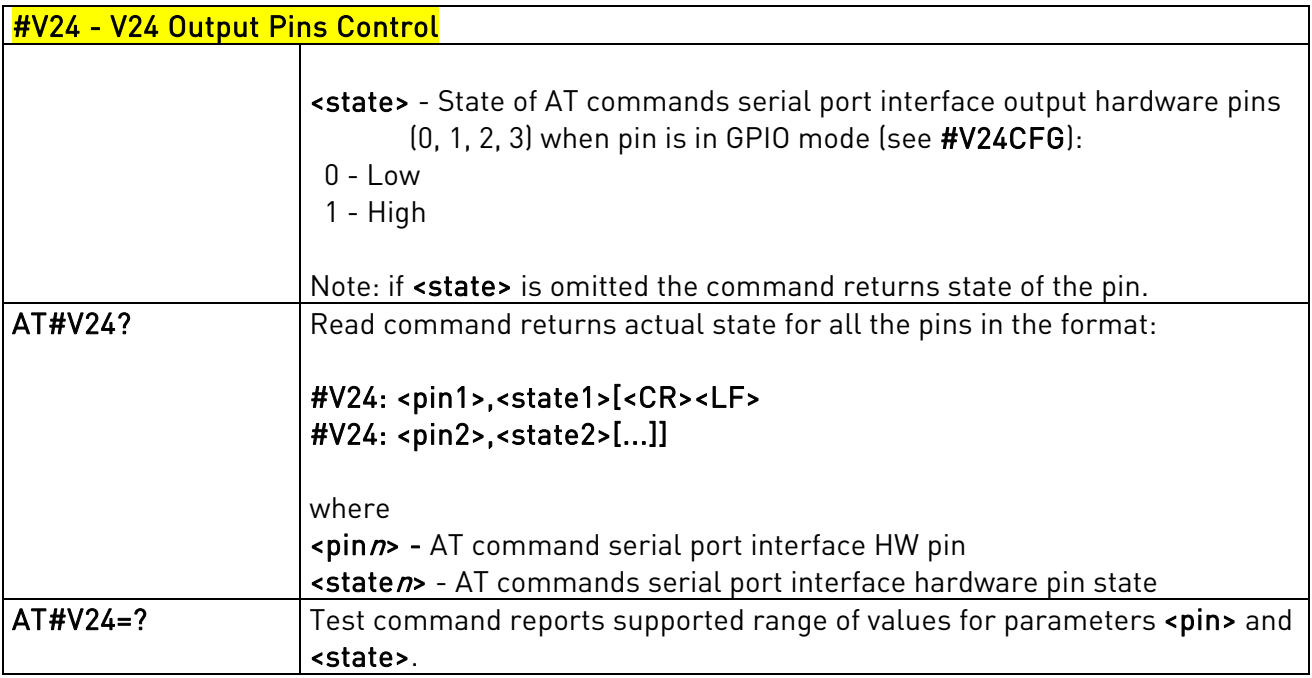

# 3.5.7.1.35. AXE Pin Reading - #AXE

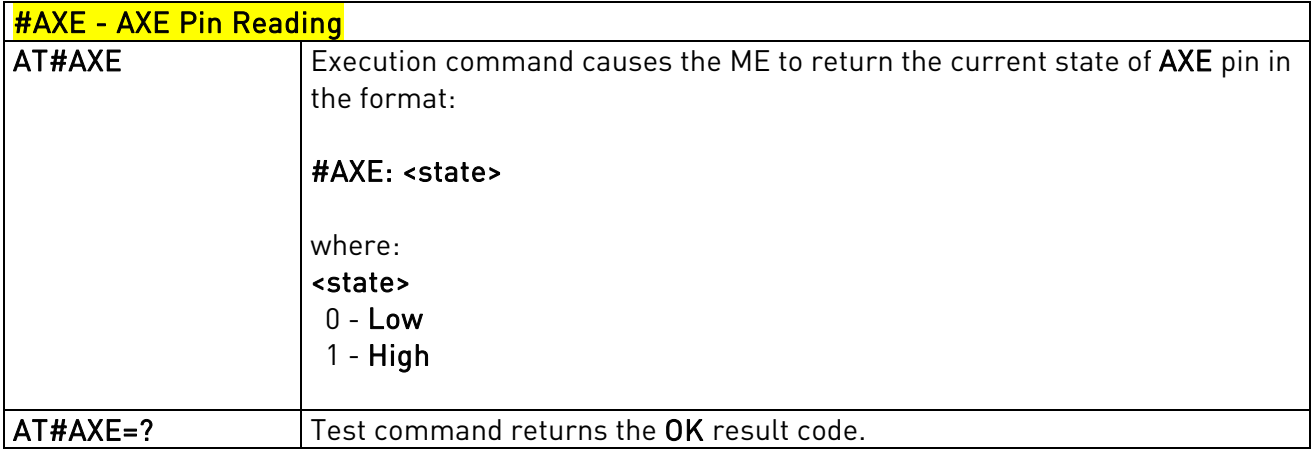

# 3.5.7.1.36. Battery And Charger Status - #CBC

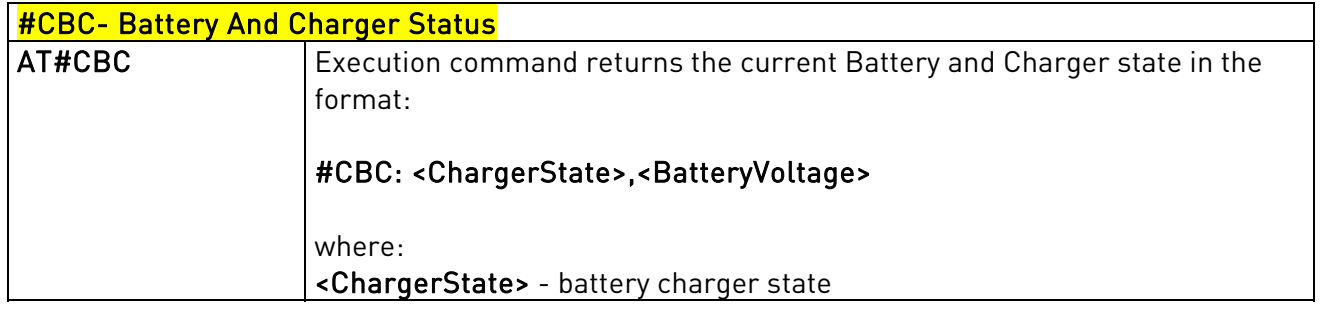

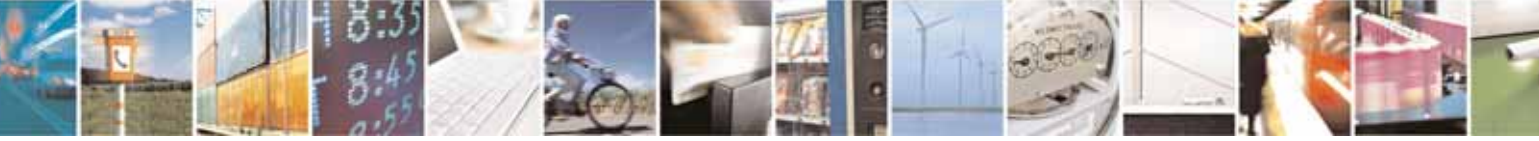

Reproduction forbidden without Telit Communications S.p.A's. written authorization - All Rights Reserved. Page 194 of 318

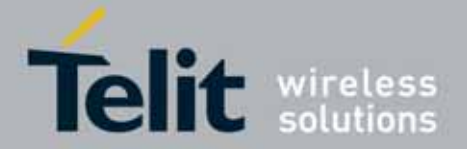

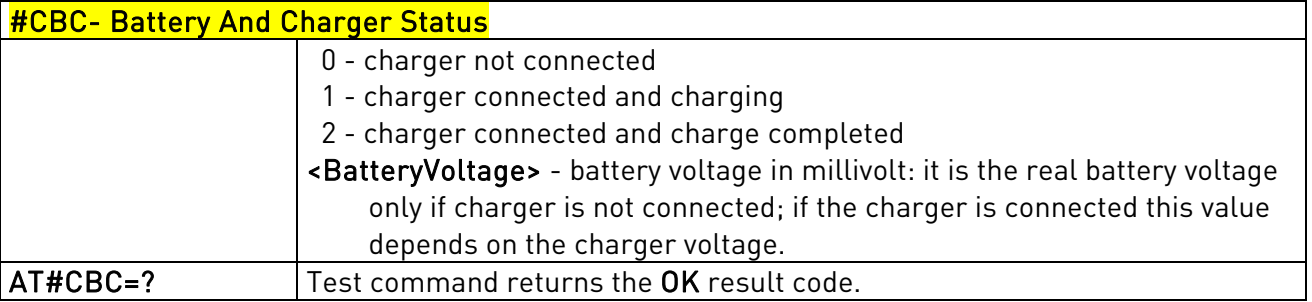

## 3.5.7.1.37. GPRS Auto-Attach Property - #AUTOATT

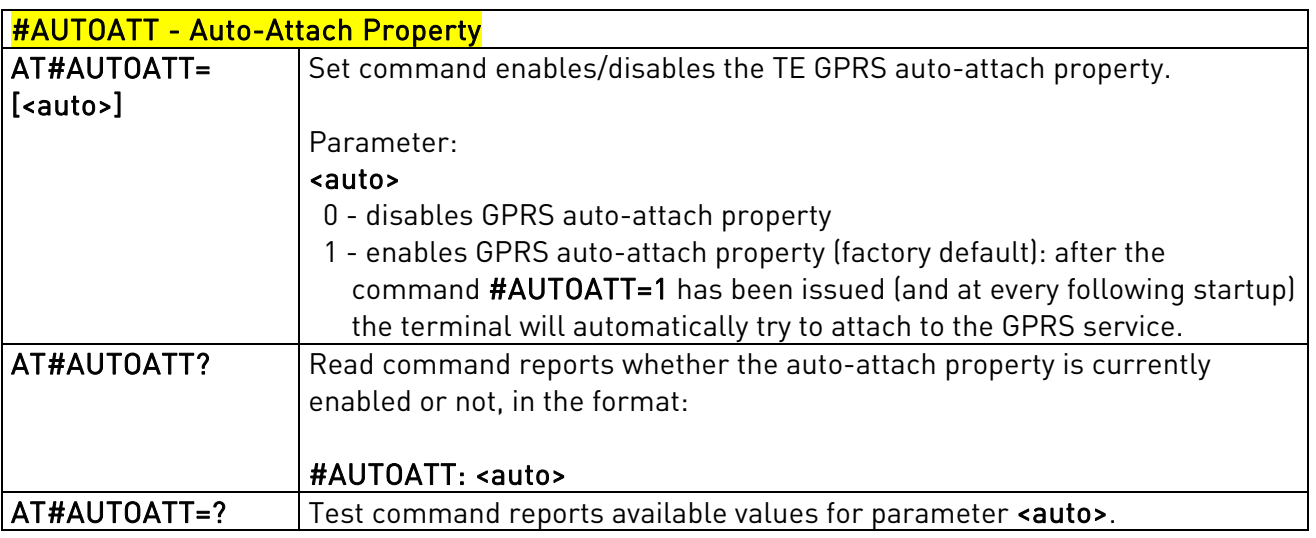

### 3.5.7.1.38. Multislot Class Control - #MSCLASS

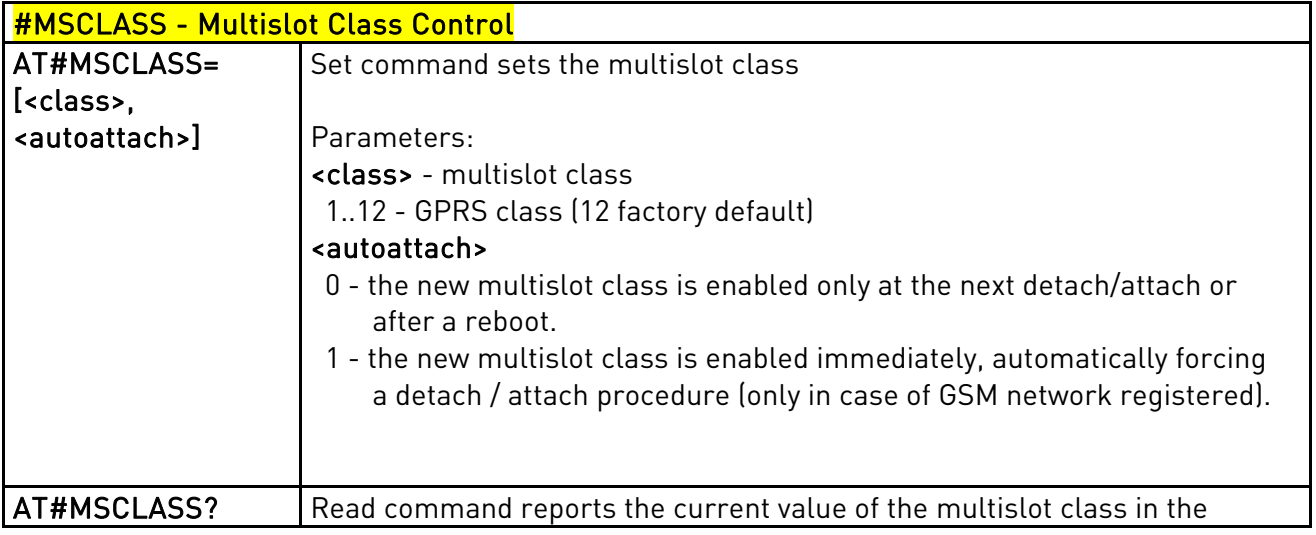

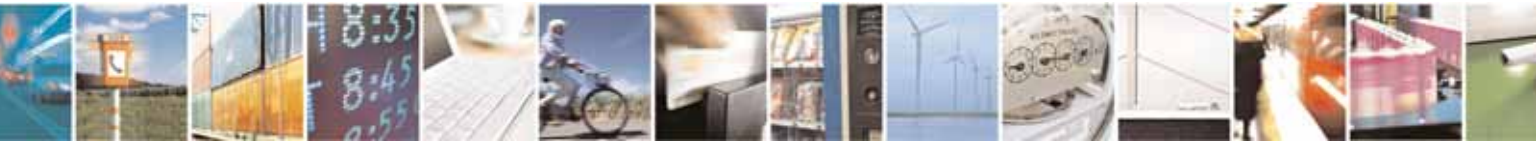

Reproduction forbidden without Telit Communications S.p.A's. written authorization - All Rights Reserved. Page 195 of 318

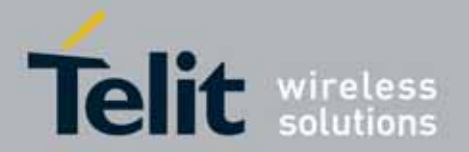

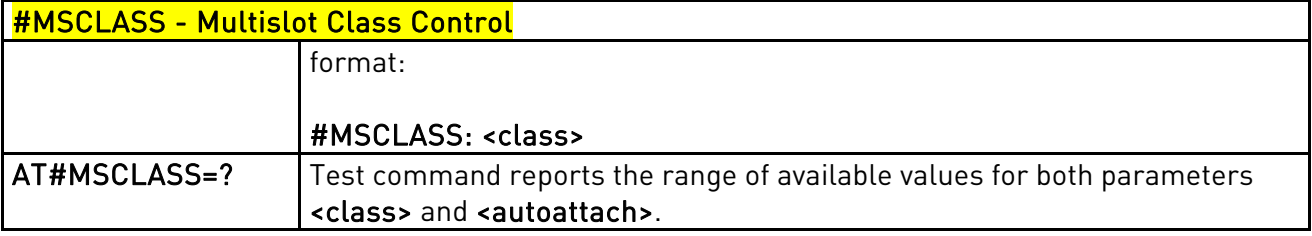

## 3.5.7.1.39. Cell Monitor - #MONI

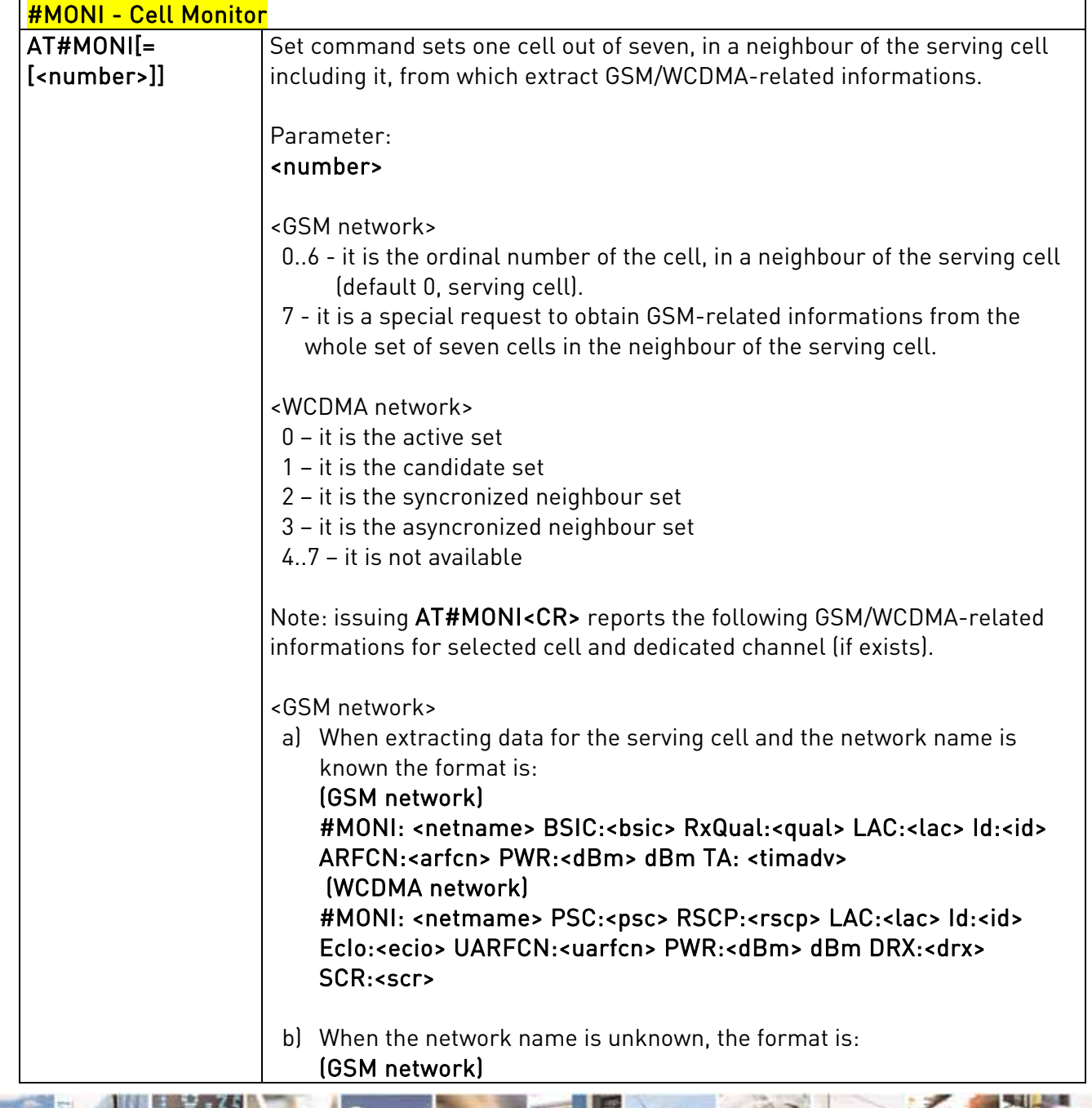

Reproduction forbidden without Telit Communications S.p.A's. written authorization - All Rights Reserved. Page 196 of 318

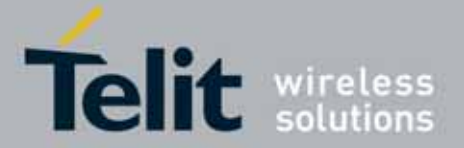

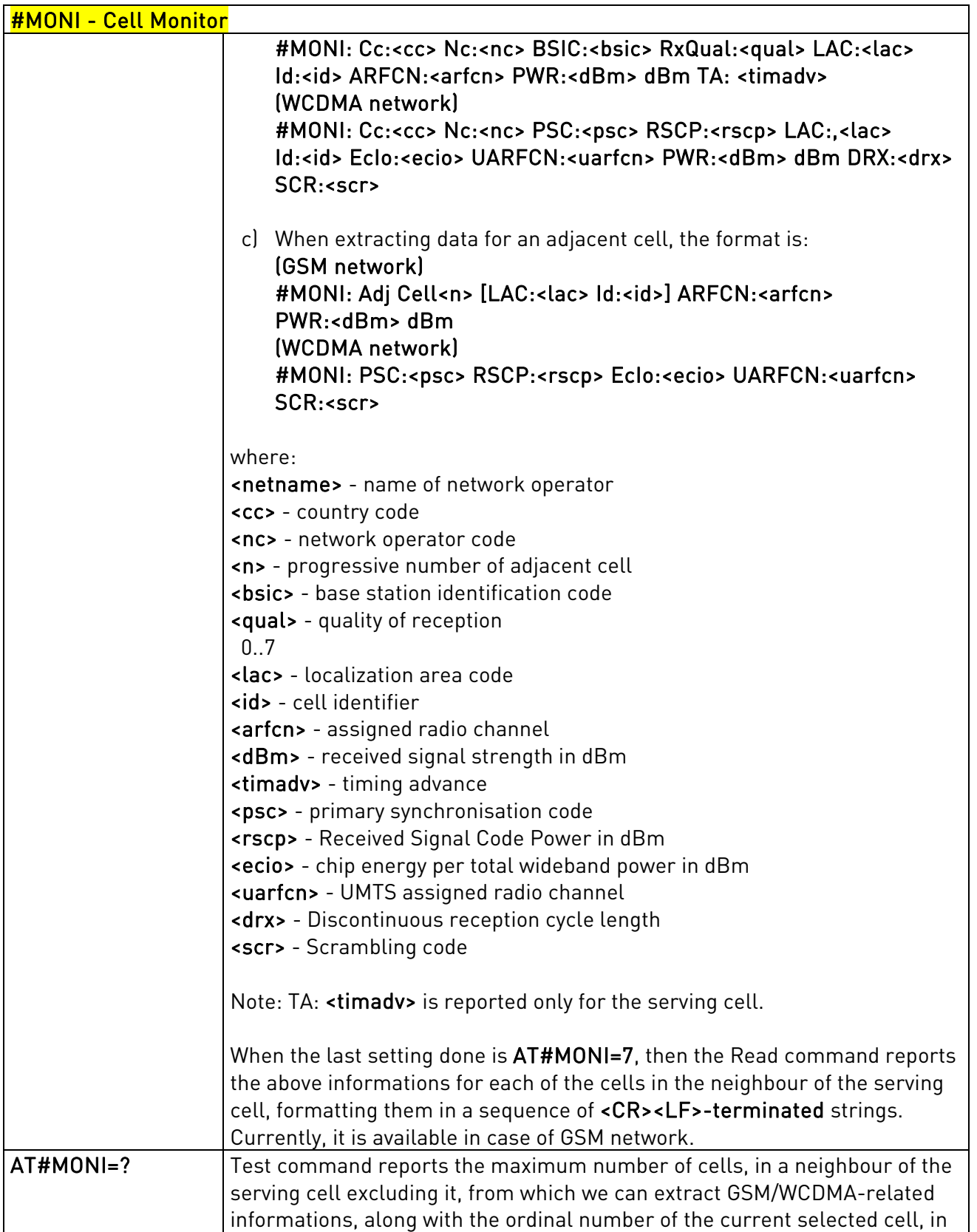

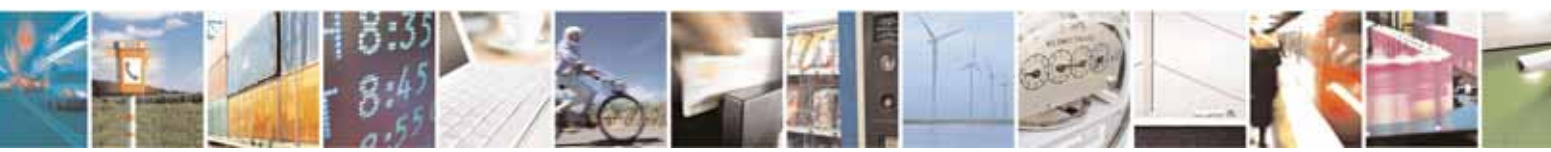

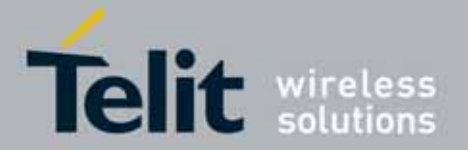

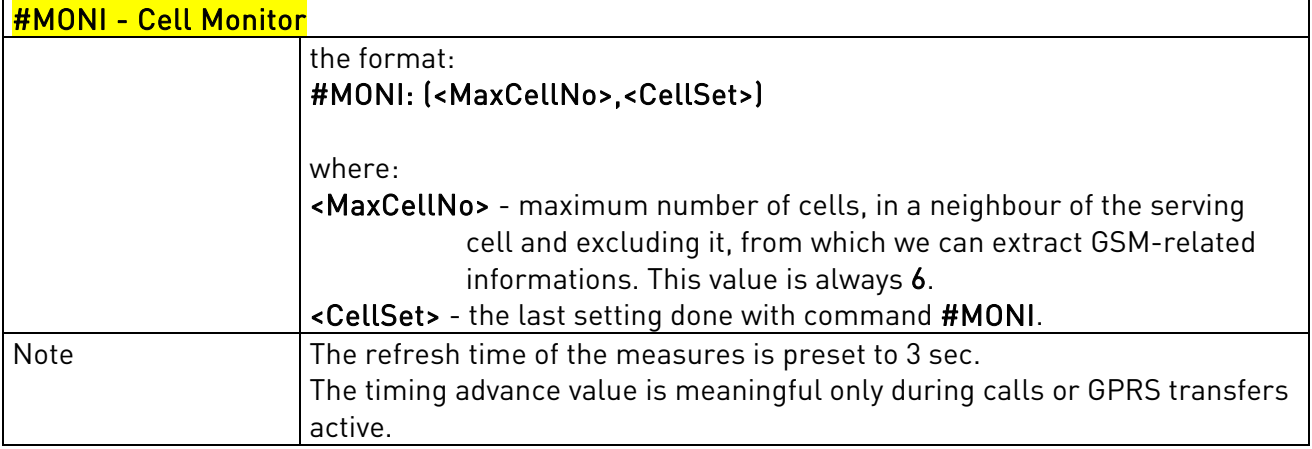

## 3.5.7.1.40. HSDPA Channel Quality Indication - #CQI

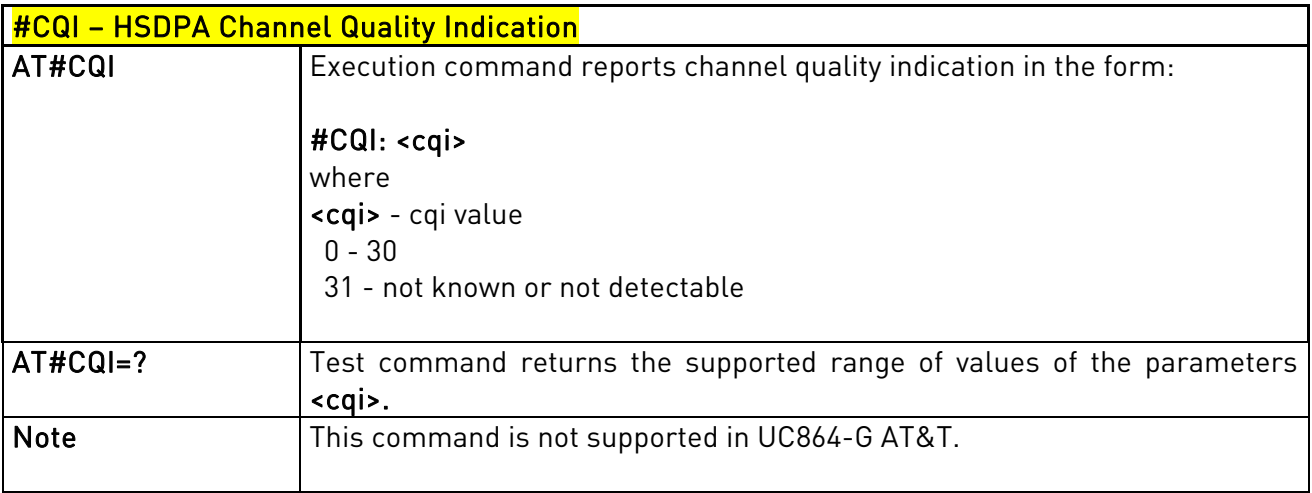

## 3.5.7.1.41. Packet Service Network Type - #PSNT

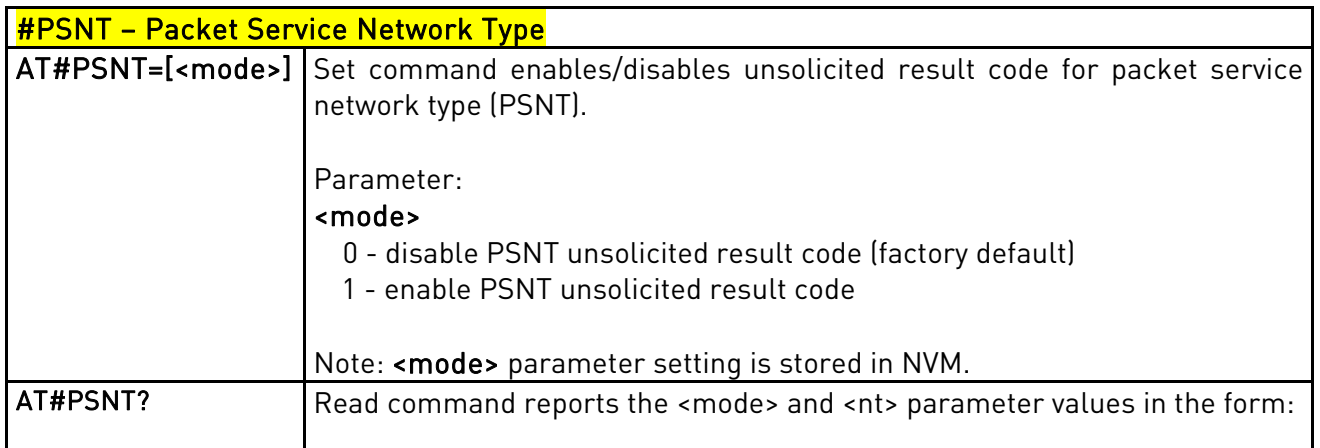

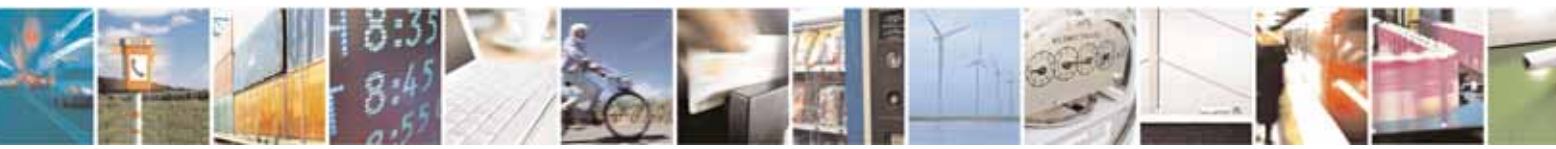

Reproduction forbidden without Telit Communications S.p.A's. written authorization - All Rights Reserved. Page 198 of 318

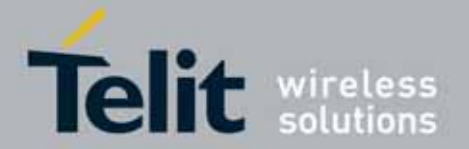

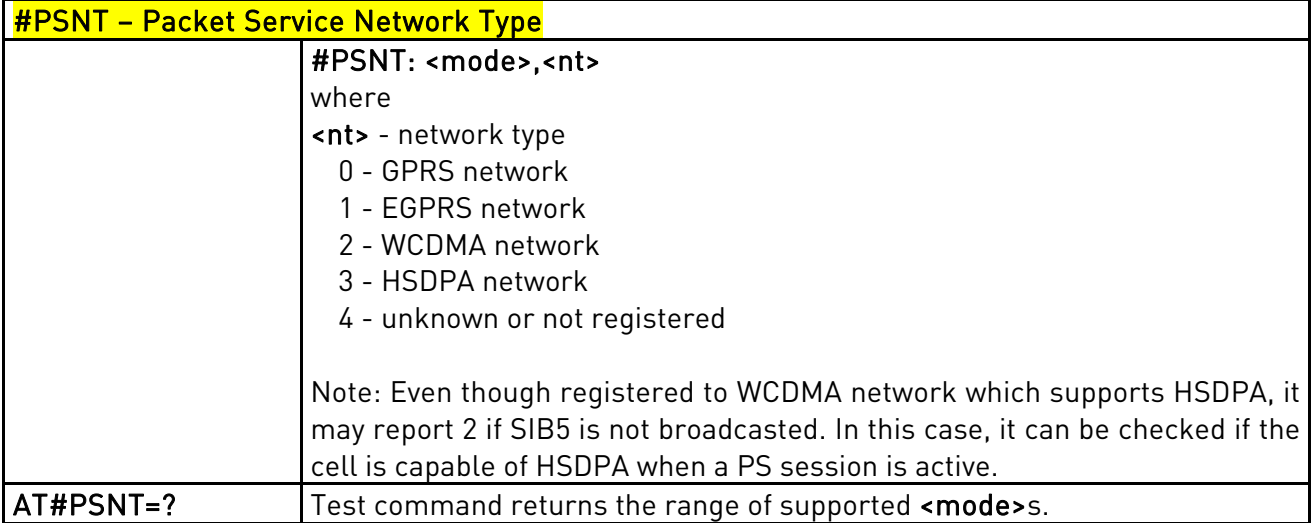

### 3.5.7.1.42. Read Current Network Status in 3G Network

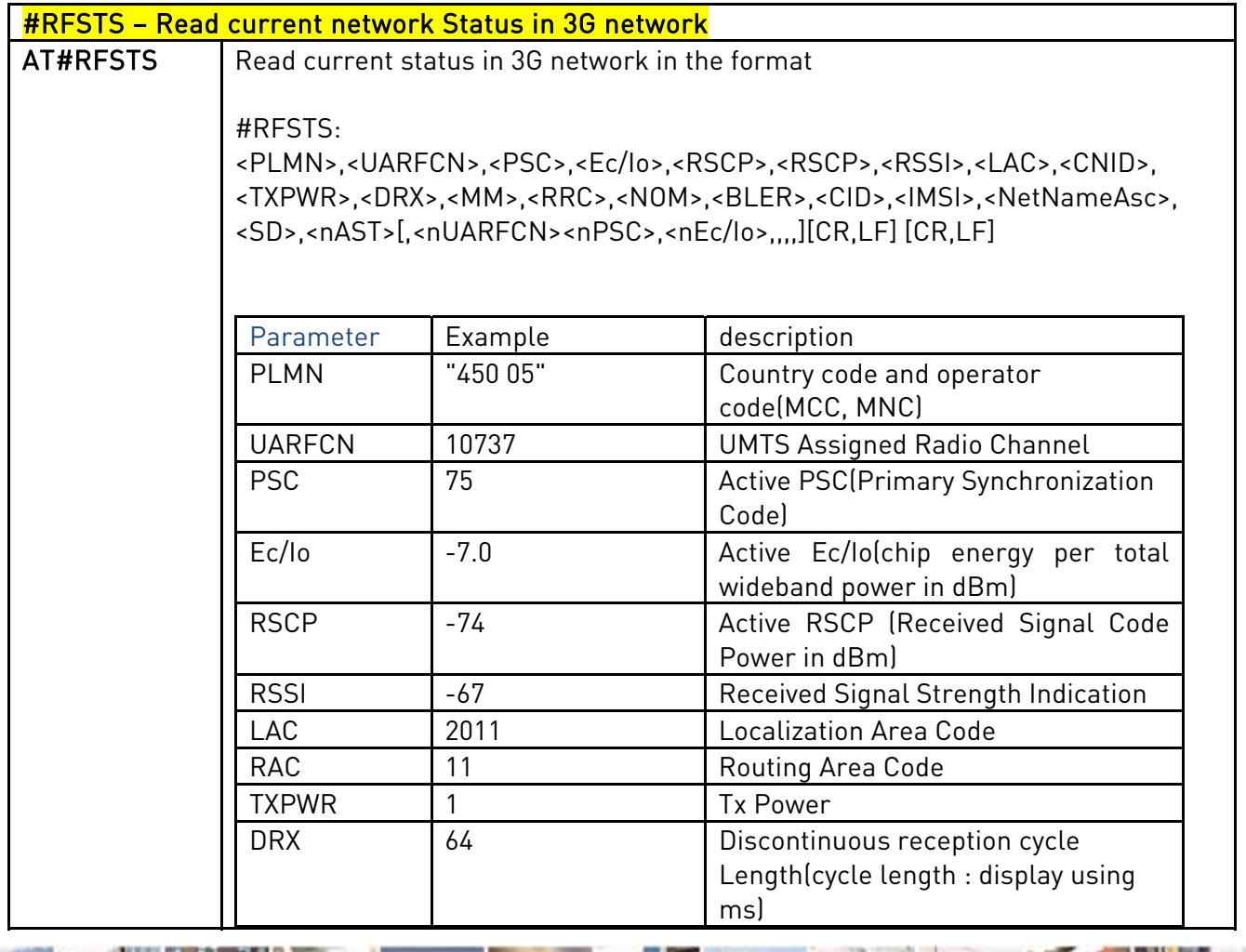

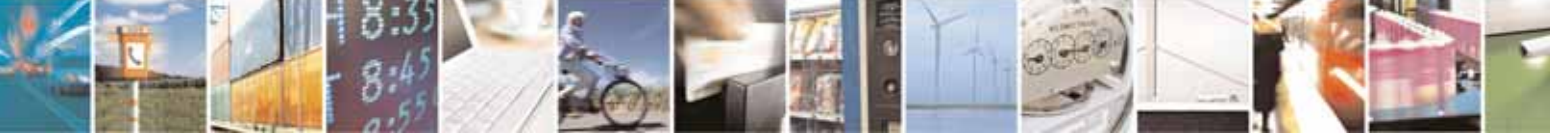

Reproduction forbidden without Telit Communications S.p.A's. written authorization - All Rights Reserved. Page 199 of 318

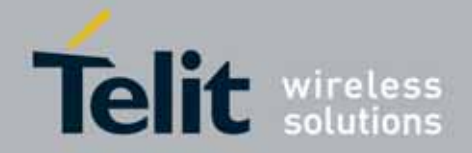

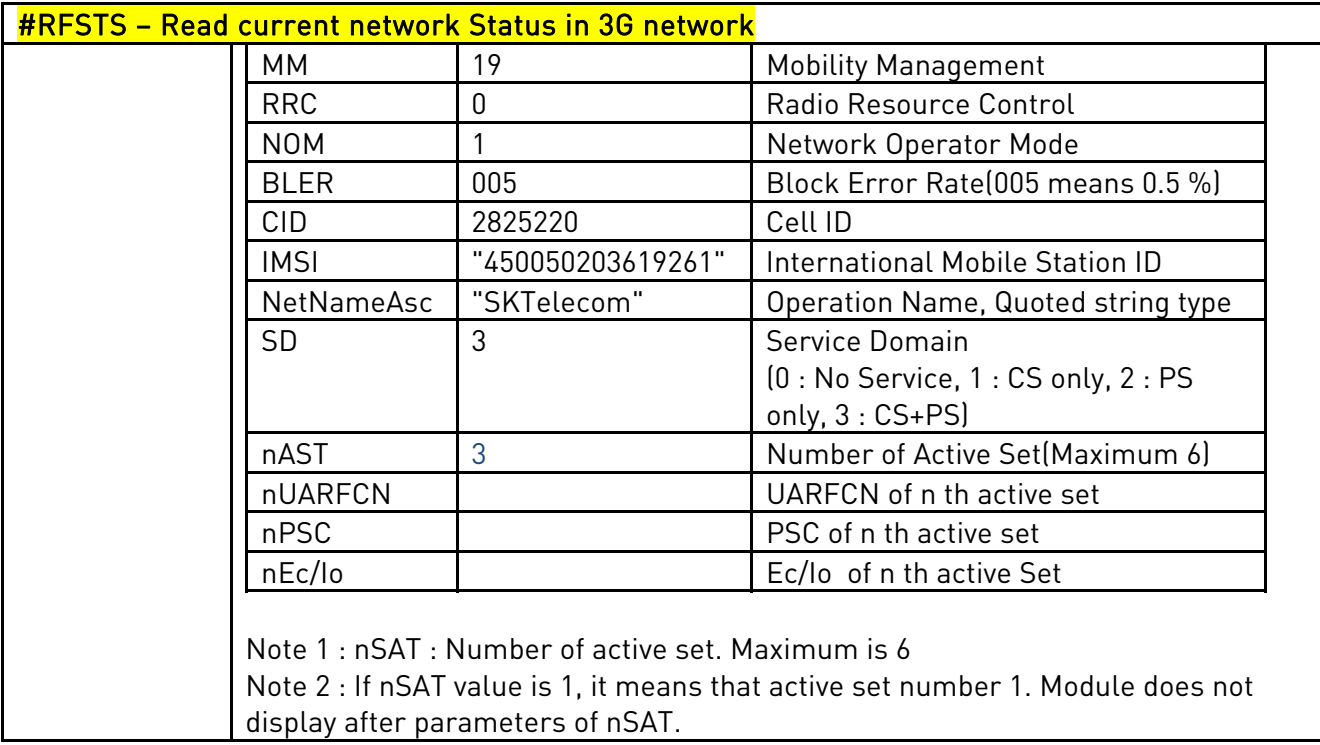

# 3.5.7.1.43. Serving Cell Information - #SERVINFO

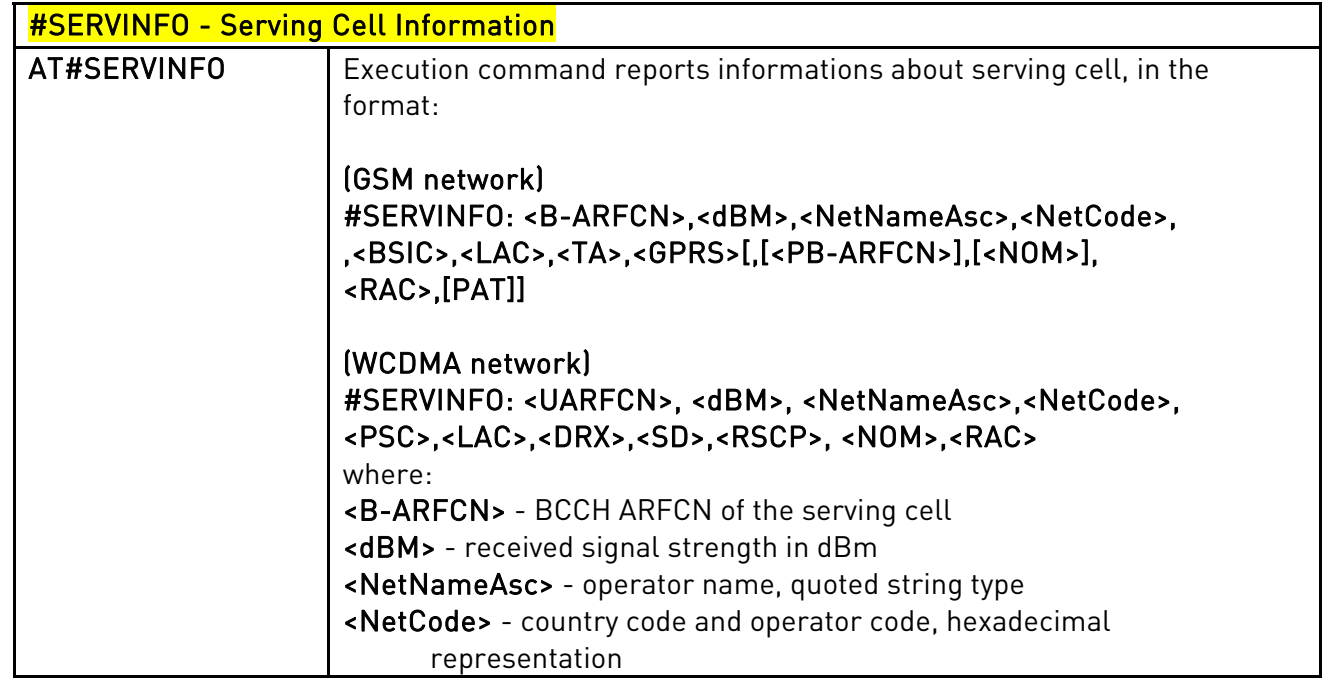

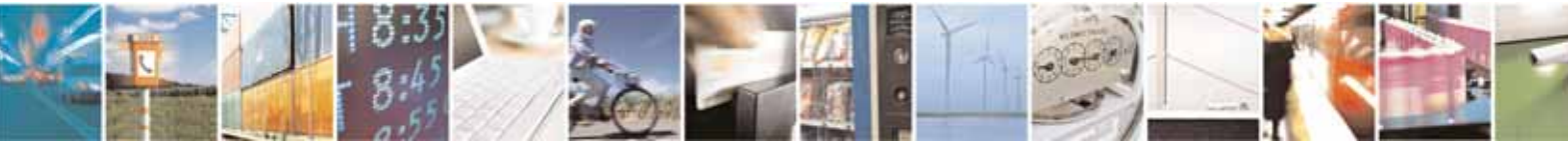

Reproduction forbidden without Telit Communications S.p.A's. written authorization - All Rights Reserved. Page 200 of 318

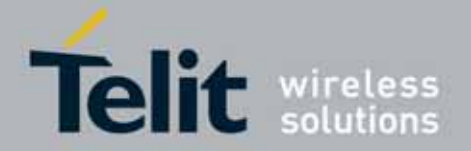

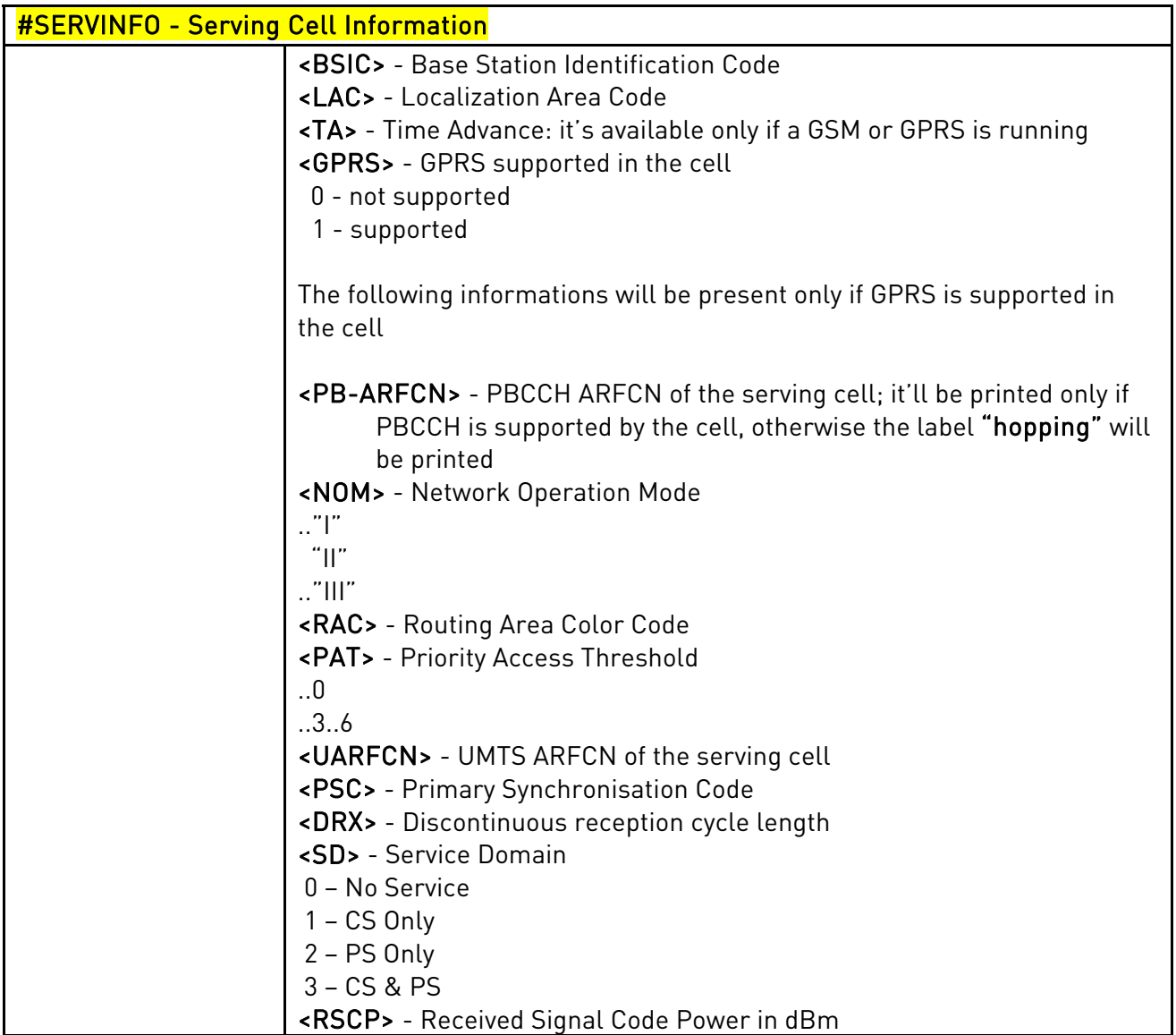

# 3.5.7.1.44. Query SIM Status - #QSS

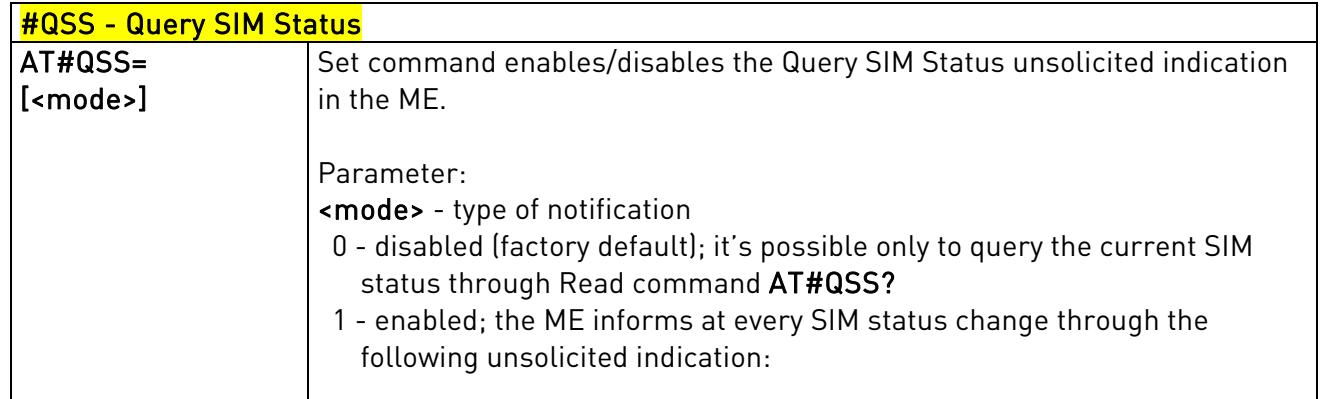

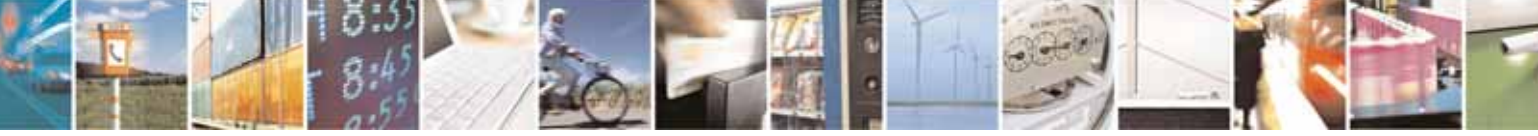

Reproduction forbidden without Telit Communications S.p.A's. written authorization - All Rights Reserved. Page 201 of 318

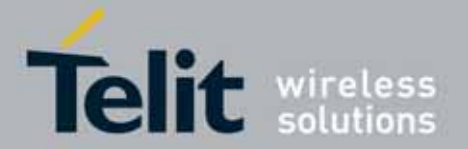

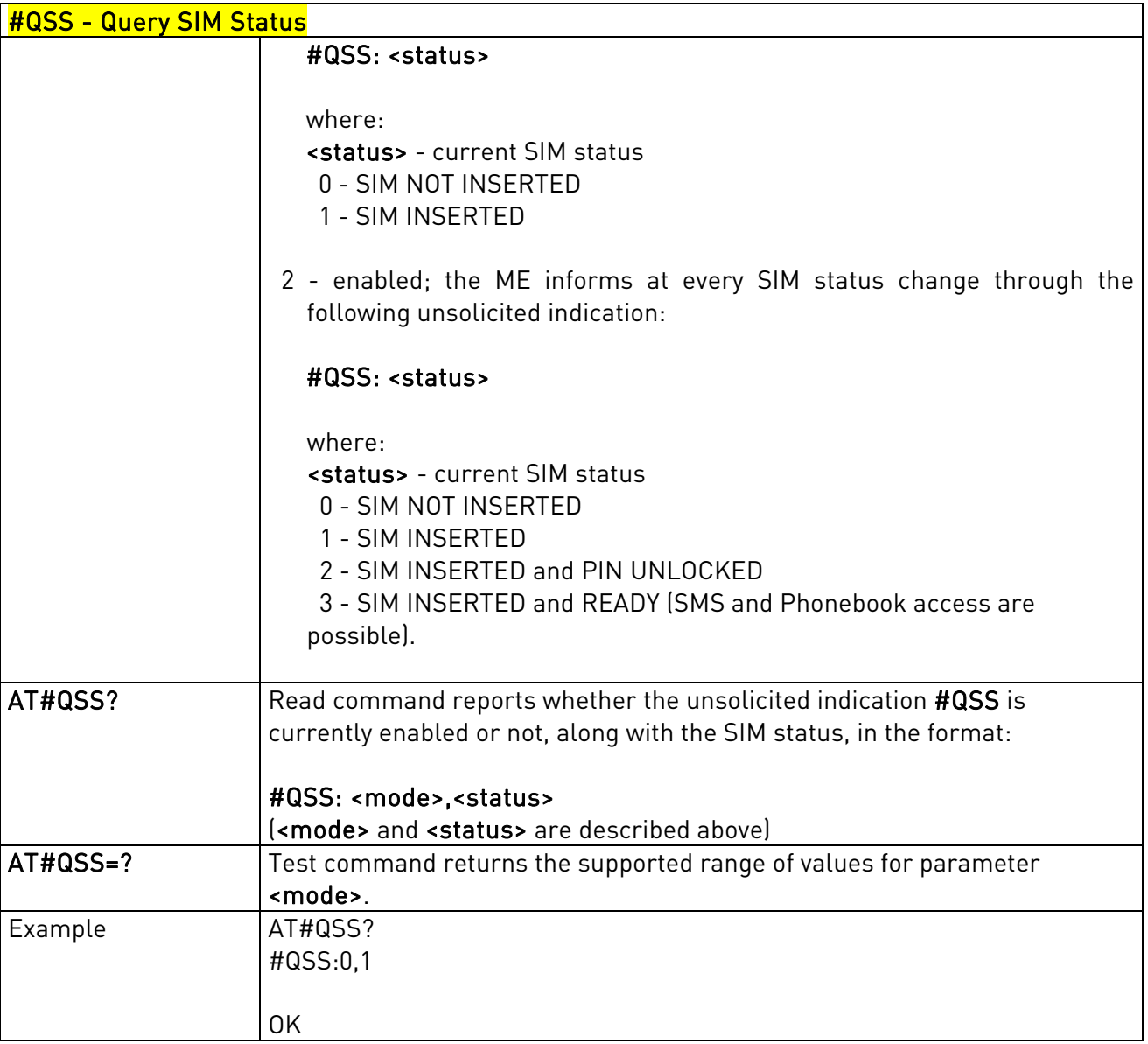

# 3.5.7.1.45. Dialling Mode - #DIALMODE

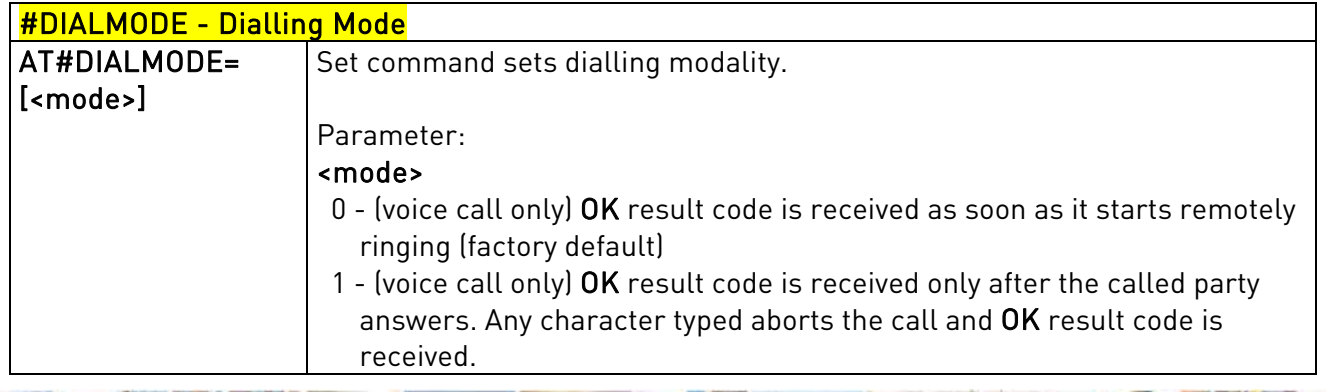

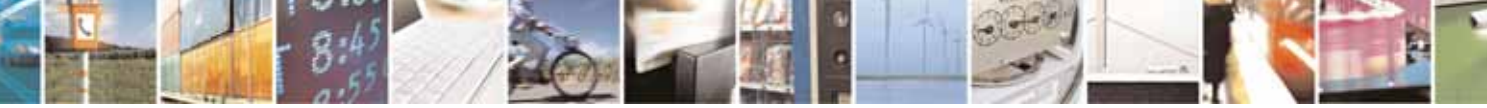

Reproduction forbidden without Telit Communications S.p.A's. written authorization - All Rights Reserved. Page 202 of 318

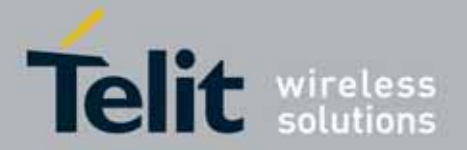

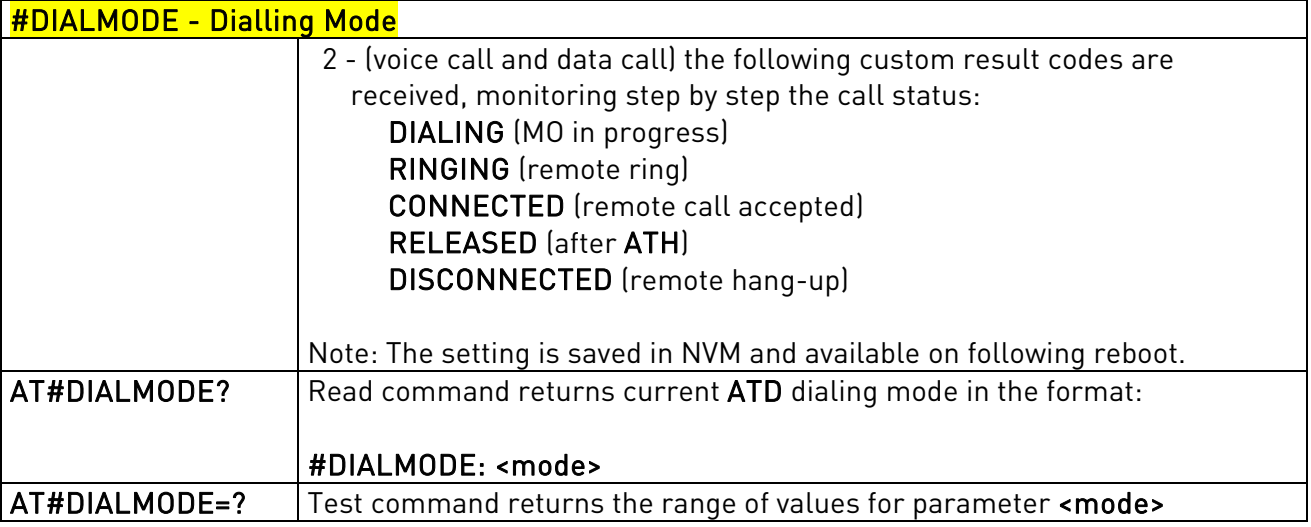

## 3.5.7.1.46. Automatic Call - #ACAL

<span id="page-202-0"></span>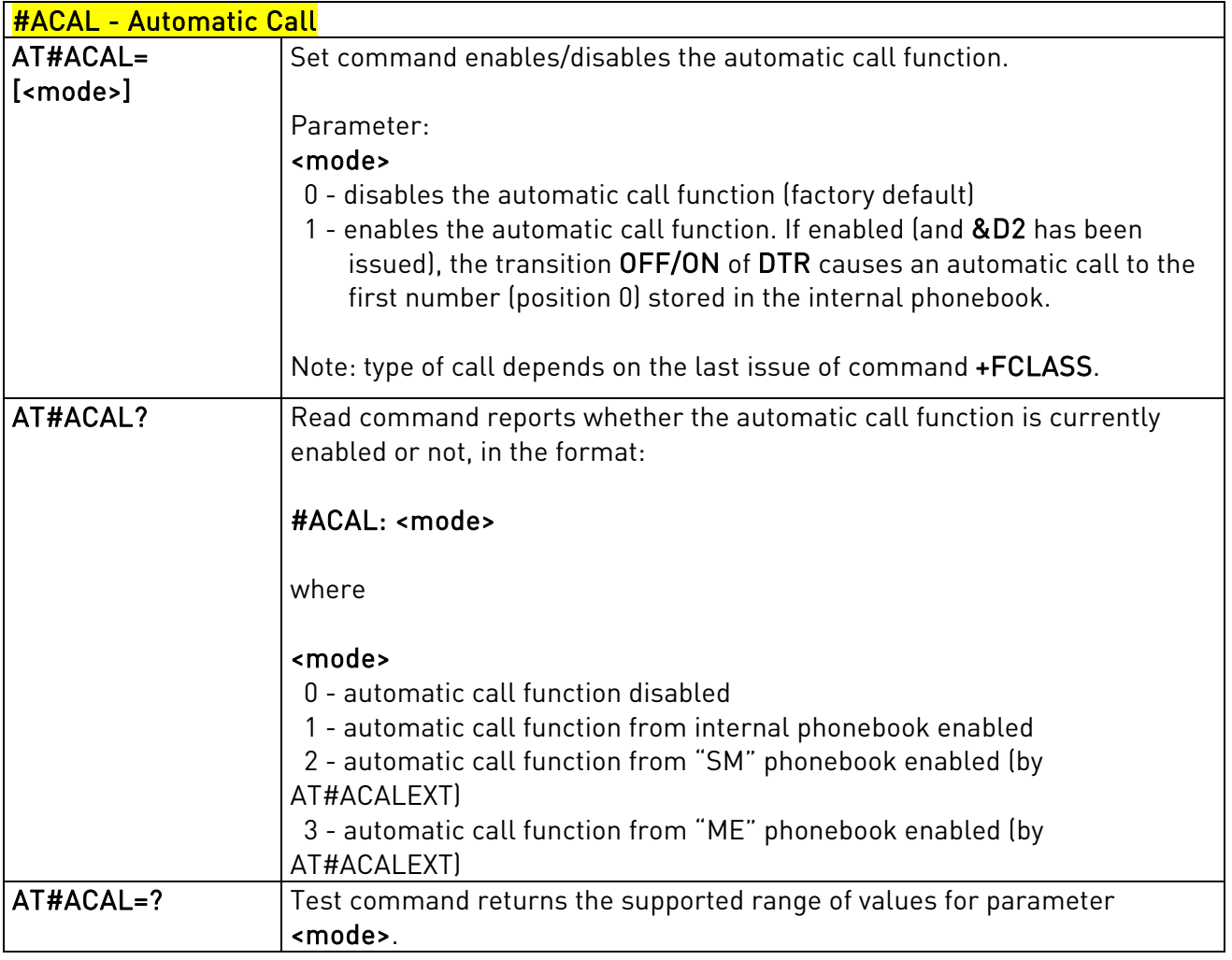

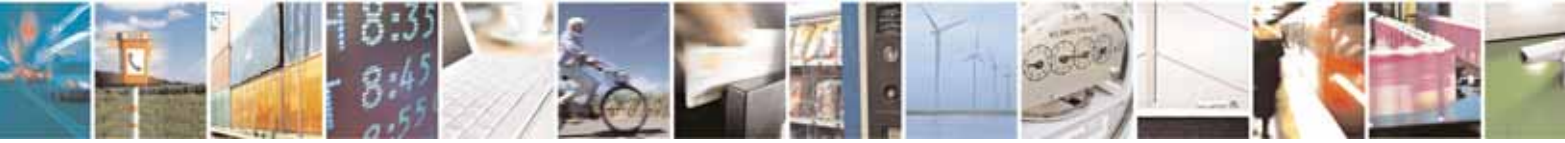

Reproduction forbidden without Telit Communications S.p.A's. written authorization - All Rights Reserved. Page 203 of 318

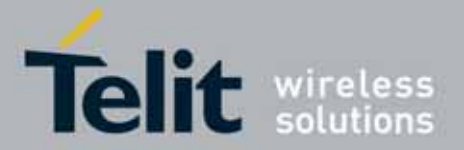

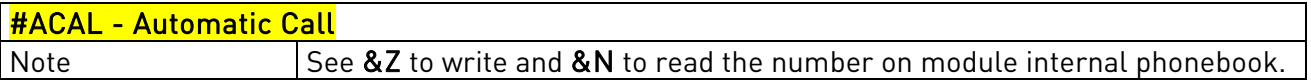

## 3.5.7.1.47. Extended Automatic Call - #ACALEXT

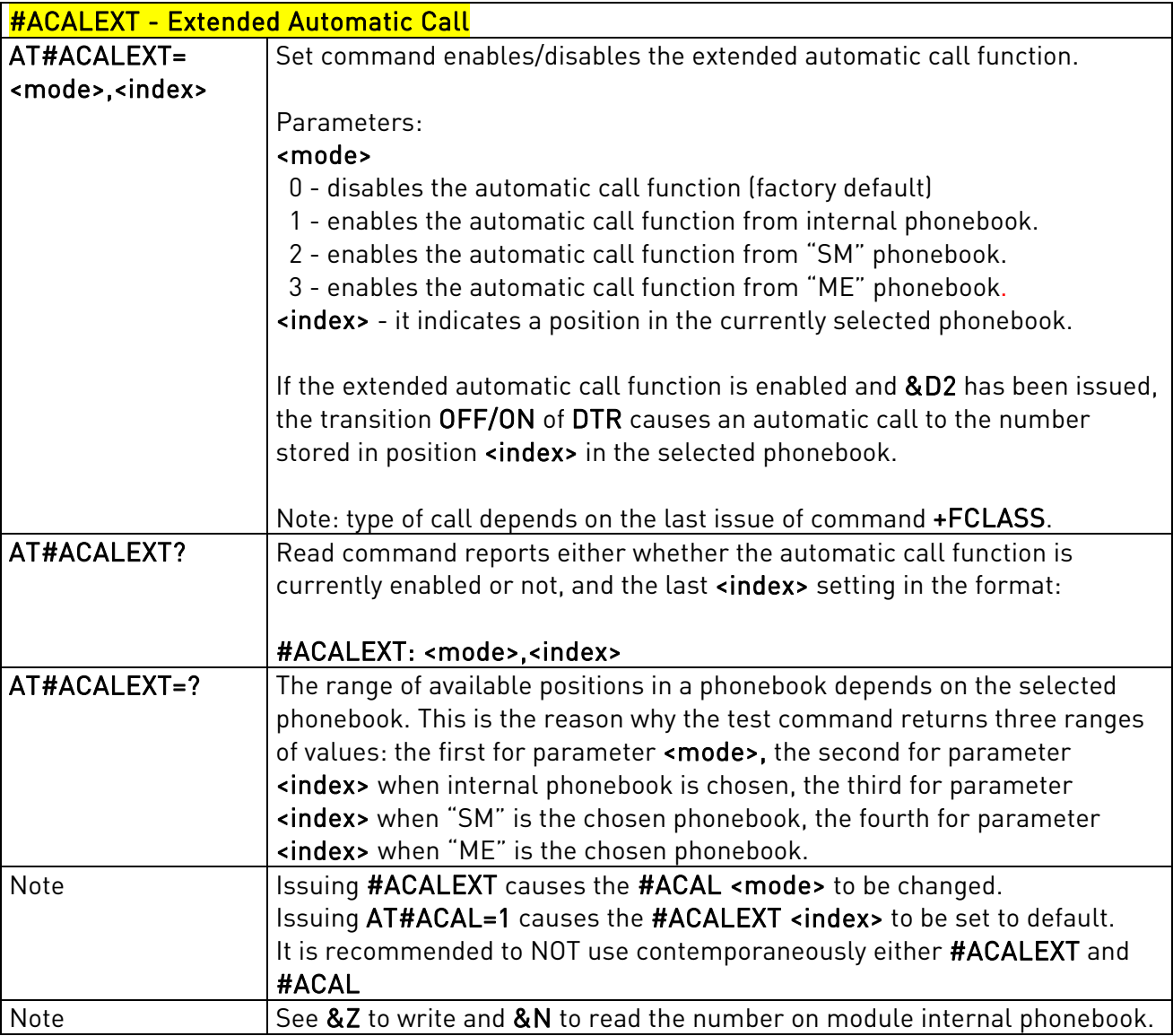

## 3.5.7.1.48. Extended Call Monitoring - #ECAM

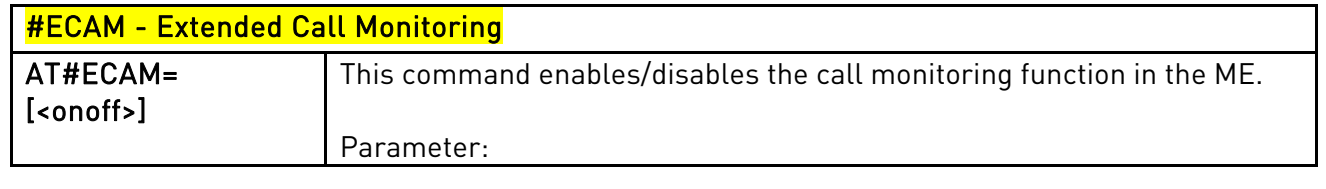

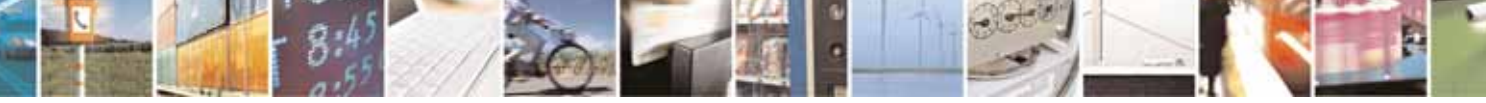

Reproduction forbidden without Telit Communications S.p.A's. written authorization - All Rights Reserved. Page 204 of 318

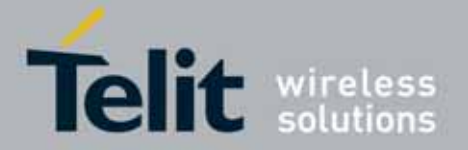

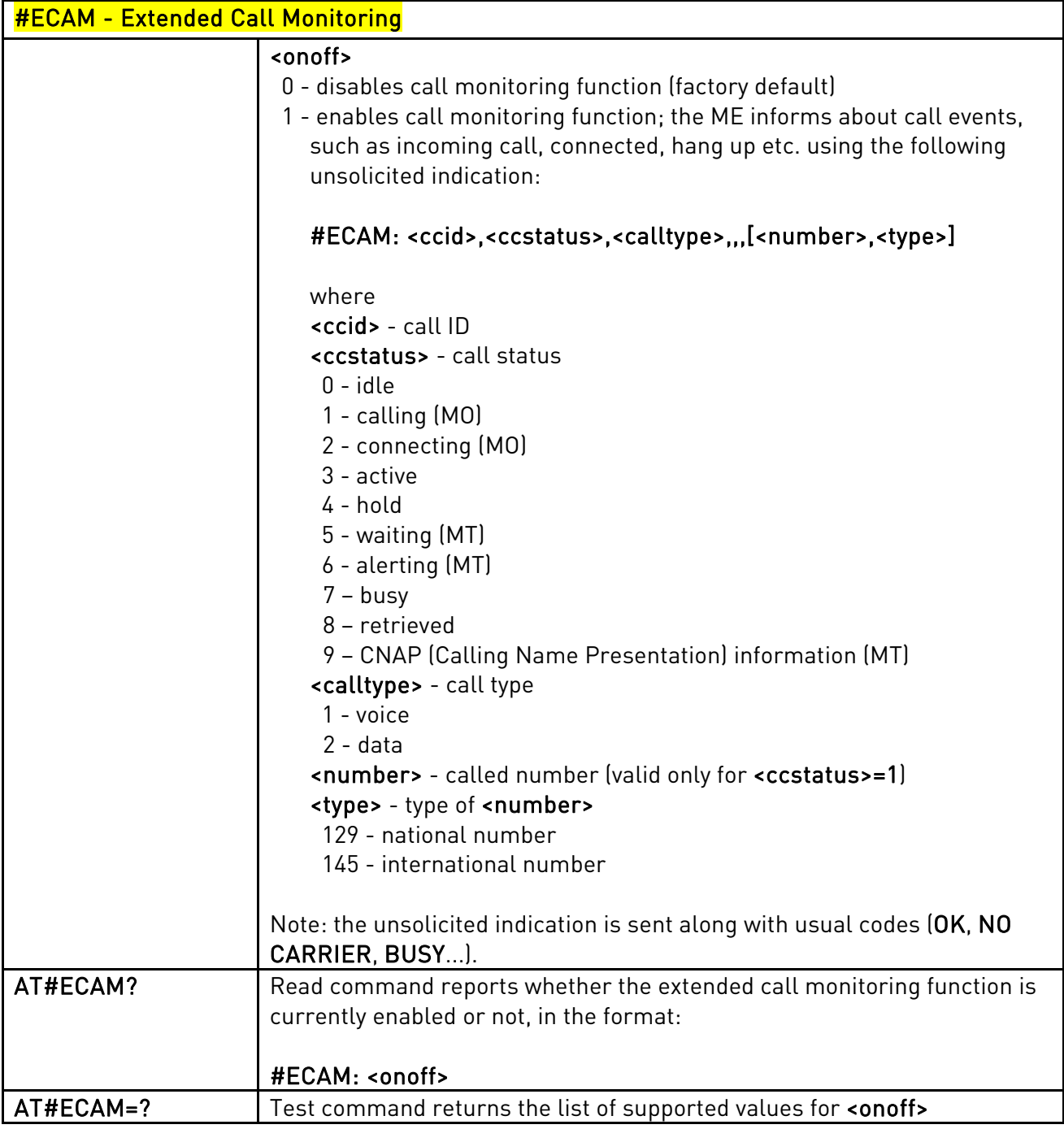

## 3.5.7.1.49. SMS Overflow - #SMOV

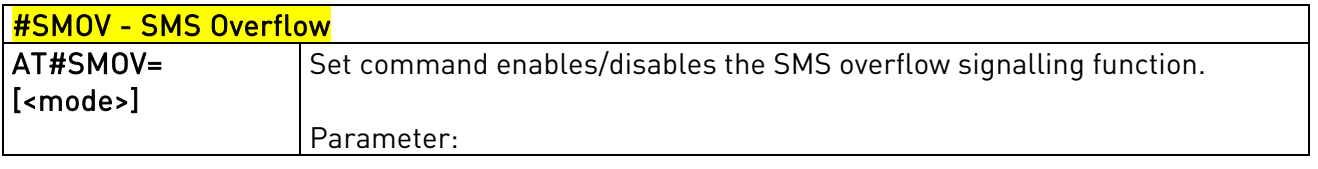

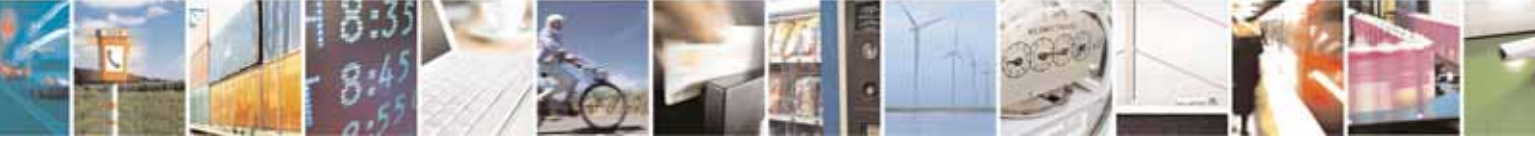

Reproduction forbidden without Telit Communications S.p.A's. written authorization - All Rights Reserved. Page 205 of 318

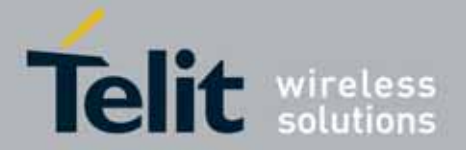

ē.

#### l UC864-E/G/WD/WDU AT Commands Reference Guide 80304ST10041a Rev. 7 - 2010-10-14

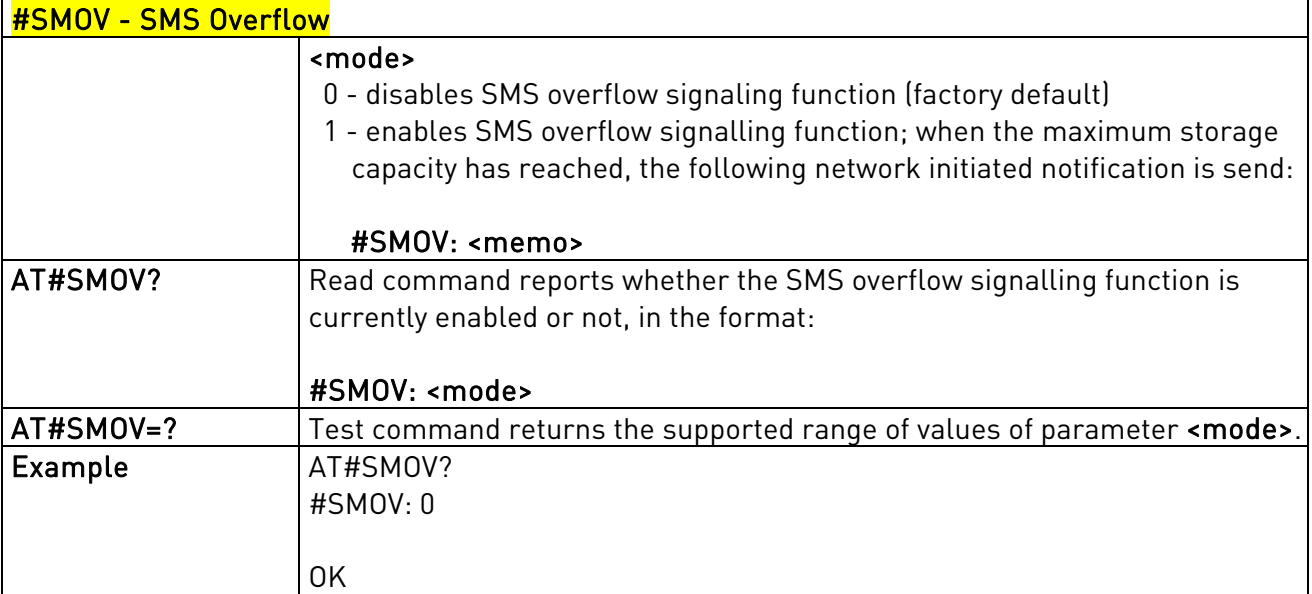

## 3.5.7.1.50. Mailbox Numbers - #

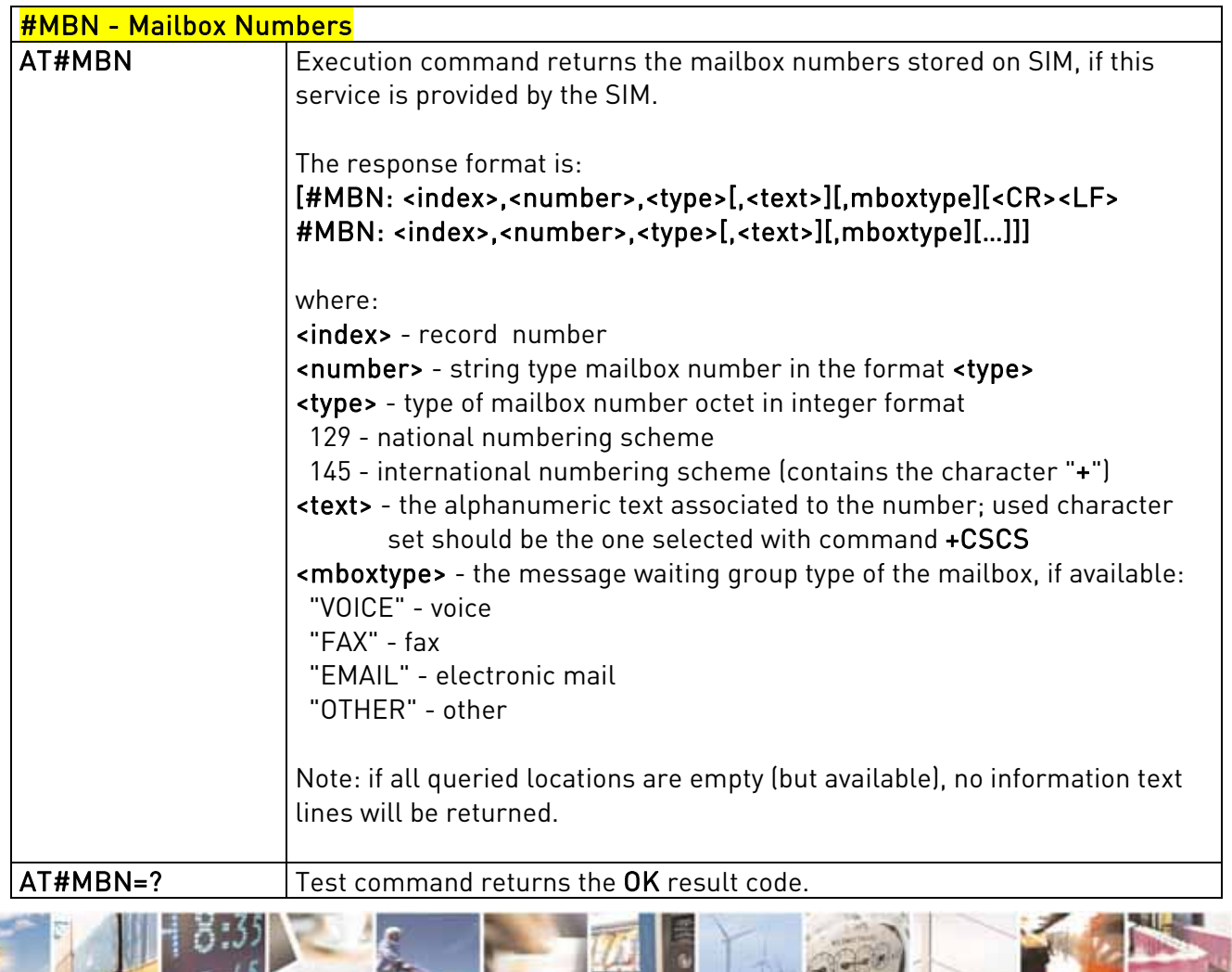

Reproduction forbidden without Telit Communications S.p.A's. written authorization - All Rights Reserved. Page 206 of 318

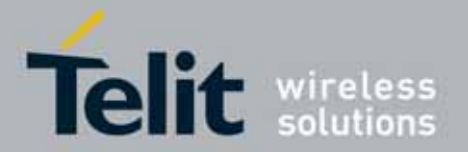

l

### UC864-E/G/WD/WDU AT Commands Reference Guide 80304ST10041a Rev. 7 - 2010-10-14

## 3.5.7.1.51. Message Waiting Indication - #MWI

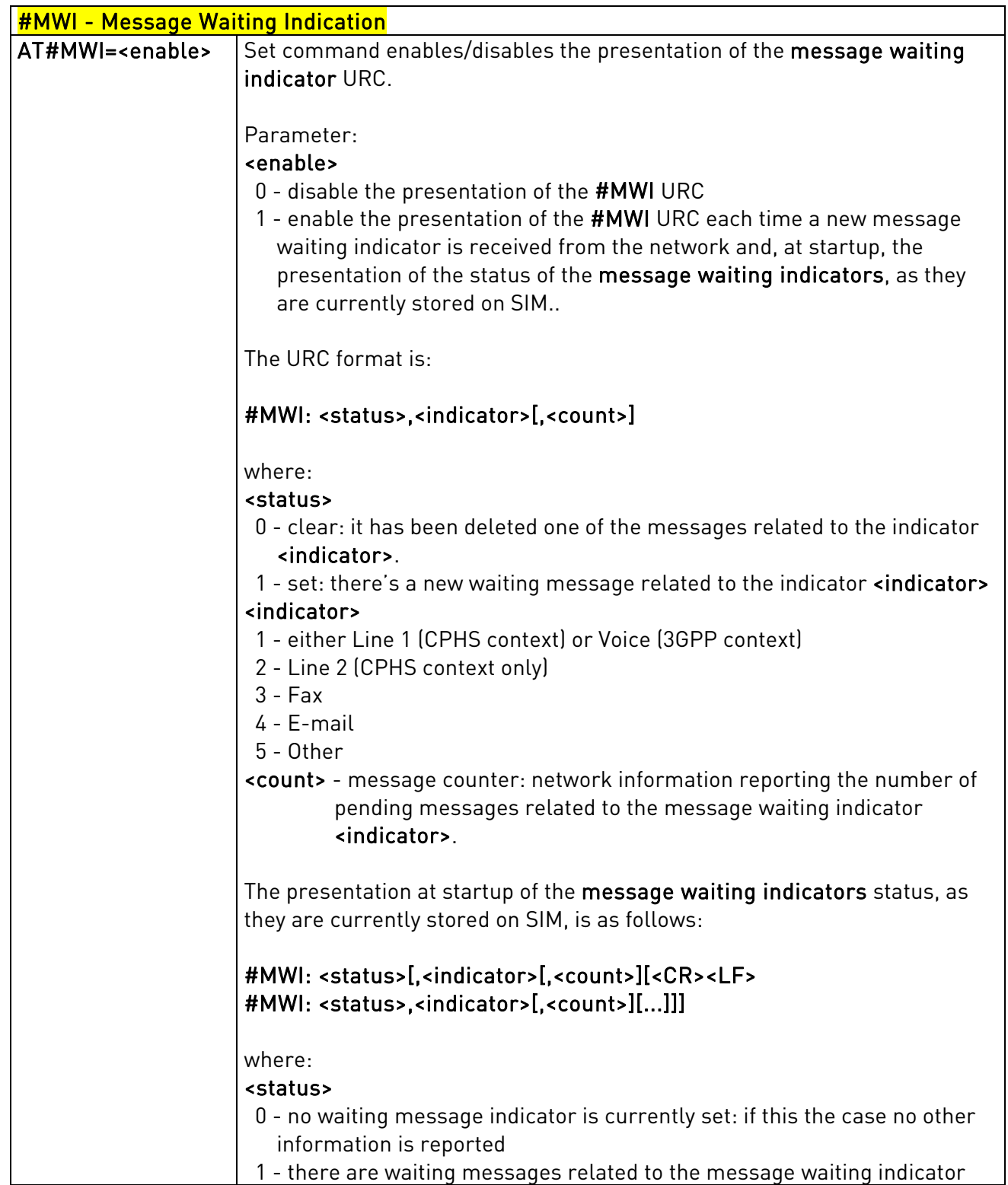

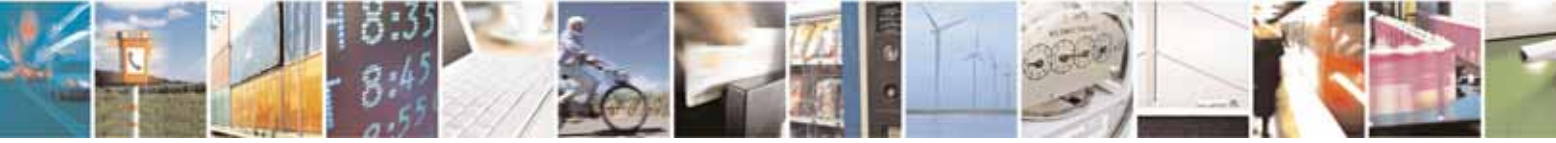

Reproduction forbidden without Telit Communications S.p.A's. written authorization - All Rights Reserved. Page 207 of 318

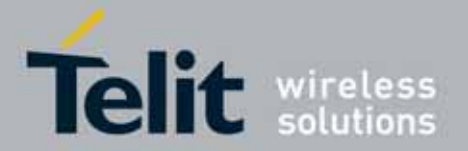

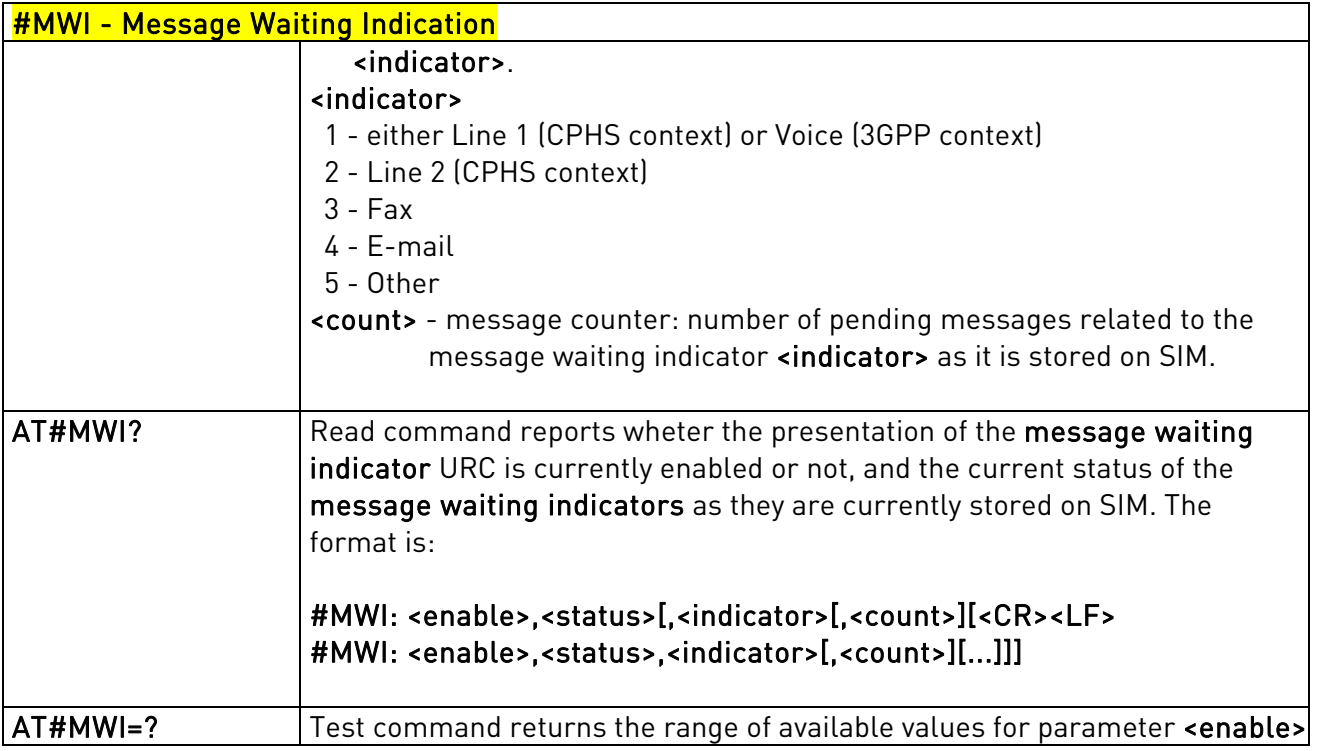

## 3.5.7.1.52. Audio Codec - #CODEC

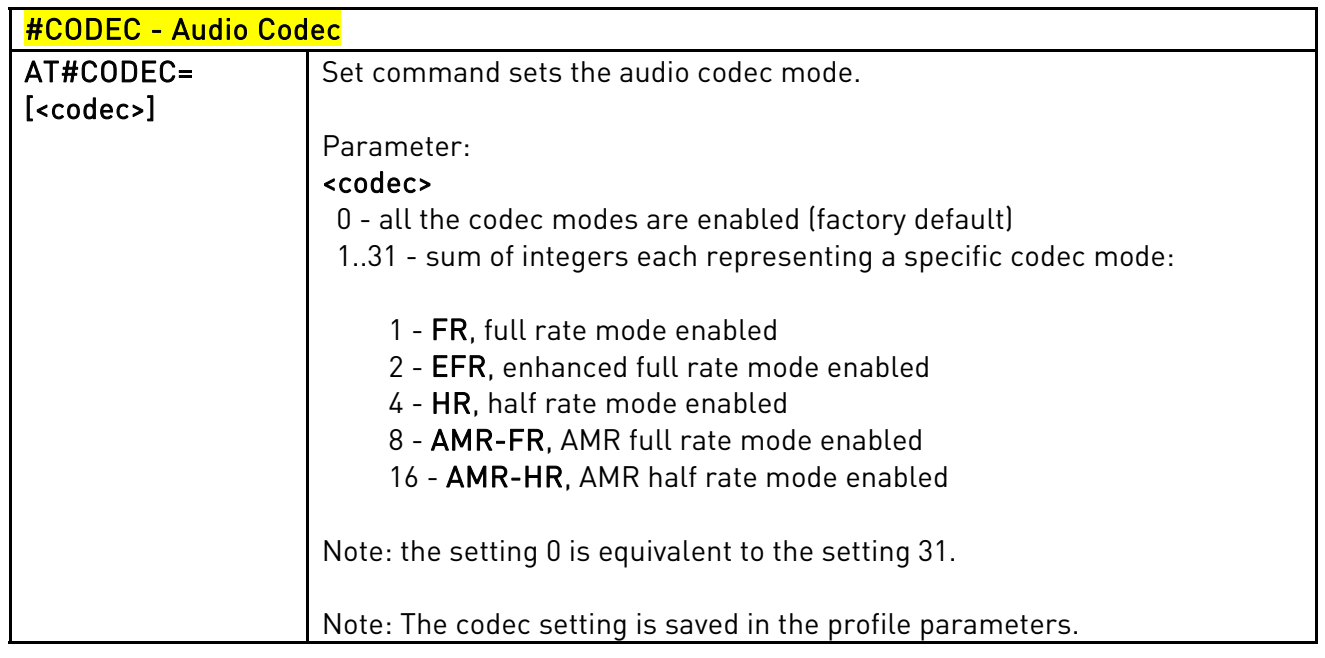

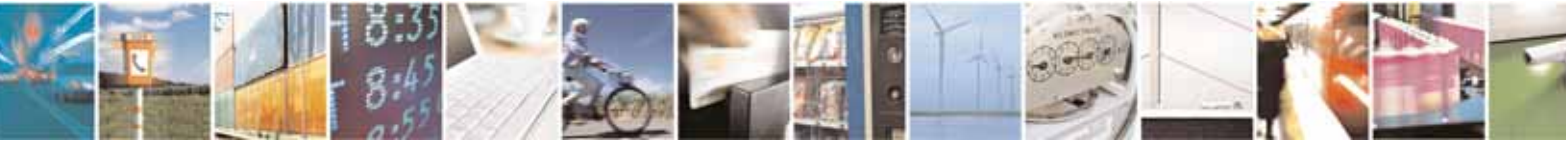

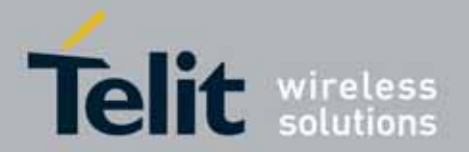

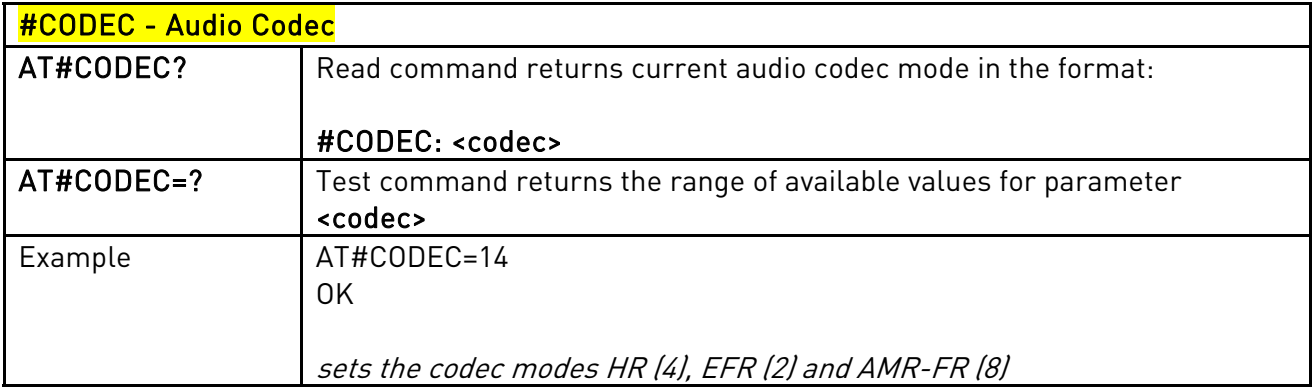

## 3.5.7.1.53. Handsfree Echo Canceller - #SHFEC

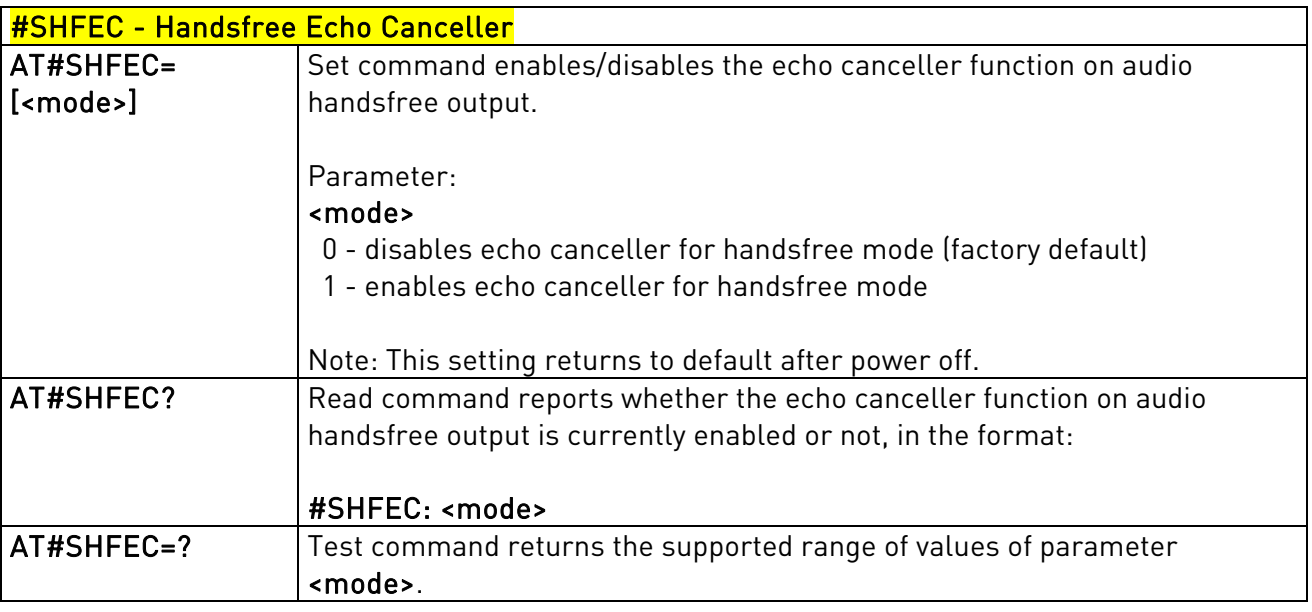

## 3.5.7.1.54. Handsfree Microphone Gain - #HFMICG

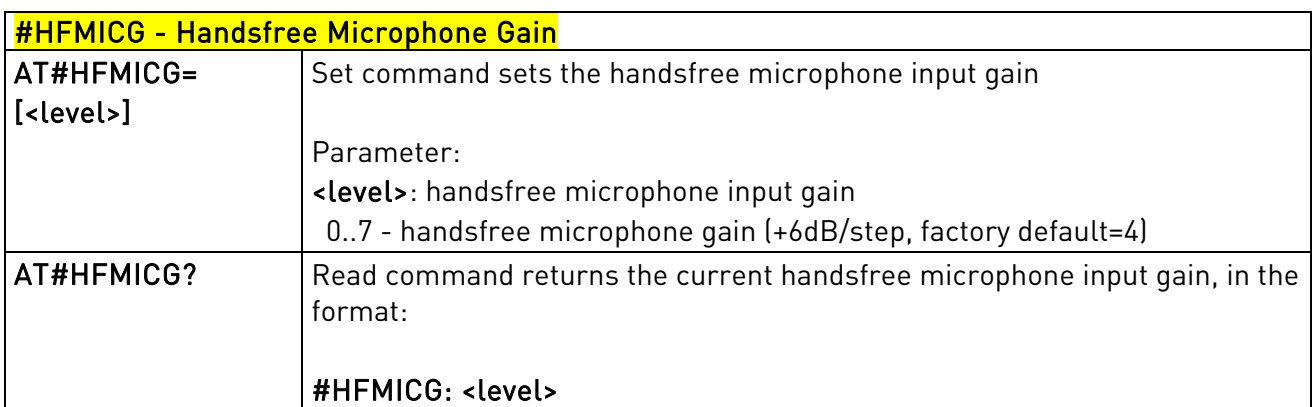

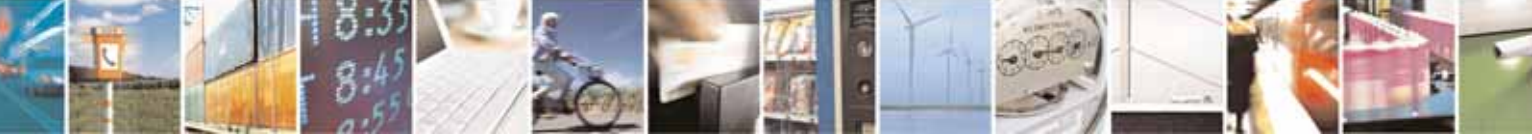

Reproduction forbidden without Telit Communications S.p.A's. written authorization - All Rights Reserved. Page 209 of 318

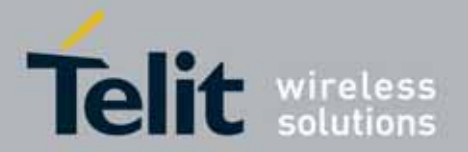

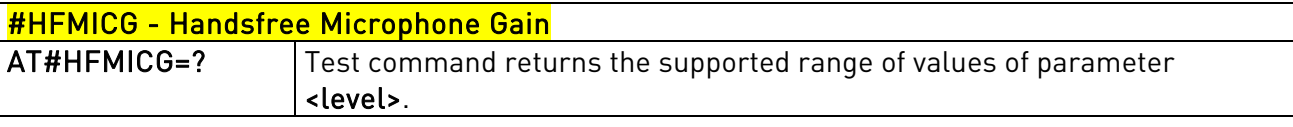

### 3.5.7.1.55. Handset Microphone Gain - #HSMICG

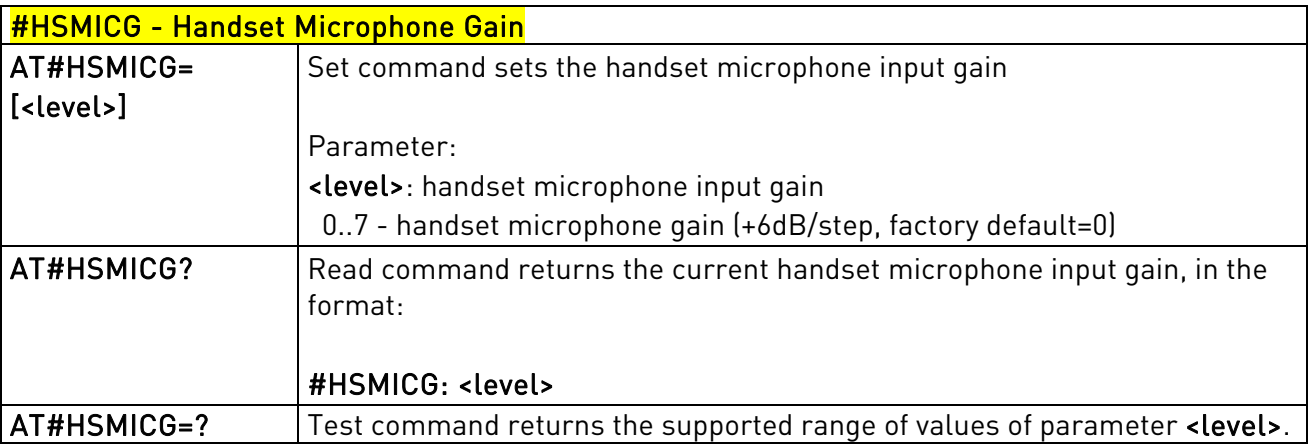

## 3.5.7.1.56. Set Headset Sidetone - #SHFSD

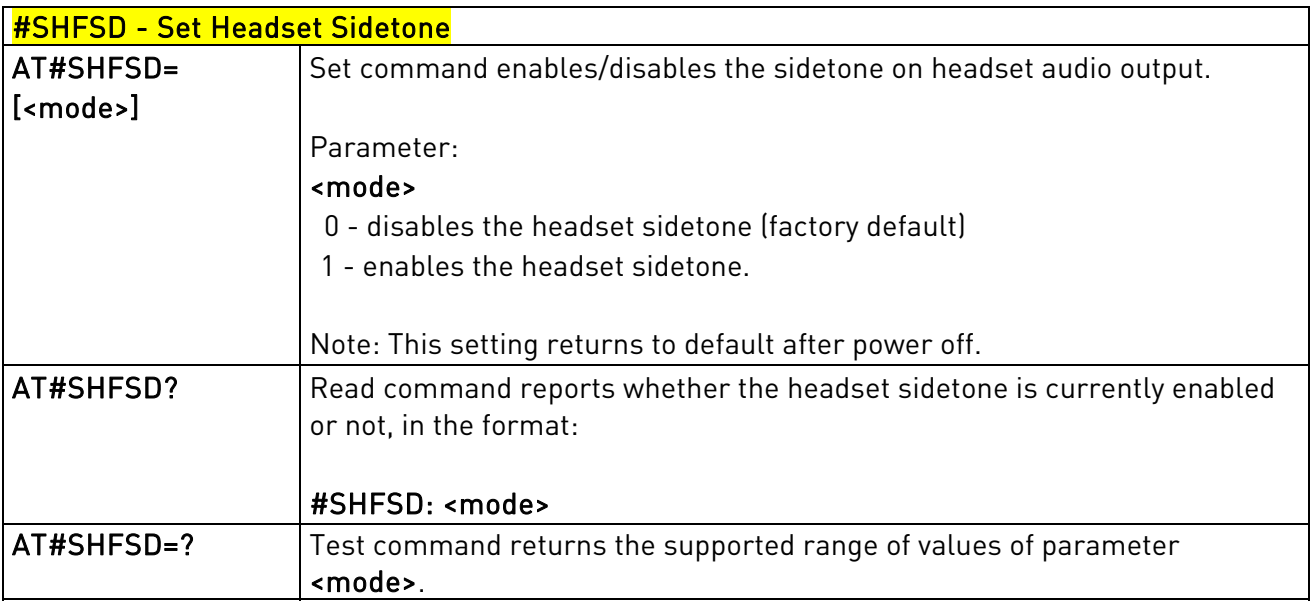

## 3.5.7.1.57. Speaker Mute Control - #SPKMUT

#SPKMUT - Speaker Mute Control

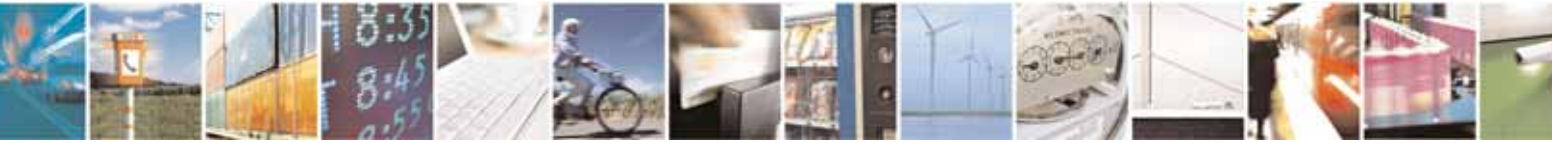

Reproduction forbidden without Telit Communications S.p.A's. written authorization - All Rights Reserved. Page 210 of 318

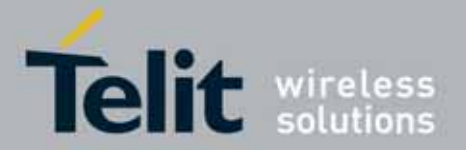

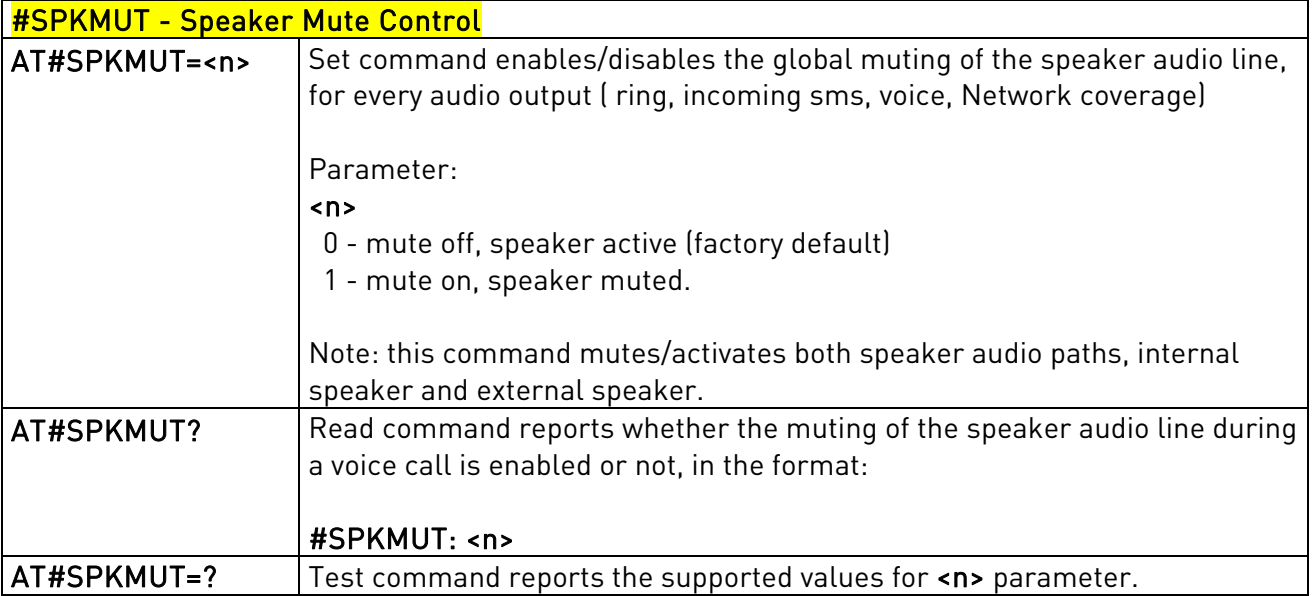

## 3.5.7.1.58. Handsfree Receiver Gain - #HFRECG

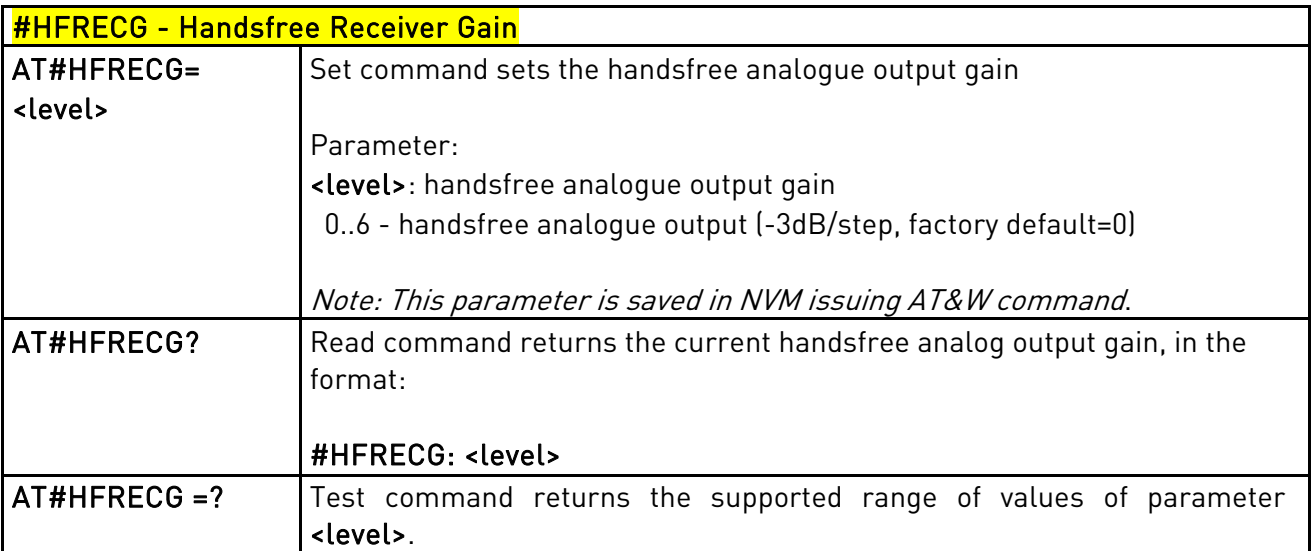

### 3.5.7.1.59. Handset Receiver Gain - #HSRECG

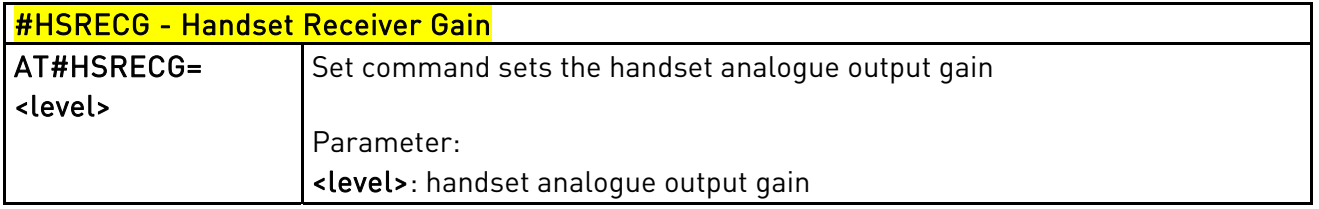

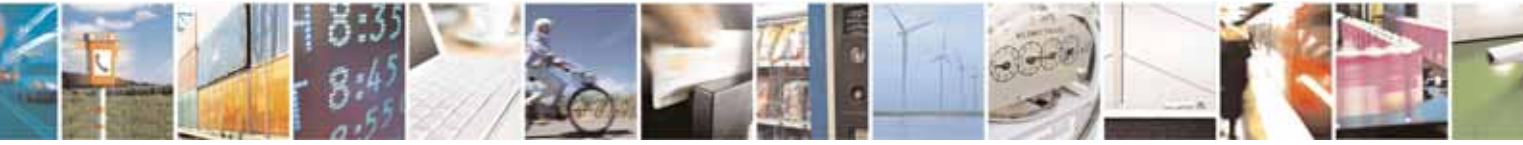

Reproduction forbidden without Telit Communications S.p.A's. written authorization - All Rights Reserved. Page 211 of 318

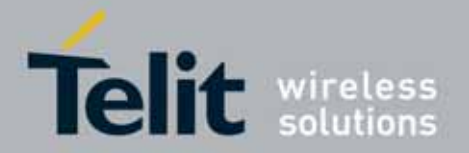

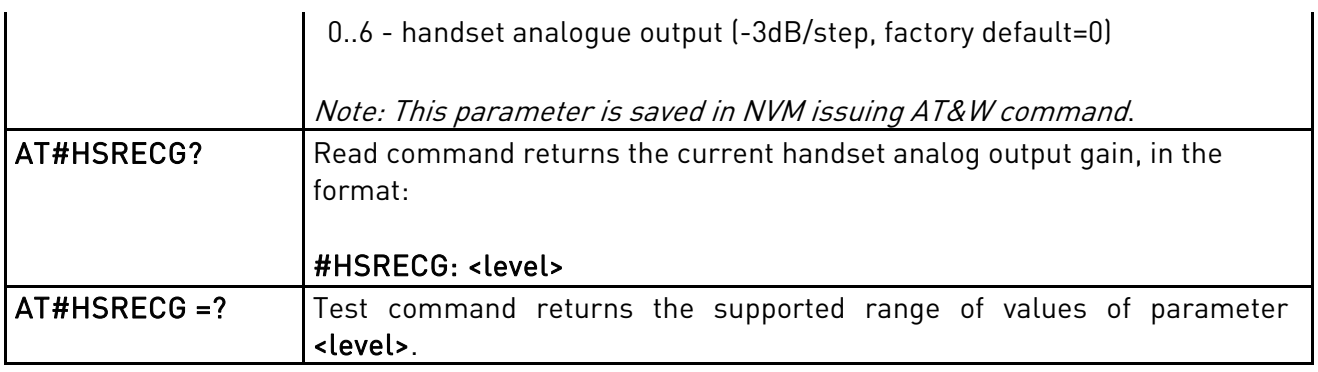

## 3.5.7.1.60. Audio Profile Factory Configuration - #PRST

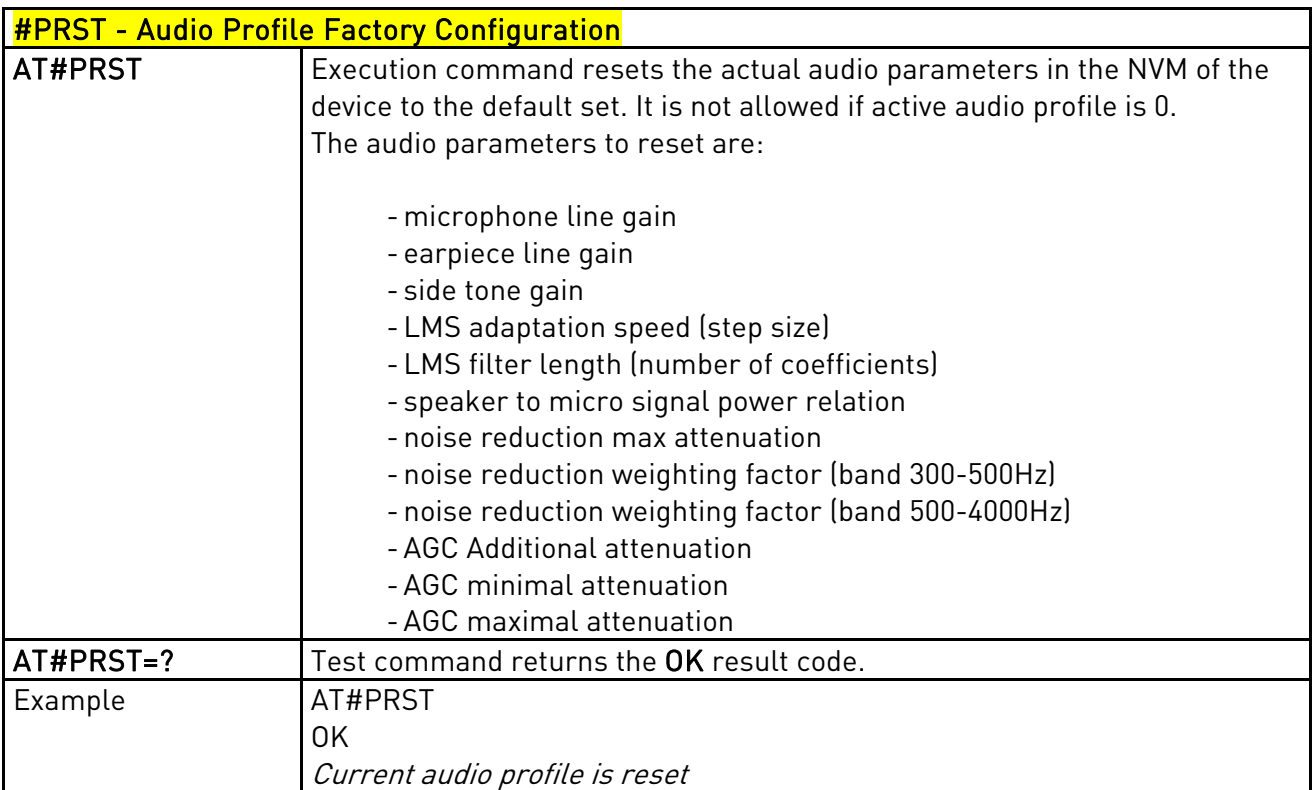

## 3.5.7.1.61. Audio Profile Configuration Save - #PSAV

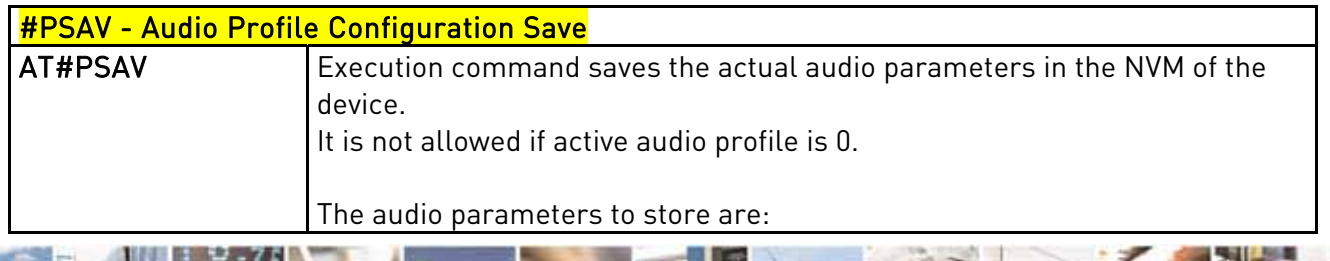

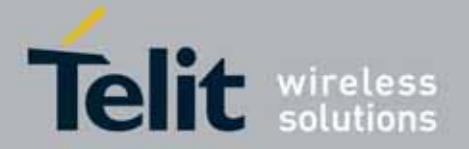

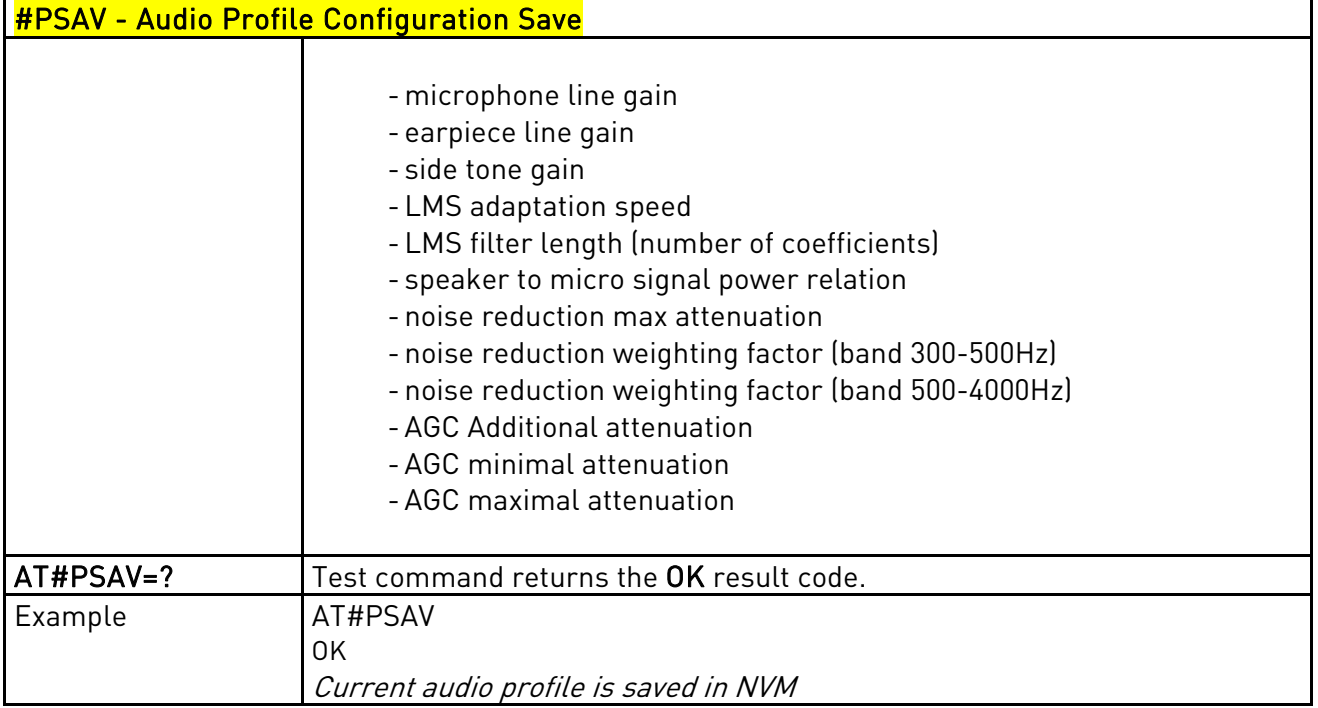

### 3.5.7.1.62. Audio Profile Selection - #PSEL

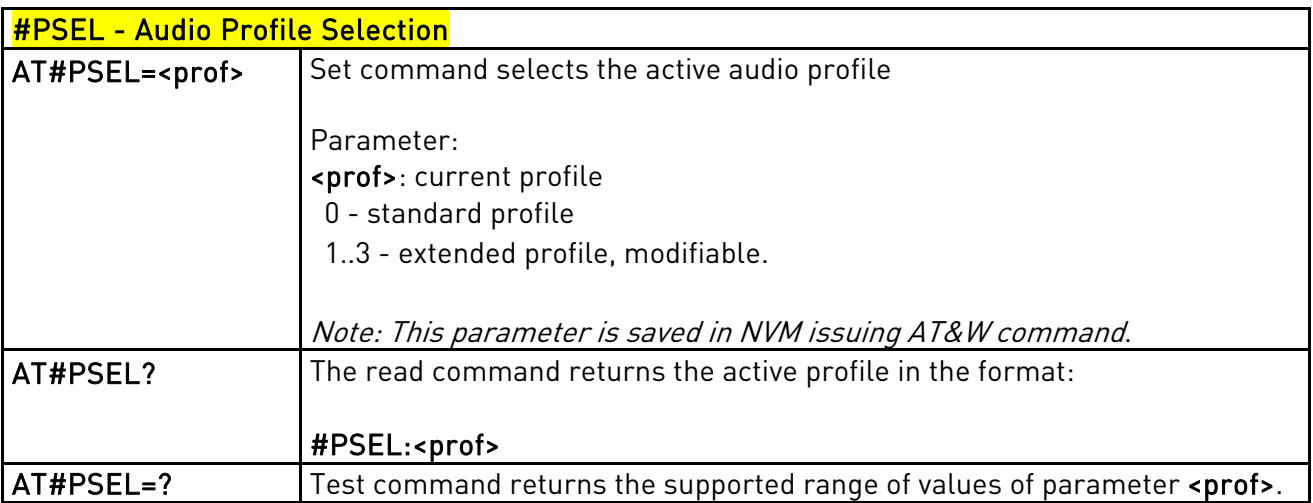

# 3.5.7.1.63. Audio Profile Setting - #PSET

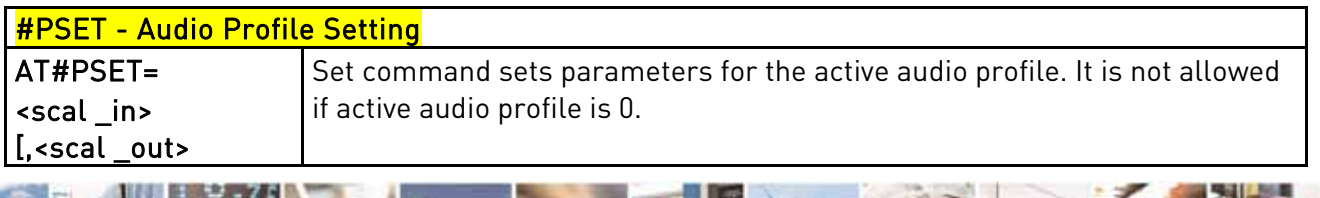

Reproduction forbidden without Telit Communications S.p.A's. written authorization - All Rights Reserved. Page 213 of 318

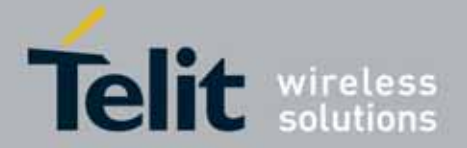

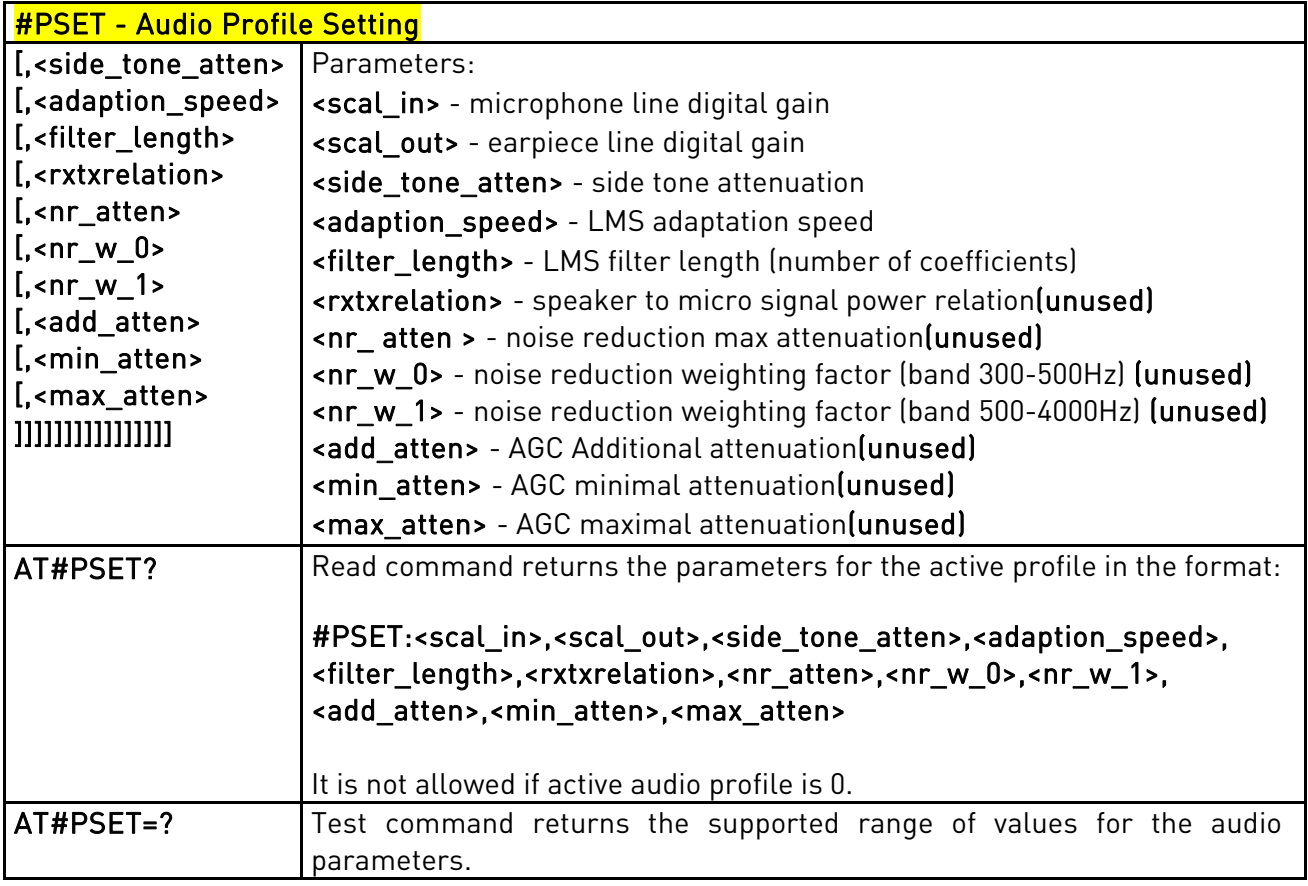

### 3.5.7.1.64. Handsfree Automatic Gain Control - #SHFAGC

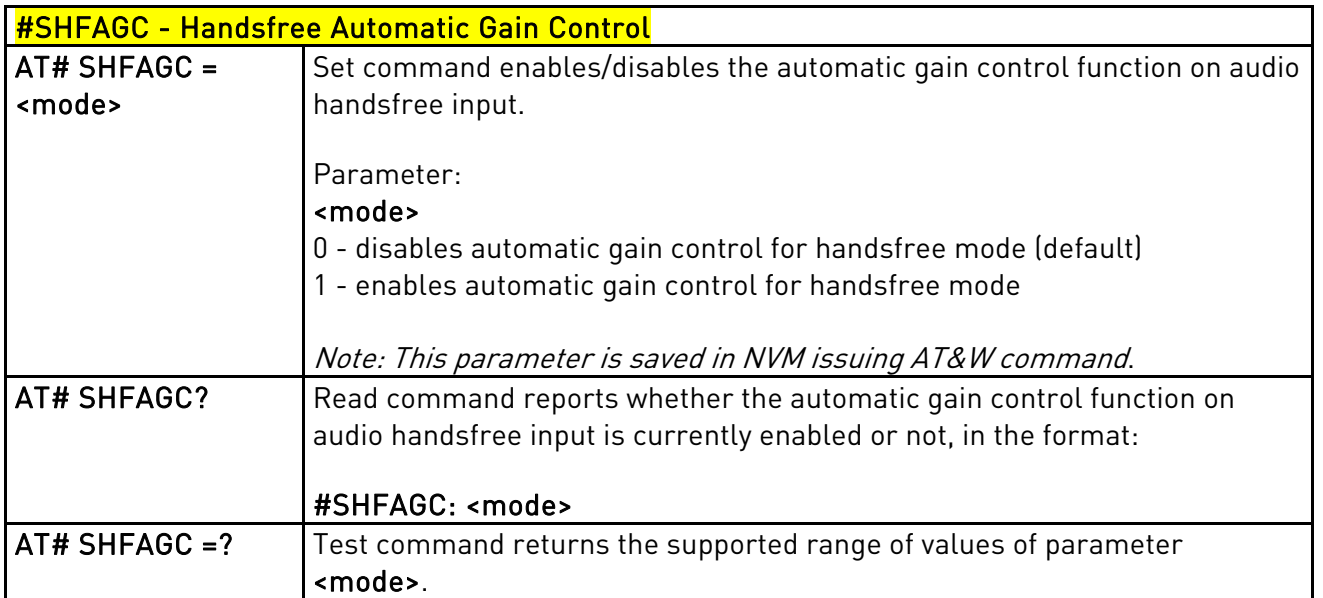

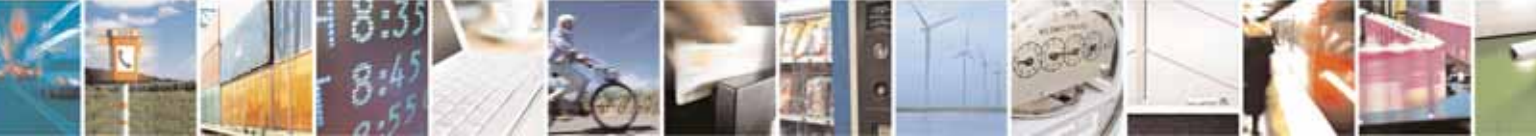

Reproduction forbidden without Telit Communications S.p.A's. written authorization - All Rights Reserved. Page 214 of 318

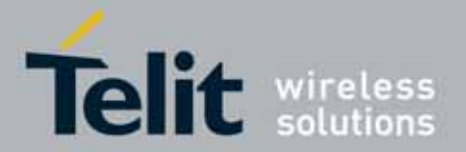

l

### UC864-E/G/WD/WDU AT Commands Reference Guide 80304ST10041a Rev. 7 - 2010-10-14

### 3.5.7.1.65. Handsfree RX AGC Value tuning - #SHFAGCRX

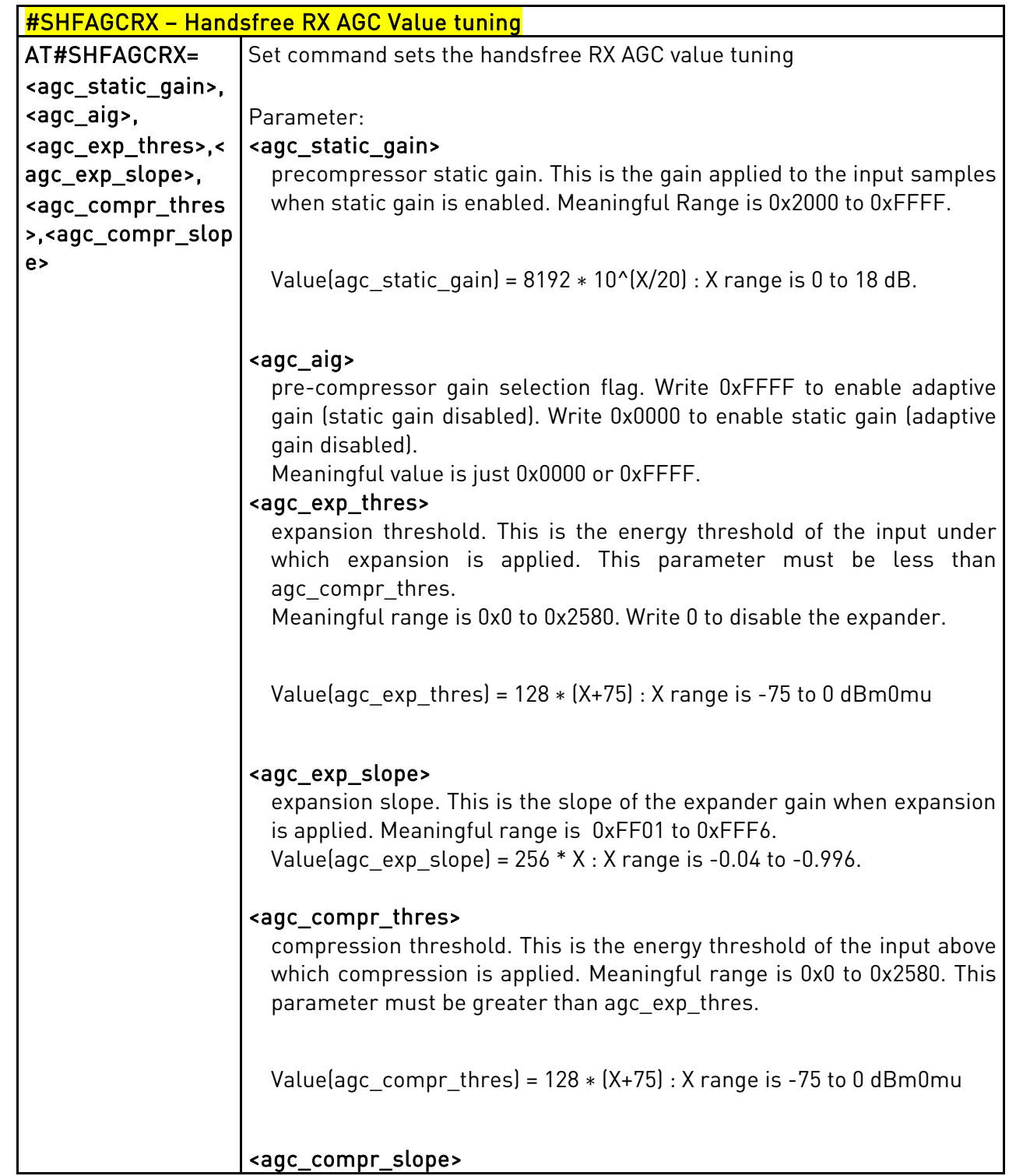

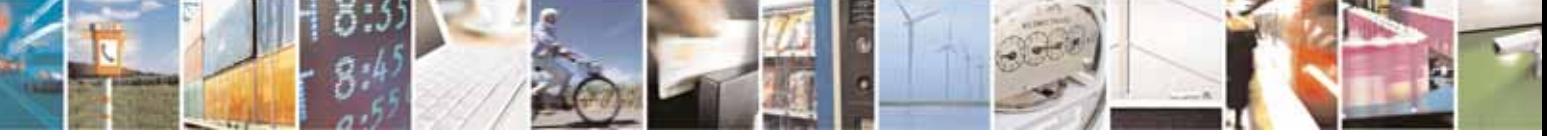

Reproduction forbidden without Telit Communications S.p.A's. written authorization - All Rights Reserved. Page 215 of 318

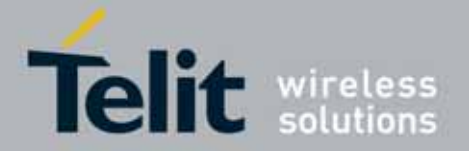

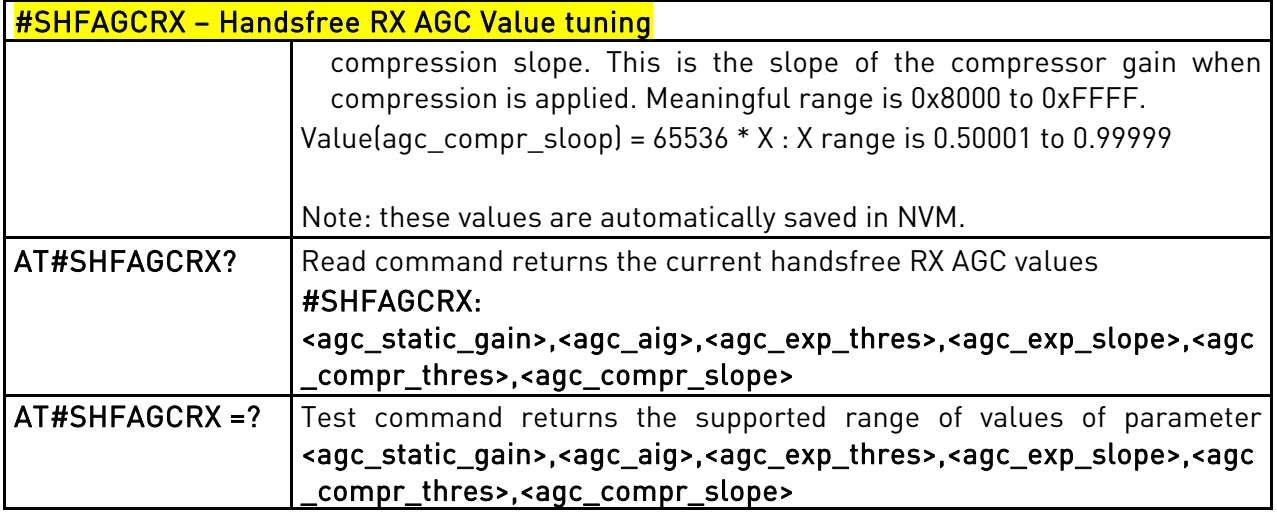

## 3.5.7.1.66. Handsfree TX AGC Value tuning - #SHFAGCTX

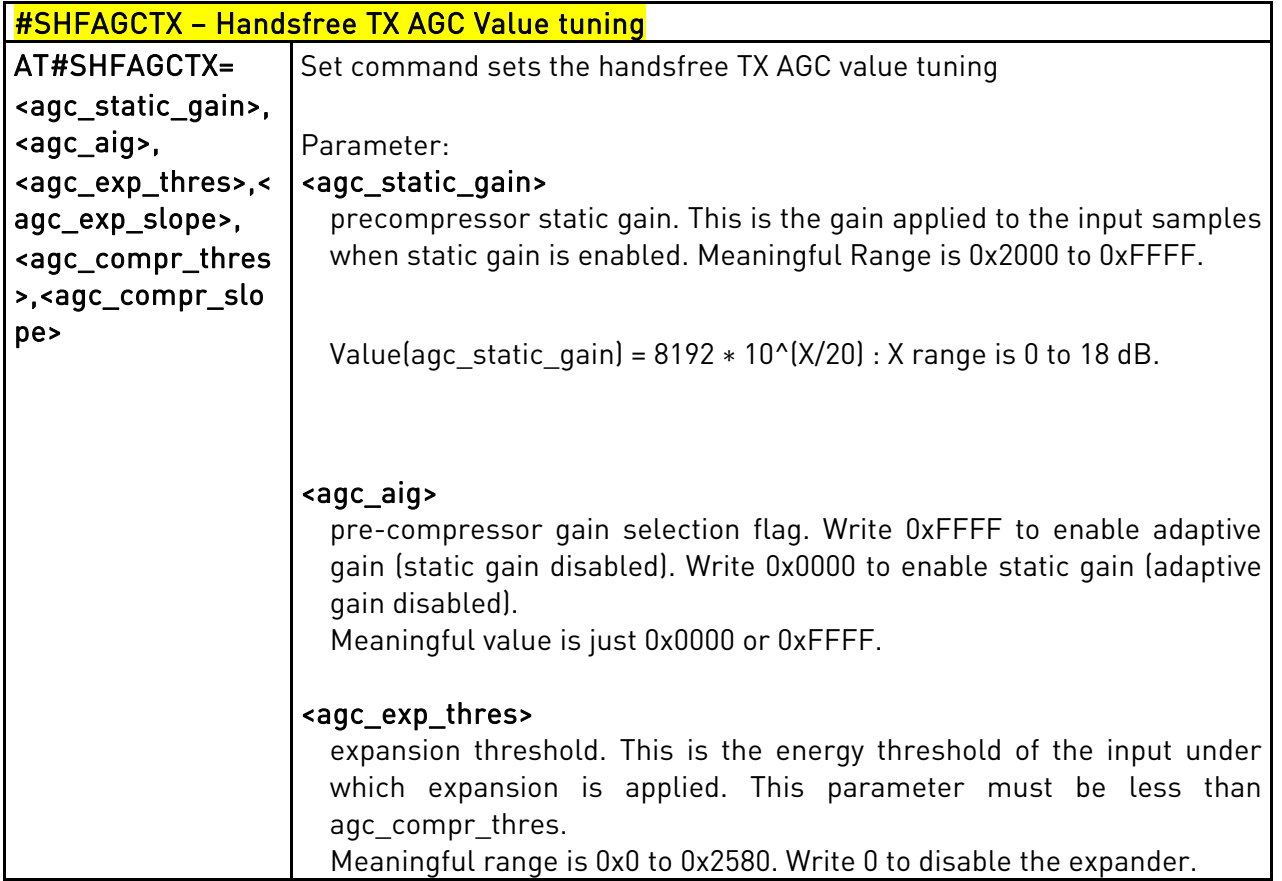

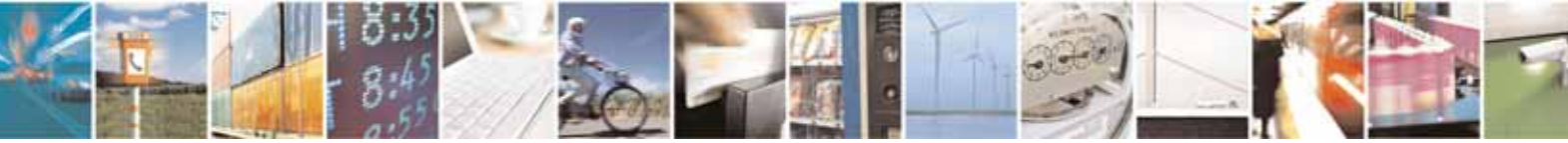
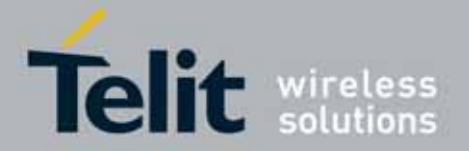

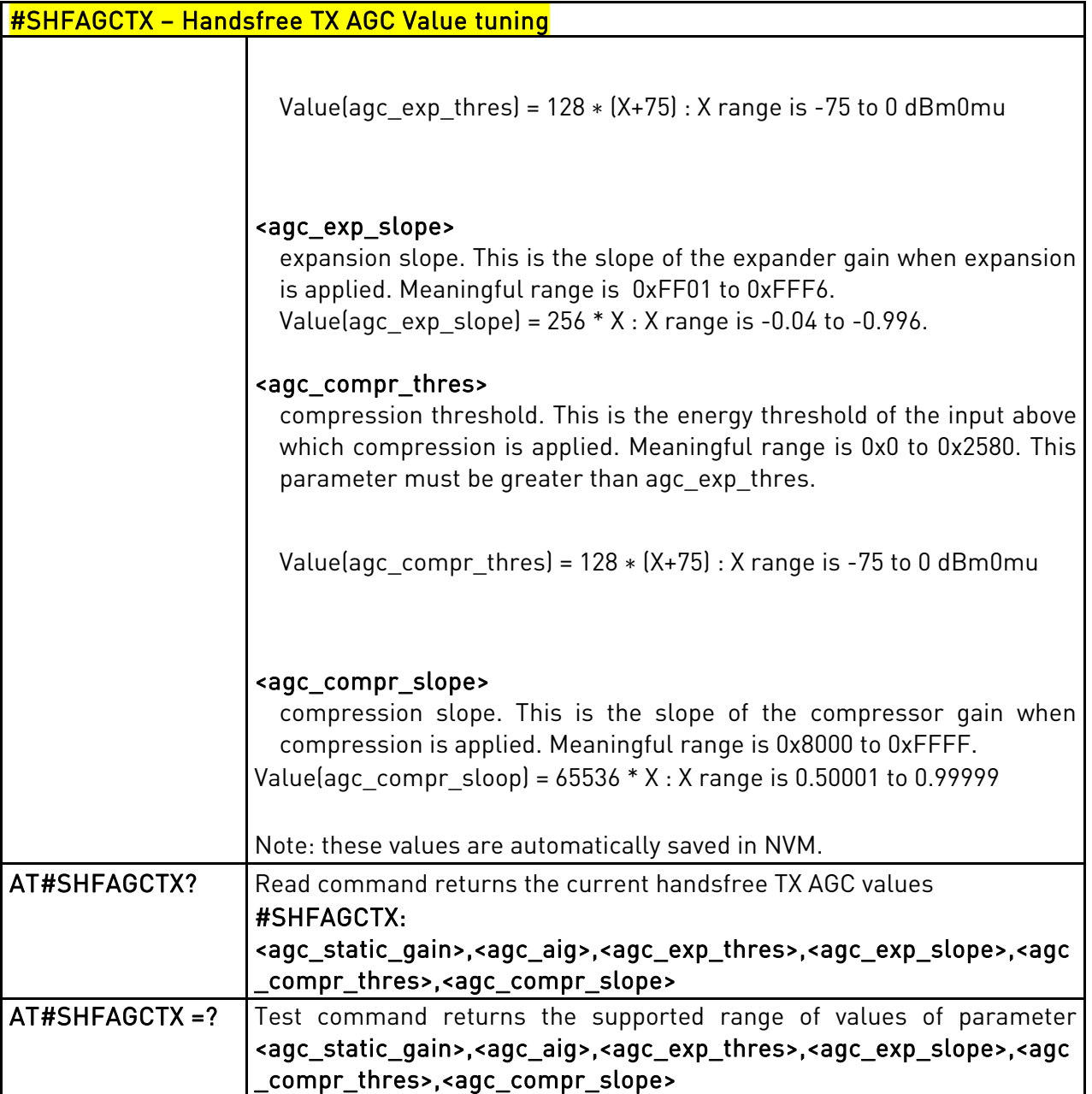

### 3.5.7.1.67. Handsfree Noise Reduction - #SHFNR

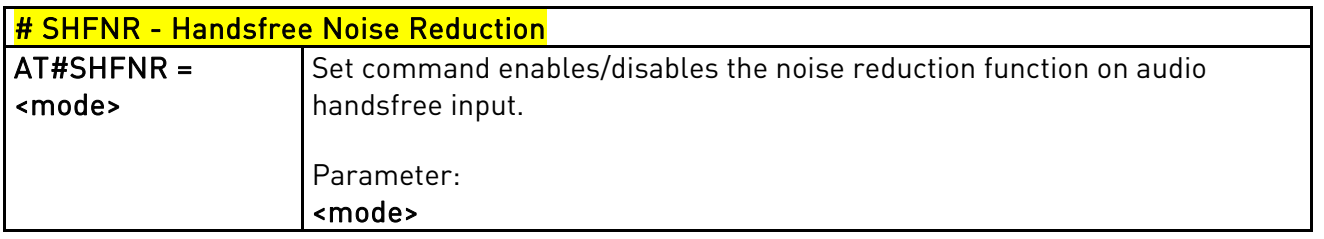

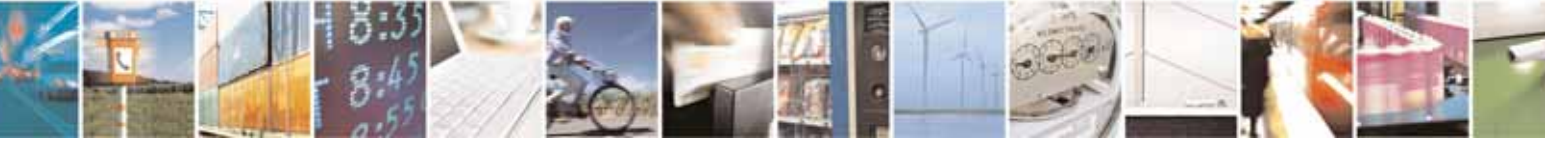

Reproduction forbidden without Telit Communications S.p.A's. written authorization - All Rights Reserved. Page 217 of 318

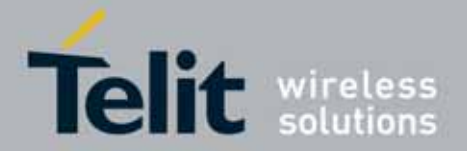

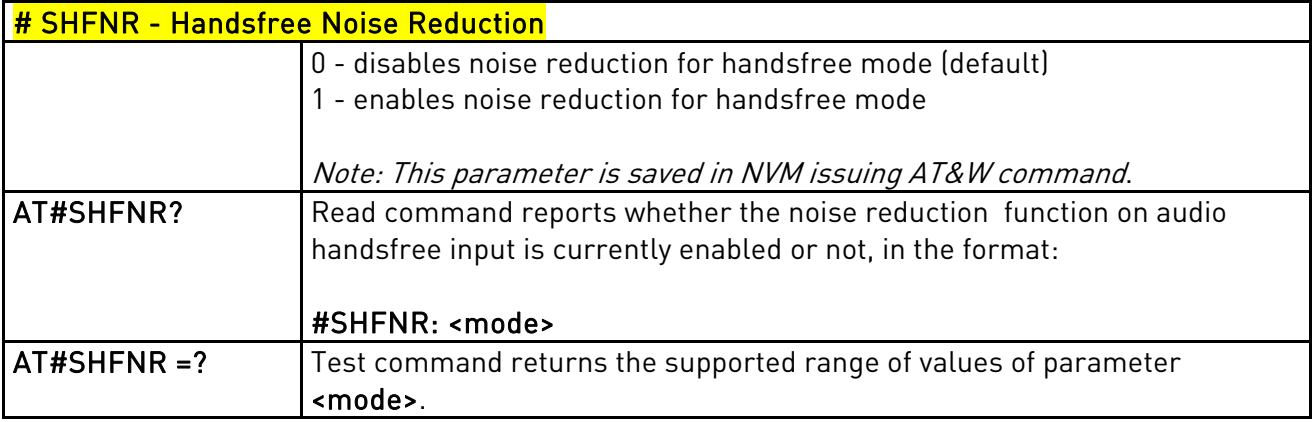

# 3.5.7.1.68. Handset Automatic Gain Control - #SHSAGC

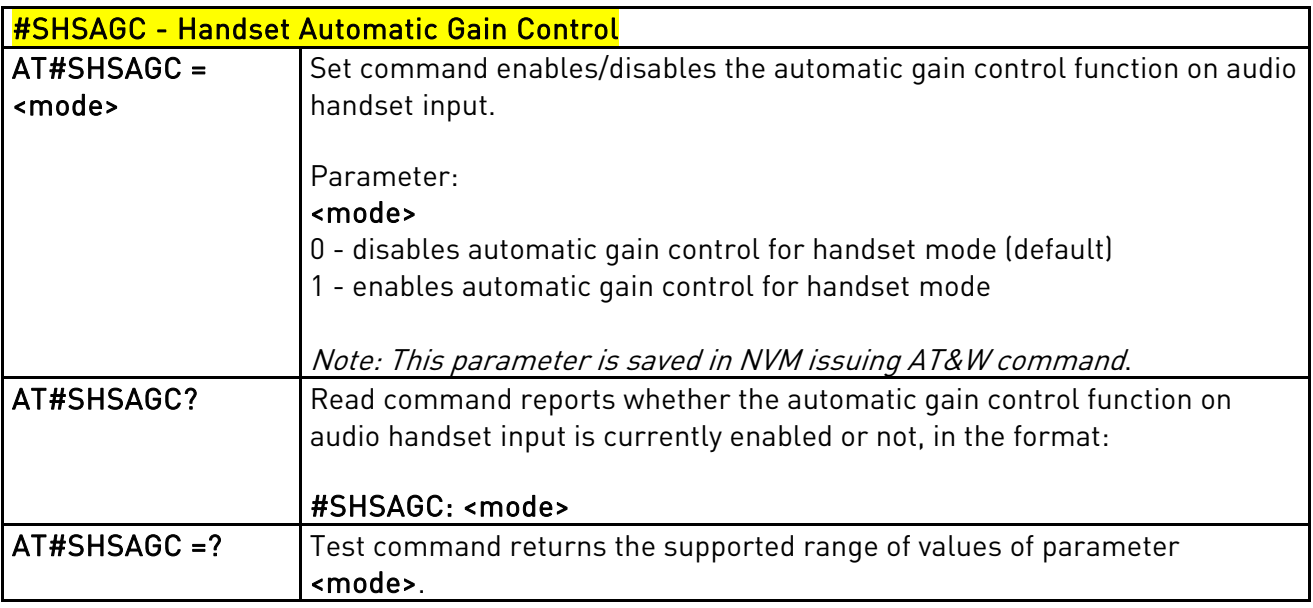

# 3.5.7.1.69. Handset Echo Canceller - #SHSEC

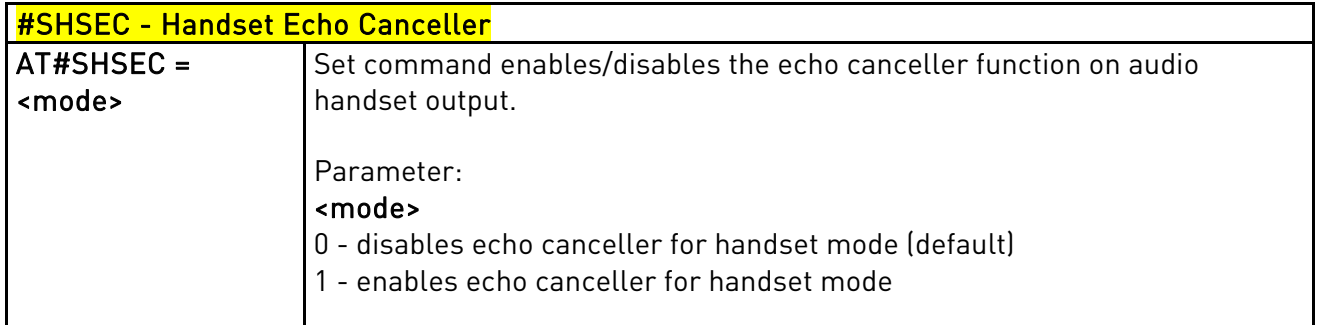

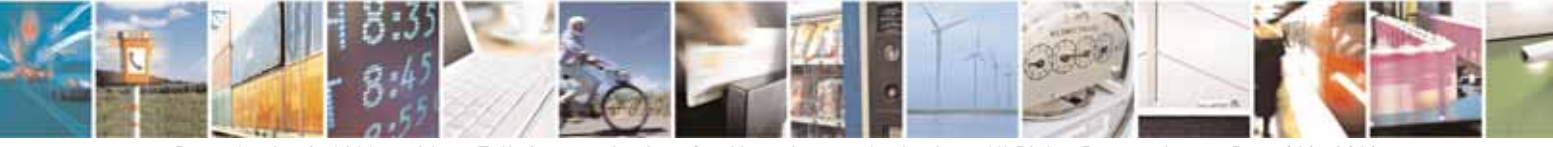

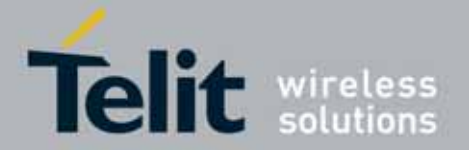

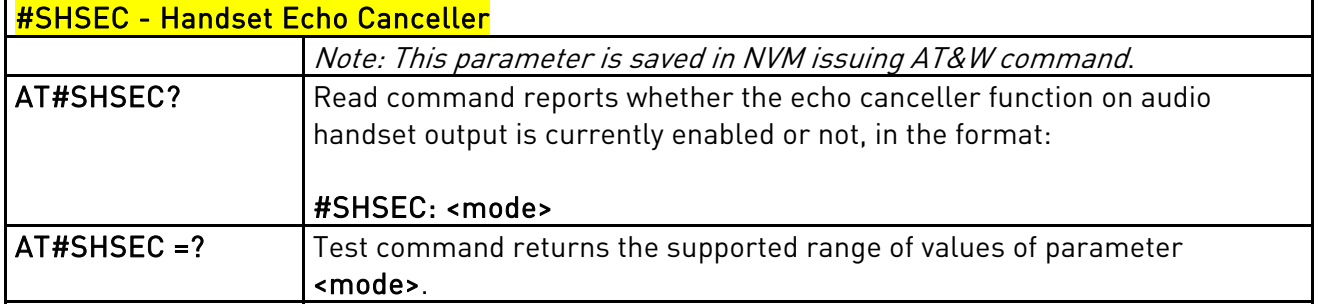

# 3.5.7.1.70. Handset Noise Reduction - #SHSNR

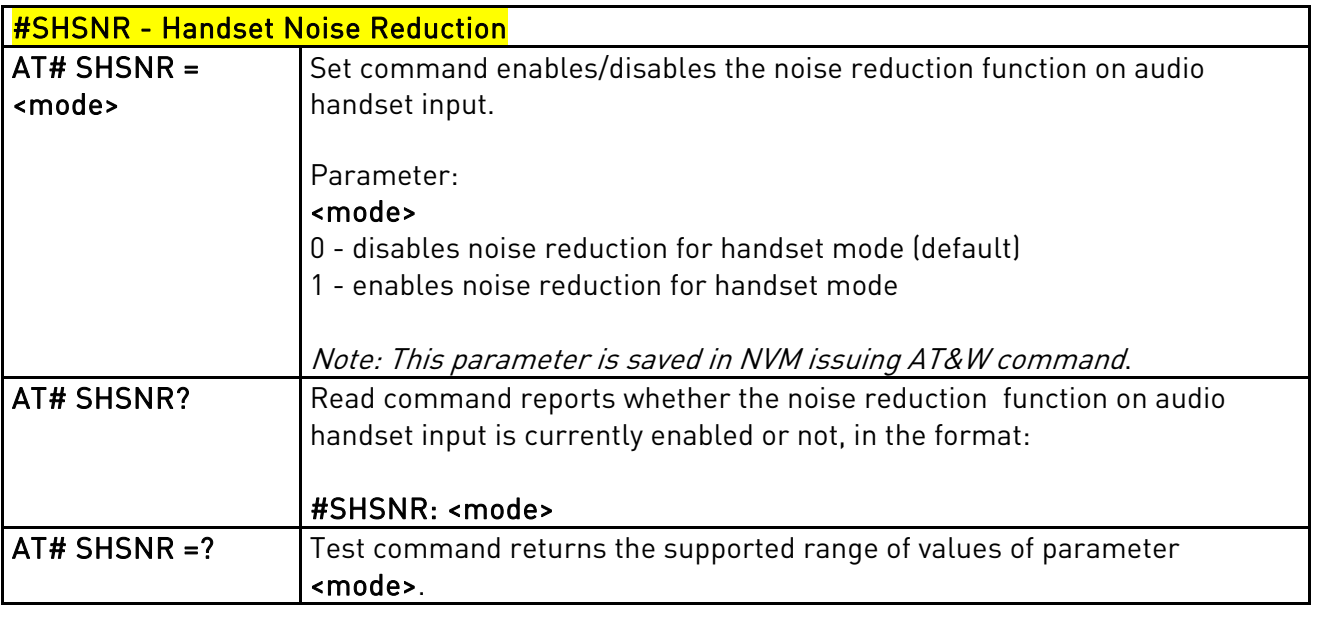

# 3.5.7.1.71. Set Handset Sidetone - #SHSSD

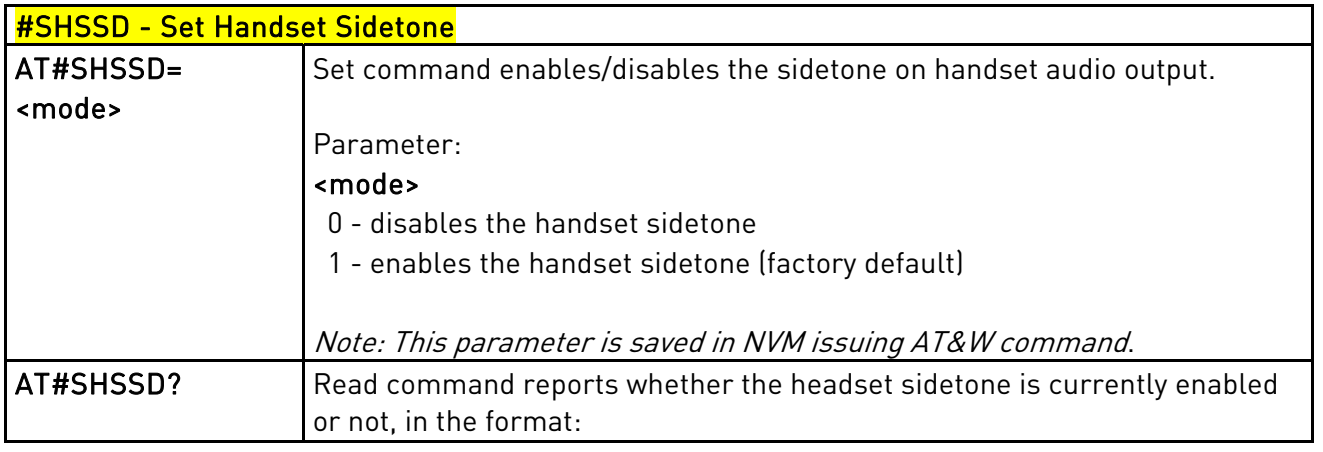

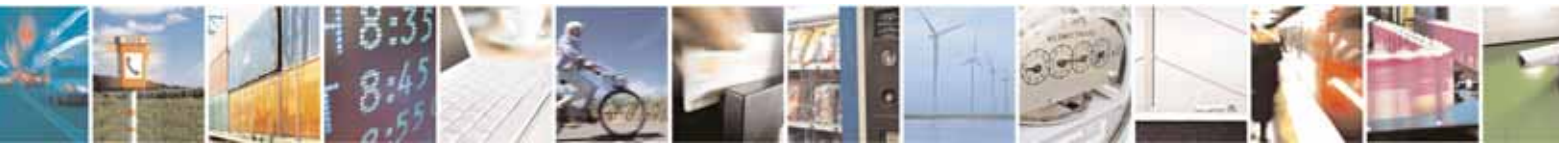

Reproduction forbidden without Telit Communications S.p.A's. written authorization - All Rights Reserved. Page 219 of 318

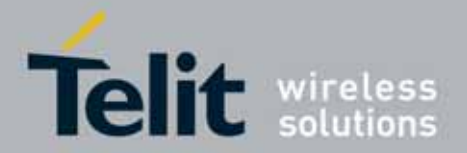

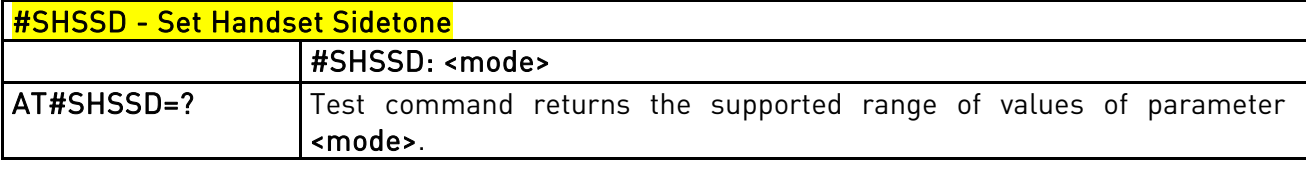

# 3.5.7.1.72. Handset RX AGC Value tuning - #SHSAGCRX

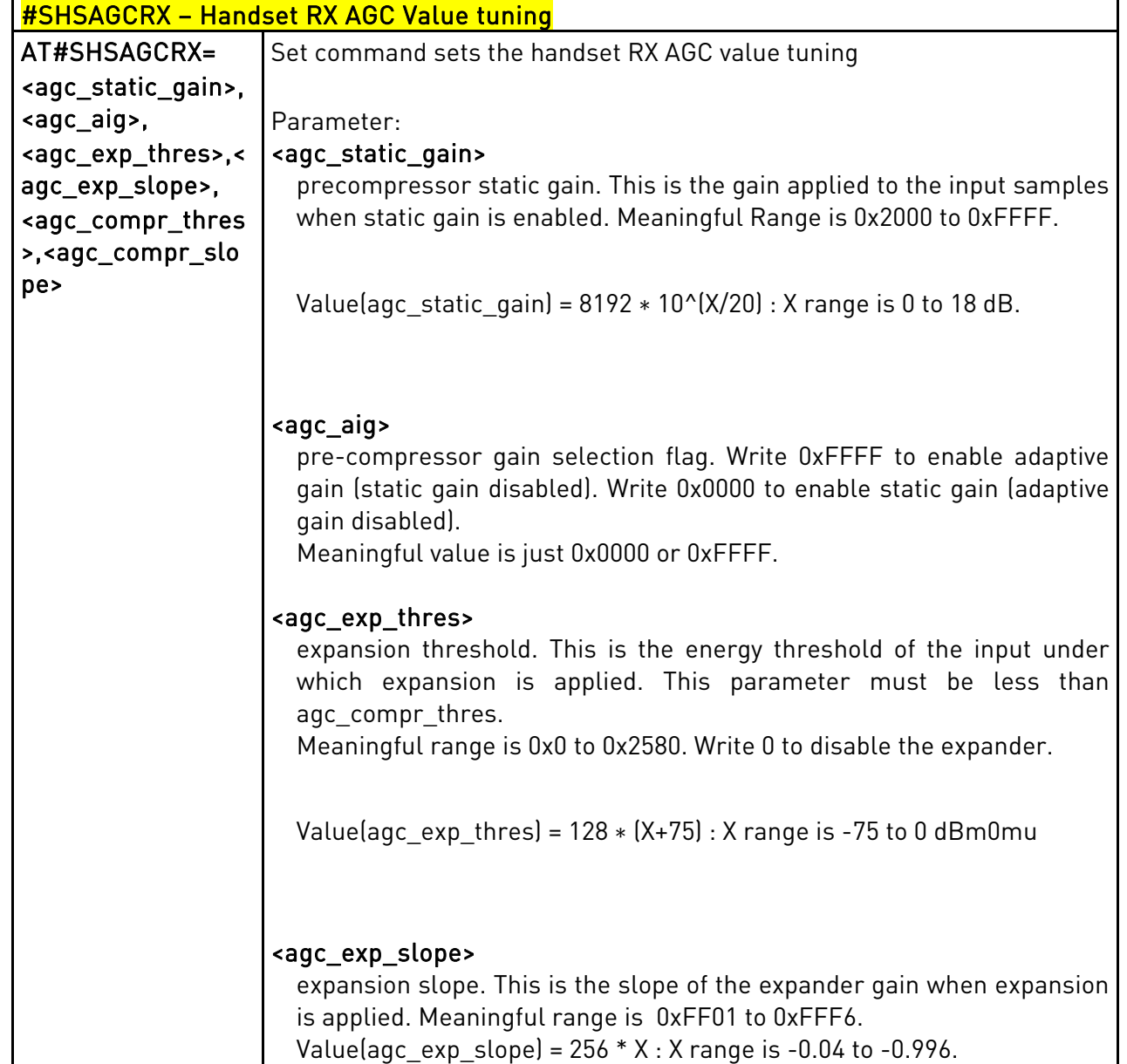

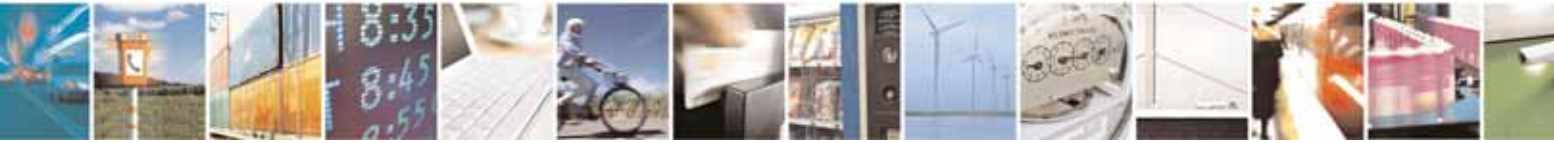

Reproduction forbidden without Telit Communications S.p.A's. written authorization - All Rights Reserved. Page 220 of 318

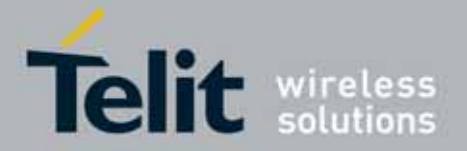

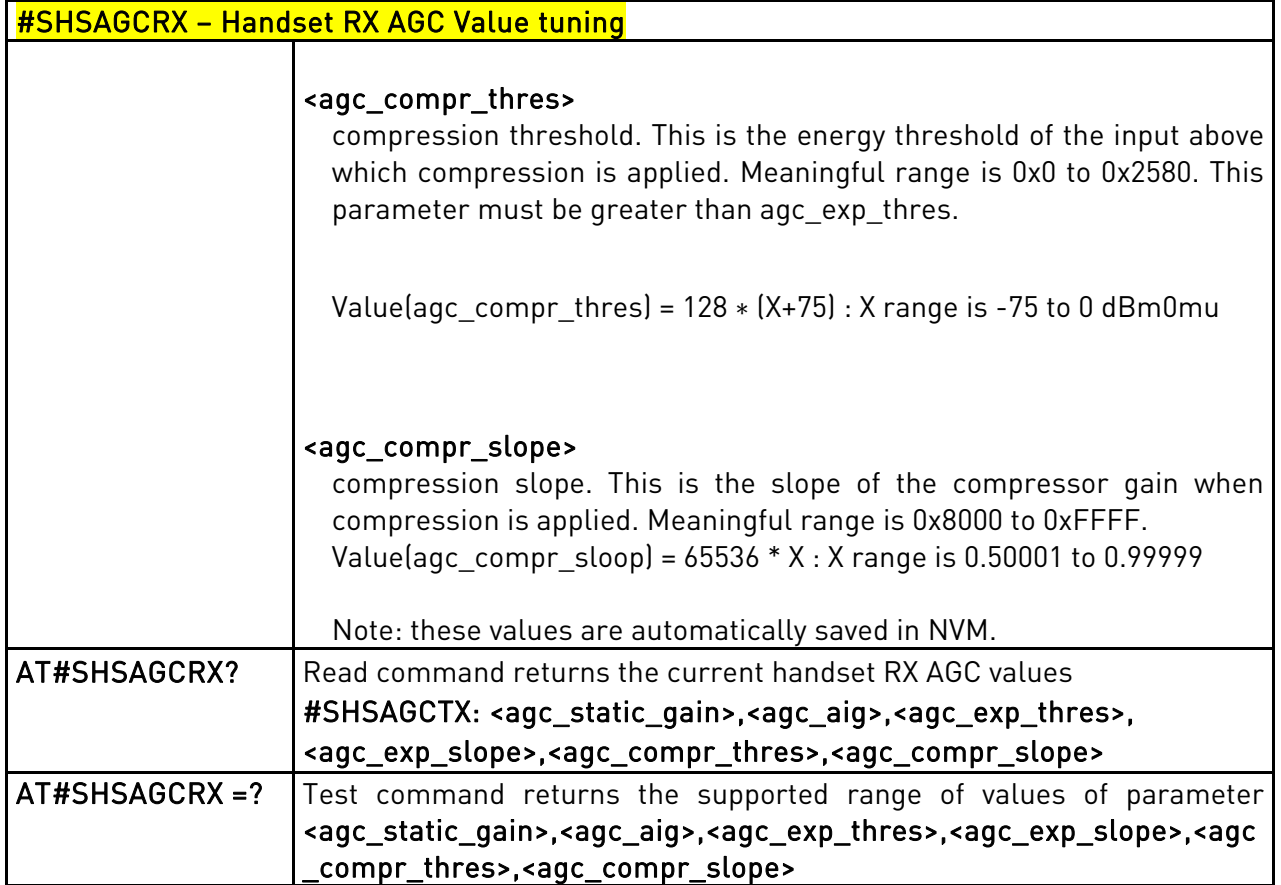

# 3.5.7.1.73. Handset TX AGC Value tuning - #SHSAGCTX

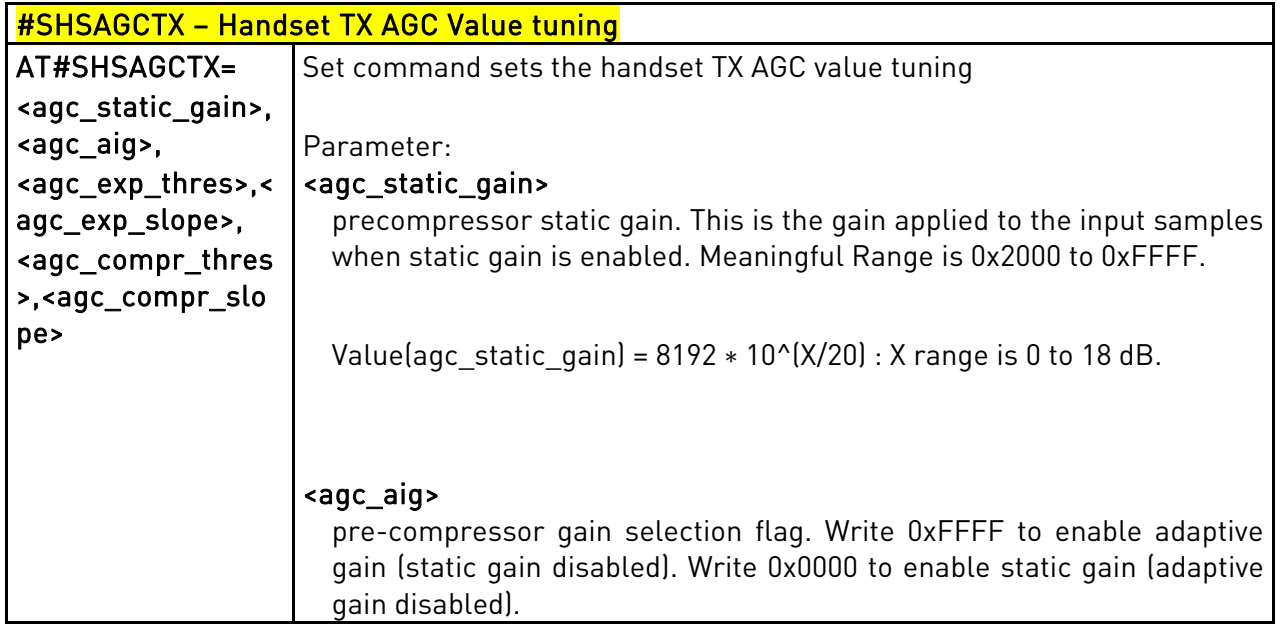

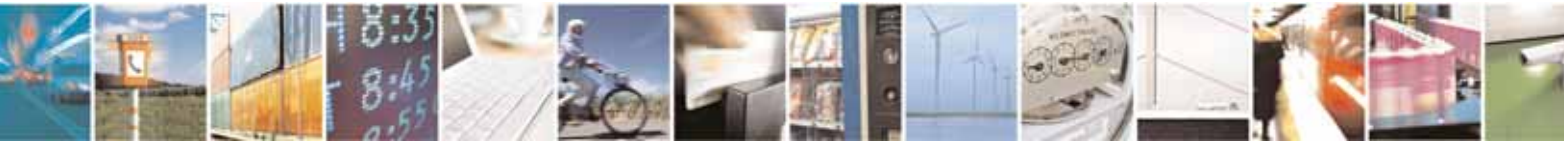

Reproduction forbidden without Telit Communications S.p.A's. written authorization - All Rights Reserved. Page 221 of 318

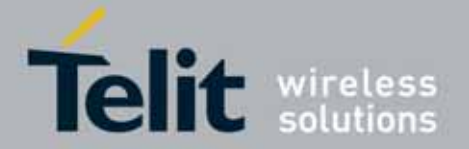

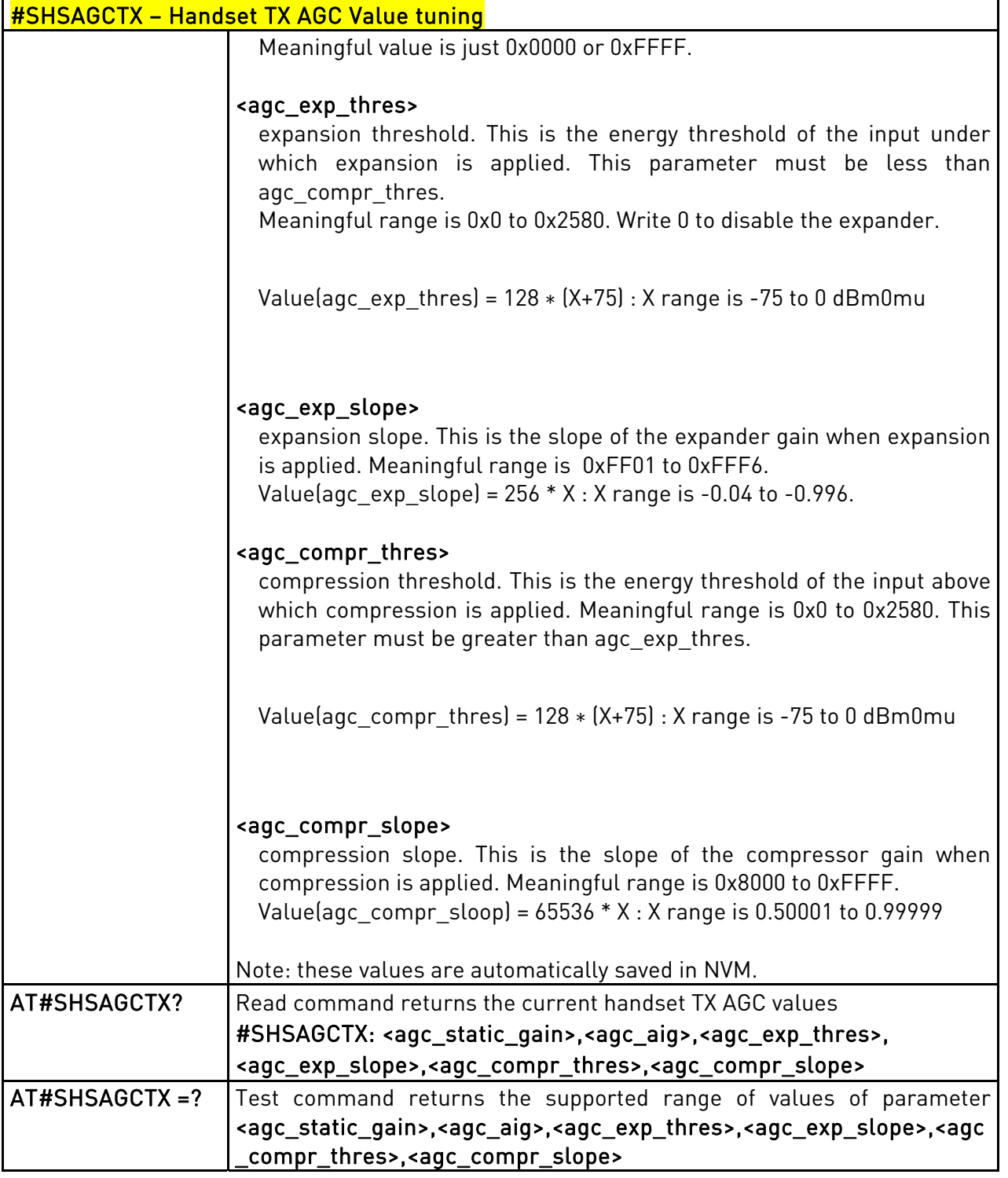

# 3.5.7.1.74. RX AGC enable - #SRXAGC

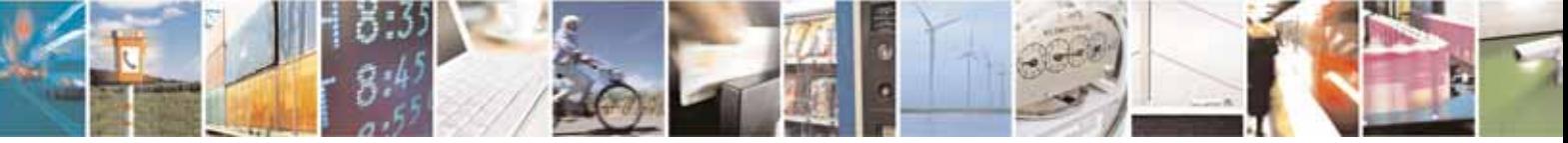

Reproduction forbidden without Telit Communications S.p.A's. written authorization - All Rights Reserved. Page 222 of 318

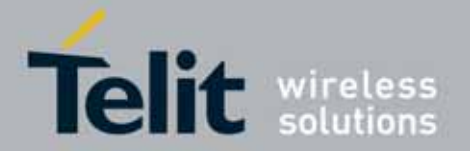

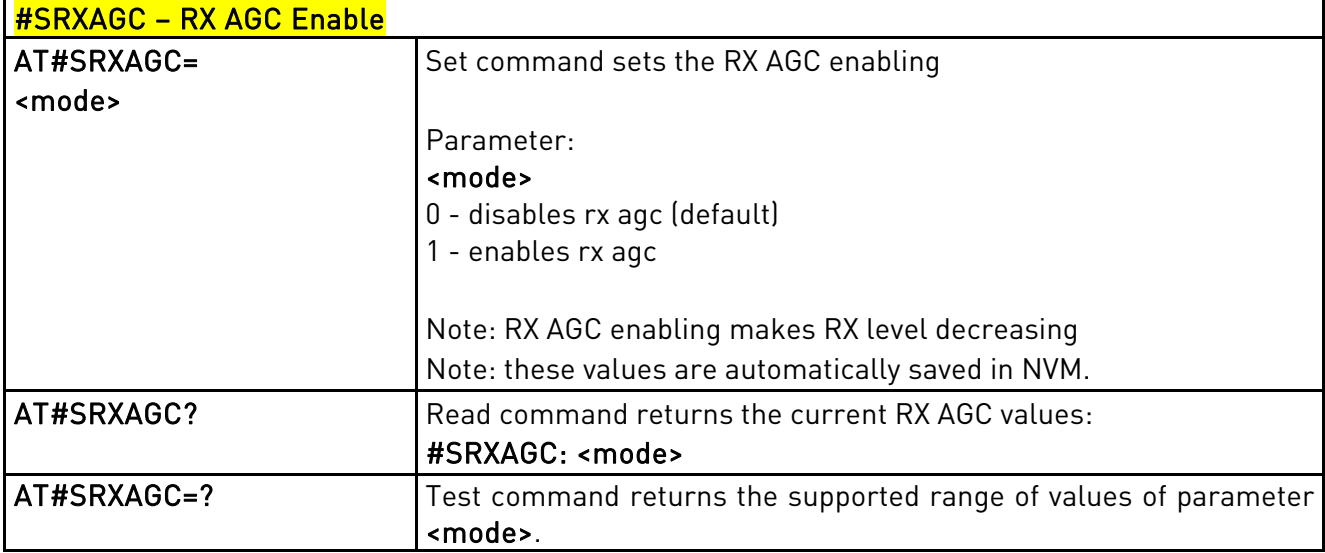

# 3.5.7.1.75. Handset RX filter coefficients values - #SHSFRX

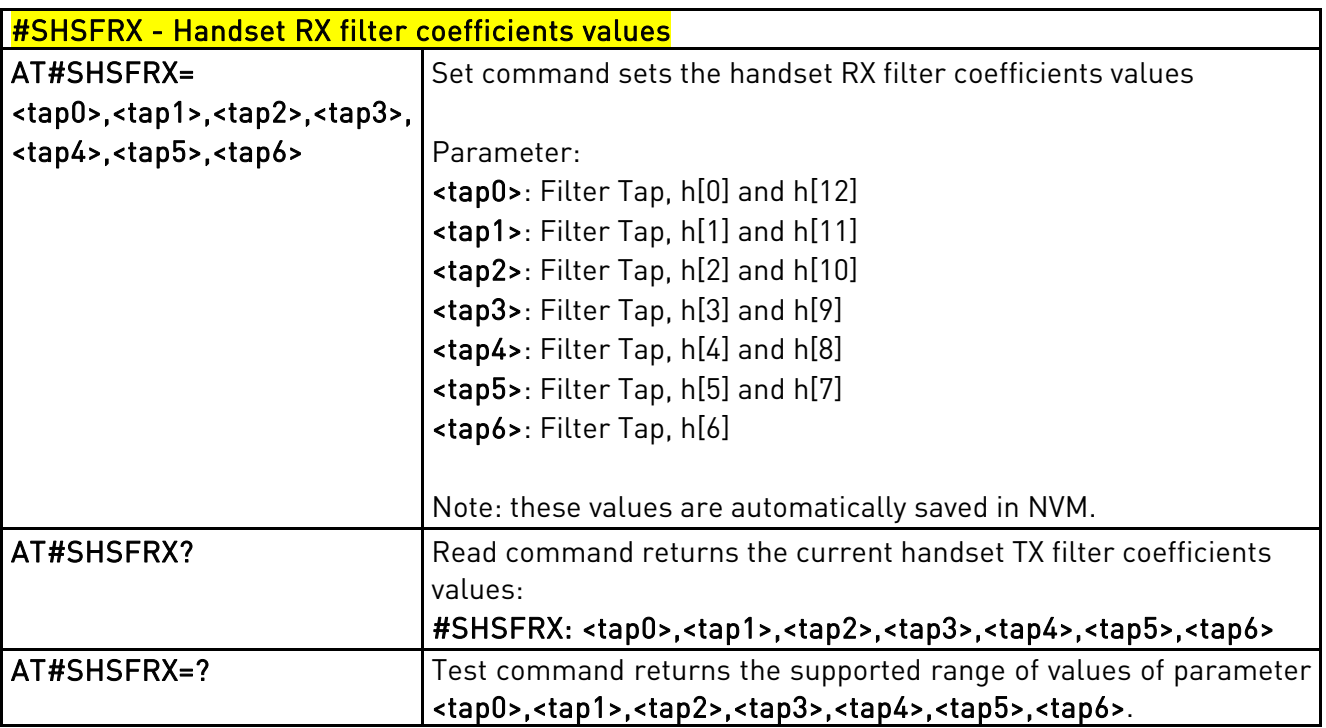

# 3.5.7.1.76. Handset TX filter coefficients values - #SHSFTX

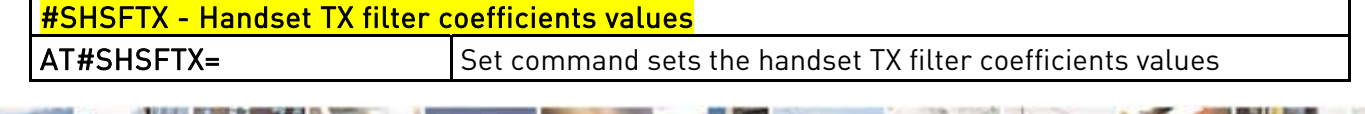

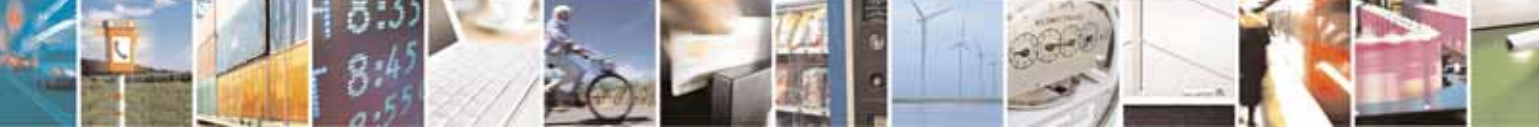

Reproduction forbidden without Telit Communications S.p.A's. written authorization - All Rights Reserved. Page 223 of 318

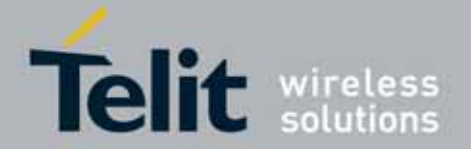

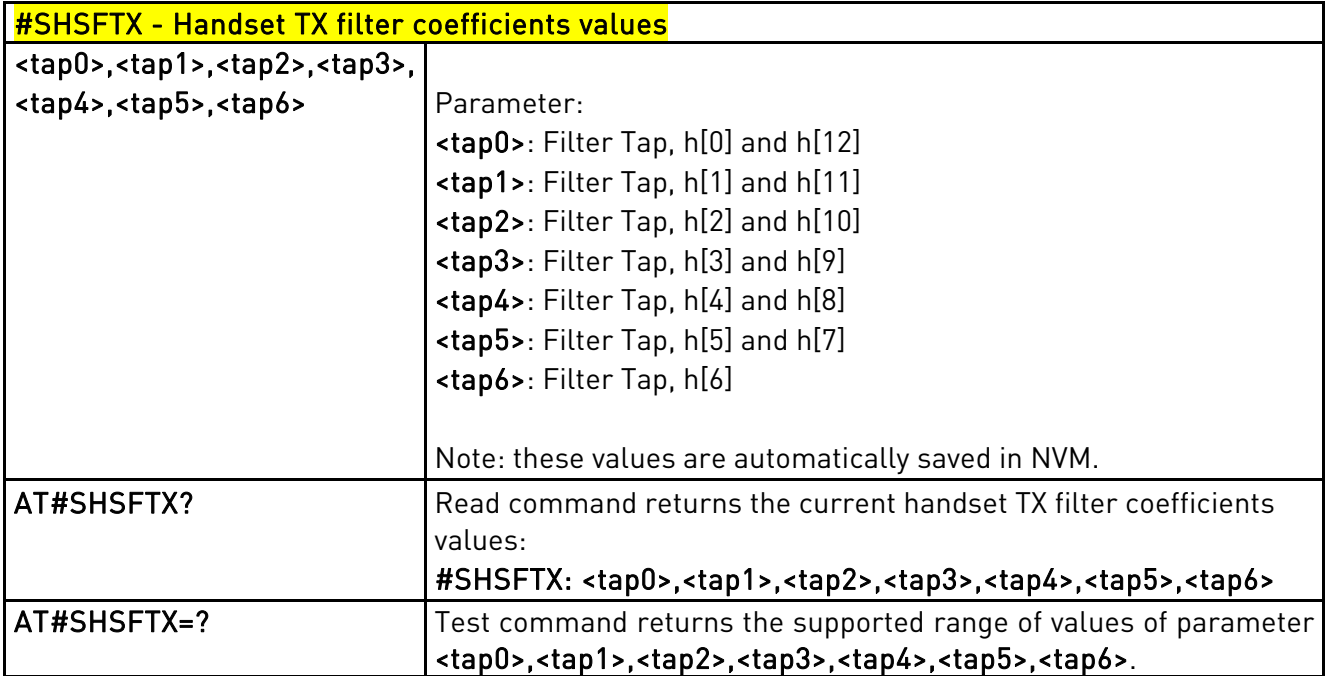

# 3.5.7.1.77. Handsfree RX filter coefficients values - #SHFFRX

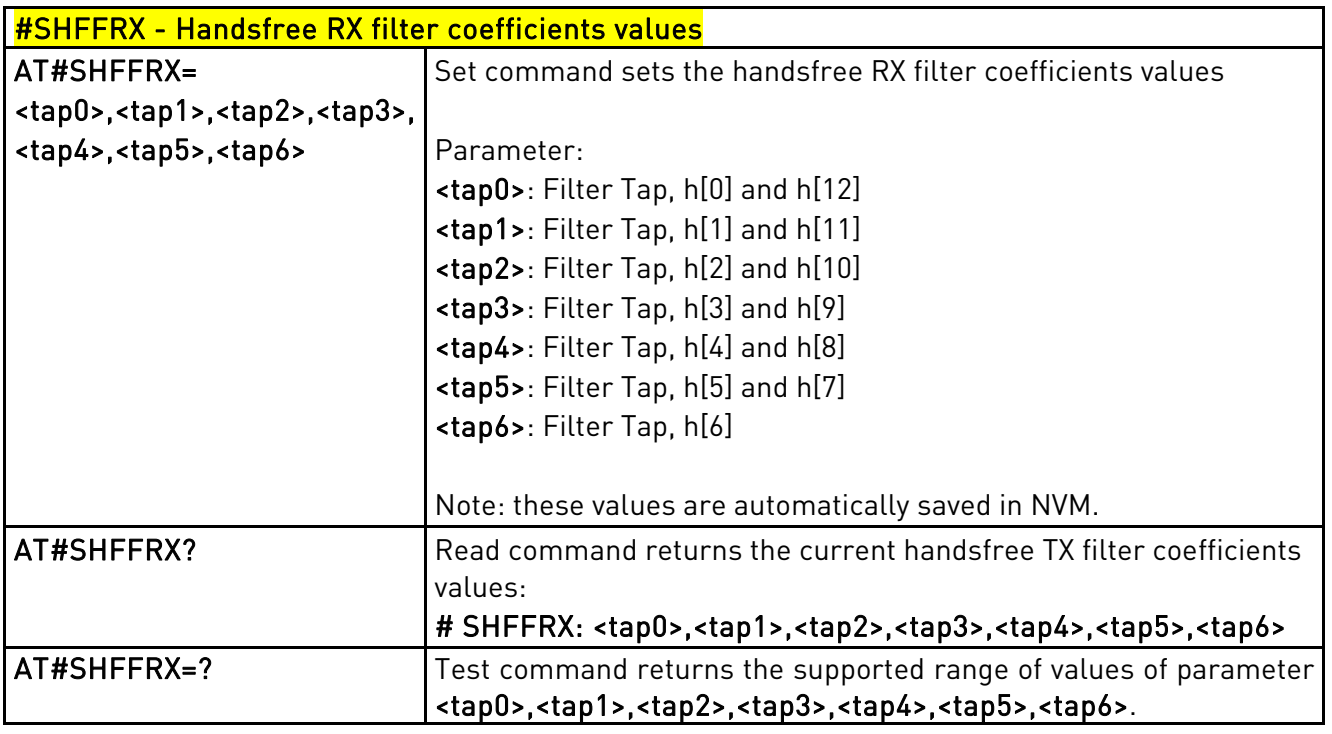

#### 3.5.7.1.78. Handsfree TX filter coefficients values - #SHFFTX

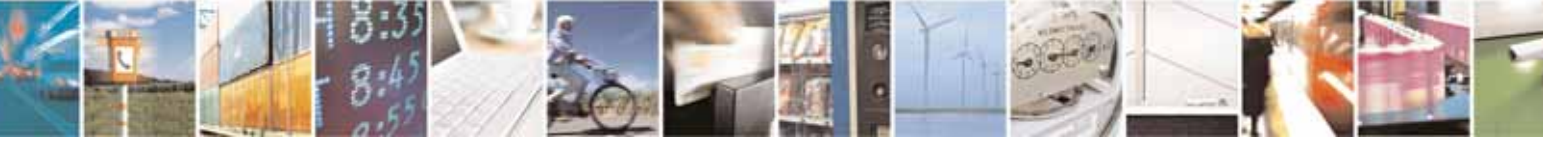

Reproduction forbidden without Telit Communications S.p.A's. written authorization - All Rights Reserved. Page 224 of 318

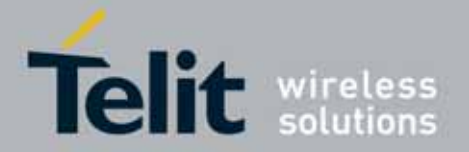

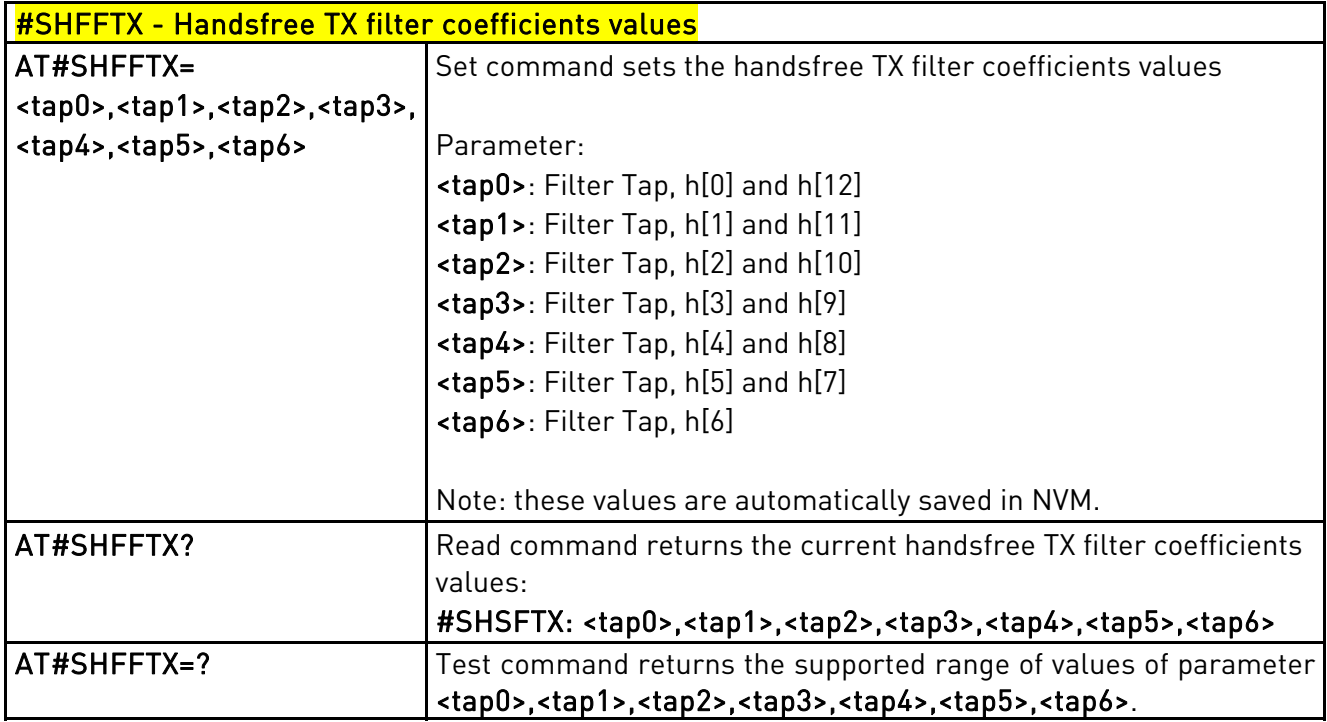

# 3.5.7.1.79. Repeat Last Command - #/

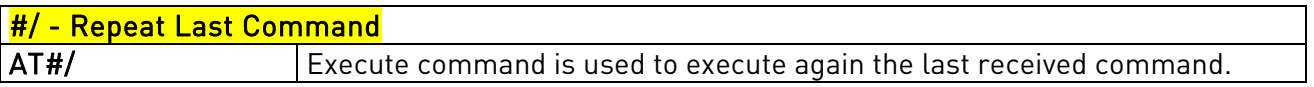

# 3.5.7.1.80. Network Timezone - #NITZ

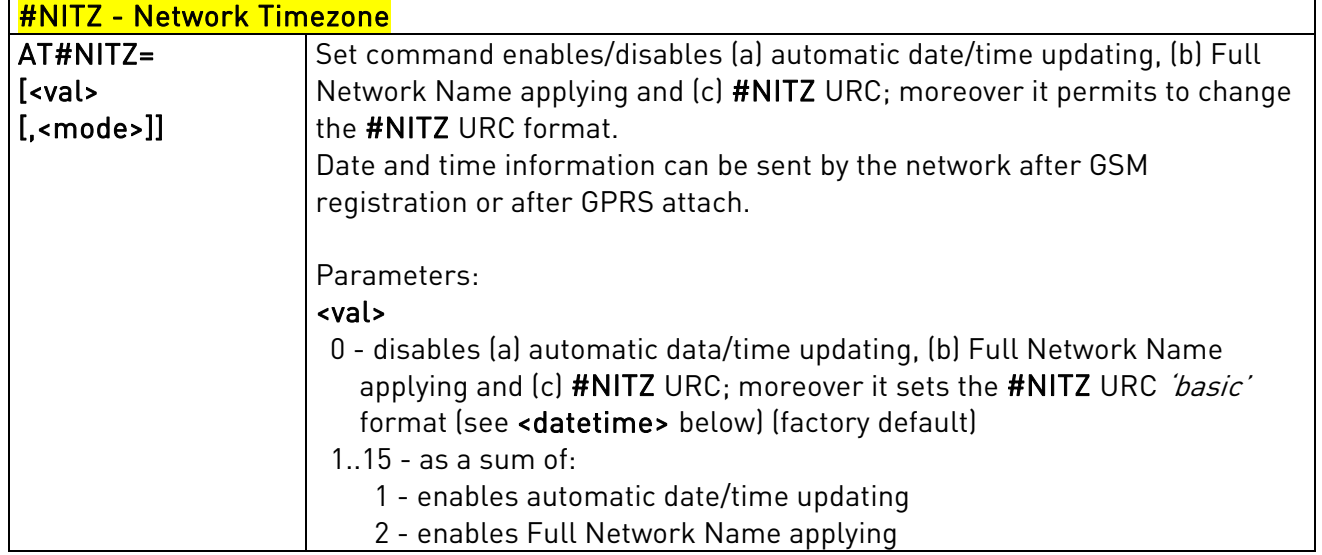

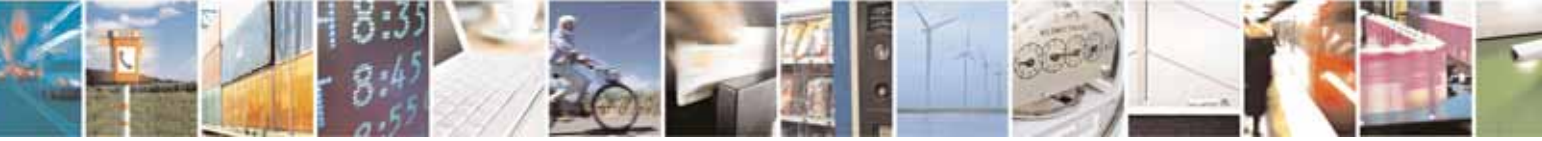

Reproduction forbidden without Telit Communications S.p.A's. written authorization - All Rights Reserved. Page 225 of 318

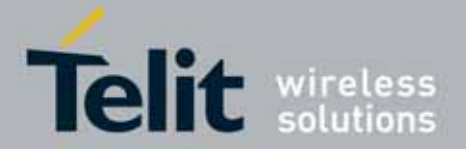

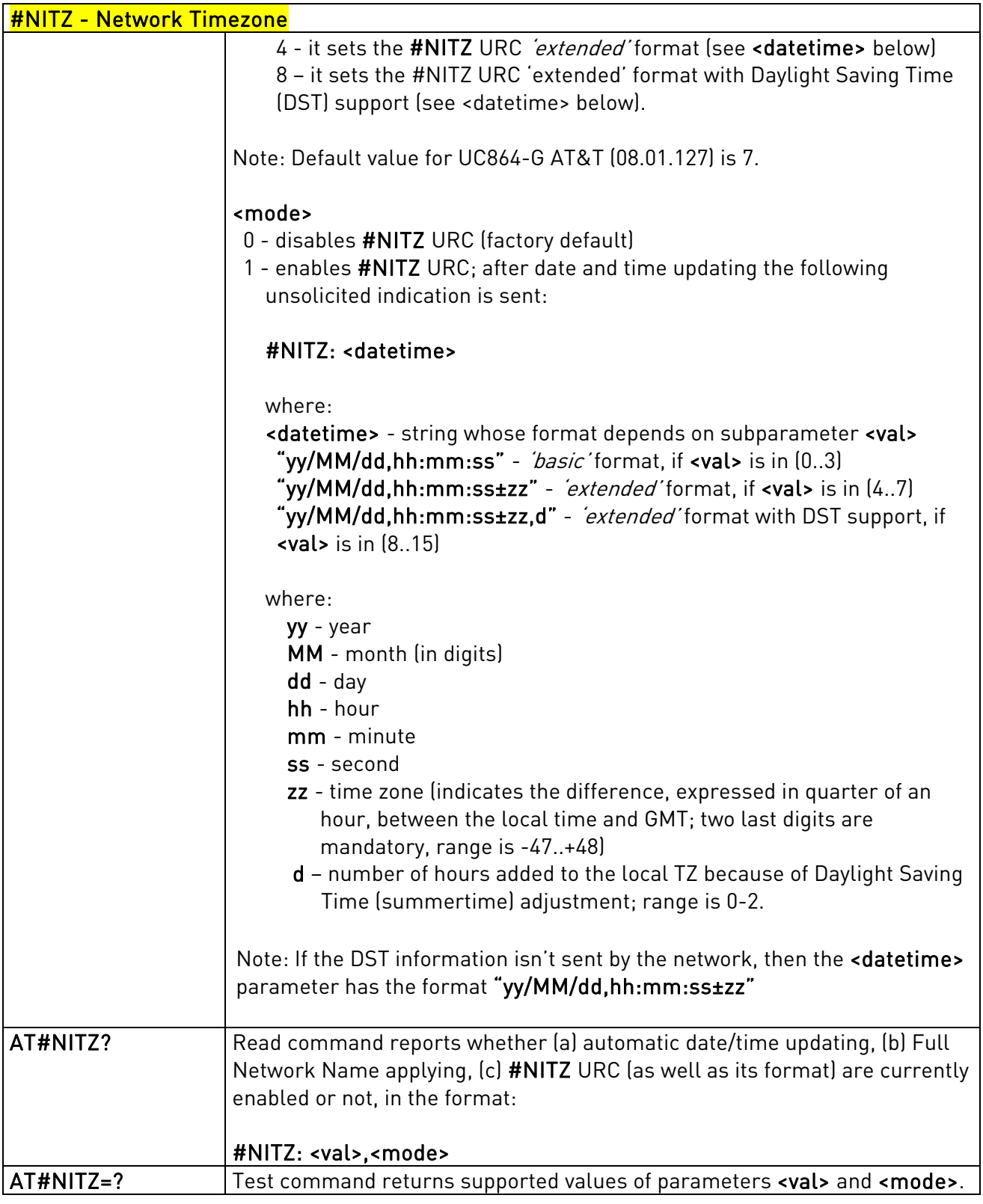

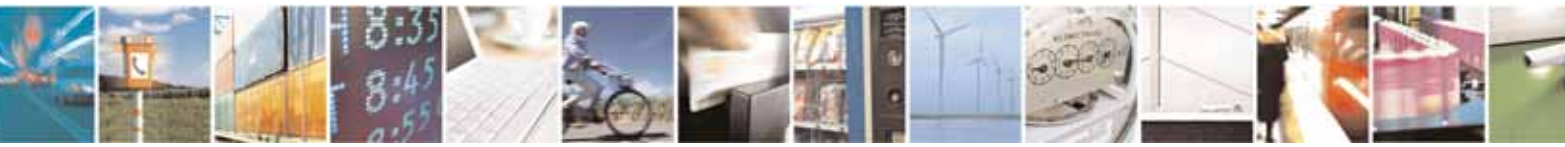

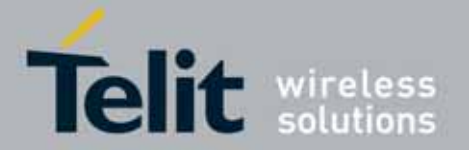

# 3.5.7.1.81. Select Band - #BND

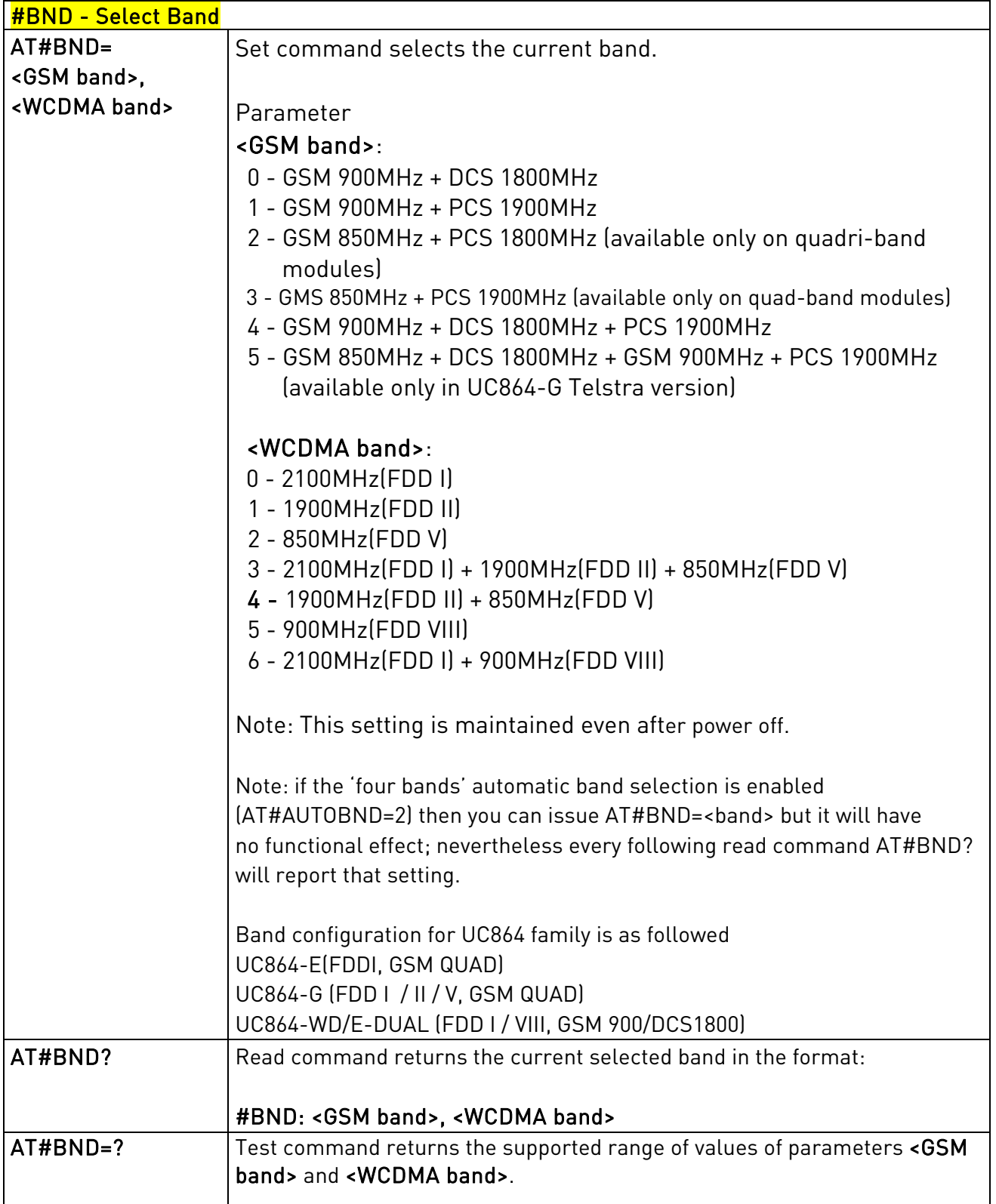

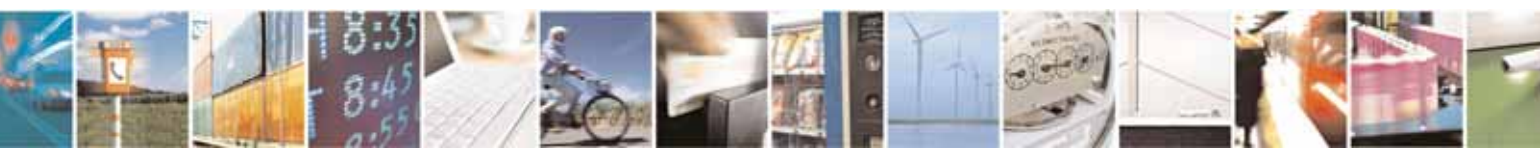

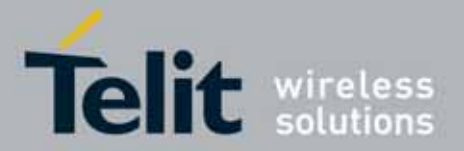

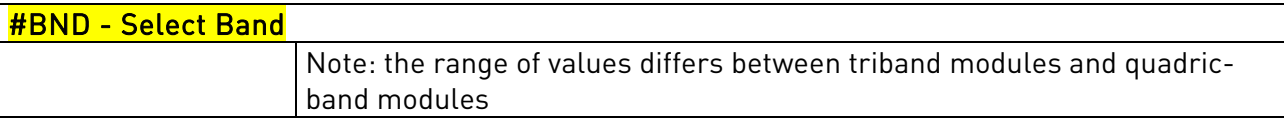

## 3.5.7.1.82. Automatic Band Selection - #AUTOBND

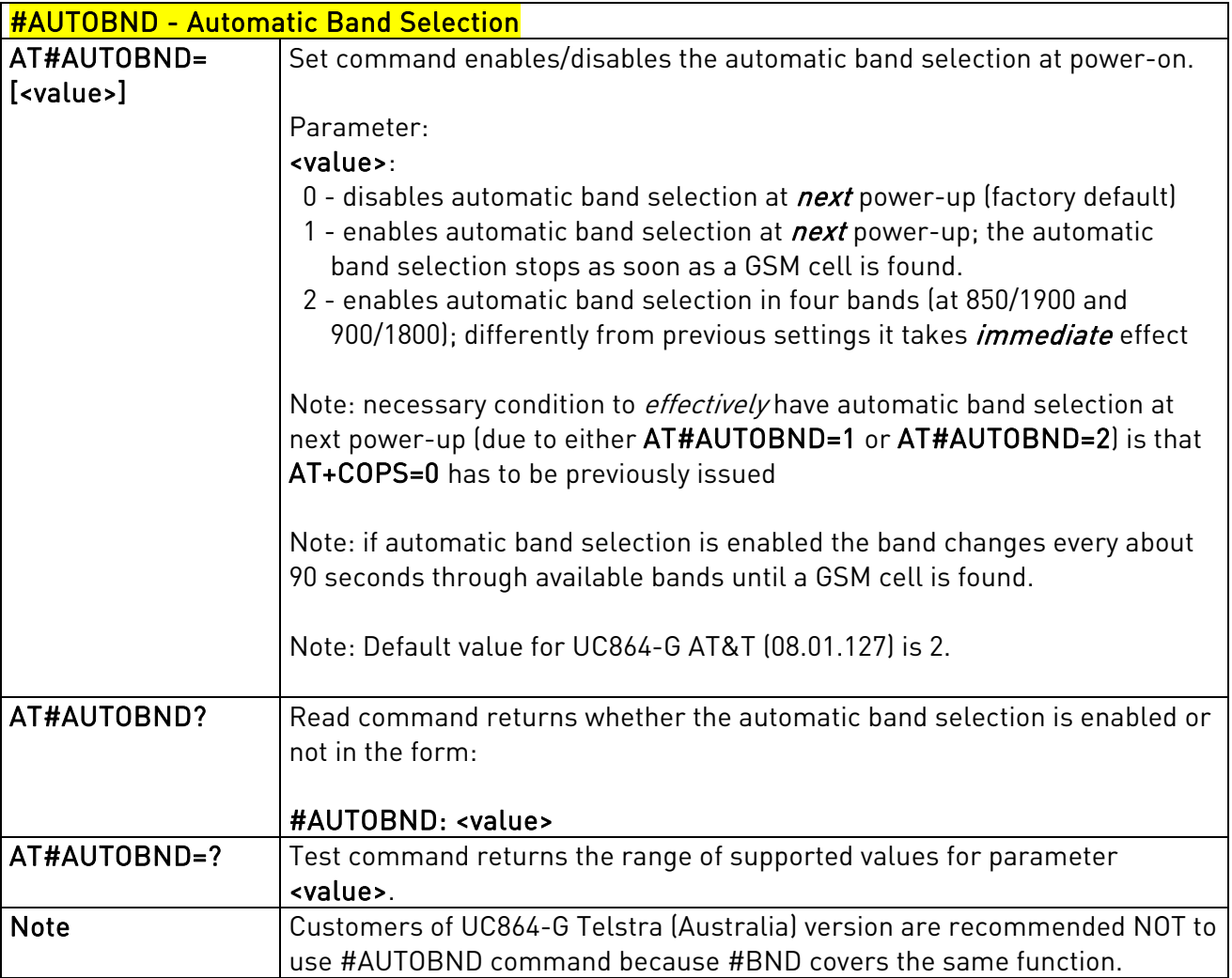

# 3.5.7.1.83. Skip Escape Sequence - #SKIPESC

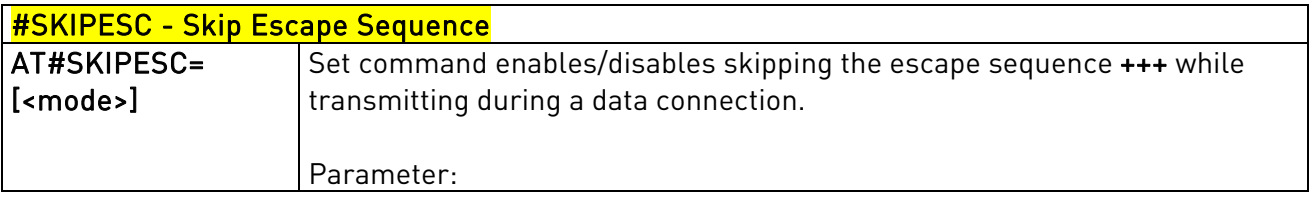

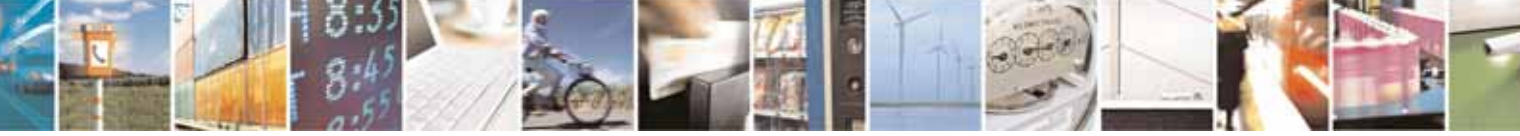

Reproduction forbidden without Telit Communications S.p.A's. written authorization - All Rights Reserved. Page 228 of 318

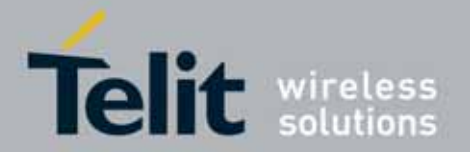

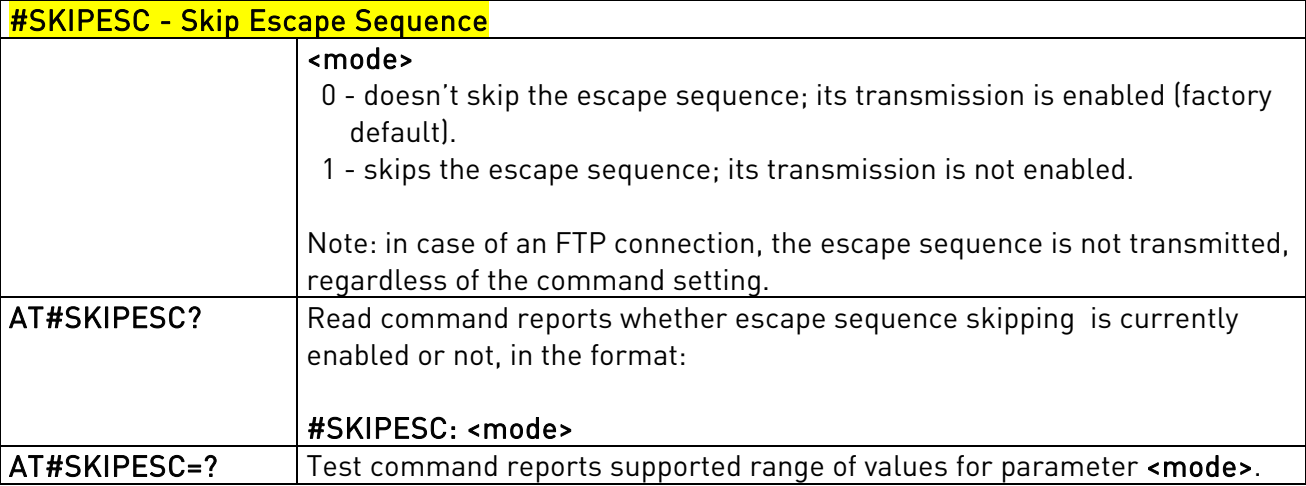

# 3.5.7.1.84. Escape Sequence Guard Time - #E2ESC

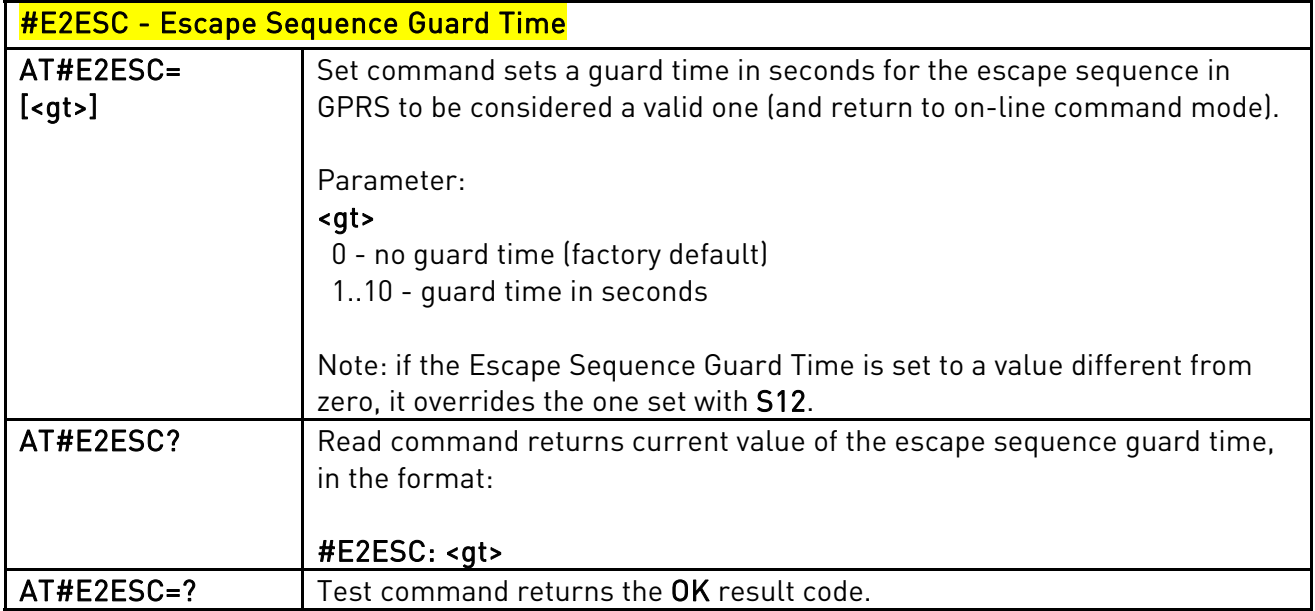

# 3.5.7.1.85. PPP-GPRS Connection Authentication Type - #GAUTH

#GAUTH - PPP-GPRS Connection Authentication Type

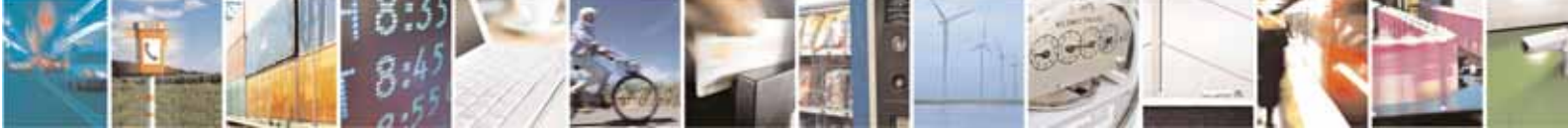

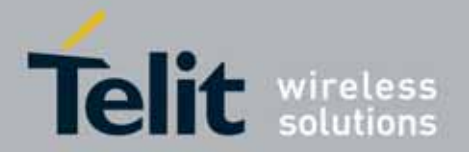

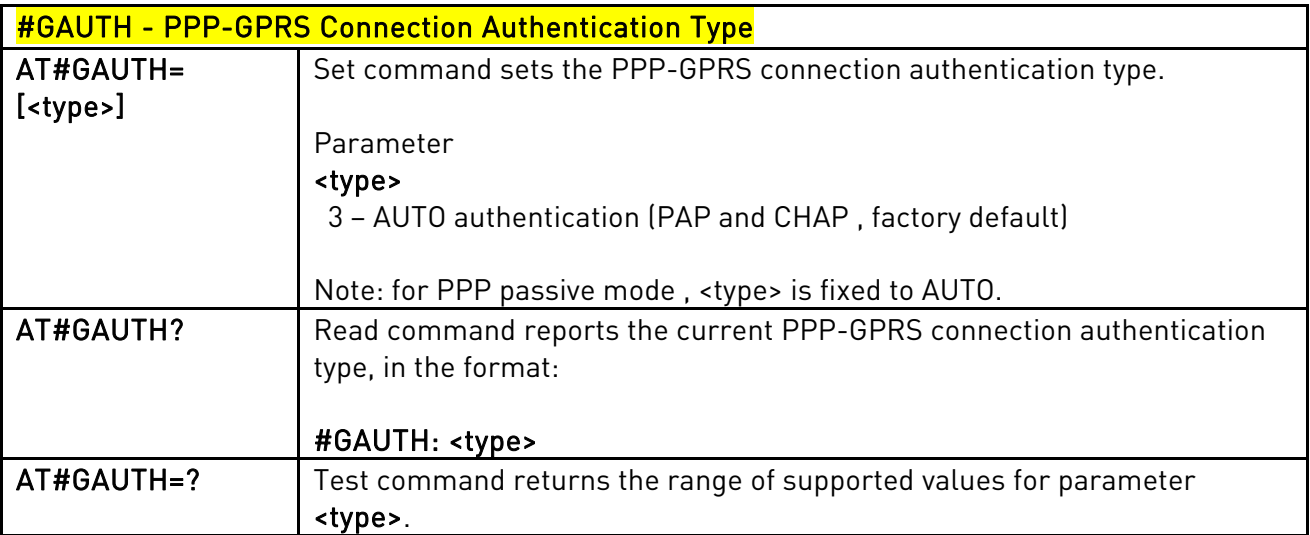

## 3.5.7.1.86. RTC Status - #RTCSTAT

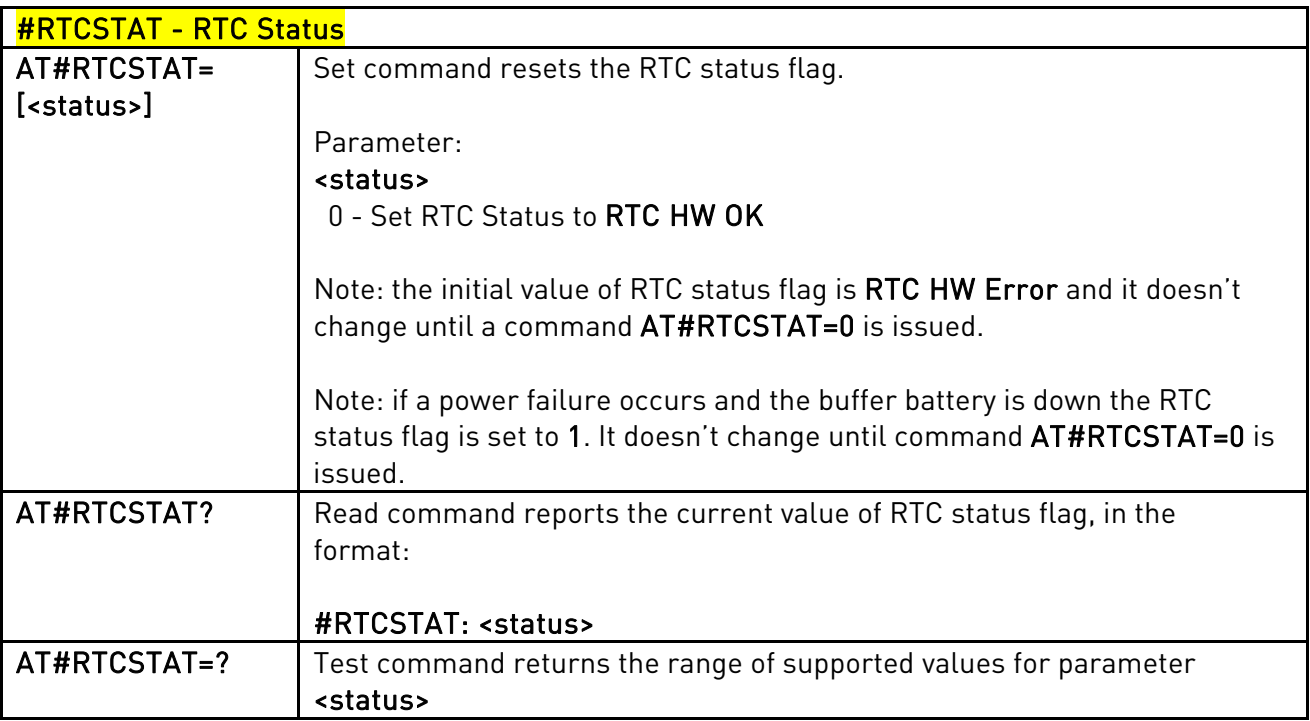

# 3.5.7.1.87. GSM Antenna Detection - #GSMAD

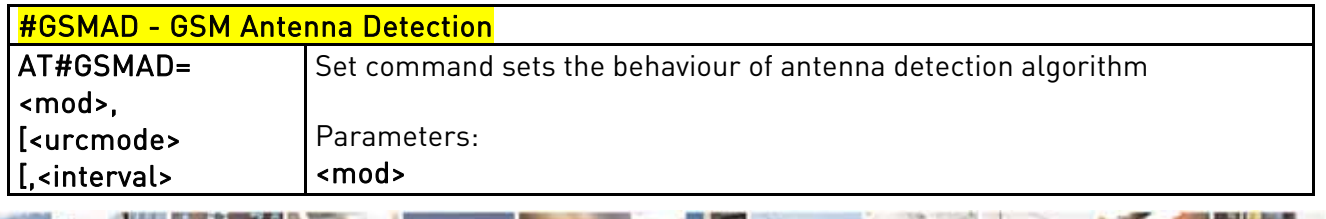

Reproduction forbidden without Telit Communications S.p.A's. written authorization - All Rights Reserved. Page 230 of 318

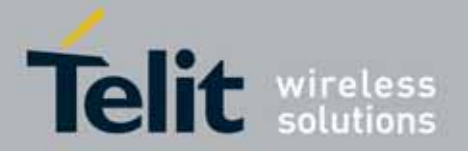

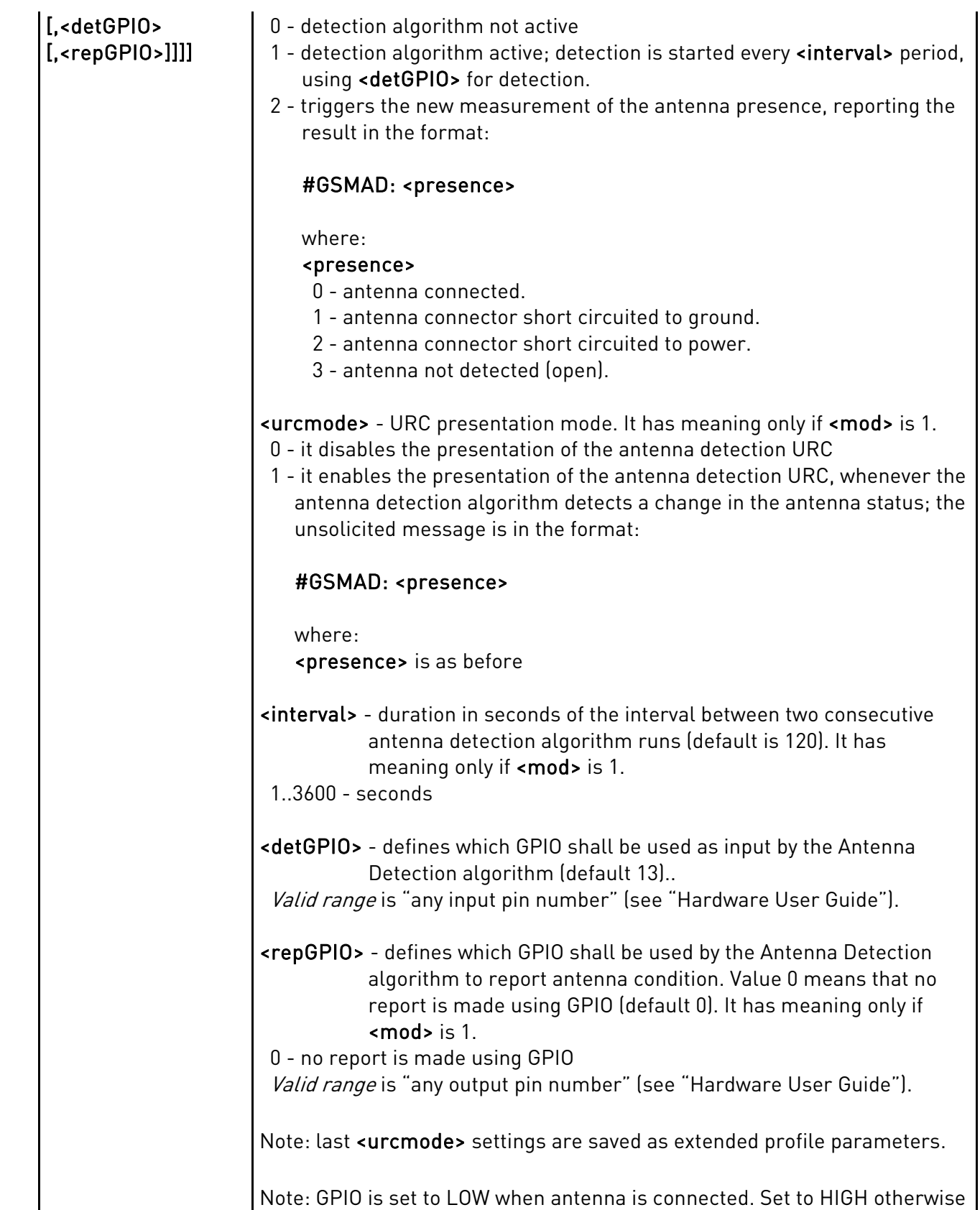

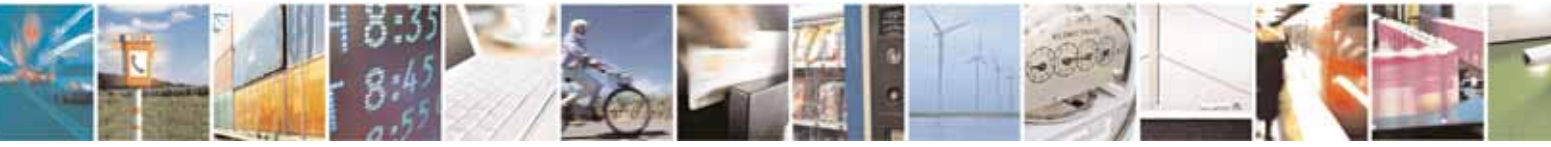

Reproduction forbidden without Telit Communications S.p.A's. written authorization - All Rights Reserved. Page 231 of 318

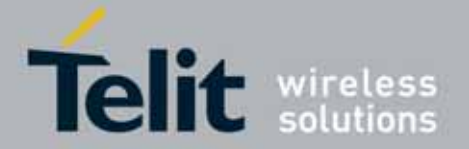

 $\mathbf{I}$ 

#### l UC864-E/G/WD/WDU AT Commands Reference Guide 80304ST10041a Rev. 7 - 2010-10-14

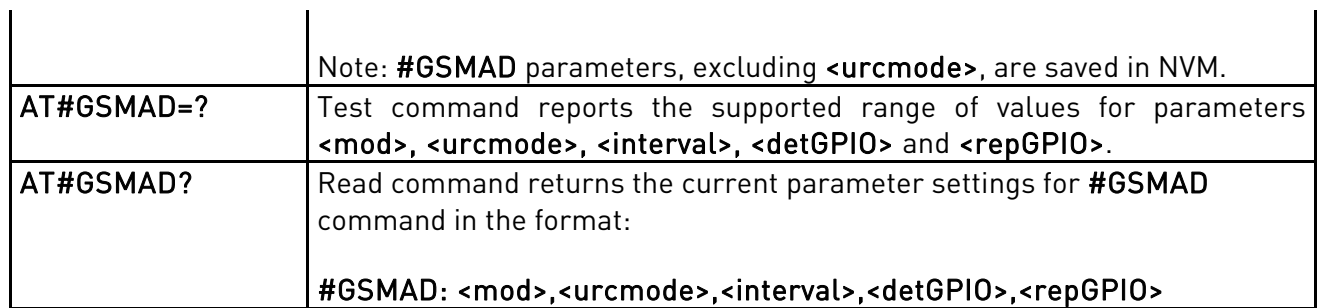

# 3.5.7.1.88. SIM Detection Mode-#SIMDET

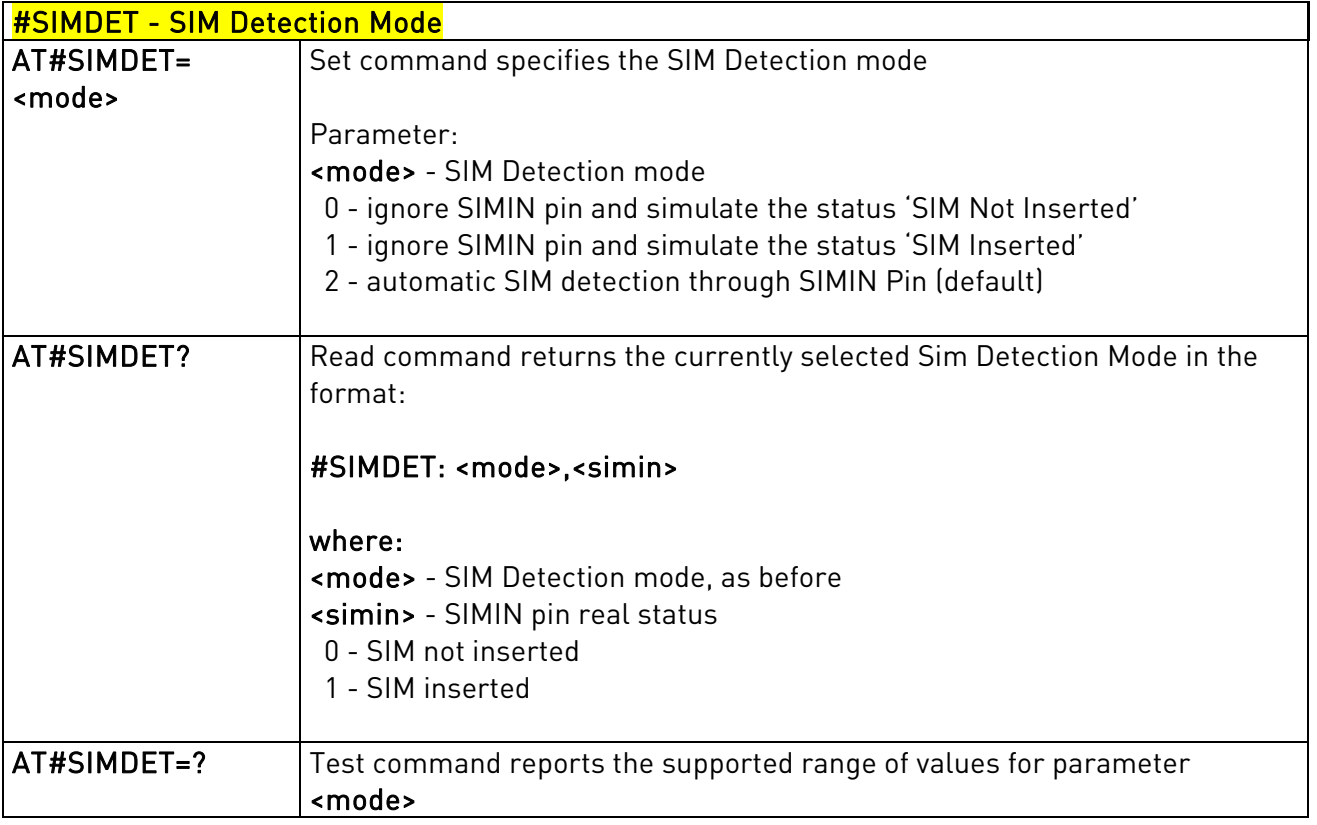

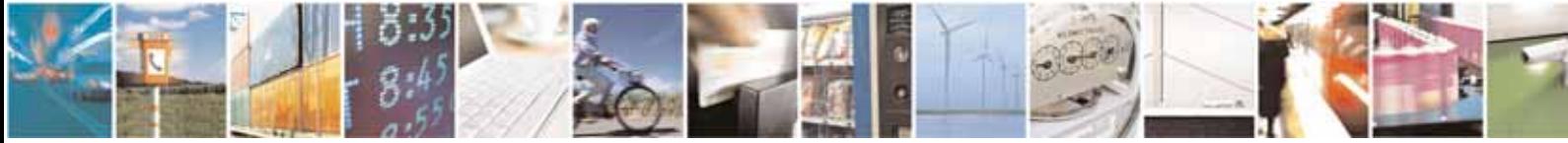

Reproduction forbidden without Telit Communications S.p.A's. written authorization - All Rights Reserved. Page 232 of 318

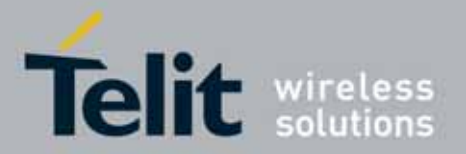

l

### UC864-E/G/WD/WDU AT Commands Reference Guide 80304ST10041a Rev. 7 - 2010-10-14

# 3.5.7.1.89. SIM Enhanced Speed

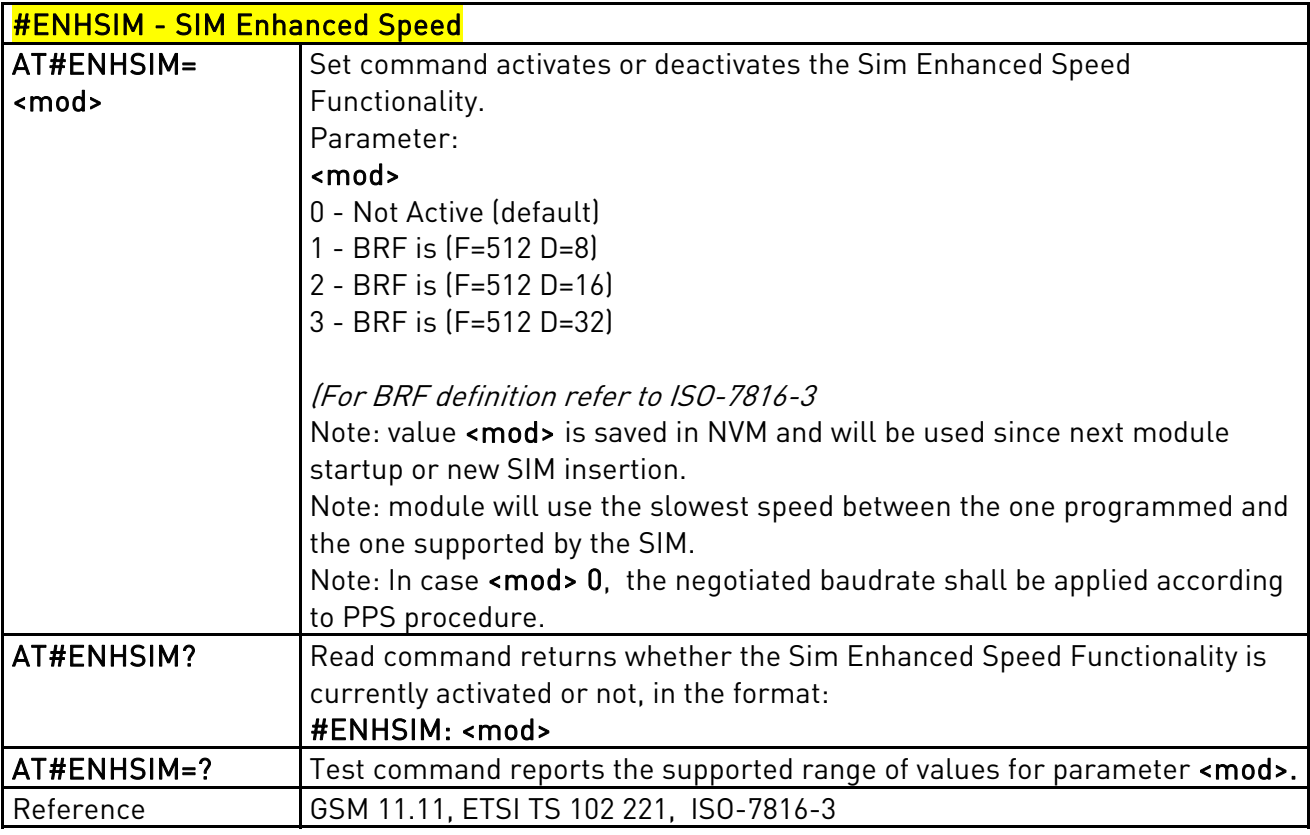

#### 3.5.7.1.90. SIM Presence Status - #SIMPR

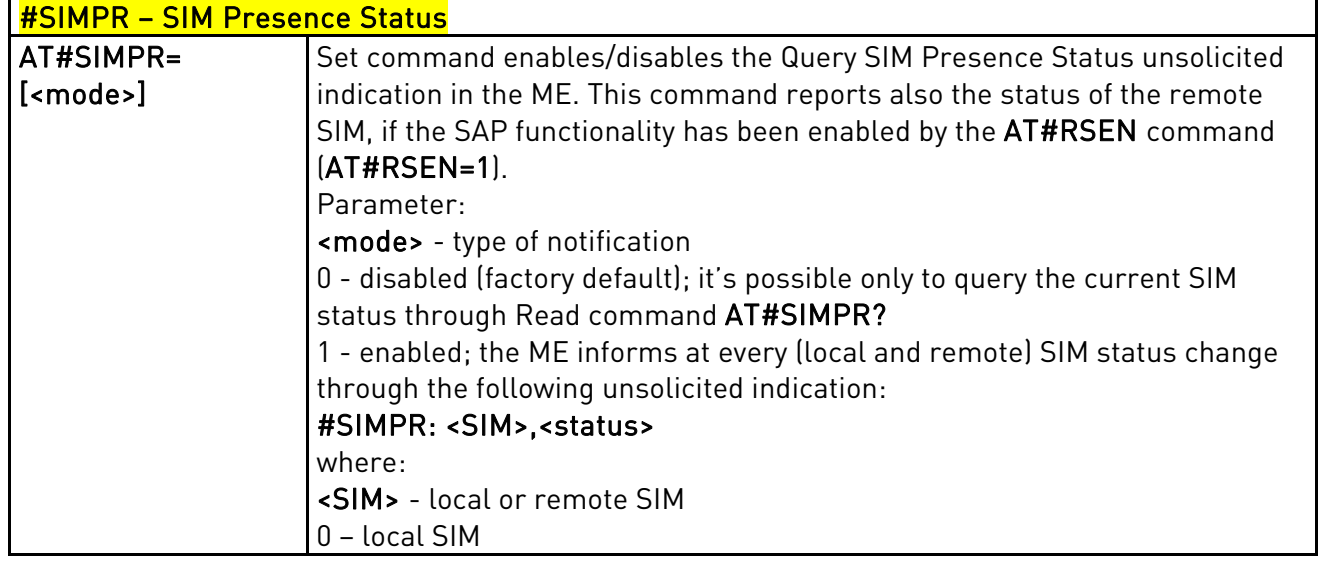

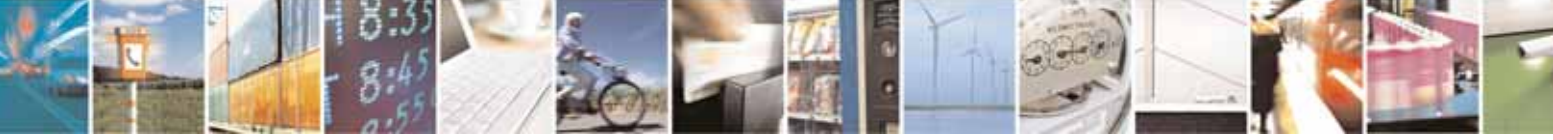

Reproduction forbidden without Telit Communications S.p.A's. written authorization - All Rights Reserved. Page 233 of 318

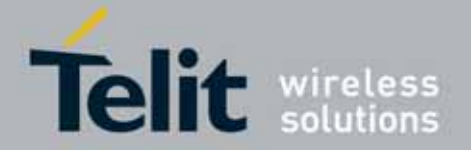

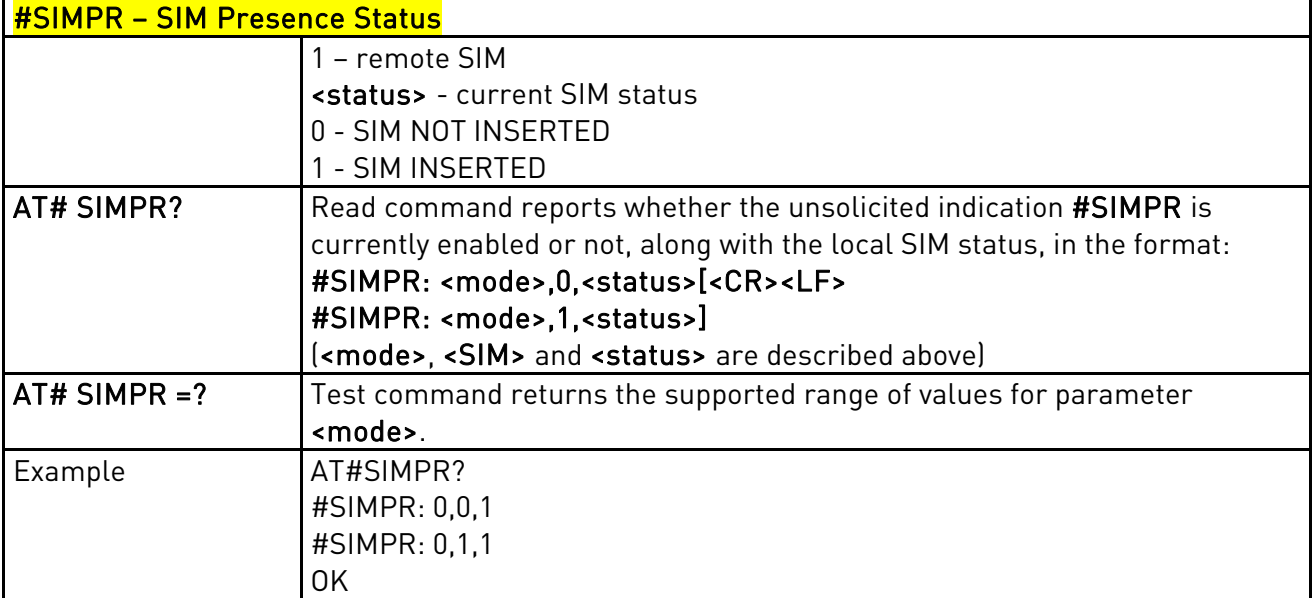

# 3.5.7.1.91. Clock Management

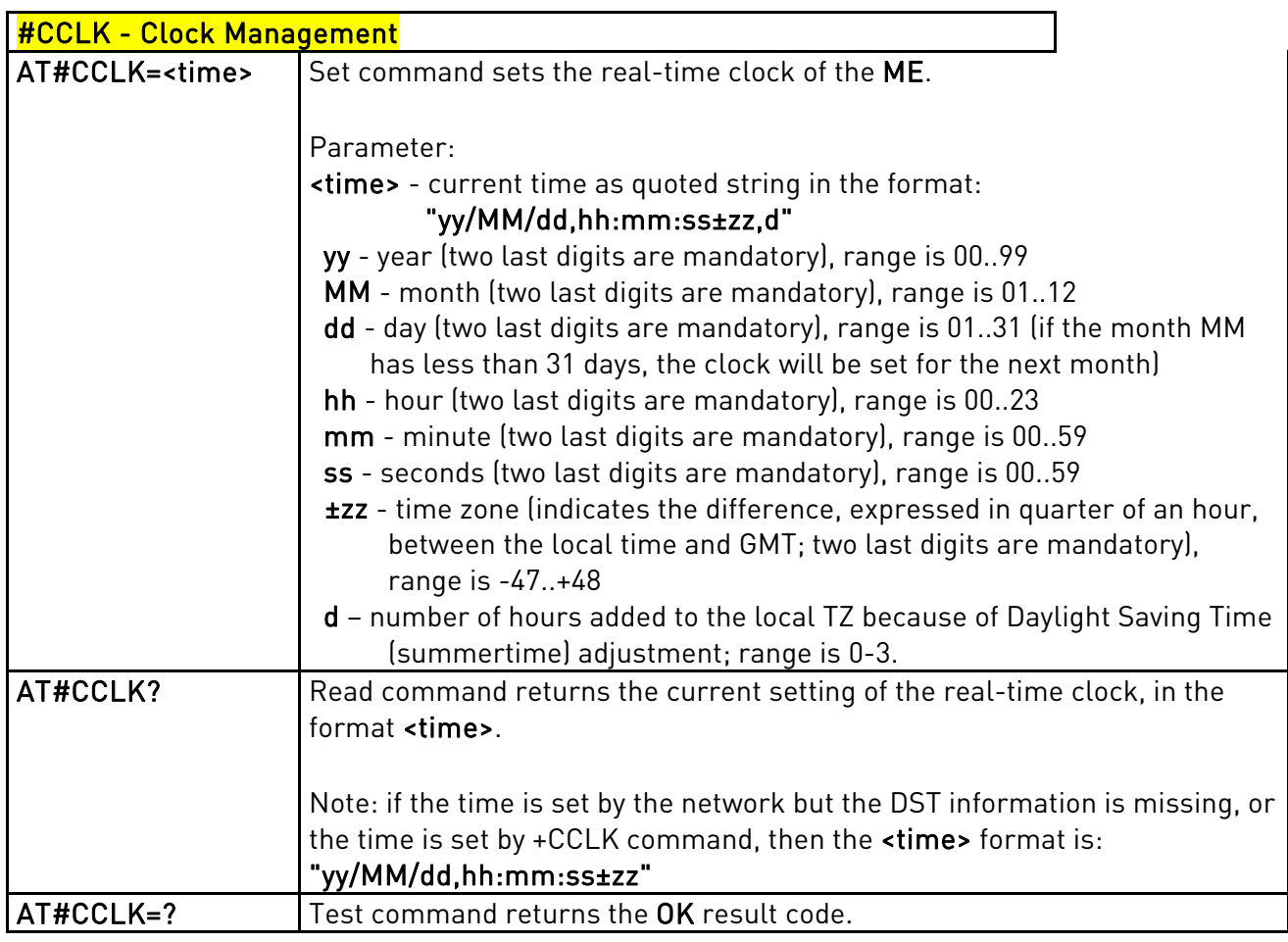

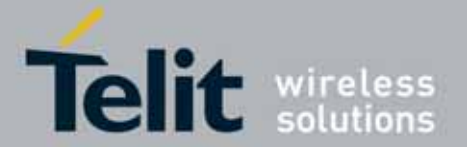

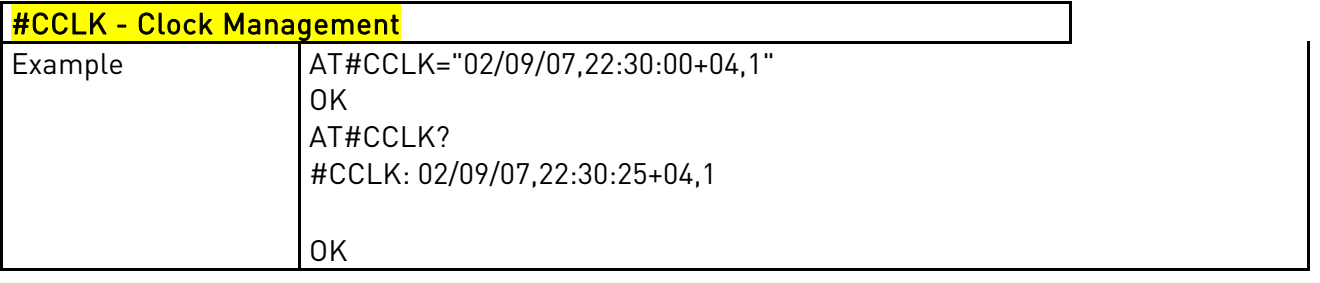

# 3.5.7.1.92. TeleType Writer - #TTY

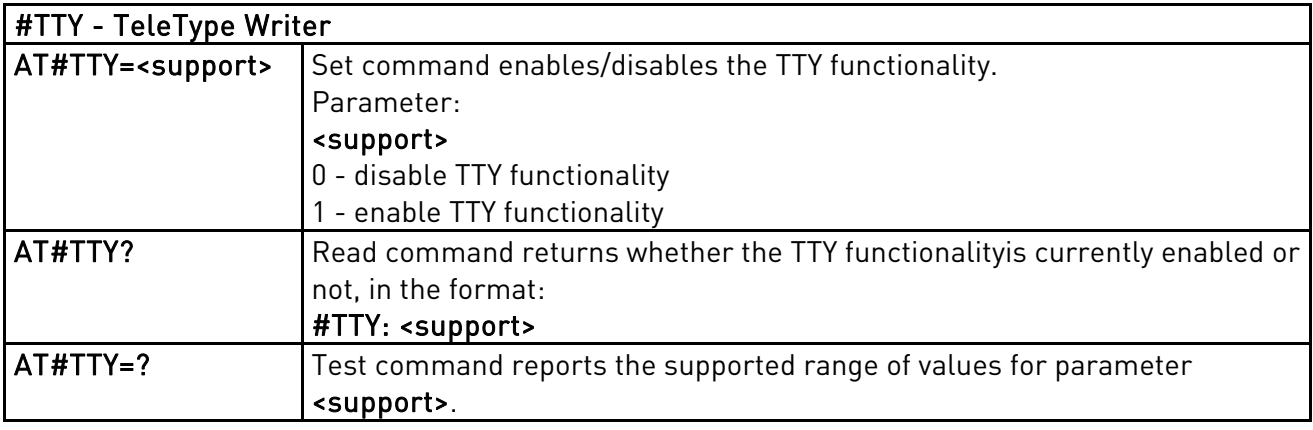

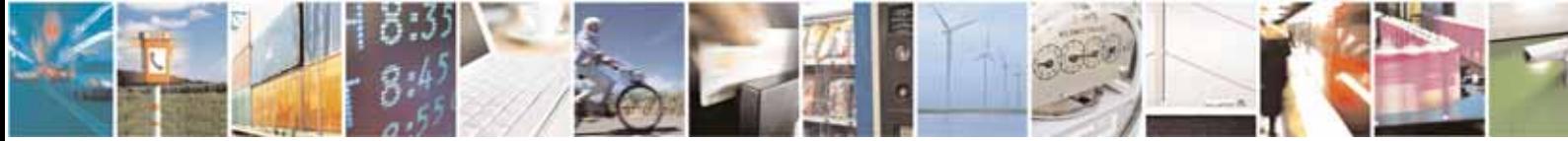

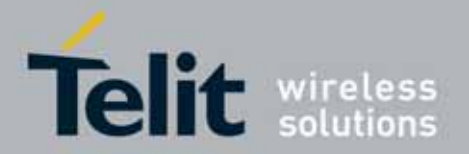

l

#### UC864-E/G/WD/WDU AT Commands Reference Guide 80304ST10041a Rev. 7 - 2010-10-14

#### 3.5.7.1.93. Power Saving Mode Ring Indicator - #PSMRI

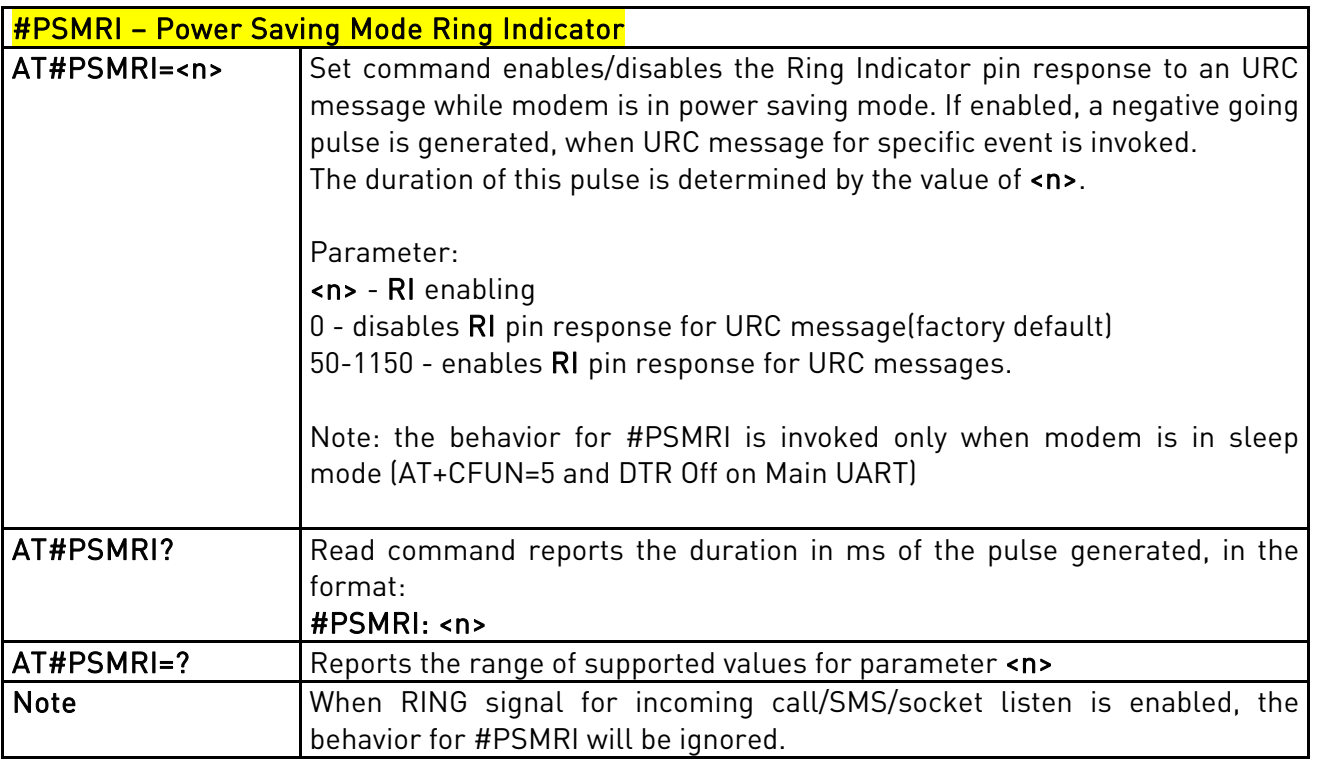

#### 3.5.7.1.94. Command Mode Flow Control - #CFLO

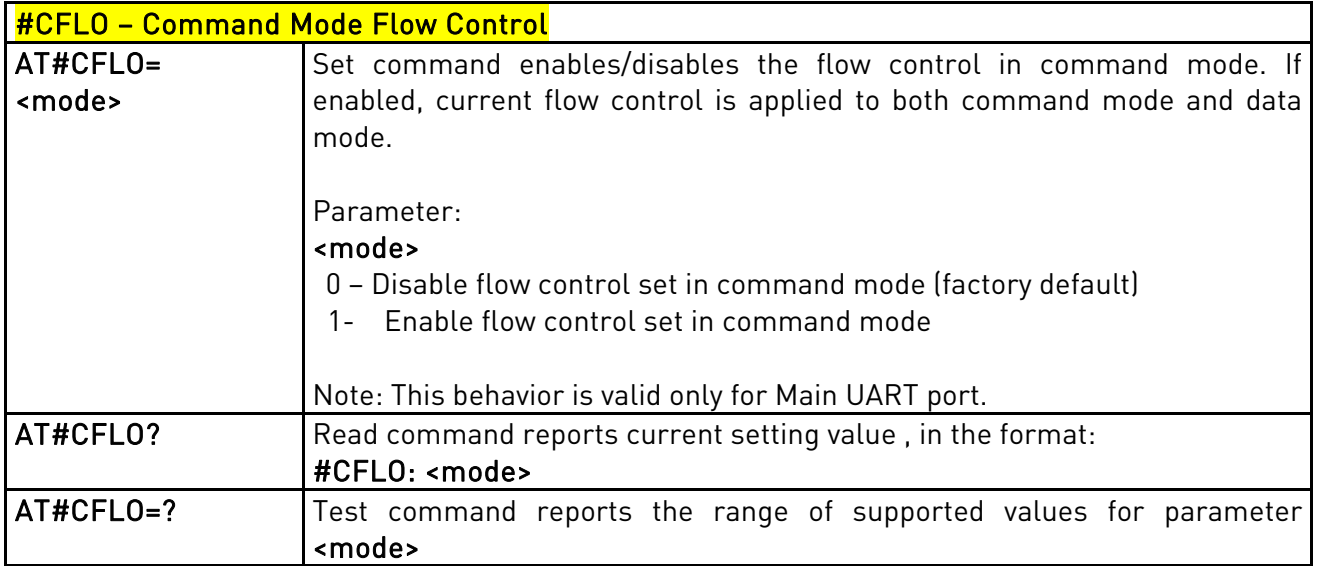

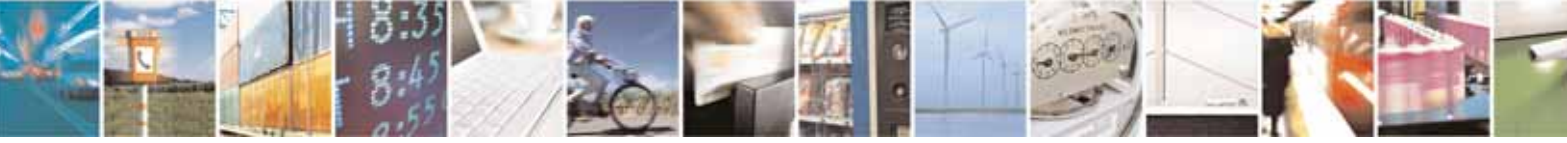

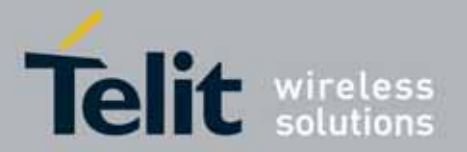

# 3.5.7.1.95. Data Port Path - #DAPT

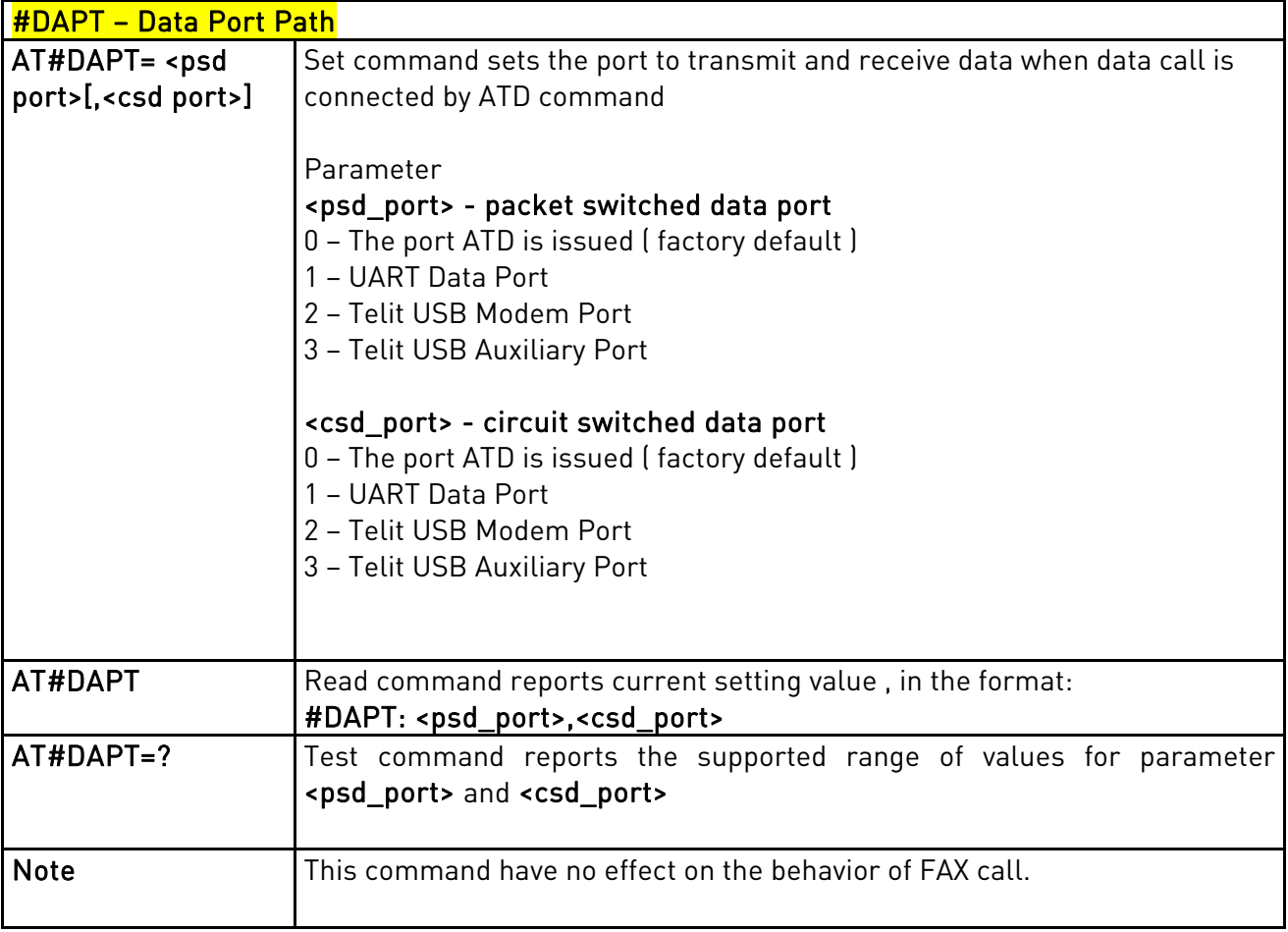

# 3.5.7.1.96. Apply to New Operator Names

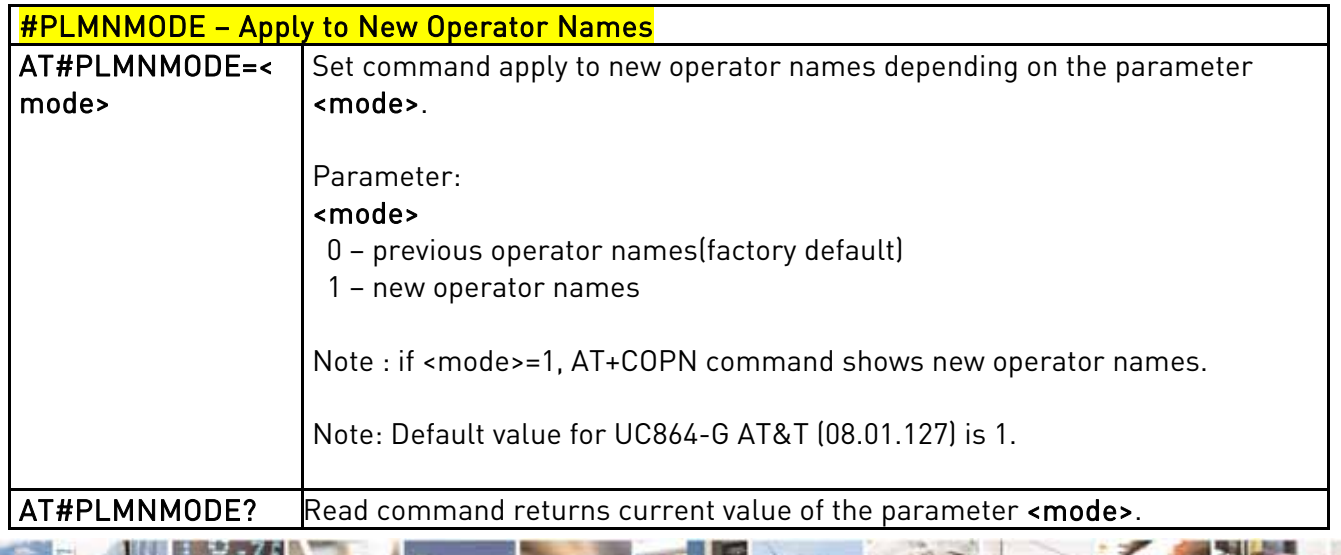

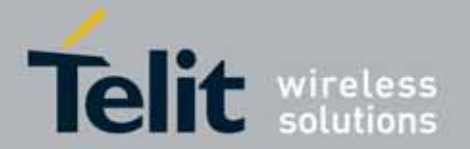

#PLMNMODE – Apply to New Operator Names AT#PLMNMODE=? Test command returns supported values of the parameter <mode>.

# 3.5.7.1.97. Network Scan Timer - #NWSCANTMR

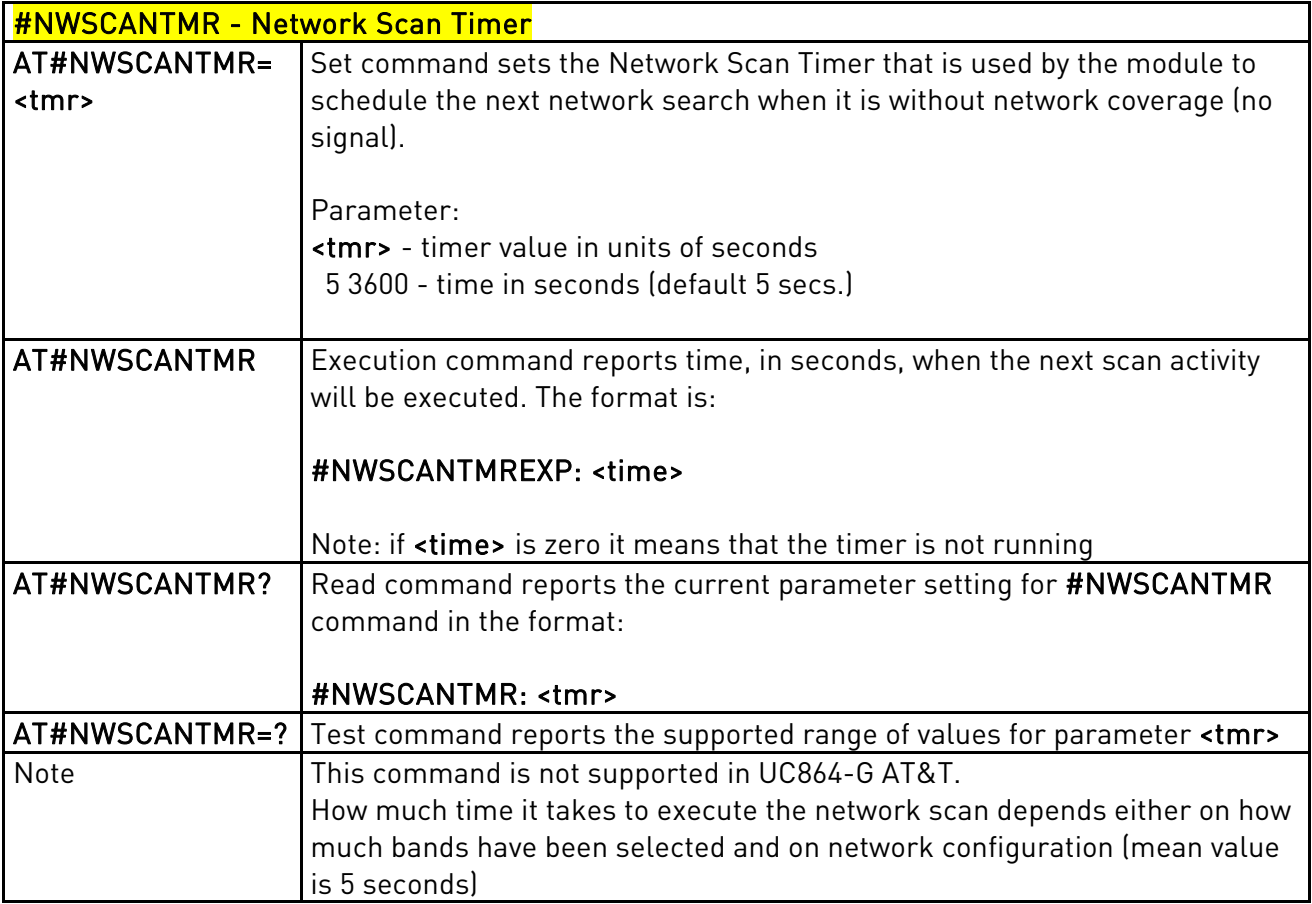

# 3.5.7.1.98. Network Emergency Number Update - #NWEN

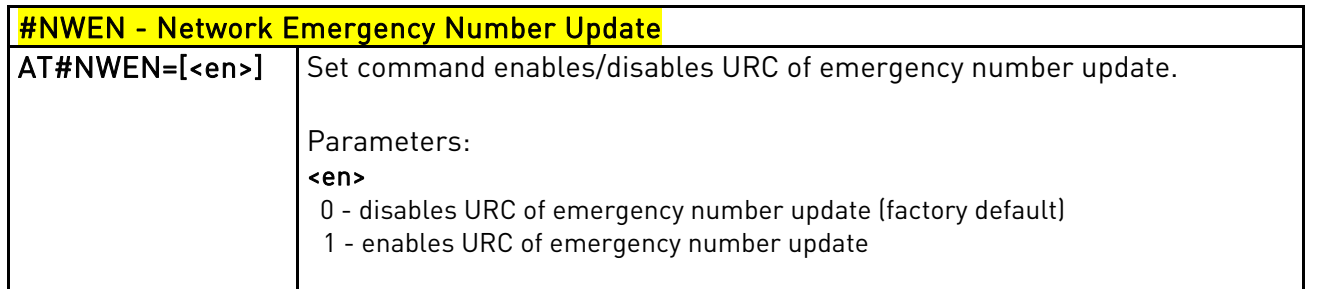

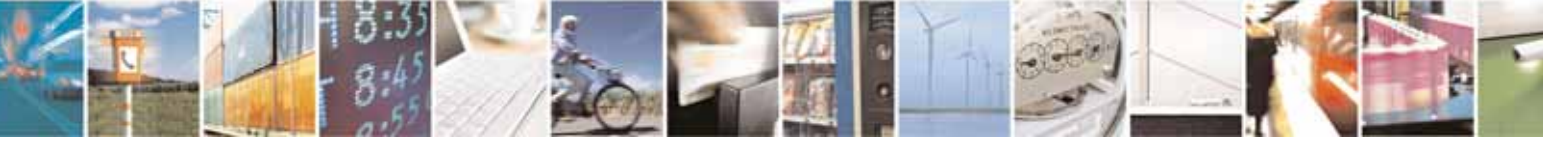

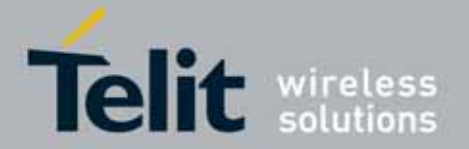

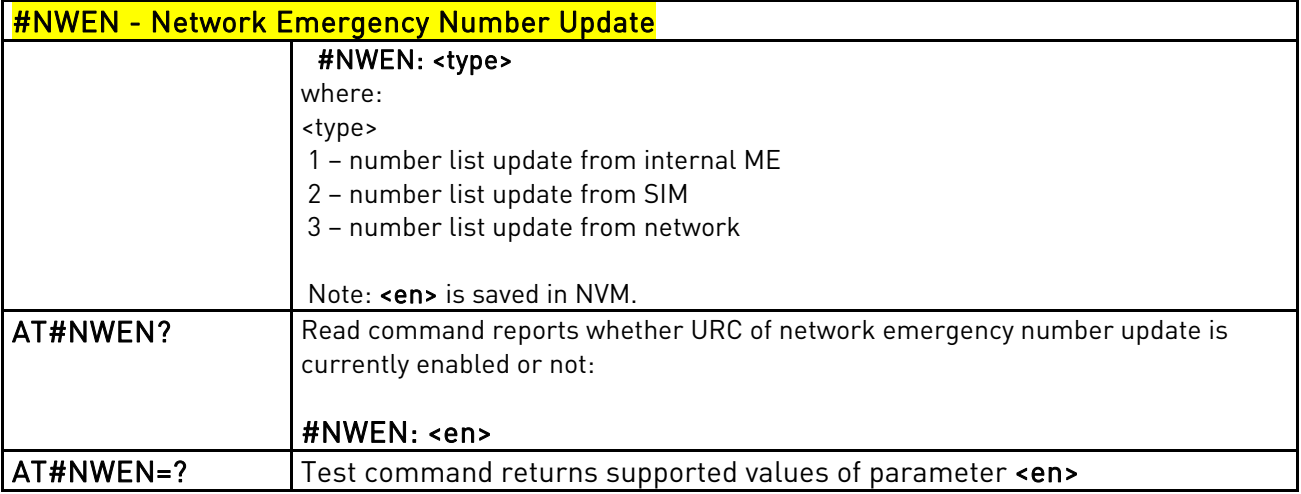

# 3.5.7.1.99. Set IMEI SVN

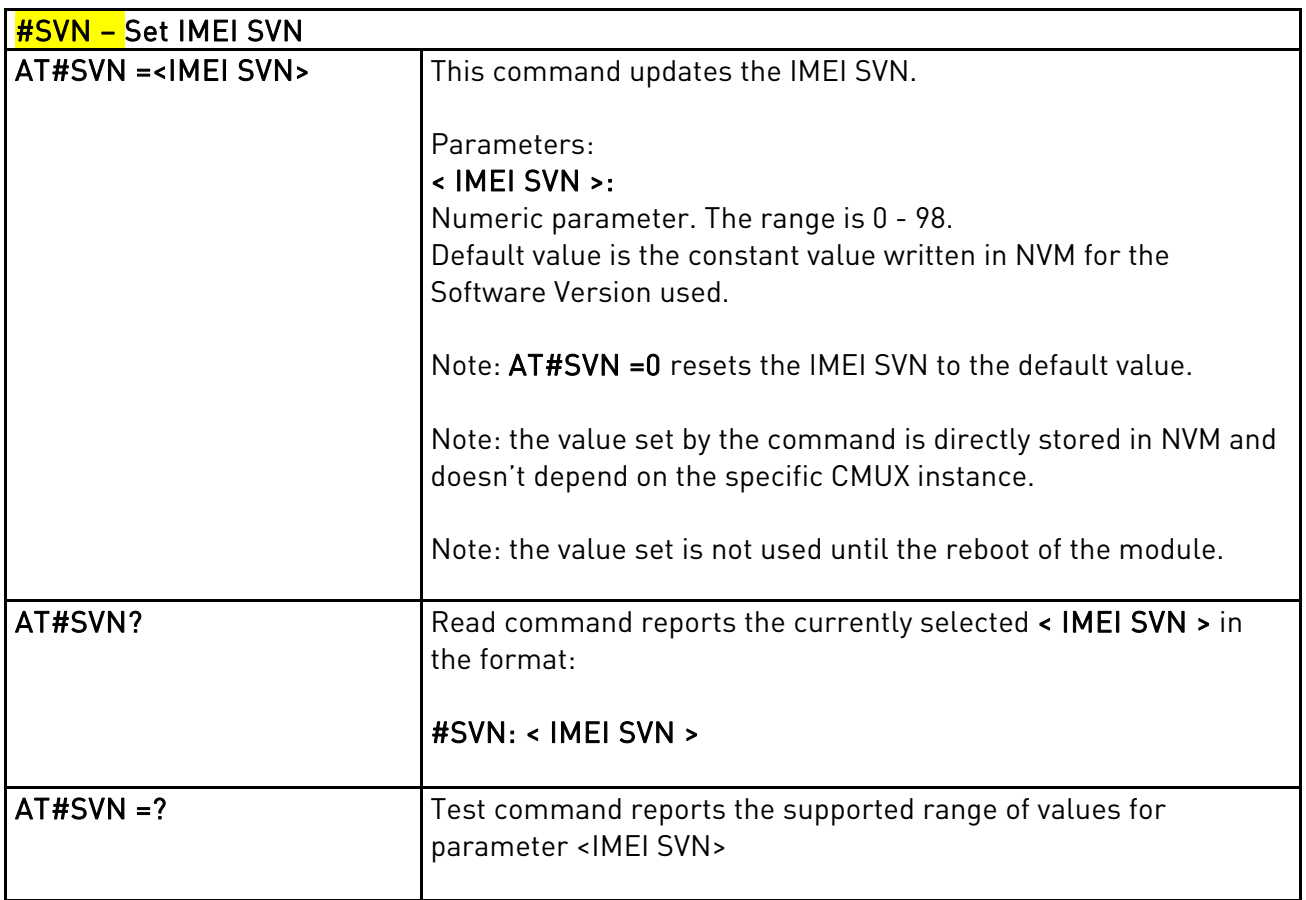

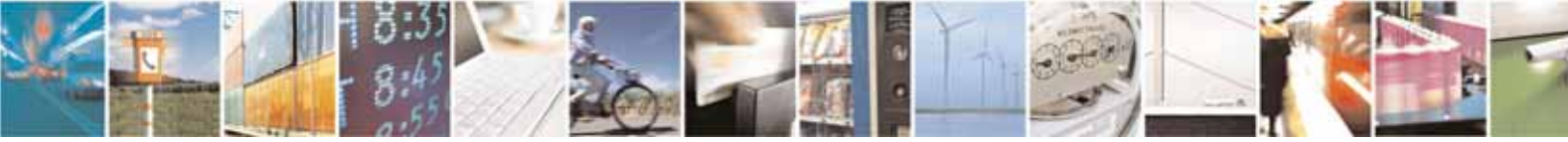

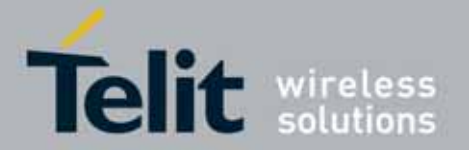

# 3.5.7.1.100. GCF Flag Set

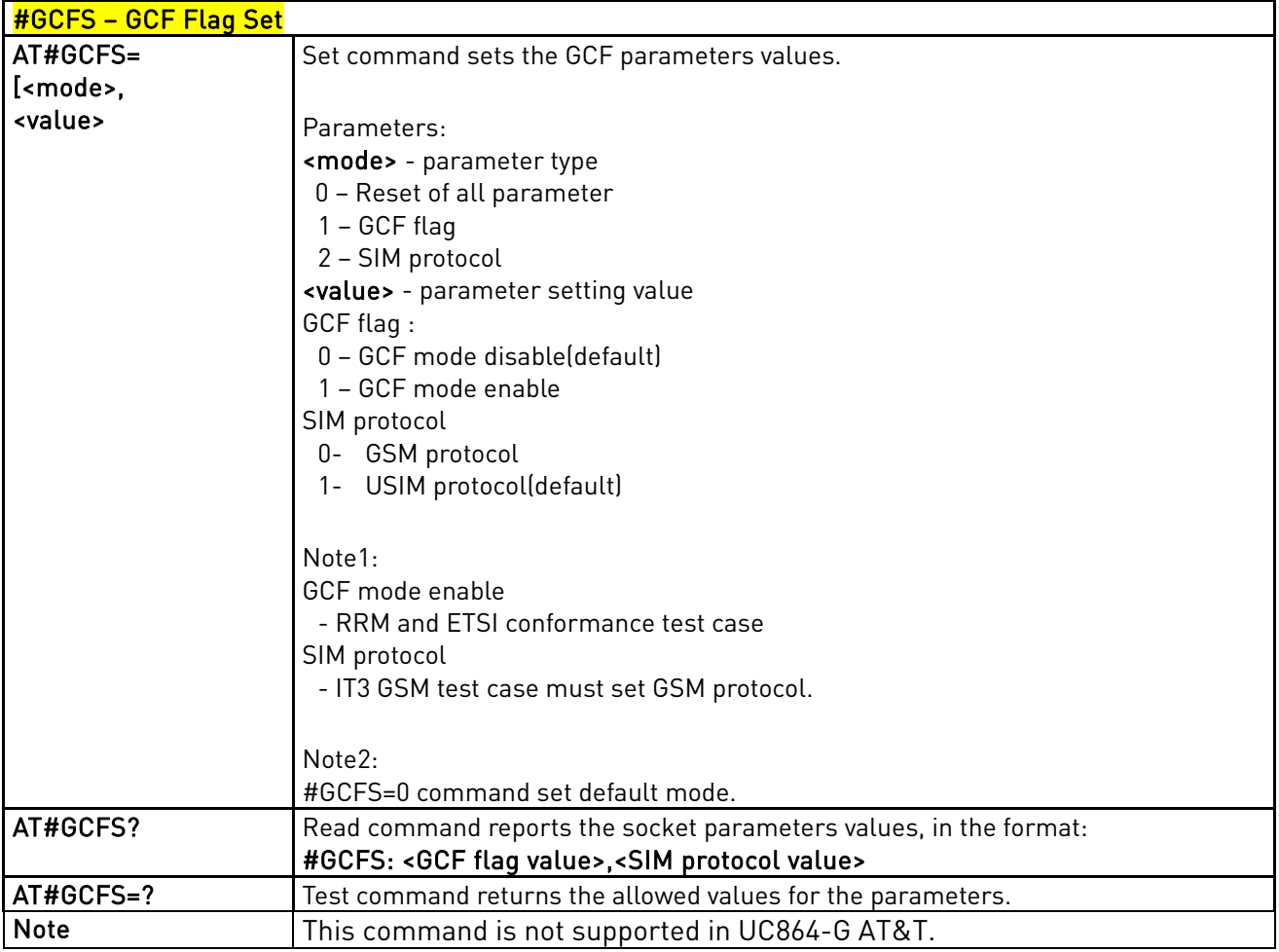

### 3.5.7.1.101. Extended Reset - #Z

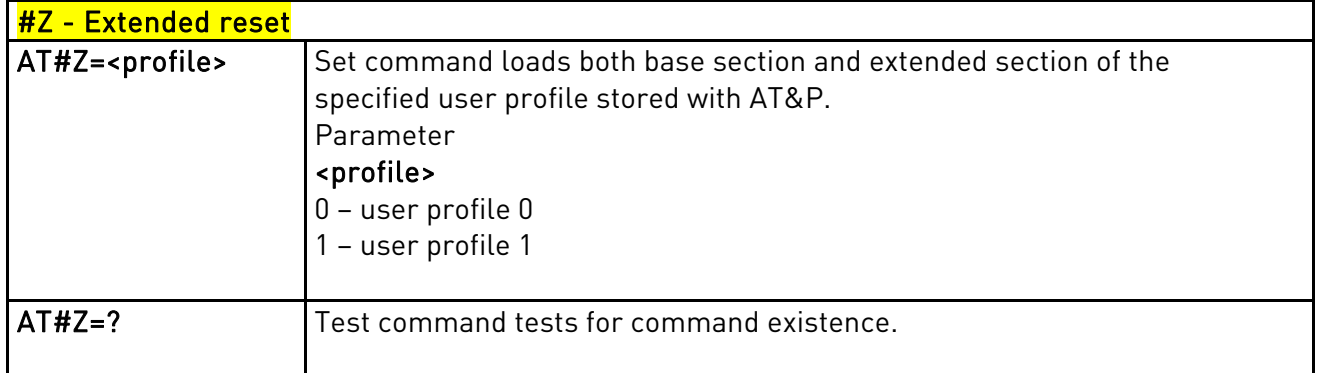

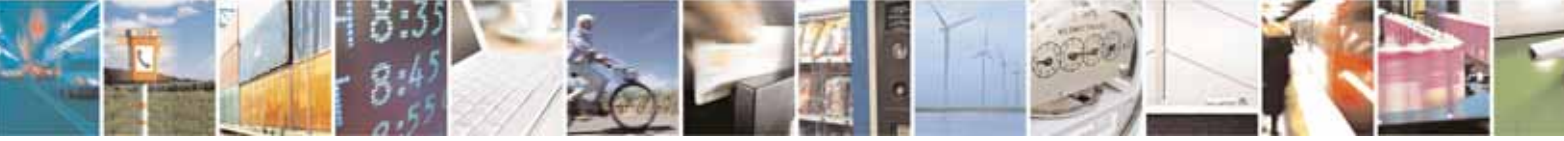

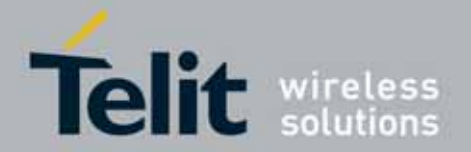

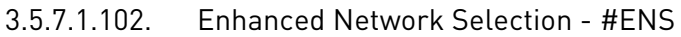

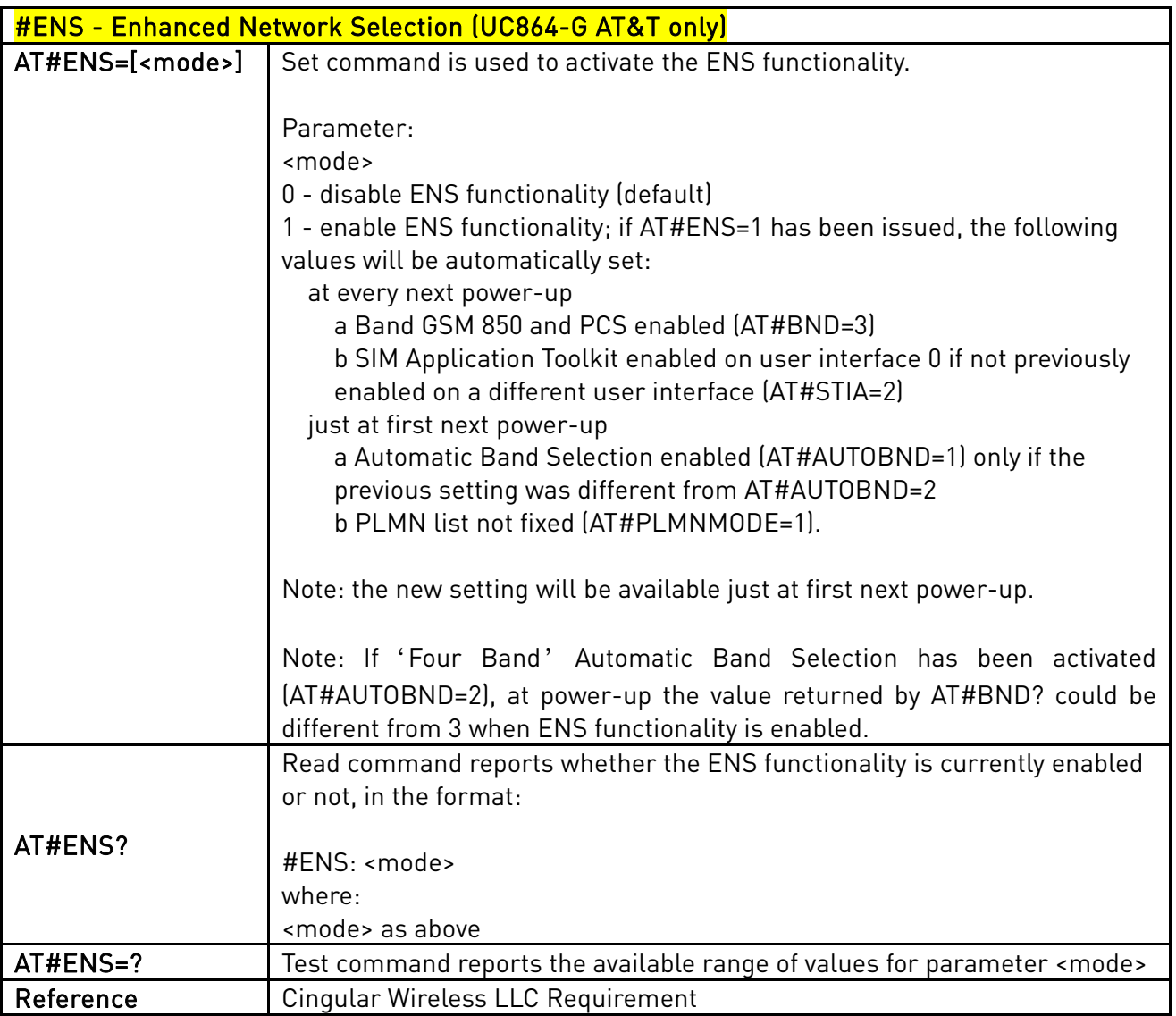

# 3.5.7.1.103. Enable URC of Enhanced Operator Name String (UC864-G AT&T only)

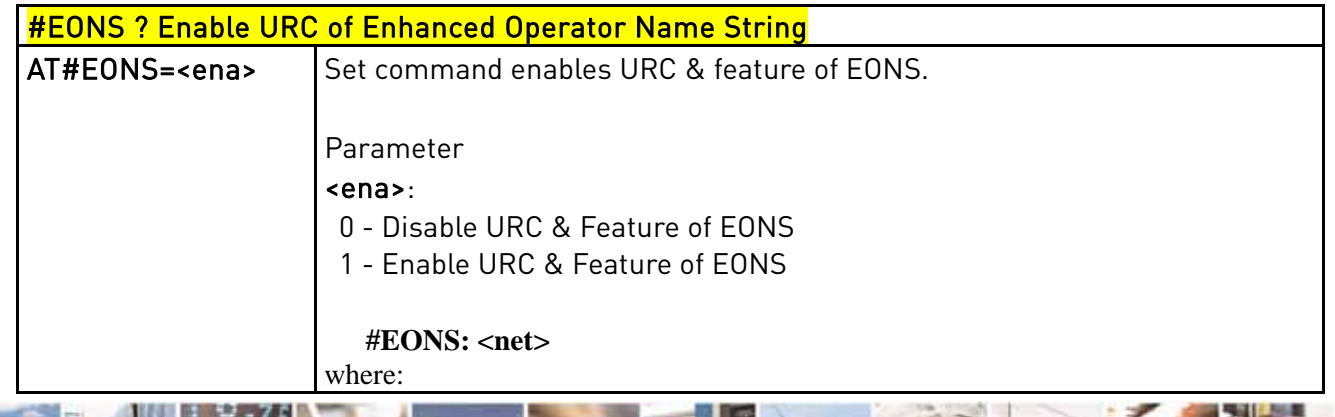

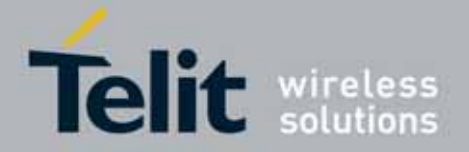

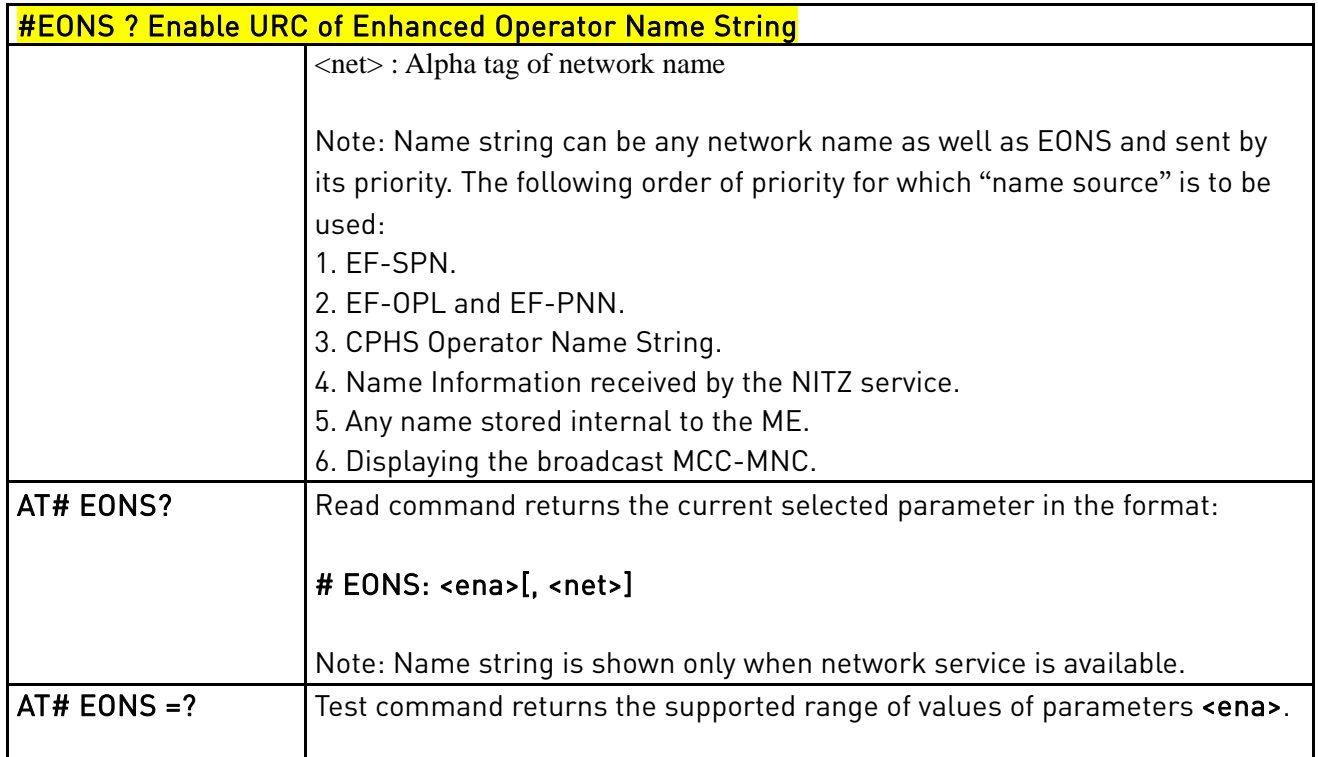

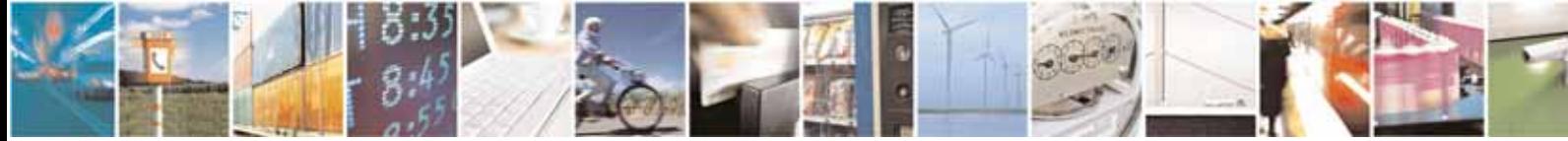

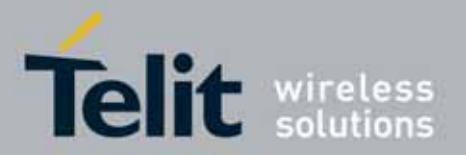

l

#### UC864-E/G/WD/WDU AT Commands Reference Guide 80304ST10041a Rev. 7 - 2010-10-14

# **3.5.7.2.** Multisocket AT Commands

### 3.5.7.2.1. Socket Status - #SS

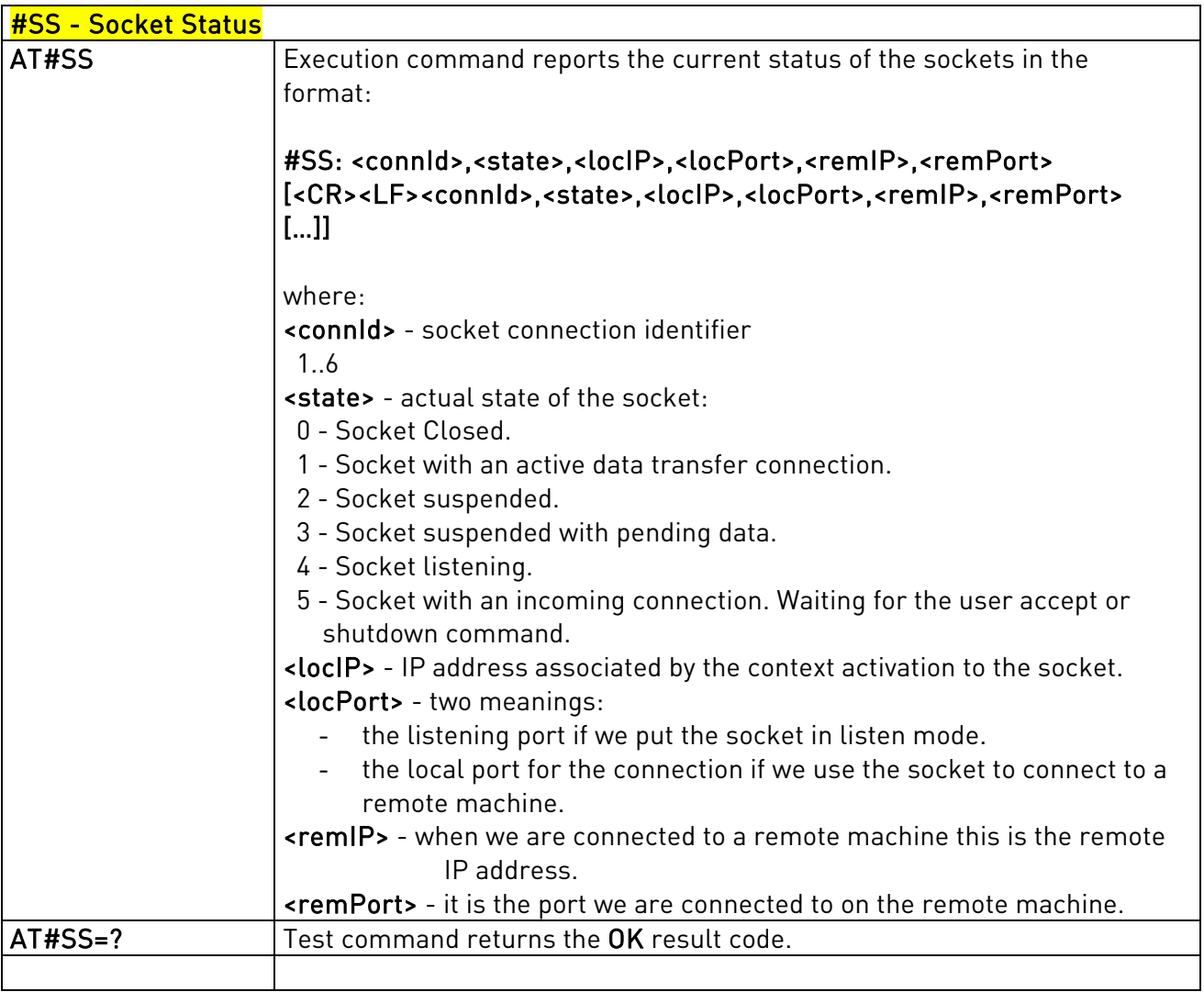

# 3.5.7.2.2. Socket Info - #SI

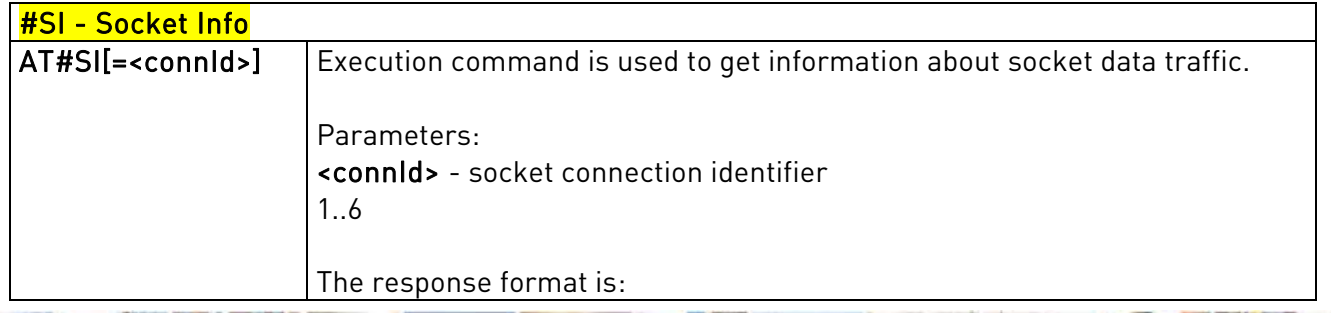

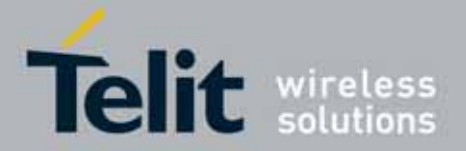

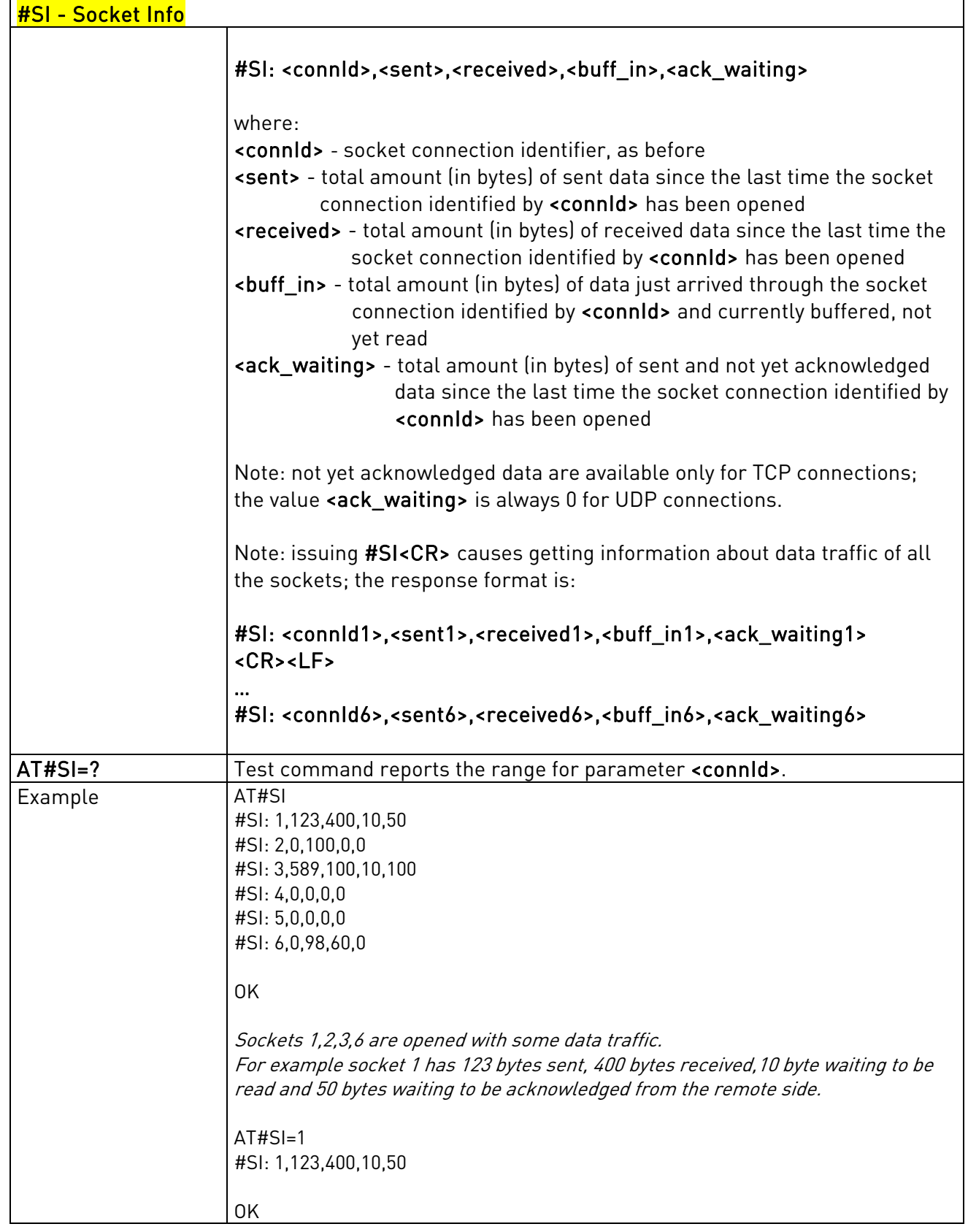

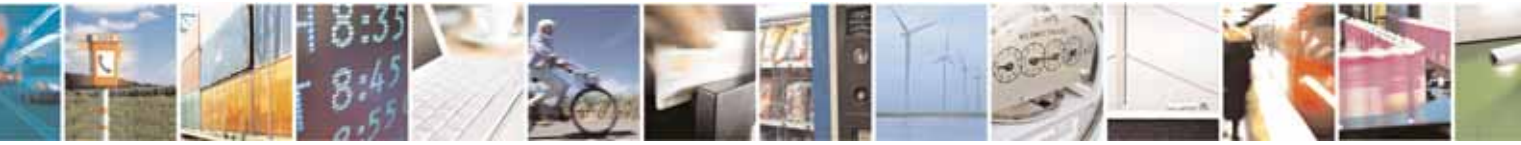

Reproduction forbidden without Telit Communications S.p.A's. written authorization - All Rights Reserved. Page 244 of 318

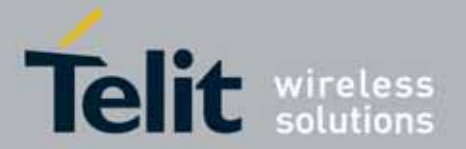

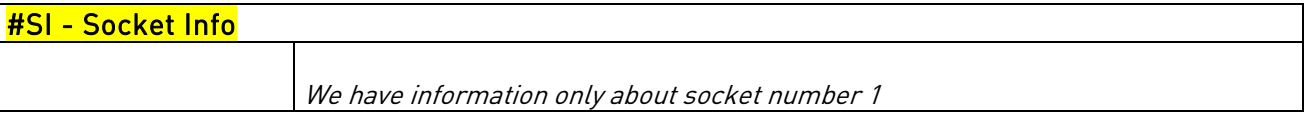

# 3.5.7.2.3. Context Activation - #SGACT

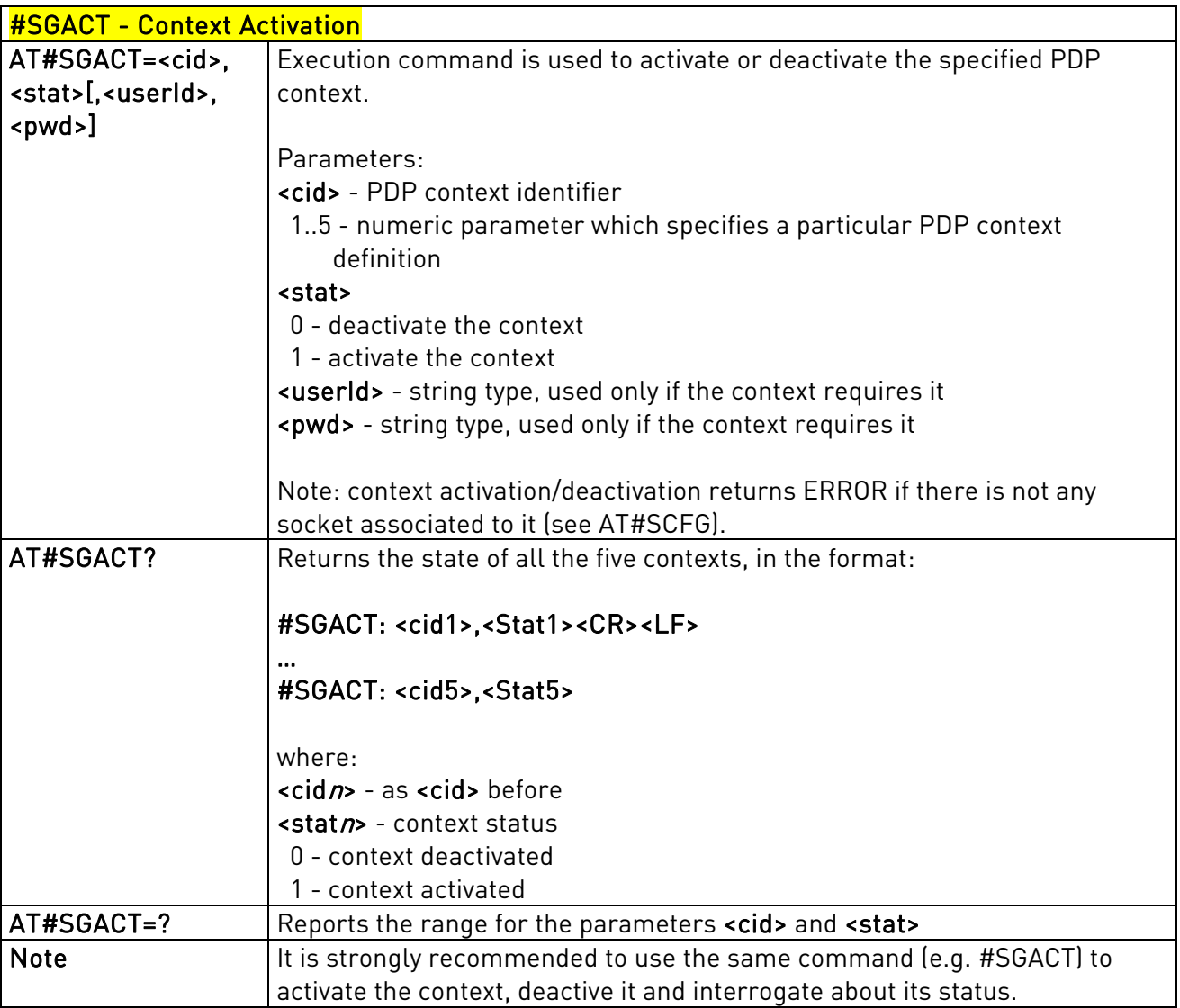

# <span id="page-244-0"></span>3.5.7.2.4. Socket Shutdown - #SH

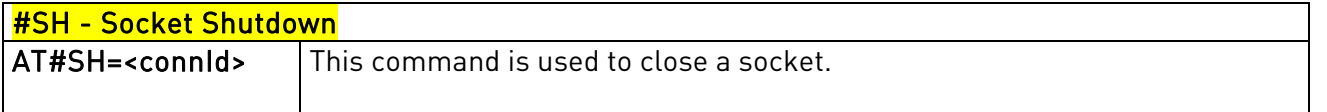

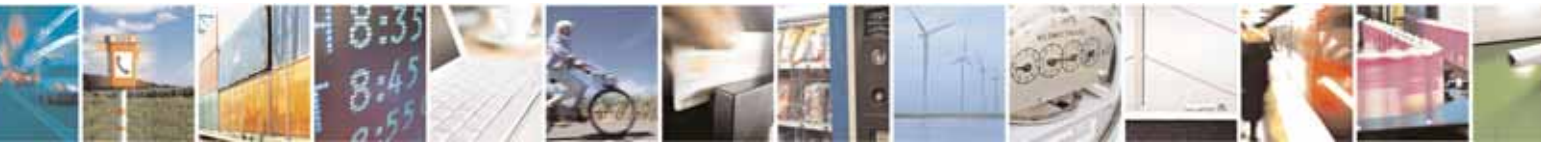

Reproduction forbidden without Telit Communications S.p.A's. written authorization - All Rights Reserved. Page 245 of 318

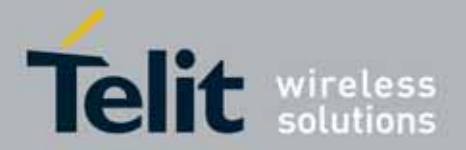

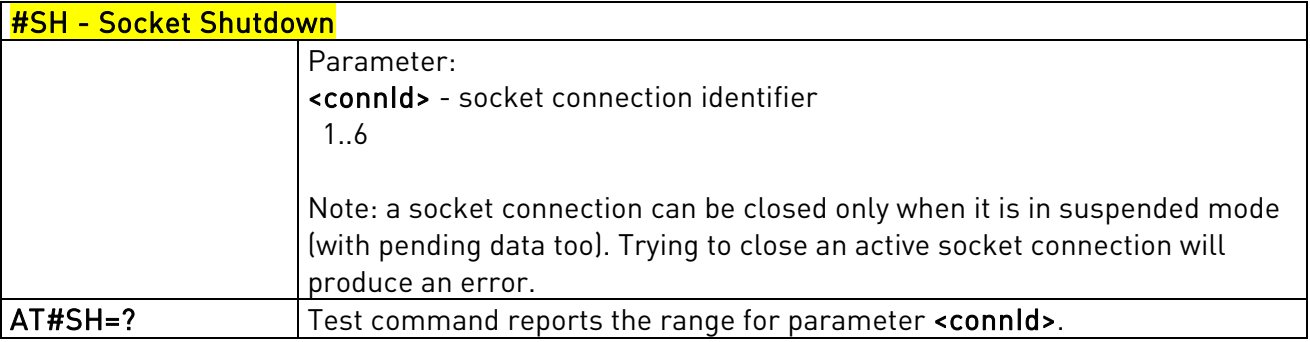

# 3.5.7.2.5. Socket Configuration - #SCFG

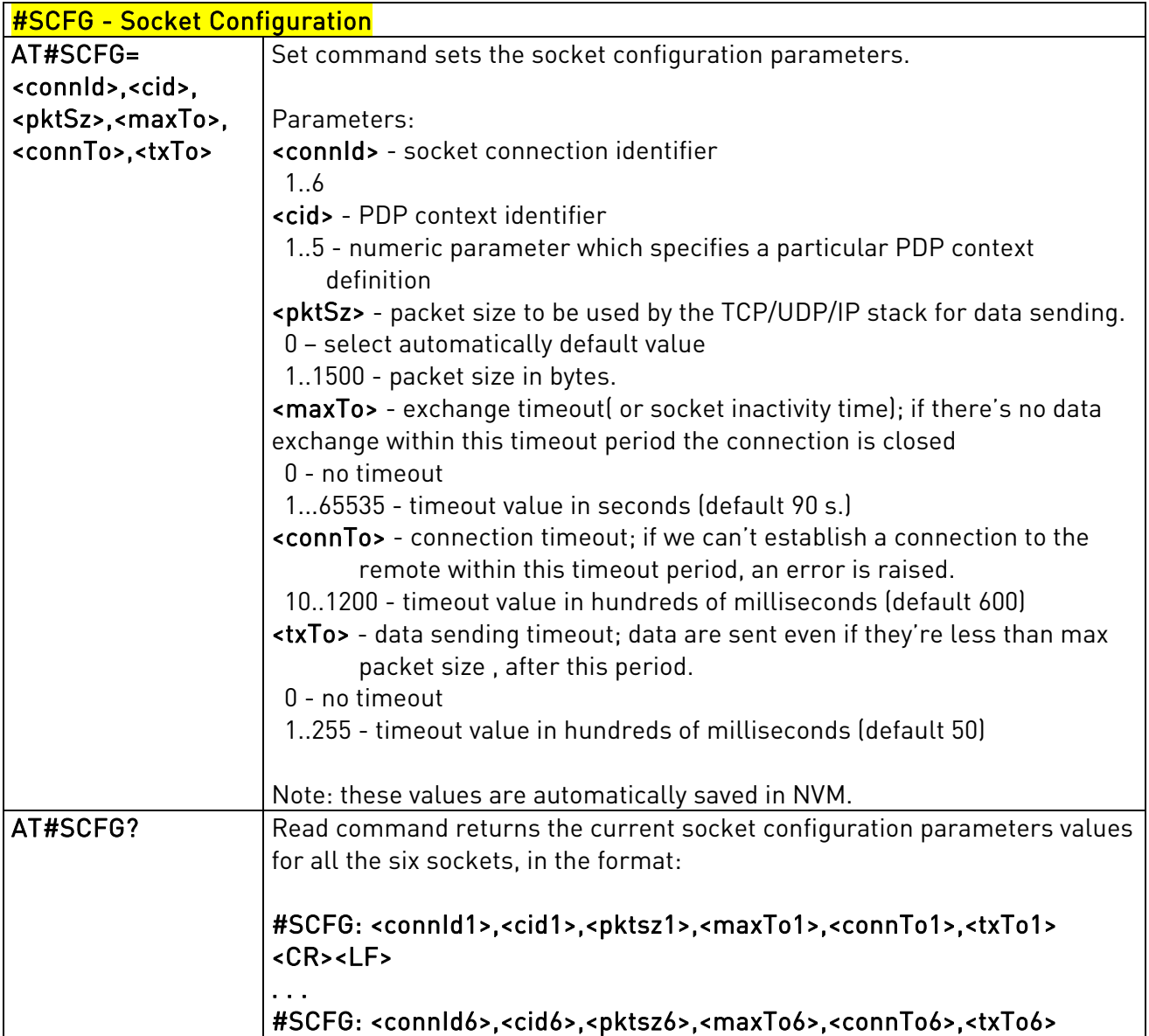

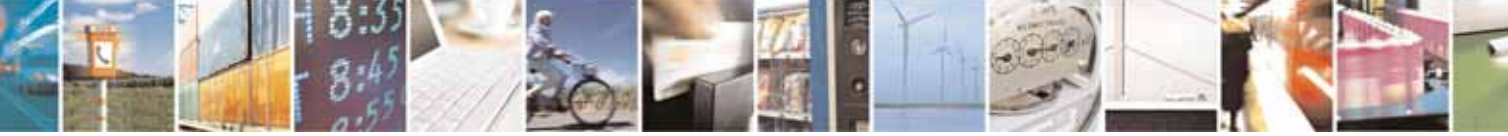

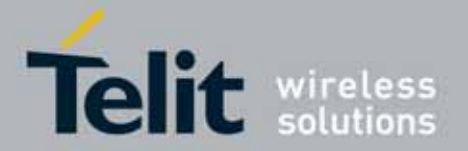

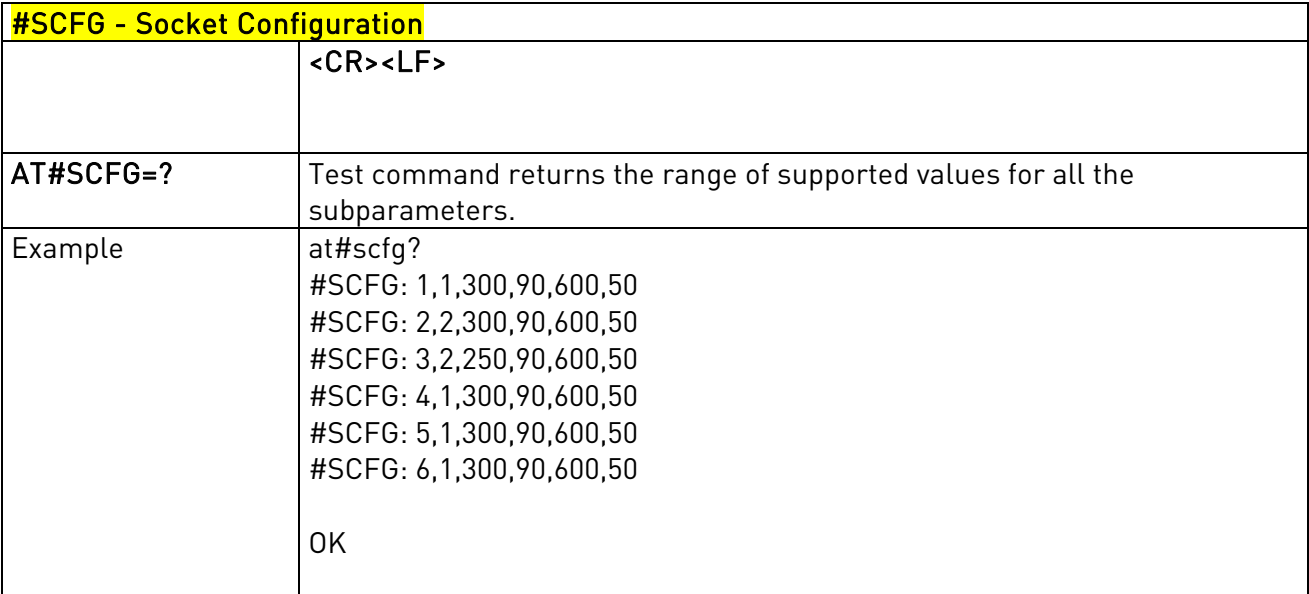

# 3.5.7.2.6. Socket Configuration Extended - #SCFGEXT

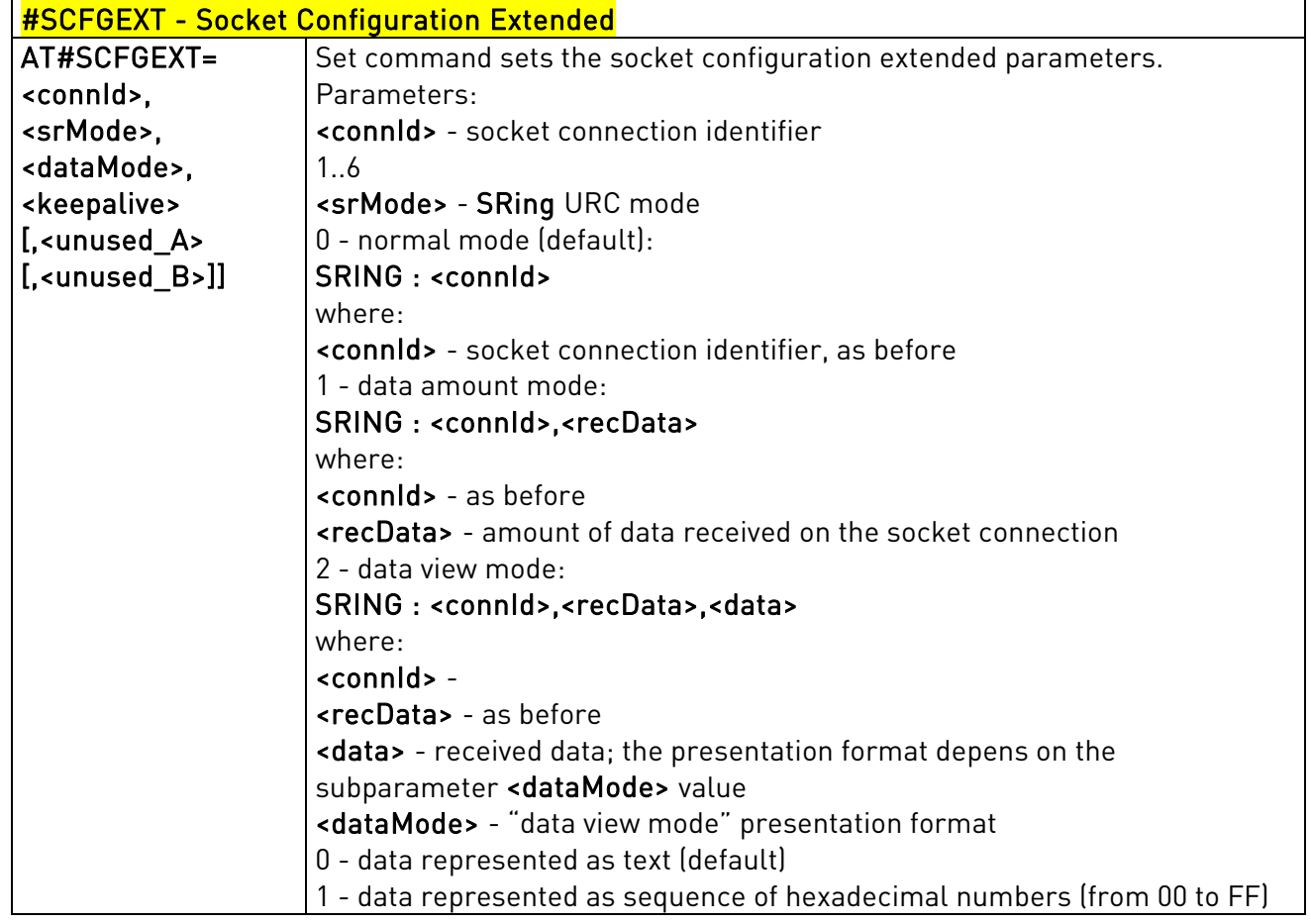

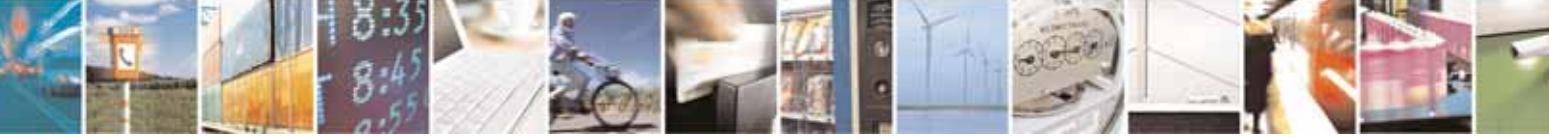

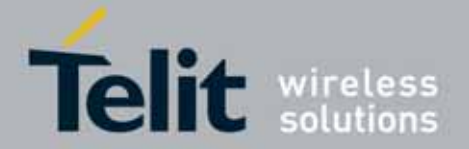

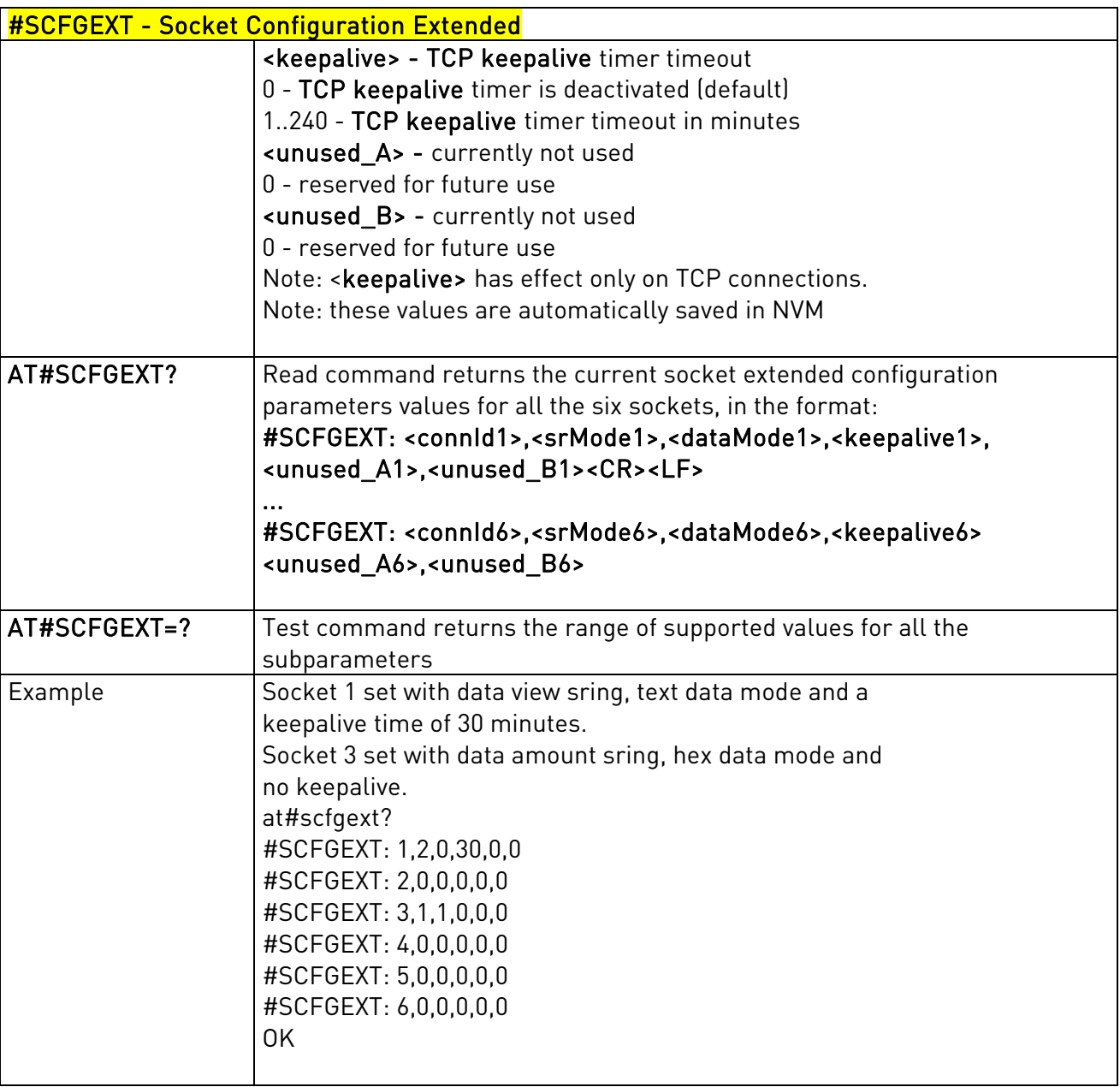

# 3.5.7.2.7. Socket Dial - #SD

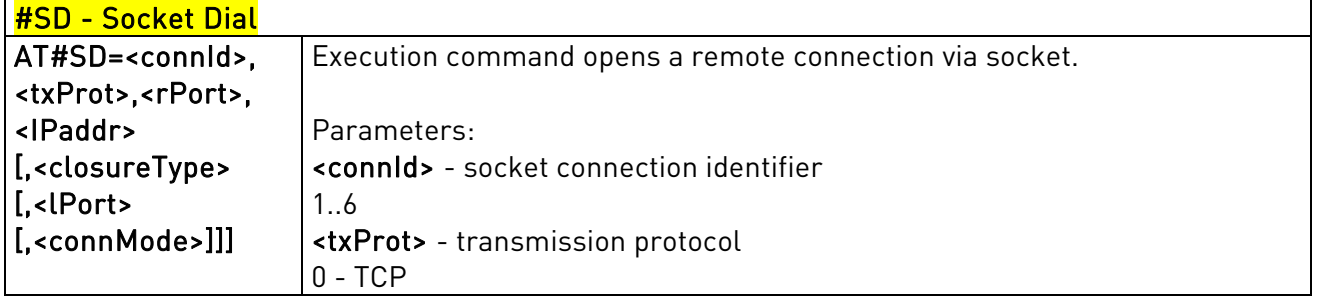

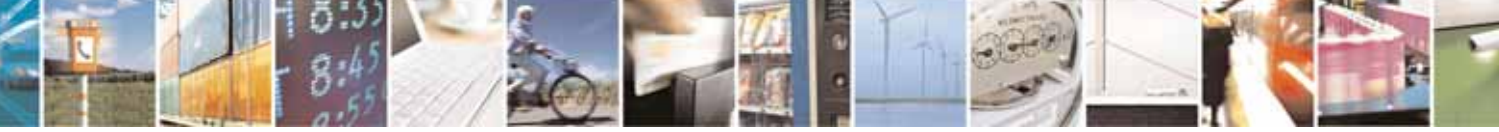

Reproduction forbidden without Telit Communications S.p.A's. written authorization - All Rights Reserved. Page 248 of 318

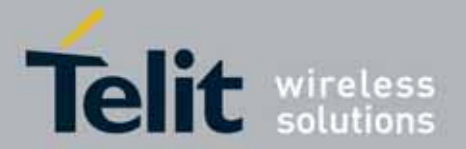

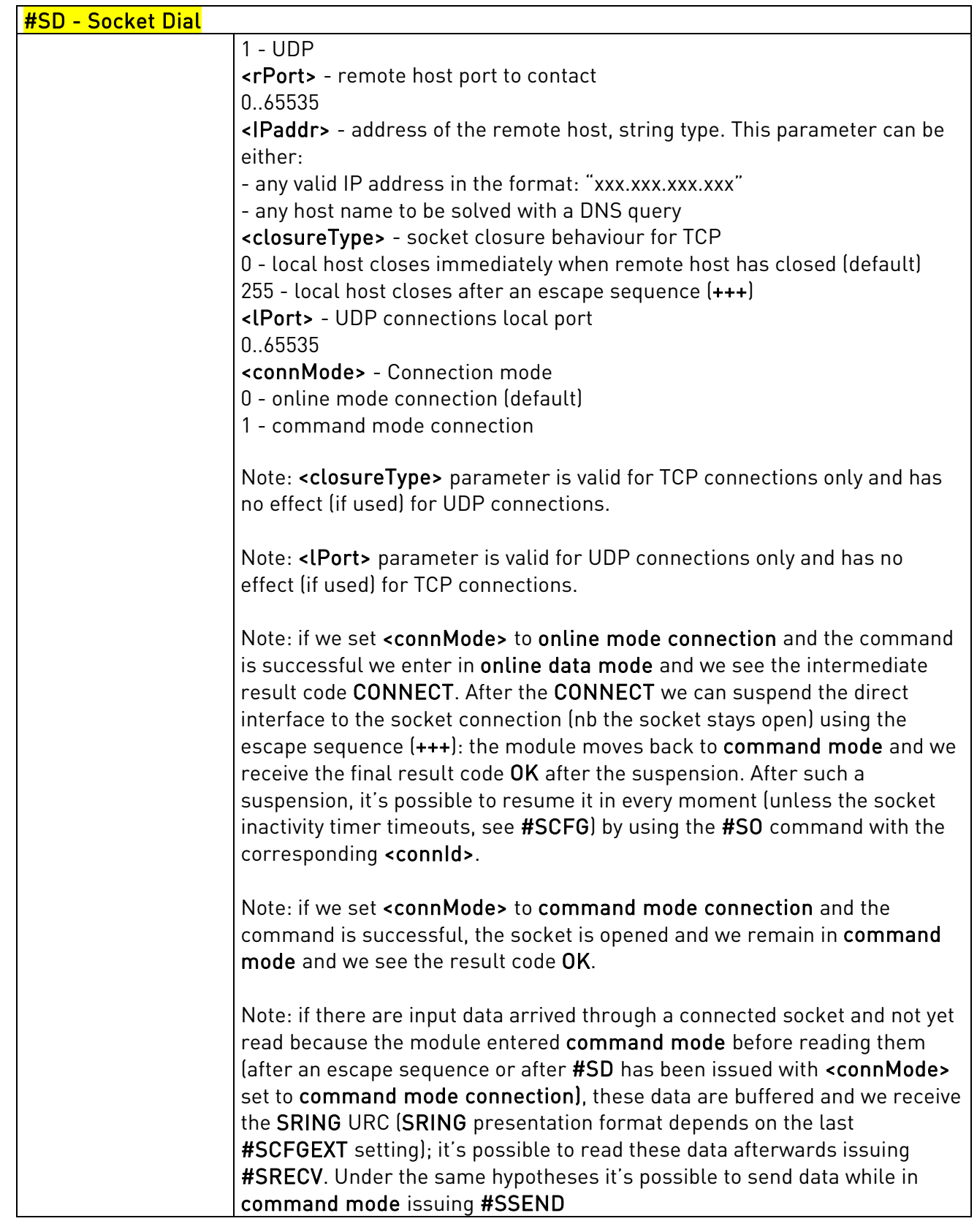

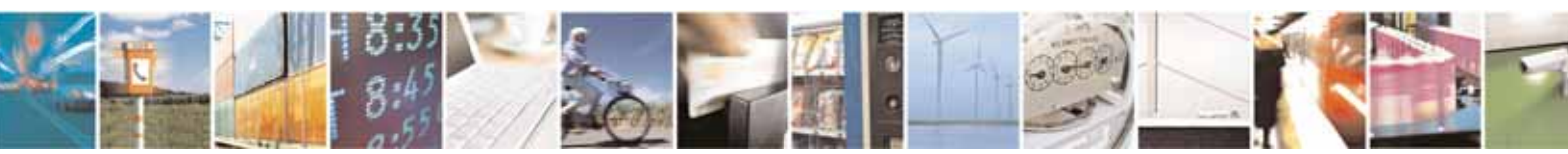

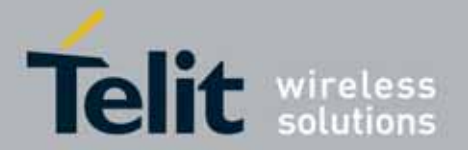

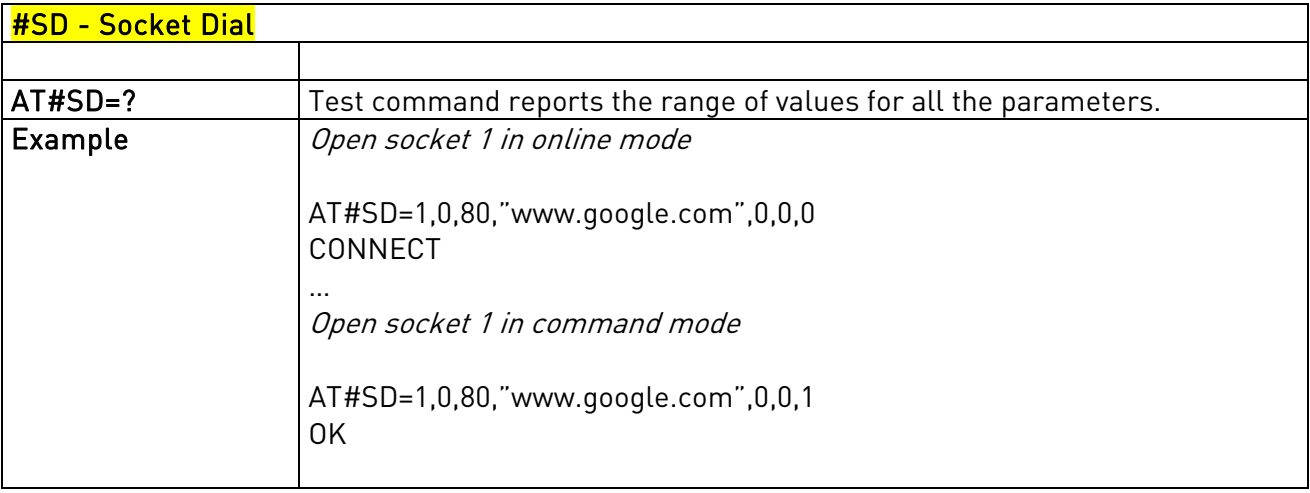

# <span id="page-249-0"></span>3.5.7.2.8. Socket Accept - #SA

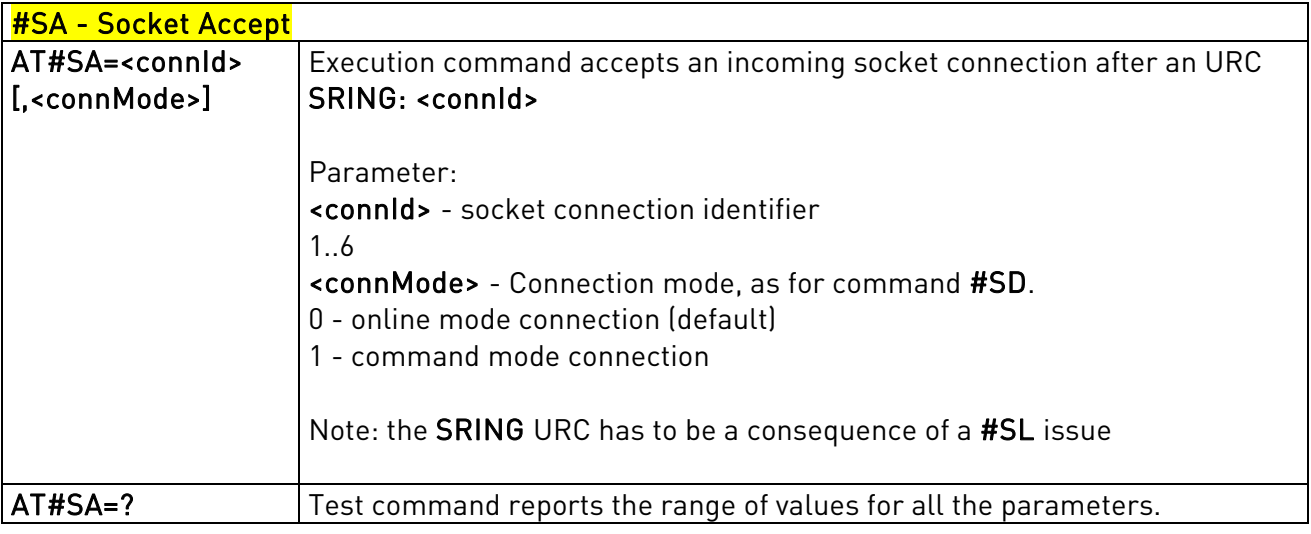

# 3.5.7.2.9. Socket Restore - #SO

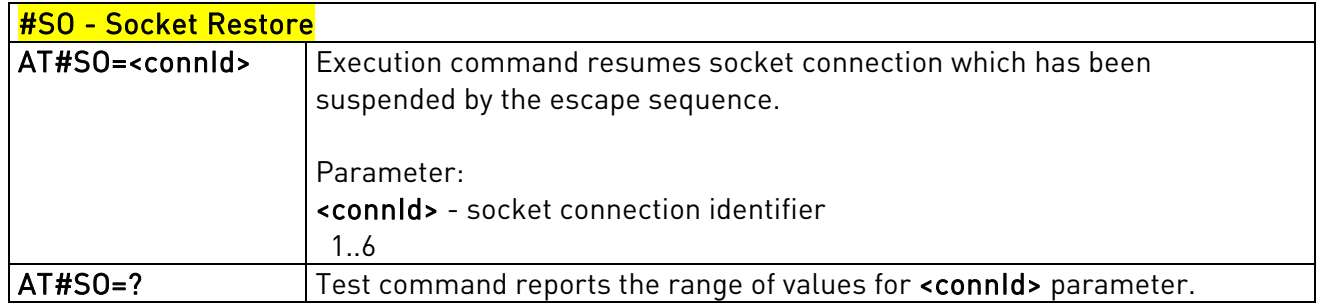

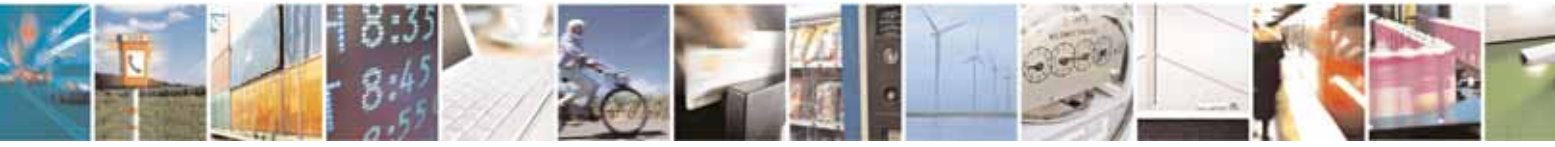

Reproduction forbidden without Telit Communications S.p.A's. written authorization - All Rights Reserved. Page 250 of 318

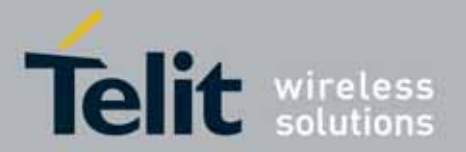

l

### UC864-E/G/WD/WDU AT Commands Reference Guide 80304ST10041a Rev. 7 - 2010-10-14

# 3.5.7.2.10. Socket Listen - #SL

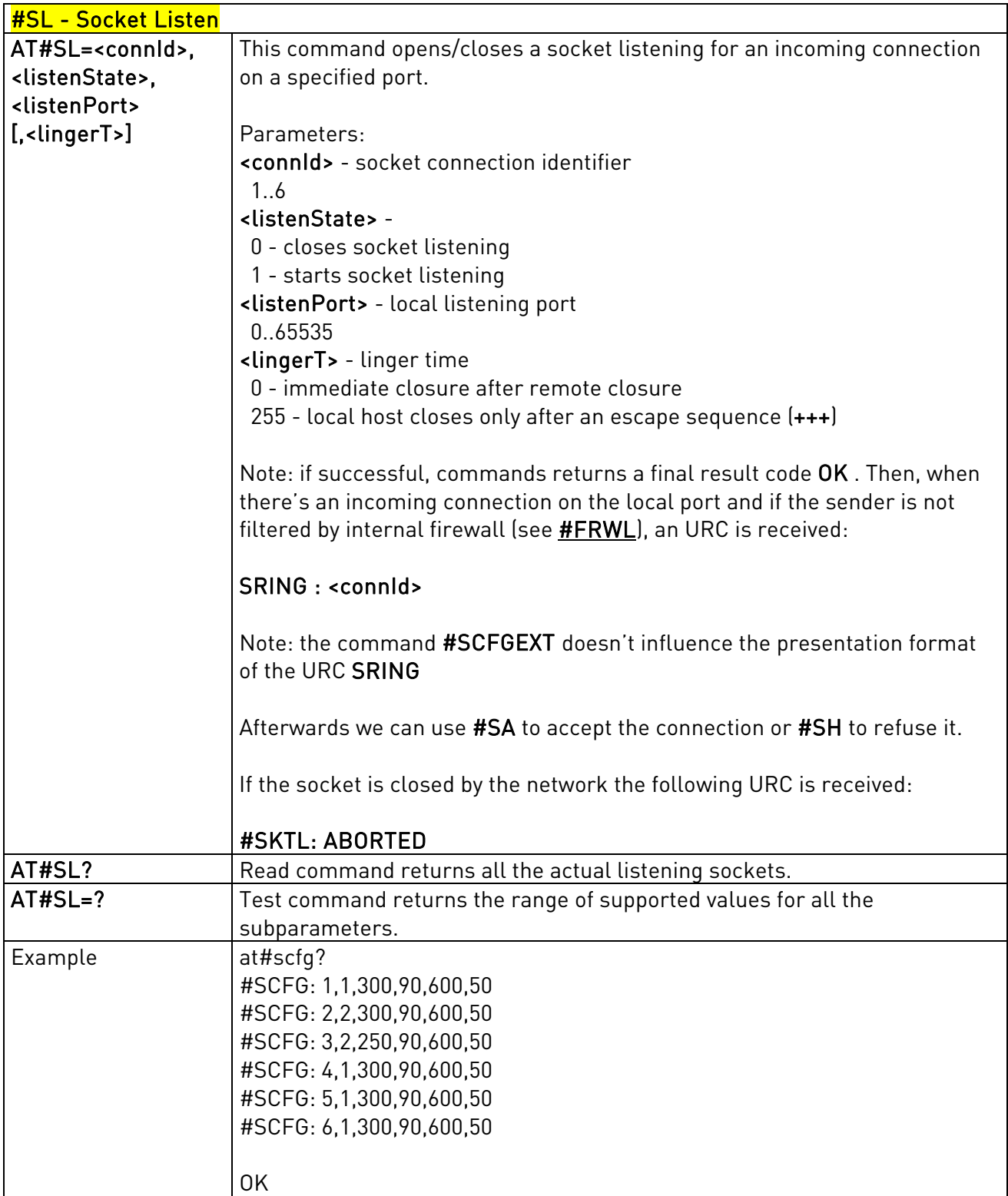

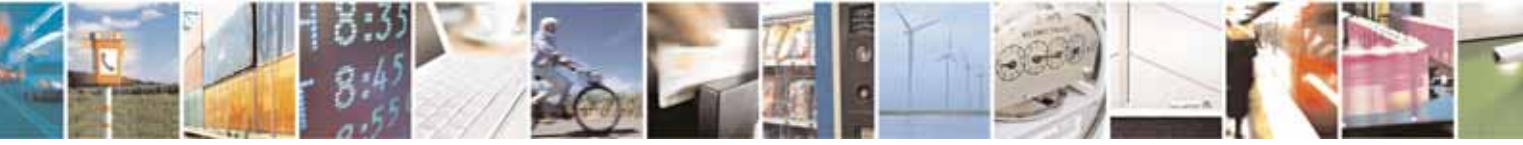

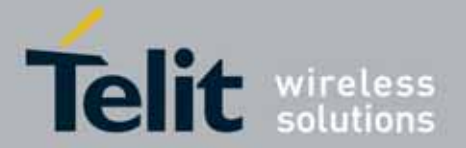

l

 UC864-E/G/WD/WDU AT Commands Reference Guide 80304ST10041a Rev. 7 - 2010-10-14

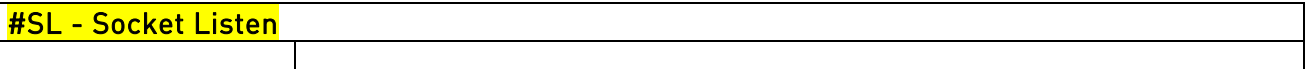

# 1.1.1.1.1 Receive Data In Command Mode - #SRECV

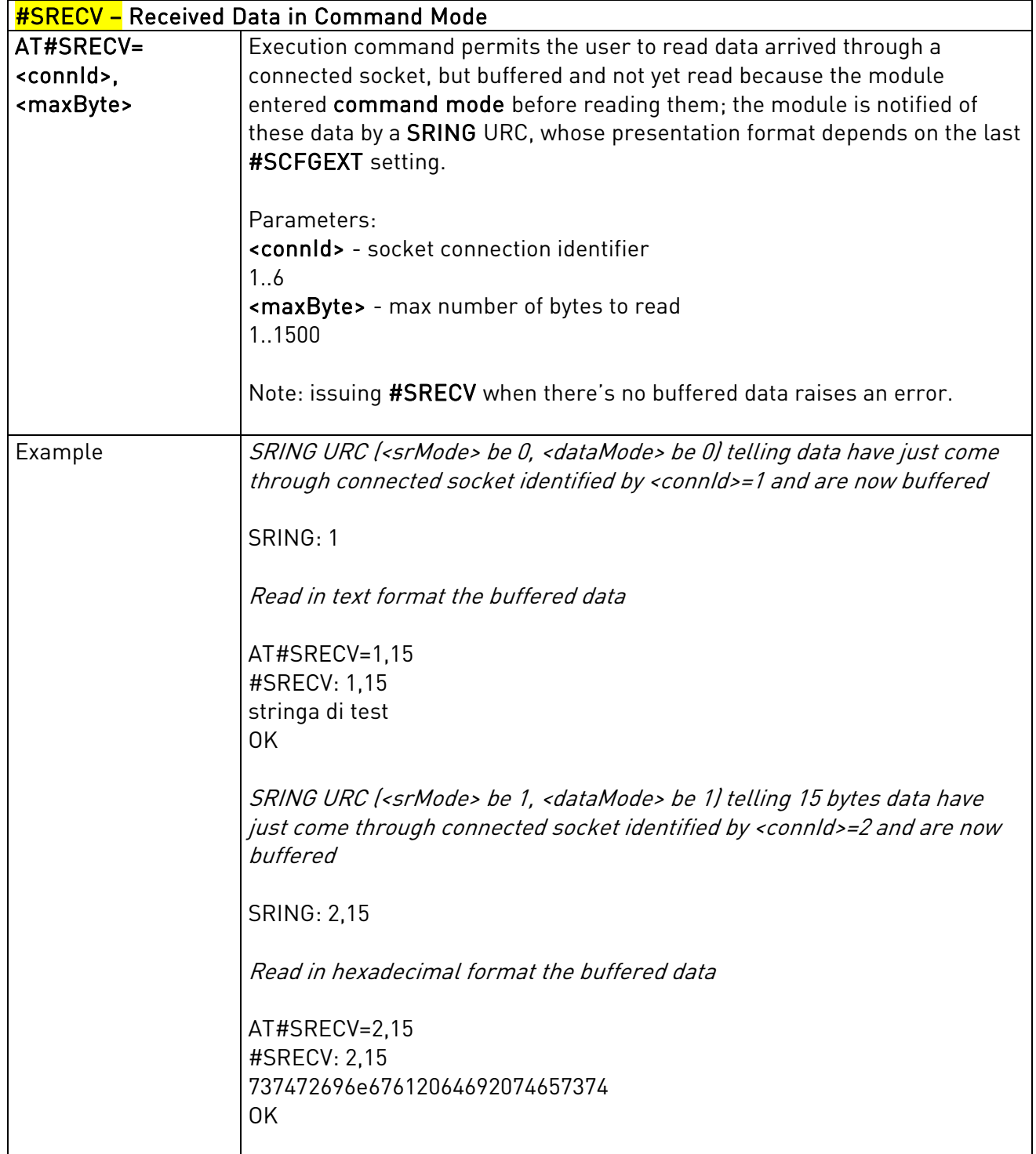

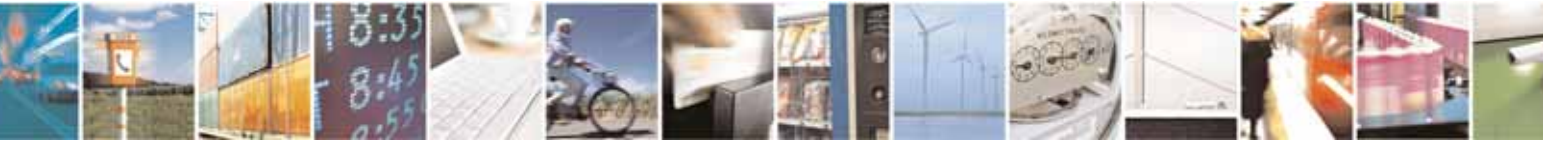
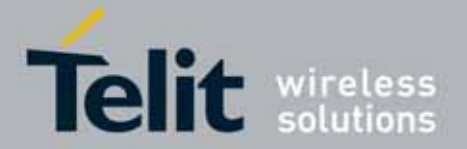

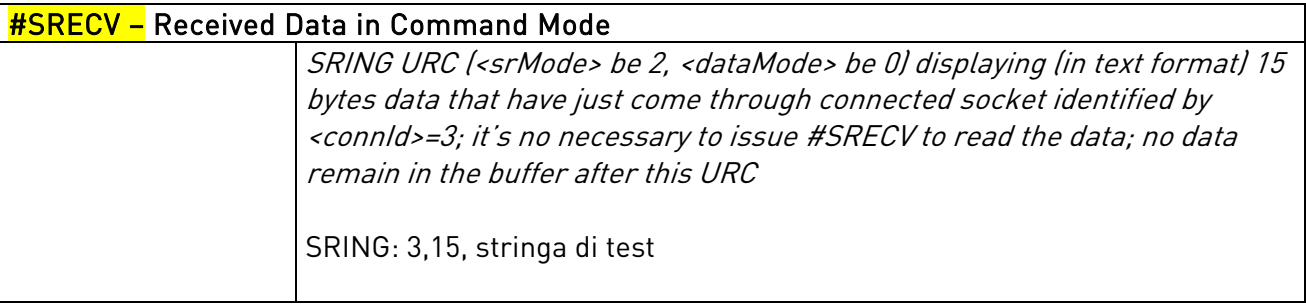

### 3.5.7.2.11. Send Data In Command Mode - #SSEND

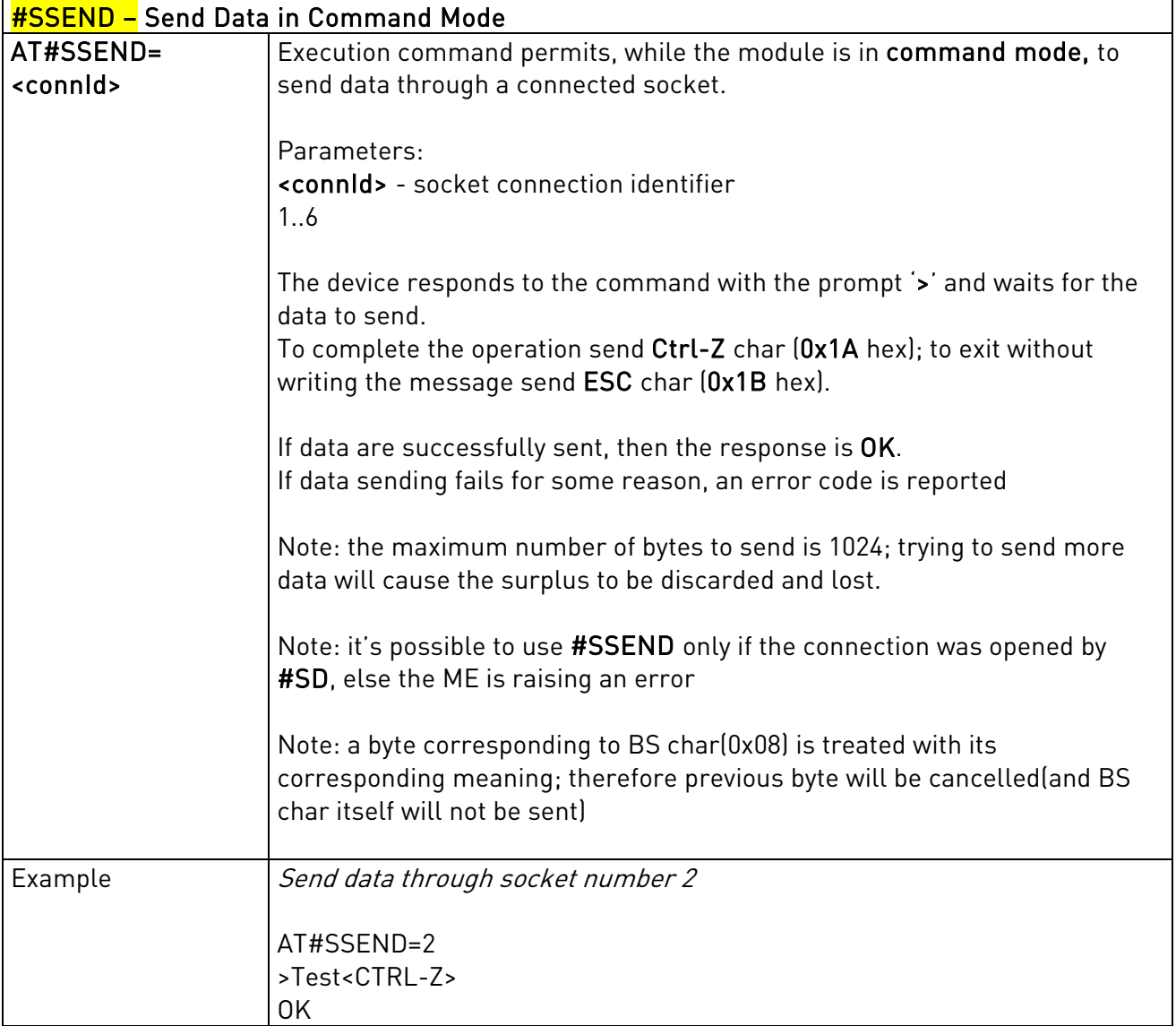

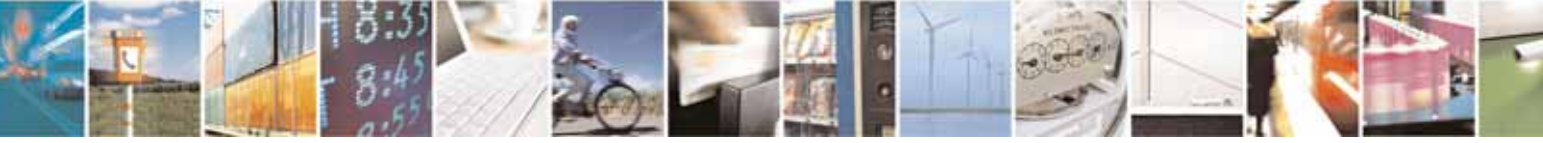

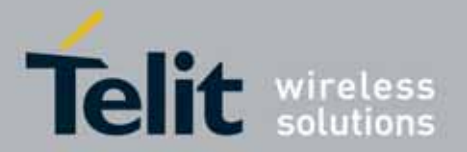

## 3.5.7.2.12. Socket Listen UDP - #SLUDP

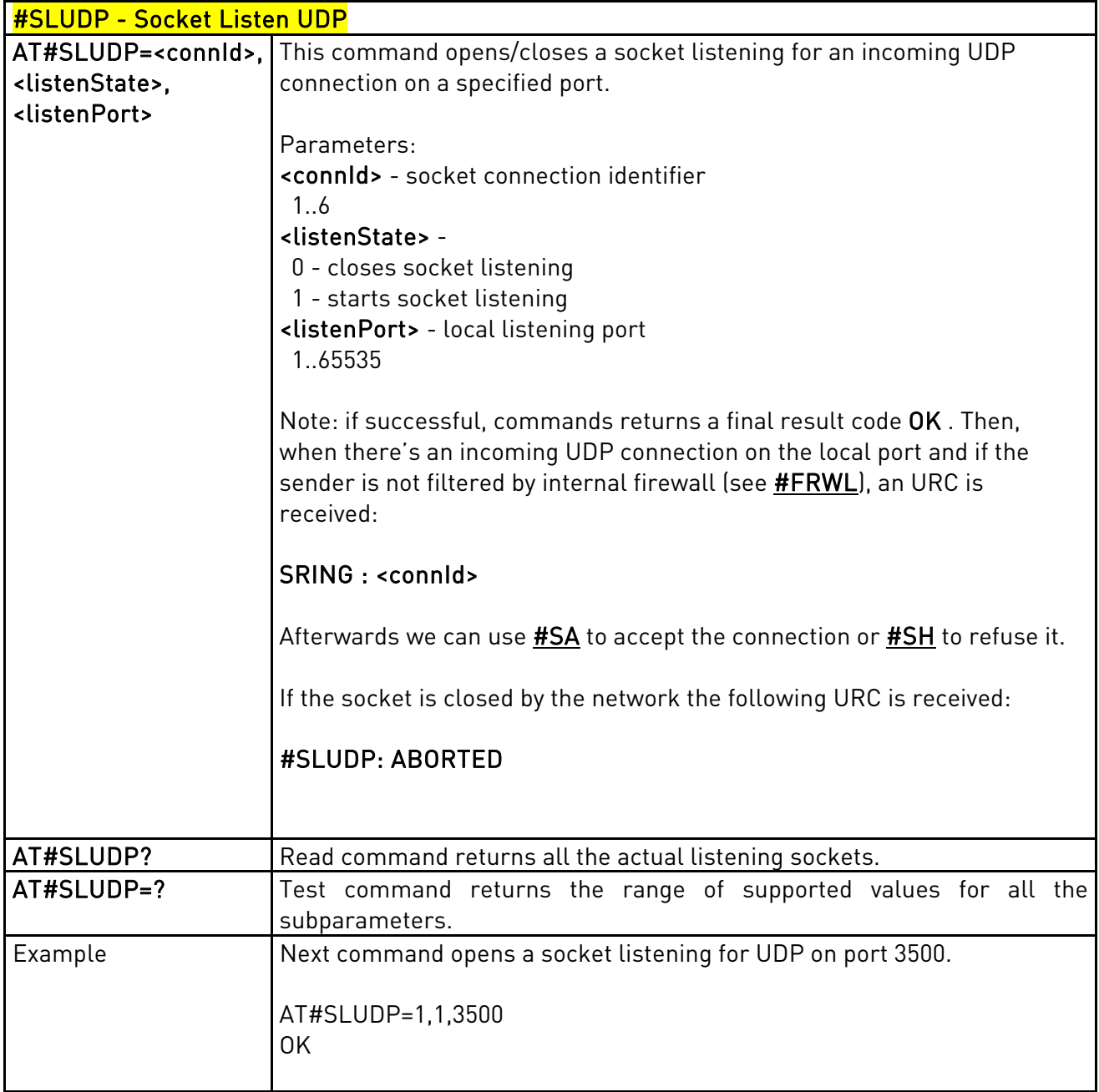

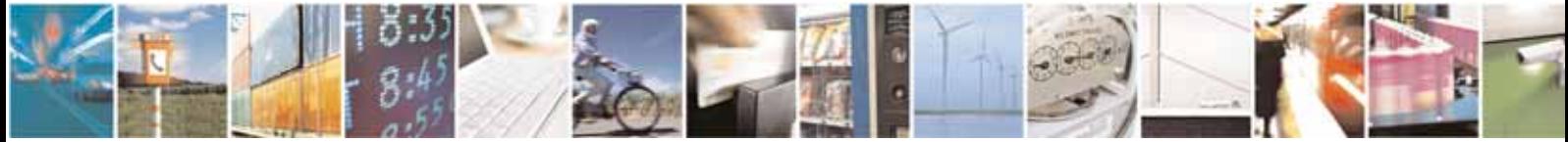

Reproduction forbidden without Telit Communications S.p.A's. written authorization - All Rights Reserved. Page 254 of 318

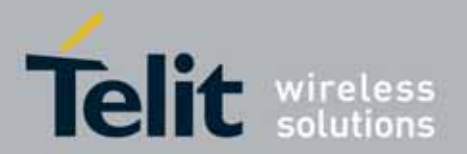

### UC864-E/G/WD/WDU AT Commands Reference Guide 80304ST10041a Rev. 7 - 2010-10-14

## **3.5.7.3.** FTP AT Commands

## 3.5.7.3.1. FTP Time-Out - #FTPTO

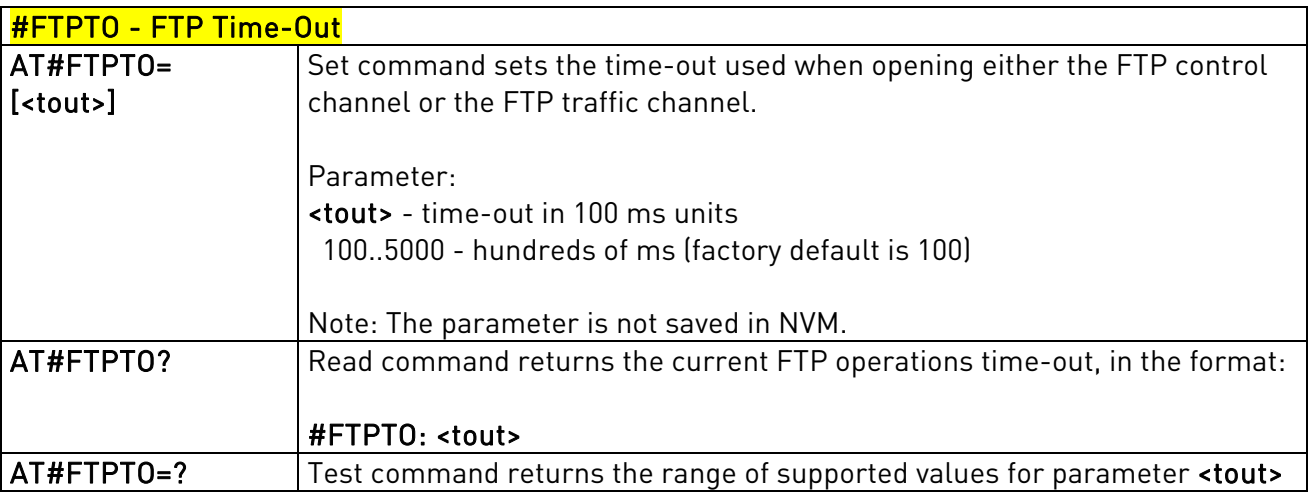

## 3.5.7.3.2. FTP Open - #FTPOPEN

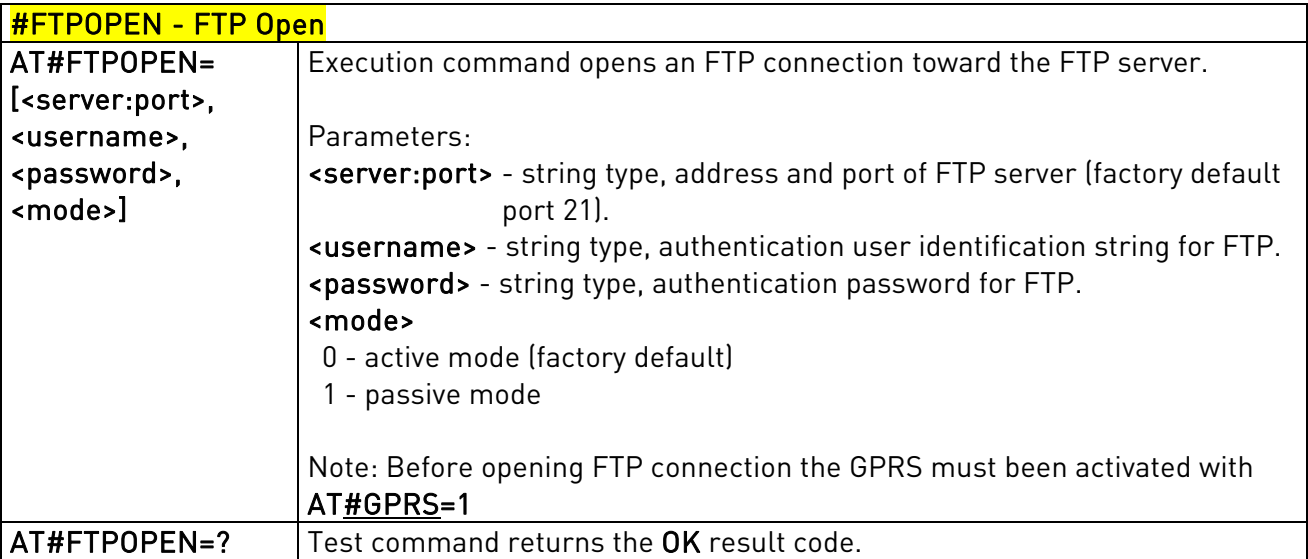

## 3.5.7.3.3. FTP Close - #FTPCLOSE

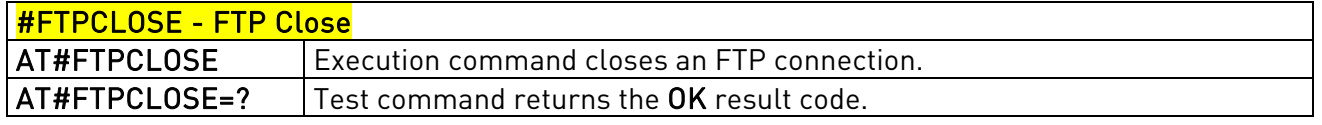

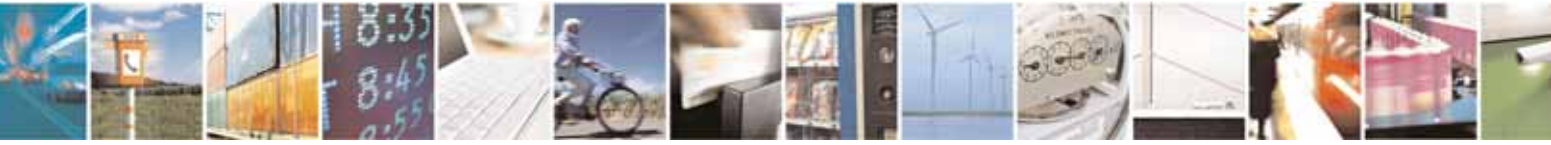

Reproduction forbidden without Telit Communications S.p.A's. written authorization - All Rights Reserved. Page 255 of 318

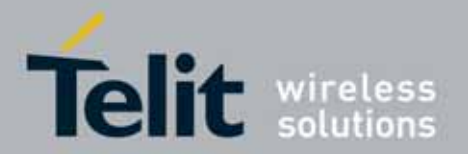

### UC864-E/G/WD/WDU AT Commands Reference Guide 80304ST10041a Rev. 7 - 2010-10-14

### 3.5.7.3.4. FTP Put - #FTPPUT

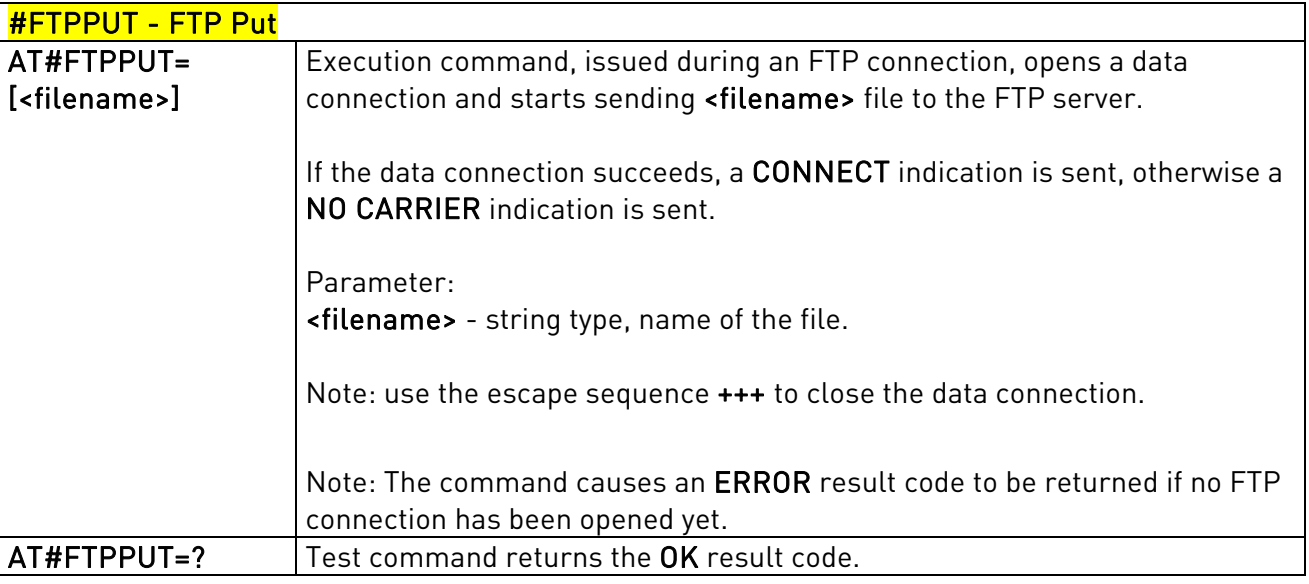

## 3.5.7.3.5. FTP Get - #FTPGET

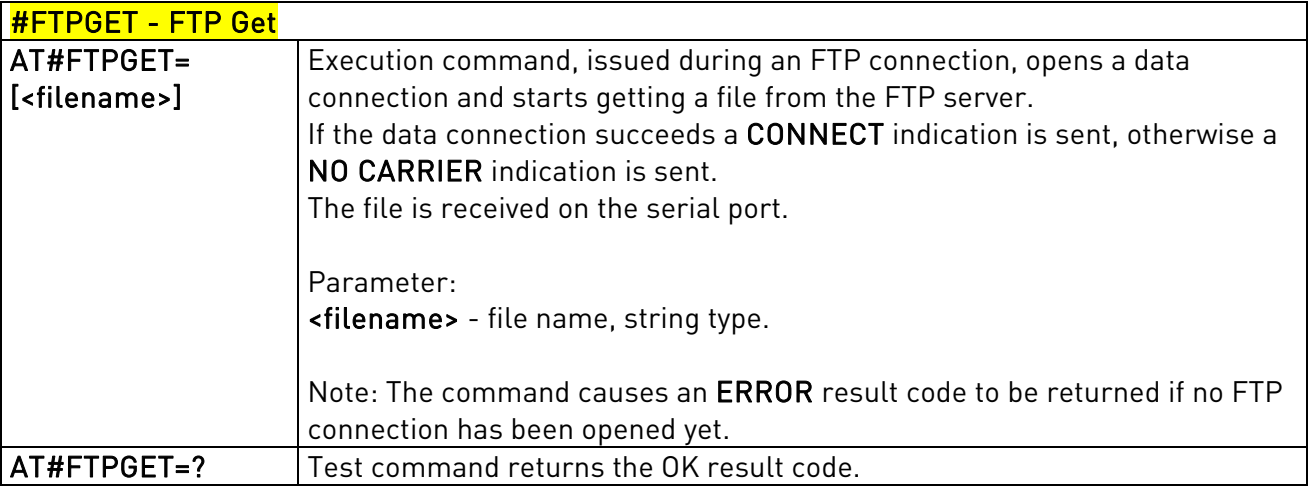

## 3.5.7.3.6. FTP Type - #FTPTYPE

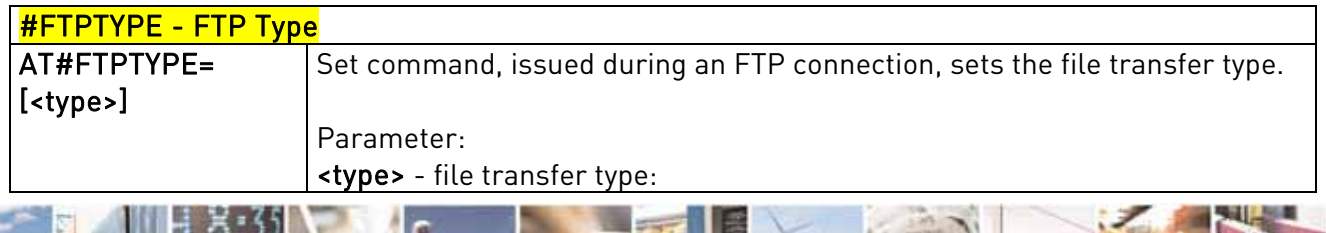

Reproduction forbidden without Telit Communications S.p.A's. written authorization - All Rights Reserved. Page 256 of 318

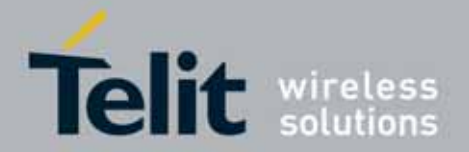

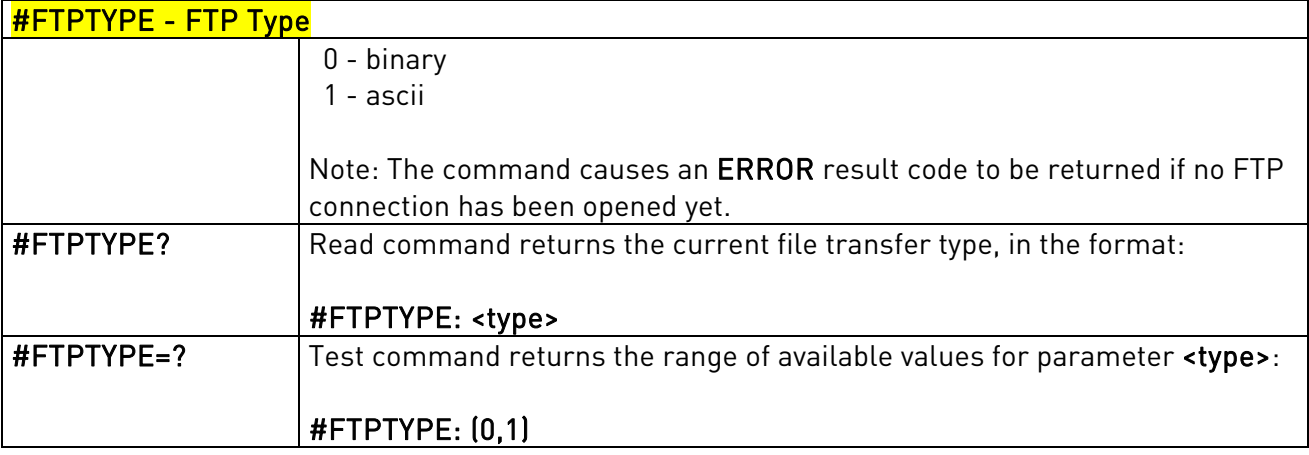

## 3.5.7.3.7. FTP Read Message - #FTPMSG

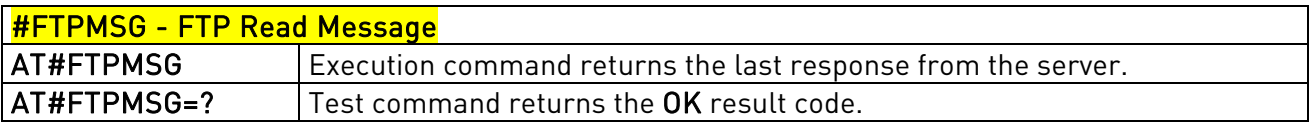

## 3.5.7.3.8. FTP Delete - #FTPDELE

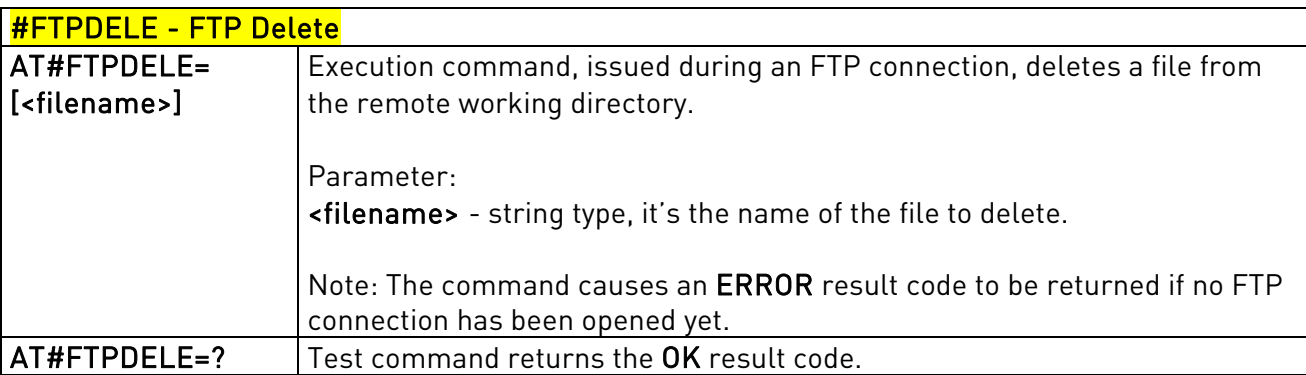

## 3.5.7.3.9. FTP Print Working Directory - #FTPPWD

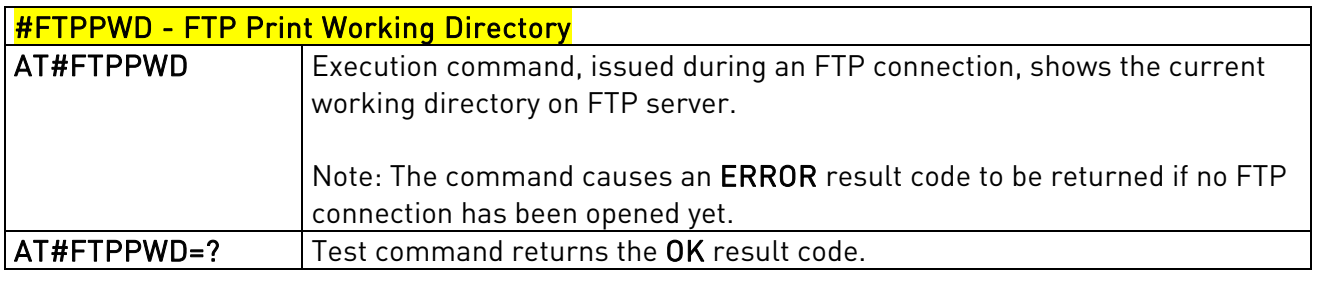

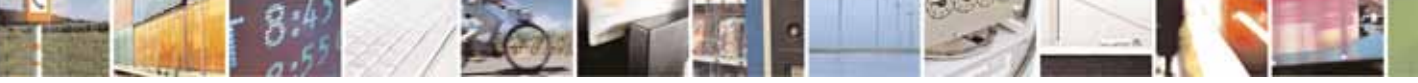

Reproduction forbidden without Telit Communications S.p.A's. written authorization - All Rights Reserved. Page 257 of 318

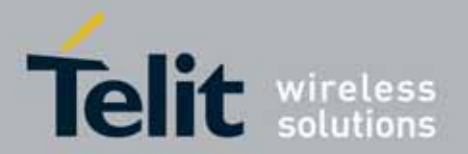

### UC864-E/G/WD/WDU AT Commands Reference Guide 80304ST10041a Rev. 7 - 2010-10-14

## 3.5.7.3.10. FTP Change Working Directory - #FTPCWD

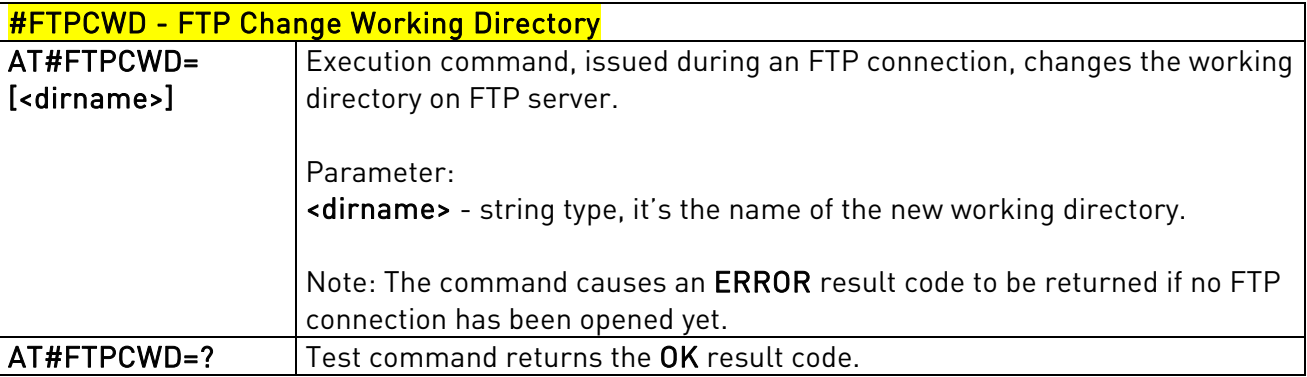

## 3.5.7.3.11. FTP List - #FTPLIST

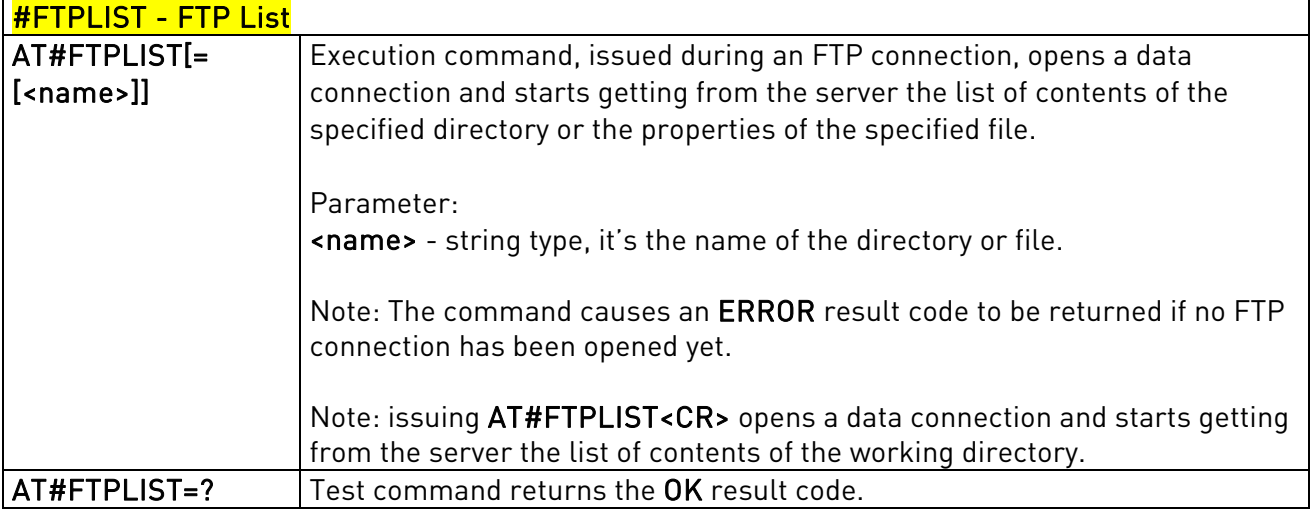

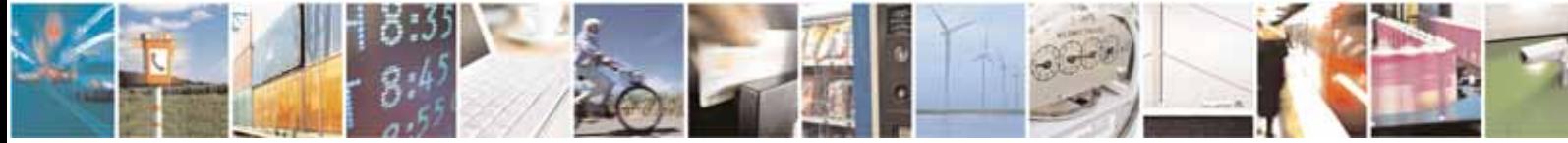

Reproduction forbidden without Telit Communications S.p.A's. written authorization - All Rights Reserved. Page 258 of 318

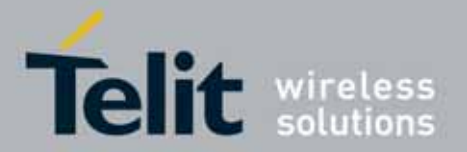

### UC864-E/G/WD/WDU AT Commands Reference Guide 80304ST10041a Rev. 7 - 2010-10-14

## **3.5.7.4.** Enhanced Easy GPRS® Extension AT Commands

## 3.5.7.4.1. Authentication User ID - #USERID

<span id="page-258-0"></span>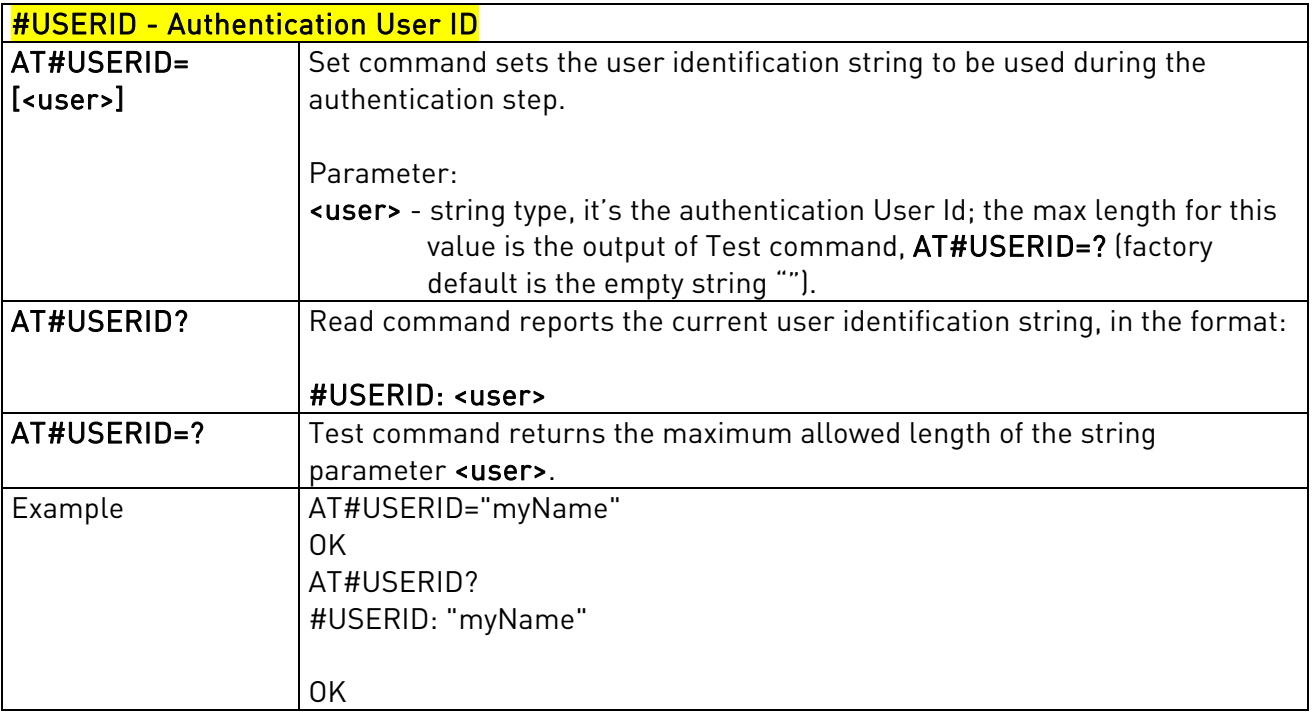

## 3.5.7.4.2. Authentication Password - #PASSW

<span id="page-258-1"></span>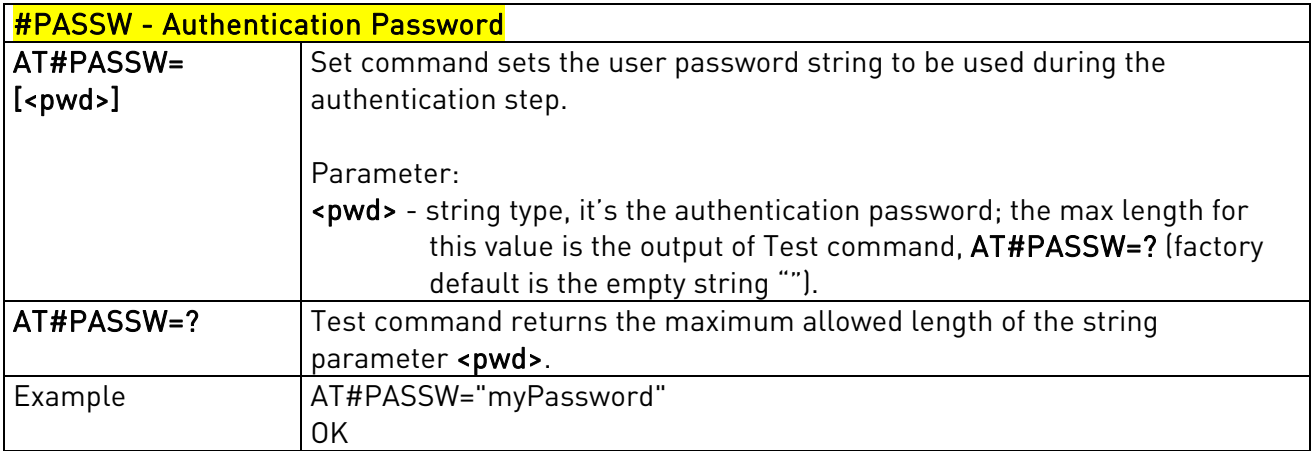

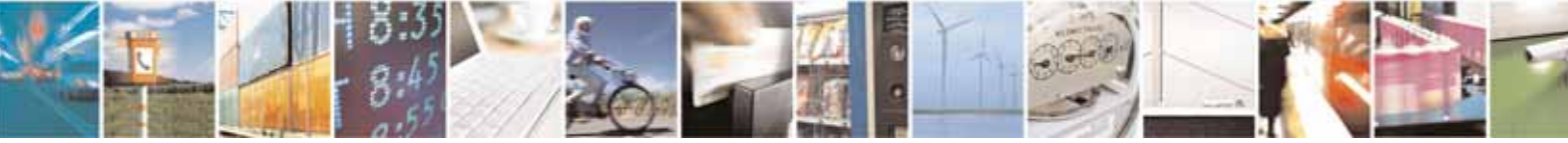

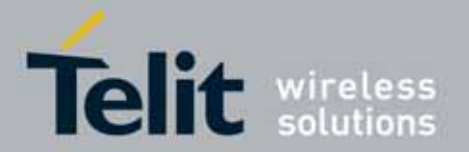

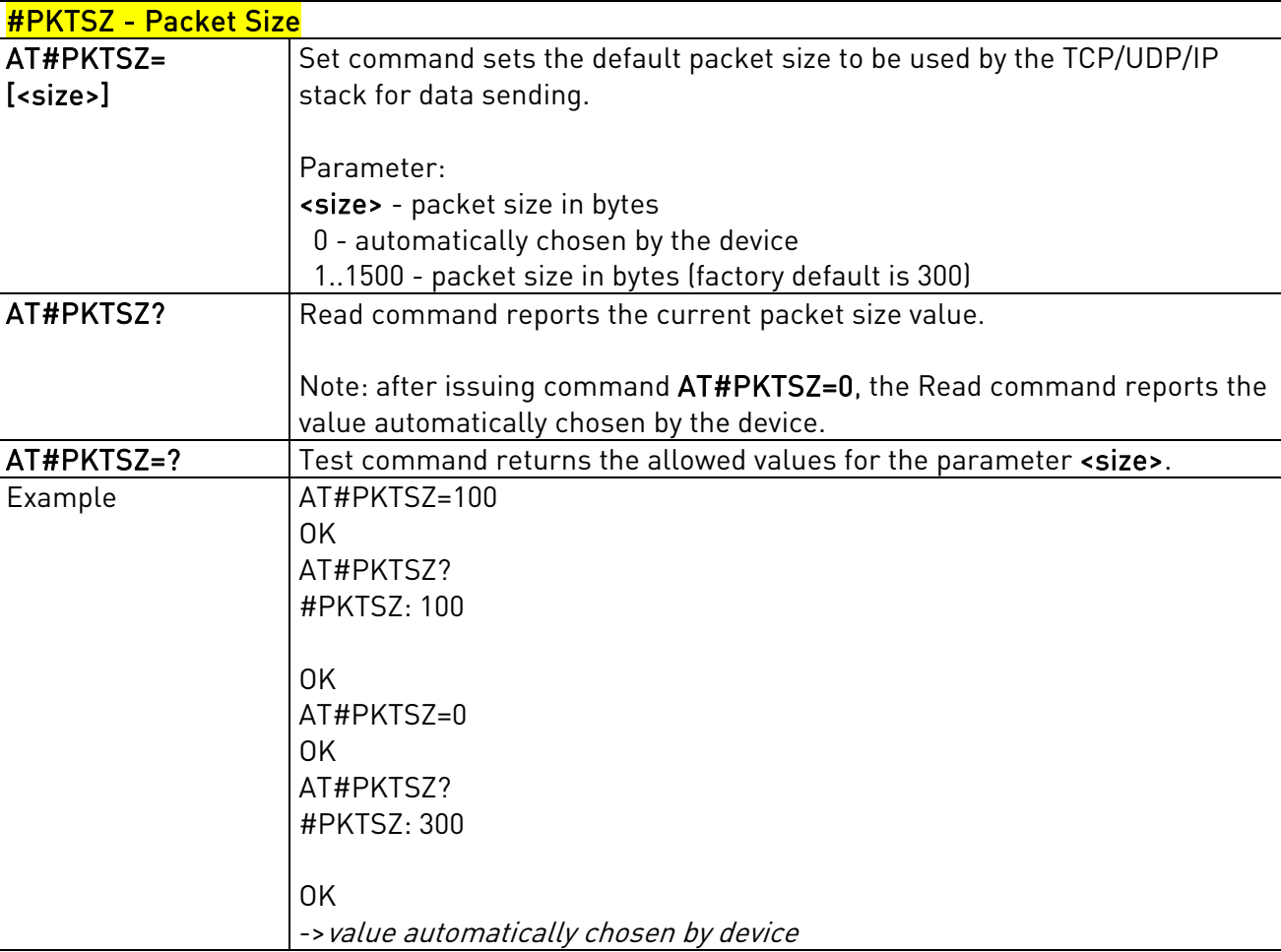

## 3.5.7.4.3. Packet Size - #PKTSZ

## 3.5.7.4.4. Data Sending Time-Out - #DSTO

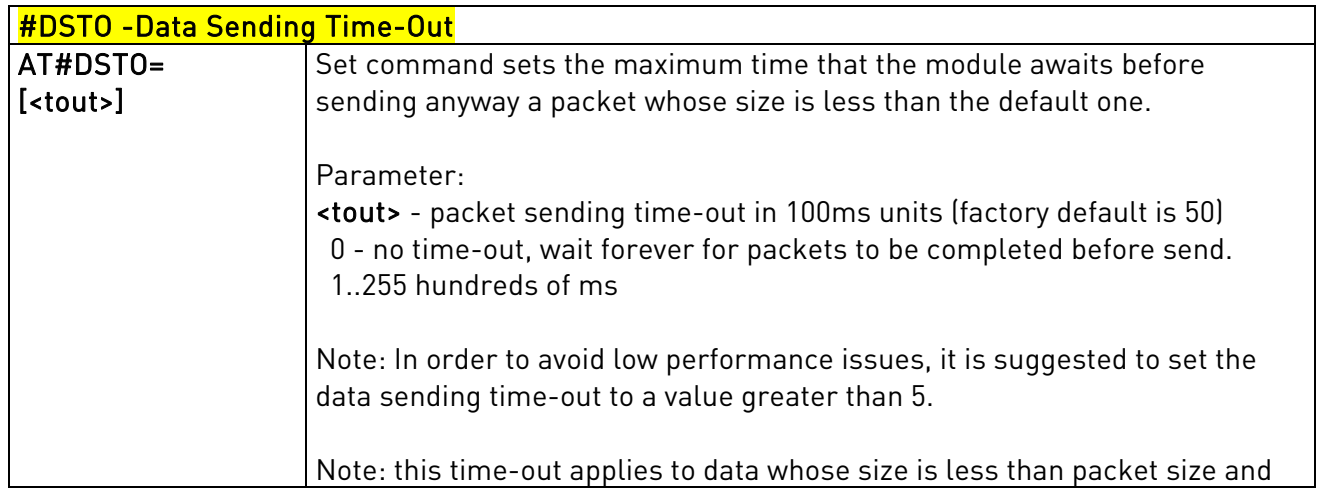

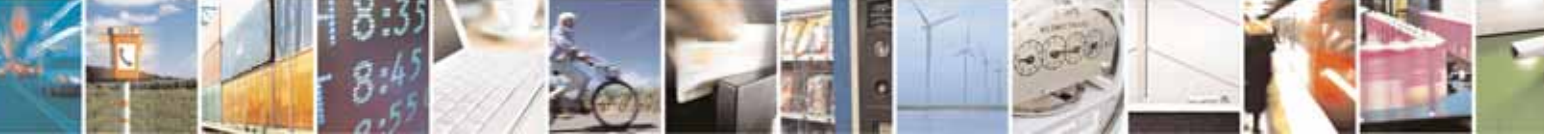

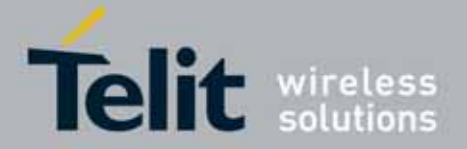

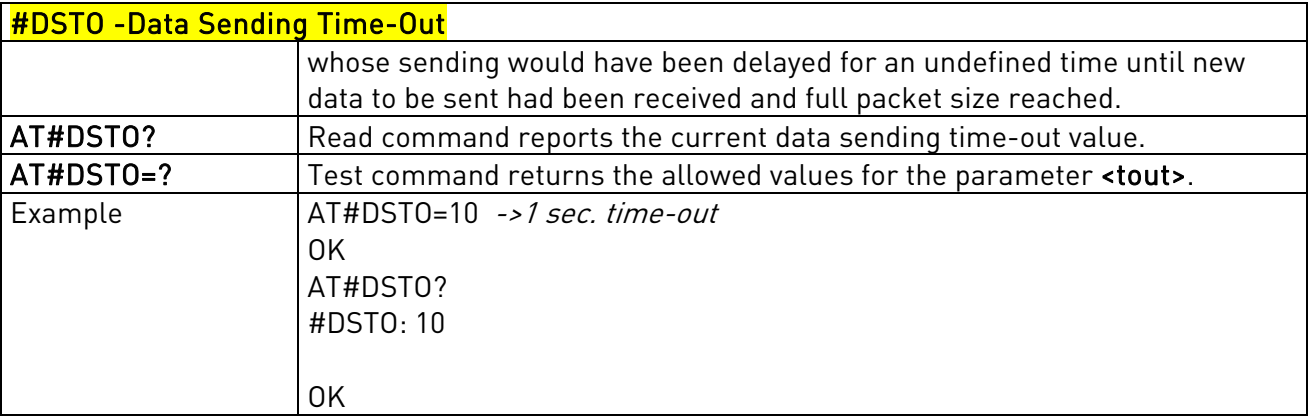

## 3.5.7.4.5. Socket Inactivity Time-Out - #SKTTO

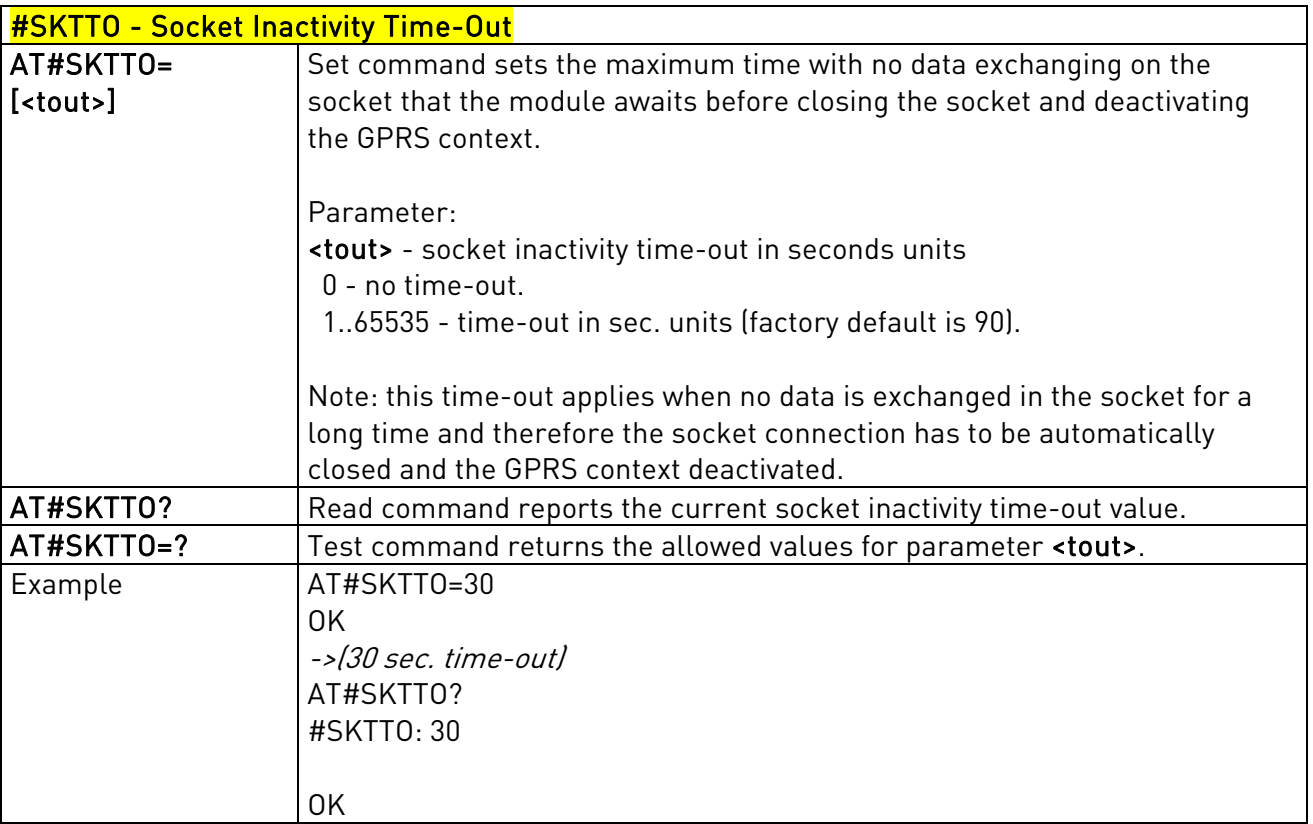

## 3.5.7.4.6. Socket Definition - #SKTSET

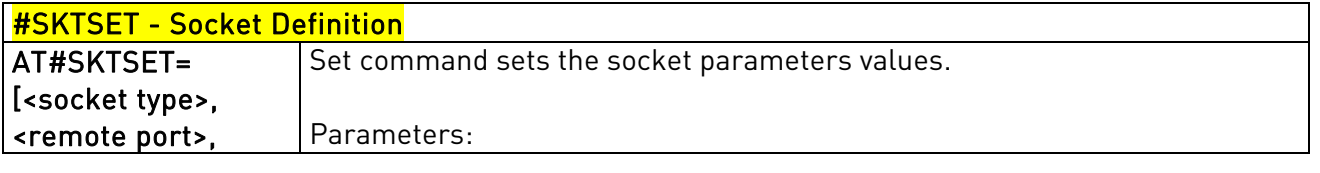

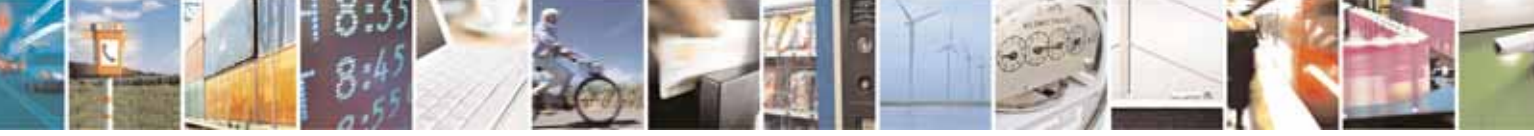

Reproduction forbidden without Telit Communications S.p.A's. written authorization - All Rights Reserved. Page 261 of 318

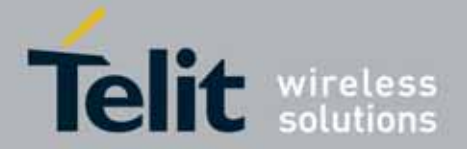

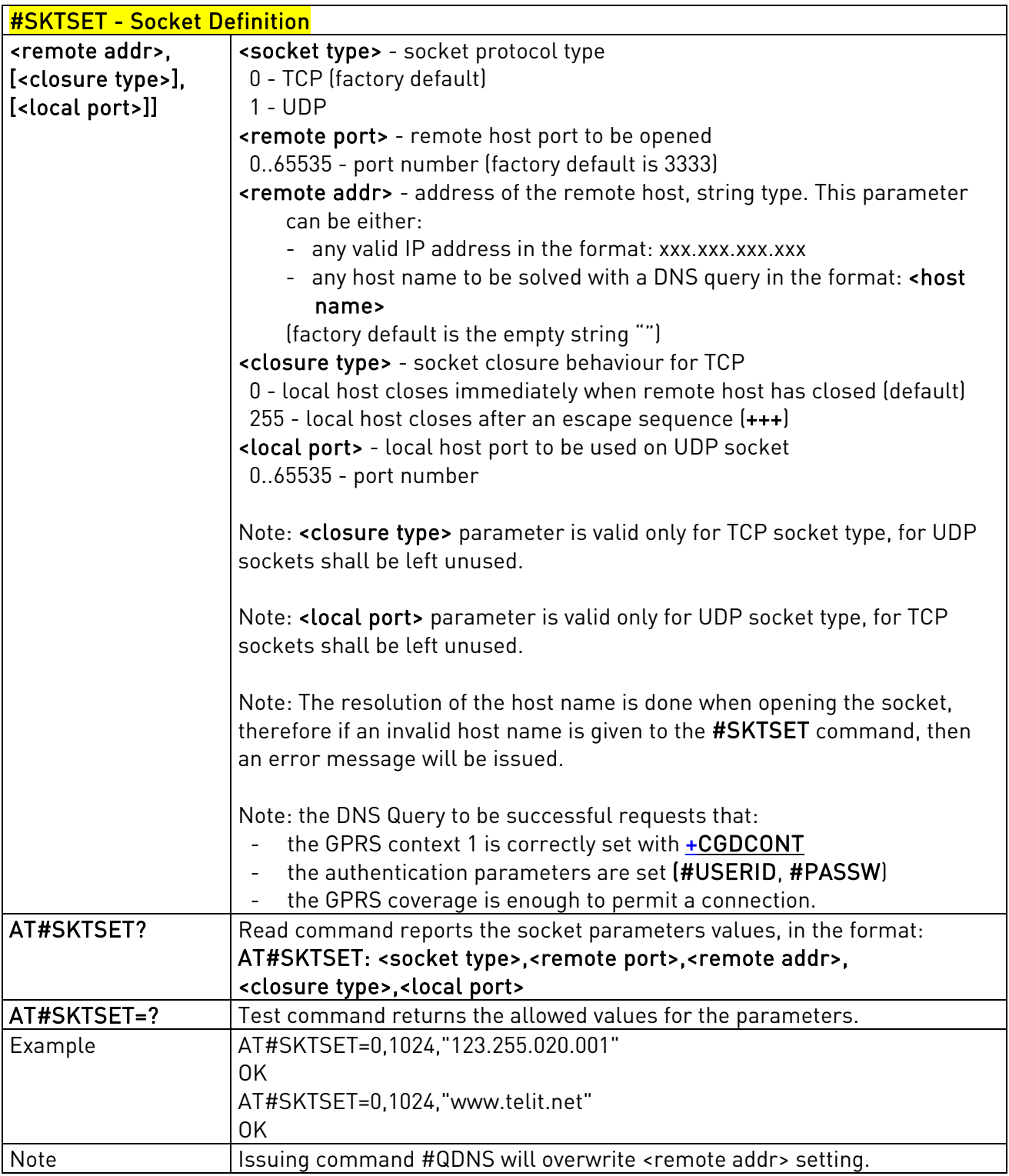

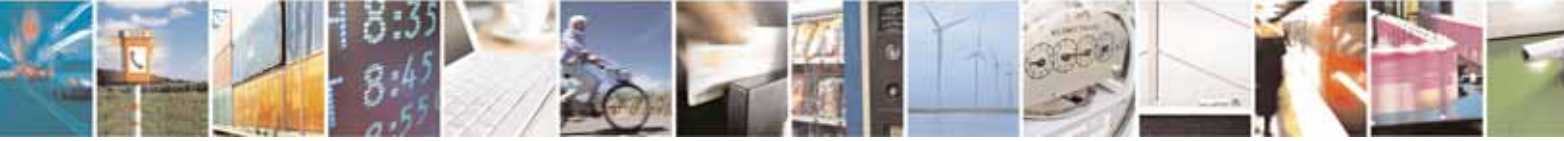

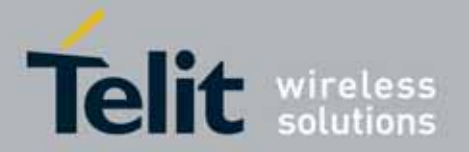

## 3.5.7.4.7. Socket Open - #SKTOP

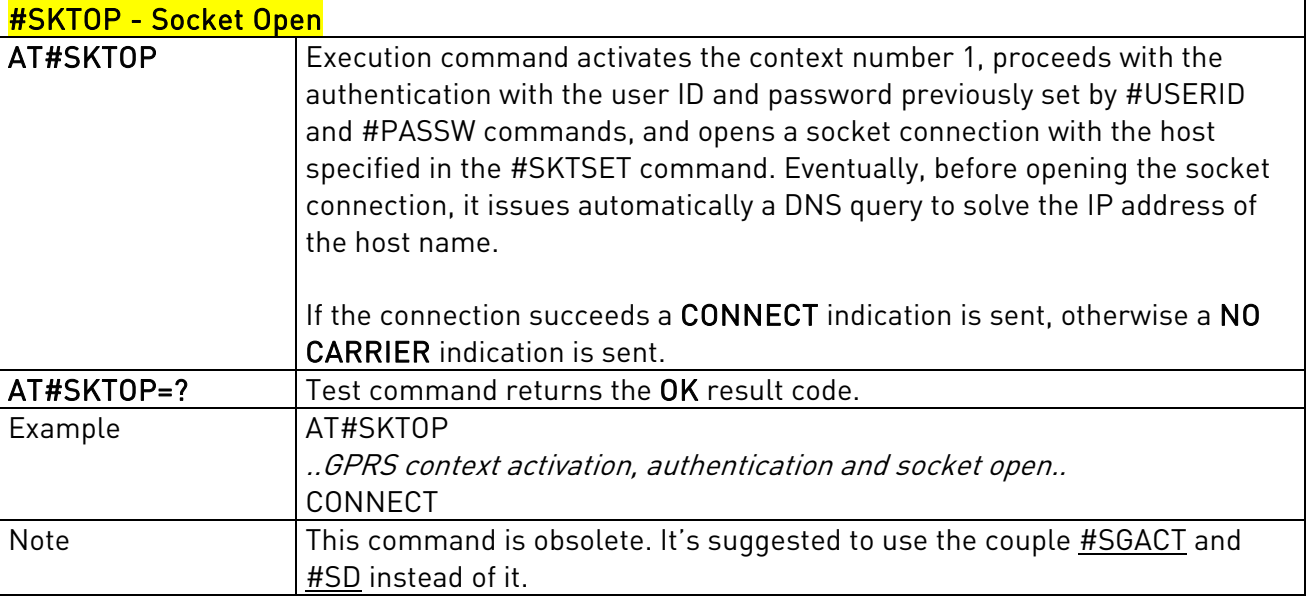

## 3.5.7.4.8. Query DNS - #QDNS

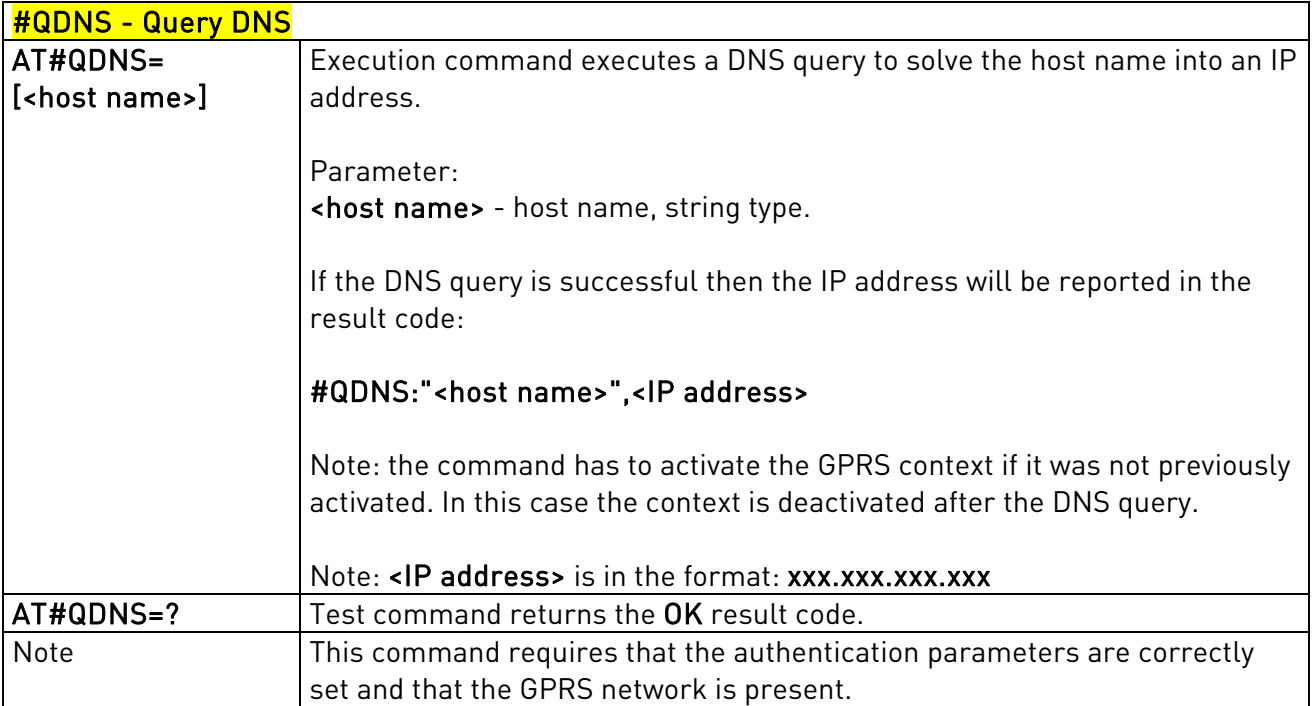

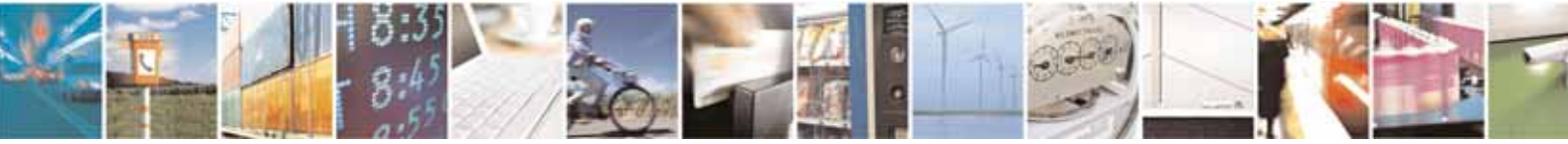

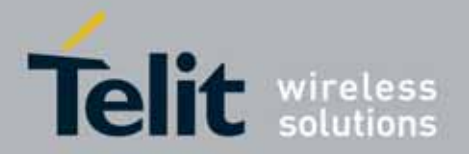

## 3.5.7.4.9. DNS Response Caching - #CACHEDNS

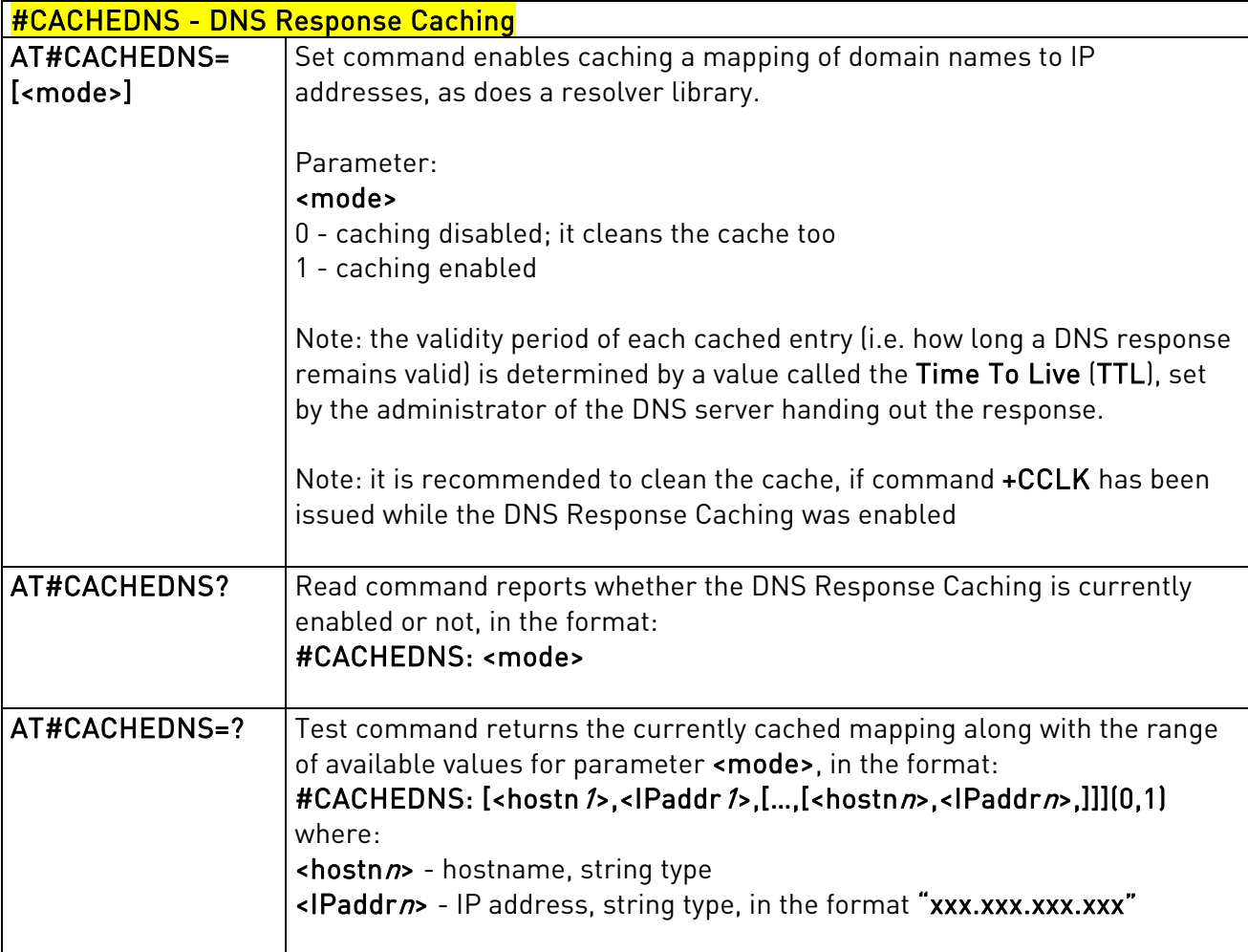

### 3.5.7.4.10. Manual DNS Selection - #DNS

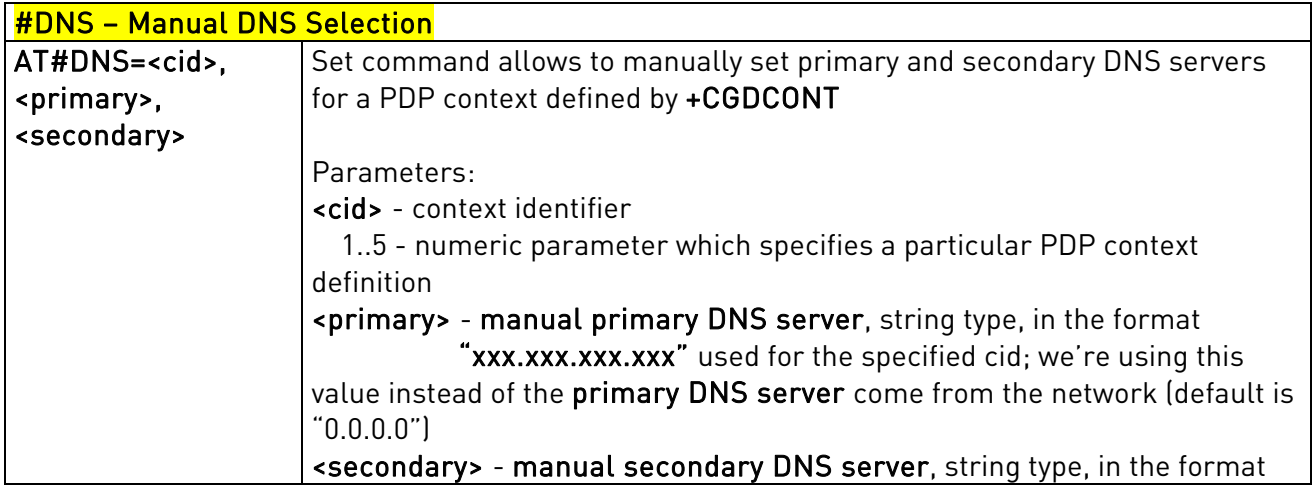

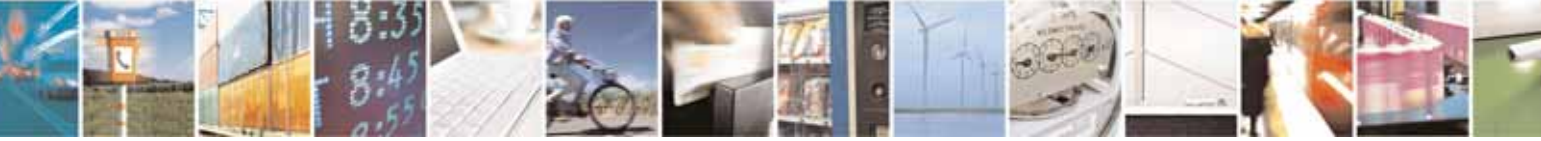

Reproduction forbidden without Telit Communications S.p.A's. written authorization - All Rights Reserved. Page 264 of 318

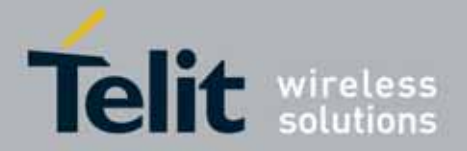

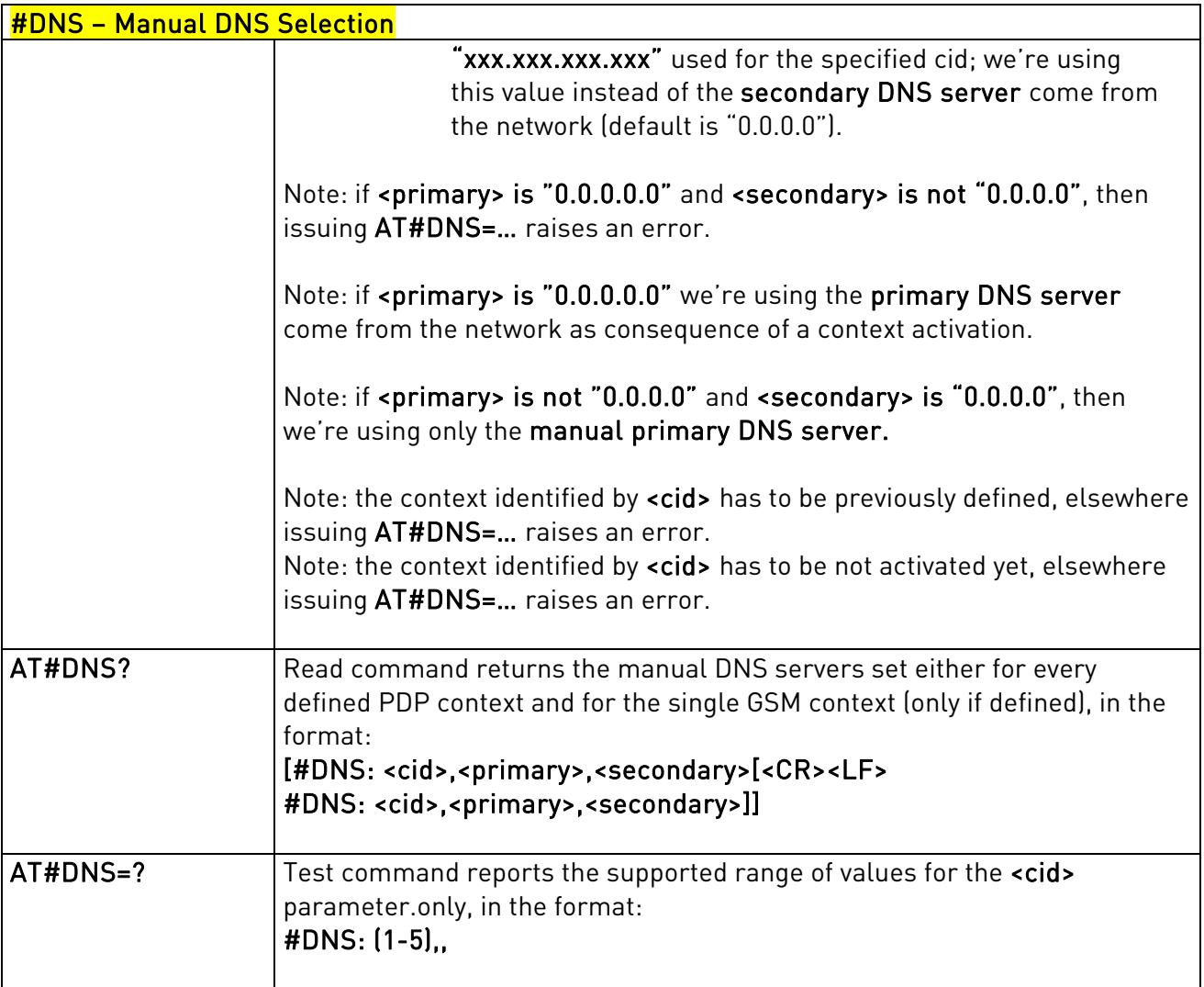

## 3.5.7.4.11. Socket TCP Connection Time-Out - #SKTCT

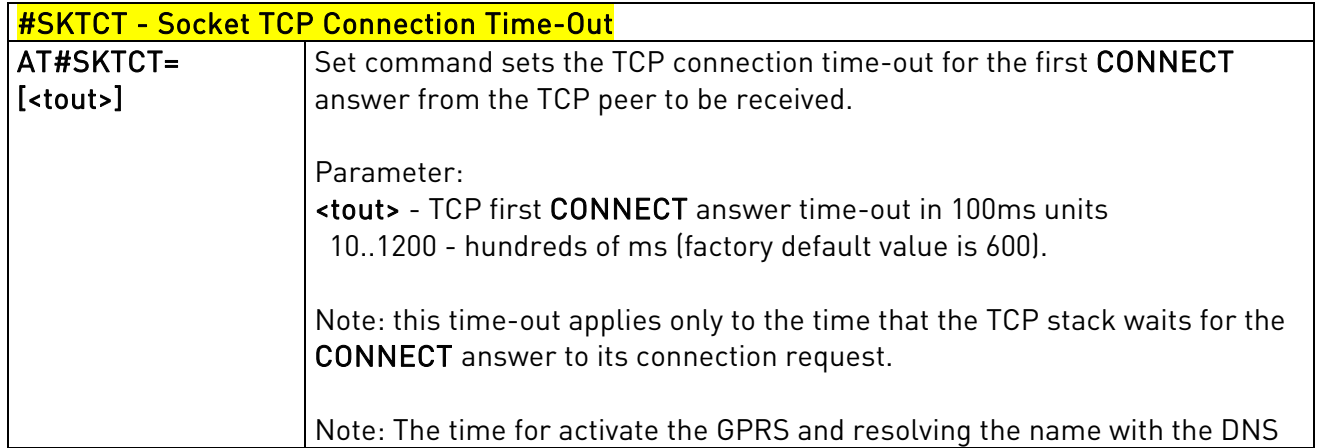

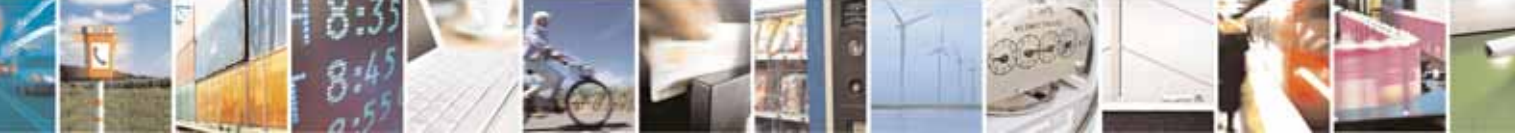

Reproduction forbidden without Telit Communications S.p.A's. written authorization - All Rights Reserved. Page 265 of 318

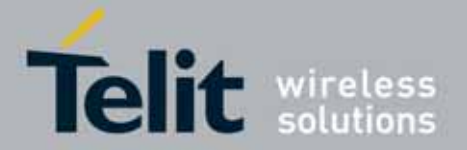

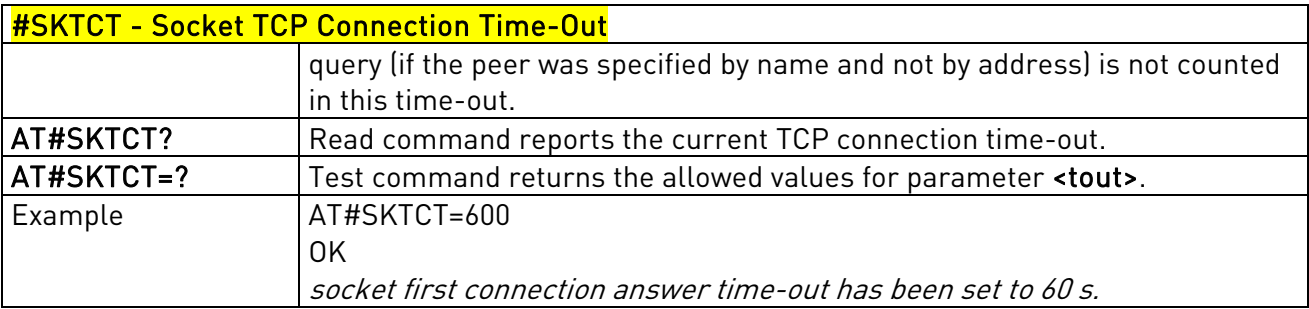

### 3.5.7.4.12. Socket Parameters Save - #SKTSAV

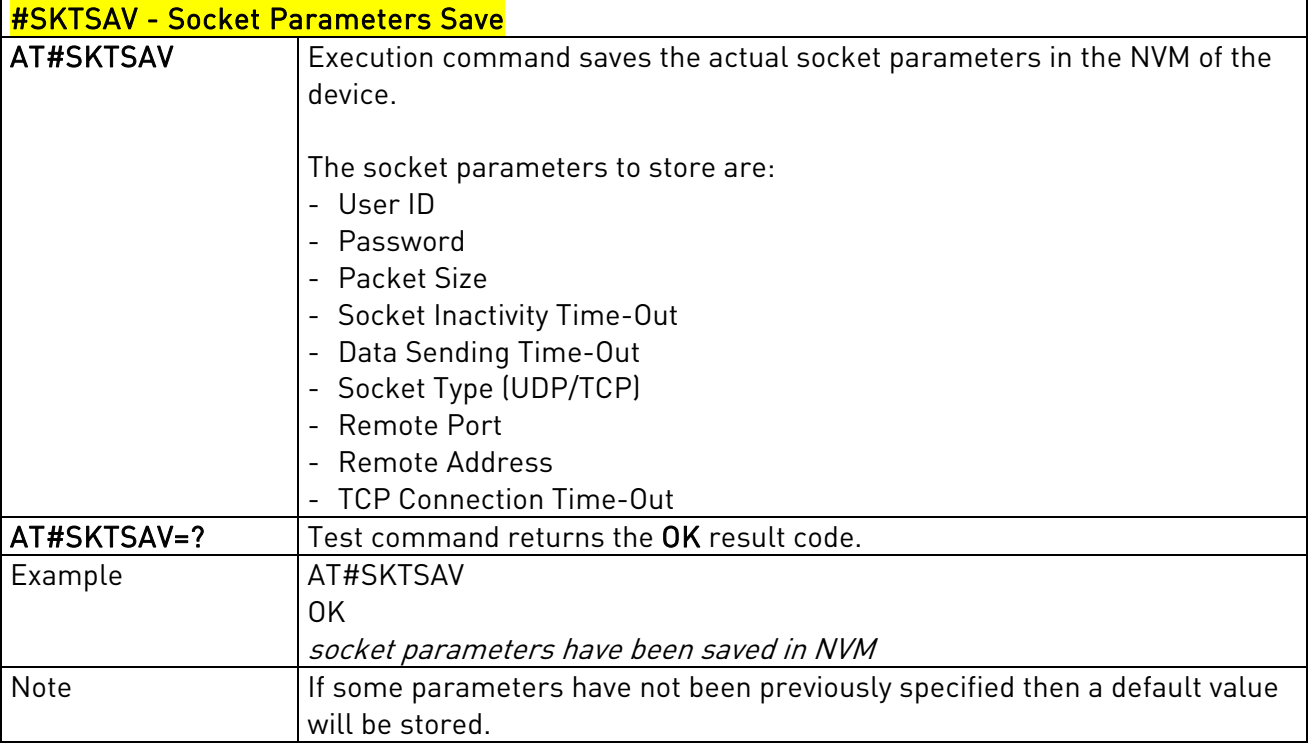

### 3.5.7.4.13. Socket Parameters Reset - #SKTRST

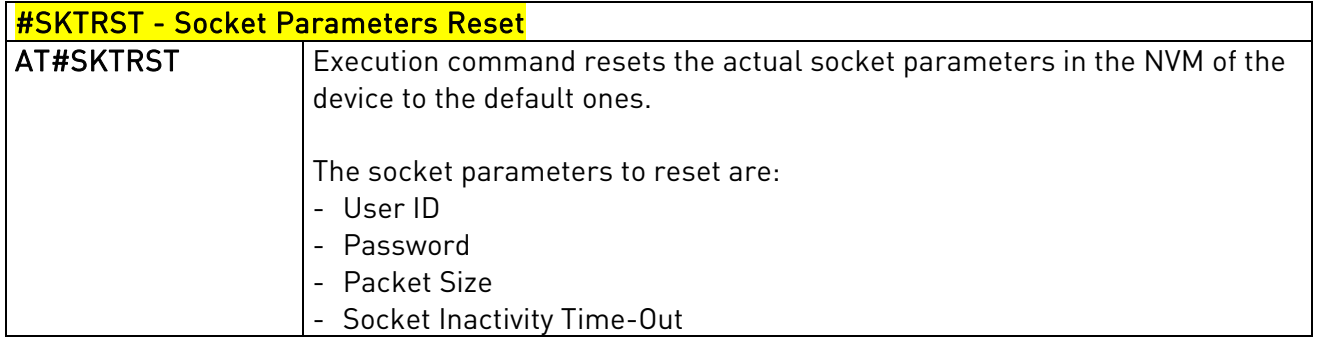

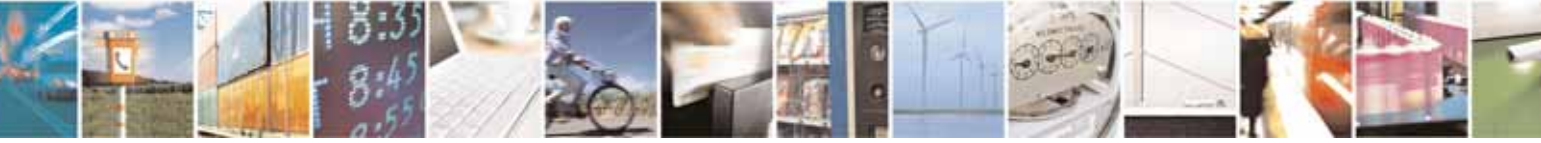

Reproduction forbidden without Telit Communications S.p.A's. written authorization - All Rights Reserved. Page 266 of 318

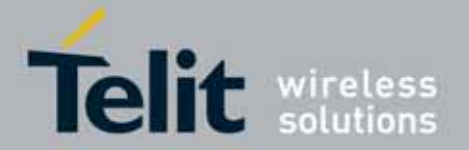

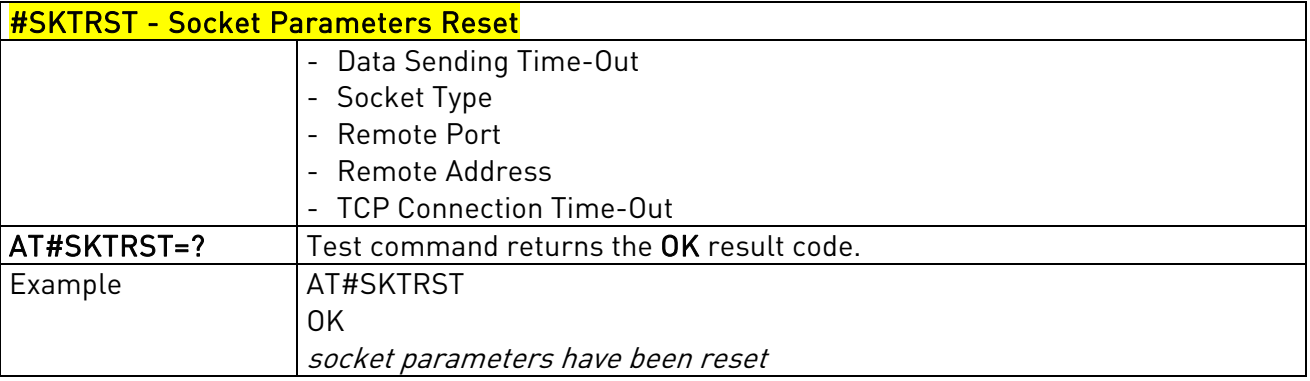

### 3.5.7.4.14. GPRS Context Activation - #GPRS

<span id="page-266-0"></span>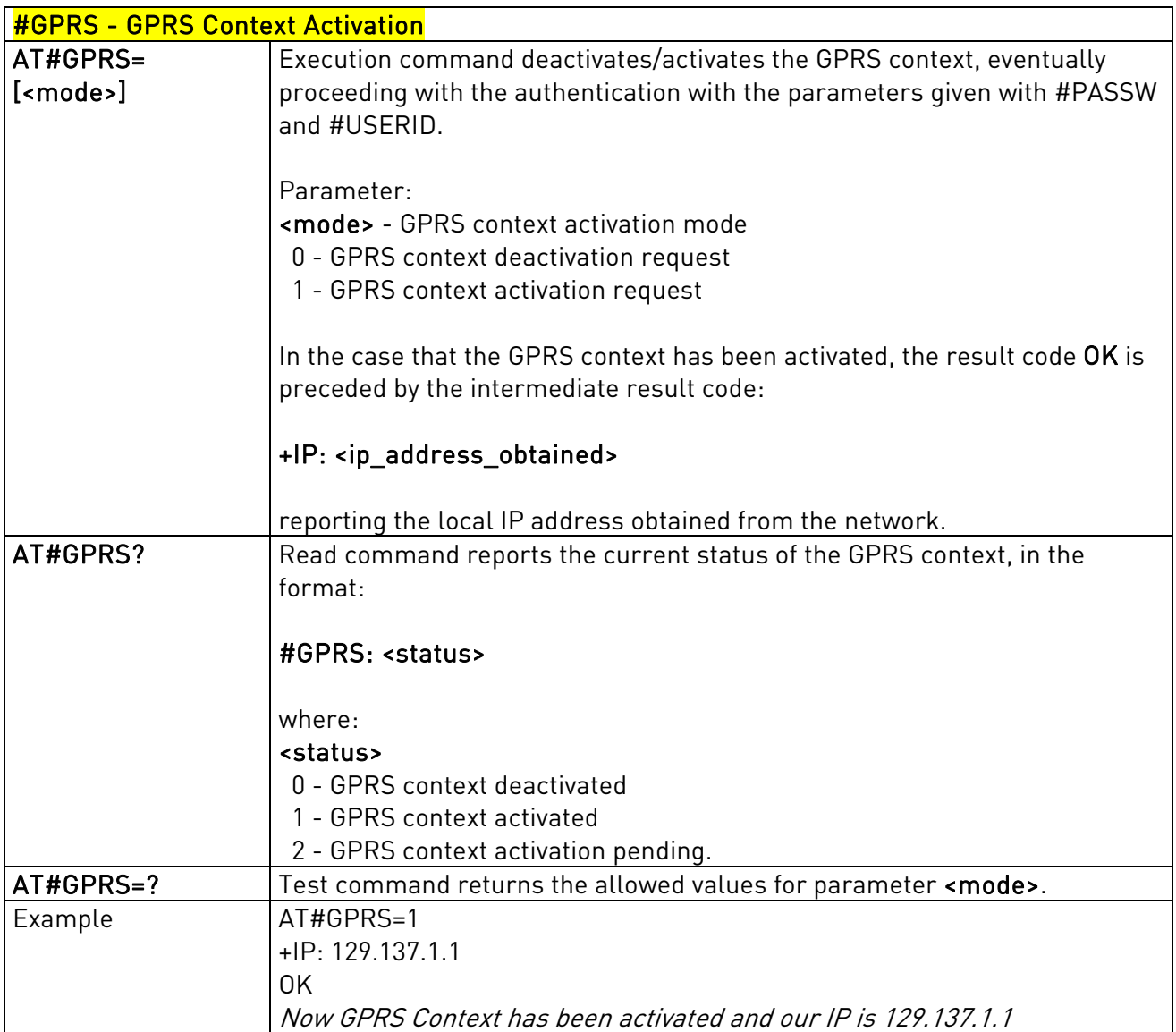

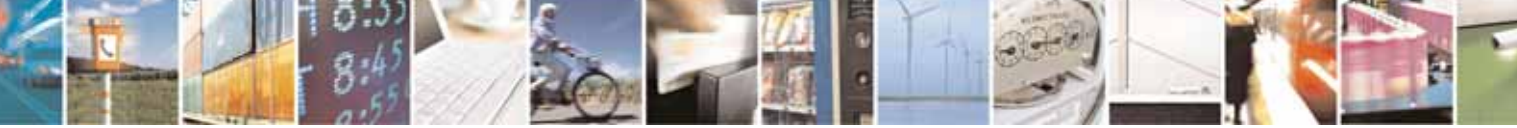

Reproduction forbidden without Telit Communications S.p.A's. written authorization - All Rights Reserved. Page 267 of 318

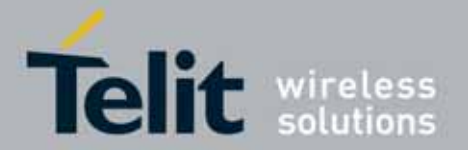

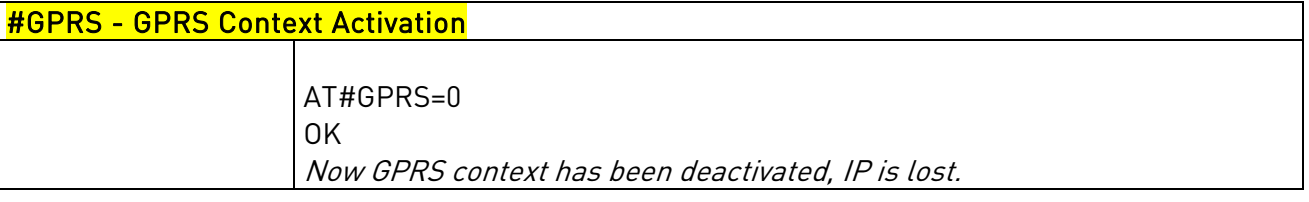

## 3.5.7.4.15. Socket Dial - #SKTD

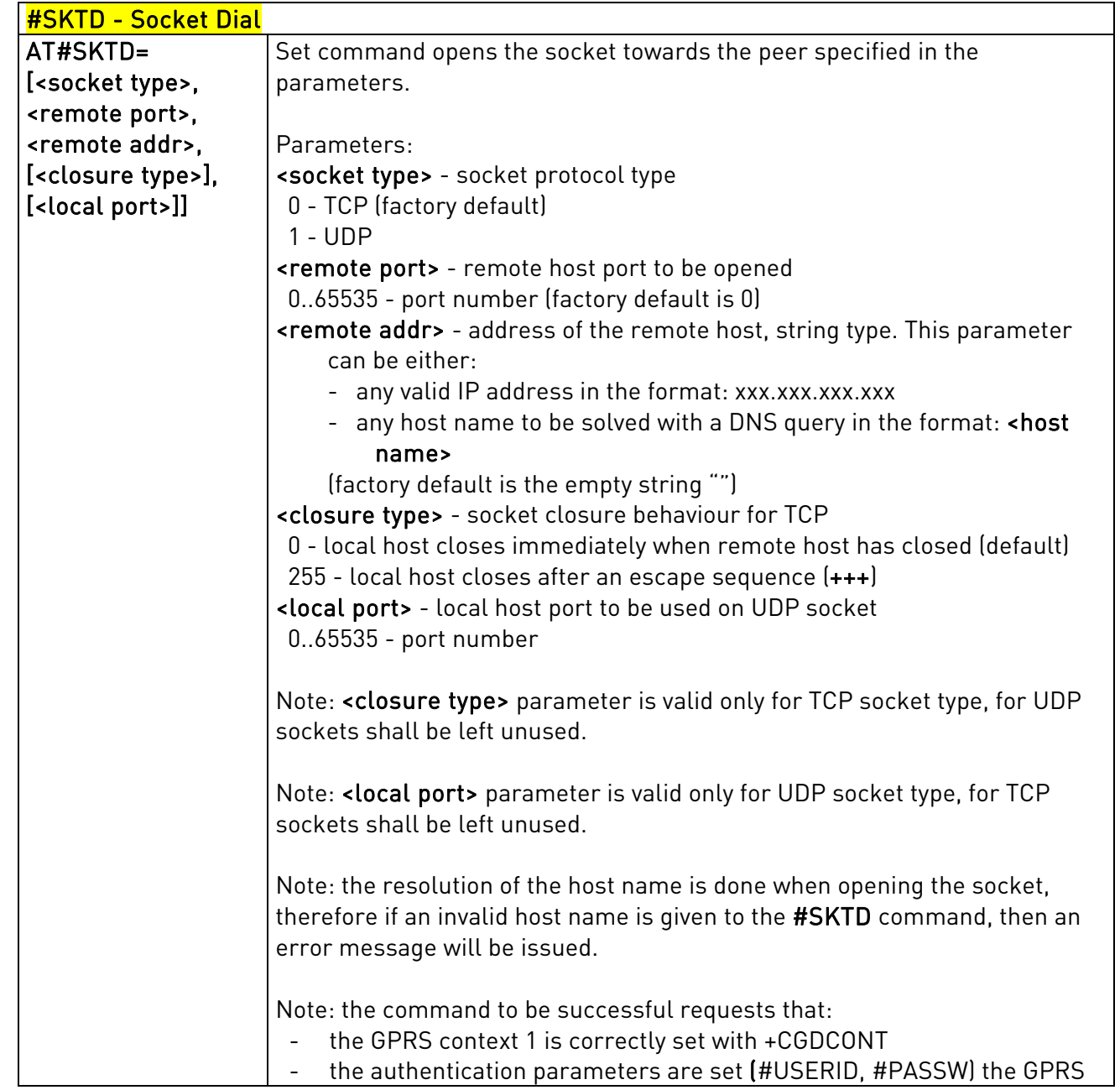

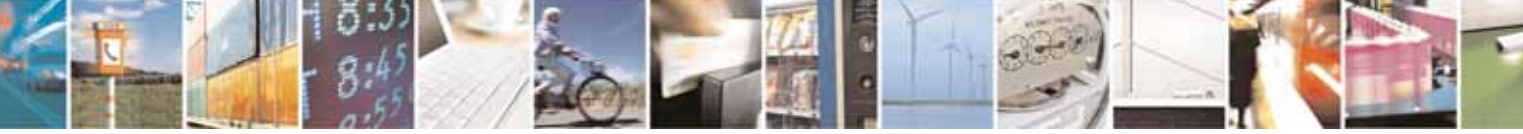

Reproduction forbidden without Telit Communications S.p.A's. written authorization - All Rights Reserved. Page 268 of 318

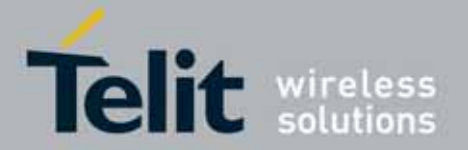

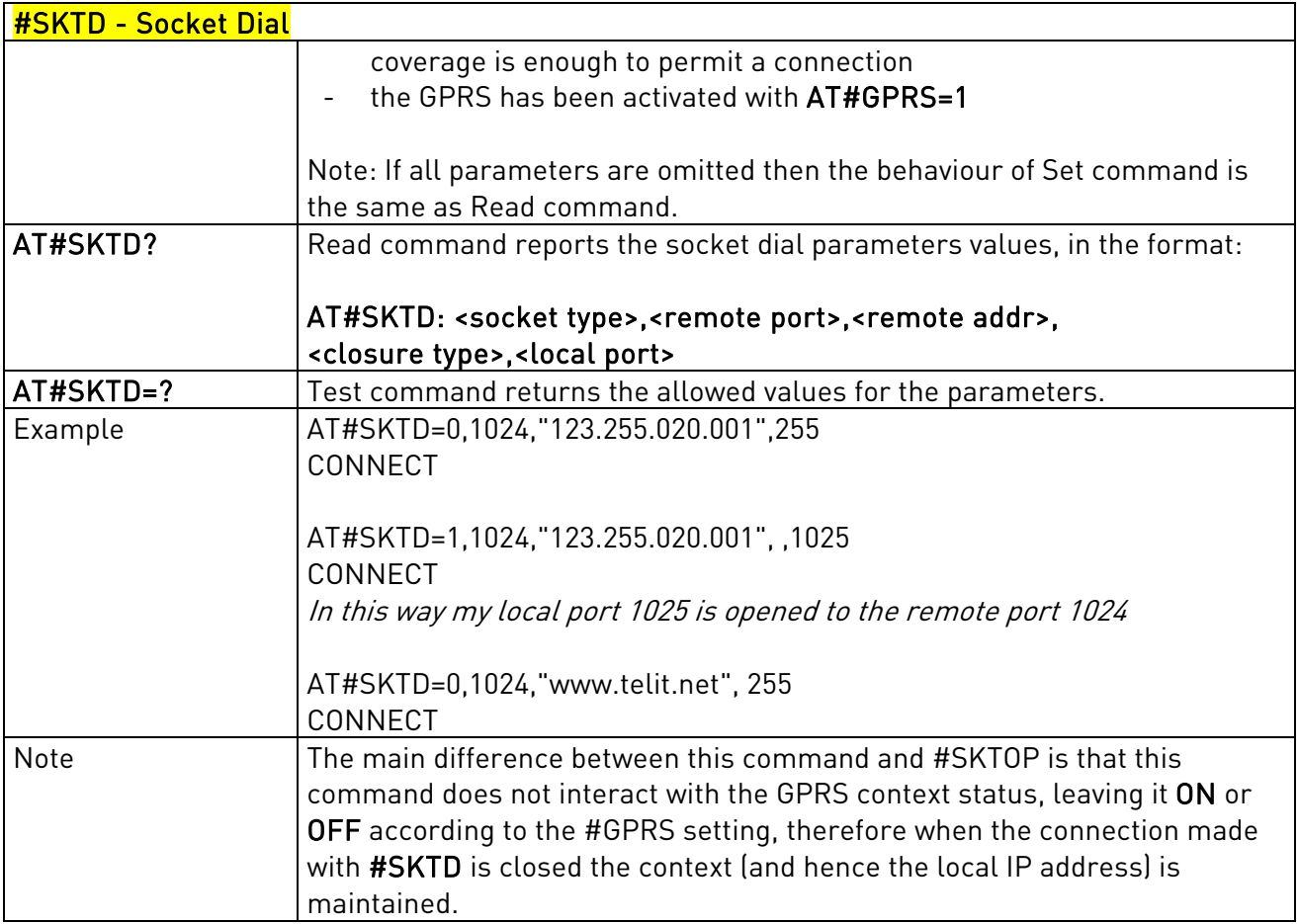

### 3.5.7.4.16. Socket Listen - #SKTL

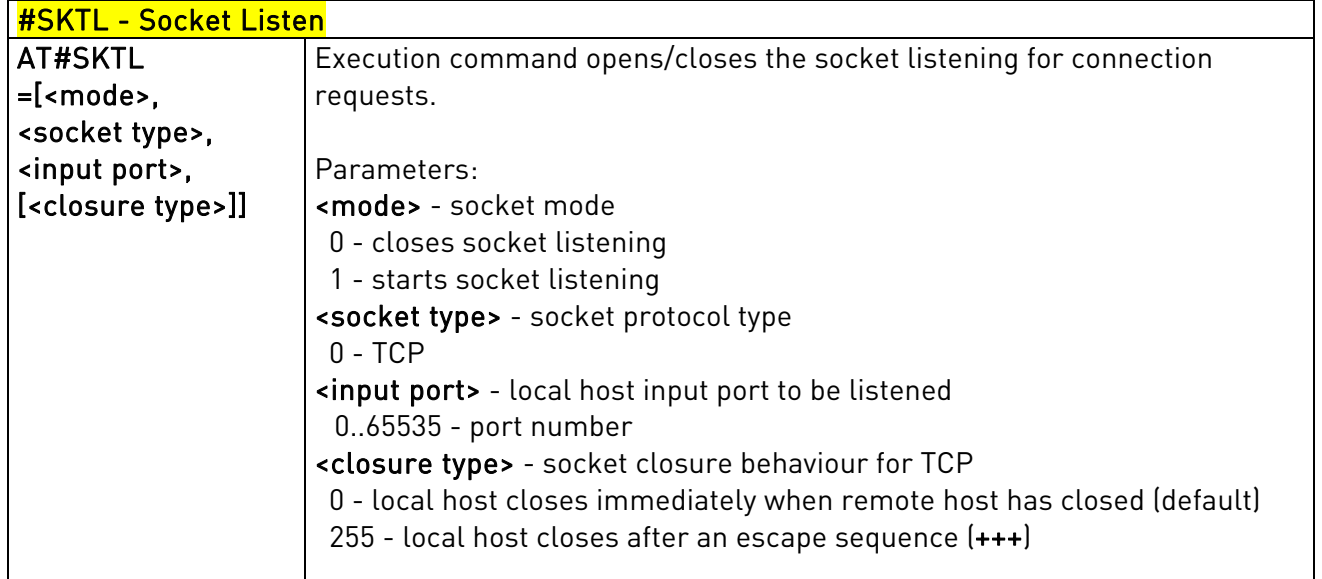

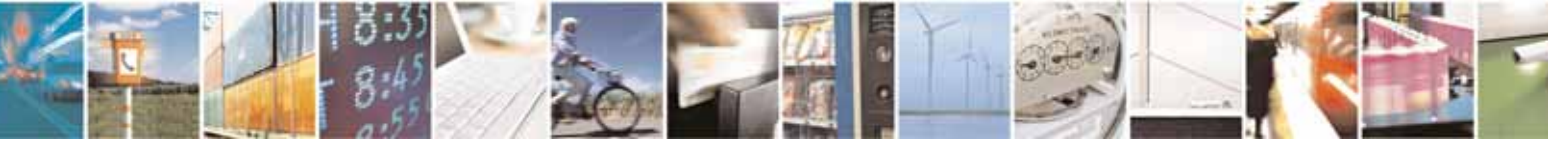

Reproduction forbidden without Telit Communications S.p.A's. written authorization - All Rights Reserved. Page 269 of 318

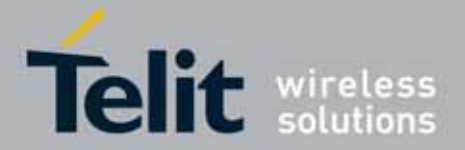

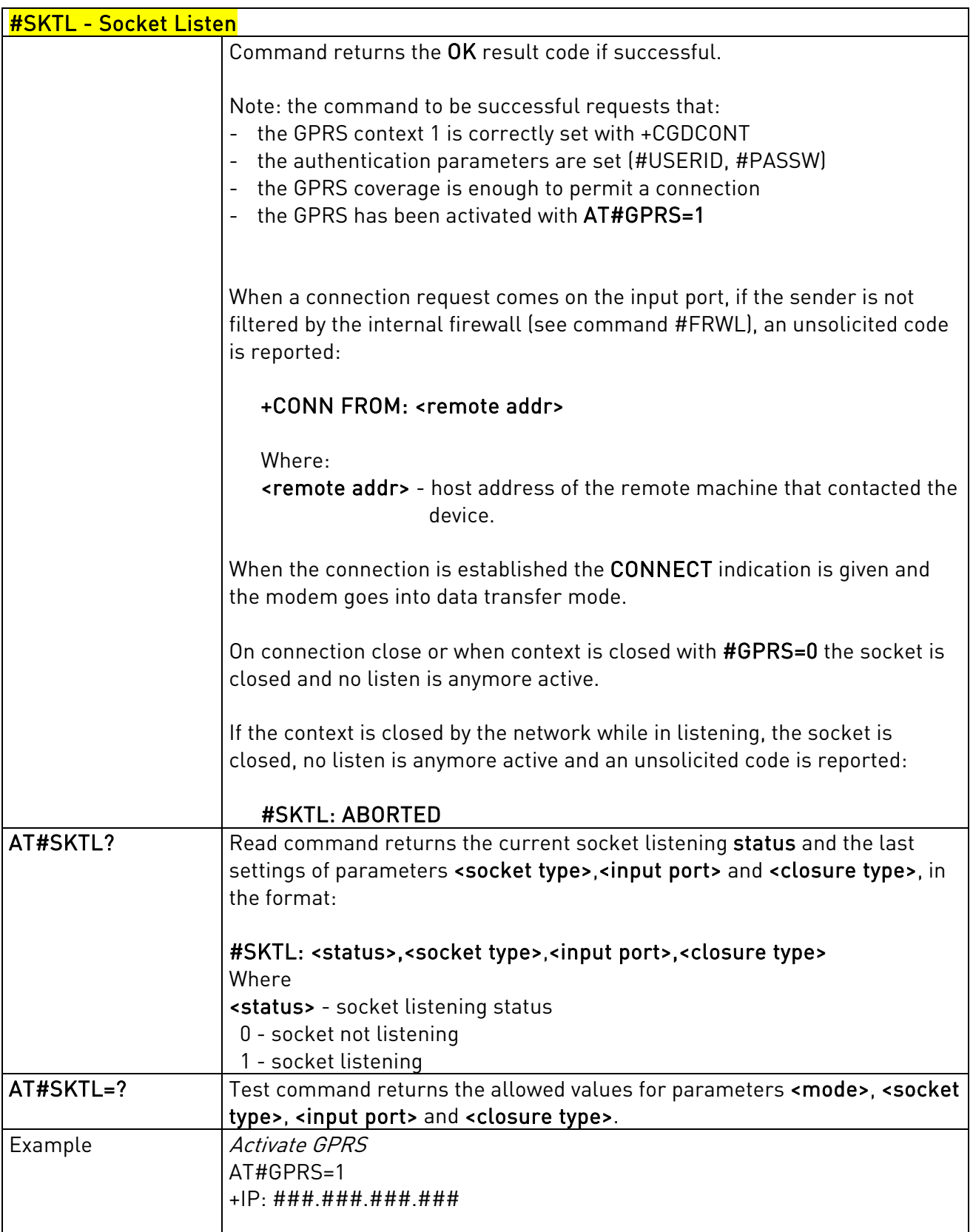

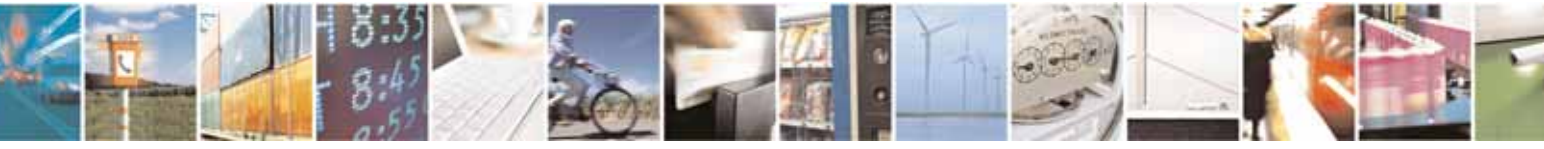

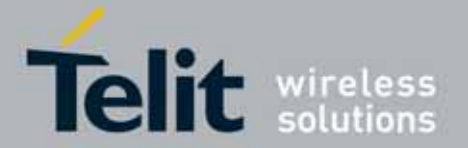

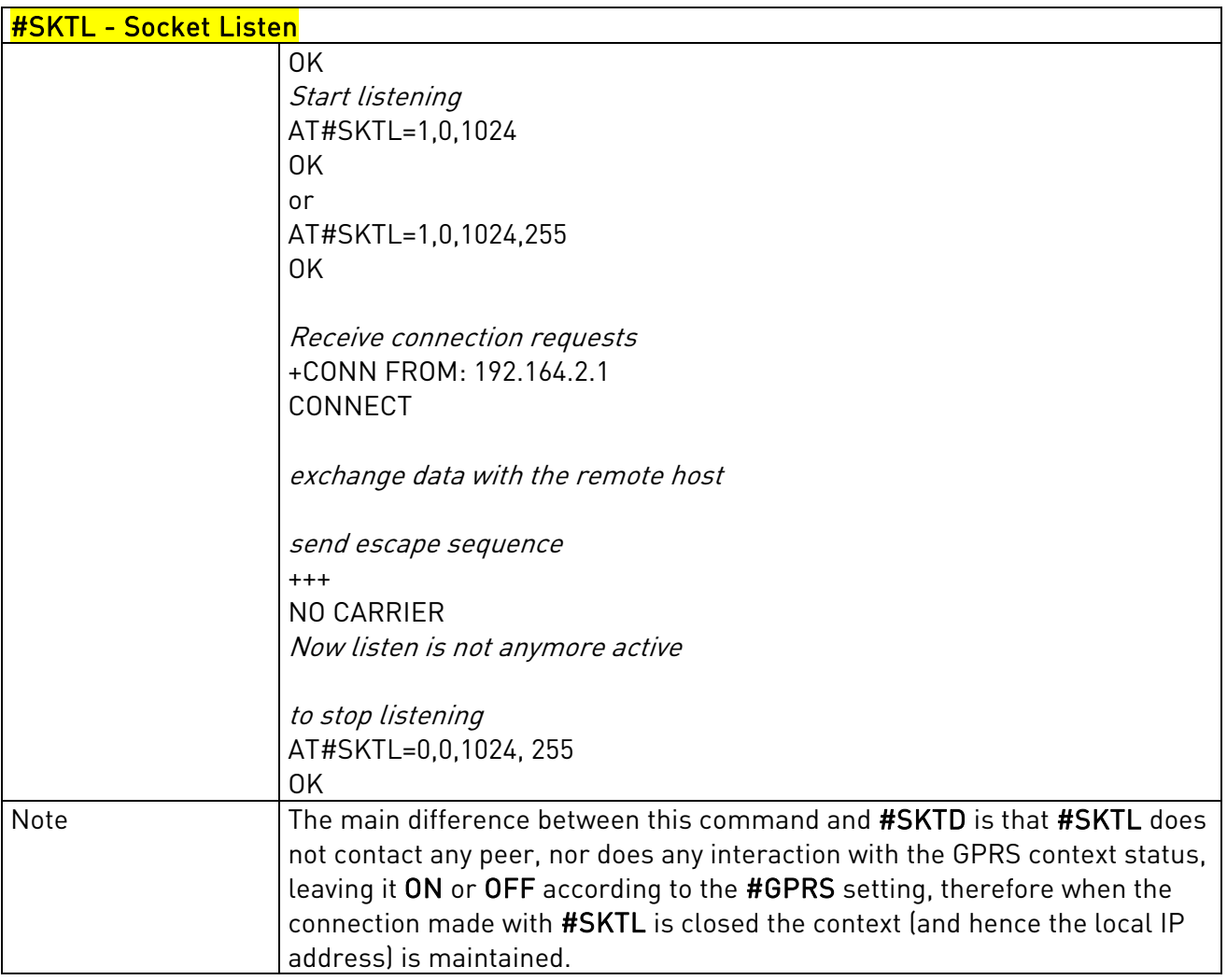

## 3.5.7.4.17. Socket Listen Ring Indicator - #E2SLRI

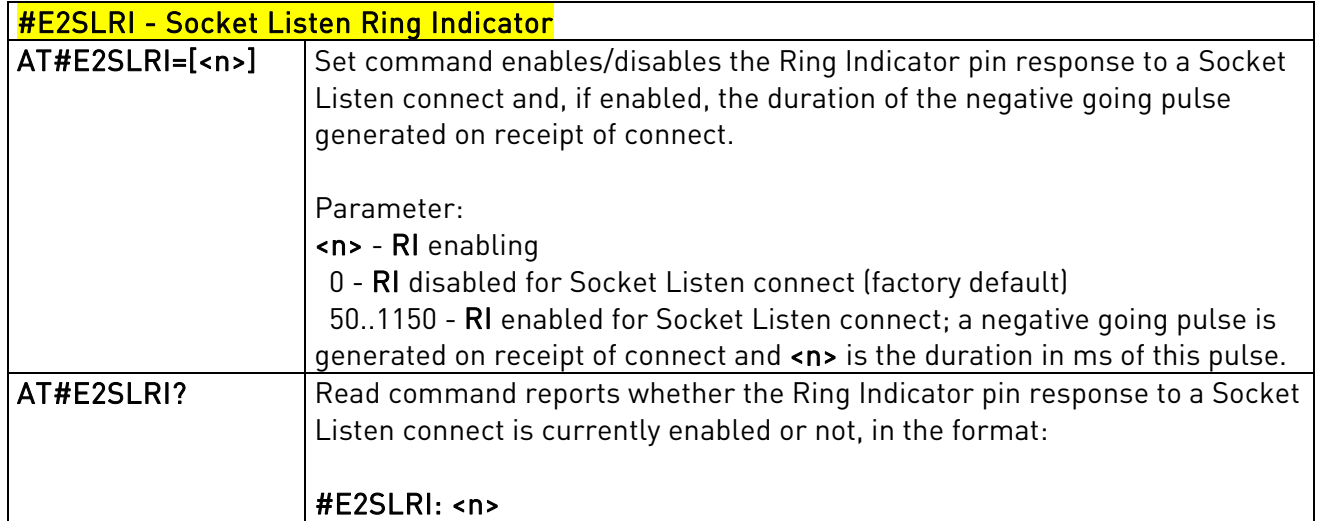

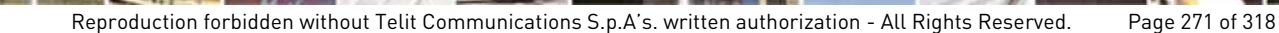

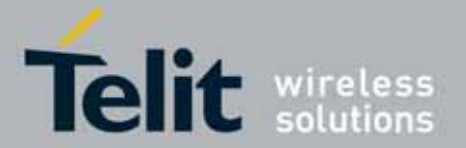

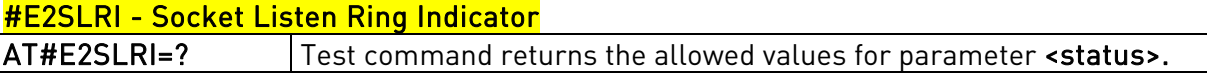

## 3.5.7.4.18. Firewall Setup - #FRWL

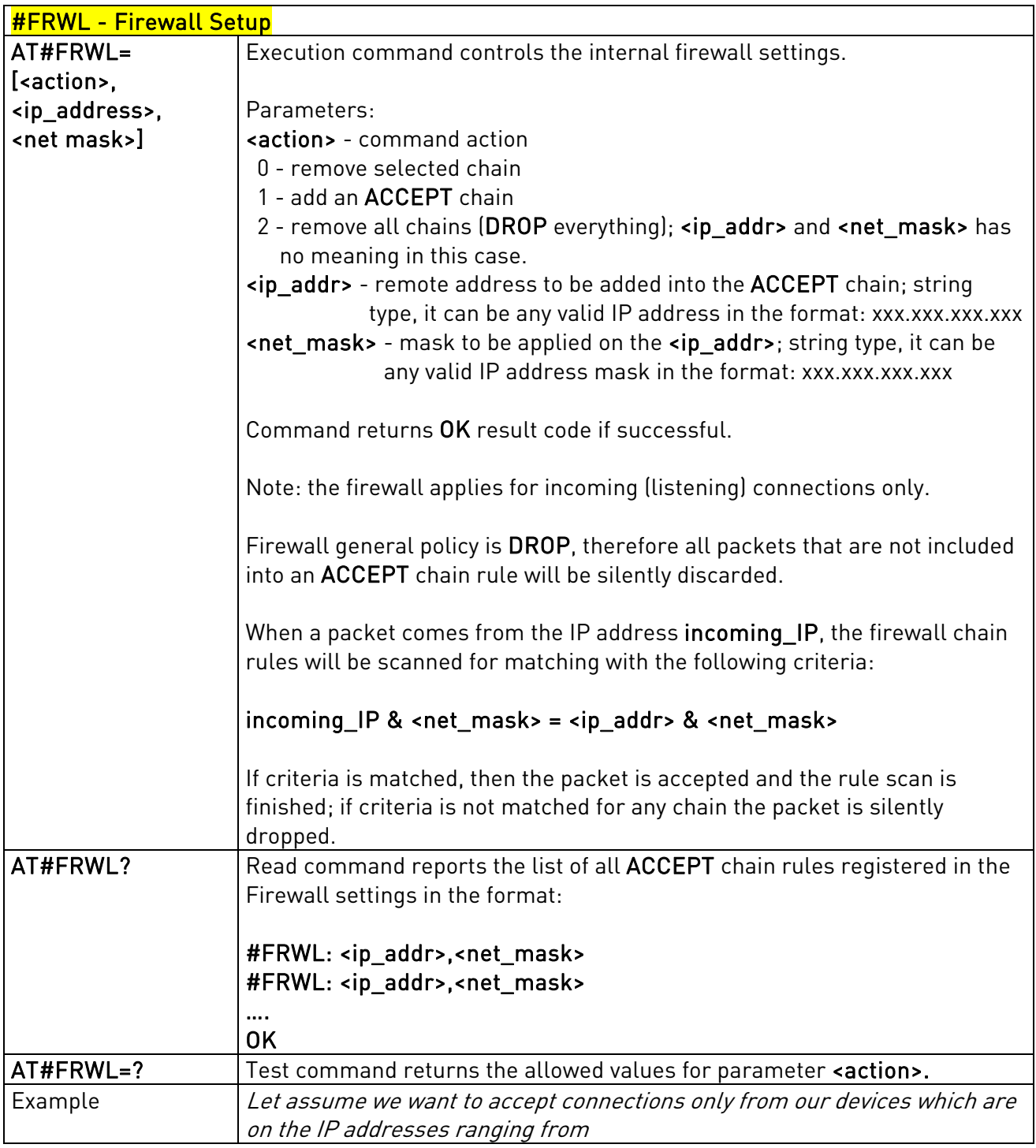

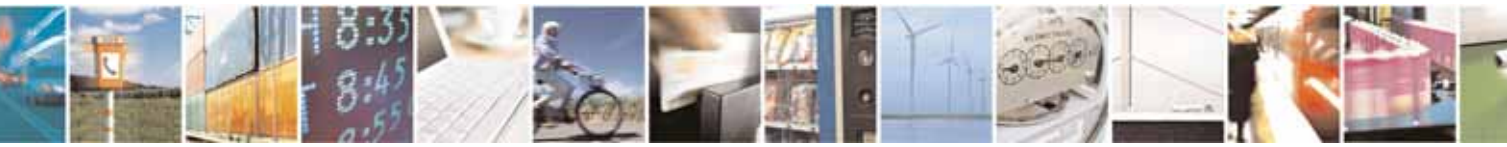

Reproduction forbidden without Telit Communications S.p.A's. written authorization - All Rights Reserved. Page 272 of 318

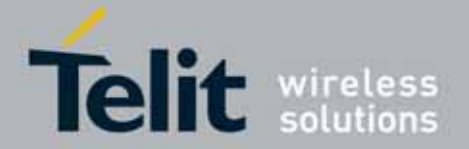

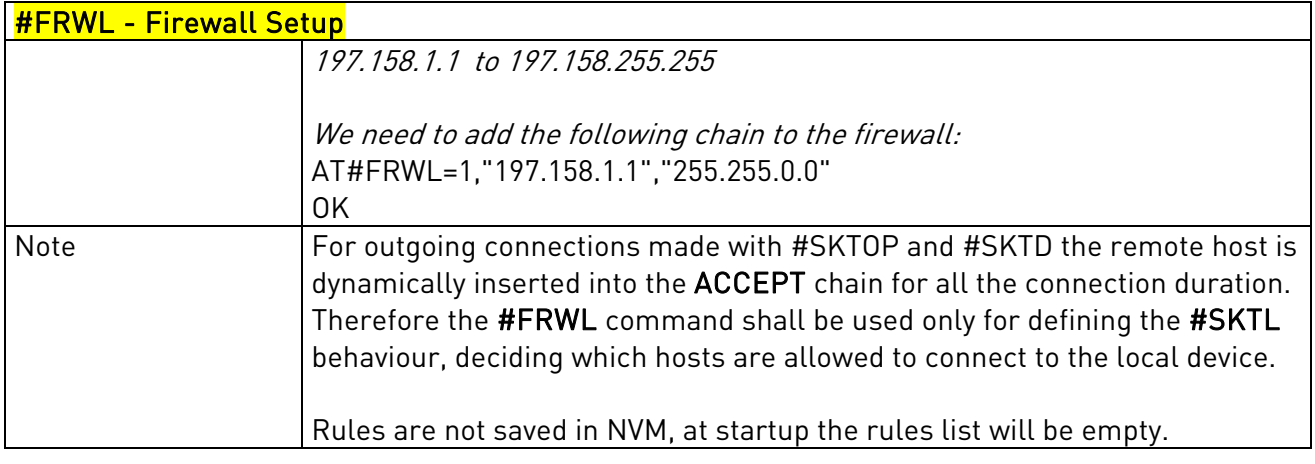

## 3.5.7.4.19. GPRS Data Volume - #GDATAVOL

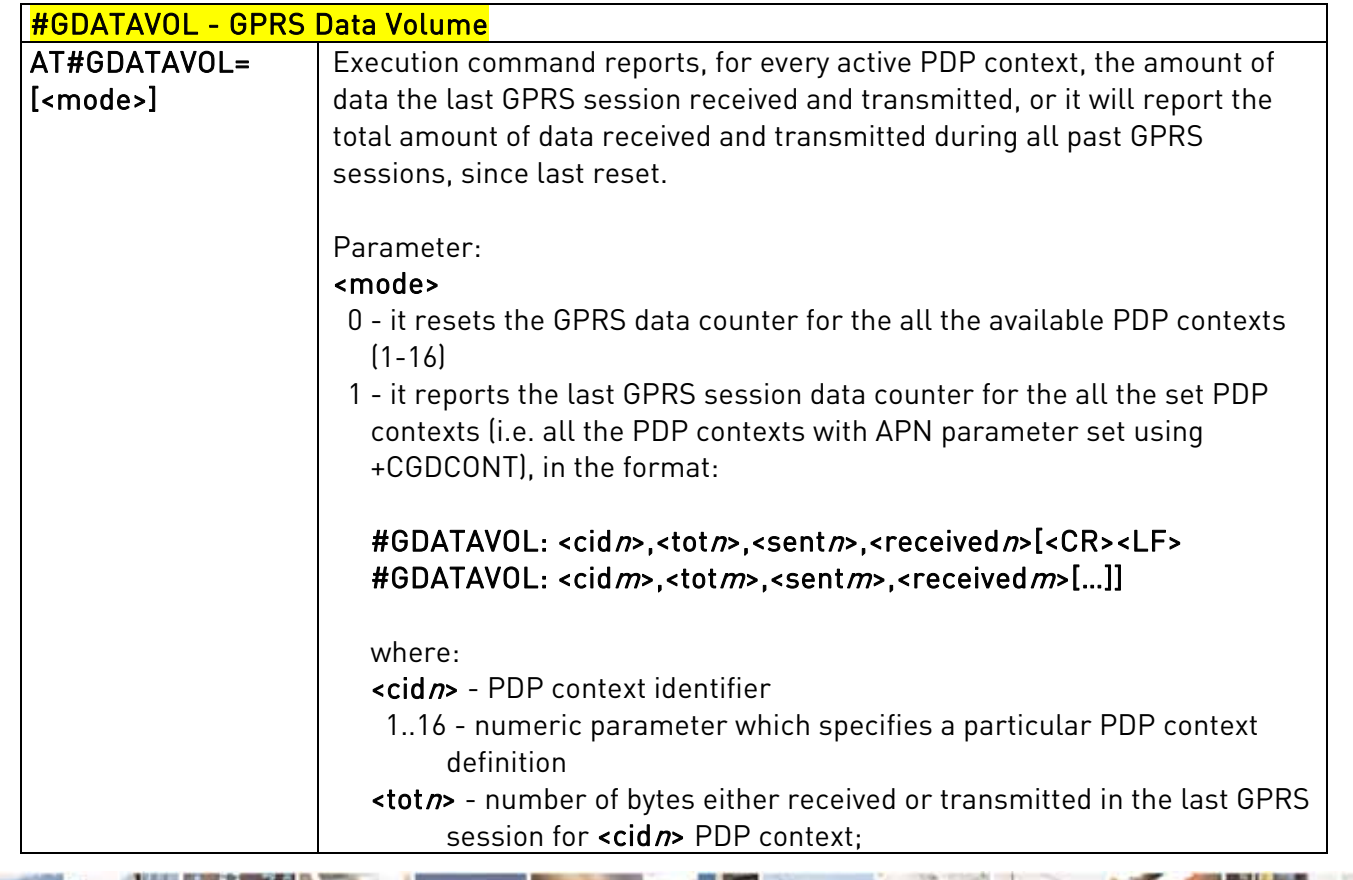

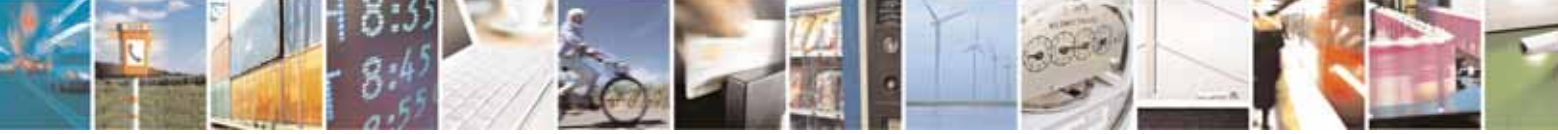

Reproduction forbidden without Telit Communications S.p.A's. written authorization - All Rights Reserved. Page 273 of 318

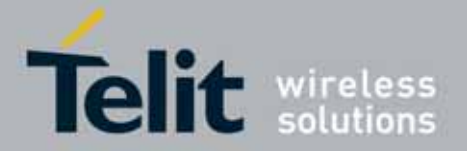

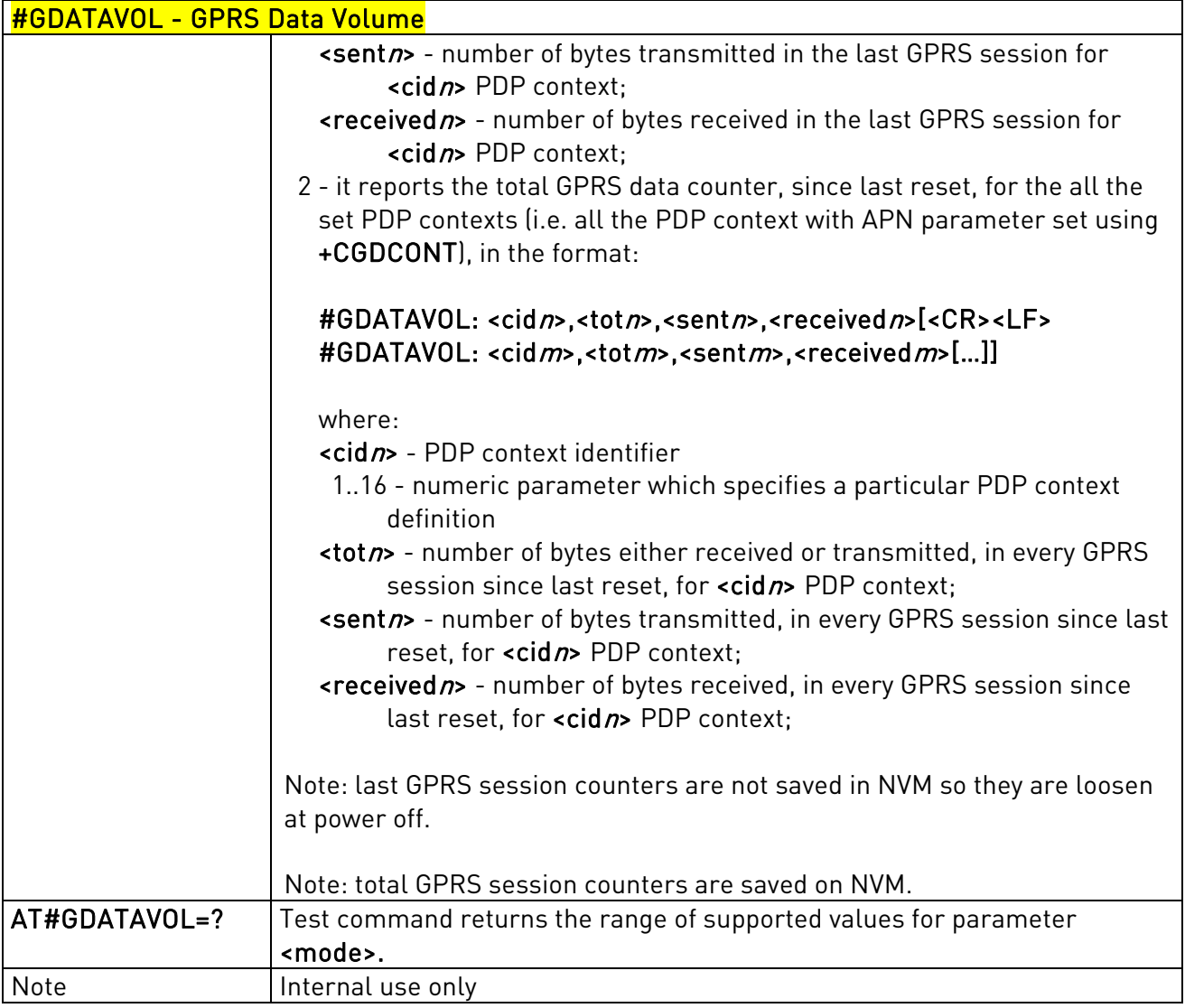

## 3.5.7.4.20. ICMP Ping Support - #ICMP

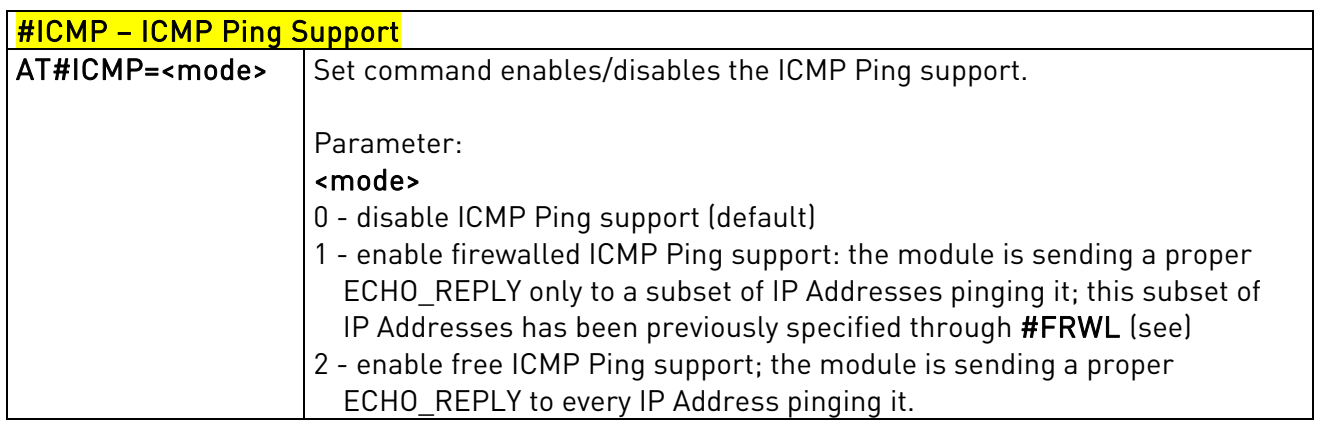

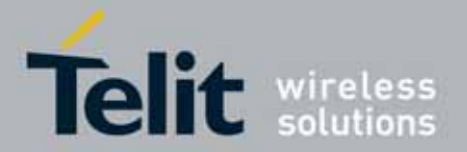

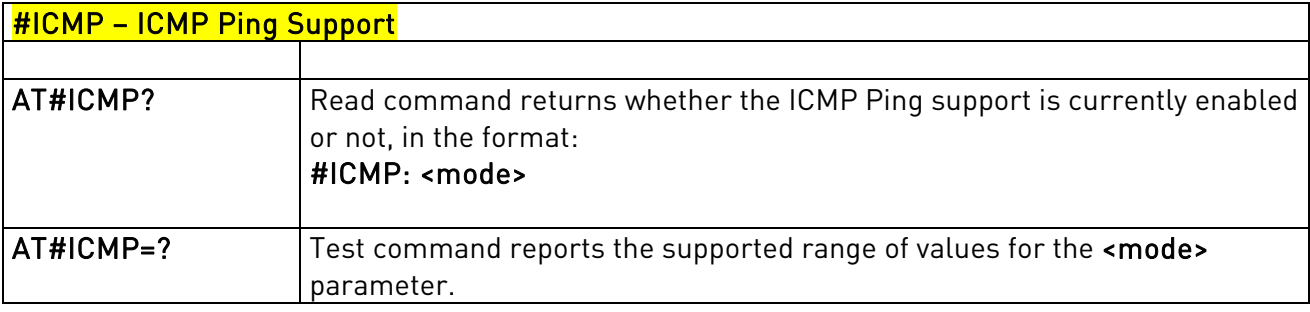

# 3.5.7.4.21. Maximum TCP Payload Size - #TCPMAXDAT

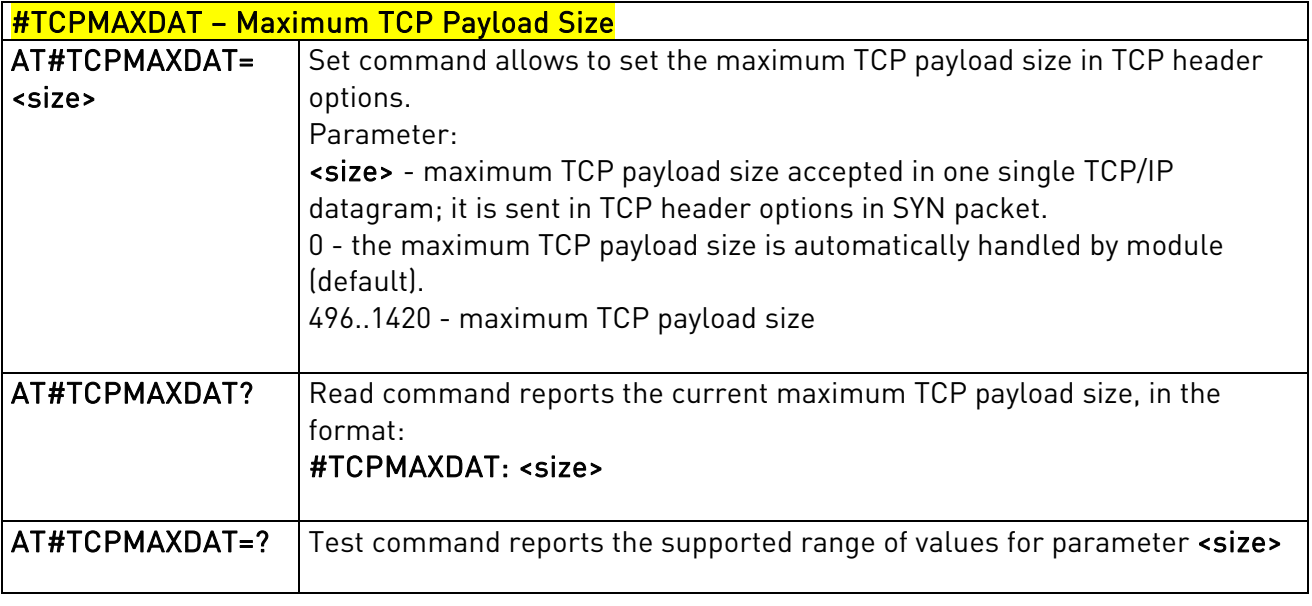

## 3.5.7.4.22. TCP Reassembly - #TCPREASS

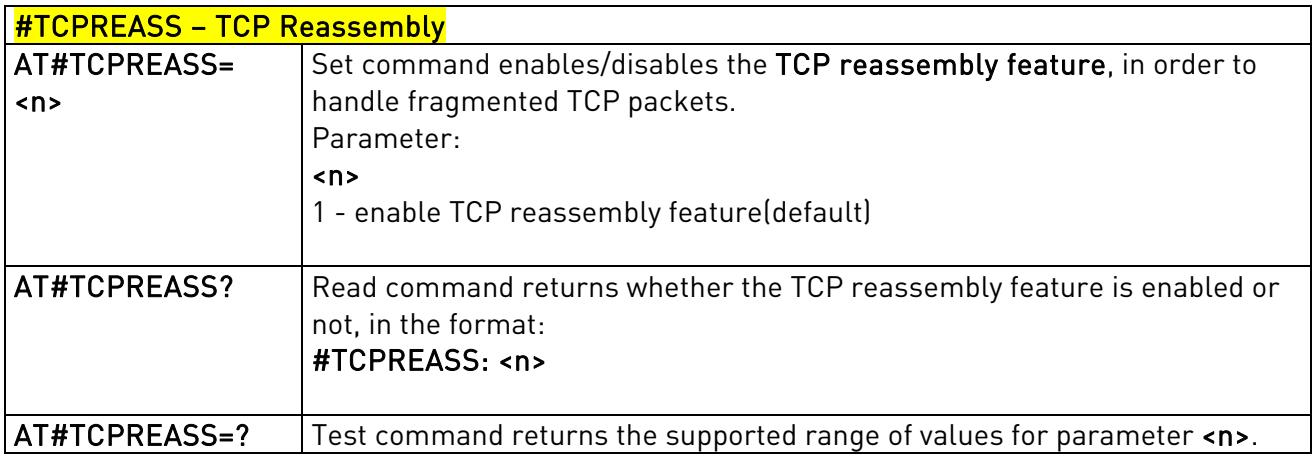

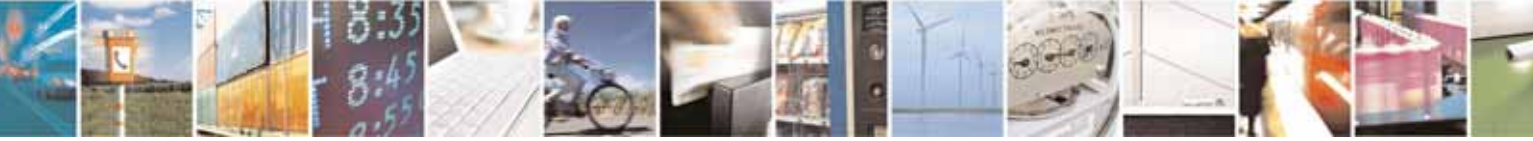

Reproduction forbidden without Telit Communications S.p.A's. written authorization - All Rights Reserved. Page 275 of 318

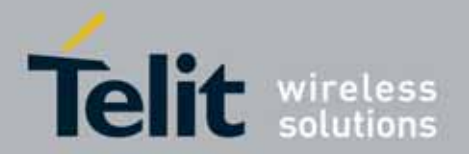

### UC864-E/G/WD/WDU AT Commands Reference Guide 80304ST10041a Rev. 7 - 2010-10-14

## **3.5.7.5.** E-mail Management AT Commands

### 3.5.7.5.1. E-mail SMTP Server - #ESMTP

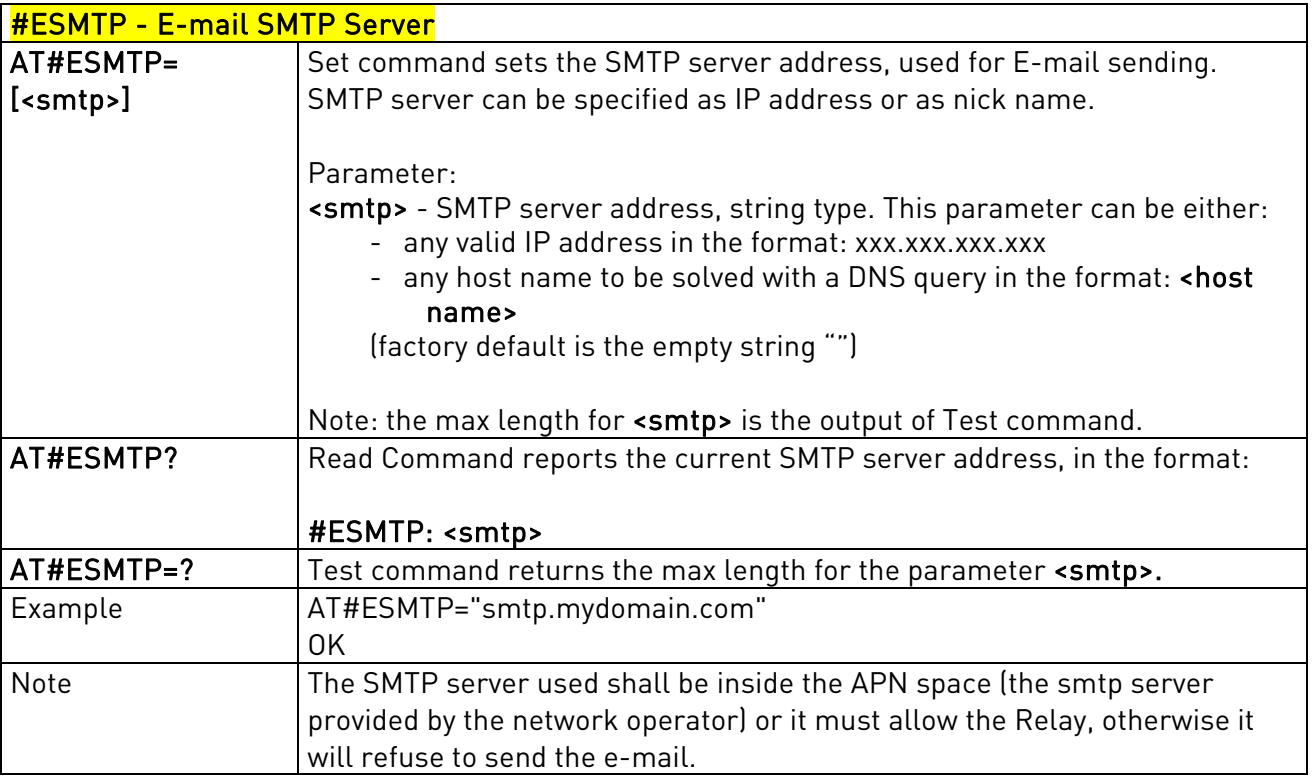

### 3.5.7.5.2. E-mail Sender Address - #EADDR

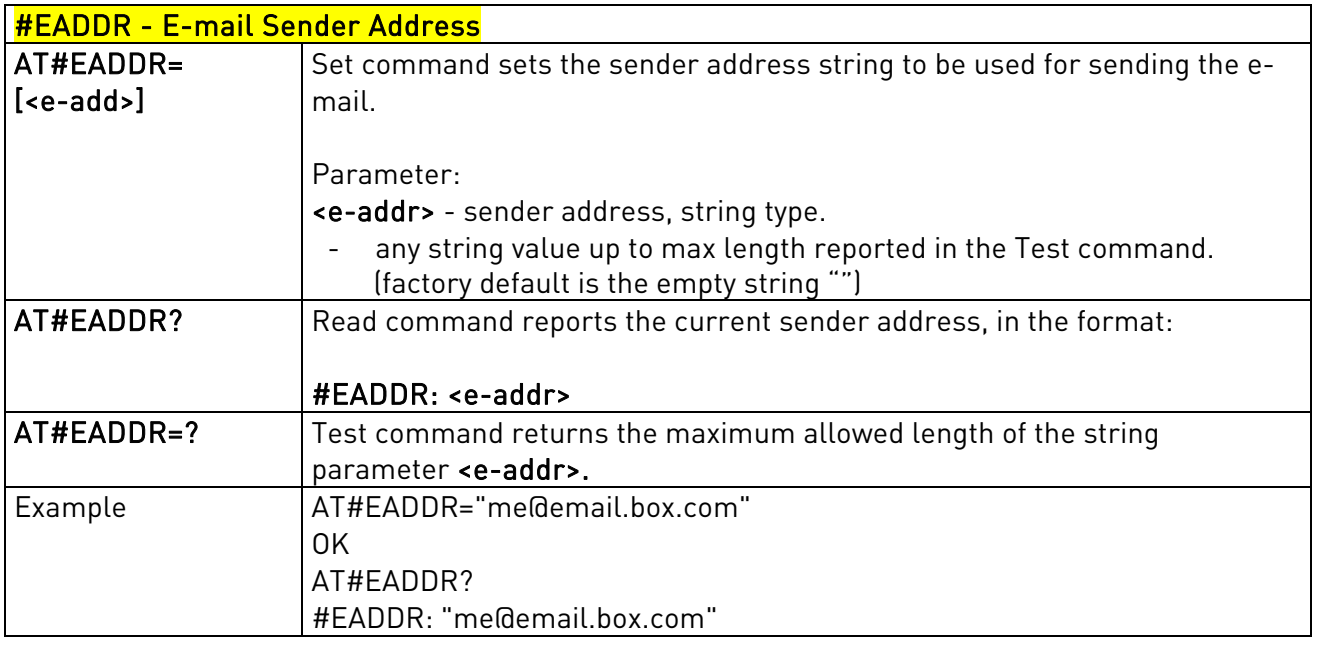

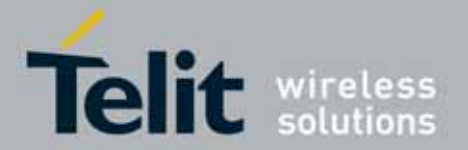

### UC864-E/G/WD/WDU AT Commands Reference Guide 80304ST10041a Rev. 7 - 2010-10-14

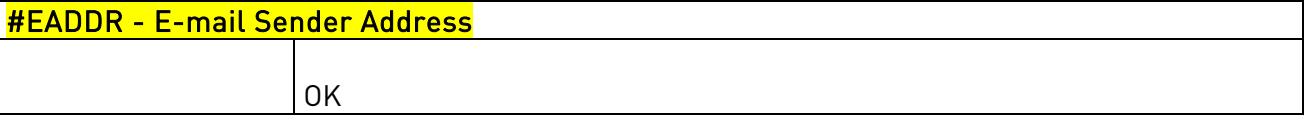

### 3.5.7.5.3. E-mail Authentication User Name - #EUSER

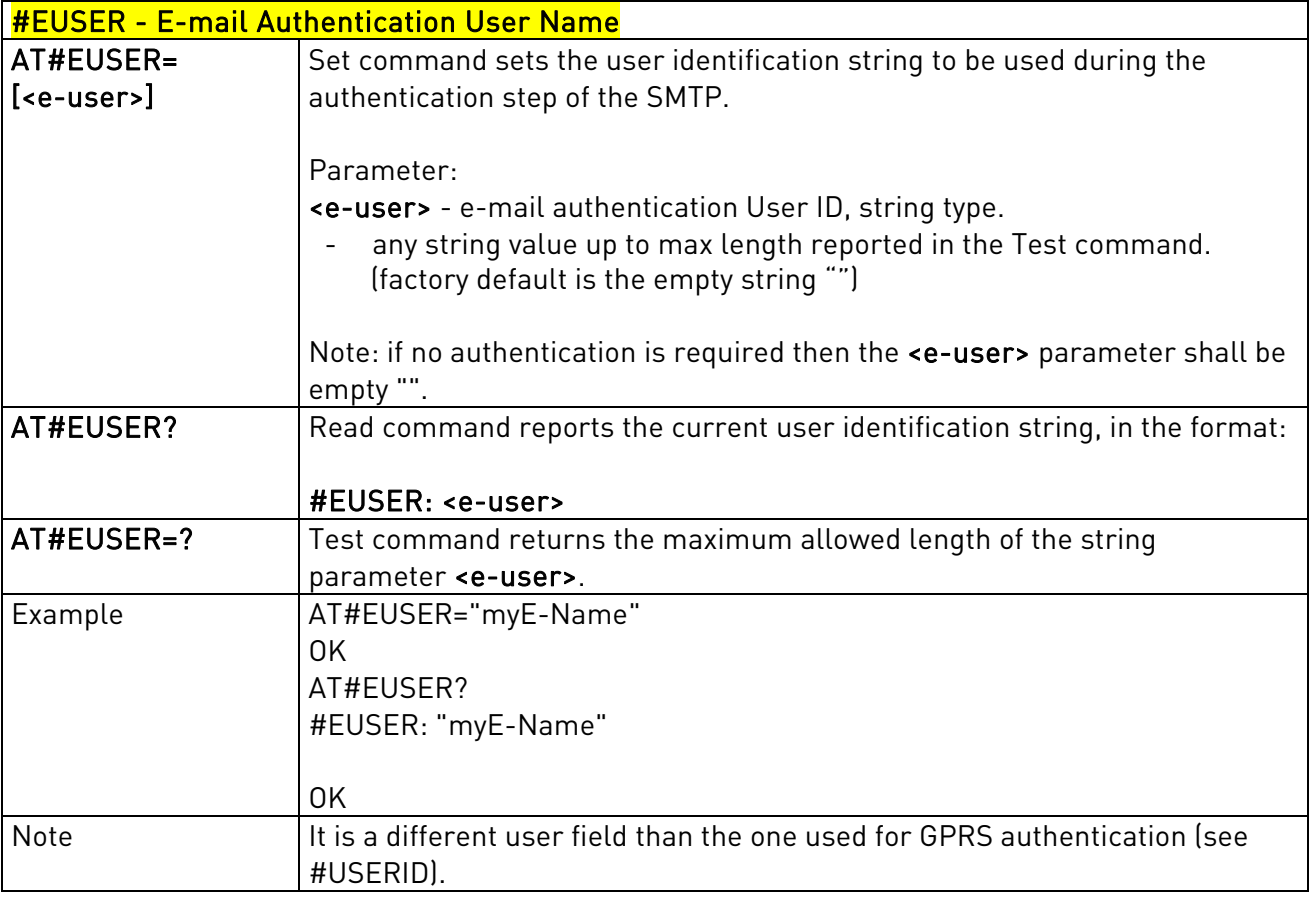

### 3.5.7.5.4. E-mail Authentication Password - #EPASSW

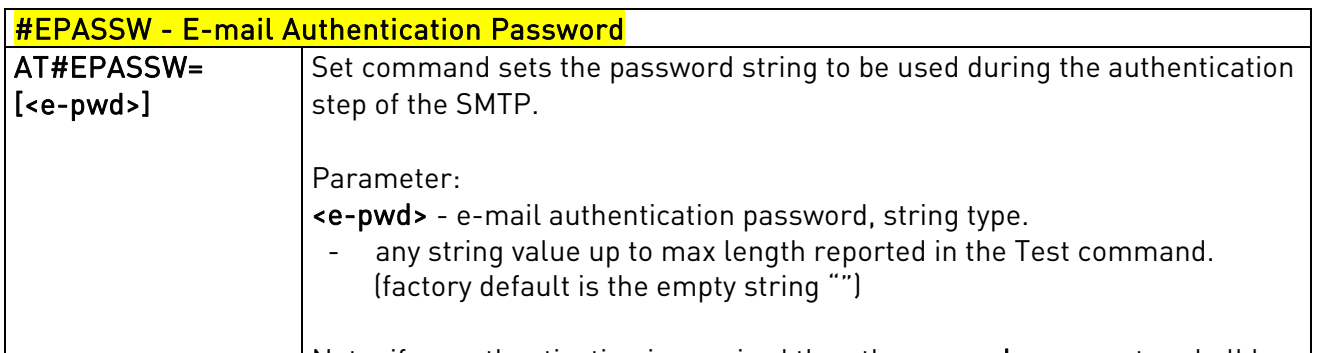

Note: if no authentication is required then the  $\epsilon e$ -pwd> parameter shall be  $\vert$ 

Reproduction forbidden without Telit Communications S.p.A's. written authorization - All Rights Reserved. Page 277 of 318

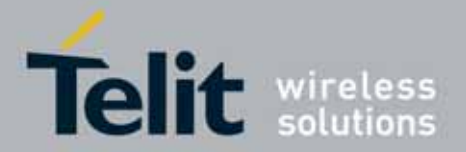

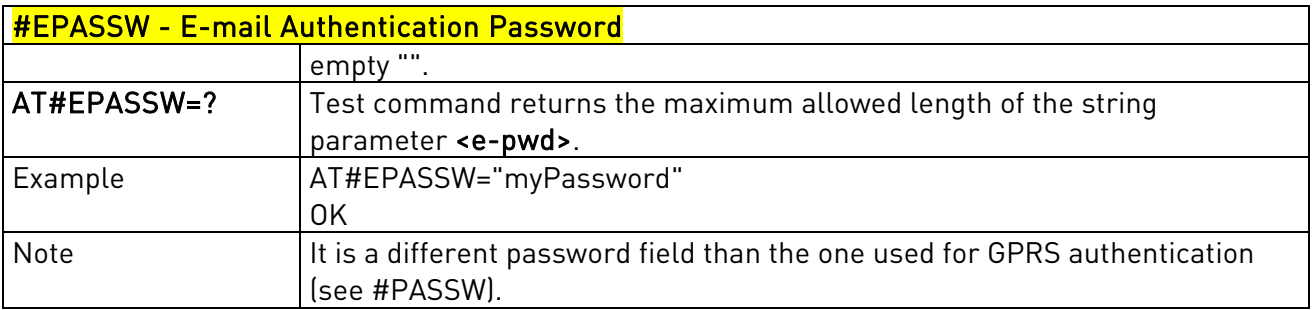

## 3.5.7.5.5. E-mail Sending With GPRS Context Activation - #SEMAIL

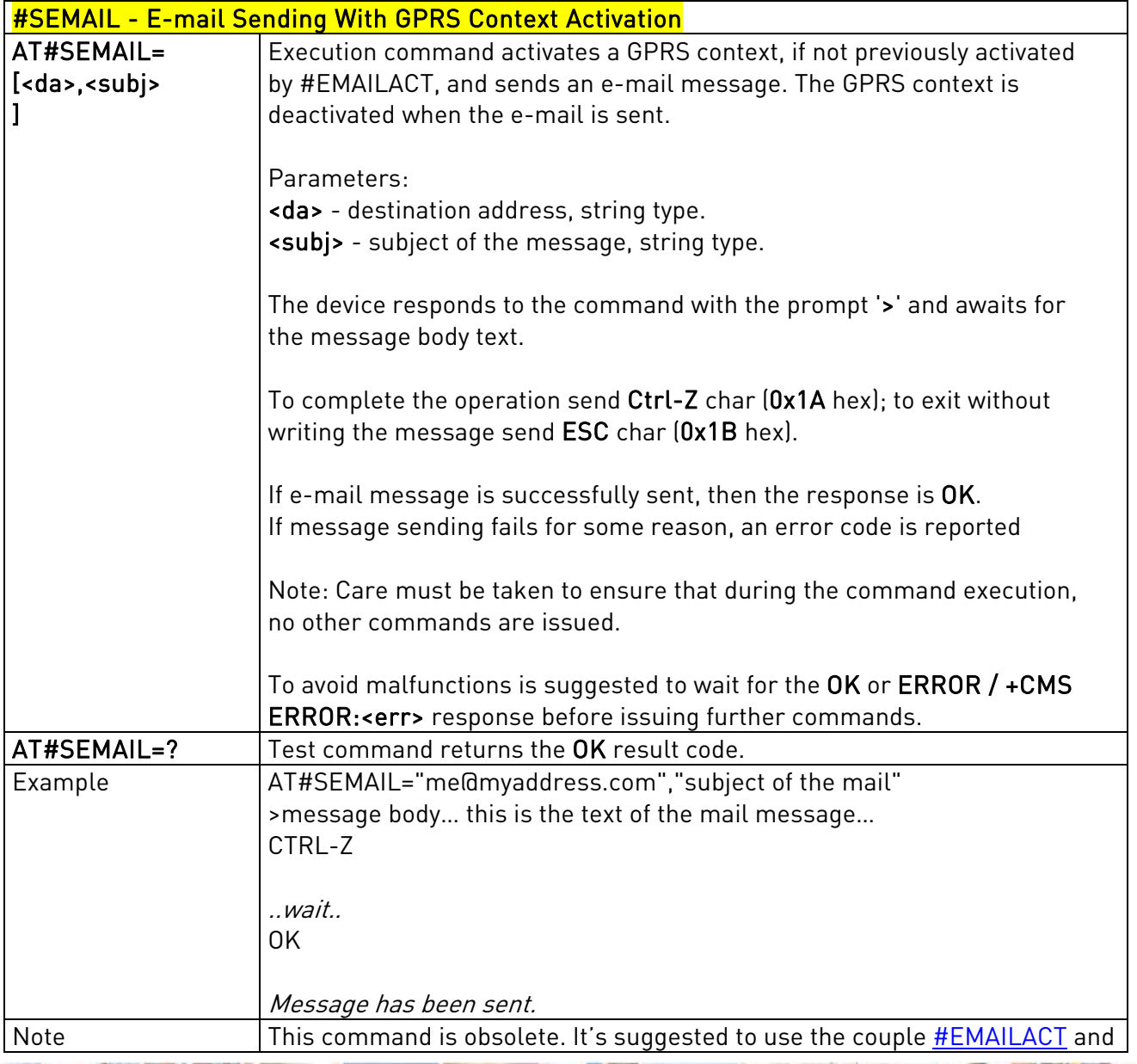

Reproduction forbidden without Telit Communications S.p.A's. written authorization - All Rights Reserved. Page 278 of 318

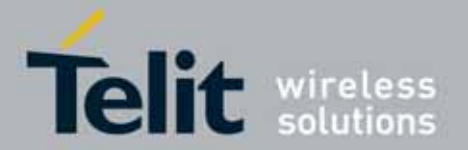

### UC864-E/G/WD/WDU AT Commands Reference Guide 80304ST10041a Rev. 7 - 2010-10-14

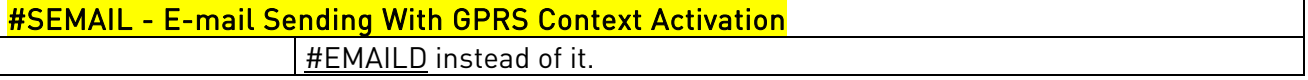

## 3.5.7.5.6. E-mail GPRS Context Activation - #EMAILACT

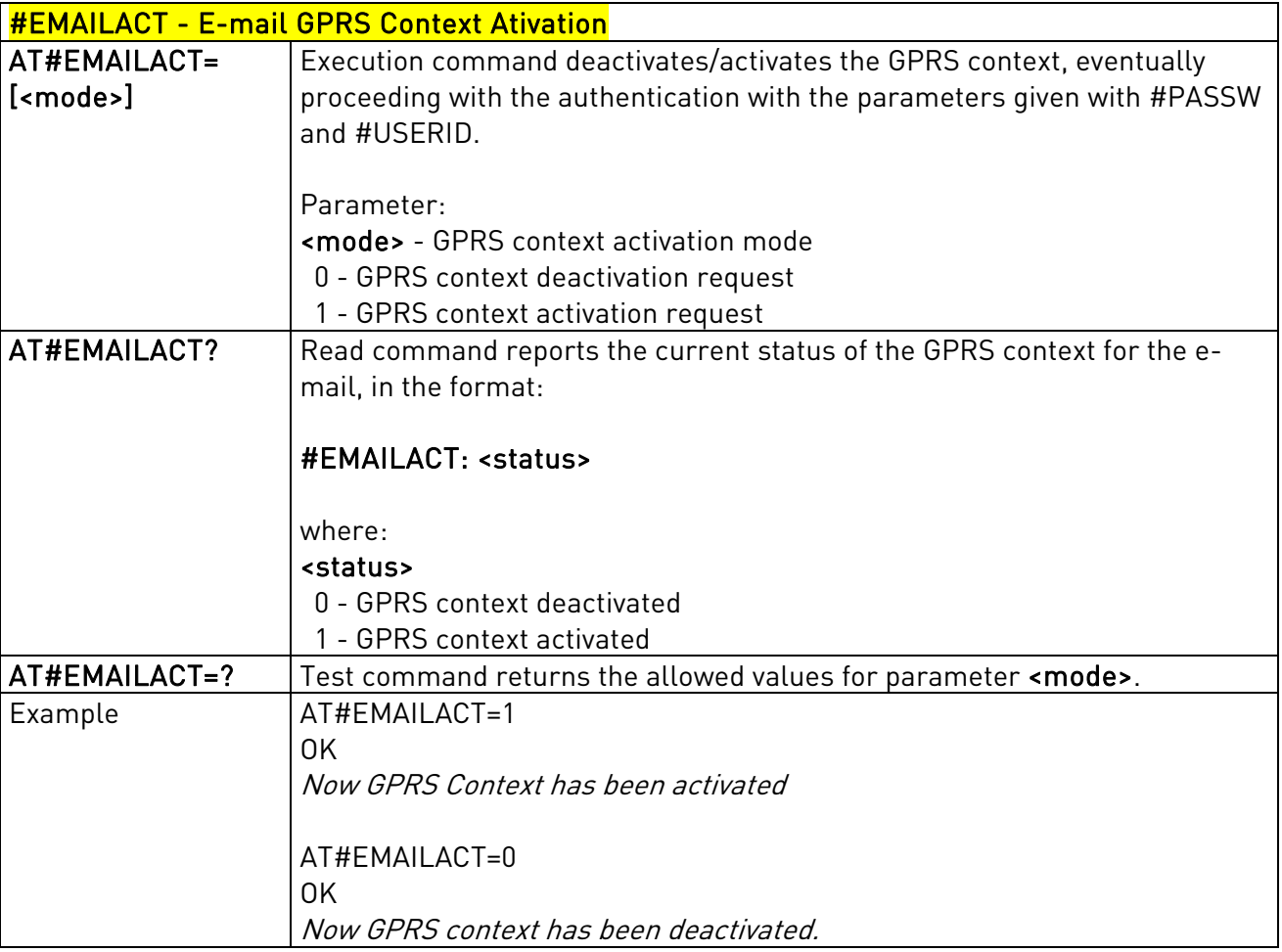

## 3.5.7.5.7. E-mail Sending - #EMAILD

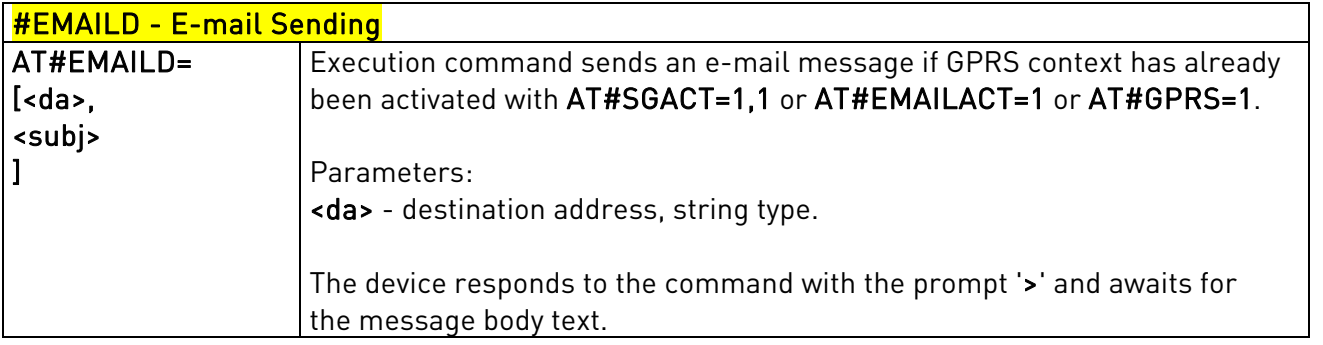

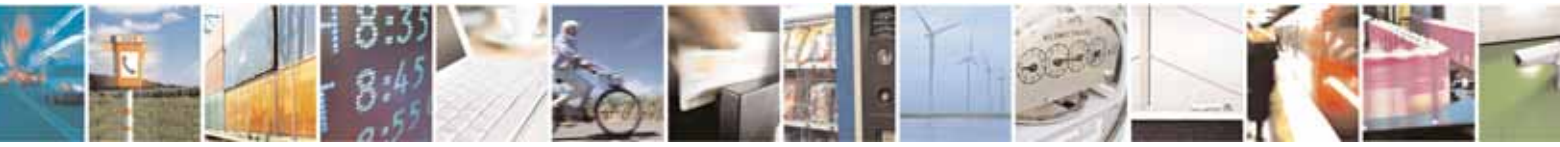

Reproduction forbidden without Telit Communications S.p.A's. written authorization - All Rights Reserved. Page 279 of 318

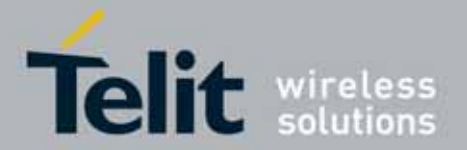

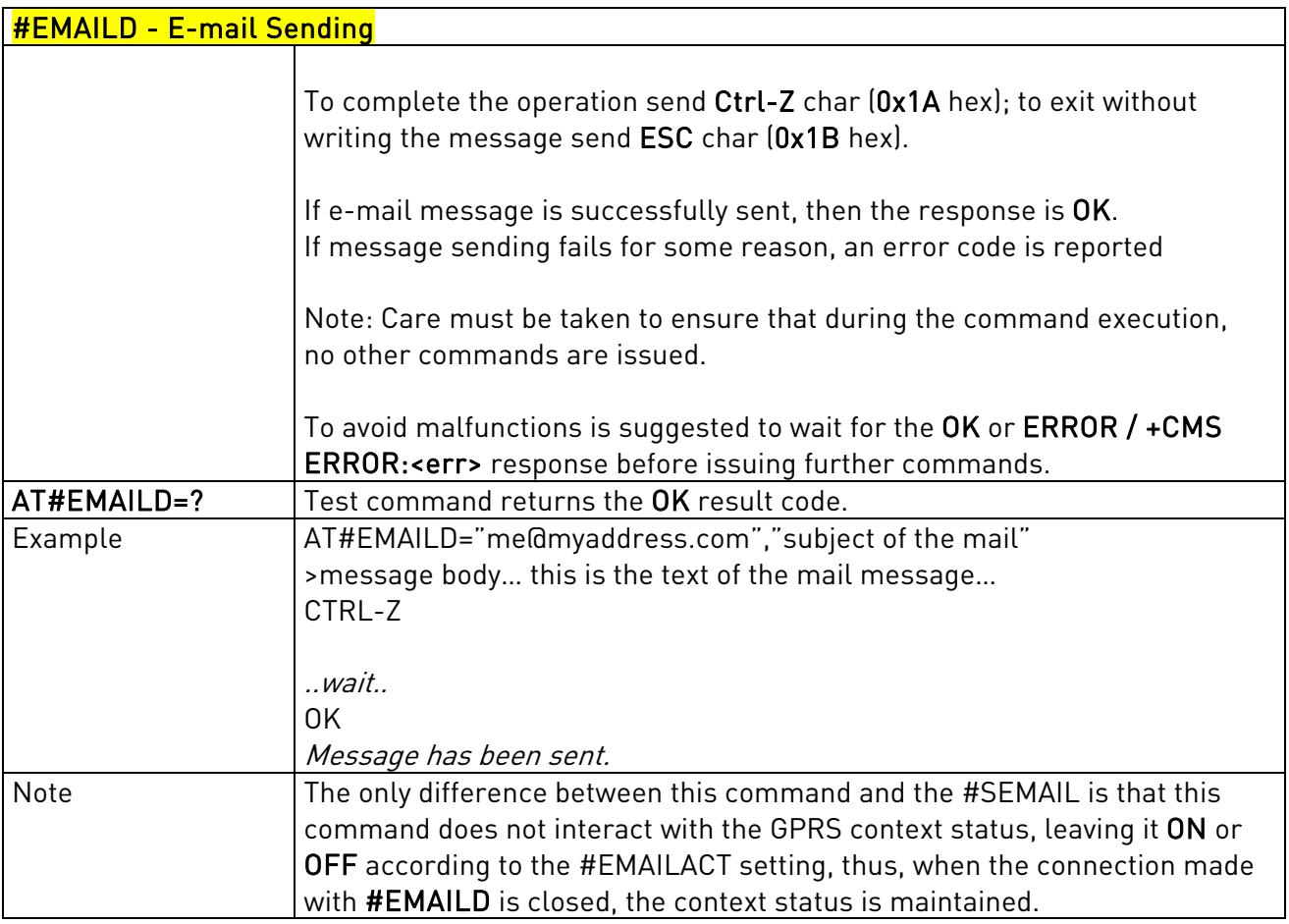

## 3.5.7.5.8. E-mail Parameters Save - #ESAV

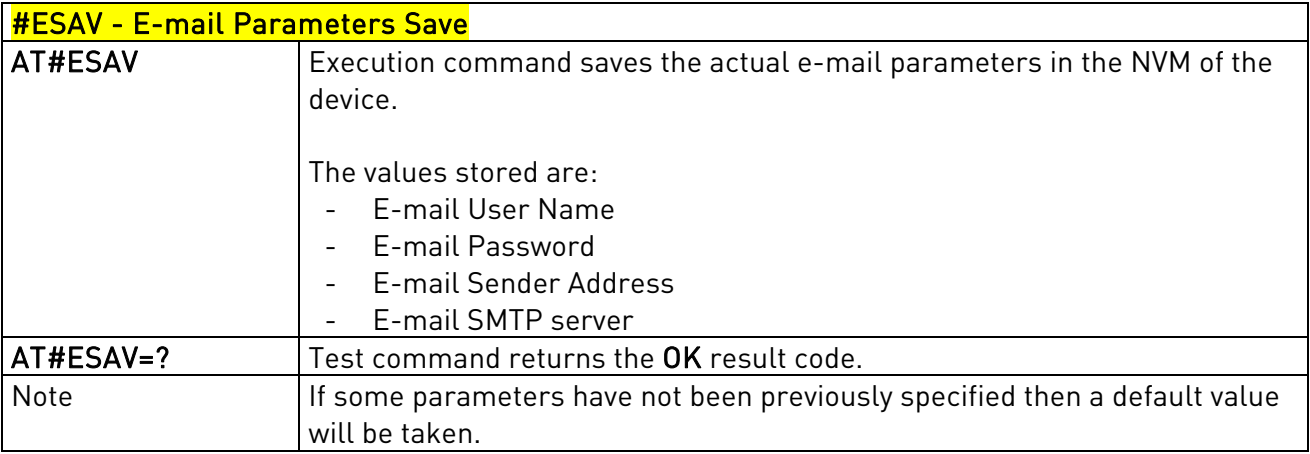

## 3.5.7.5.9. E-mail Parameters Reset - #ERST

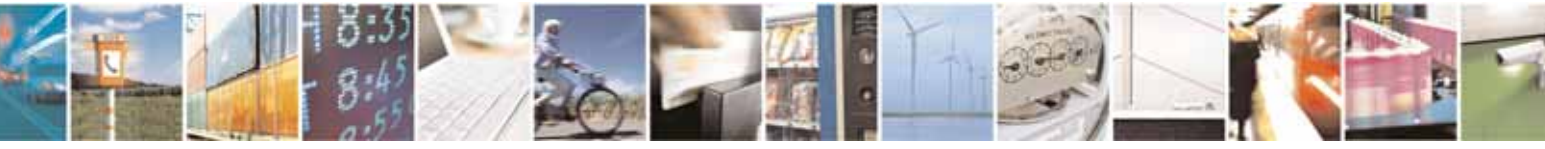

Reproduction forbidden without Telit Communications S.p.A's. written authorization - All Rights Reserved. Page 280 of 318

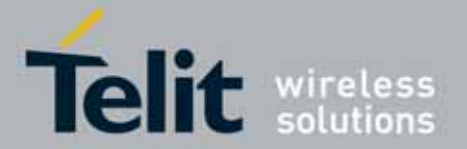

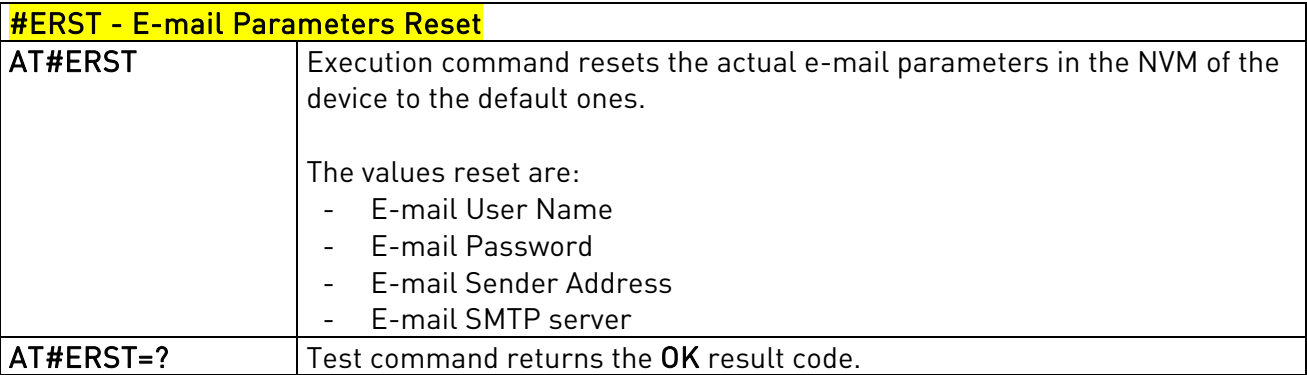

## 3.5.7.5.10. SMTP Read Message - #EMAILMSG

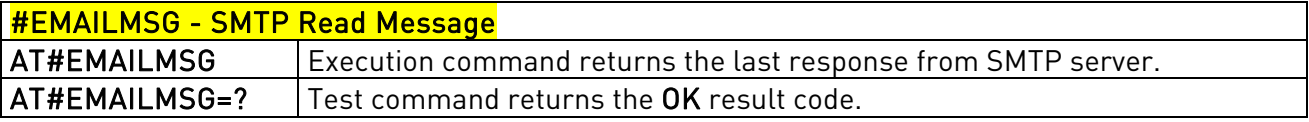

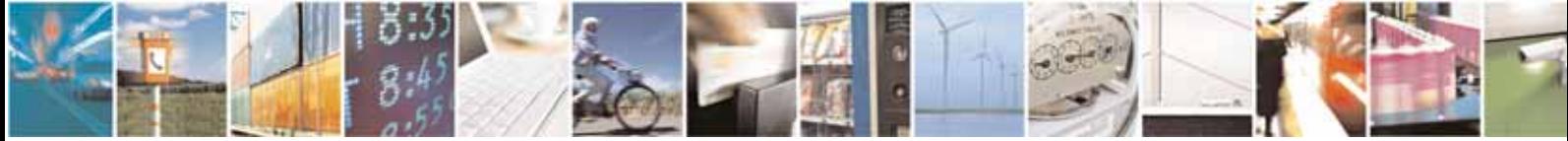

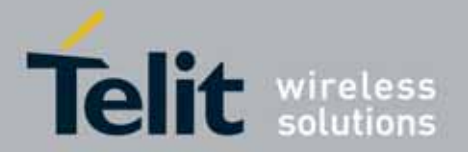

### UC864-E/G/WD/WDU AT Commands Reference Guide 80304ST10041a Rev. 7 - 2010-10-14

## **3.5.7.6.** Easy Scan® Extension AT Commands

Note: it is strongly suggested to issue all the Easy Scan® Extension AT commands with NO SIM inserted, to avoid a potential conflict with normal module operations, such as "incoming call", "periodic location update, "periodic routing area update" and so on.

### 3.5.7.6.1. Network Survey - #CSURV

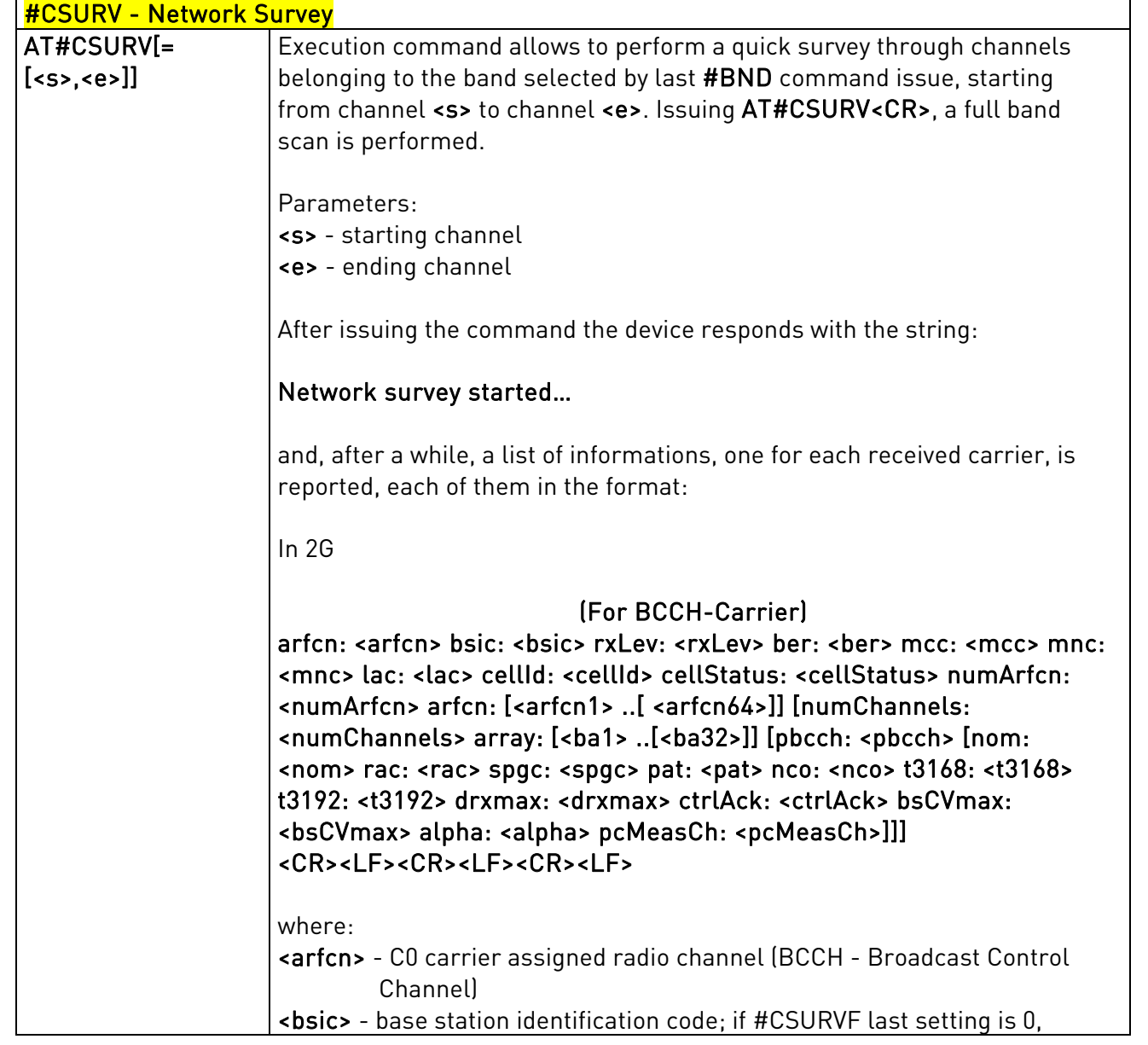

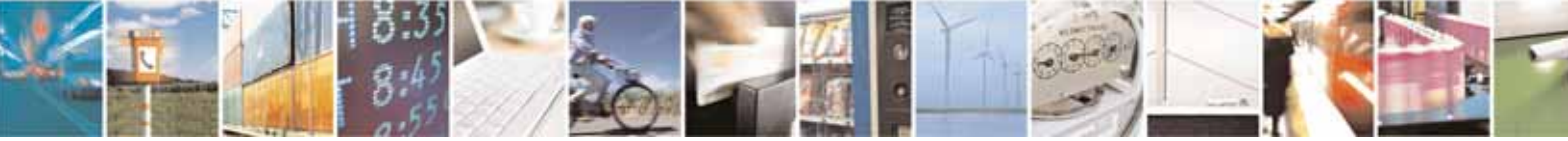

Reproduction forbidden without Telit Communications S.p.A's. written authorization - All Rights Reserved. Page 282 of 318

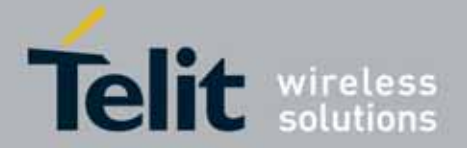

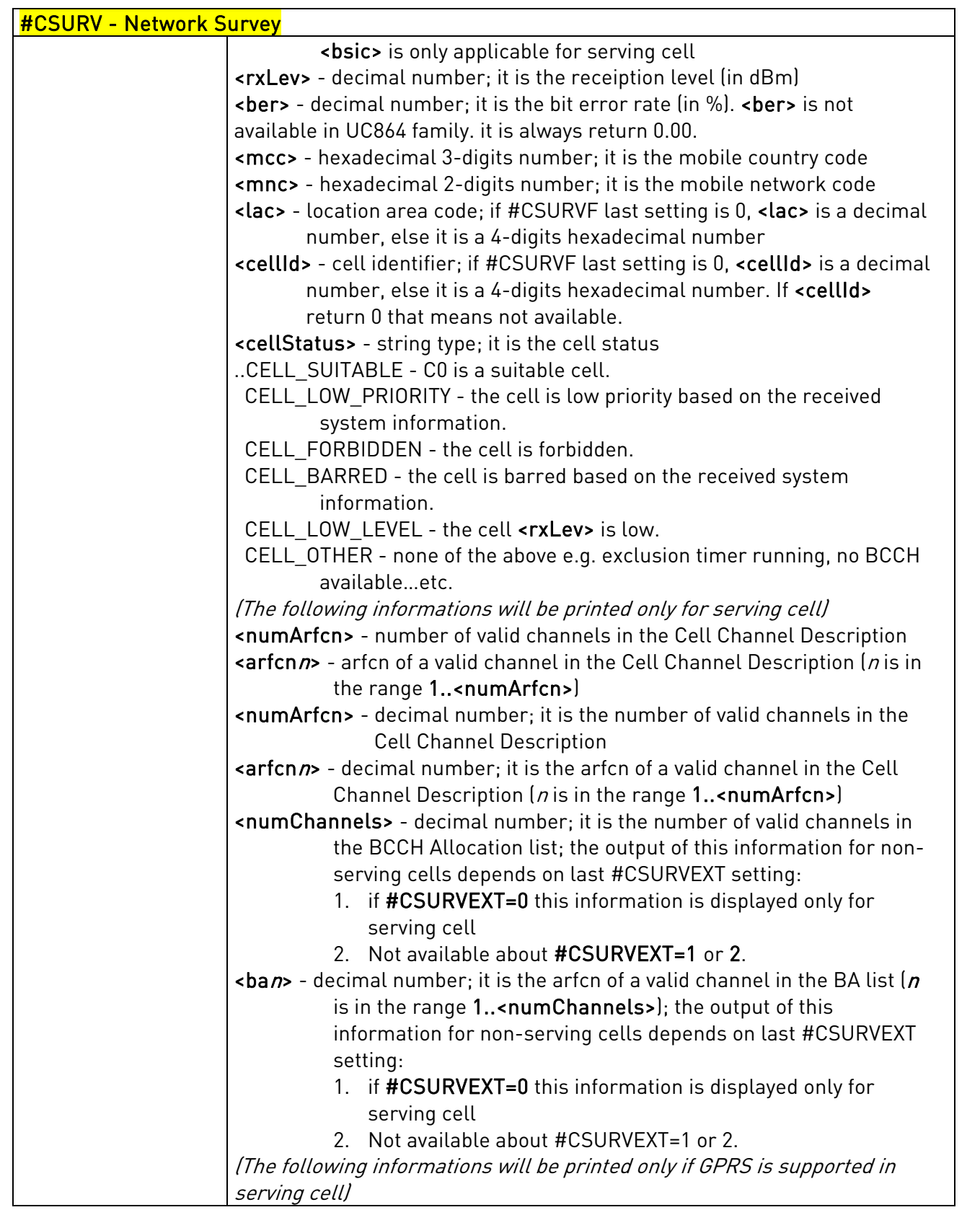

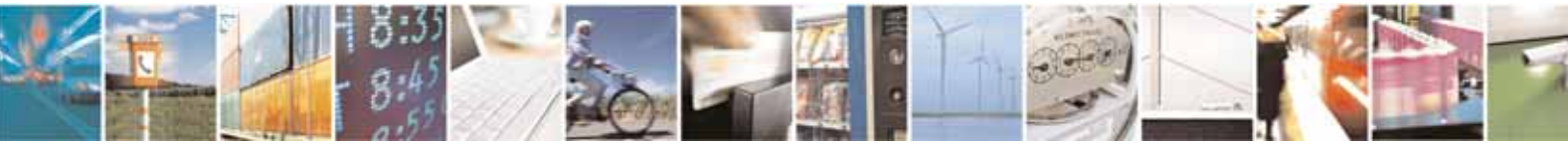

Reproduction forbidden without Telit Communications S.p.A's. written authorization - All Rights Reserved. Page 283 of 318

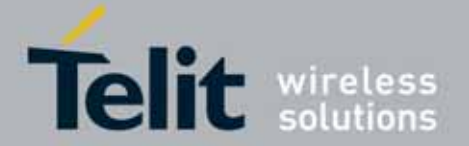

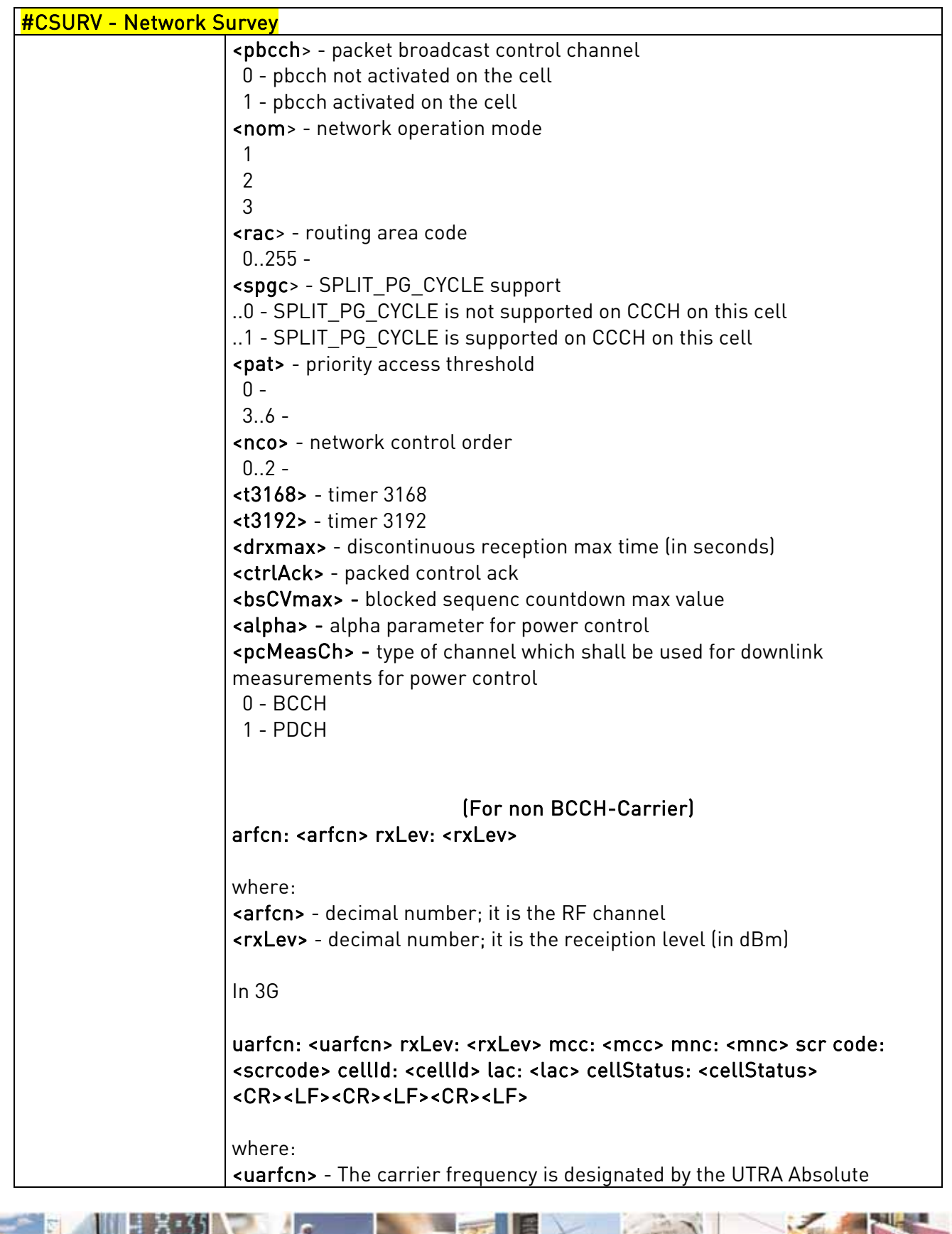

é.  $\overline{a}$ 

Reproduction forbidden without Telit Communications S.p.A's. written authorization - All Rights Reserved. Page 284 of 318

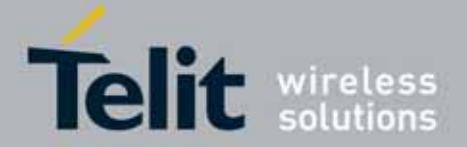

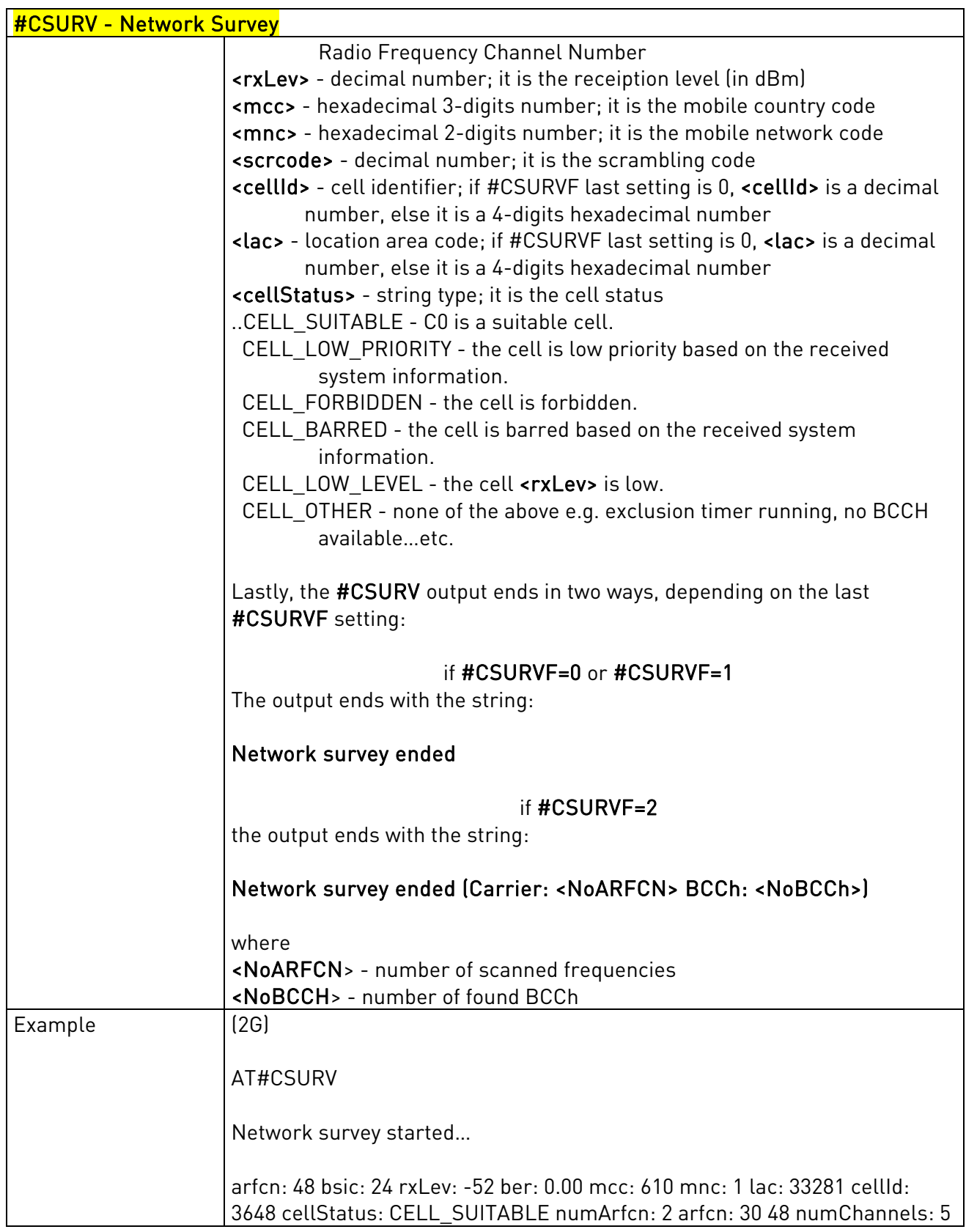

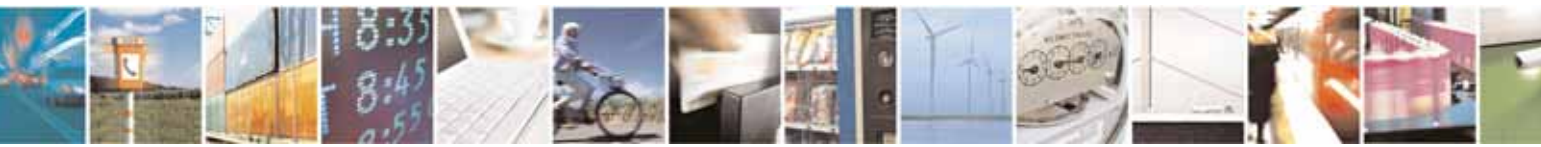

Reproduction forbidden without Telit Communications S.p.A's. written authorization - All Rights Reserved. Page 285 of 318

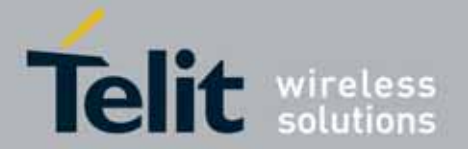

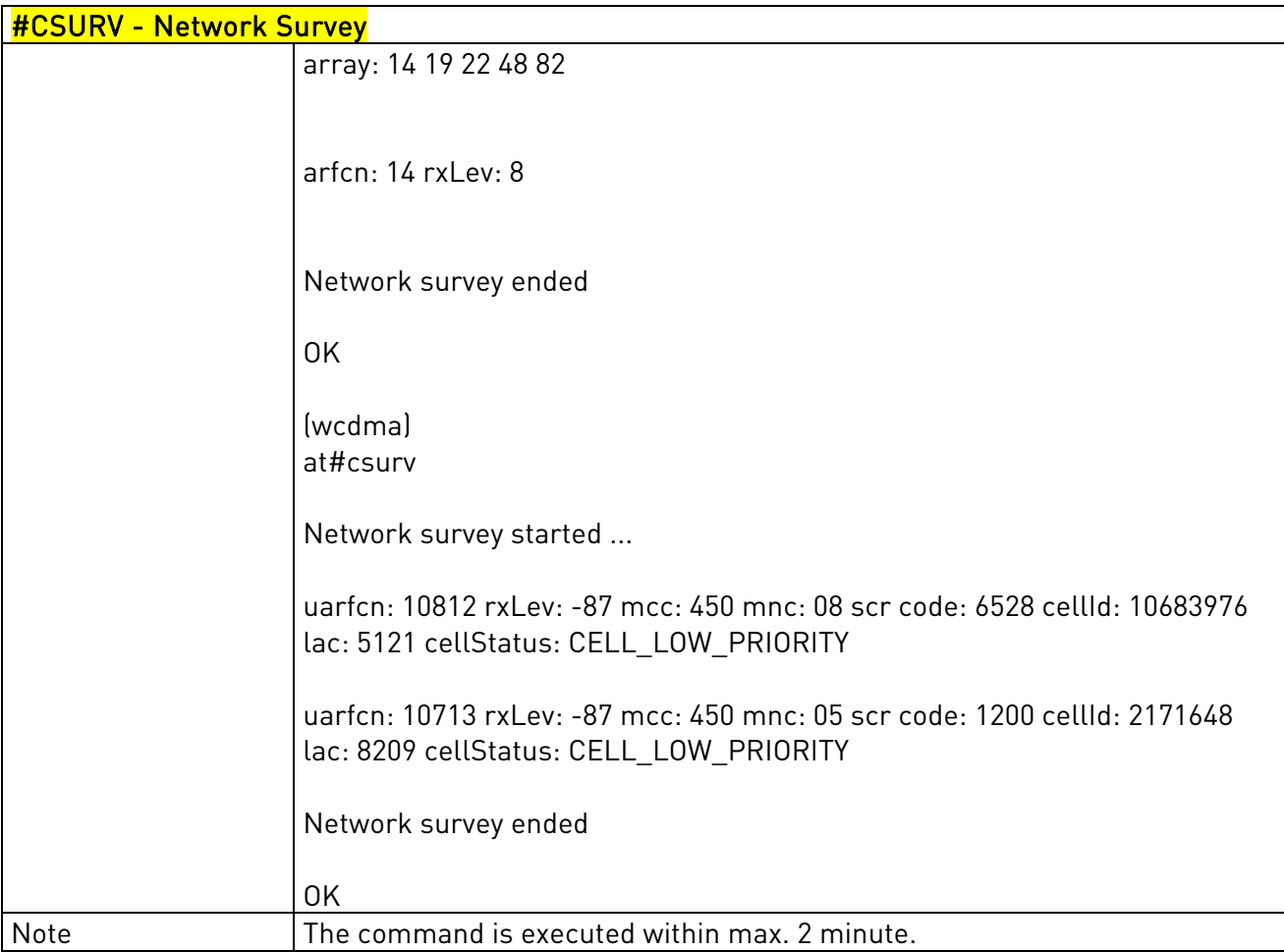

## 3.5.7.6.2. Network Survey (Numeric Format) - #CSURVC

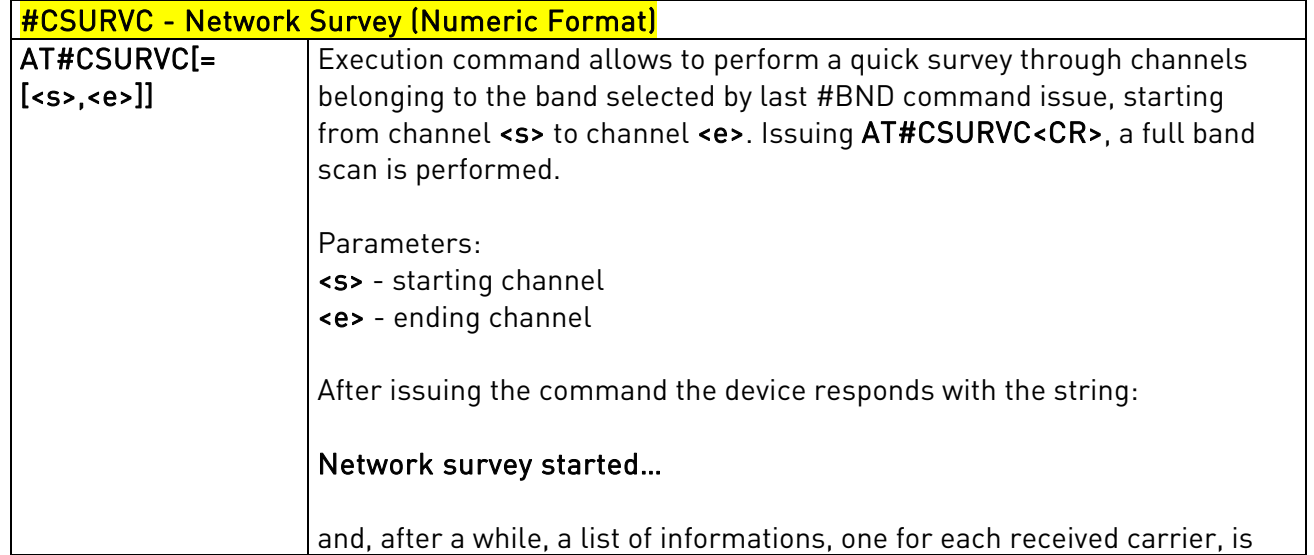

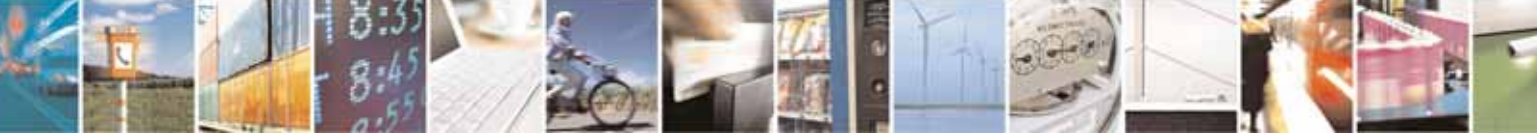

Reproduction forbidden without Telit Communications S.p.A's. written authorization - All Rights Reserved. Page 286 of 318

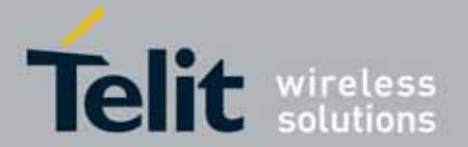

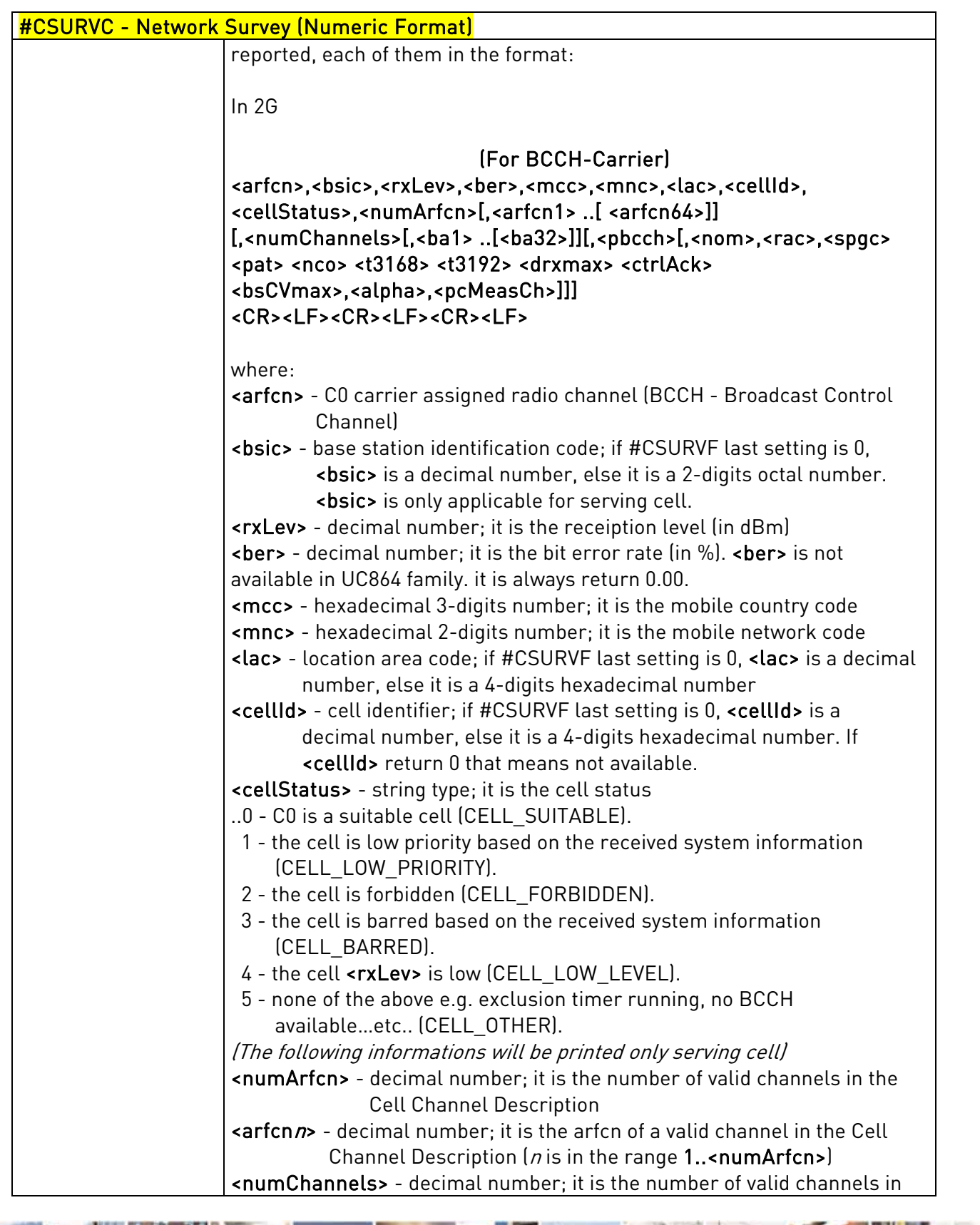

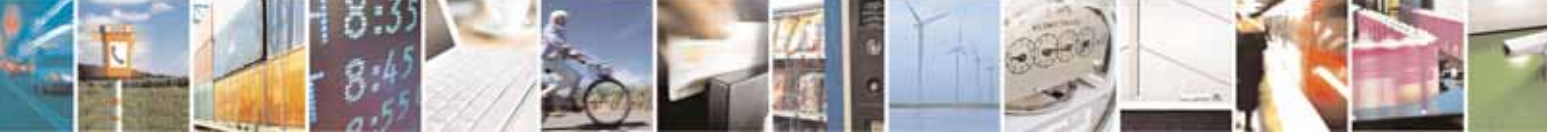

Reproduction forbidden without Telit Communications S.p.A's. written authorization - All Rights Reserved. Page 287 of 318

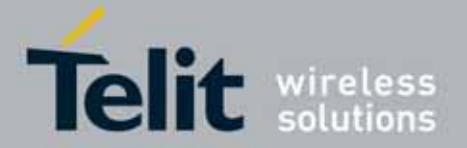

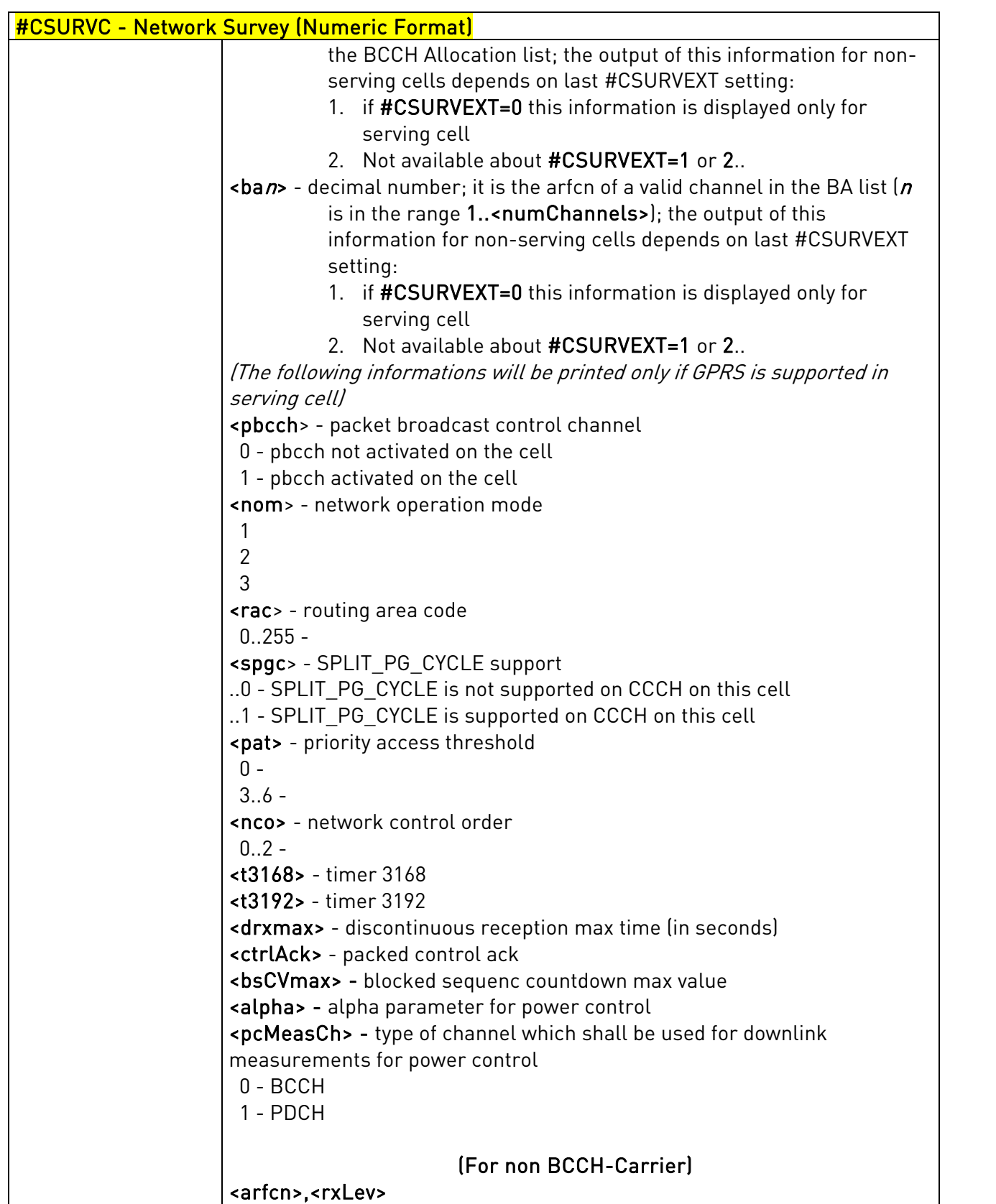

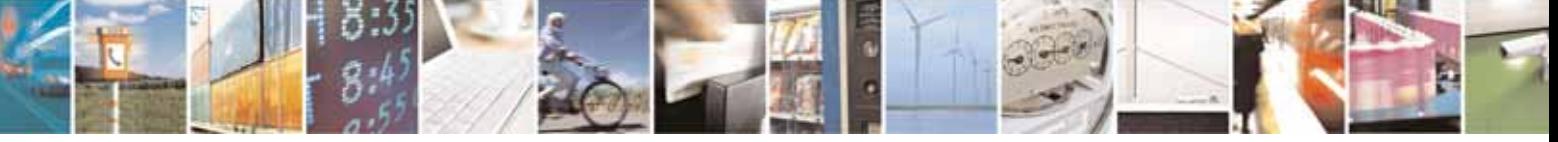

Reproduction forbidden without Telit Communications S.p.A's. written authorization - All Rights Reserved. Page 288 of 318
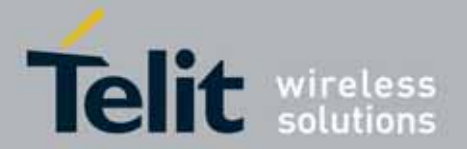

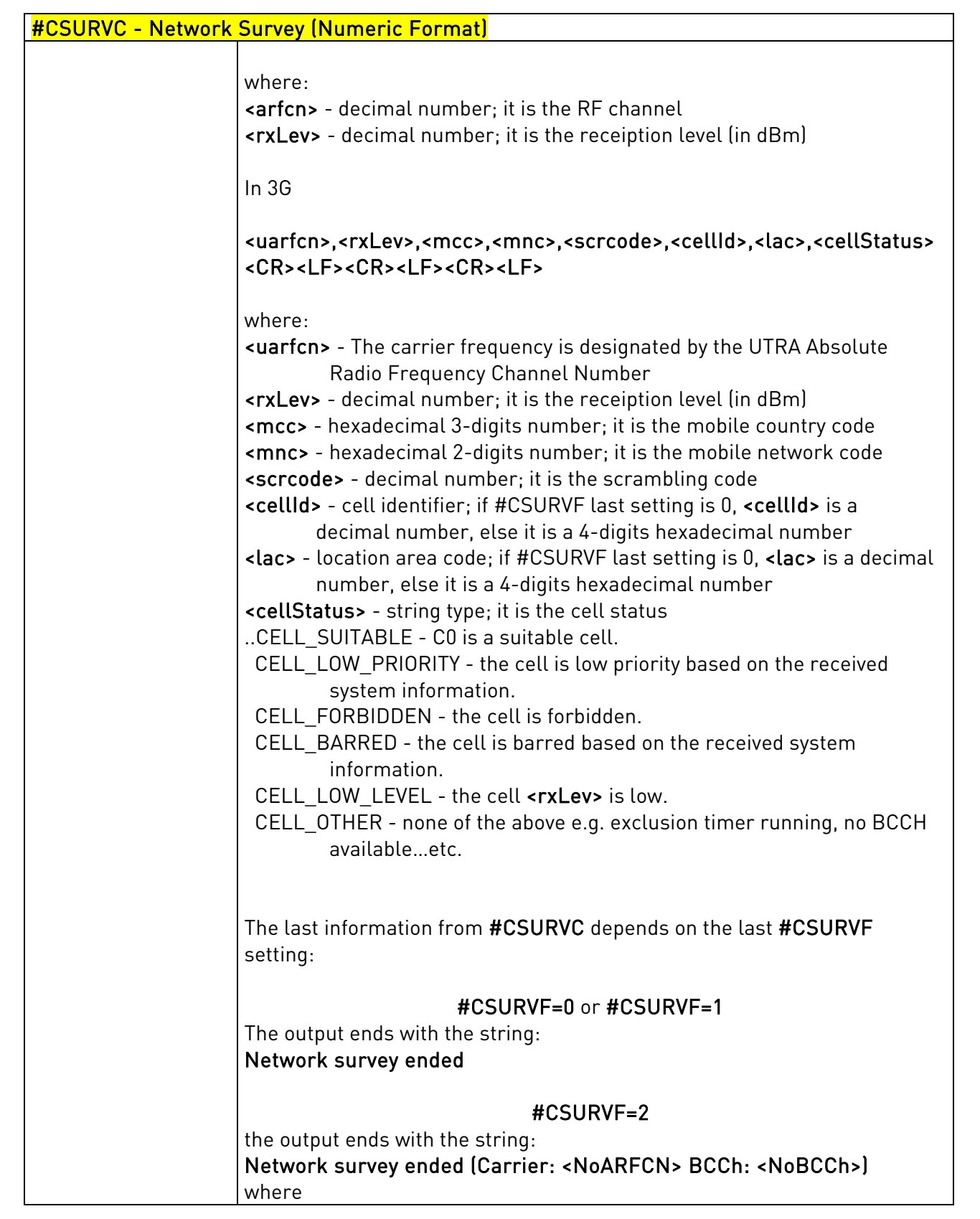

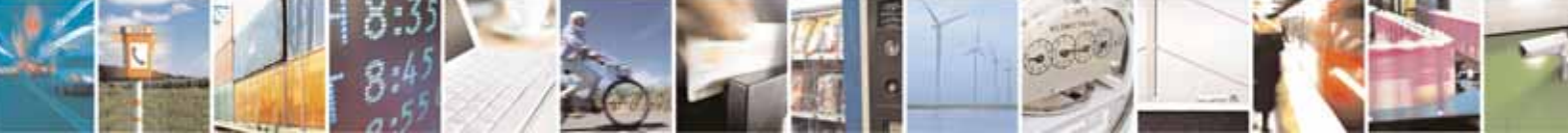

Reproduction forbidden without Telit Communications S.p.A's. written authorization - All Rights Reserved. Page 289 of 318

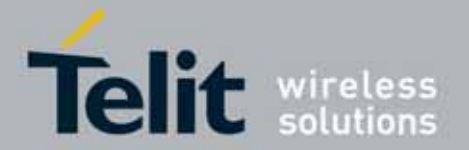

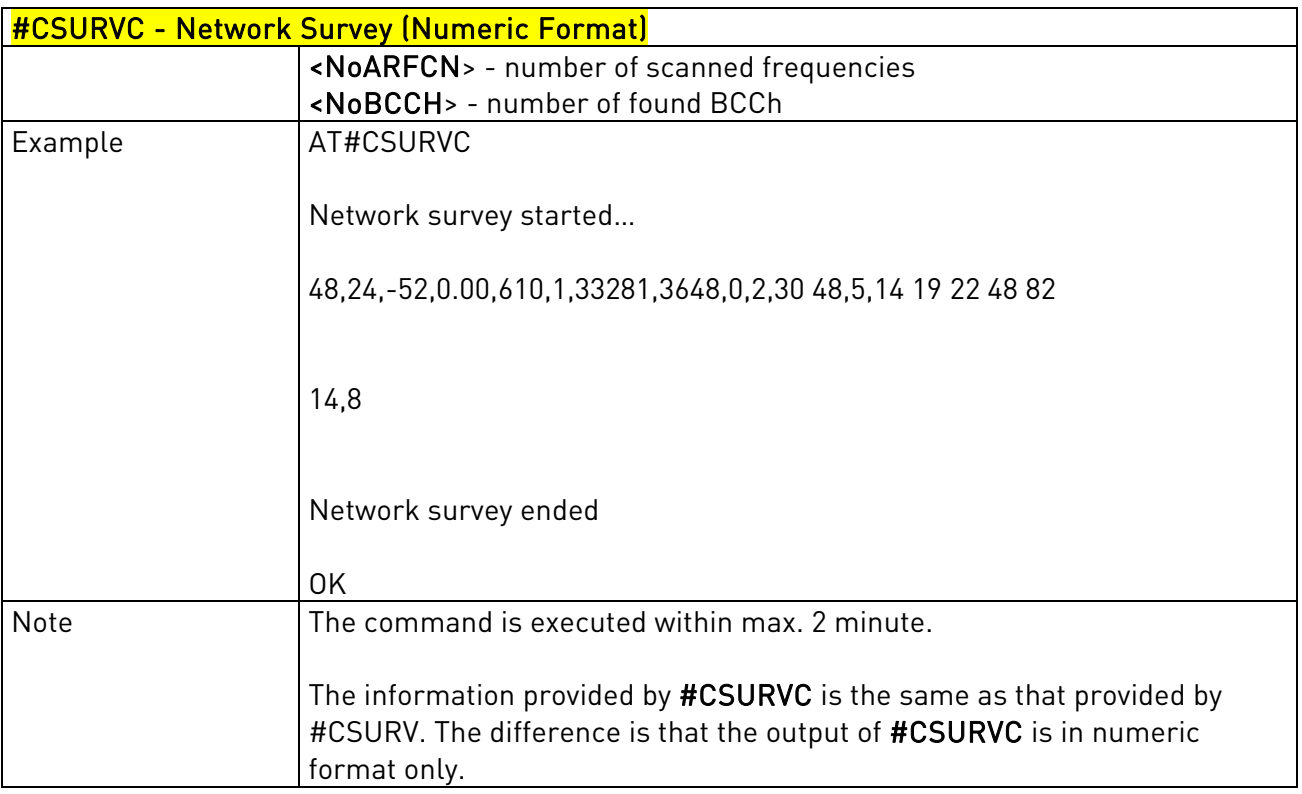

### 3.5.7.6.3. Network Survey Of User Defined Channels - #CSURVU

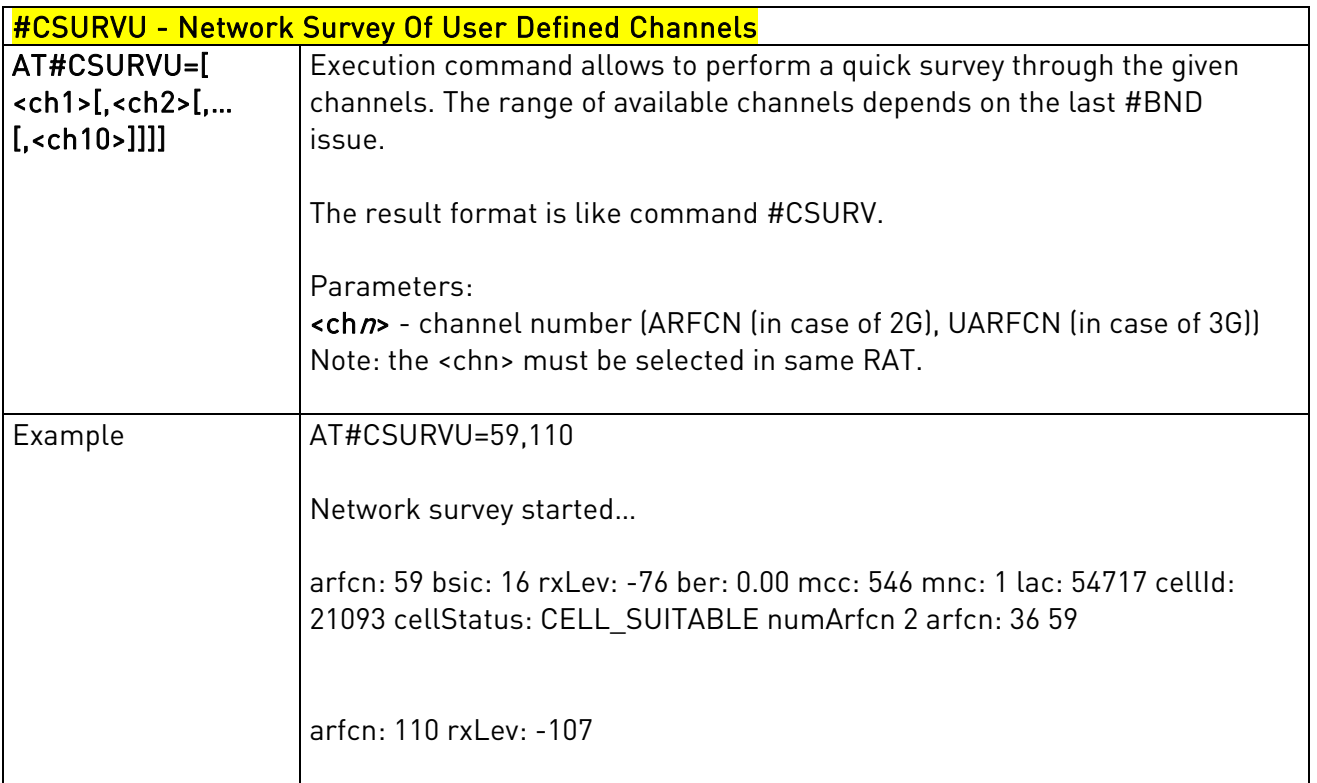

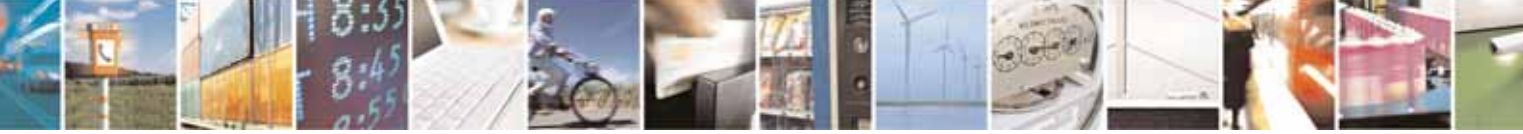

Reproduction forbidden without Telit Communications S.p.A's. written authorization - All Rights Reserved. Page 290 of 318

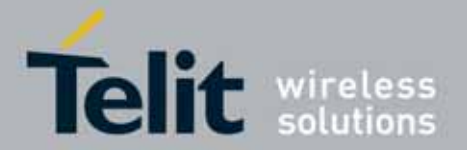

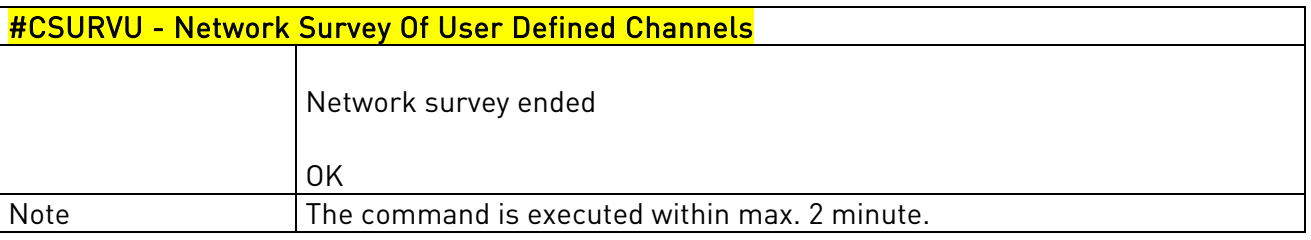

### 3.5.7.6.4. Network Survey Of User Defined Channels (Numeric Format) - #CSURVUC

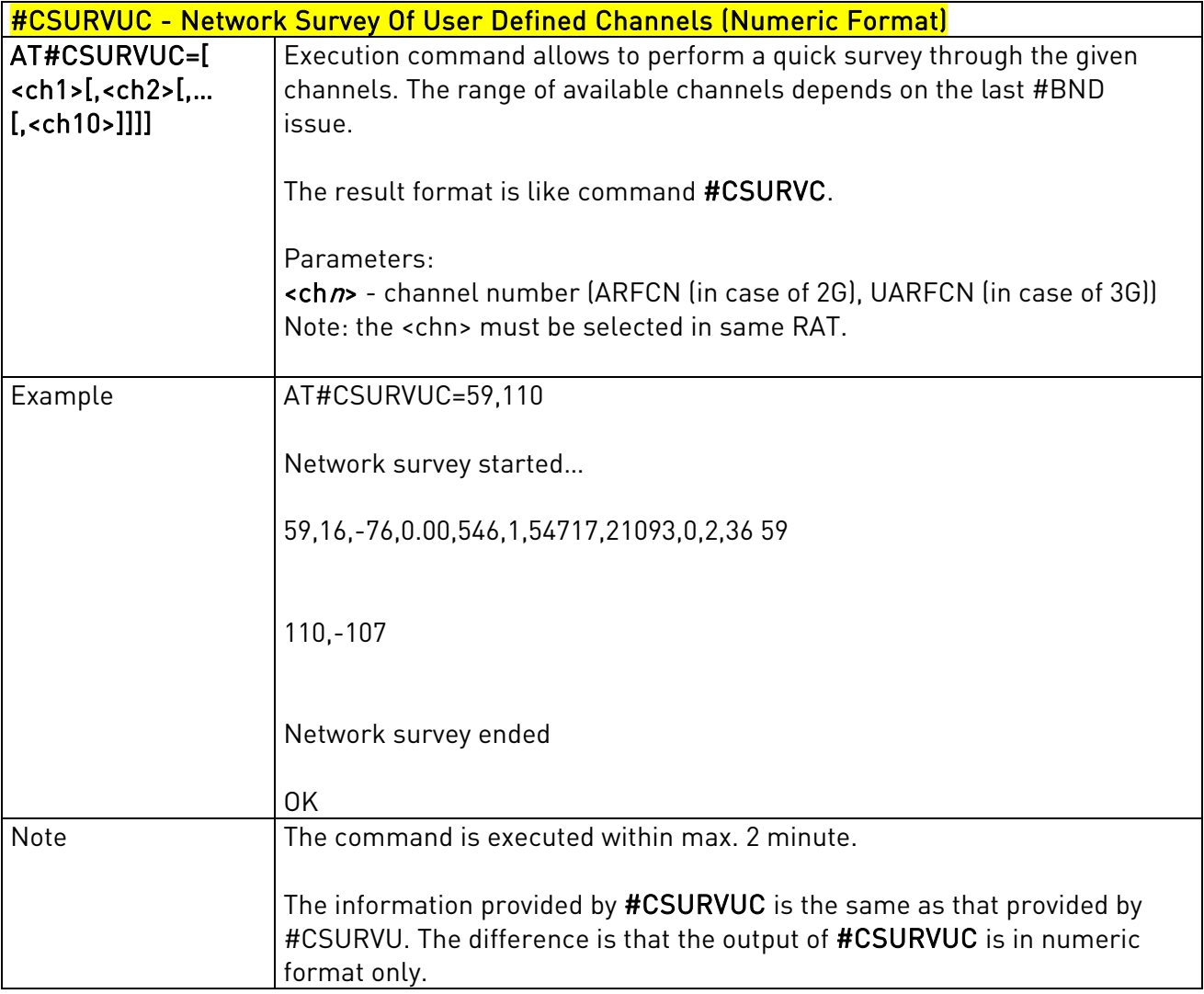

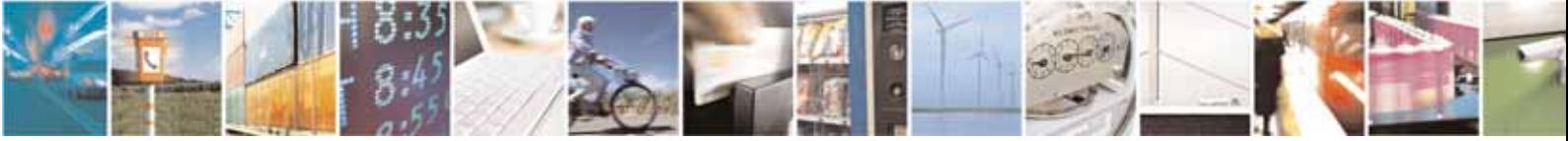

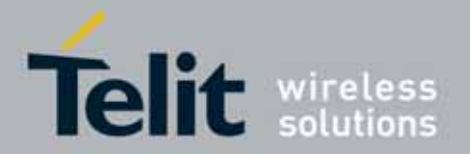

### 3.5.7.6.5. BCCH Network Survey - #CSURVB

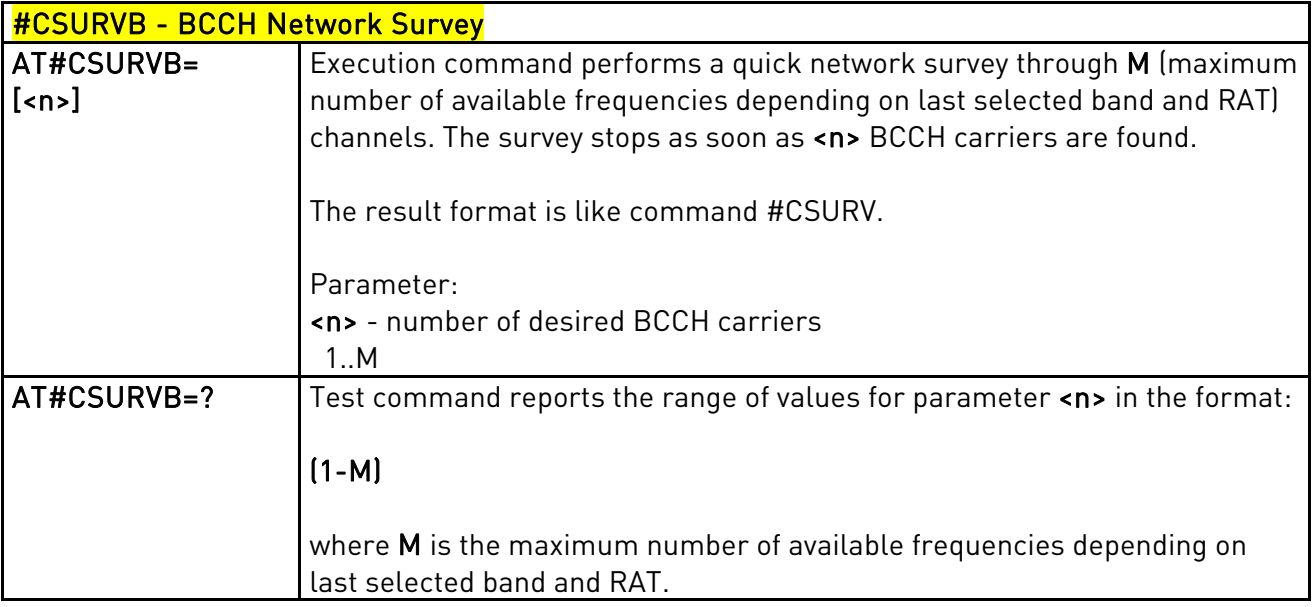

### 3.5.7.6.6. BCCH Network Survey (Numeric Format) - #CSURVBC

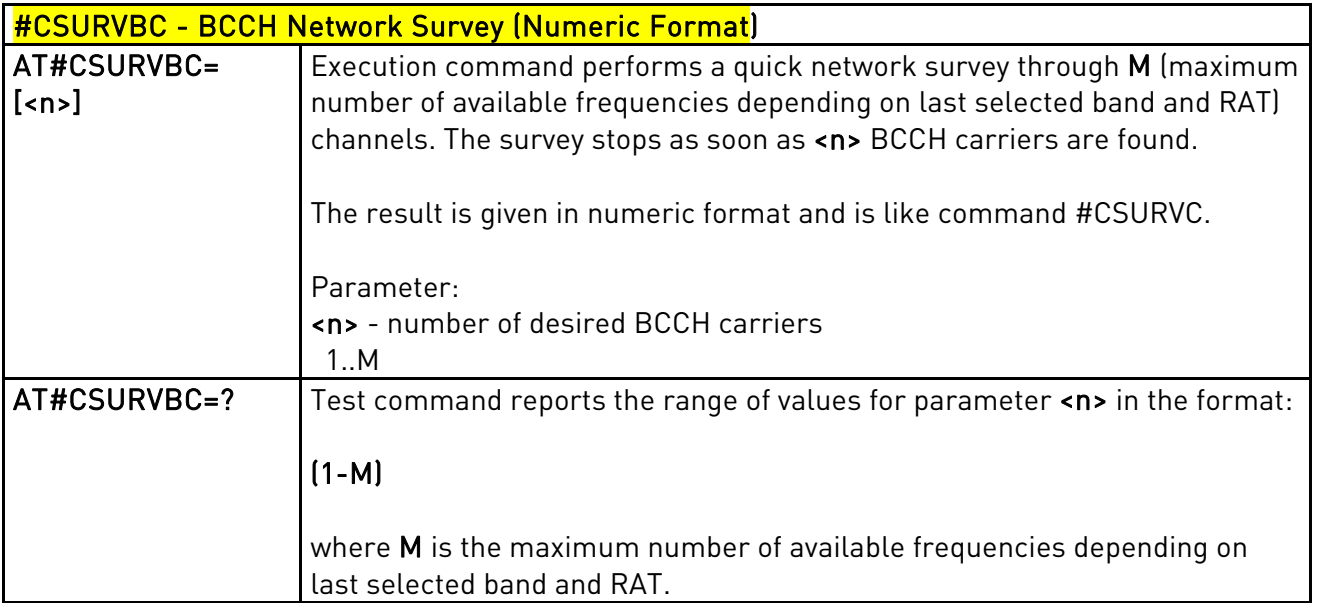

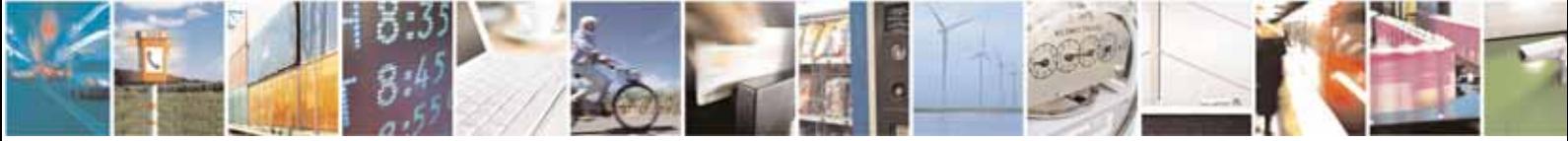

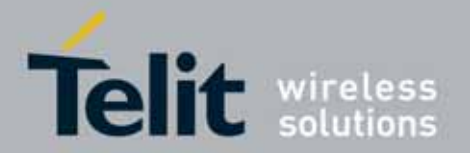

### 3.5.7.6.7. Network Survey Format - #CSURVF

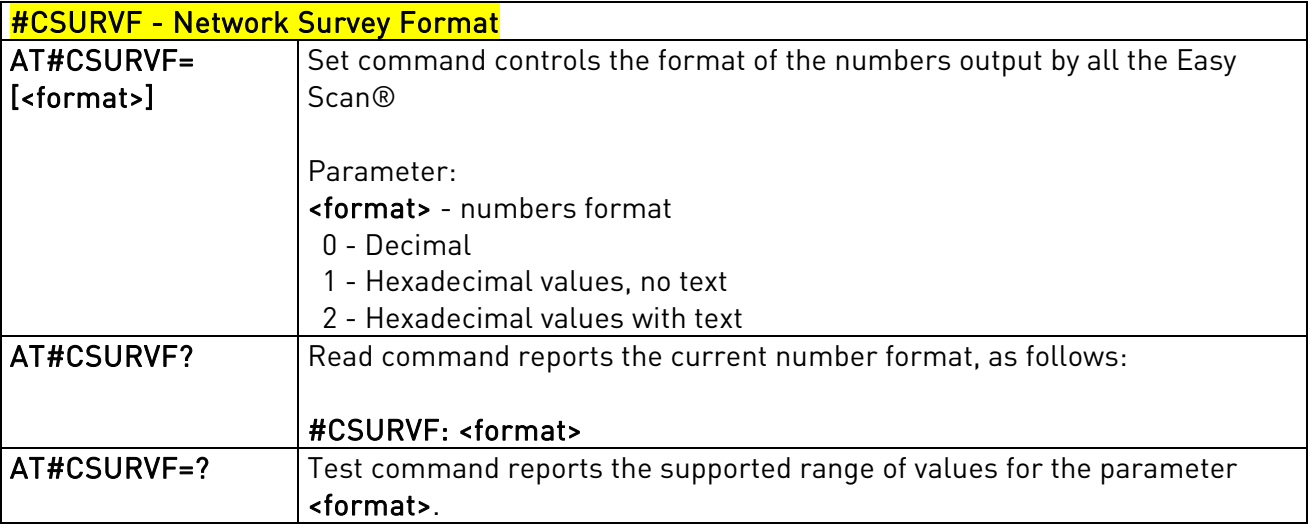

### 3.5.7.6.8. <CR><LF> Removing On Easy Scan® Commands Family - #CSURVNLF

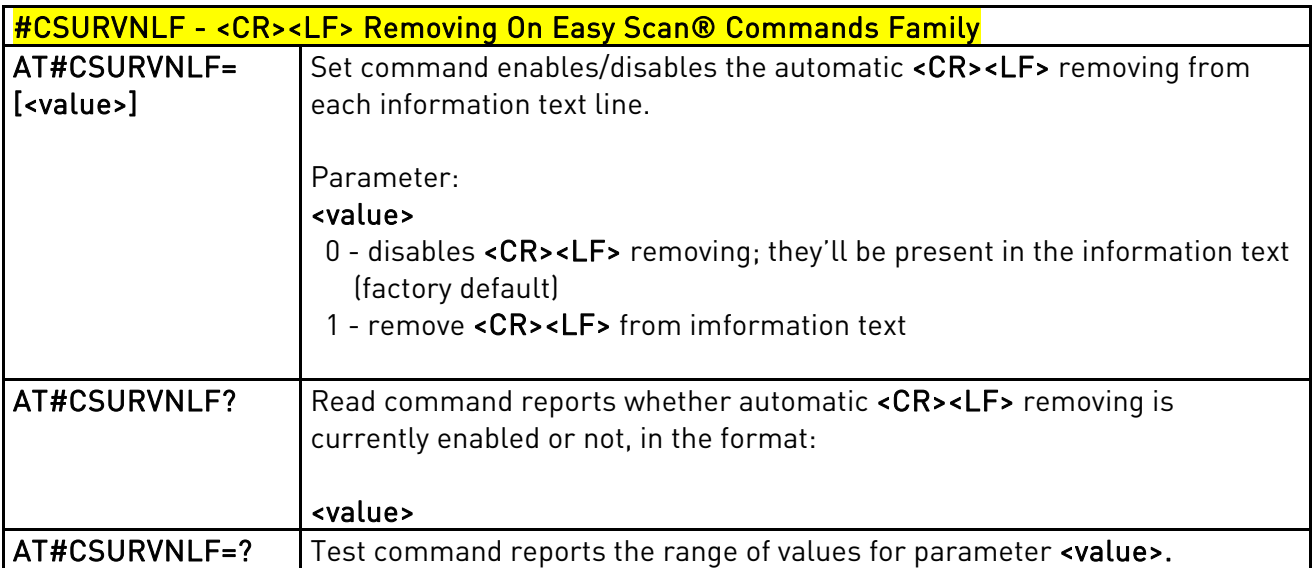

### 3.5.7.6.9. Extended Network Survey - #CSURVEXT

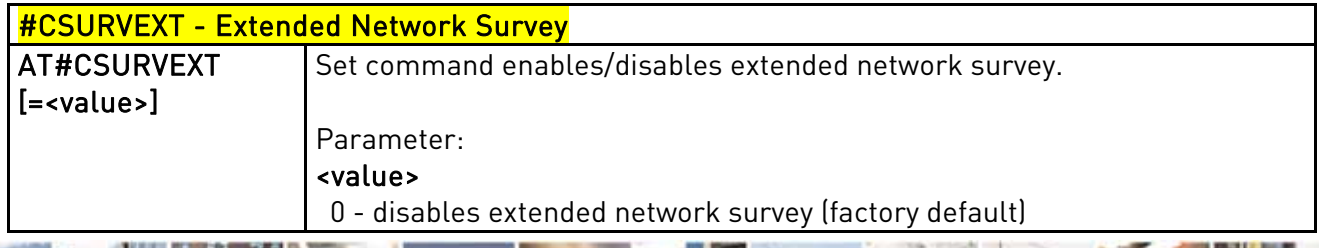

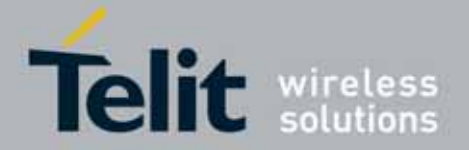

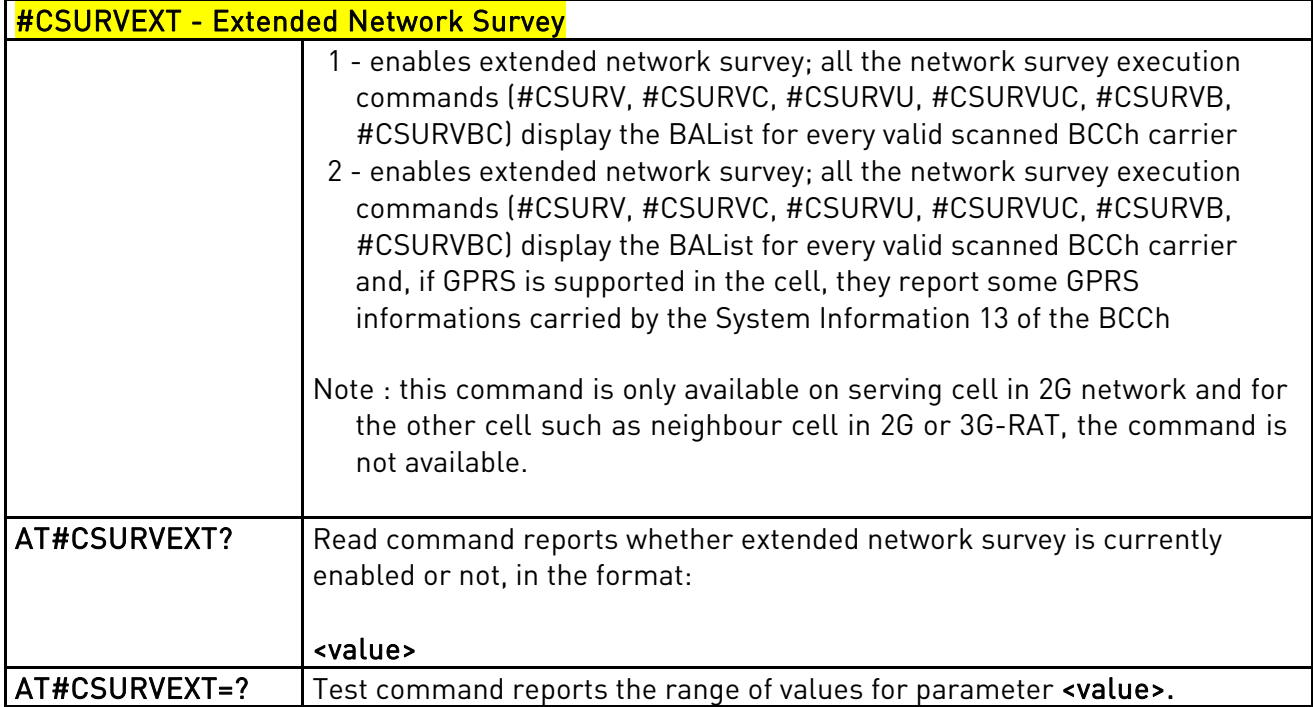

### 3.5.7.6.10. PLMN Network Survey - #CSURVP

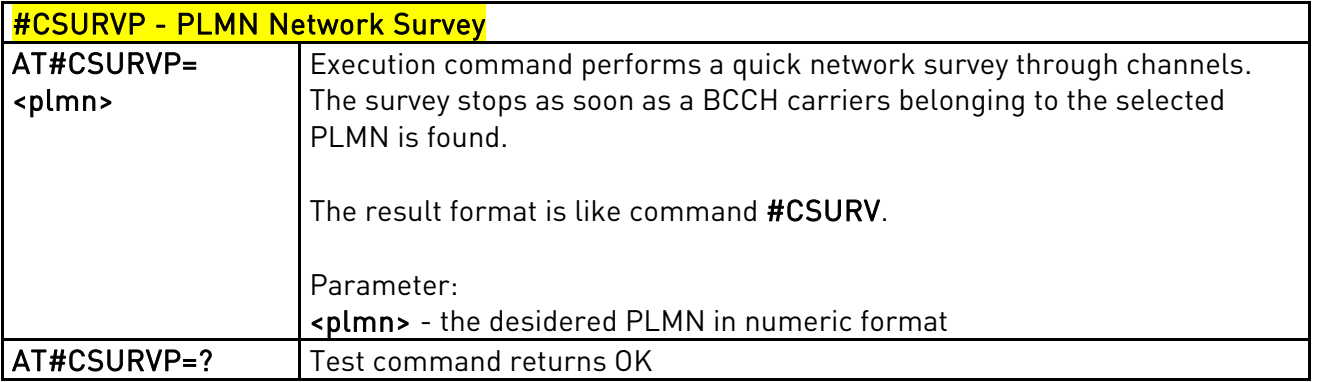

### 3.5.7.6.11. PLMN Network Survey (Numeric Format) - #CSURVPC

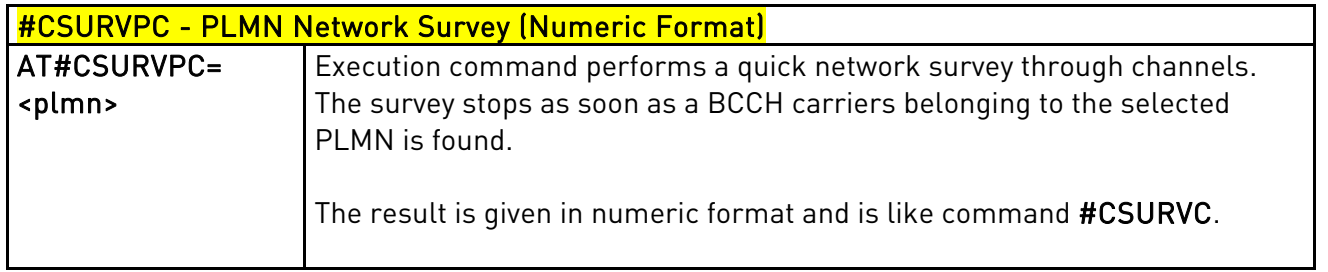

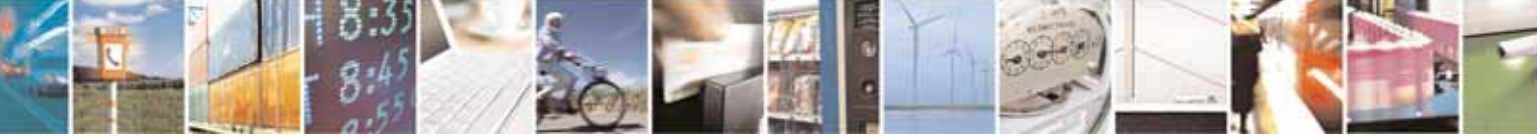

Reproduction forbidden without Telit Communications S.p.A's. written authorization - All Rights Reserved. Page 294 of 318

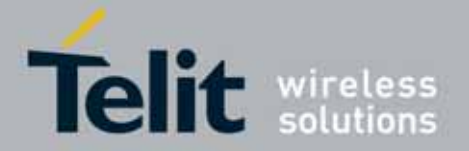

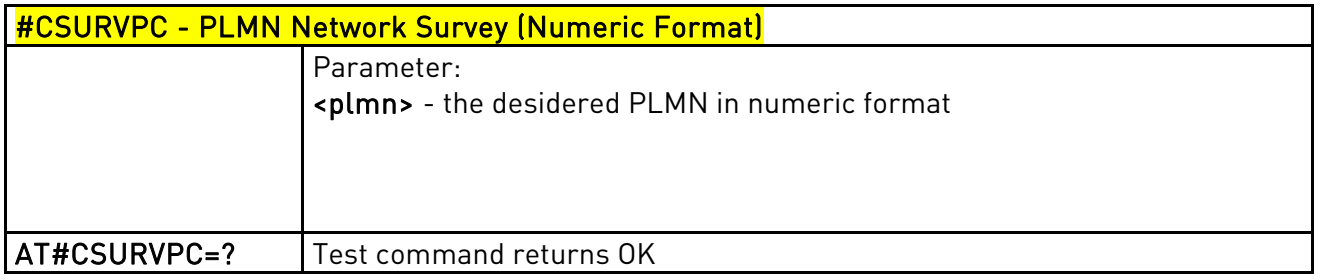

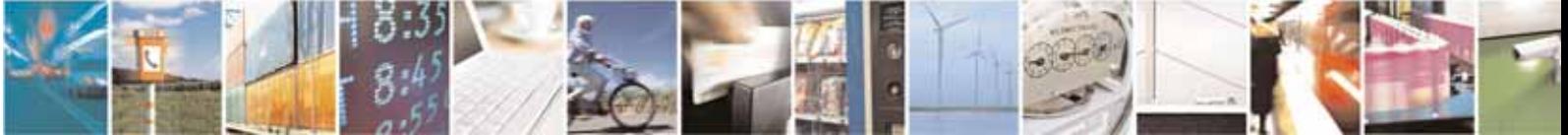

Reproduction forbidden without Telit Communications S.p.A's. written authorization - All Rights Reserved. Page 295 of 318

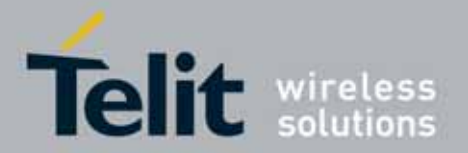

#### UC864-E/G/WD/WDU AT Commands Reference Guide 80304ST10041a Rev. 7 - 2010-10-14

### **3.5.7.7.** GPS AT Commands Set (UC864-G only)

### 3.5.7.7.1. GPS Controller Power Management - \$GPSP

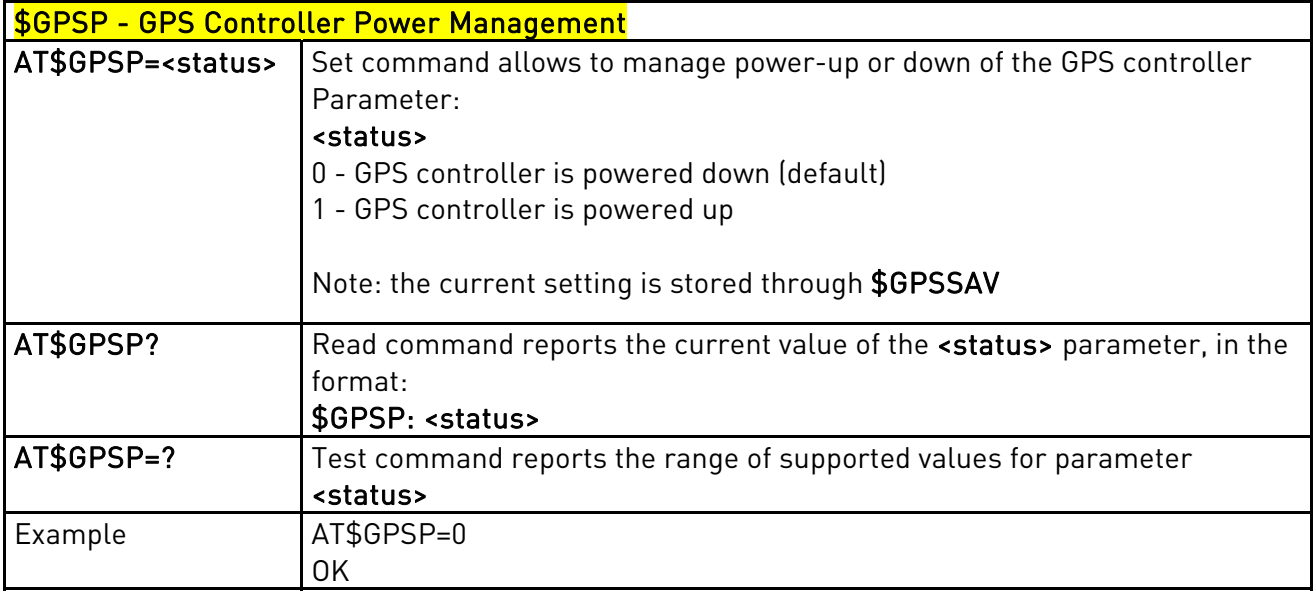

### 3.5.7.7.2. GPS Reset - \$GPSR

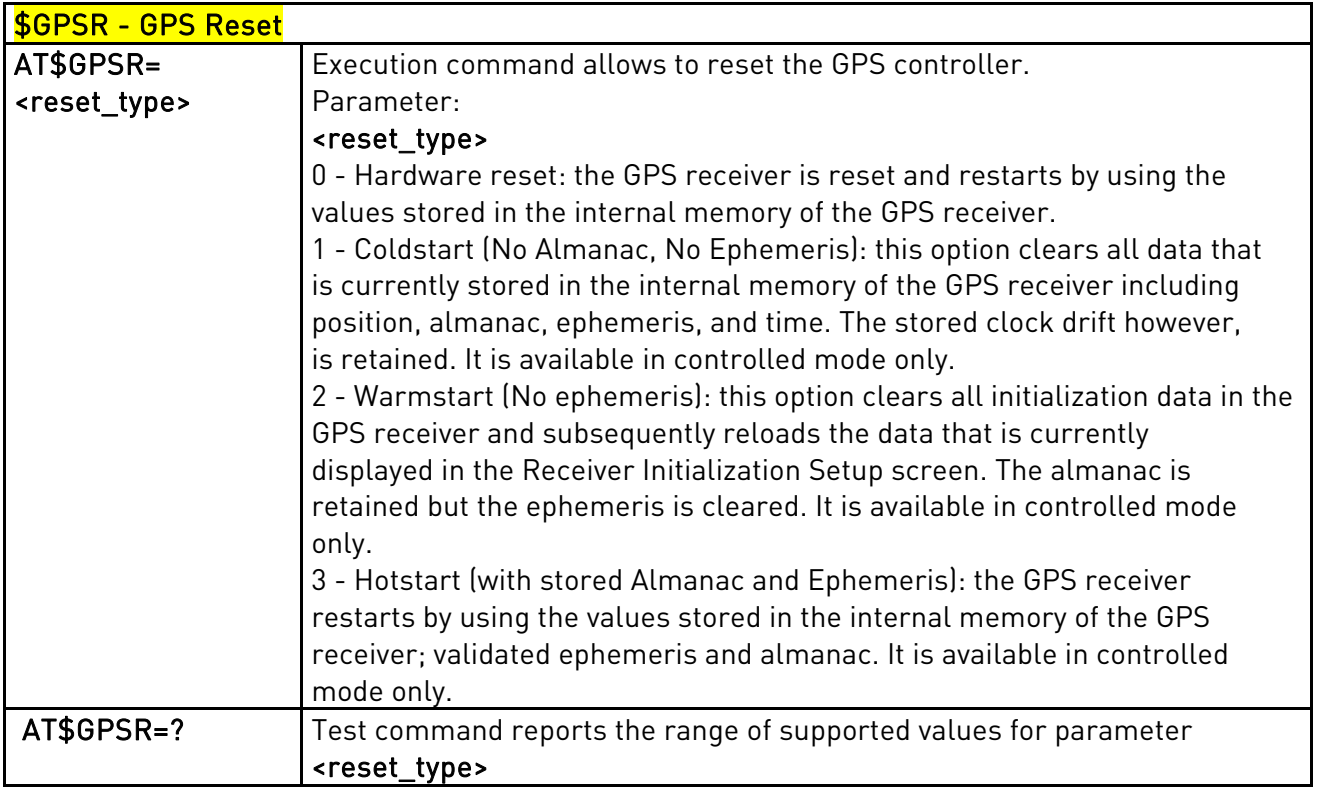

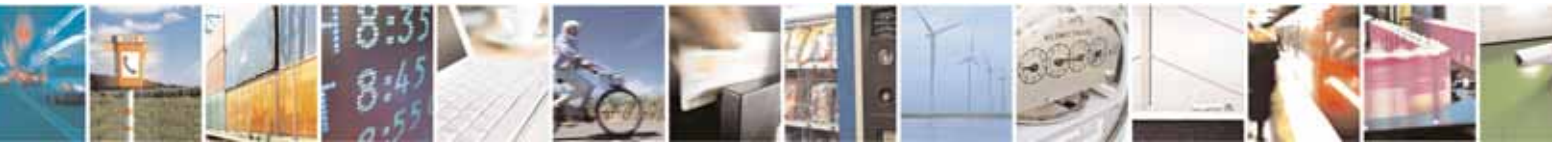

Reproduction forbidden without Telit Communications S.p.A's. written authorization - All Rights Reserved. Page 296 of 318

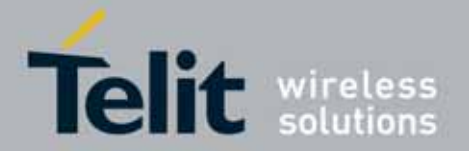

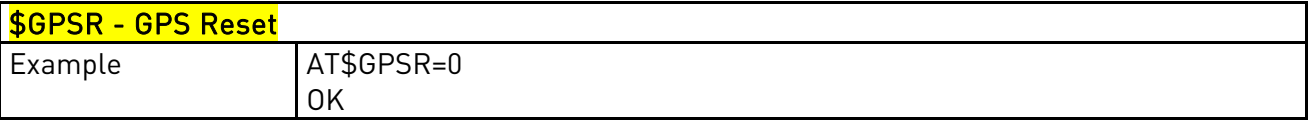

### 3.5.7.7.3. GPS Antenna Type Definition - \$GPSAT

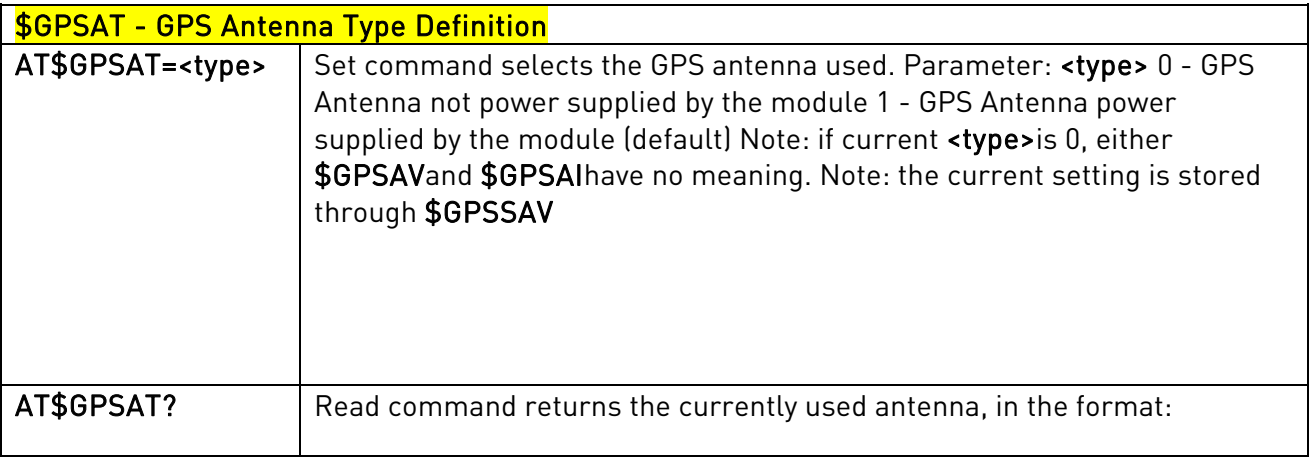

### 3.5.7.7.4. GPS Antenna Supply Voltage Readout - \$GPSAV

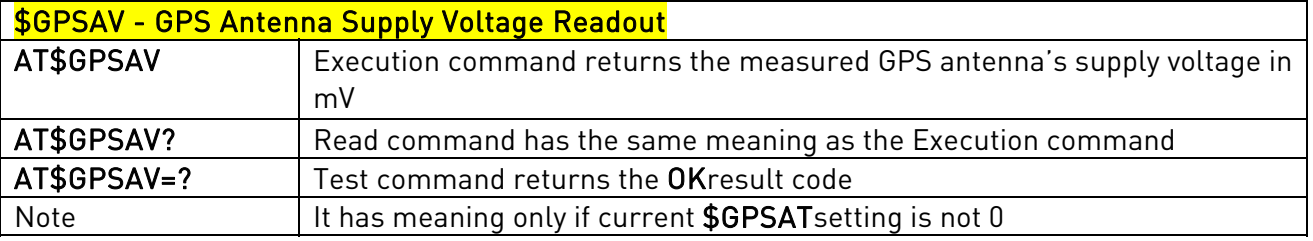

#### 3.5.7.7.5. Unsolicited NMEA Data Configuration - \$GPSNMUN

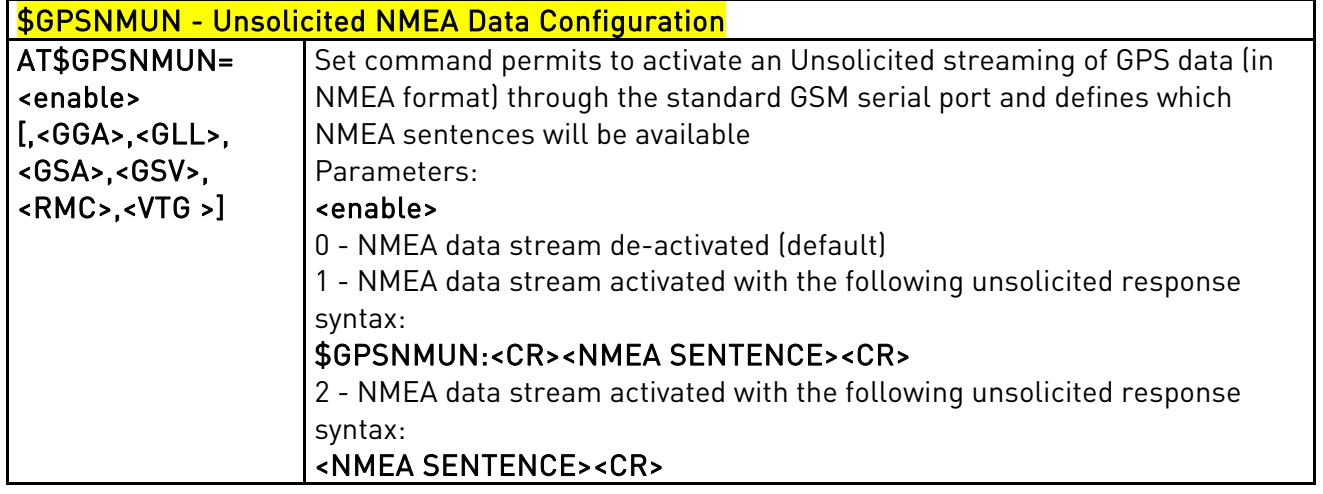

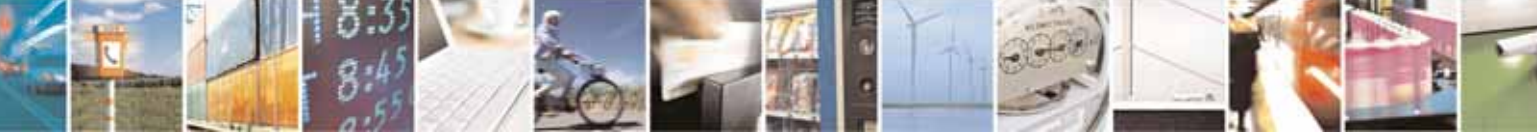

Reproduction forbidden without Telit Communications S.p.A's. written authorization - All Rights Reserved. Page 297 of 318

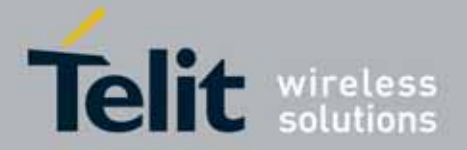

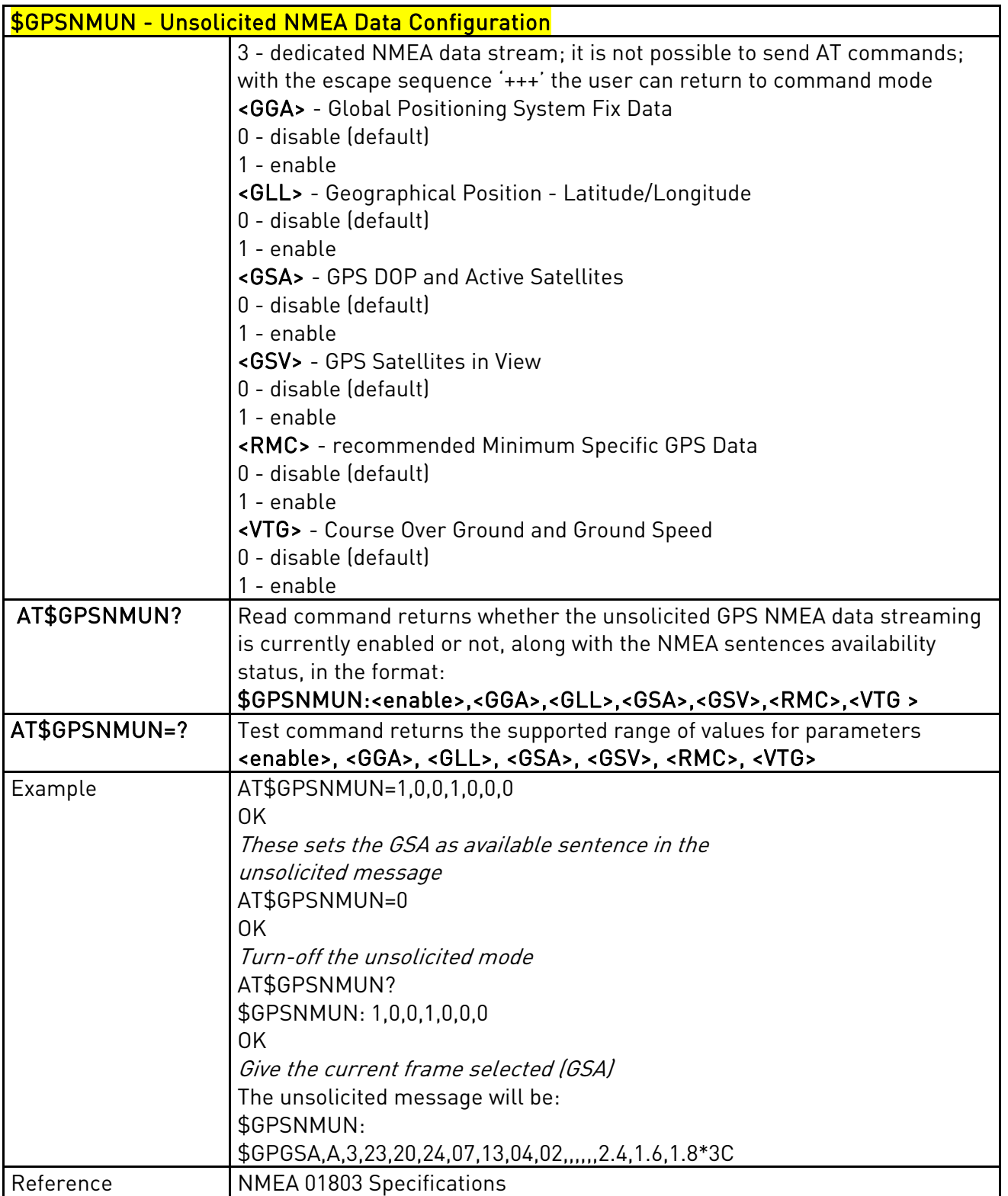

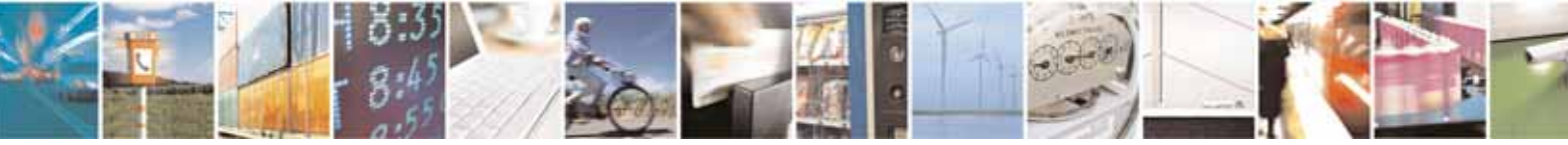

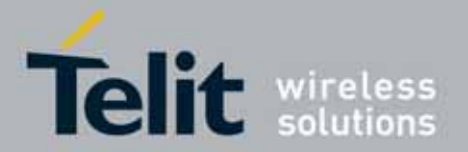

#### UC864-E/G/WD/WDU AT Commands Reference Guide 80304ST10041a Rev. 7 - 2010-10-14

### 3.5.7.7.6. Get Acquired Position - \$GPSACP

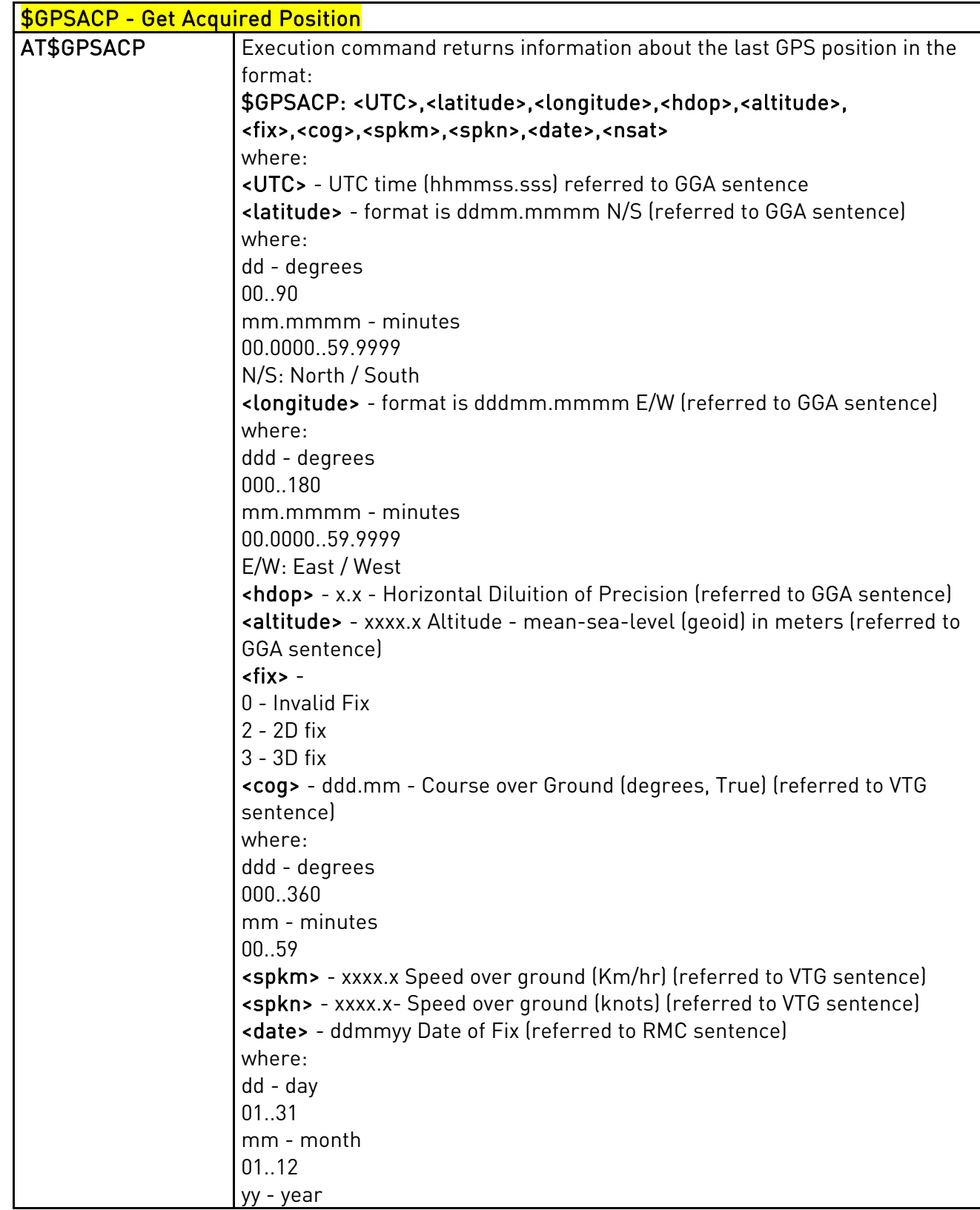

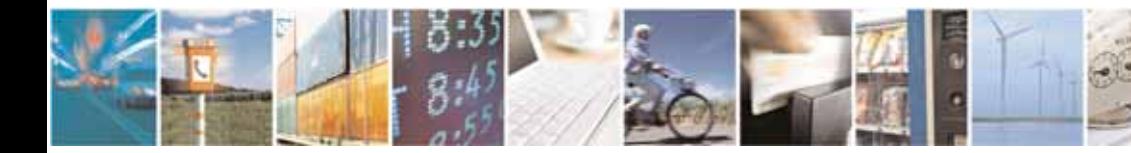

Reproduction forbidden without Telit Communications S.p.A's. written authorization - All Rights Reserved. Page 299 of 318

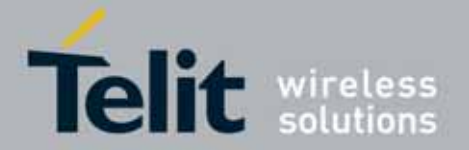

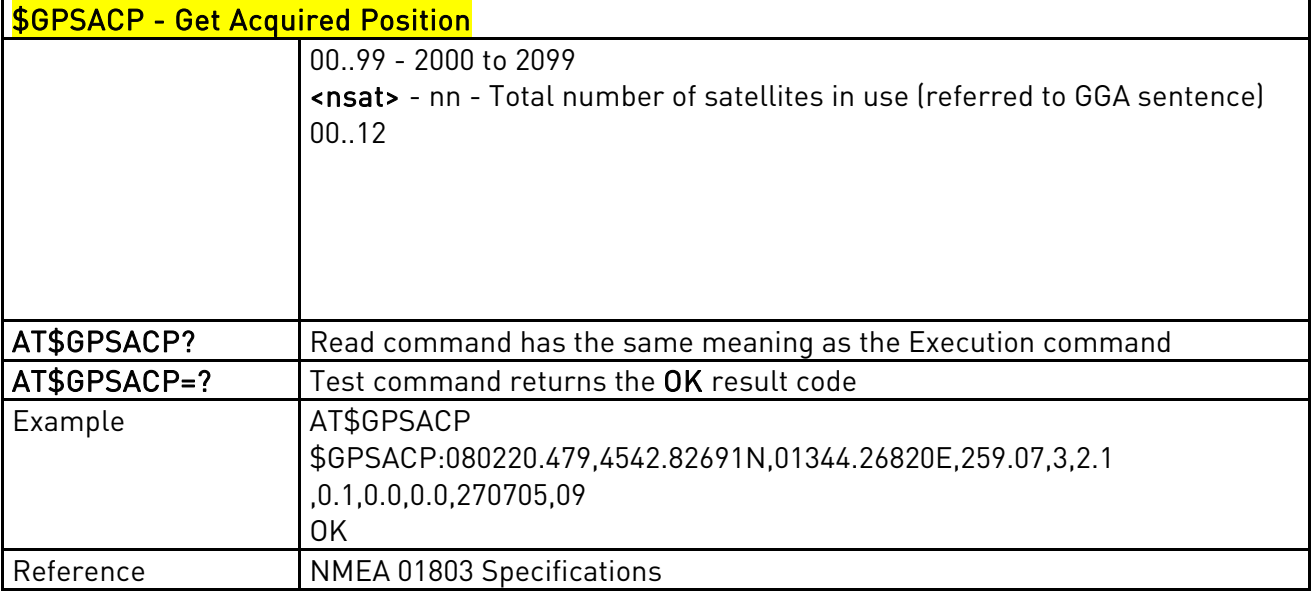

### 3.5.7.7.7. Save GPS Parameters Configuration - \$GPSSAV

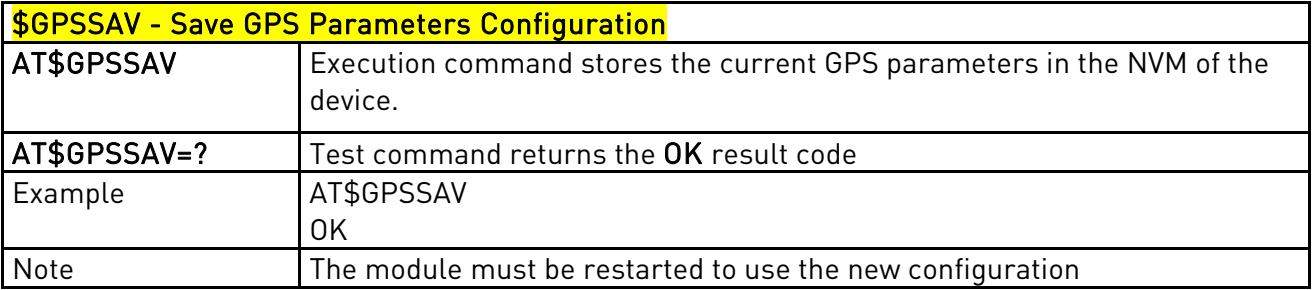

### 3.5.7.7.8. Restore To Default GPS Parameters - \$GPSRST

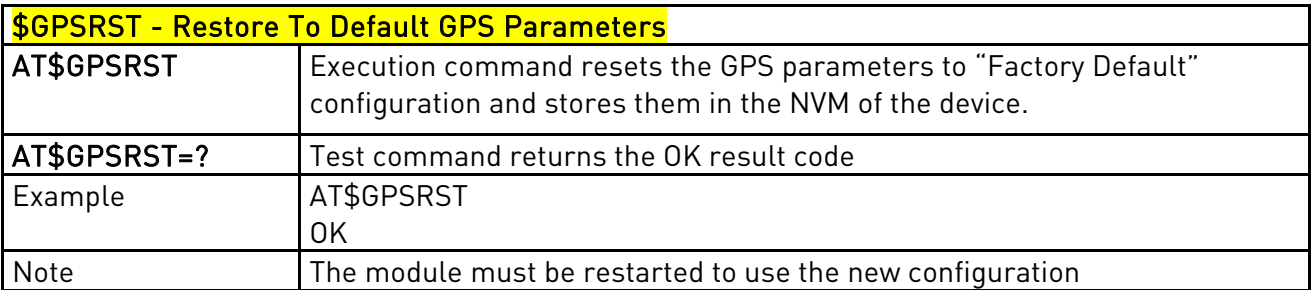

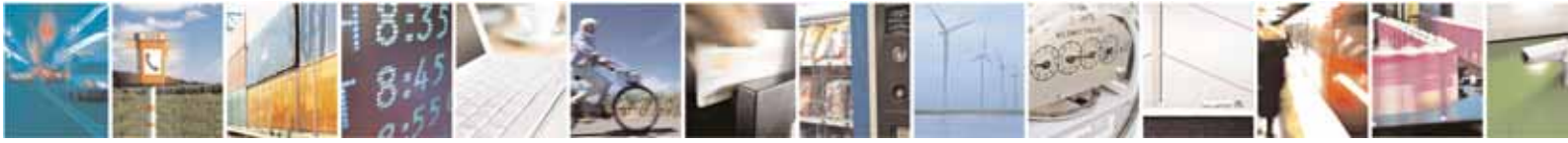

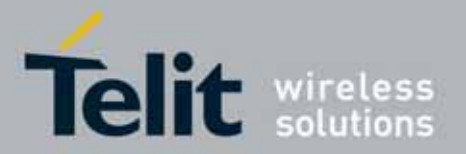

#### UC864-E/G/WD/WDU AT Commands Reference Guide 80304ST10041a Rev. 7 - 2010-10-14

### **3.5.7.8.** SIM Toolkit AT Commands

### 3.5.7.8.1. SIM Tookit Interface Activation - #STIA

<span id="page-300-0"></span>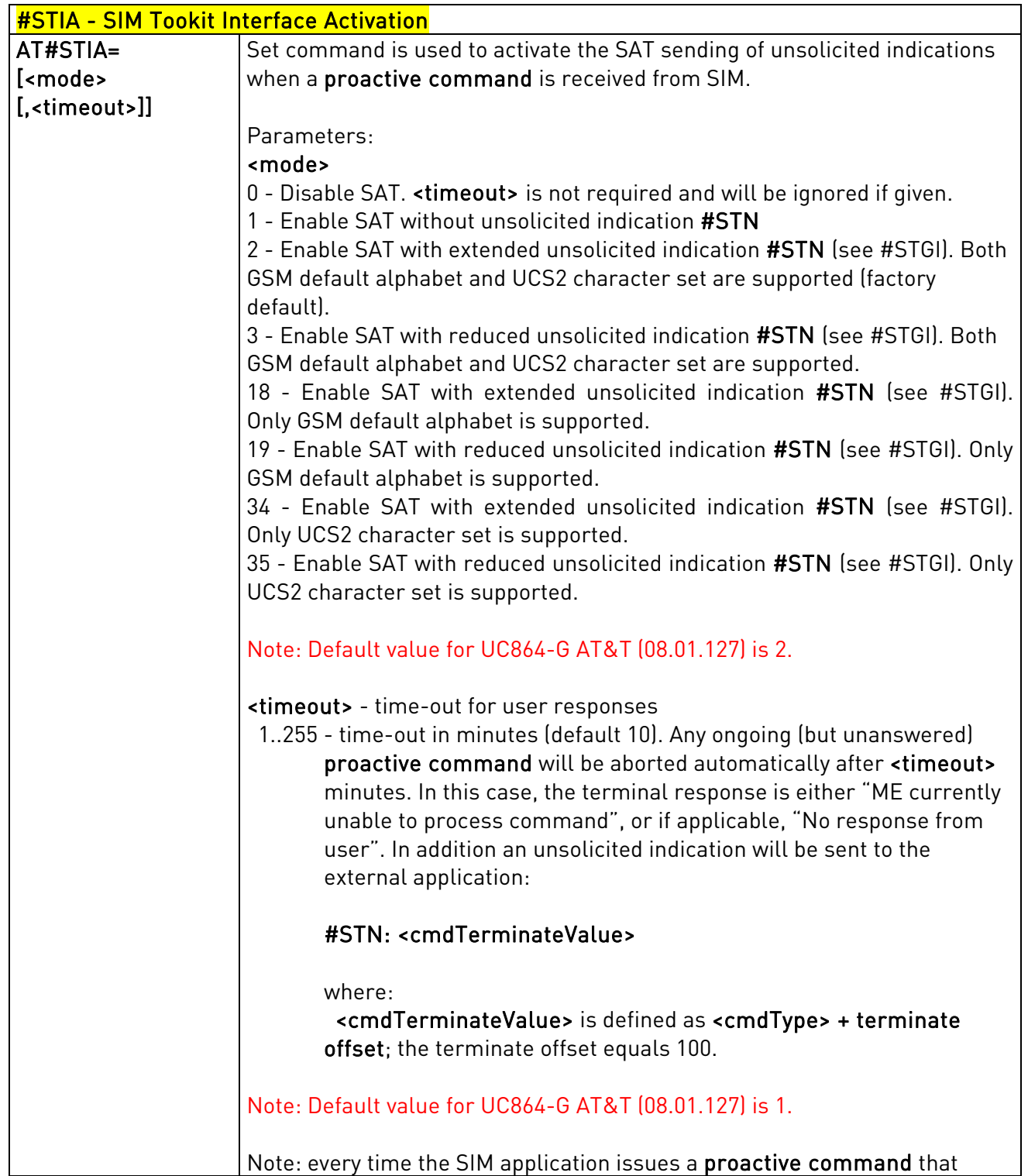

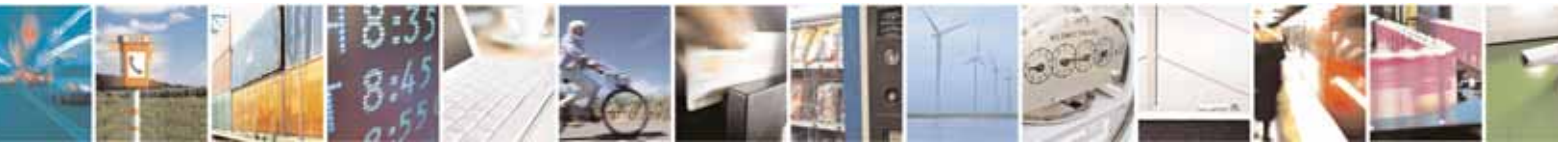

Reproduction forbidden without Telit Communications S.p.A's. written authorization - All Rights Reserved. Page 301 of 318

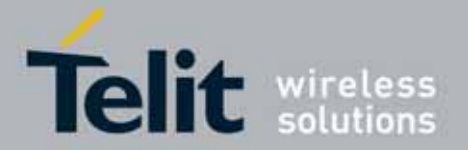

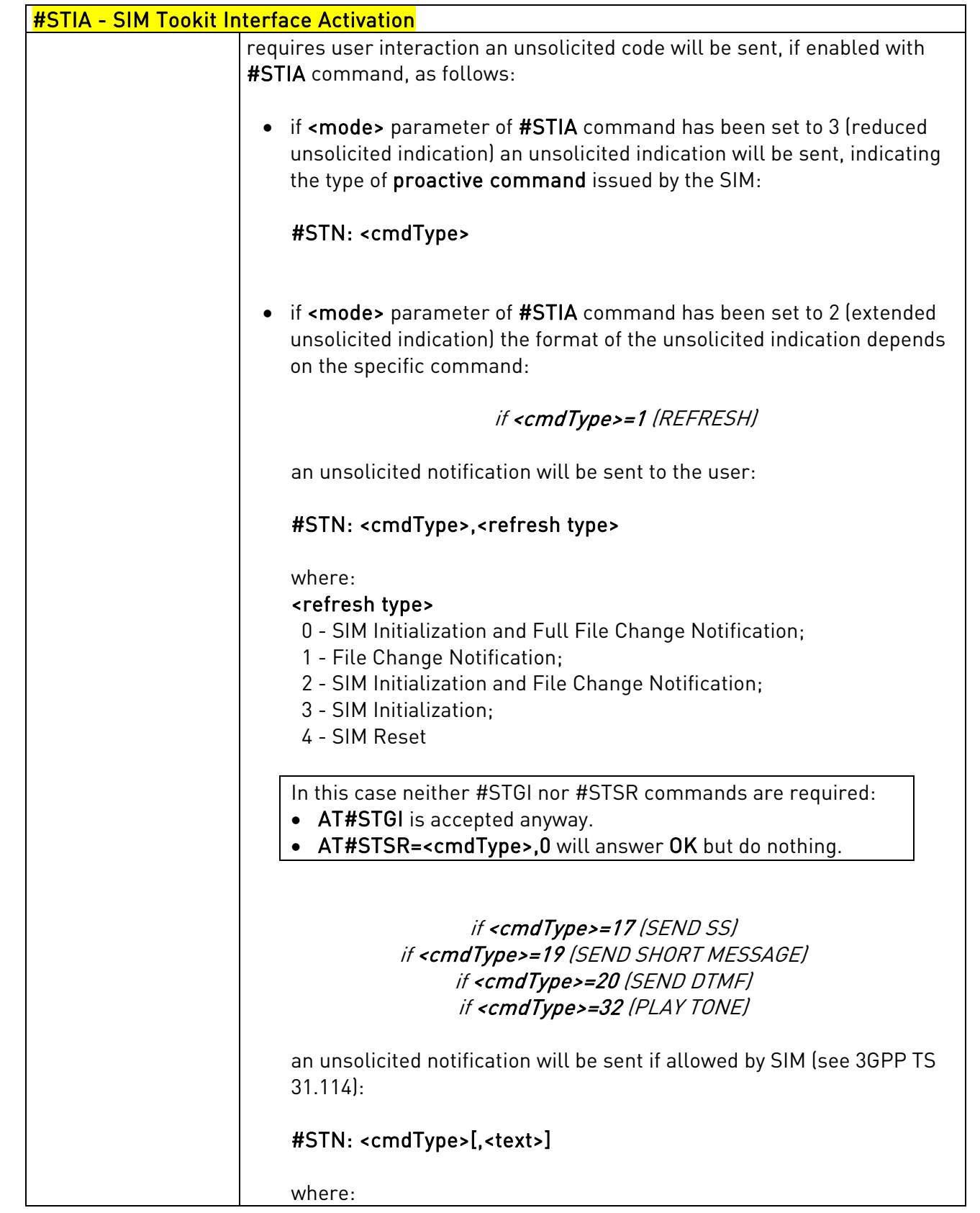

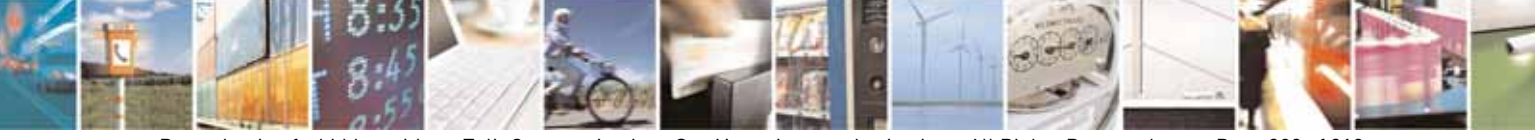

Reproduction forbidden without Telit Communications S.p.A's. written authorization - All Rights Reserved. Page 302 of 318

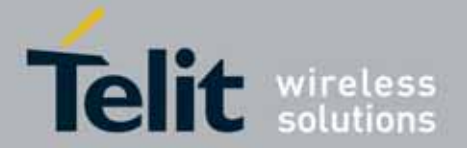

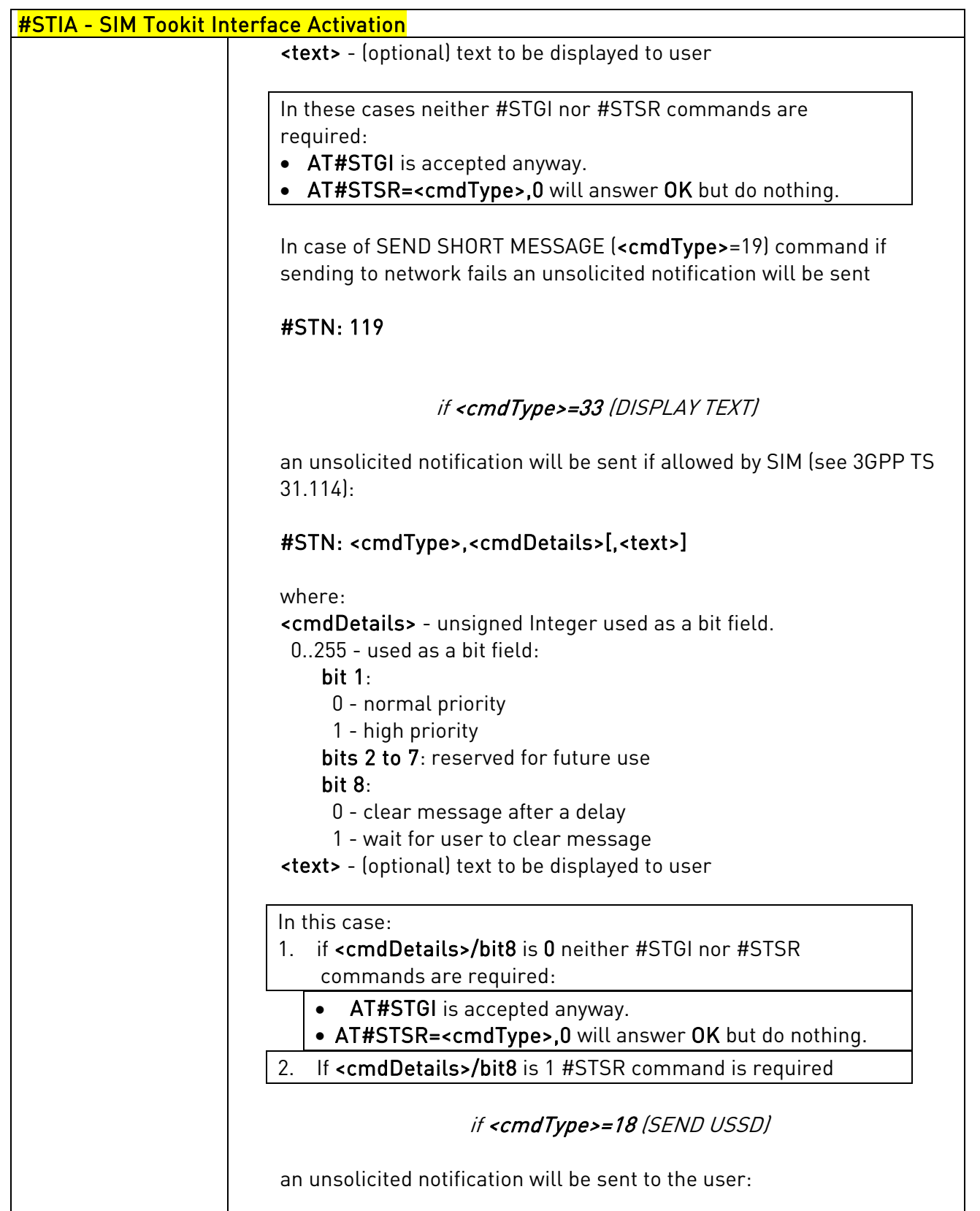

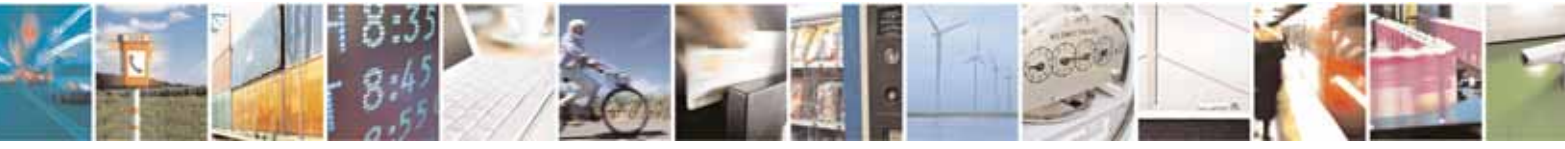

Reproduction forbidden without Telit Communications S.p.A's. written authorization - All Rights Reserved. Page 303 of 318

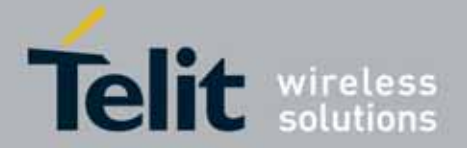

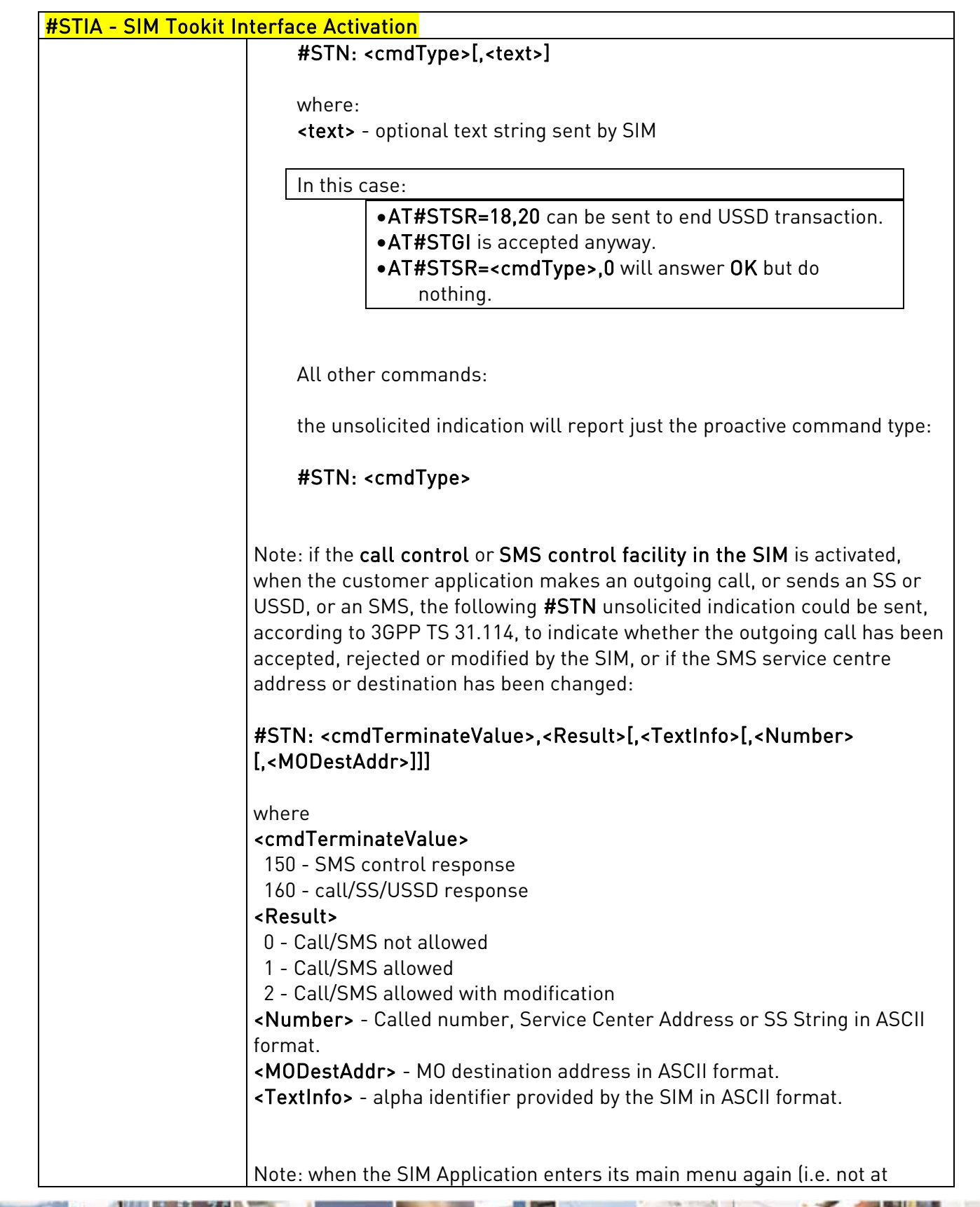

Reproduction forbidden without Telit Communications S.p.A's. written authorization - All Rights Reserved. Page 304 of 318

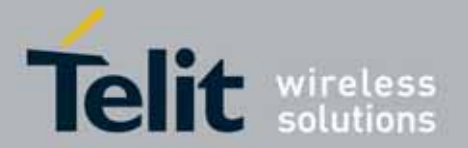

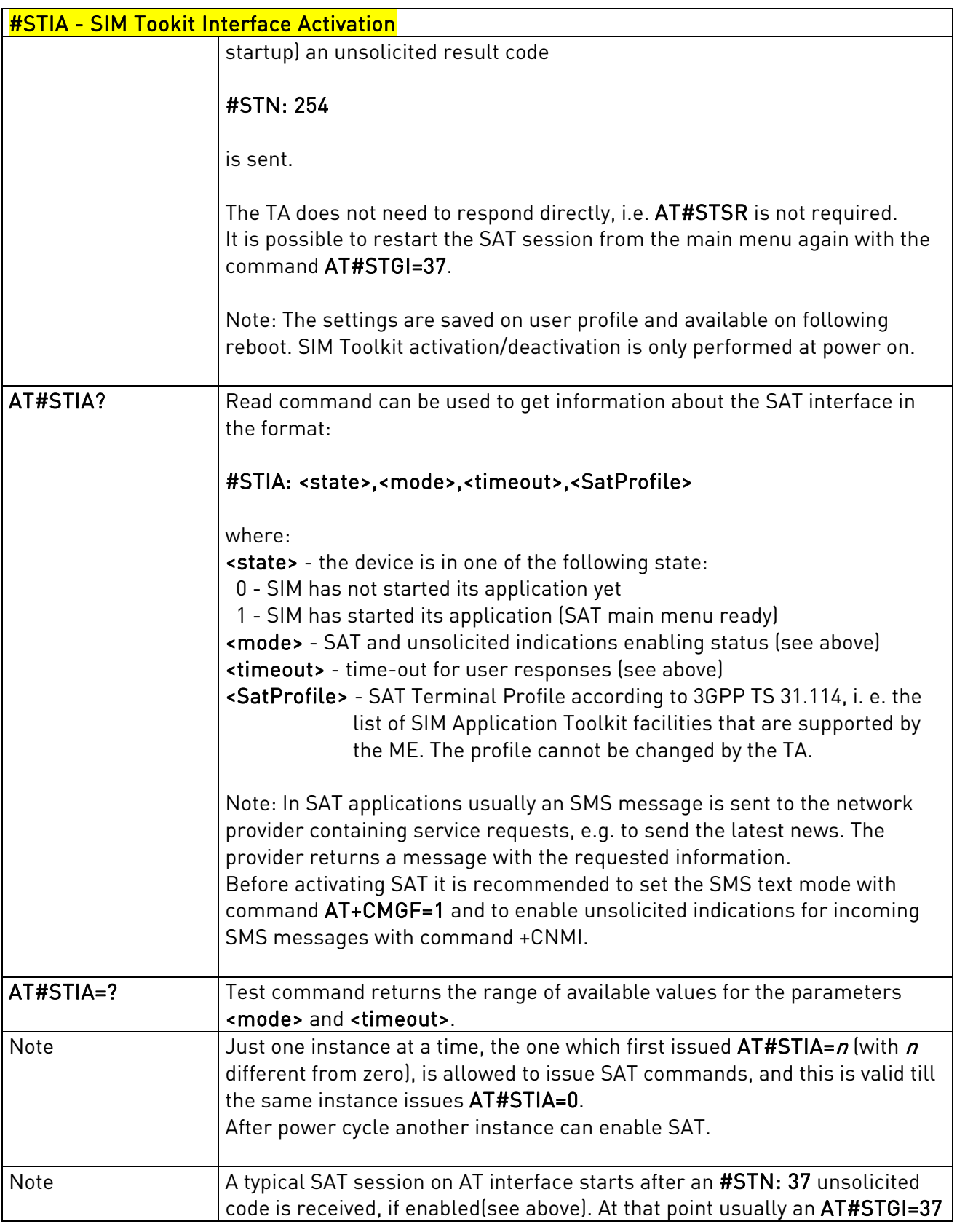

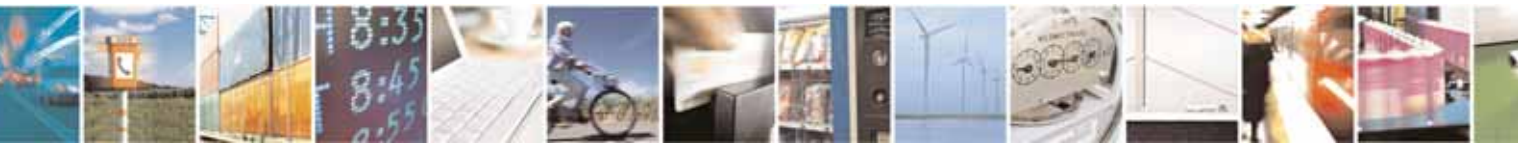

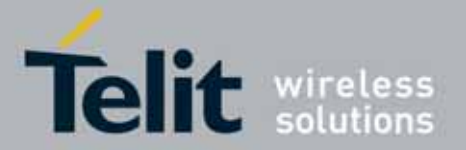

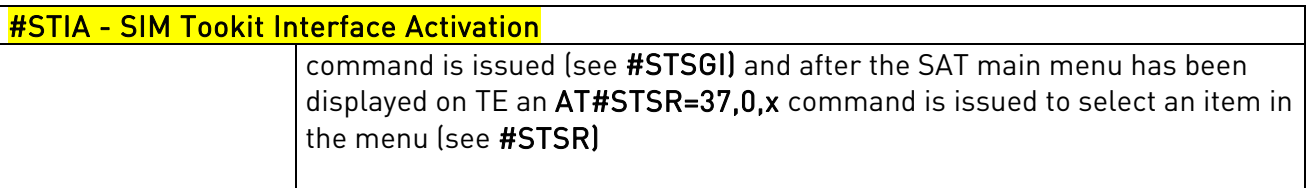

### 3.5.7.8.2. SIM Tookit Get Information - #STGI

<span id="page-305-0"></span>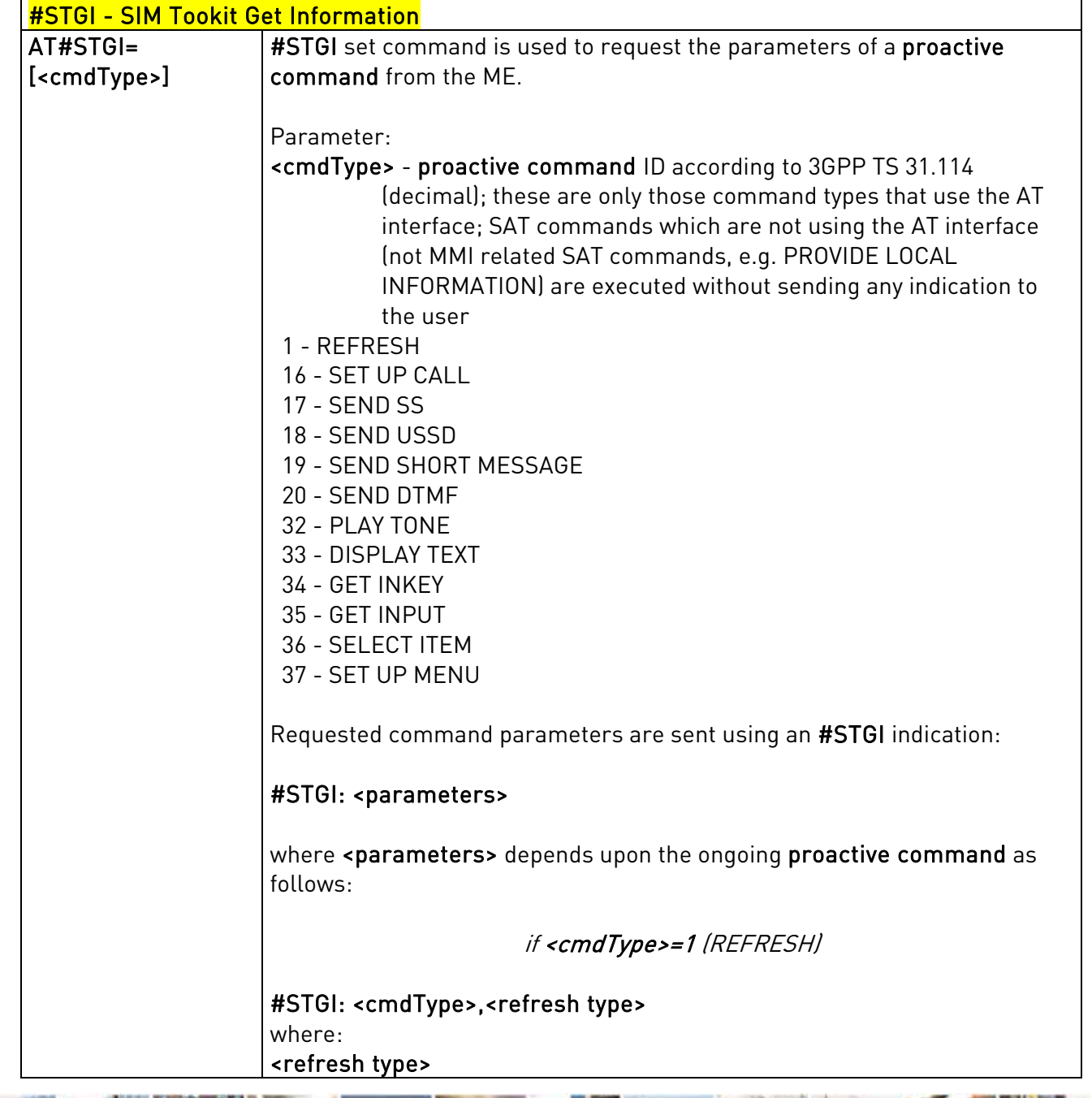

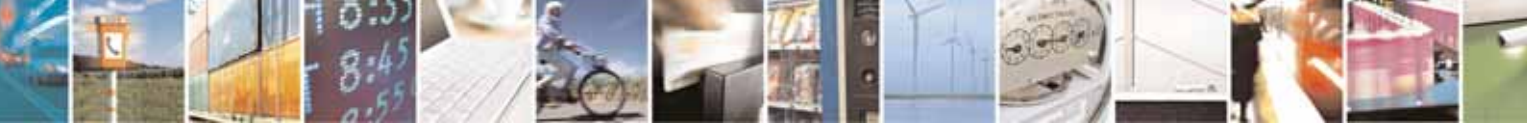

Reproduction forbidden without Telit Communications S.p.A's. written authorization - All Rights Reserved. Page 306 of 318

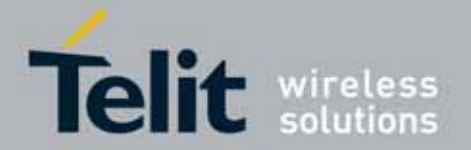

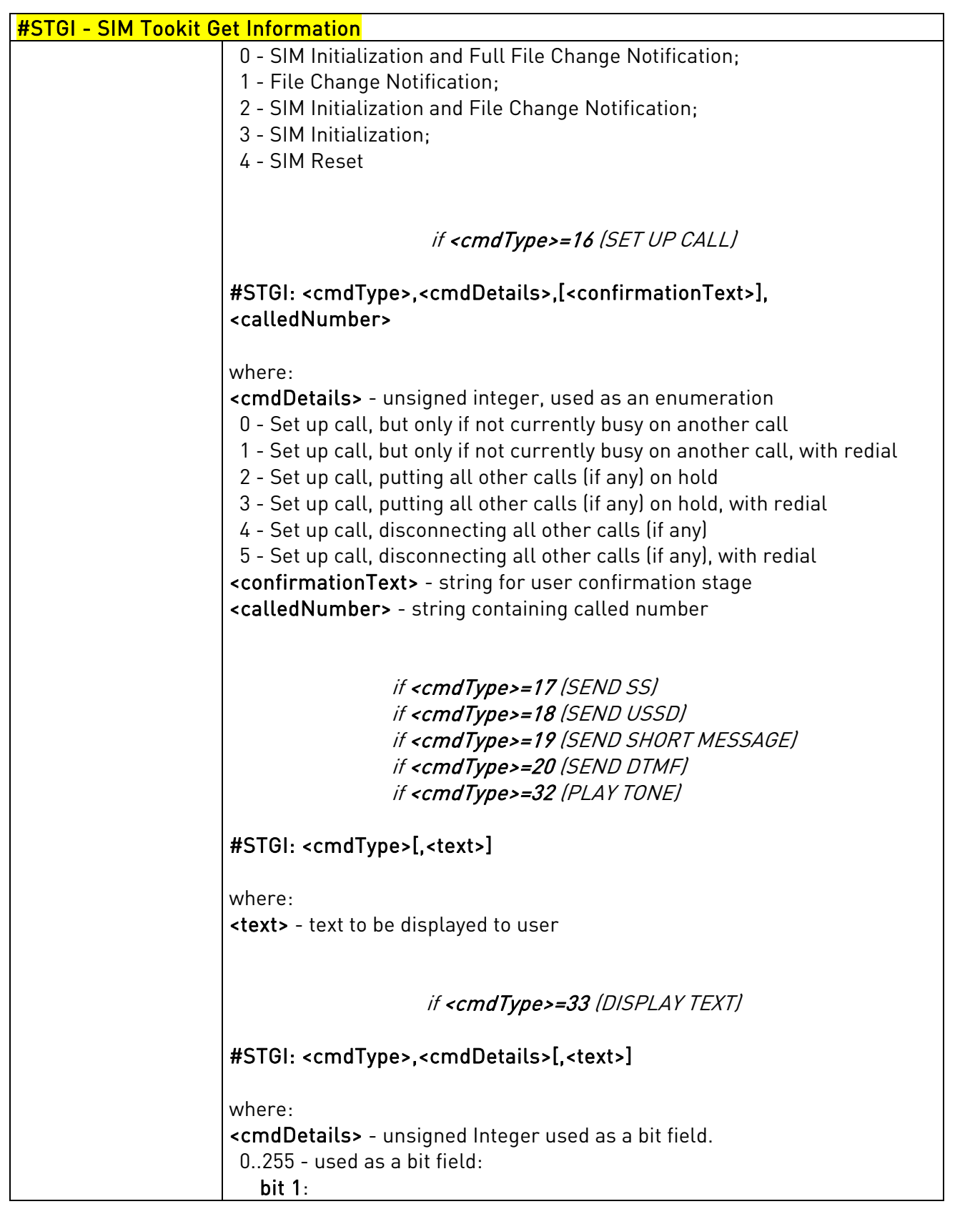

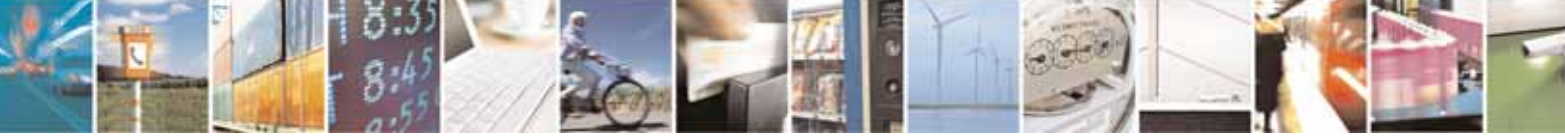

Reproduction forbidden without Telit Communications S.p.A's. written authorization - All Rights Reserved. Page 307 of 318

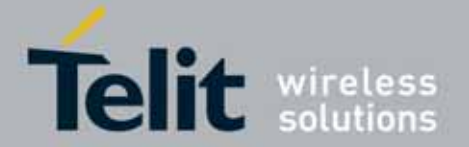

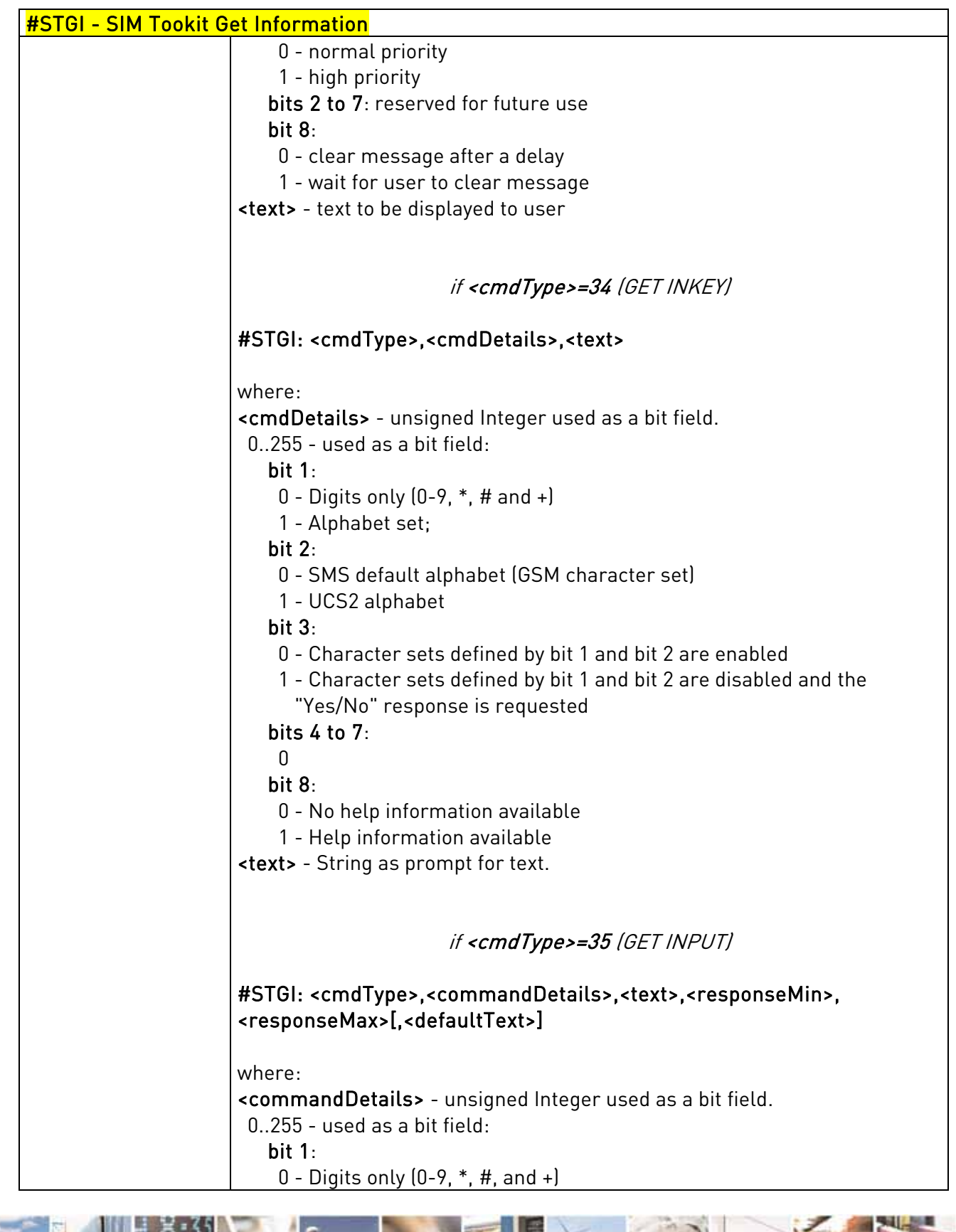

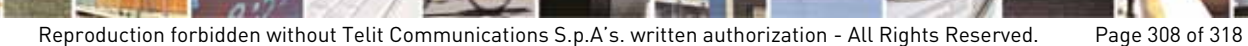

ł.

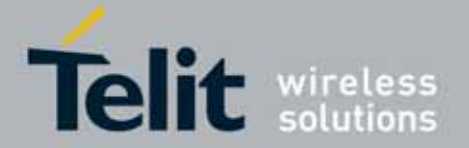

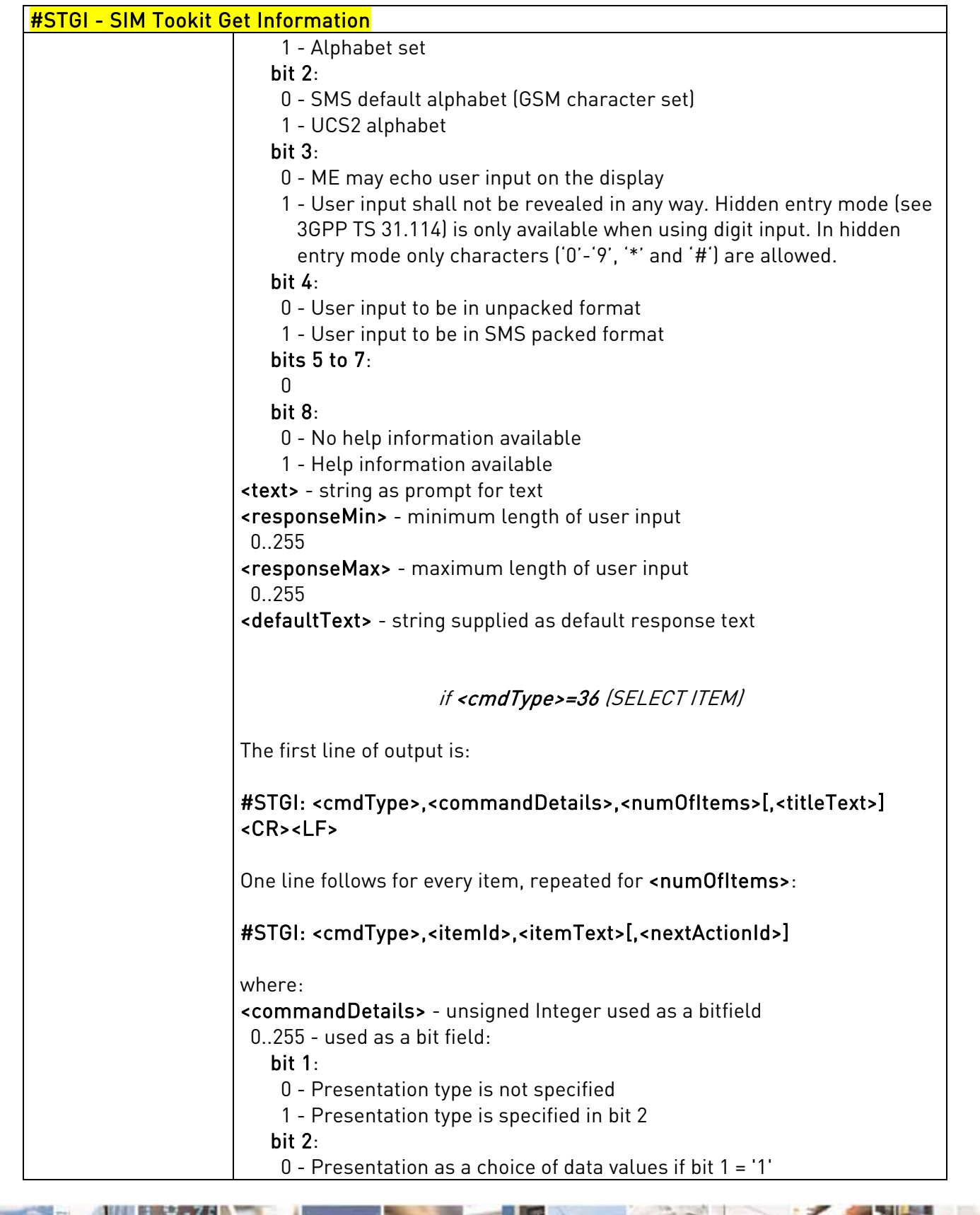

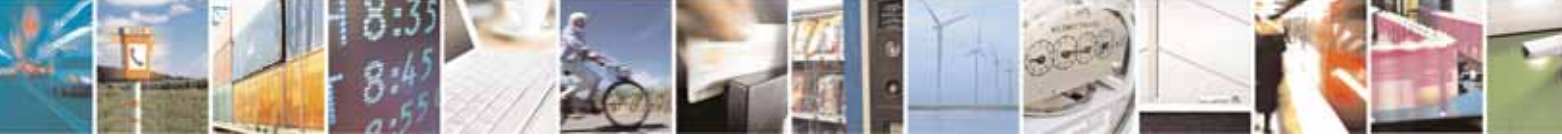

Reproduction forbidden without Telit Communications S.p.A's. written authorization - All Rights Reserved. Page 309 of 318

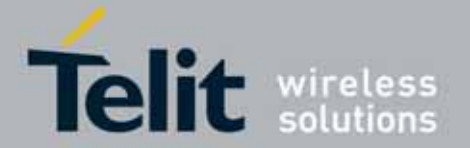

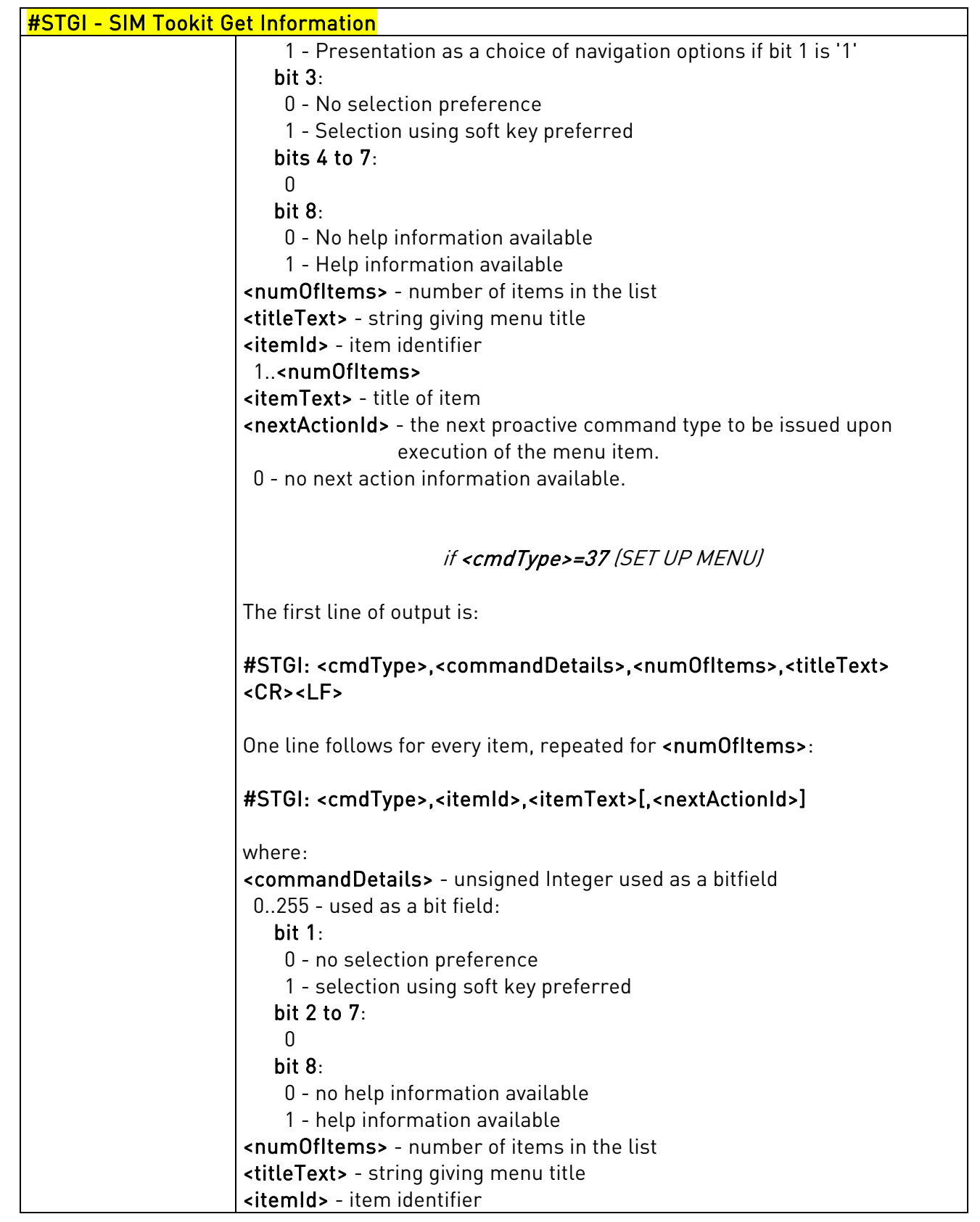

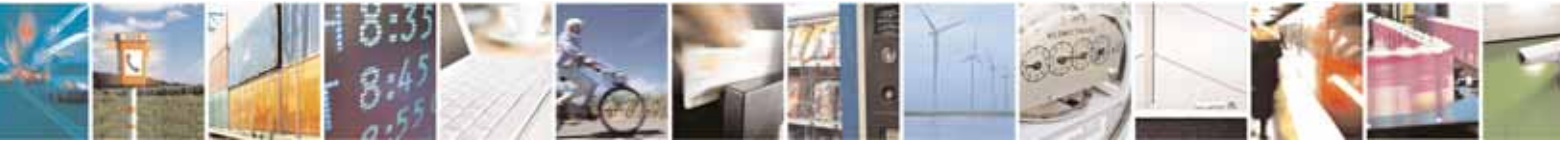

Reproduction forbidden without Telit Communications S.p.A's. written authorization - All Rights Reserved. Page 310 of 318

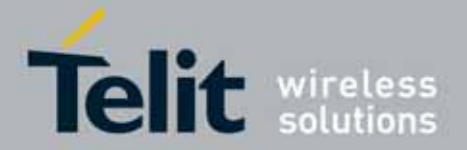

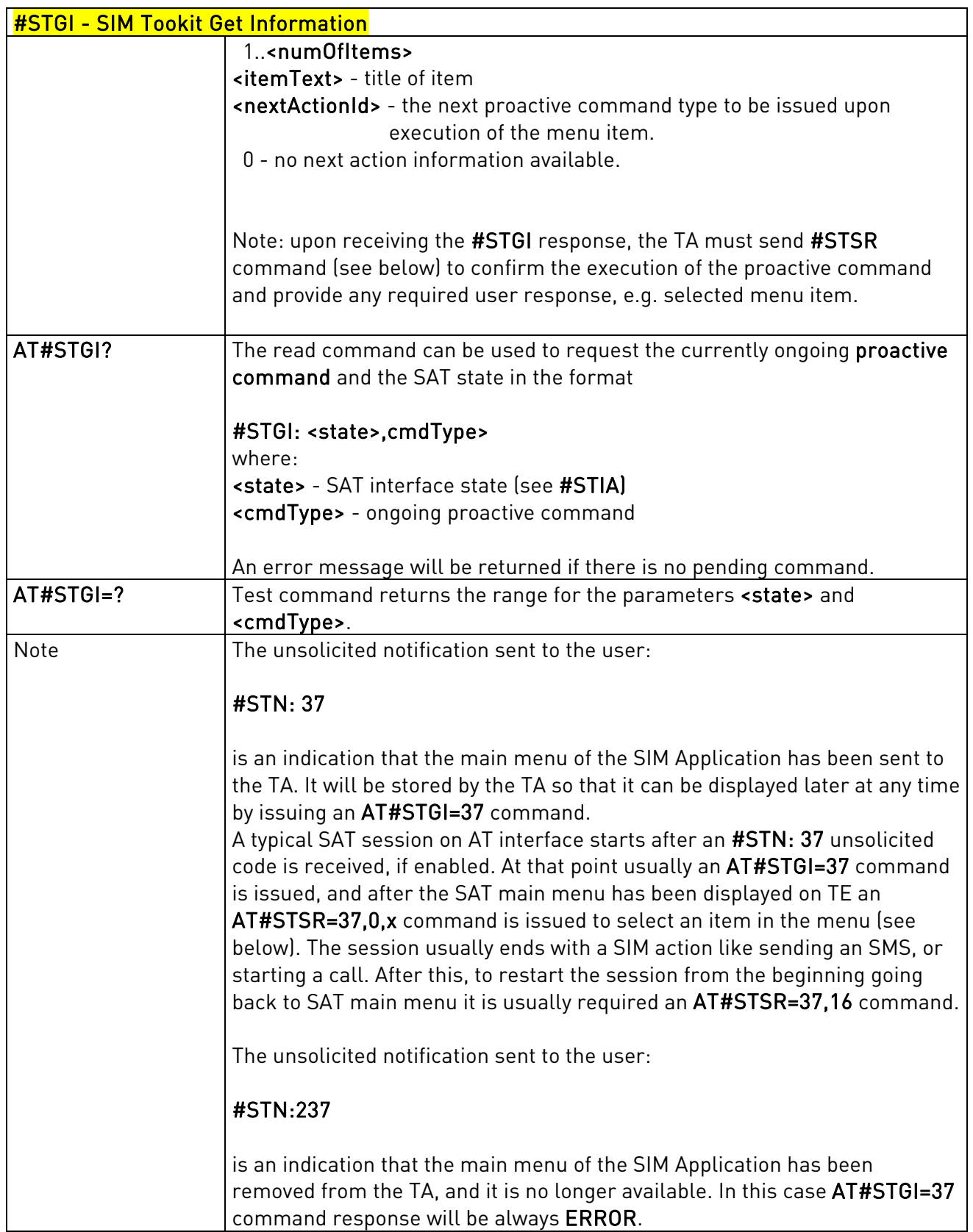

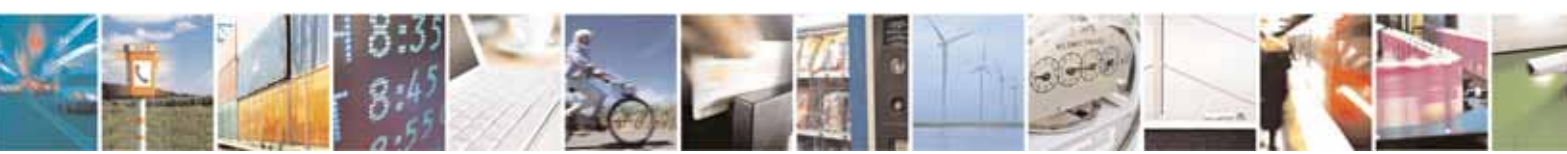

Reproduction forbidden without Telit Communications S.p.A's. written authorization - All Rights Reserved. Page 311 of 318

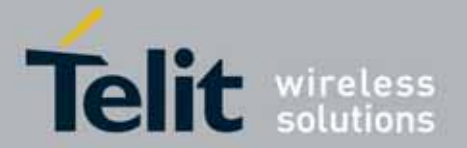

### UC864-E/G/WD/WDU AT Commands Reference Guide 80304ST10041a Rev. 7 - 2010-10-14

## #STGI - SIM Tookit Get Information

### 3.5.7.8.3. SIM Tookit Send Response - #STSR

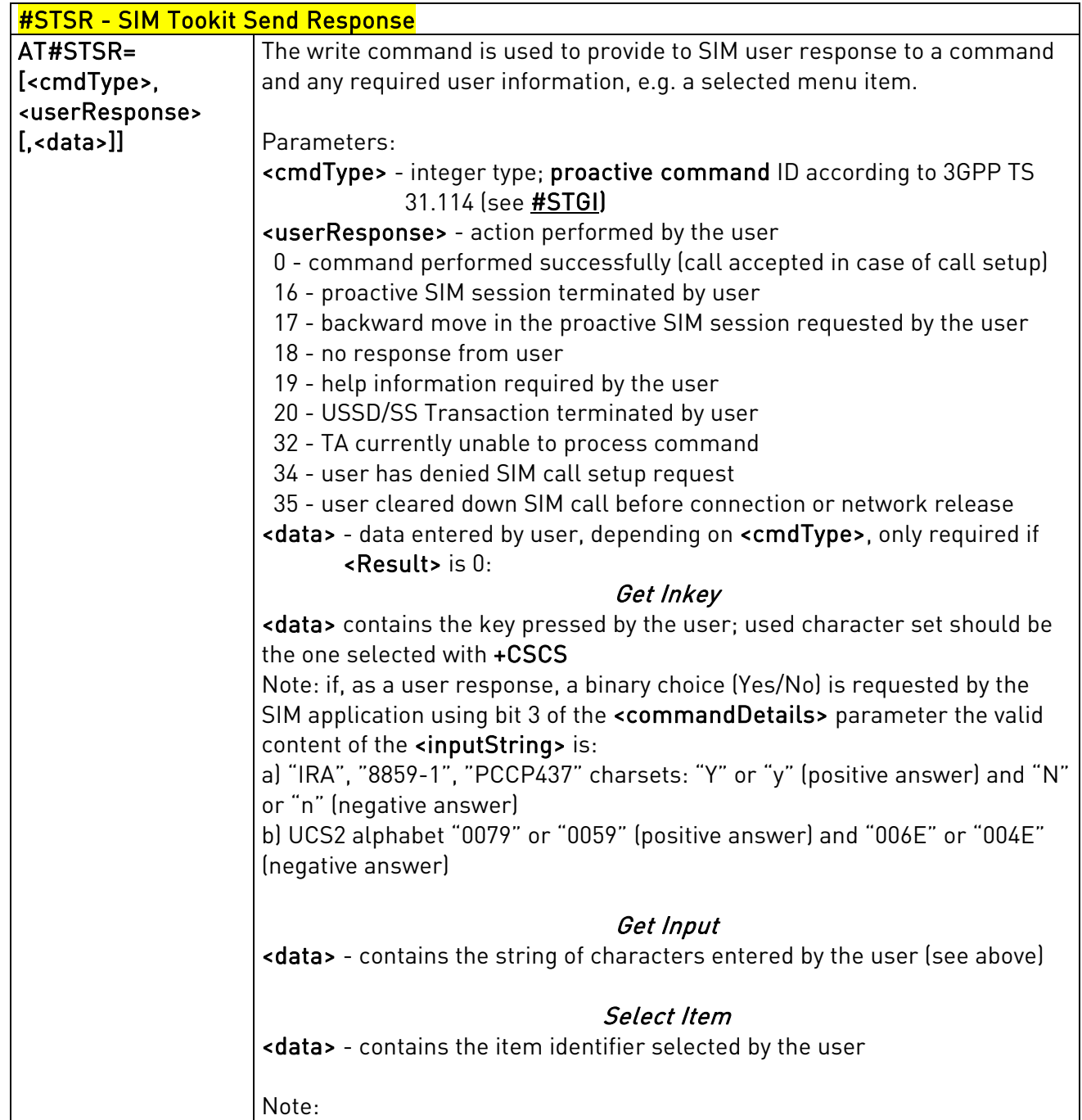

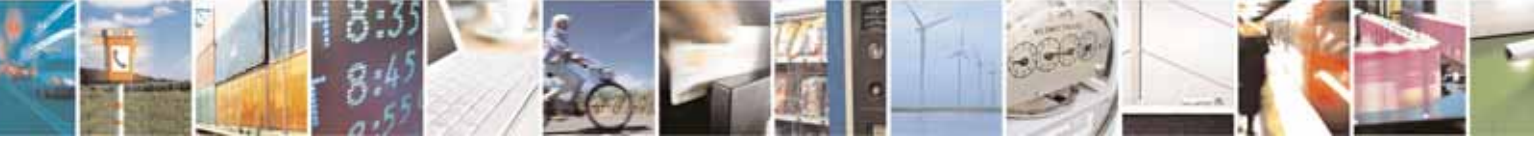

Reproduction forbidden without Telit Communications S.p.A's. written authorization - All Rights Reserved. Page 312 of 318

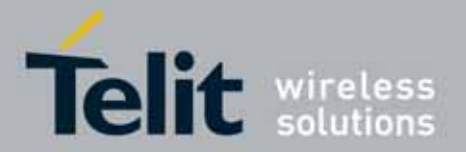

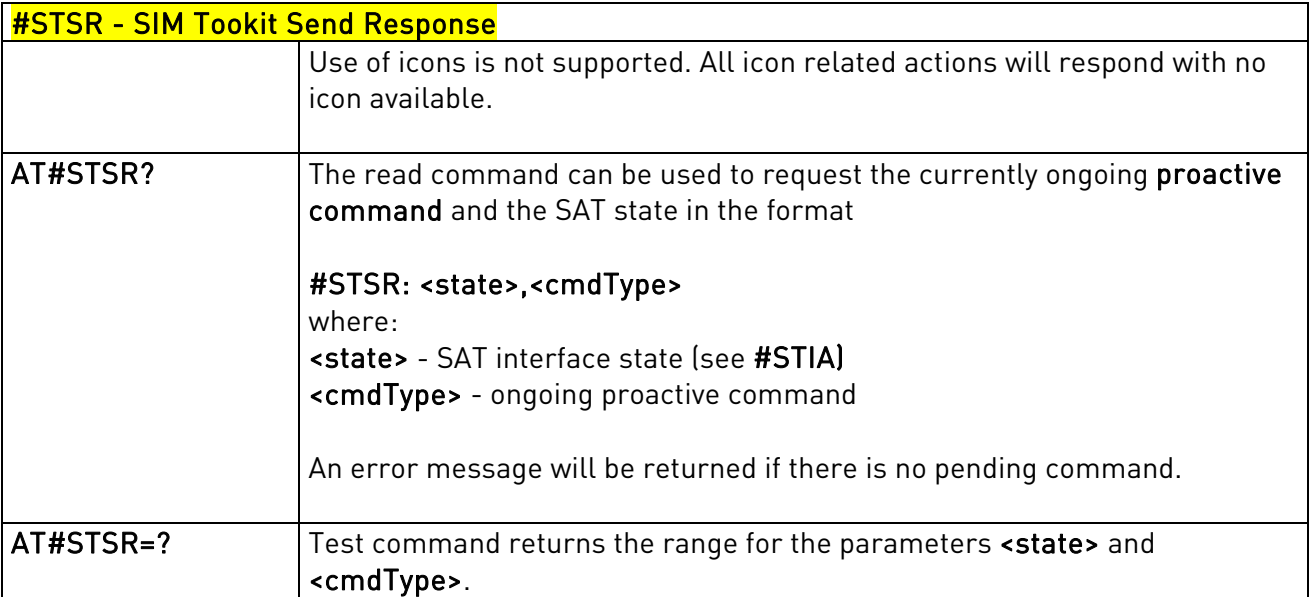

### **3.5.7.9.** Jammed Detect & Report AT Commands

### 3.5.7.9.1. Jammed Detect & Report - #JDR

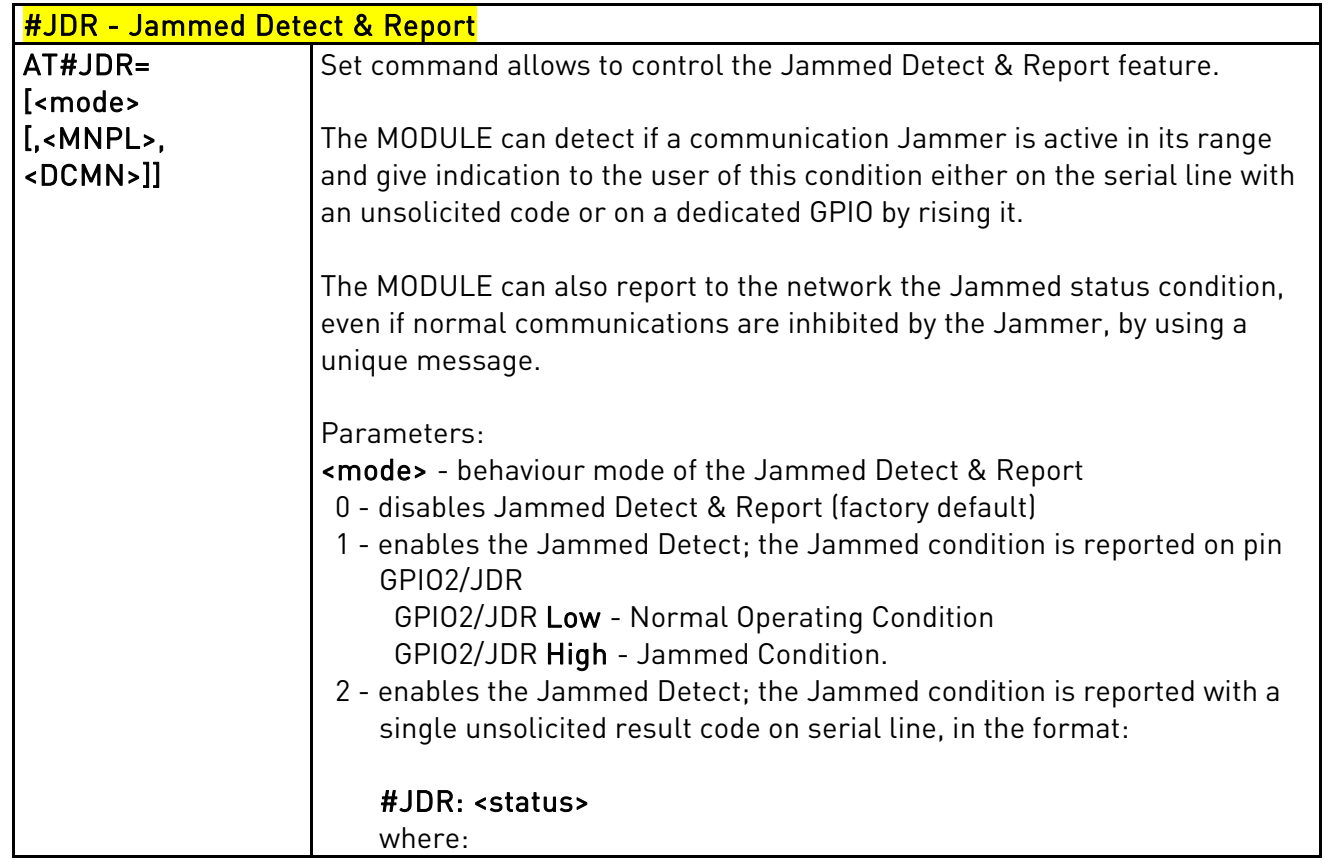

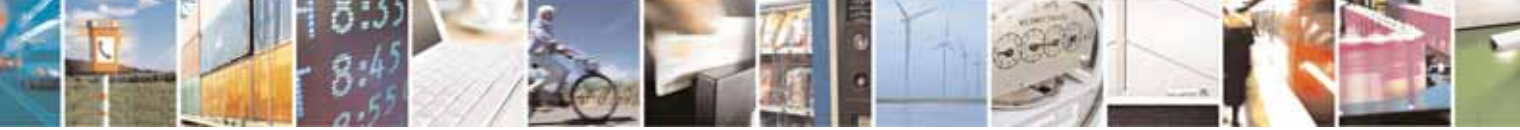

Reproduction forbidden without Telit Communications S.p.A's. written authorization - All Rights Reserved. Page 313 of 318

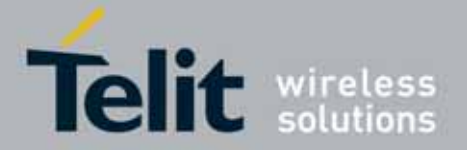

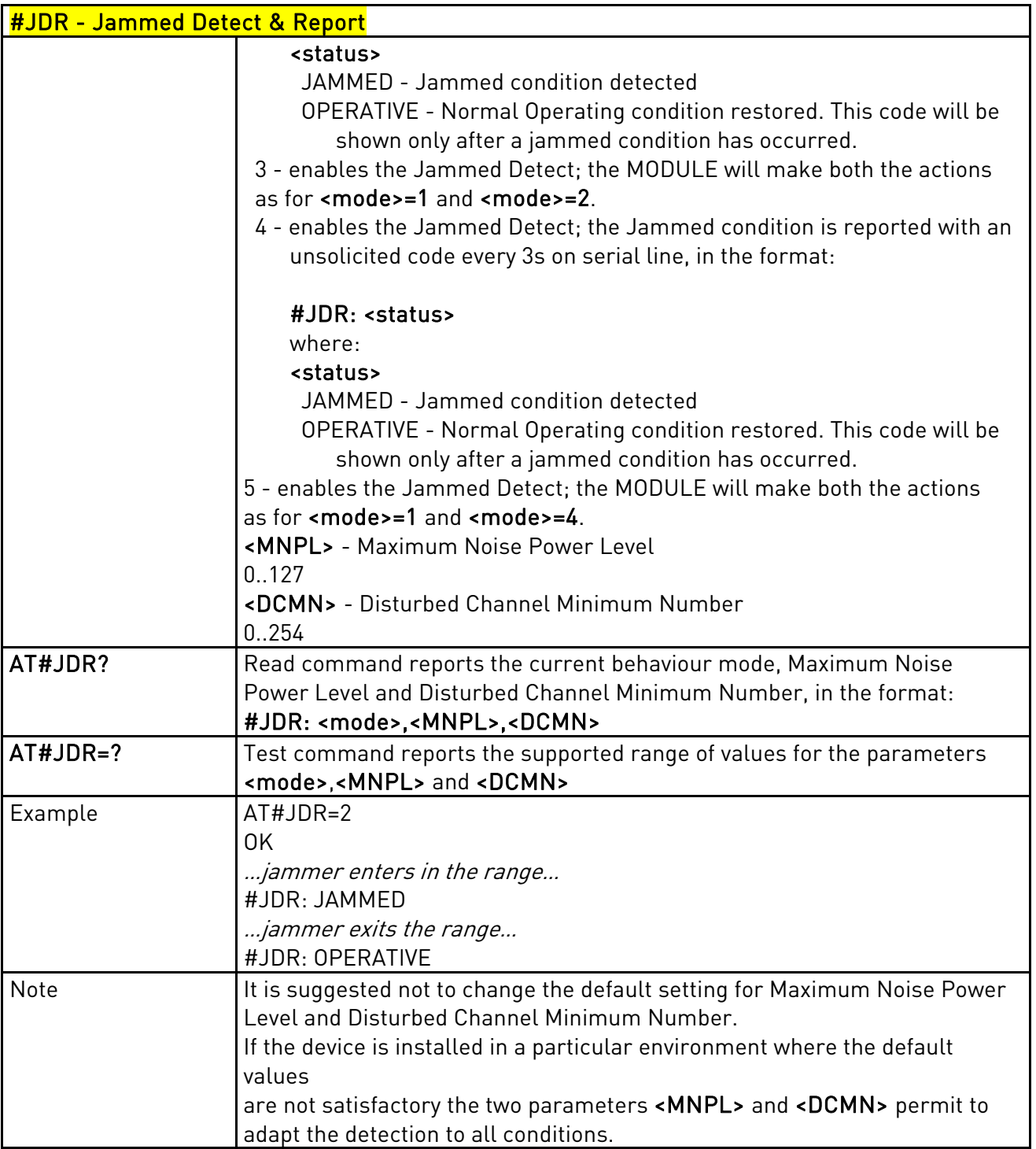

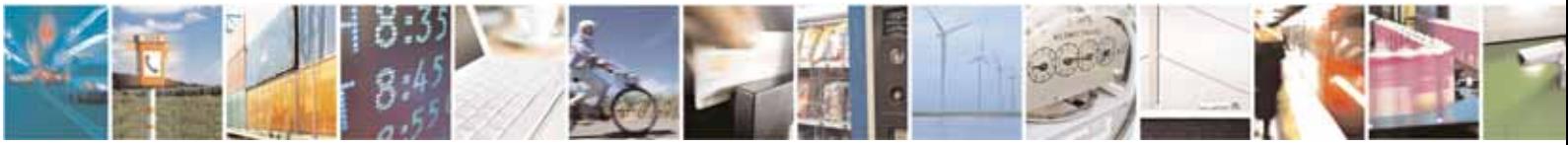

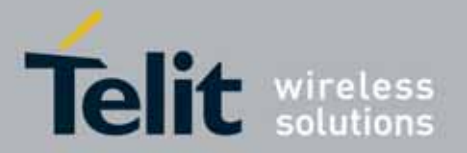

#### UC864-E/G/WD/WDU AT Commands Reference Guide 80304ST10041a Rev. 7 - 2010-10-14

### **3.5.7.10.** SAP AT Commands Set

### 3.5.7.10.1. Remote SIM Enable - #RSEN

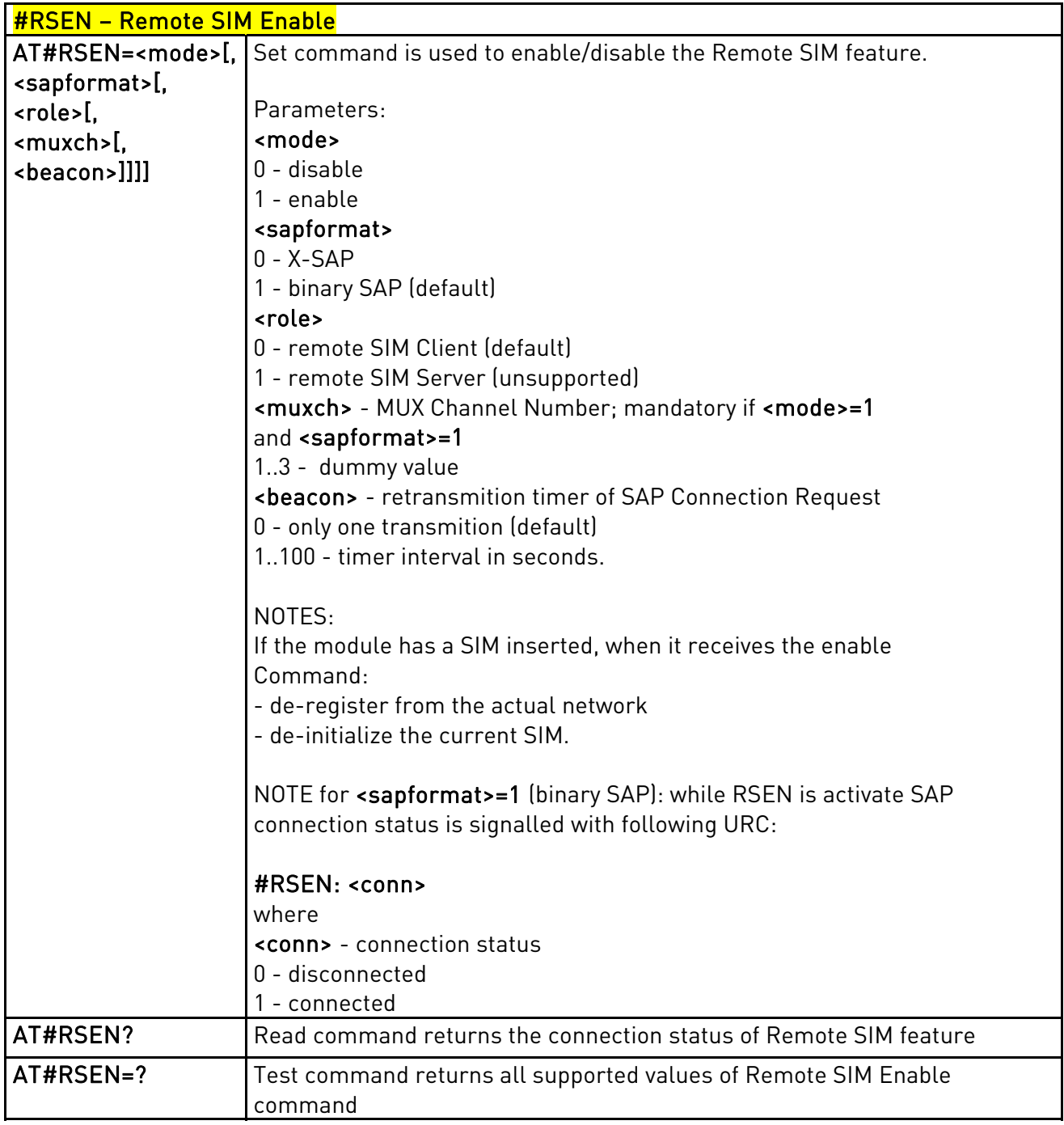

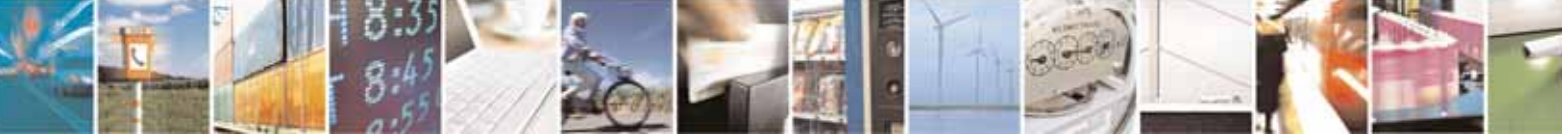

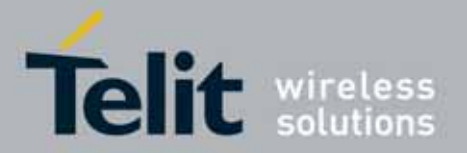

### UC864-E/G/WD/WDU AT Commands Reference Guide 80304ST10041a Rev. 7 - 2010-10-14

### **3.5.7.11.** OTA AT Commands Set

### 3.5.7.11.1. OTA Set User Answer - #OTASUAN

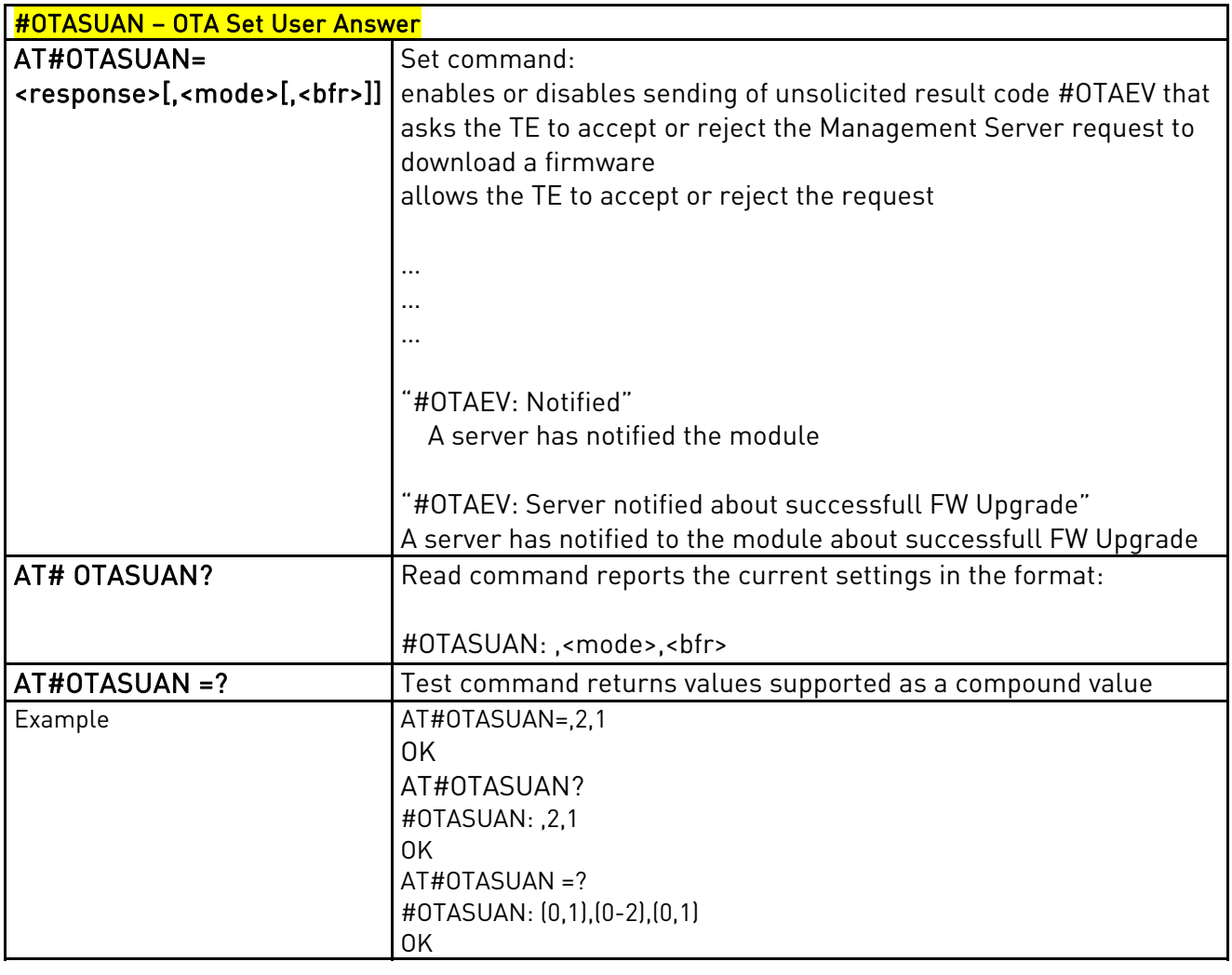

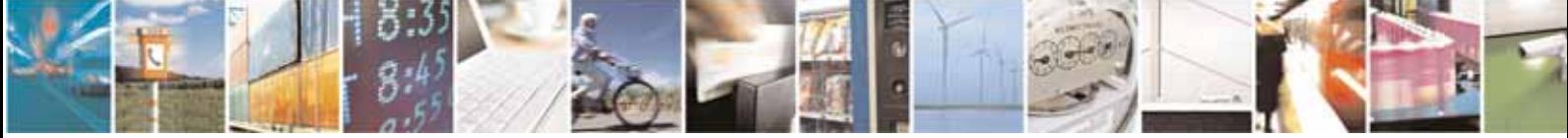

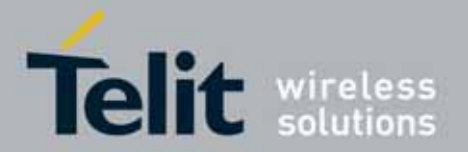

### UC864-E/G/WD/WDU AT Commands Reference Guide 80304ST10041a Rev. 7 - 2010-10-14

# **4. List of acronyms**

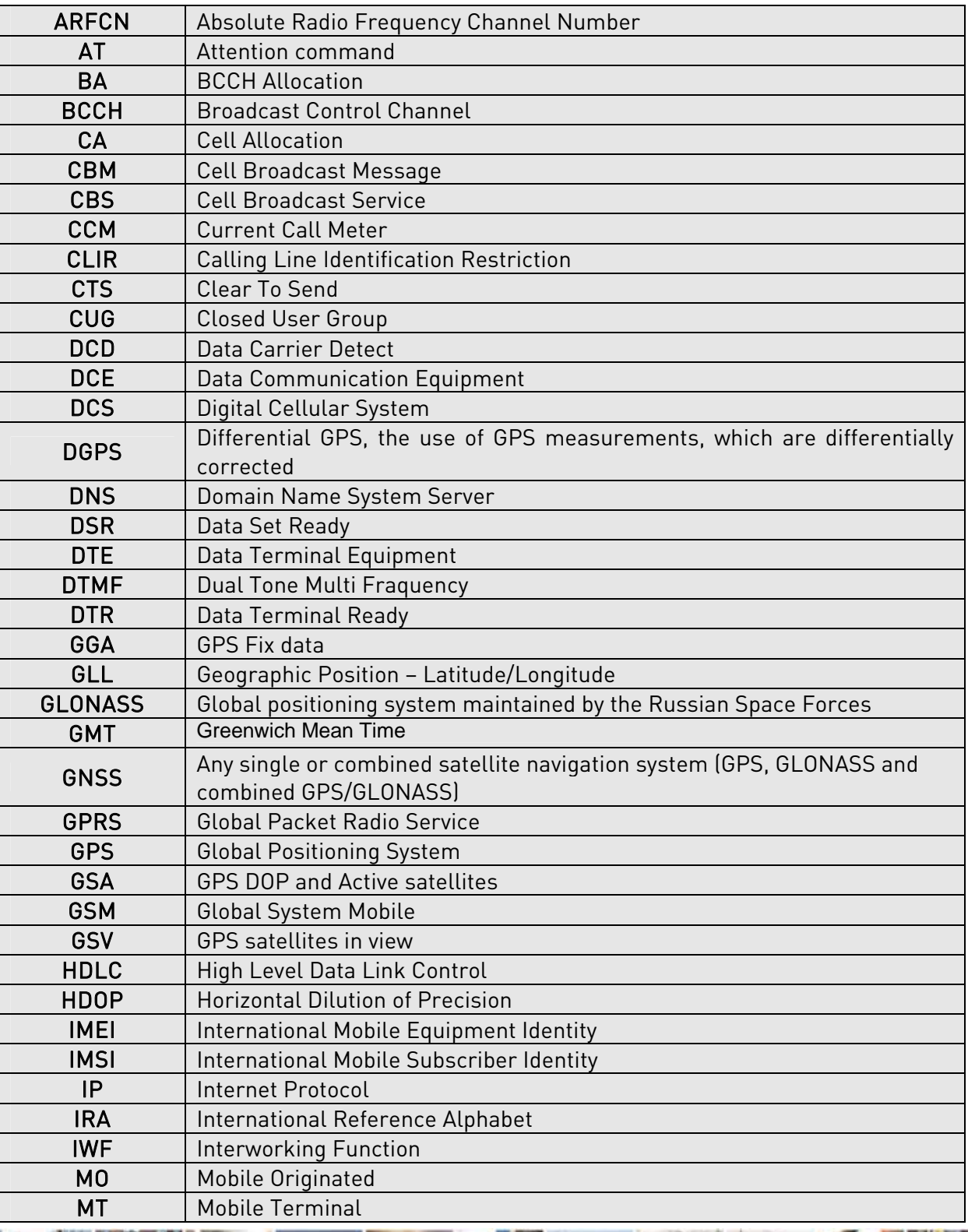

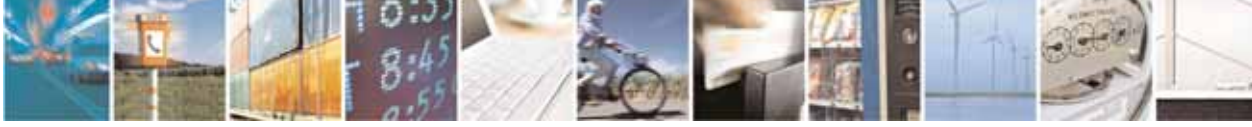

Reproduction forbidden without Telit Communications S.p.A's. written authorization - All Rights Reserved. Page 317 of 318

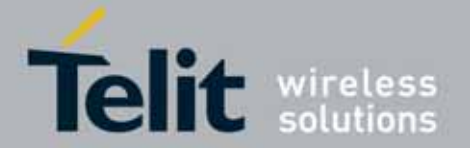

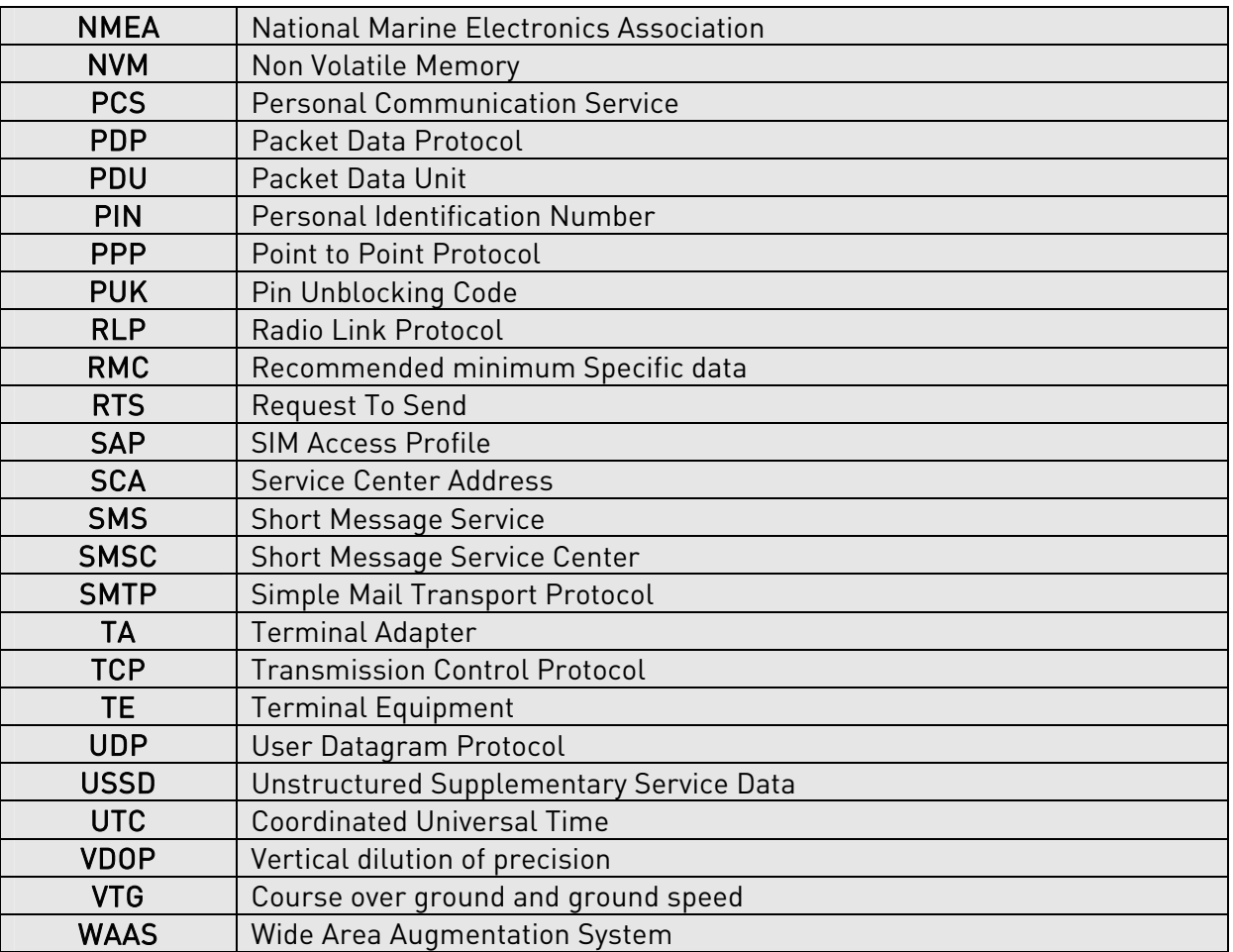

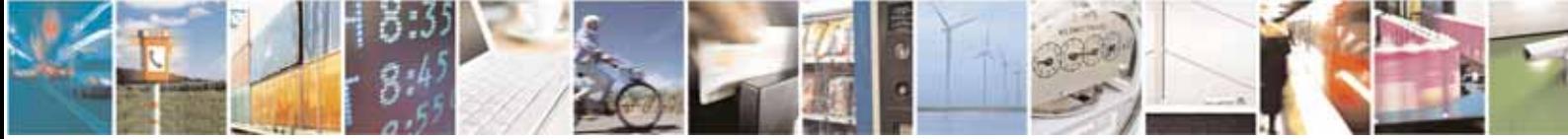

Reproduction forbidden without Telit Communications S.p.A's. written authorization - All Rights Reserved. Page 318 of 318